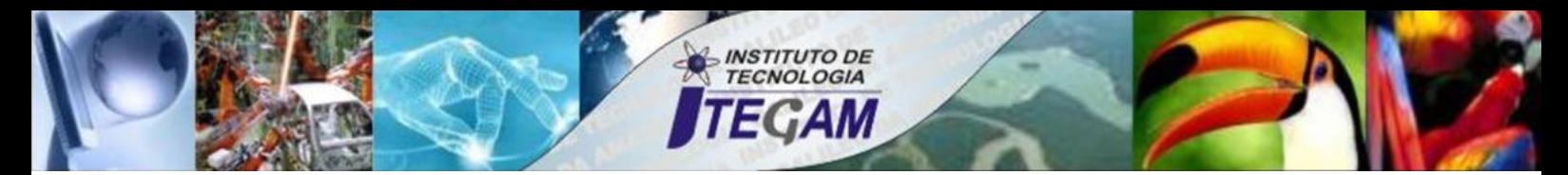

**VOLUME 02 DECEMBER 2016 ISSN 2447 - 0228**

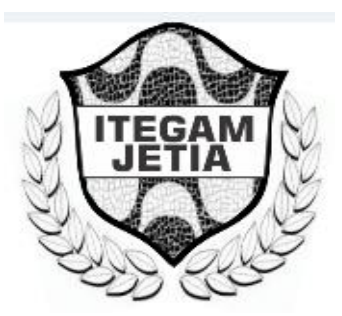

# **JOURNAL OF ENGINEERING AND TECHNOLOGY FOR INDUSTRIAL APPLICATIONS**

**Editor-in-Chief: J.C. Leite**

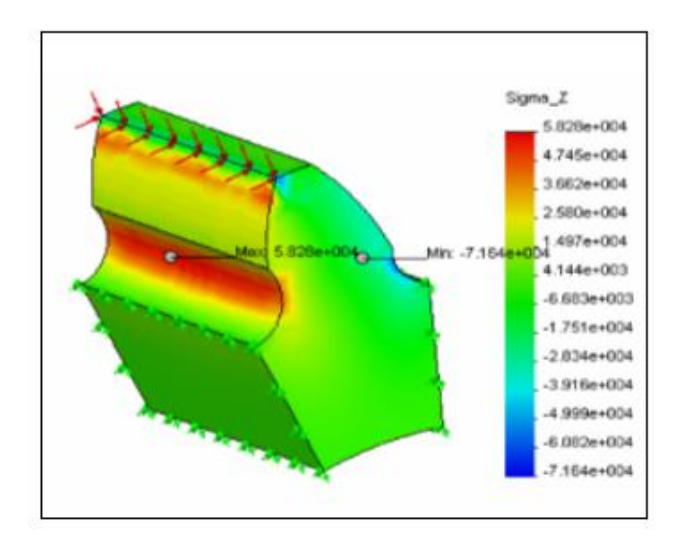

**Available online at [www.itegam-jetia.org](http://www.itegam-jetia.org/)**

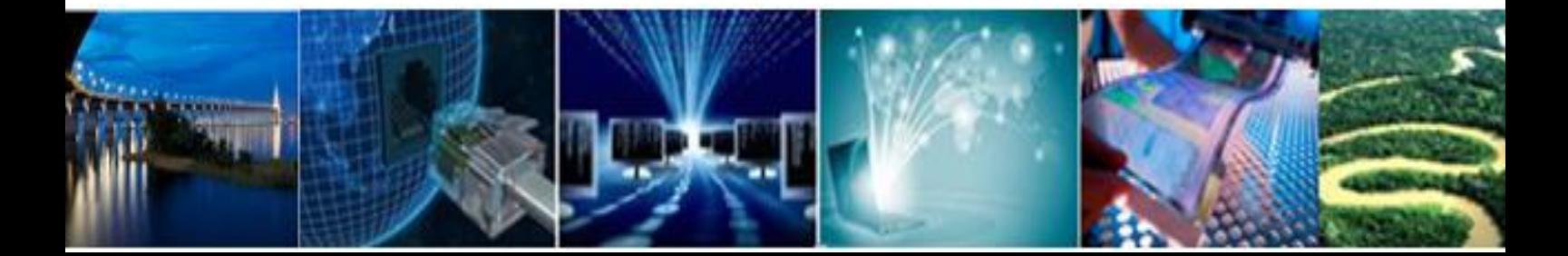

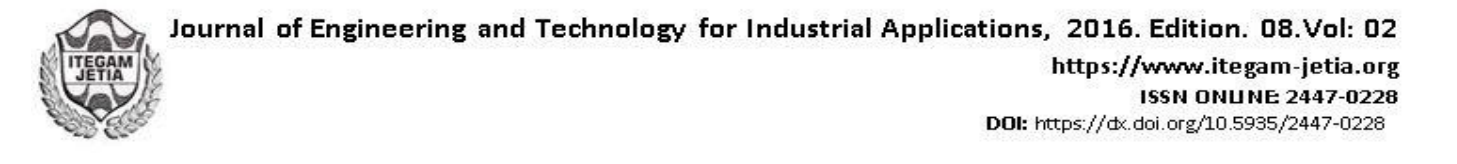

O **Journal of Engineering and Technology for Industrial Applications (JETIA)** é uma publicação do Instituto de Tecnologia e Educação Galileo da Amazônia (ITEGAM), localizado na cidade de Manaus desde 2008. **JETIA** publica artigos científicos originais que cobrem todos os aspectos de engenharia. Nosso objetivo é a divulgação da investigação original, útil e relevante apresentando novos conhecimentos sobre aspectos teóricos ou práticos de metodologias e métodos utilizados em engenharia ou que levam a melhorias nas práticas profissionais. Todas as conclusões apresentadas nos artigos devem basear-se no estado-daarte e apoiada por uma análise rigorosa atual e uma equilibrada avaliação. A revista publica artigos de pesquisa científica e tecnológica, artigos de revisão e estudos de caso.

O **JETIA** abordará temas das seguintes áreas do conhecimento: Engenharia Mecânica, Engenharia Civil, Materiais e de Mineralogia, Geociências, Meio Ambiente, Sistemas de Informação e Decisão, Processos e Energia, Elétrica e Automação, Mecatrônica, Biotecnologia e outras áreas relacionadas à Engenharia.

#### **Informações da Publicação:**

**JETIA** (ISSN 2447-0228 online) é publicado pelo Instituto de Tecnologia e Educação Galileo da Amazônia (ITEGAM), com uma periodicidade trimestral (março, junho, setembro, dezembro).

#### **Informações para Contato:**

Página da WEB: [www.itegam-jetia.org](http://www.itegam-jetia.org/) E-mail: [editor@itegam-jetia.org](mailto:editor@itegam-jetia.org) ou [secretaria@itegam-jetia.org](mailto:secretaria@itegam-jetia.org) ITEGAM – Instituto de Tecnologia e Educação Galileo da Amazônia. Avenida Joaquim Nabuco, Nº. 1990. Centro. Manaus - Amazonas - Brasil. CEP: 69020-031. Fone: (92) 3584 – 6145

#### **Copyright 2014. Instituto de Tecnologia e Educação Galileo da Amazônia (ITEGAM)**

A reprodução total ou parcial de textos relacionadas aos artigos é permitida, somente no caso da fonte seja devidamente citada. Os conceitos e opiniões expressas nos artigos são de responsabilidade exclusiva dos autores.

#### **Aviso prévio**

Todas as declarações, métodos, instruções e ideias são apenas responsabilidade dos autores e não representam, necessariamente, a vista do ITEGAM-JETIA. A editora não se responsabiliza por qualquer prejuízo e/ou danos para a utilização dos conteúdos deste periódico. Os conceitos e opiniões expressas nos artigos são de responsabilidade exclusiva dos autores.

#### **Diretório**

Membros do Centro Editorial do ITEGAM – Journal of Engineering and Technology for Industry Applications (ITEGAM-JETIA) do Instituto de Tecnologia e Educação Galileo da Amazônia (ITEGAM) – Manaus/Amazonas/Brasil.

**Tereza Rodrigues Felipe**, Diretor – Presidente **Jandecy Cabral Leite**, Coordenador Editorial **Rildo Mendonça Nogueira**, Assistente Editorial **Vitor Anderson Rodrigues**, Diagramador Gráfico Editorial **Paulo Francisco Ribeiro**, Assistente de Tecnologia da Informação Journal of Engineering and Technology for Industrial Applications, 2016. Edition. 08.Vol: 02

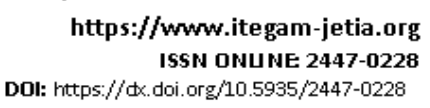

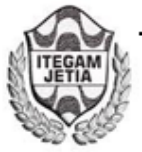

# **ITEGAM - JETIA Dezembro de 2016. Manaus – Amazonas, Brasil.**

# **SUMÁRIO**

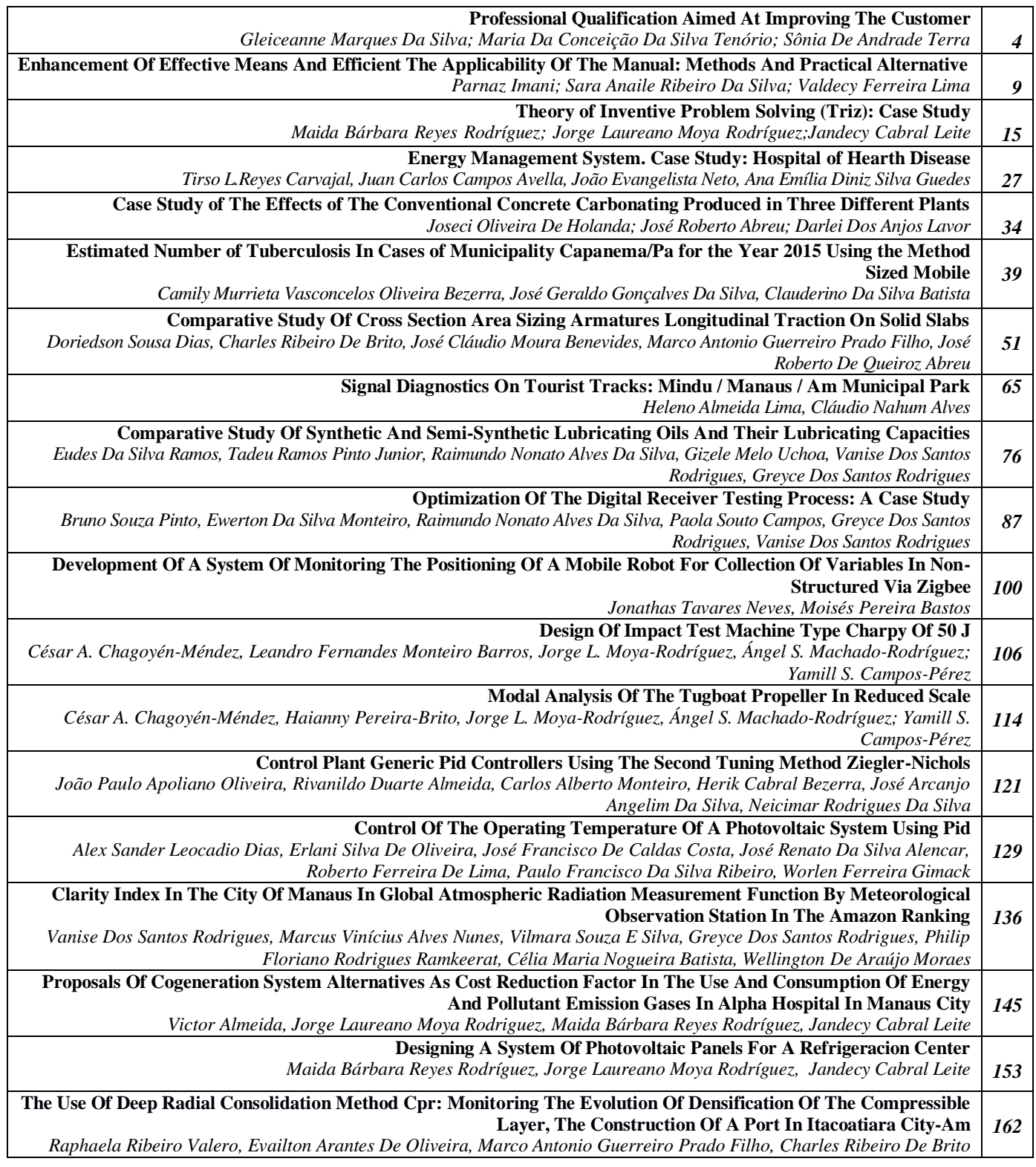

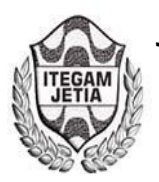

# **Professional qualification aimed at improving the customer**

Gleiceanne Marques da Silva<sup>1</sup>, Maria da Conceição da Silva Tenorio<sup>1</sup>, Sônia de Andrade Terra<sup>1</sup>

<sup>1</sup>Laureate Internacional Universities (UNINORTE). Av. Joaquim Nabuco, Nº 1615. Manaus/AM. Brazil. CEP: 69020-030. Email: gleiceannesilva@gmail.com, concy\_tenorio@hotmail.com[, soniaterra17@hotmail.com](mailto:soniaterra17@hotmail.com) 

**Received:** Agosto 29th, 2016

**Accepted:** October 14th, 2016

Published: December 22<sup>th</sup>, 2016

Copyright ©2016 by authors and Institute of Technology Galileo of Amazon (ITEGAM). This work is licensed under the Creative Commons Attribution International License (CC BY 4.0).

<http://creativecommons.org/licenses/by/4.0/>  $\odot$ Open Access

#### **AABSTRACT**

The service quality is a differentiator that the company should offer when the customer meets this quality require preparation, qualification of employees who must go through a learning period is required. The objective of this article is to deploy one (Training and Development) program T & D for improving service to customers and employees. The methodologies and techniques were used through a case study conducted by a research field in City Radio Taxi company, through a questionnaire, interviews and direct observations. The results influenced the improvement of professional qualification, thus showing efficiency in the use of their service, fitness market with recovery and quality in customer service.

**Keywords:** Training; Development; Qualification; Quality; Customer and Client.

# **Qualificação profissional visando a melhoria no atendimento ao cliente**

#### **RESUMO**

A qualidade no atendimento é um diferencial que a empresa deve oferecer quando atende o cliente, esta qualidade necessita de preparo, sendo necessária a qualificação dos colaboradores que devem passar por um período de aprendizagem. O objetivo do artigo é implantar um programa de T&D (Treinamento e Desenvolvimento) para uma melhoria no atendimento aos clientes e colaboradores. As metodologias e técnicas utilizadas foram através de um estudo de caso realizado por uma pesquisa em campo na empresa Cidade Nova Radio Taxi, por meio de questionário, entrevistas e observações diretas. Os resultados obtidos influenciaram na melhoria da qualificação profissional, assim mostrando eficiência no aproveitamento do seu serviço, adequação no mercado com valorização e qualidade no serviço ao cliente.

**Palavras Chaves:** Treinamento; Desenvolvimento; Qualificação; Qualidade; Atendimento e Cliente.

#### I. INTRODUÇÃO

Em um mundo globalizado, tecnológico e competitivo, o mercado tem buscado colaboradores bem qualificados, por serem providos de conhecimento, tendo capacidade de rapidamente identificarem tarefas, expondo desenvoltura com os objetivos da empresa, com competência, agilidade e precisão.

As empresas para estabelecer contínuos conhecimentos, necessita desenvolver seus colaboradores, instituindo programa de treinamento, incentivando, motivando e deixando o mesmo bem articulado com os objetivos da organização, com tudo conforme [1], todos possuem um forte elo em comum: algo que confere competitividade a uma organização e é um fator que desempenha relevante influência dentre os componentes de uma fonte de vantagem competitiva. A empresa estabelecendo profissional

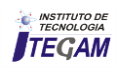

qualificado contribui com a evolução da sociedade, expondo conjunta à qualidade no serviço, sendo de grande reconhecimento ao cliente. De acordo com [2], a qualidade é a filosofia de gestão que procura alcançar o pleno atendimento das necessidades e a máxima satisfação das expectativas dos clientes.

O profissional além de ser qualificado, carece de um treinamento adequado, sendo expedido a um processo de reintegração com a organização, fazendo que esteja à mercê de sua cultura organizacional, para desenvolver suas tarefas, compreendendo como realiza-las e adquirindo conhecimento continuo junto à empresa, afirma [3].

Os empregados devem refletir seriamente sobre o conhecimento de sua empresa. Colaborados bem qualificados, tem excelente capacidade para desempenhar suas funções junto à empresa, com finalidade de prestar excelência em atendimento no serviço aos clientes, atendendo as suas expectativas, assim o colaborador traz a organização satisfatórios resultados, com isso [4], Para um bom atendimento, há alguns pré-requisitos e o desafio da linha de frente é proporcionar um bom serviço técnico, além de transmitir atenção e simpatia.

A qualidade é um diferencial que a empresa deve oferecer ao cliente, pois como [5], a satisfação do cliente com a qualidade do serviço pode ser definida pela comparação da percepção do serviço prestado com as expectativas do serviço desejado.

Para que essa problemática venha a ser solucionada, é necessária implantação do programa T&D (Treinamento e Desenvolvimento), fazendo que o colaborador consiga desenvolver seu trabalho na organização com clareza, objetividade e determinação, em contrapartida vai melhorar o atendimento ao cliente. Assim tem-se como objetivo aperfeiçoar os colaboradores, mostrando que o T&D resultara em conhecimento elevado no alcance dos objetivos da organização, em suas tarefas, qualidade em seu desempenho, melhorando o atendimento aos seus respectivos clientes, provindo crescimento tanto do profissional, quanto da organização que amplia o número de clientes fiéis aos serviços prestados.

#### II. REVISÃO BIBLIOGRÁFICA

A qualificação do profissional é direcionada a função do trabalho que por meio do conhecimento, competência, habilidades, técnicas e capacidade do indivíduo, se é capaz de distinguir como ele vai ser capacitado para assumir um cargo junto à organização. Portanto [6] a qualificação profissional é um termo polissêmico, que é fruto do processo de produção material da vida, logo passível de embates e divergências quanto a sua apropriação. Neste método de qualificação profissional, não se deve atribuir exclusividade as técnicas do indivíduo, mas a maneira de realizar as tarefas atribuídas, educação no âmbito das tarefas, formando um conjunto de conhecimentos que vai da prática a teoria.

Assim conforme [7], a qualificação, mais do que o aprendizado de um conjunto das rotinas vinculadas a um posto de trabalho, centrada no saber-fazer, implica por ser relação e construção social – complexa, contraditória e multideterminada – a percepção ampla de seus objetivos, conteúdos e métodos, o que incluiria, por exemplo, a dimensão social do trabalho, a autonomia do trabalhador e as qualificações táticas, construídas no cotidiano do trabalho.

#### II.1. TREINAMENTO E DESENVOLVIMENTO

No momento que um colaborador se orgulha de seu trabalho, fazendo com melhor desenvoltura, se recebe um resultado eficaz para a empresa, e para isso se necessita de diversas cognitivas, o T&D é uma grande estratégia que auxilia em uma qualidade elevada das tarefas dos colaboradores da empresa, pois é uma ferramenta que aglutina valor à organização, desenvolvendo pessoas para melhor capacitação de suas tarefas, assim as motivando.

Segundo [8], o T&D é uma forma de a empresa reconhecer o valor das pessoas, na medida em que demostra interesse e investir nelas. Em segundo lugar, o T&D também representa um desafio e uma saudável quebra na rotina. Por fim, os programas de T&D podem estar articulados a outras iniciativas, como o estabelecimento de metas ou planos de recompensas, contribuindo, assim, para integrar as estratégias de motivação e retenção.

As empresas para melhor atender seus clientes, estão buscando a qualificação dos colaboradores. Assim, o T&D traz a organização uma forma adequada de adapta-lo no seu ramo de trabalho, fazendo que o mesmo seja treinado, melhorando o aproveitamento de suas tarefas e lhe acrescentando conhecimento continuo. Neste sentido expõe [9] o treinamento e o desenvolvimento – juntamente com a função buscar e recolher os melhores profissionais para a empresa – encabeçam a área de recursos humanos que deve se preocupar em treinar os funcionários para o exercício de suas tarefas.

#### II.1.1. TREINAMENTO

O treinamento é um estudo comportamental, desempenhando o colaborador junto a realização de tarefas, enfatizando melhor forma a realiza-la no ambiente de trabalho, desenvolvendo a idoneidade para sumo aproveitamento de sua capacidade profissional.

Portanto [10], treinamento consiste em um processo educacional que é aplicado de maneira sistémica e organizada e pelo qual as pessoas adquirem conhecimentos, atitudes e habilidades em função de objetivos definidos.

Na obtenção de resultados, o treinamento tem finalidade de aprimoramento do serviço prestado à organização, sendo relevante um processo estirpe, mostrando ao colaborador avença a realização de tarefas, adquirindo conhecimento pela mesma, assim a empresa realiza excelente qualidade na desenvoltura dos colaboradores.

Portanto [11], treinamento é o processo de assimilação cultural a curto prazo, que objetiva repassar ou reciclar conhecimento, habilidades ou atitudes relacionadas diretamente à execução de tarefas ou à sua otimização no trabalho.

#### II.1.2. DESENVOLVIMENTO

O desenvolvimento é um assunto complexo que faz parte do agrupamento de experiência e oportunidades de conhecimento simétrico pela empresa, possibilitando a evolução pessoal do colaborador, o incentivando, motivando e agregando valor ao mesmo, para ser capaz de aprender e gerar sapiência. Assim conforme [12] o desenvolvimento possui foco na carreira das pessoas, nos cargos que deverão ser ocupados por elas nas organizações, desenvolvendo, a partir daí as habilidades, agilidades e aptidões que o novo cargo exigirá.

O desenvolvimento vem da capacidade do indivíduo junto a empresa em aprender, ter conhecimento do que é proposto, obtido através do treinamento, adquirindo novas habilidades, conhecimento e transformação de comportamento e atitudes. Portanto, [13] o desenvolvimento aborda atividades cuja finalidade

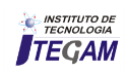

é fomentar o conhecimento e o crescimento pessoas e profissional do funcionário, a fim de que este atue na empresa com maior motivação e tenha um desempenho melhor em suas atividades.

# II.2. SATISFAÇÃO DO CLIENTE

O cliente na busca de um produto ou serviço faz comparação entre diversas empresas, com a intenção de obter uma, sendo fiel pelo fato do atendido adequado motivado pelos colaboradores, e a organização atender suas perspectivas, podendo ser um processo extenso até chegar à satisfação. Explica [14], dizem que "os clientes experimentam vários níveis de satisfação ou de descontentamento após cada experiência de serviço de acordo com a medida na qual suas expectativas foram atendidas ou ultrapassadas".

A satisfação vem além do produto, é o laço entre produto e atendimento, sendo ou não agradado ao cliente, deve ter qualidade, atendendo as necessidades dos compradores, podendo sofrer modificações por se adequar constantemente as mudanças no mercado, para chamar atenção dos seus possíveis compradores ou usufruidores dos serviços ou produtos.

Assim [15] relata que satisfação consiste na relação de prazer ou desapontamento resultante na comparação do desempenho (ou resultado) percebido de um produto em relação às expectativas do comprador.

## III. PROCEDIMENTOS METODOLÓGICOS

Neste contexto o método utilizado foi o dedutivo por evidenciar acontecimentos verídicos por meio de teorias, livros e artigos com um levantamento real, em um conjunto de ações à identificação de um determinado problema, consistindo em verificar e estudar atiladamente com desfecho apropriado à obtenção de resultado, conforme [16].

O raciocínio dedutivo tem o objetivo de explicar o conteúdo das premissas. Por intermédio de uma cadeia de raciocínio em ordem descendente, de análise do geral para o particular chega-se a uma conclusão.

A pesquisa consiste em estudo de caso referente ao treinamento e desenvolvimento dos colaboradores da Associação Cidade Nova Rádio Táxi por intermédio de averiguação detalhada por meio da técnica qualitativa, assim [17] ressalta que pesquisa é o conjunto de procedimentos sistemáticos, baseado no raciocínio lógico, que tem por objetivo encontrar soluções para problemas propostos, mediante a utilização de métodos científicos. A pesquisa foi realizada por meio de entrevistas, questionários, e prévias visitas à organização, se obtendo avaliações ao seu meio, em seguida houve um estudo em referenciais teóricos para melhor entendimento do problema e sua resolução.

Tendo o treinamento e desenvolvimento como principal problema, assim visualizando a forma que a empresa realiza o recrutamento e seleção para seus possíveis colaboradores, tendo em vista diversos métodos, objetivando a solução de problemas atrelados a uma qualificação conforme as técnicas e competências do indivíduo, coagindo a um treinamento propício, desenvolvendo o colaborador as suas atividades junto à organização.

#### IV. ESTUDO DE CASO PROPOSTO

A Associação Cidade Nova Rádio Táxi foi fundada em 23 de junho de 1989, com mais de 20 anos de experiência, prestando serviço de transporte individual de passageiros, certificada pela INBRAP (Instituto Brasileiro de Pesquisa De Opinião Pública).

A Associação Cidade Nova Radio Taxi trabalha no segmento de transporte seletivo de passageiros, encomendas e malotes, possuindo uma frota de táxi com 178 carros do tipo executivo e peruas, todos com ar-condicionado, dispondo colaboradores fardados e munidos de identificação, 18 pontos de apoio distribuídos estrategicamente pela cidade de Manaus.

A empresa possui um quadro funcional de 210 colaboradores, sendo 13 do sexo feminino e 197 do masculino, os quais desempenham funções em áreas diferenciadas, com faixas etárias conforme a Figura 1, composto por presidente, vicepresidente, secretário, atendentes e recepcionista de acordo com a Figura 2, desta forma entende-se que é uma empresa de grande porte.

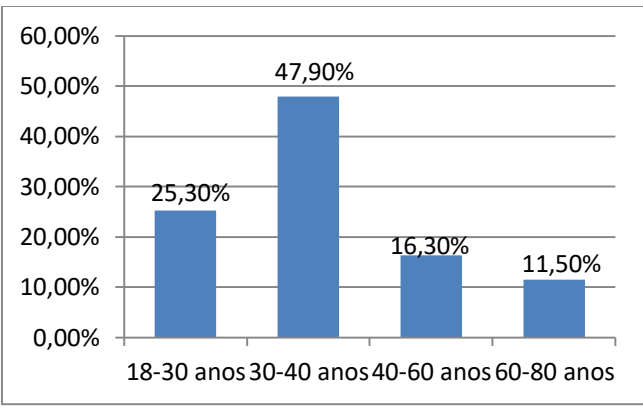

 Figura 1: Faixa etária dos funcionários. Fonte: Autores, (2016).

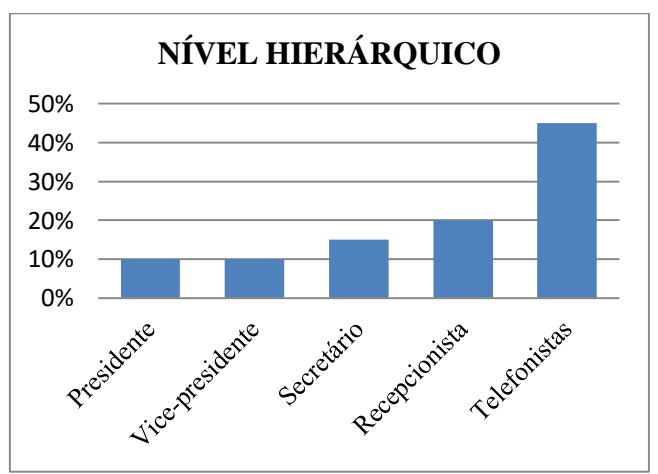

 Figura 2: Distribuição dos colaboradores. Fonte: Autores, (2016).

A estrutura da empresa está localizada em uma área que corresponde a 800m2 com as seguintes repartições, com salas do presidente, operador de rádio e de telefonistas divididas em baias.

O layout da empresa está de acordo com o estabelecido pelos especialistas em Estrutura Organizacional, visto que o ambiente se encontra de forma otimizada, de fácil acesso e locomoção dos colaboradores.

A organização dispõe como fornecedor a MOURA, disponibilizando equipamentos para manutenção dos carros como pneus, baterias, óleos, entre outros utensílios relacionados aos carros. Em tecnologia, a associação dispõe de equipamentos como

uma torre de comunicação de 30 metros de altura na parte externa, sala com um gerador dando suporte caso haja queda de energia, uma CPU de armazenamento de dados, sala de operadores, sistema de internet banda larga nos departamentos de operação central de filmagem, distribuídos com 13 câmeras monitorando todos os departamentos interno e o ambiente externo.

#### IV.1 ANÁLISE DO PONTO CRÍTICO

A análise é feita pelo gráfico radar apresentado na Figura 3, que evidencia a avaliação das áreas internas da organização.

Conforme [18] o gráfico radar "é uma forma clara e pictórica de representar o resultado da análise de cada uma das 10 áreas mencionadas, trata se de um gráfico construído de forma circular, espalhando-se, de forma radial".

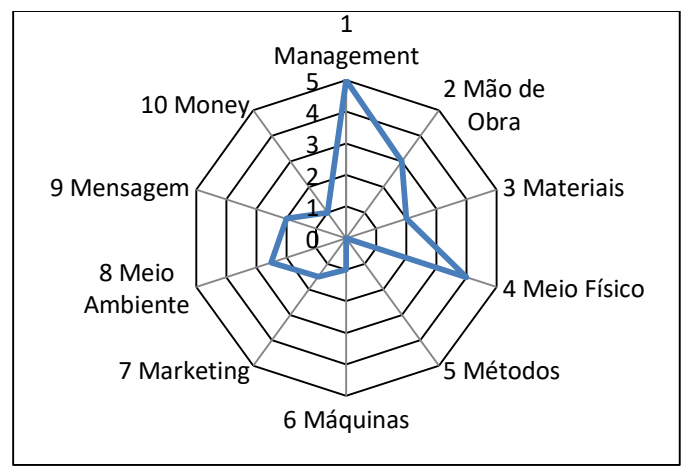

 Figura 3: Gráfico das Áreas Críticas. Fonte: Autores, (2016).

Portanto se nota que o Management posicionado na Zona 5 se encontra com profunda necessidade de aperfeiçoamento, pela empresa reter um processo ineficaz de seus colaboradores no desenvolvimento da organização, pois os mesmos não estão providos de conhecimento sobre as áreas submetidas, realizando com incoerência ou mesmo desídia.

Por ser a área de estrema importância, onde os colaboradores desempenham função para o crescimento da organização, tem como preliminar o recrutamento apropriado com uma seleção eficaz conforme a qualificação, sendo por imprescindível a implantação de um T&D Treinamento e Desenvolvimento de seus colaboradores para elevado proveito dos cargos a provir.

#### IV.2. QUALIFICAÇÃO DOS COLABORADORES

A qualificação é um procedimento que deve ser tomado com muita cautela, posicionando o indivíduo as suas funções na empresa, munidos de conhecimentos e competência ao tomar decisões e exercer suas atividades com atitude e habilidade. Conforme pesquisado na Associação Cidade Nova Rádio Táxi, os associados que estão na parte externa da organização e exercem profissão de motorista, estão munidos apenas de carteira de habilitação e os profissionais da área interna onde constituem as telefonistas, secretária e o operador de rádio não apresentam estudo aprimorado, técnicas e habilidades, com árduo nível educacional.

Apresentado esta problemática, propõe-se a organização realizar uma qualificação com mais apreço nas técnicas e

conhecimento especifico nas áreas de seus colaboradores provendo formação adequada, capacitação e cursos técnicos, desta forma, um profissional bem qualificado obterá sumo rendimento a empresa.

#### IV.3. TREINAMENTO DE DESENVOLVIMENTO DOS COLABORADORES

A empresa estudada não possui um setor de treinamento e desenvolvimento de seus colaboradores, presumindo, portanto que os funcionários mais antigos são os responsáveis pelos ensinamentos dos novos profissionais através do compartilhamento de suas experiências. Os colaboradores com este processo, não estabeleciam proveito das suas atividades, pelo desinteresse da organização por não apresentar deferência aos indivíduos, resultando exígua permanência do colaborador na organização.

O treinamento faz parte de um amplo conhecimento das tarefas do colaborador, sendo de estudo continuo adequando-os de acordo com as mudanças globais, aglutinando adequadas formas de realizar tarefas com competência, habilidade intelectual, técnica, atitude e conhecimento estirpe à organização.

A empresa para estabelecer cuidadosamente este processo, além de ser continuo, necessita motivar seus colaboradores a crescerem, elaborando eles a satisfação de suas tarefas, [19] ressalta que treinamento não é algo que se faça uma vez para novos empregados: é usado continuamente nas organizações bem administradas.

Assim como num jogo, em que os jogadores no momento do intervalo, estão sendo orientados pelo treinador para descobrir suas falhas, e sendo adequados para agirem corretamente no campo. Também é na empresa, em que os colaboradores devem estar bem localizados num processo de busca pela melhor forma de realizar suas atividades dentro da organização, treinando sua capacidade, habilidade, e adquirindo um conhecimento continuo.

A Associação Cidade Nova Rádio Táxi ao verificar com apreço esta problemática junto ao gestor dos recursos humanos, realizou um treinamento na parte interna da organização com as atendentes e recepcionistas para uma adequação na comunicação com os clientes de modo mais informal, tendo habilidades e atitudes necessárias para um sensato aperfeiçoamento de seus postos na organização, aglutinando as necessidades do cliente com determinado apresso.

 No ambiente externo, a organização está disposta a aprimorar o tempo de entrega do serviço e solicitar cursos técnicos de linguagem, aglutinando a um estudo aprimorado na comunicação e relacionamento com os clientes da região e possíveis estrangeiros. O objetivo deste respectivo treinamento é conduzir a empresa para as exigências do mercado, fortalecendo o negócio, diminuindo então o tempo de espera do cliente ao adquirir o serviço.

#### IV.4. NÍVEL DE ATENDIMENTO E SATISFAÇÃO DOS CLIENTES

Na pesquisa foi constatado que a empresa realiza o monitoramento do nível de satisfação em relação ao atendimento dos clientes, sendo um processo continuo, assim, de acordo com a pesquisa realizada se estabeleceu um resultado mediano como mostra a Figura 4. Vale ressaltar que o nível de atendimento aos clientes é de estrema importância, sendo atrelado a uma fidelização ao produto ou serviço oferecido, o atendimento deve ser feito com atenção, introduzindo claramente e com agilidade as informações com conhecimento adequado. A satisfação do cliente em relação

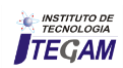

ao serviço oferecido requer um conhecimento da organização que deve ter consciência se o produto ou serviço está sendo apreciado pelo seu público alvo.

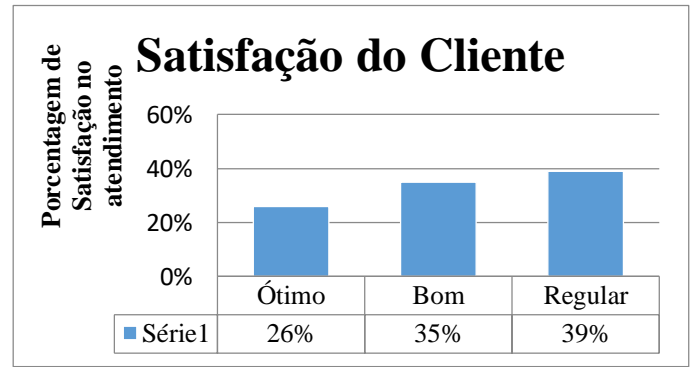

Figura 4: Índice de satisfação dos clientes em relação ao serviço prestado pela empresa. Fonte: Autores, (2016).

Com estes resultados, foi oferecida a associação uma forma mais satisfatória, fazendo a organização investir mais em tecnologia, qualidade na comunicação sendo de cunho informal, continuação no processo de relatórios de satisfação mostrado

anteriormente e bonificações aos fiéis clientes.

#### V.CONCLUSÕES

Diante do estudo exposto, chagamos ao entendimento de que é imprescindível um profissional bem qualificado para ocupar um cargo na empresa, devendo estar aglutinado a um treinamento adequando suas habilidades e capaz de realizar as tarefas com excelência e desenvoltura. Também é necessário o desenvolvimento do colaborador para aferir os objetivos da organização, obtendo desta forma, a satisfação ao exercer suas atividades. Portanto o colaborador deve conhecer bem a organização, com conhecimento e informações às suas mudanças, sendo relevante um processo propenso para melhor atender seus objetivos, percorrendo ao melhor atendimento de seus clientes por se tratar de um ponto importante no progresso da empresa, onde se estabelece fieis clientes com atendimento harmonioso e dedicado, visto que um serviço bem repassado gera um cliente satisfeito.

#### VI. AGRADECIMENTOS

Ao Centro Universitário do Norte (UNINORTE) e Associação Cidade Nova Rádio Táxi pelo apoio a realização desta pesquisa.

#### VII. REFERÊNCIAS

[1] GODOY, Arilda Schmidt *et al.* **Gestão do Fator Humano: Uma visão Baseada em Stakeholders**. 2°ed. São Paulo: Saraiva, 2008, p.218.

[2] LACERDA, Flávia Alves de Brito. **Gestão da qualidade: Fundamentos da Excelência.** Brasilia: Sebrae, 2005, p.50.

[3] FAYARD, Pierre. **O inovador modelo japonês de gestão do conhecimento.** Porto Alegre: Bookman, 2010, p.112.

[4] LAS CASAS, Alexandre Luzzi. **Administração de marketing:** conceitos, planejamento e aplicações à realidade brasileira. 1. ed. São Paulo: Atlas, 2012. 528 p.

[5] FITZSIMMONS, James A; FITZSIMMONS, Mona J. **Administração de Serviços – Operações, estratégia e tecnologia da informação.** 6. Ed. Porto Alegre: Bookman, 2010, p. 139.

[6] OLIVEIRA, Rafael Bastos Costa. **A proposta de qualificação profissional do Reuni: Contradições e possibilidades**. Portal Domínio Público, Rio de Janeiro, 2010. Dsponível em: <http://www.dominiopublico.gov.br/pesquisa/DetalheObraForm.d o? select action= $&co$  obra=199963>. Acesso em: 16/04/2014 às 22:00.

[7] LIMA, A. A. **A qualificação no sistema público de emprego: uma análise a partor das resoluções do CODEFAT**. In: Oliveira, Roberto Véras (org.). Políticas Públicas de Qualificação: Desafios Atuais. São Paulo: A Comunicação, 2007, p.63.

[8] VIZIOLI, Miguel. **Administração de Recursos Humanos**. São Paulo: Pearson Education do Brasil, 2010, p.148.

[9] RIBEIRO, Antônio de Lima. **Gestão de Pessoas**. São Paulo: Saraiva, 2005.

[10].CHIAVENATO, Idalberto. **Treinamento e Desenvolvimento de recursos humanos: como incrementar talentos na empresa**. 7° ed. São Paulo: Manoele, 2009, p.41.

[11] MARRAS, Jean Pierre. **Administração de recursos humanos: do operacional ao estratégico.** 3° ed. São Paulo: Futura, 2000, p.145.

[12] BOTELHO, Joacy Machado; BRUNO, César Scaramuzza. **Treinamento e Desenvolvimento em Recursos Humanos**. Convibra administração, Paraná, 2012. Disponível em: <http://www.convibra

.com.br/artigo.asp?ev=25&p=&lang=pt&id=50 48>. Acesso em: 16/04/2014 às 07:18.

[13] BENOSSI, Gardênia. **Gestão do conhecimento no treinamento e desenvolvimento de pessoas**. Biblioteca Digital, Campinas, 2009. Disponível em: <http://www.bibliotecadigital.puccampinas.edu .br/tde\_busca/arquivo.php?codArquivo=501>. Acesso em:

19/04/2014 às 10:08.

[14] LOVELOCK, Christopher; WRIGHT, Lauren. Serviços: marketing e gestão. São Paulo: Saraiva, 2004, p.113.

[15] KOTLER, P; ARMSTRONG, G. **Administração de marketing.** 12 ed. São Paulo: Pearson Prentice Hall, 2007, p.58

[16] MARQUES, Dorli J. C. **Trabalhos acadêmicos: normas e fundamentos**. Manaus: Faculdade Salesiana Dom Bosco, Universidade Federal do Amazonas, 2006, p.77.

[17] ANDRADE, Maria Margarida. **Introdução à metodologia do trabalho científico.** 10° ed. São Paulo: Atlas, 2010, p.109.

[18] COSTA, Eliezer Arantes. **Gestão Estratégica: da empresa que temos para a empresa que queremos**. 2 ed. São Paulo: Saraiva, 2007, p.118.

[19] LACOMBE, Francisco José Massef. **Recursos Humanos: Princípios e Tendências.** 2ºed. São Paulo: Saraiva, 2011, p.379.

# **Enhancement of effective means and efficient the applicability of the manual: methods and practical alternative**

**Parnaz Imani1; Sara Anaile Ribeiro da Silva1; Valdecy Ferreira Lima1**

<sup>1</sup>UNINORTE-Laureate Internacional Universities. Rua Joaquim Nabuco, Nº 1615. Manaus/AM - Brasil. CEP: 69020-030. Email: parnazimani@gmail.com[, sara-anaile-adm@hotmail.com,](mailto:sara-anaile-adm@hotmail.com) [lima.valdecy@hotmail.com](mailto:lima.valdecy@hotmail.com) 

**Received: July 17th, 2016** 

**Accepted: September 20th, 2016** 

**Published: December, 22th, 2016** 

Copyright ©2016 by authors and Institute of Technology Galileo of Amazon (ITEGAM). This work is licensed under the Creative Commons Attribution International License (CC BY 4.0).

<http://creativecommons.org/licenses/by/4.0/>  $\bigcirc$  $|c|$ **Open Access** 

#### **AABSTRACT**

The application of the handbook is to clarify the vital importance of the correct use of the functions of a particular piece of equipment, handling and effective functioning. The use or non-availability when needed can cause serious problems to the equipment user or performing routines and processes in general, compromising quality management. The objective of this paper is to show the inefficiency or misuse of these, proposing alternative methods of improvement or innovation that makes effective use and effective applicability, thus contributing to ensuring after-sales quality. The methodology was exploratory and field research based on questionnaires, generating qualitative and quantitative data. The results confirmed that the making of these in standard format (paper), is not meeting designated goals when initially idealized and representing imminent danger, therefore, the relevance and the need to educate the public and managers, for their potential safety hazard and closes presenting ten suggestions for improvement or innovation as fruit (consequence) of the research.

**Keywords:** Manual, Handbook, Quality management, Standardization, E-manual, E-handbook.

# **Aprimoramento de meios efetivos e eficientes da aplicabilidade dos manuais: métodos práticos e alternativos.**

#### **RESUMO**

A aplicação dos manuais tem como vital importância o esclarecimento do uso correto das funções de um determinado equipamento, seu manuseio e funcionamento efetivo. O não uso ou a indisponibilidade quando necessário pode ocasionar graves problemas, ao equipamento, usuário ou na execução de rotinas e processos em geral, comprometendo a gestão de qualidade. O objetivo do artigo é mostrar a ineficiência ou desuso destes, propondo métodos alternativos de aprimoramento ou inovações que torne efetivo seu uso e eficaz sua aplicabilidade, contribuindo assim para a garantia de qualidade pós-venda. A metodologia adotada foi pesquisa exploratória e de campo baseada em aplicação de questionário, gerando dados qualitativos e quantitativos. Os resultados obtidos confirmaram que a confecção destes no formato padrão (papel), não vem atendendo os objetivos designados quando idealizados inicialmente e representando perigo iminente, portanto, a relevância e necessidade de conscientizar o público e gestores, quanto ao seu potencial risco de segurança e encerra-se apresentando dez sugestões de melhoria ou inovação como frutos (consequência) da pesquisa.

**Palavras Chaves:** Manual, Gestão de Qualidade, Padronização, E-manual, E-comunicação.

## I. INTRODUÇÃO

Os manuais têm por função orientar, auxiliar e instruir tecnicamente aos usuários a respeito de dúvidas na utilização de um equipamento ou para realizar uma atividade, quando for um manual operacional. Conforme [1] manual é um texto didático, para ser utilizado por várias pessoas, que apresenta informações e orientações em linguagem técnica.

A utilização dos manuais pelas empresas até um determinado tempo não era obrigatória, após observar a necessidade tornou-se indispensável à utilização deste, seja

produto ou serviço imprescindivelmente precisa ter o manual no intuito de ensinar ao usuário como usar o produto, quais suas funções, cuidados necessários para a manutenção do equipamento, possíveis perigos e muito mais. Hoje, é indispensável o estabelecimento de normas para que se garanta o padrão de qualidade aos diversos produtos e processos, contudo isso não sobrevinha em tempos remotos, onde as pessoas passaram muitas dificuldades por não ter um padrão adequado ao que estavam consumindo ou produzindo [2].

Segundo o [3] no seu Art. 8º afirma que: é obrigado aos fornecedores, em qualquer hipótese, a dar as informações necessárias e adequadas a respeito do produto ou serviço oferecido. Tratando-se de produto industrial, ao fabricante compete prestar as informações a que se refere este artigo, através de impressos apropriados que devem acompanhar o produto. Desta forma, observa-se que existem normas e há uma necessidade de melhoria e aprimoramento para que assim gere uma boa aplicabilidade.

Acredita-se que há uma grande ineficiência quanto ao uso correto do manual para que se torne melhor é necessário que os criadores de manuais melhorem a comunicação utilizada nestes instrumentos, à comunicação para [4] é considerada na atualidade como algo imprescindível às empresas, merecendo cada vez mais, maior atenção. E por meio dela torna-se possível estabelecer canais que possibilitem o relacionamento ágil e transparente da direção da organização com o seu público interno e entre os próprios elementos que o integram.

## II. REVISÃO BIBLIOGRÁFICA

## II.1. A COMUNICAÇÃO E O MANUAL

A comunicação é uma ferramenta que permite a conexão entre profissionais, equipes, organizações, mercado e o ambiente interno e externo. Existe um tipo de comunicação que é fundamental para uma empresa, a comunicação escrita, de acordo com [1] para que ela seja eficaz, são necessárias: clareza e objetividade, precisão e persuasão para que assim possa obter a colaboração e a resposta esperadas.

Portanto, quando feita de forma clara e objetiva, a comunicação escrita torna-se essencial para o bom entendimento das várias atividades que uma organização pode exercer. Sendo transmitida através de: Cartas, Memorandos, Ofícios, Manuais, Relatórios, Ata, Procuração, etc.

A maioria dos manuais é: escritos, impressos e fazem parte da embalagem de um produto, no entanto o usuário final o despreza e começa a utilizar o produto, sem ao menos procurar ler a respeito das funções daquele produto.

Ao ocorrer problemas no funcionamento não sabem como proceder, pois não o leram e nem o encontram. Vale salientar que a maioria dos usuários reclama que não leem manuais porque não tem paciência, e que não conseguem entender, pois a linguagem é muito técnica e, dependendo do produto, não há muitas figuras ilustrando o passo a passo a ser seguido. Mas, observa-se que os manuais ajudam muito na compreensão de um procedimento e funções de um produto, basta ser feito de uma forma mais atraente e explicativa.

#### II.2. A IMPORTÂNCIA DO MANUAL PARA O ELABORADOR E USUÁRIO

O manual tem caráter informativo ou procedimental. Após a leitura o usuário tem um conhecimento mais amplo e claro sobre

as informações relevantes e precisas referente a determinado produto, serviço, normas ou procedimentos a serem adotados.

O usuário cria o conhecimento a respeito das informações básicas, isto é, ao que se destina, qual a sua finalidade e proficuidade. Em seguida, tem acesso aos detalhes do conteúdo e por fim são apresentados os procedimentos, funcionalidades e normas orientativas para o uso ou aplicação eficaz do objeto em questão. São documentos elaborados com a finalidade de uniformizar os procedimentos a serem observados nas diversas áreas da atividade, sendo um ótimo instrumento de racionalização de métodos e aperfeiçoamento do sistema de comunicação, favorecendo a integração dos diversos subsistemas organizacionais, quando elaborados cuidadosamente com base na realidade da cultura organizacional [5]. Sua importância assegura a qualidade e a garantia dos itens mencionados, dando mais confiabilidade e melhor percepção, destacando como perdurar a durabilidade, satisfazendo assim suas possíveis dúvidas e trazendo novas expectativas em relação ao manual.

#### II.3. ELEMENTOS NECESSÁRIOS PARA ELABORAÇÃO DE UM MANUAL

O treinamento é um estudo comportamental, desempenha Para atender eficazmente seus usuários os manuais devem conter algumas exigências estabelecidas de acordo com o Manual de Organização do *Management Center* do Brasil diz que para facilitar seu entendimento precisa ter um formato cômodo que facilite seu manuseio e a sua guarda, seus tomos devem ser separados por um colecionador com as folhas soltas facilitando a consulta ou possível substituição, inclusão de índices geral e guias referentes aos títulos dos assuntos contribuindo para sua localização, tendo de uma linguagem clara e objetiva, mostrando o passo sequencial para execução dos procedimentos a serem almejados, bem como estudar o público destinado, sem causar desperdício na sua reprodução.

Portanto, a normalização deve prover à diminuição dos custos de variados produtos e procedimentos, buscando meios alternativos que permitam essa permuta de informações de ambas as partes seja do fabricante ou cliente, fidelizando as relações comerciais existentes, assegurando a qualidade de produtos ou serviços oferecidos aos consumidores.

#### II.4. AS CONSEQUÊNCIAS DA INEFICIÊNCIA OU MAU USO DO MANUAL.

Sabe-se da importância de utilizar o manual, muitas vezes torna-se ineficiente devido à complexidade de sua linguagem técnica, dificultando sua compreensão, fazendo com que seus usuários deixem de consultá-lo prejudicando a execução de atividades, procedimentos, montagens e manutenção de produtos ou serviços, implicando em graves acidentes no manuseio incorreto por não lerem, ou em graves danos impactantes na organização. Embasado no [3] em relação às informações das responsabilidades de um produto ou serviço diz que é de total responsabilidade de seu fabricante, construtor, produtor seja nacional ou estrangeiro, pela reparação por danos causados aos seus consumidores em decorrência de defeitos, fabricação, montagens, fórmulas, manipulação deverão ser mencionadas ou readequadas para sua utilização e riscos. Essencialmente, para ser constatada a eficácia e a eficiência do uso de manuais necessitaria de um acompanhamento sucinto para atualização e aperfeiçoamento das informações disponibilizadas, proporcionando maior veracidade dos dados informados.

## III. MATERIAIS E MÉTODOS

O projeto de pesquisa de acordo com [6] é a sequência lógica que conecta os dados empíricos às questões de pesquisa iniciais do estudo e em última análise, às suas conclusões. Nesse intuito a metodologia recomendada foi a pesquisa exploratória de campo, pois conforme [7] ela é a atividade básica da ciência na sua indagação e construção da realidade, bem como, é a mesma que alimenta a atividade de ensino e a atualiza frente à realidade do mundo. Ou seja, para obter informações novas sobre um determinado assunto é preciso realizar a pesquisa. Assim segundo ele a metodologia ideal para análise de dados da pesquisa é trabalhar com a valorização das quantidades e da qualidade, com as contradições intrínsecas às ações e realizações humanas, do mesmo modo, com o movimento perene entre a parte e o todo e interioridade e exterioridade dos fenômenos.

Assim sendo, metodologia segue num primeiro momento com a revisão bibliográfica atualizada, onde foram utilizadas fontes primárias destacando-se o ponto de vista de vários autores em relação ao tema abordado. E em seguida foi realizada a aplicação de um questionário em campo, de natureza quantitativa e qualitativa contendo 6 (seis) perguntas do tipo múltipla escolha, ou seja, perguntas fechadas com quatro alternativas: nunca, raramente, ás vezes e sempre; vale salientar que as perguntas são sequenciais para confirmar e detectar a veracidade das informações. Finalmente 1 (uma) pergunta do tipo aberta para descobrir qual é a opinião e sugestão do entrevistado em relação aos manuais.

A técnica de abordagem foi direta, o questionário foi aplicado de forma que a distribuição deste utilizasse diversos grupos da população, com uma amostra intencional de 122 usuários de manual de ambos os sexos: feminino e masculino; buscando uma boa representatividade realizou-se, em parte, com indivíduos que possuem um grau de escolaridade a nível fundamental e médio com faixa etária variando entre 30 a 50 anos, e os demais entrevistados foram acadêmicos do ensino superior com idade de 20 a 40 anos.

Após a aplicação foi realizada a análise de dados. Então, o procedimento metodológico aplicado foi à utilização do questionário devido à praticidade e rapidez no fornecimento de subsídios para a pesquisa, abrangendo assim níveis de conhecimento distintos para descobrir o entendimento de cada um em relação ao assunto abordado.

#### IV. RESULTADOS E DISCUSSÕES IV.1. APLICAÇÃO DA PESQUISA

Para que fosse possível obter resultados satisfatórios foram aplicados 122 questionários numa amostra escolhida de forma aleatória da população da cidade de Manaus que pudesse representar diversos públicos, tais como homens e mulheres, jovens e adultos, assim como, de variados níveis de escolaridade, permitindo que a pesquisa fosse mais fiel possível em relação à realidade a qual pretende se retratar.

Destarte, almeja-se oferecer embasamento necessário aos profissionais que se dedicam a criação e aprimoramento de manuais com aplicabilidades diversas, obtendo *feedback* de como ele é visto pelos usuários.

#### IV.2. LEVANTAMENTOS DOS DADOS

Foram escolhidas variáveis, as quais pudessem ser manipuladas na pesquisa no intuito de constatar e esclarecer a eficácia e eficiência no uso e aplicação de manuais com finalidades diversas tanto mercado, assim como, de procedimentos organizacionais, as quais foram representadas por seis (06) perguntas que compõe o questionário de forma objetiva, bem como, uma questão aberta para que fosse possível indicar sugestões. Seguem na sequência, os resultados obtidos pelo questionário aplicado.

A tabela 1 apresenta a resposta da pergunta "Você costuma ler o manual?" Onde apenas 15% dos usuários informaram que sempre costumam fazer leitura dos manuais enquanto que 20% eventualmente e mais da metade dos usuários nunca ou raramente os leem. Na figura 1 temos resposta à pergunta "Considera os manuais de fácil entendimento?", mostrando, um percentual de 57% de usuários com dificuldade, apenas 2% tem facilidade de entendimento, enquanto que 41% são os que raramente ou às vezes tem facilidade de entendimento.

Tabela 1. Preferência de leitura.

| Alternativas | Percentual | Respostas |
|--------------|------------|-----------|
| 1. Nunca     | 36%        | 44        |
| 2. Raramente | 30%        | 36        |
| 3. As vezes  | 20%        | 24        |
| 4. Sempre    | 15%        | 18        |

Fonte: Autores, (2015).

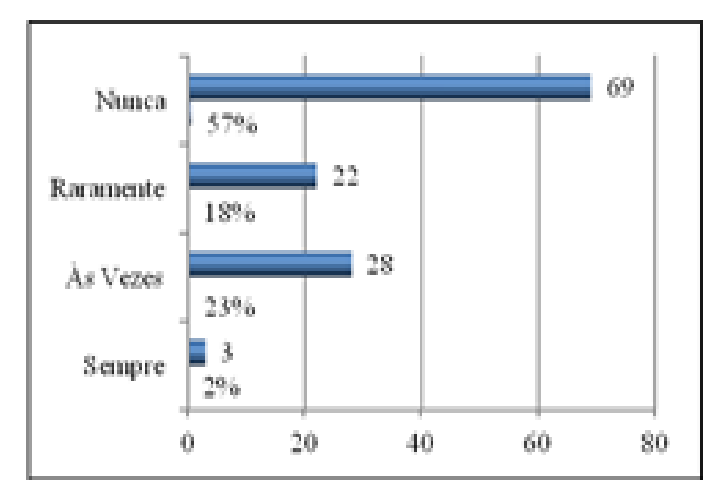

 Figura 1. Facilidade de entendimento. Fonte: Autores, (2015).

Os usuários ao serem perguntados "Com que frequência você costuma utilizar o manual?" 33% responderam nunca como exibe a figura 2, enquanto que, somente 6% informaram que sempre o utilizam, por outro lado 38% responderam raramente e 24% às vezes costumam utilizar.

A Tabela 2 apresenta como usuários responderam ao questionário que perguntava "Os seus manuais arquivados são de fácil acesso?", onde obteve 48% de respostas negativas, enquanto que apenas 9% informaram sempre os encontram facilmente, 29% informaram que raramente e outros 15% às vezes encontram manuais arquivados.

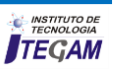

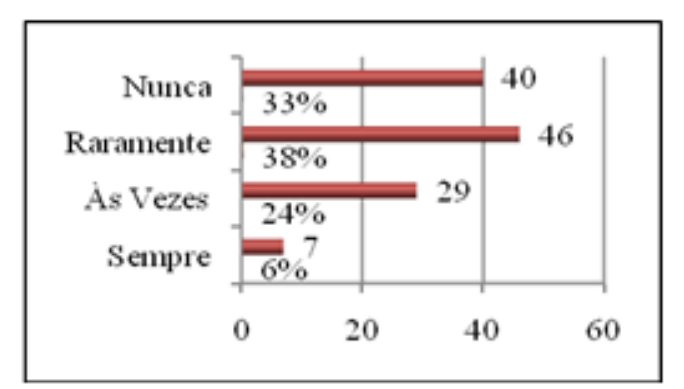

 Figura 2. Frequência do uso. Fonte: Autores, (2015).

| Alternativas | Percentual | Respostas |  |  |  |  |  |  |
|--------------|------------|-----------|--|--|--|--|--|--|
| 1. Nunca     | 48%        | 58        |  |  |  |  |  |  |
| 2. Raramente | 29%        | 35        |  |  |  |  |  |  |
| 3. Às vezes  | 15%        | 18        |  |  |  |  |  |  |
| 4. Sempre    | 9%         |           |  |  |  |  |  |  |
|              |            |           |  |  |  |  |  |  |

Tabela 2. Facilidade de acesso ao manual.

Fonte: Autores, (2015).

Ao serem questionados sobre se o "Uso do manual é importante para as organizações?", conforme consta na tabela 3, umas parcelas de 66% dos usuários responderam ao questionário informando que sabem da importância do mesmo para as organizações, 23% acreditam que o mesmo às vezes, 7% raramente são importante e finalmente 4% entendem que os manuais não são importantes. A figura 3 exibe o posicionamento dos usuários ao serem perguntados "Em que momento você costuma consultar o manual?", onde apenas 8% deles responderam que antes de manusear costumam consultá-lo, 25% durante, 33% depois e 34% em nenhum momento consultam os manuais.

Tabela 3. A importância para as organizações.

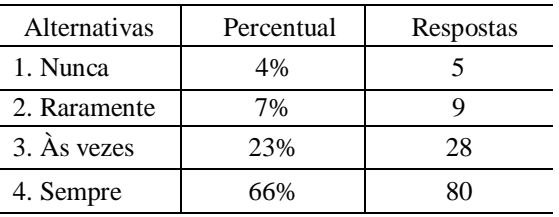

Fonte: Autores, (2015).

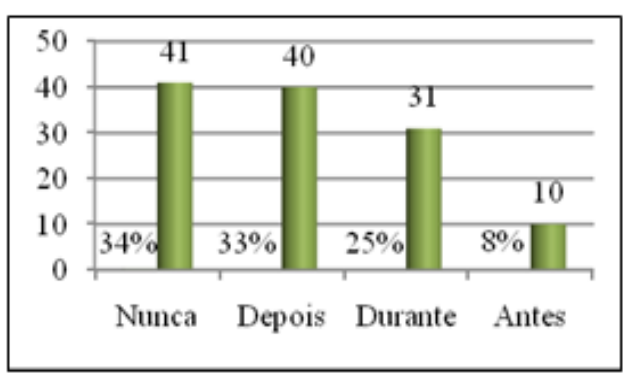

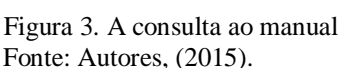

Ao aplicar o questionário os usuários foram motivados a pensarem em sugestões de melhoria, as quais foram compactadas e classificadas em 10 categorias mais importantes e relevantes. Nesta pergunta não havia obrigatoriedade, assim, conforme mostra a figura 4, dos 122 indivíduos que responderam ao questionário, apenas 76 se prontificaram em dar sugestões de aprimoramento ou inovação do processo.

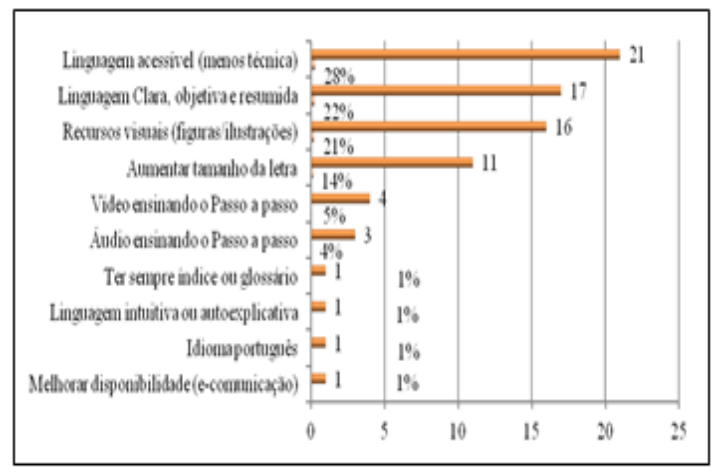

Figura 4. Sugestões dos usuários quanto à melhoria dos manuais Fonte: Autores, (2015).

No conjunto 28% sugeriram que a linguagem deveria ser mais acessível, ou seja, menos técnica, 22% gostariam que a linguagem fosse mais clara, objetiva e resumida, 21% gostariam que houvesse mais recursos visuais e figuras, 14% mostraram insatisfação quanto ao tamanho da letra, 5% sugeriram elaboração de manual em formato de vídeo e outros 4% em áudio o restantes dos 4% foram subdivididas entre a obrigatoriedade do uso de índice, idioma português, linguagem intuitiva e autoexplicativa e disponibilidade do mesmo em meios de comunicação diversificado.

#### IV.2 ANÁLISE E DISCUSSÃO DOS RESULTADOS DA PESQUISA

Segundo afirma o Ministério Público Federal (MPF) no seu Relatório de Monitoramento da Implantação de Modernização da Gestão Administrativa [8] o manual deve ter uma redação simples, curta, eficiente, clara e inteligível. Portanto, é indispensável que o redator considere sempre a visão do leitor, procurando evitar linguagem rebuscada ou de difícil entendimento por aqueles que não dominam a linguagem técnica da área sobre a qual o manual instrui, ou seja, ele deve ser redigido partindo do pressuposto de que o leitor não conhece do assunto e que é o meio para ensiná-lo.

Ao avaliar os dados coletados conforme respostas ao questionário anteriormente exposto conforme consta na tabela 1 é claramente notável que existe uma evidente rejeição a leitura e uso dos manuais de forma geral, por parte dos usuários - como denominamos qualquer pessoa que tenha acesso a um novo produto, serviço e processo fabril ou laboral, representado por 36% dos usuários. Na mesma tabela, observa-se também, da fatia que complementaria 100% da amostra, ou seja, os 64% restantes, considerados "leitores de manuais", apenas umas parcelas ínfimas de 6% informaram usá-los de forma regular e constante, conforme figura 2.

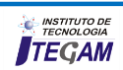

Outro agravante que foi constatado é o fato de que, apenas 2% destes têm facilidade de compreensão ao lerem os manuais segundo figura 2, ou seja, a grande parcela, em maior ou menos porção demonstra ter dificuldade em entender as informações e avisos constantes nos manuais, outro elemento a constar no questionário teve o objetivo de verificar como os manuais são guardados ou conservados, onde aproximadamente metade da amostra, ou seja, 48% dos usuários conforme tabela 2 relataram que estes não são arquivados ou bem armazenados de tal forma que se tornam inacessíveis quando necessários, portanto, conforme figura 3, os 33% dos usuários que tem o hábito de consultá-lo após o primeiro momento, certamente são prejudicados. Nesta mesma tabela, é inteligível afirmar que a possibilidade da causa de 34% dos usuários nunca consultar o manual, seja também pelo fato do mesmo não ser encontrado quando necessário.

Todos estes agravantes, demonstram a importância da necessidade de um estudo mais profundo a respeito deste assunto, uma vez que é imprescindível advertir o fato de que a não utilização ou mau uso dos mesmos, poderiam acarretar um grave perigo ou problema de um lado para os próprios usuários e por outro lado, às organizações que ao implementá-lo tem como objetivo levar informações de grande importância que precisam ser apreendidos pelos usuários. Conforme estabelece a legislação no seu código de defesa do consumidor através da lei 8.078/90, no seu artigo 31 que diz, "a oferta e apresentação dos produtos ou serviços devem assegurar informações corretas, claras, precisas, ostensivas e em língua portuguesa sobre suas características, qualidades, quantidade, composição, preço, garantia, prazos de validade e origem, entre outros dados, bem como sobre os riscos que apresentam à saúde e segurança dos consumidores", sobre pena de incorrerem sanções econômicas, prejuízos materiais e imateriais como perca da confiança de seus fiéis clientes e colaboradores que constituem os bens mais nobres e preciosos de qualquer organização [3].

#### IV.3. RELEVÂNCIA DA INOVAÇÃO E/OU APRIMORAMENTO DOS MANUAIS

O tema escolhido leva em consideração as suposições e conjecturas as quais foram confirmadas pelo resultado obtido através da aplicação dos questionários, visando à importância dos manuais e no intuito de propiciar aos colaboradores e clientes sejam internos ou externos, retornos mais eficazes, eficientes, práticos e acessíveis e levando em consideração a necessidade de cada usuário conforme figura 4, obtiveram-se recomendações que demonstram as deficiências oriundas da lacuna existente entre a situação real e ideal. Assim, foi percebido que, houve sugestões quanto a melhoria dos manuais, nos moldes atuais tais como: aprimoramento da linguagem, tornando-o mais acessível e menos técnica, sendo clara, objetiva e compacta, com emprego de recursos visuais, tais como figuras e ilustrações que o tornam intuitiva e autoexplicativa.

No entanto, considerando que o manual é um instrumento importante que no atual cenário macroeconômico onde é necessário acompanhar a celeridade das mudanças e numa conjuntura de modernização é primordial conforme sugere o [8] manual deva primar à flexibilidade e adaptação diante das futuras realidades, podendo sofrer modificação e revisões normalmente requeridas pela necessidade de melhoria contínua dos serviços prestados.

Destarte segundo a figura 4, houve propostas inovadoras as quais permitem visualizar novas alternativas com maior leque de possibilidades, tais como, implementação de manuais em formato de áudio e vídeo, que podem estar disponíveis em qualquer momento nos meios modernos e "ininterruptos e disponíveis" de comunicação tais como internet que segundo [9] a comunicação eletrônica é uma troca de dados ou informações de qualquer natureza entre duas ou mais partes em que a transmissão depende da lei do eletromagnetismo e que comunicação eletrônica é hoje onipresente, insubstituível e poderoso, assim, deve ser considerado um recurso indispensável para todas as organizações com devidas ressalvas quanto às políticas de segurança que o meio eletrônico assim como qualquer outro meio exige. Tais manuais também podem ser conhecidos como ferramentas on-line de compartilhamento ou e-manuais.

Deste modo, no intuito de, atender a satisfação dos clientes e permitir constante atualização, uma vez que de acordo com [10] manuais técnicos em suporte de papel podem ser substituídos por sistemas eletrônicos, que incorporaram elementos de multimídia e hipermídia para fornecer suporte *just-in-time* para o usuário durante a vida de um produto, evoluindo assim para sistemas de suporte interativo de produtos baseados na plataforma *WWW* que possibilitam a disseminação, de modo democrático, completo e complexo, abarcando módulos integrados de especialização em diagnóstico e solução de problemas, atendendo e evoluindo de forma adequada de acordo com as necessidades dos usuários.

É indispensável que tal ferramenta seja concretizada por especialistas obedecendo cada estágio de desenvolvimento do produto que tem como início a especificação de requisitos, coleta e estruturação de dados de produtos, o desenvolvimento da base de conhecimento, criação, verificação, avaliação, publicação e manutenção.

Embasados nos requisitos do usuário e a engenharia do conhecimento, levando em consideração a importância e primazia da interação homem-computador que vem ascendendo a cada dia na sociedade hodierna, sem dar a devida atenção à evolução e a integração das informações sobre os produtos e os mecanismos de apoio *just-in-time* relevantes para proporcionar a disponibilidade dos manuais quando são necessários.

Para se obter resultados aceitáveis e apropriados deve então, obrigatoriamente determinar, unificar e padronizar metodologia específica para a concepção de manuais e posteriormente segui-los de forma sistemática e rigorosa, padrão esta que serve de base fundamental e uniforme, ou seja, pilares sob os quais qualquer tipo de manual pode e deve ser inicialmente construído.

Assim, conforme [11] todo o trabalho que trouxer riscos operacionais, riscos ao meio ambiente e de segurança deve ser padronizado. Por outro lado, estas atividades consideradas críticas e deste modo, padronizadas se formatadas, distribuídas e utilizadas eletronicamente, além disso, contribuem positivamente com o fator ecológico-ambiental, agregando valor ao produto uma vez que, evita o uso de matéria prima e produção de resíduos a partir de confecção e descarte de manuais em papel, deste modo, de um lado torna um elemento diferencial em termo de marketing verde que além de proporcionar satisfação, confiança e fidelização dos clientes, por outro lado propicia economia, minimização de desperdício e em última análise e não menos importante ganhos econômicos a organização.

Do mesmo modo e não menos importante, os e-manuais tem como vantagens, proporcionar aos usuários praticidade, comodidade, economia de tempo, eficácia e eficiência, em tempo que ao meio acadêmico abrem um vasto campo promissor, que promovem oportunidades inúmeras de novas pesquisas e estudos, aprofundando-se mais ao que se refere o tema.

## V. CONCLUSÕES

A presente pesquisa proporcionou um melhor entendimento quanto à utilização dos manuais e sua aplicabilidade, sejam referentes a um produto, procedimento ou serviço. O manual tem por escopo orientar e elucidar as dúvidas dos usuários, a respeito das funcionalidades dos equipamentos, processos de atividades laborais, assim como visão, missão, perspectivas ou descrição de cargos ao se tratar de um manual organizacional.

Percebe-se que os manuais da forma que são confeccionados não atendem as necessidades dos usuários, não há um esclarecimento correto e satisfatório quanto ao uso devido dos manuais e isso pode ocasionar perdas e oferecer contratempo aos usuários e dependendo do produto, até mesmo risco ou perigo de vida. Por fim, recomenda-se que sejam posteriormente levados em conta os resultados que esta pesquisa aponta e considerar analise e reflexão a respeitos das seguintes propostas e observações: que os manuais agreguem ilustrações precisas que os tornem eficaz e eficiente, ou seja, mais imagens de passo a passo ao invés de texto ininterruptos, que o texto seja claro e objetivo e que tenha um tamanho de fonte maior e uma escrita e vocabulário menos técnico, tornando-o acessível ao entendimento do público diversificado.

Com o avanço da tecnologia sugere-se também que as empresas criem manuais eletrônicos com vídeos e áudios autoexplicativos, disponíveis em CD, DVD, na internet, sites exclusivos da empresa e de seus parceiros comerciais, para assim satisfazer melhor e atender as necessidades do usuário final.

#### VI. AGRADECIMENTOS

Ao Centro Universitário do Norte (UNINORTE) pelo apoio a realização desta pesquisa.

# VII. REFERÊNCIAS

[1].PIMENTA, Maria Alzira. **Comunicação Empresarial: conceitos e técnicas para administradores.** 7. ed. São Paulo: Editora Alínea, 2010.

[2].VARGAS, Graziela Mônaco. **Estudos básicos sobre normalização: origem, conceitos e organismos reguladores.** Rio Grande do Sul: 2006. Disponível em: [<http://rabci.org/rabci/sites/default/files/Trabalho\\_FINAL\\_](http://rabci.org/rabci/sites/default/files/Trabalho_FINAL_%20Normalizacao.pdf)  [Normalizacao.pdf>](http://rabci.org/rabci/sites/default/files/Trabalho_FINAL_%20Normalizacao.pdf) Acessado em: 28/04/2014.

[3].**Código de Defesa do Consumidor** – Nova Ed. Ver, atual e ampl. Com o Decreto nº 2.181, de março de 1997 – Brasília: Ministério da Justiça, 2001.

[4].MELO, Vanessa Pontes Chaves de. **A comunicação interna e sua importância nas organizações.** São Paulo: 2009. Disponível em: <http://www.acmcomunicacao.com.br/wp-content/midias/Acomunicacao-interna-e-sua-importancia-nas-organizacoes-Vanessa-Pontes-Chaves-de-Melo.pdf> Acessado em: 15/04/2014.

[5].CURY, Antonio. **Organização e métodos: uma visão holística.** São Paulo: Atlas, 2007.

[6].YIN, Robert K. **Estudo de caso: planejamento e métodos.** 4. ed. Porto Alegre: Bookman, 2010.

[7].MINAYO, Maria Cecília de Souza (org.). **Pesquisa Social: teoria, método e criatividade.** 26 ed. Petrópolis: Vozes, 2007.

[8].MINISTÉRIO PÚBLICO FEDERAL - MPF. **Modelo para elaboração de manual de normas e procedimentos dos processos organizacionais do MPF.** Rio de Janeiro: 2011. Disponível em: [<http://www.modernizacao.mpf.mp.br/copy\\_of\\_relatorios/>](http://www.modernizacao.mpf.mp.br/copy_of_relatorios/) Acessado em: 27/04/2014.

[9].TURKANOVIĆ, Muhamed; POLANCIC, Gregor. **On the security of certain e-communication. [Journal of Information](http://www.sciencedirect.com/science/journal/22142126)  [Security and Applications](http://www.sciencedirect.com/science/journal/22142126)** [Volume 18, Issue 4,](http://www.sciencedirect.com/science/journal/22142126/18/4) December 2013, Pages 193–205

[10].SETCHI, R.M, PHAM, D.T, DIMOV, S.S. **A methodology for the development of intelligent products manuals. Engineering Applications of Artificial Intelligence**, [Volume 19,](http://www.sciencedirect.com/science/journal/22142126/18/4)  [Issue](http://www.sciencedirect.com/science/journal/22142126/18/4) 6, September 2006, Pages 657–669.

[11].ANTÔNIO, **Qualidade & Gestão 2012**: padronização, 2012. Disponível em:  $\langle \frac{http://blog.}{http://blog.} \rangle$ qualidadesimples.com.br/2012/05/30/qualidade-gestao-2012-2- 2/> acessado em: 15/04/2014.

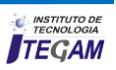

**DOI:** https://dx.doi.org/10.5935/2447-0228.20160037

# **Theory of inventive problem solving (TRIZ): Case study**

# **Maida Bárbara Reyes Rodríguez1, Jorge Laureano Moya Rodríguez1, Jandecy Cabral Leite1, Ángel Silvio Machado Rodríguez2**

<sup>1</sup>Instituto de Tecnologia E Educação Galileo Da Amazônia (ITEGAM). Av.Joaquim Nabuco Nº 1950. Centro, Manaus-AM. CEP:69005-080. Tel: +55 92 3584 6145. 2 Universidad Central "Martha Abreu" de Las Villas (UCLV). Carretera a Camajuaní 5,5 Km. Santa Clara. Villa Clara. Cuba.

Email[: maidabrr@gmail.com,](mailto:maidabrr@gmail.com)jorgemoyar@gmail.com[,jandecy.cabral@itegam.org.br](mailto:jandecy.cabral@itegam.org.br)[,angelmr@uclv.edu.cu.](mailto:angelmr@uclv.edu.cu)

#### **ABSTRACT**

**Received:** June  $16^{th}$ , 2016

**Accepted:** August  $21^{th}$ , 2016

Published: December 22<sup>th</sup>, 2016

Copyright ©2016 by authors and Institute This work is licensed under the Creative Commons Attribution International License (CC BY 4.0).

ativecommons.org/licenses/by/4.0/

Open Access

of Technology Galileo of Amazon (ITEGAM). as structured, semi-structured or unstructured. Structured Problems are those whose solution depends on a TRIZ comes from the Russian acronym of the phrase Theory of Inventive Problem Solving ("Tieoriya Riesheniya Izobrietatielskij Zadach" or Теория решения изобретательских задач). This theory for solving problems and projects invention was developed by the Russian inventor Genrich Altshuller and his colleagues since 1946. This methodology is based on the belief that there are universal principles of the invention, which are the basis for creative innovations that assist in the advancement of technology. Depending on the amount of data and the availability of data analysis methods, problems can be classified single series of steps. The data set is known and a known sequence, a structured data identical problem will always have the same solution must be followed. In unstructured problems there is not an algorithm that ensures to reach an optimal solution, either because there is insufficient information on the factors that affect the solution or because there are many potential factors, which can not be formulated with any algorithm that guarantees a unique solution is correct. Actually, TRIZ improves the methodology for problem solving structured by applying its principles to the early stages of conventional structured methodology more creative and advanced measures that make the resolution process more efficient and effective, also this methodology can be applied to unstructured problems. In this paper, an analysis of the methods of TRIZ Theory is made and two case studies are addressed through this methodology.

**Keywords:** TRIZ, Problem.

# **Teoría de solución de los problemas de inventiva (TRIZ): Estudio de casos**

#### **RESUMO**

TRIZ proviene de las siglas en ruso de la frase Teoría para Resolver Problemas de Inventiva ("Tieoriya Riesheniya Izobrietatielskij Zadach" o Теория решения изобретательских задач). Esta teoría para la solución de problemas y proyectos de invención, fue desarrollada por el inventor ruso Genrich Altshuller y sus colegas desde 1946. Esta metodología se basa en la creencia de que hay principios universales de la invención que son la base para las innovaciones creativas que ayudan en el avance de la tecnología. Dependiendo de la cantidad de datos y la disponibilidad de los métodos de análisis de datos, los problemas pueden clasificarse como estructurados, semiestructurados o no estructurados. Los Problemas estructurados son aquellos cuya solución depende de una sola serie de pasos. El conjunto de datos es conocido y debe seguirse una secuencia conocida, un problema estructurado con datos idénticos siempre tendrá la misma solución. En los problemas no estructurados no hay un algoritmo que permita llegar a una solución óptima, ya sea porque no hay información suficiente sobre los factores que afectan la solución o porque hay tantos factores potenciales, que no puede formularse ningún algoritmo que garantice una solución única que sea correcta.

**Palabras Claves:** Manual, Gestão de Qualidade, Padronização, E-manual, E-comunicação.

#### I INTRODUCCIÓN

Después de la Segunda Guerra Mundial, la alta calidad, y los productos tecnológicos avanzados de los Estados Unidos dominaron los mercados mundiales. Con la crisis del petróleo de los

años 70, sin embargo, muchas de las ventajas económicas asociadas a los precios baratos del petróleo se perdieron y las economías recuperadas de Europa y de Asia emergieron como fuertes competidores en muchas áreas de producción. Las tecnologías

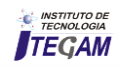

innovadoras de los E.E.U.U. ya no podían aislar más a las industrias de los productores europeos y asiáticos. Los años 90 han vieron la recuperación de muchas industrias de los E.E.U.U., especialmente la industria automotriz. Esto ha sido debido en parte a la influencia de muchas metodologías japonesas de calidad introducidas, por ejemplo las del Dr. Kaoru Ishikawa [\[1\]](#page-24-0), del Dr. Masao Kogure [\[2\]](#page-24-1), del Dr. Yoji Akao [\[3\]](#page-24-2), del Dr. Noriaki Kano [\[4\]](#page-24-3), de Masaaki Imai [\[5\]](#page-24-4), y muchos otros. Estos métodos de la calidad han ayudado a industrias de los E.E.U.U. a reducir defectos, mejorar la calidad, abaratar los costos, y han estado más enfocados hacia el consumidor. Mientras que la brecha de la calidad con los países como Japón se ha hecho más pequeña.

Mientras que hay muchas metodologías de diseño y desarrollo ampliamente usadas tales como Quality Function Deployment [\[6\]](#page-24-5), las mismas muestran qué solucionar pero no siempre cómo solucionar los embotellamientos de la tecnología que se presentan . Otra técnica denominada Reviewed Dendrogram [\[7\]](#page-24-6), se basa en la experiencia de los diseñadores la cual puede estar limitada a ciertas áreas de experiencia. Así una solución que pudiera ser más simple y barata puede no ser tenida en cuenta debido a la falta de experiencia en esa área de los diseñadores. Si la solución está fuera del campo de la experiencia del Ingeniero, entonces ¿como podría él imaginar tal solución? Usando la TRIZ, el ingeniero puede ser capaz de explorar soluciones de diseño aún en campos de actuación que no sea el suyo propio.

# II MATERIALES Y MÉTODOS II.1 ¿QUÉ ES TRIZ?

TRIZ es una metodología propuesta por Genrich Altshuller para resolver problemas de inventiva. Durante más de 60 años de desarrollo de esta teoría se han visto involucrados en la misma cientos de científicos e inventores. Se ha utilizado para desarrollar la misma la experiencia práctica de miles de estos científicos e inventores así como hombres de negocios, ingenieros, managers, etc. Fueron consultadas más de 3 millones de patentes a nivel mundial y ha sido aplicada en innumerables problemas de Ingeniería y también en los negocios, la administración, la gestión y las ciencias sociales [\[8\]](#page-24-7).

# II.2 BREVE HISTORIA DE LA TRIZ

A continuación se exponen de manera cronológica los principales hitos de la historia de la TRIZ [\[9\]](#page-24-8).

- 1926 Nace Genrich Altshuller
- 1946 Comienzo de la TRIZ
- 1956 Primer artículo de Altshuller sobre TRIZ : "Psychology of Innovation"
- 1959 Primer Algoritmo para la Solución de Problemas de Inventiva (ARIZ)
- 1960 Artículo de Altshuller titulado "Como se realizan los descubrimientos" , el cual constituye el inicio de la aplicación de la TRIZ a la ciencia.
- 1961 Primer libro sobre TRIZ de Altshuller : "Aprendiendo a Inventar"
- 1964 Segundo libro de Altshuller: "Bases del proceso de Invención"
- 1969 Libro de Altshuller: "Algoritmo de Invención"
	- Primer Centro Educacional de Bakú

– Primer Laboratorio para investigaciones sobre creatividad

– Primer seminario sobre TRIZ.

– Comienzo del establecimiento de escuelas de TRIZ en diferentes lugares de la antigua URSS.

- 1971 Surgimiento de ARIZ 71, que incluye los 40 Principios de Innovación, la Tabla de Contradicciones y materiales acerca de la evolución de sistemas tecnológicos.
- 1979 Libro de Altshuller "La creatividad como una ciencia exacta"
- 1980 Primer Congreso de desarrolladores de TRIZ en Petrozavodsk
- 1985 Altshuller presenta la Estrategia de Vida para la Creatividad Individual

– Primera presentación del "Método para Resolver Problemas Científicos" (por B. Zlotin y A. Zusman).

– Primera presentación del "Método para Resolver Problemas de la vida real" (por B. Zlotin y A. Zusman).

– Primera Compañía privada TRIZ Engineering Progress, establecida en Kishiniev

- 1986 Se establece la TRIZ Association
- 1998 Muerte de Altshuller

# II.3 TRABAJO REALIZADO POR EL CREADOR DE LA TRIZ PARA DESARROLLAR ESTA TEORÍA.

Altshuller tamizó 1.500.000 patentes, quedándose con 200.000 de ellas tratando de buscar solo los problemas inventivos y la forma en que fueron resueltos. De estas solo 40.000 patentes fueron consideradas por inventivas en el año 1990. A la fecha se estiman en más de dos millones las patentes tamizadas por TRIZ. Siguen siendo solo unas 45000 las patentes inventivas (que incluyen un nuevo fenómeno) y el resto son solo mejoras rutinarias o nuevos conceptos. Altshuller categorizó estas patentes de una manera nueva.

En vez de clasificarlas por industria, tal como automotriz, aeroespacial, etc., él quitó el tema para descubrir el proceso de la solución de problemas. Encontró que los mismos problemas habían sido solucionados a menudo una y otra vez usando uno de solamente cuarenta principios inventivos fundamentales. Si los últimos inventores hubieran tenido conocimiento del trabajo de los primeros, las soluciones se habrían.

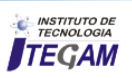

#### Tabla 1: Resultados de la pesquisa de Altshuller.

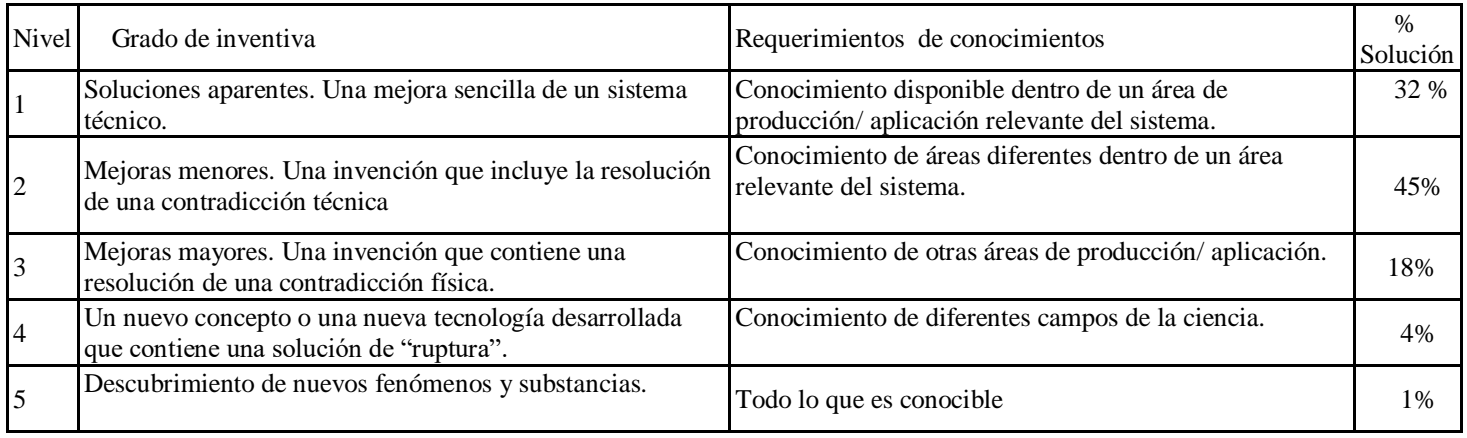

Fuente: Adaptado de [10].

Además de la TRIZ, han surgido a través de los años otras muchas teorías para la solución de problemas que se usan mucho en la actualidad, entre las que se encuentran:

*Década de los 50s:*  Brainstorming [\[11\]](#page-24-9). Morphological Analysis [\[12\]](#page-24-10). Value Engineering Analysis [\[13\]](#page-24-11)[\[14\]](#page-24-12). Taguchi Methods [\[15\]](#page-24-13). Fishbone Diagram [\[16\]](#page-24-14).

# *Década de los 60s:*

Synetics [\[17\]](#page-24-15). Revealing and Resolving Contradictions [\[18\]](#page-24-16) Control of though in creative work [\[19\]](#page-24-17)[\[20\]](#page-24-18). Systemic Design [\[21\]](#page-24-19)[\[22\]](#page-24-20). Technological Forecasting [\[23\]](#page-24-21).

*Década de los 70s:* 

Innovative Design [\[24\]](#page-24-22). Evolution of Technology [\[25\]](#page-24-23). Quality Function Deployement [\[26\]](#page-24-24). Psychological activation [\[27\]](#page-24-25).

#### *Década de los 80s:*

Third Wave [\[28\]](#page-25-0). Six Sigma [\[29\]](#page-25-1). HAZOP and FMEA [\[30\]](#page-25-2). DFMA [\[31\]](#page-25-3).

# *Década de los 90s:*

Concurrent Engineering [\[32\]](#page-25-4). TOC [\[33\]](#page-25-5). Reengineering [\[34\]](#page-25-6).

#### II.4. APLICACIONES DE LA TRIZ.

Esta teoría puede y ha sido aplicada en:

- *Resolver problemas*
- *Mejorar productos*
- *Rediseñar operaciones*
- *Comprender las personas*

#### II.5. ESTRUCTURA DE LA TRIZ.

La TRIZ está estructurada por las siguientes partes:

- Matriz de Contradicciones, que contiene 39 parámetros de Ingeniería y 40 Principios de Inventiva.
- Análisis Sustancia Campo. (76 soluciones estándares)
- ARIZ (Algoritmo de Resolución de Problemas Inventivos)
- AFD (Determinación de fallas anticipadas)

Normalmente lo más usado en solución de problemas de Ingeniería es la Matriz de contradicciones.

# II.5.1 PARÁMETROS DE INGENIERÍA A SER MEJORADOS.

Los 39 parámetros de Ingeniería que componen la matriz de contradicciones de Altshuller que pueden y deben ser mejorados aparecen en la tabla 2.

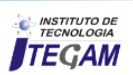

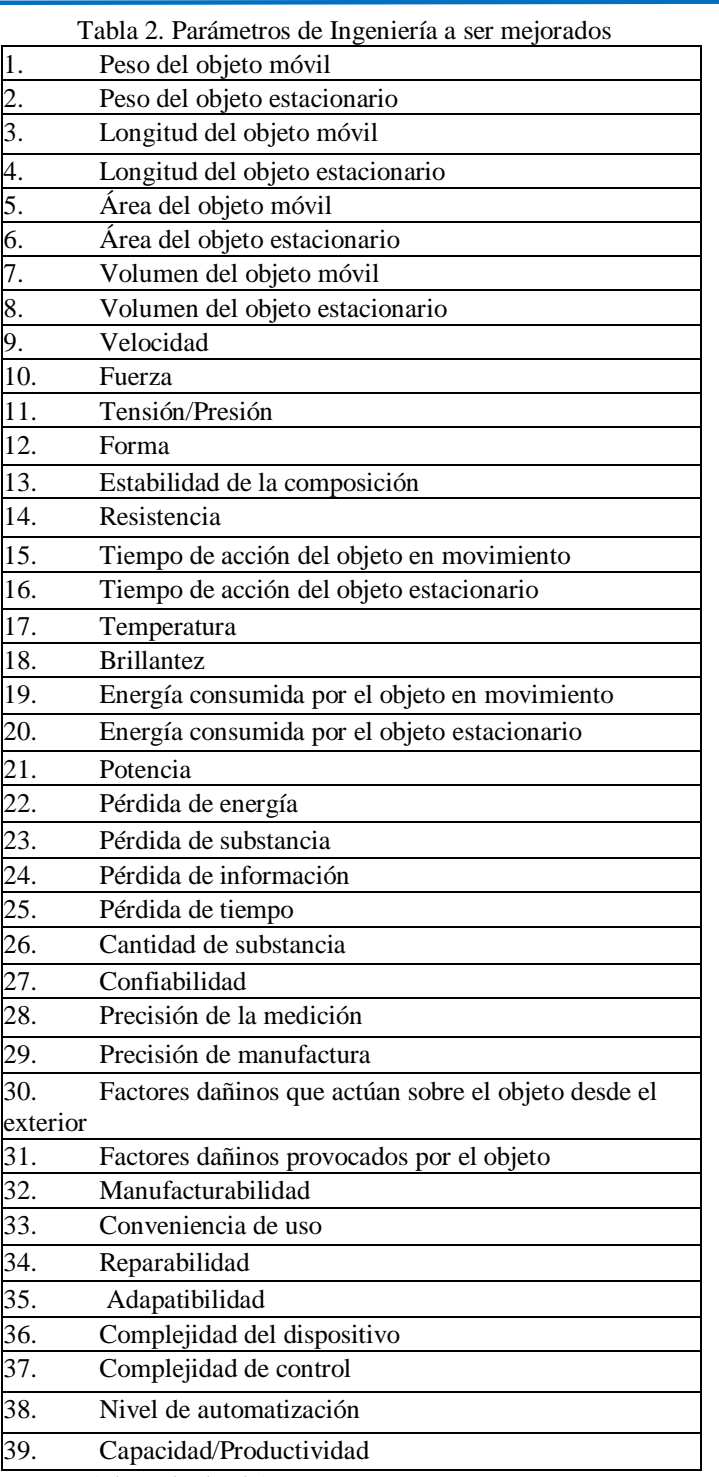

II.5.2. LOS 40 PRINCIPIOS

Los 40 principios inventivos que según Altshuller pueden y deben ser usados aparecen en la tabla 3.

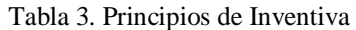

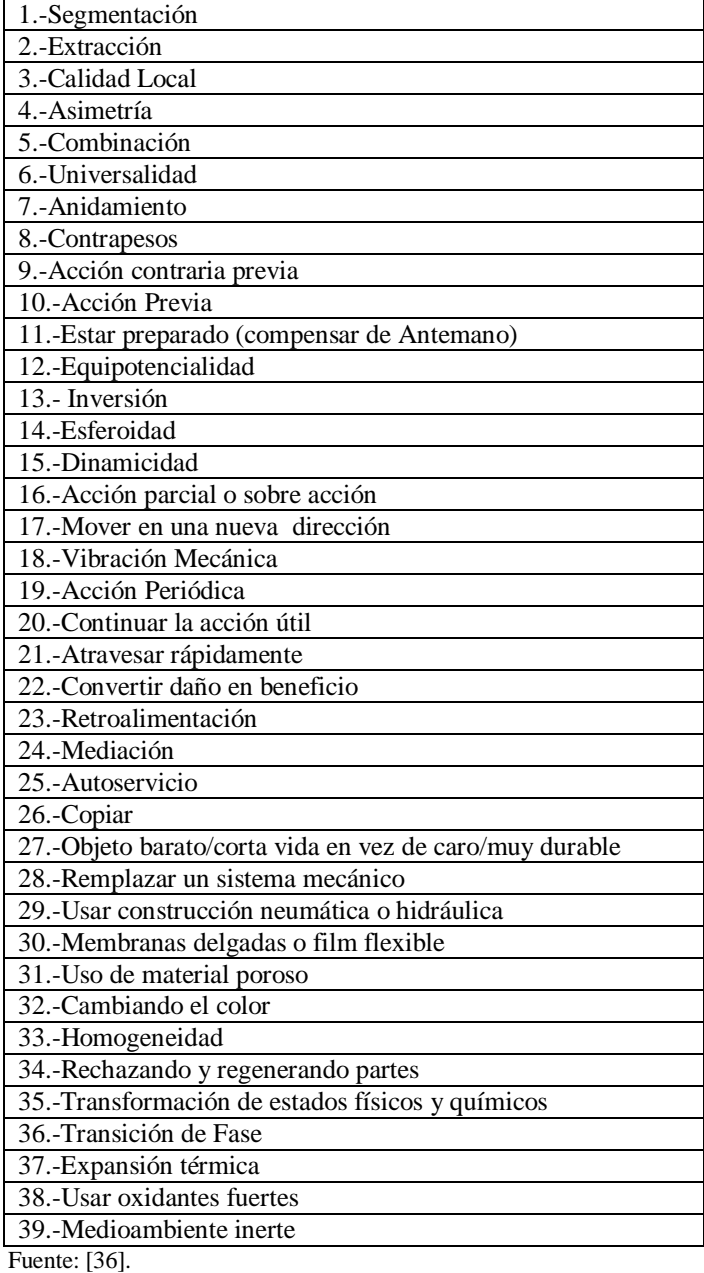

Fuente: Adaptado de [\[35\]](#page-25-7).

Altshuller también extrajo de las patentes mundiales 40 principios inventivos. Éstas son las "pistas" que ayudarán a un ingeniero a encontrar una solución de alto nivel de inventiva (y patentable) al problema. Para encontrar qué principios inventivos usar, Altshuller creó la Matriz de contradicciones. La Matriz de contradicciones enumera los 39 parámetros en el eje X (efecto secundario indeseado) y en el eje Y (característica a mejorar). En las celdas de intersección, se enumeran los principios inventivos apropiados a utilizar para lograr una solución [\[35\]](#page-25-7).

# II.5.2.1. EXPLICACIÓN DE ALGUNOS DE LOS PRINCIPIOS

#### *Principio 1 - Segmentación*

- a. Dividir un objeto en partes independientes
- b. Hacer un objeto seccional
- c. Aumentar el grado de la segmentación de un objeto Ejemplos:
- Los muebles seccionales, componentes de computadora modulares, reglas de madera plegables.

• Mangueras de jardín ensamblables para formar cualquier longitud necesaria.

## *Principio 3 - Calidad Local*

- a. Transición de una estructura homogénea a una estructura heterogénea
- b. Hacer que diversas partes del objeto realicen diversas funciones
- c. Poner cada parte del objeto bajo condiciones más favorables para su operación

Ejemplo:

• El lápiz y la goma en una sola unidad

## *Principio 14. Esferoidad o Esfericidad*

- a. Substituir las piezas lineares o las superficies planas por curvas; substituir las formas cúbicas por formas esféricas
- b. Utilizar rodillos, bolas
- c. Substituir el movimiento linear por el movimiento giratorio; utilizar la fuerza centrífuga

#### Ejemplo:

• El ratón de la computadora utiliza una construcción de bola para transferir el movimiento linear en dos ejes.

#### *Principio 4 - Asimetría*

- a. Substituir una forma simétrica por una forma asimétrica.
- b. Si un objeto es ya asimétrico, aumentar el grado de asimetría

#### Ejemplos:

- Hacer un lado de un neumático más fuerte que el otro para resistir el impacto con el contén
- Mientras que descarga la arena mojada a través de un embudo simétrico, la arena forma un arco sobre la abertura, causando flujo irregular. Un embudo de la forma asimétrica elimina el efecto de arqueamiento.

#### *Principio 40. Materiales compuestos*

a. Substituir un material homogéneo por un material compuesto (composite)

Ejemplo:

• Las alas de los aviones militares se hacen de compuestos de plásticos y de fibras del carbón para alta resistencia y bajo peso.

# II.5.3EJEMPLOS DE CONTRADICCIONES

En la tabla 4 se puede apreciar a manera de ejemplos las contradicciones físicas y técnicas que se pueden presentar a la hora de resolver un problema de Ingeniería.

#### Tabla 4. Contradicciones físicas y técnicas que se pueden presentar a la hora de resolver un problema de Ingeniería

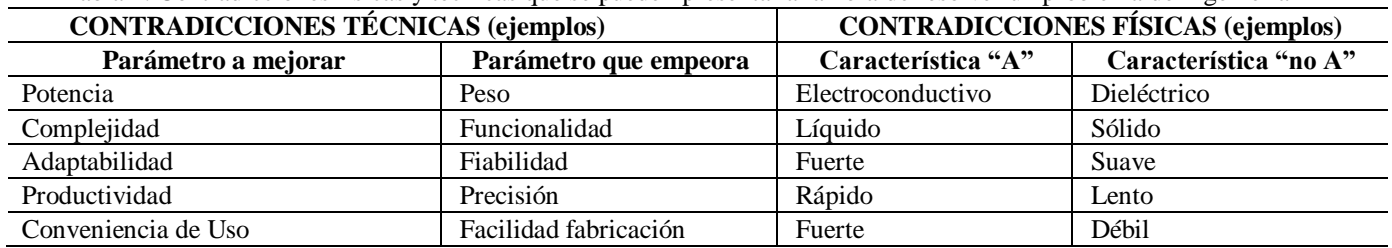

Fuente; Adaptado de [\[37\]](#page-25-9)

# II.5.4. LOS PRINCIPIOS DE SEPARACIÓN.

Casi todas las contradicciones técnicas pueden ser transformadas en una contradicción física correspondiente. Cuando se transforma una contradicción técnica a una física, se define un problema físico específico que se soluciona fácilmente con la aplicación de principios "físicos" y los efectos físicos, químicos y geométricos junto con otros fenómenos.

Cuando tratamos con una contradicción física conocida, se puede utilizar uno de los cuatro Principios de Separación para vencer este tipo de la contradicción:

- Separación de propiedades contradictorias en el tiempo.
- Separación de propiedades contradictorias en el espacio.
- Transformaciones del sistema.
- Transformaciones de fase, o transformaciones físicas y químicas de sustancias.

Cada principio de separación se debe investigar para lograr el más avanzado pensamiento.

También existen las *contradicciones humanas*, se deben a lo que Altshuller llamó *"Inercia psicológica"* que consiste en un bloqueo o resistencia a aceptar un cambio, producto de la creatividad de otros. Altshuller también diseñó herramientas para disminuir esta dificultad. Estos tres tipos de contradicciones son las que dominan cualquier sistema.

#### II.6. TIPOS DE PROBLEMAS.

#### II.6.1 PROBLEMAS CON SOLUCIONES CONOCIDAS.

Se pueden solucionar generalmente por la información encontrada en los libros, revistas técnicas, o con los expertos en el tema. Estas soluciones siguen el patrón general de solución de problemas mostrado en la figura. Aquí, el problema particular se lleva a un problema estándar de una naturaleza similar o análoga. Se conoce una solución estándar y de esa solución estándar viene una solución particular al problema (ver figura 1).

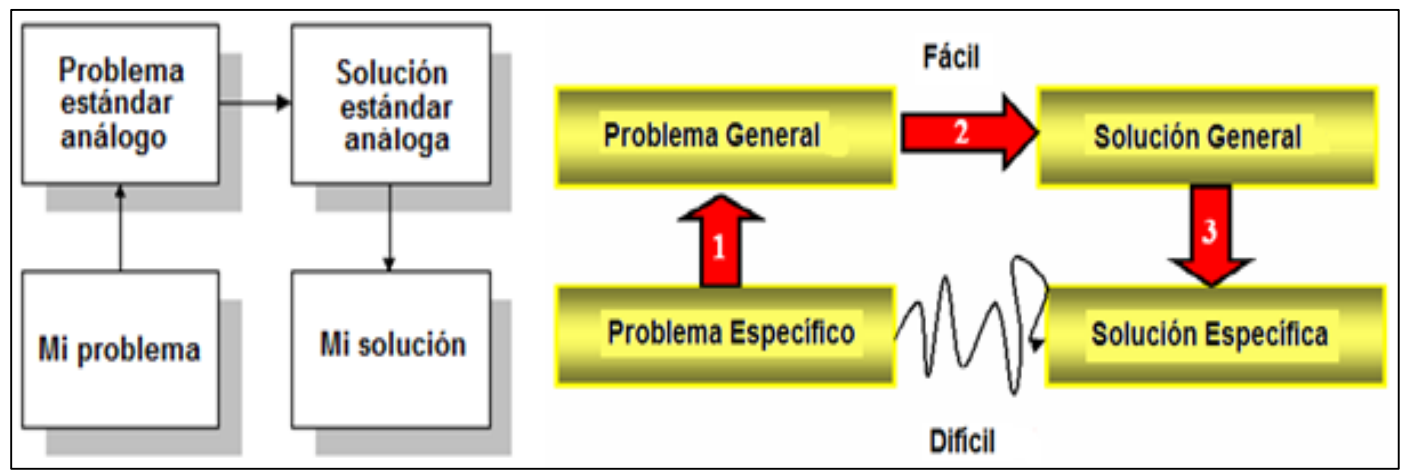

 Figura 1. Proceso de plantreamiento del problema usando TRIZ. Fuente: Los Autores, (2016).

Por ejemplo, en el diseño de una cortadora giratoria (mi problema), se requiere un motor de gran potencia pero de bajas la figura 2 RPM (100). Puesto que la mayoría de los motores de CA tienen altas RPM (3600 RPM), el problema estándar análogo es cómo reducir la velocidad del motor. La solución estándar análoga es una transmisión por engranajes. Entonces, se puede diseñar un reductor de engranajes con dimensiones, peso, RPM, torque, etc. apropiados para mis necesidades del corte.

# II.6.2. PROBLEMAS CON SOLUCIONES NO CONOCIDAS O DE INVENTIVA

Es uno sin la solución sabida y puede contener requisitos contradictorios. En tiempos modernos, la solución de problemas de inventiva ha caído en el campo de la psicología donde se estudian los acoplamientos entre el cerebro, los métodos y la innovación. Los métodos tales como brainstorming y trial-and-error se sugieren comúnmente. Dependiendo de la complejidad del problema, el número de ensayos variará. Si la solución yace dentro del campo o experiencia de uno, tal como la ingeniería mecánica, el número de ensayos será menor. Si la solución no es visible, el inventor debe mirar más allá de su experiencia y conocimiento a nuevos campos tales como la química o la electrónica.

Entonces el número de ensayos crecerá dependiendo de cómo de bien el inventor puede dominar las herramientas psicológicas como la reunión de reflexión, la intuición, y la creatividad.

# II.6.2.1. INERCIA SICOLÓGICA

Otro problema es que las herramientas psicológicas como experiencia y la intuición son difíciles de transferir a otras personas. Esto lleva a lo que se llama inercia psicológica, donde las soluciones que son consideradas están dentro de la experiencia del diseñador y las soluciones que son consideradas están dentro de la experiencia de cada cual y no se mira a tecnologías alternativas para desarrollar nuevos conceptos.

Esto es mostrado por el vector de inercia psicológica de

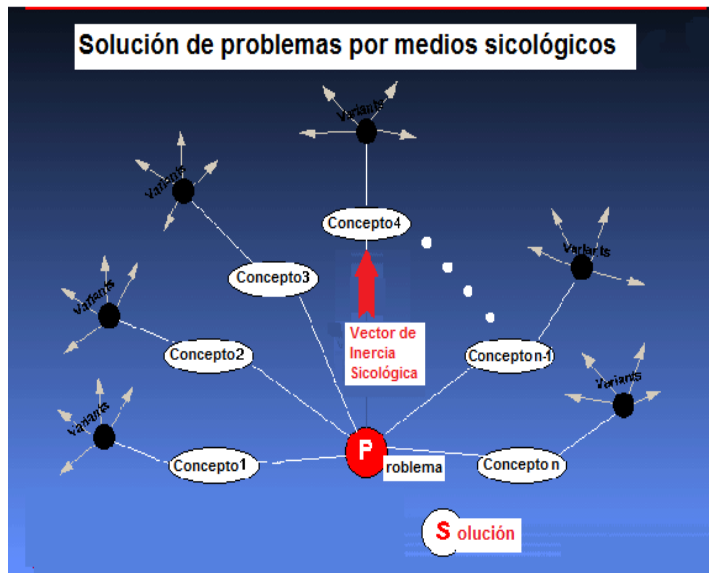

 Figura 2. Efectos limitantes de la inercia sicológica. Fuente: Adaptado de [\[38\]](#page-25-10).

Cuando se analizan los efectos limitadores de la inercia psicológica en un mapa que cubra todas las disciplinas científicas y tecnológicas, se puede apreciar que la solución ideal puede estar fuera del campo de la experiencia del inventor. 'Esto se ve en la figura 3, donde la solución ideal sería electromecánica, pero la misma está fuera de la experiencia del ingeniero mecánico.

Si la solución de problemas fuera un proceso al azar, se esperaría que las soluciones ocurrieran aleatoriamente a través del espacio de solución. La inercia psicológica derrota la aleatoriedad y lleva a la mirada solamente a donde hay experiencia personal.

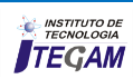

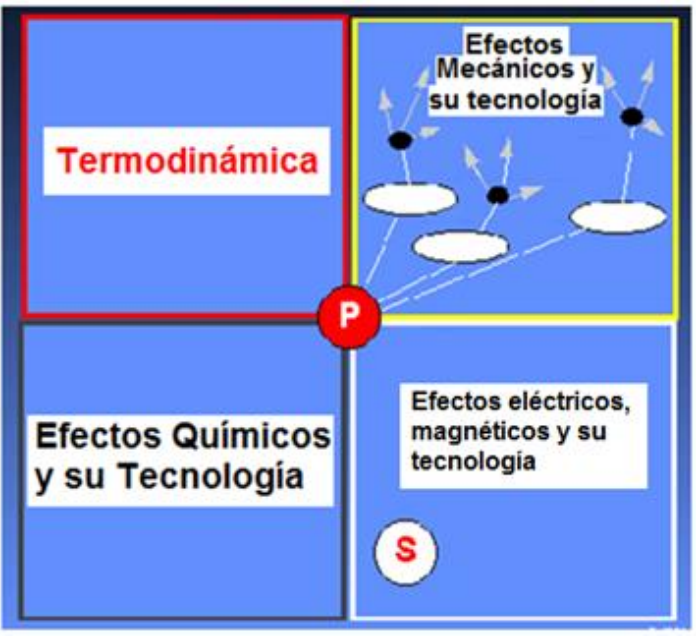

 Figura 3. El problema de la inercia psicológica. Fuente: Adaptado de [\[38\]](#page-25-10).

#### II.6.2.2. CONFIAR EN LA TECNOLOGÍA Y NO EN LA SICOLOGÍA

Un mejor acercamiento, confiando no en la psicología sino en tecnología fue el desarrollado por Genrich S. Altshuller. Su curiosidad sobre la solución de problemas lo llevó a buscar métodos estándar. Al mínimo, Altshuller sentía que una teoría de la invención debía satisfacer las condiciones siguientes:

Debe ser un procedimiento sistemático paso a paso.

Debe ser una guía a través de amplios espacios de solución para dirigir los pasos a la solución ideal.

Debe ser repetible y confiable y no dependiente de las herramientas psicológicas.

Debe permitir el acceso al cuerpo del conocimiento inventivo.

Debe permitir agregar elementos al cuerpo de conocimiento inventivo.

Debe ser lo suficientemente amigable para los diseñadores siguiendo la aproximación general para la resolución de los problemas inventivos.

#### II.7. LA TEORÍA DE SOLUCIÓN DE LOS PROBLEMAS DE INVENTIVA. LEY DE INCREMENTO DE LA IDEALIDAD

Hay varios conceptos teóricos en la TRIZ. Uno de ellos es la ley de aumentar la "Idealidad". Esto significa que los sistemas técnicos se desarrollan hacia grados cada vez mayores de idealidad. La Idealidad es uno de los conceptos que hizo esta metodología atractiva y eficaz. Es la esencia que mueve al hombre para mejorar cualquier sistema técnico y al más bajo costo. Aumentar las funciones útiles y/o reducir las funciones perjudiciales acercan el sistema a la Idealidad. El Sistema Ideal sería aquel que no existe

materialmente, pero que, aún así, realiza la función. Por lo tanto la Idealidad puede ser descrita por la expresión siguiente [\[39\]](#page-25-11):

$$
I = \frac{\sum ED}{(\sum EI + \sum C)}\tag{1}
$$

Donde:

 $I =$  Sistema tecnológico Ideal.

 $\sum ED$  = Sumatoria de los efectos deseados.

 $\sum EI$  = Sumatoria de los efectos indeseados.

 $\sum C$  = Sumatoria de los costos del sistema tecnológico.

El sistema Ideal se consigue sin añadir complejidad a través de:

- Minimizar partes
- Minimizar recursos
- Utilización de efectos químicos, físicos y geométricos

# II.7.1. EFECTOS ÚTILES E INÚTILES

Los efectos útiles incluyen todos los resultados valiosos del funcionamiento del sistema.

El estado ideal es uno donde hay solamente ventajas y ningún efecto dañino. Es a este estado al que los sistemas y productos deben evolucionar. Desde el punto de vista del diseño, los ingenieros deben continuar persiguiendo mayores ventajas y reduciendo el coste de mano de obra, de materiales, de energía, y de efectos secundarios dañinos**.** 

Normalmente, cuando la mejora de una ventaja da lugar a efectos dañinos crecientes, se hace un compromiso o trade-off, pero la ley de Idealidad conlleva a diseños para eliminar o para solucionar cualquier compromiso o contradicciones de diseño.

La evolución del reloj de resorte mecánico en el reloj electrónico del cristal de cuarzo es un ejemplo de la mudanza hacia la idealidad.

#### II.8. EL PROCESO DE LA TRIZ PASO A PASO

Según lo mencionado anteriormente, Altshuller sentía que una teoría aceptable de la invención debe ser bastante familiar a los inventores siguiendo el método general a la solución de problemas mostrado en la figura siguiente.

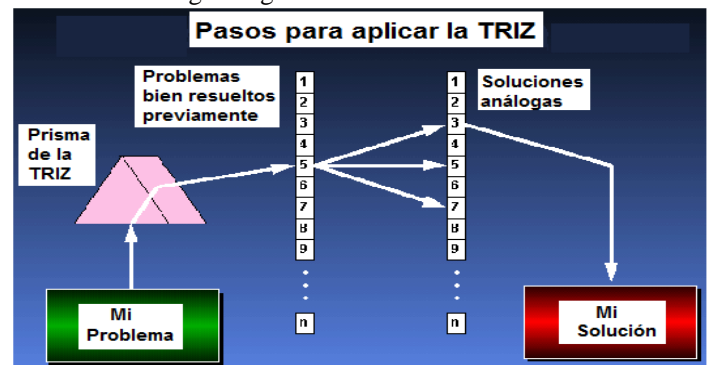

 Figura 4; El proceso TRIZ paso a paso. Fuente: Adaptado de [\[40\]](#page-25-12).

#### II.8.1. IDENTIFICAR EL PROBLEMA.

Boris Zlotin y Alla Zusman, científicos de los principios TRIZ de la "American company Ideation" y estudiantes de Altshuller han desarrollado un "Innovative Situation Questionnaire" [\[41\]](#page-25-13) para identificar el sistema de ingeniería que era estudiado, su ambiente de operación, requisitos de recurso, función útil primaria, efectos dañinos, y resultado ideal.

*Ejemplo: Una lata de refrescos.* Es un sistema de ingeniería diseñado para contener una bebida. El ambiente de operación es que las latas están apiladas para los propósitos del almacenaje. Los recursos incluyen el peso de las latas llenas, la presión interna de la lata, rigidez de la construcción de la lata. La función útil primaria es contener la bebida. Los efectos dañinos incluyen el coste de materiales y producción de la lata y la pérdida de espacio de almacenaje. El resultado ideal es una lata que pueda soportar el peso de amontonamiento a la altura humana sin daño a las latas o a la bebida en las latas

#### II.8.2. FORMULAR EL PROBLEMA A TRAVÉS DEL PRISMA DE LA TRIZ

Exponer el problema en forma modificada en términos de contradicciones físicas. Identificar los problemas que podrían ocurrir. **¿Podría mejorando una característica técnica para solucionar el problema causar el empeoramiento de otras características técnicas, dando por resultado el surgimiento problemas secundarios? ¿Hay los conflictos técnicos que pudieron forzar a un compromiso o trade-off?** 

*Ejemplo:* No podemos controlar la altura a la cual las latas serán apiladas. El precio de materias primas nos obliga a costos más bajos. Las paredes de la lata se deben hacer lo más finas posibles para reducir costes, pero si hacemos las paredes más finas, no pueden soportar una gran carga de amontonamiento o apilamiento. Así, la pared de la lata necesita ser más fina para bajar el coste del material y más gruesa para soportar el peso de la carga cuando están apiladas. Esta es una contradicción física. Si se puede solucionar, se alcanzará un sistema de ingeniería ideal.

#### II.8.3. BUSCAR UN PROBLEMA BIEN SOLUCIONADO PREVIAMENTE

Altshuller extrajo de cerca de 1.500.000 patentes mundiales 39 **características técnicas estándar que causan conflicto.** Éstos como ya se expresó, se denominan los 39 parámetros de Ingeniería que pueden entrar en contradicción. Primero se encuentra el principio que necesita ser cambiado. Luego Entonces se establece el conflicto técnico estándar.

#### II.8.4. PARÁMETROS DE INGENIERÍA

Ejemplo. El parámetro estándar de la ingeniería que tiene que ser cambiado para hacer que la pared de la lata sea más fina es el **"#4, longitud de un objeto inmóvil**" En TRIZ, estos principios estándar de la ingeniería pueden ser bastante generales. Aquí, la "longitud" puede referirse a cualquier dimensión linear tal como longitud, ancho, altura, diámetro, etc. Si se hace la pared de la lata

más fina, el peso de la carga apilada disminuirá. El parámetro estándar de la ingeniería que está en conflicto es el **"#11, tensión."**

El conflicto técnico estándar es: cuanto más se mejora el parámetro estándar de Ingeniería **"longitud de un objeto inmóvil"**, más es el parámetro estándar de Ingeniería **"tensión"** será peor.

#### II.8.5. BUSCAR SOLUCIONES ANÁLOGAS Y ADAPTARLAS A MI SOLUCIÓN

Cuando hay un problema complejo en un sistema de ingeniería por lo general casi siempre hay una contradicción que puede ser técnica o física. Una contradicción técnica es un reto a vencer, cuando una mejora en un parámetro "A" del sistema causa un deterioro del parámetro "B". La metodología tradicional para resolver la contradicción es llegar a un compromiso entre los parámetros A y B. Mientras que la metodología de TRIZ considera la resolución de la contradicción como una mejora de la calidad influenciada por los parámetros A y B juntos.

#### III. APLICACIONES DE LA TRIZ AL DISEÑO. ESTUDIO DE CASOS.

En la figura 5 se muestra un diagrama que de manera general auxilia al usuario a usar la metodología TRIZ.

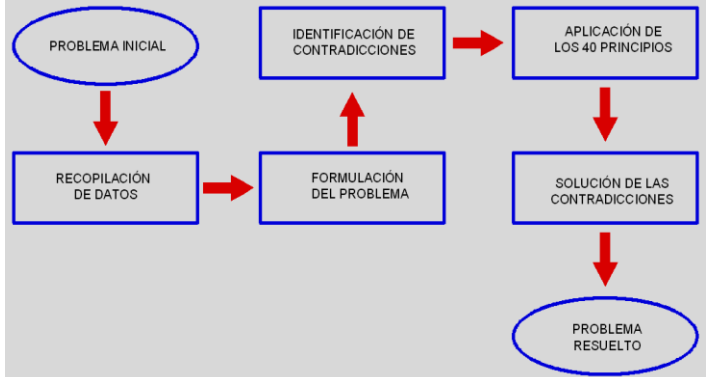

Figura 5. Esquema para resolver un problema según la metodología TRIZ.

Fuente; Adaptado de [\[42\]](#page-25-14).

#### III.1. ESTUDIO DE CASO 1.

La bicicleta modelo estándar ocupa demasiado espacio para su almacenamiento, localización, transponte y manipulación.

#### III.1.1. DECLARACIÓN DE LA CONTRADICCIÓN TÉCNICA.

se busca el principio que es un efecto secundario indeseable. La bicicleta debe adaptarse al espacio que sea necesario, aplicando los 39 parámetros de TRIZ, se diría que se requiere mejorar la adaptabilidad o flexibilidad de la bicicleta, pero esto, a su vez, produce que la longitud del objeto móvil se vea perjudicada. En otras palabras, cuando la adaptabilidad o flexibilidad de la bicicleta mejora (parámetro 35), la longitud del objeto móvil (parámetro 3) se perjudica. Al usar la matriz de contradicciones, se muestran los principios de inventiva que se deben emplear (ver tabla 5).

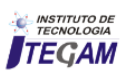

La tabla 5 ha demostrado que en realidad todos los principios tienen la misma utilidad para generar ideas innovadoras.

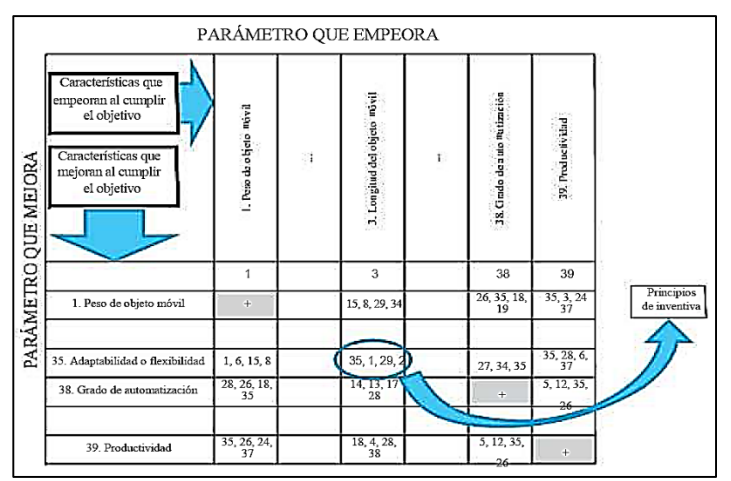

Fuente: Los Autores, (2016).

#### III.1.2 LOS PRINCIPIOS QUE HAN DE SER EMPLEADO EN LA SOLUCIÓN DE LA CONTRADICCIÓN SON:

- No. PRINCIPIO DE INVENTIVA
- 35 Transformación de propiedades (cambio del estado físico)
- 1 Segmentación
- 29 Neumática e hidráulica
- 2 Extracción

.

ensamblar y que la suma de las partes sea la bicicleta en sí. Cuando 6

se piensa en cómo se podría realizar esto, se encuentra que la bicicleta, desde su estructura original, se puede juntar o reducir, es decir, hay que hacer que las partes que son uniones sólidas de la bicicleta sean movibles, para que esto permita ensamblar o desensamblar la bicicleta; así, nace lo que se conoce como "Folding bike". Es necesario aclarar que en la matriz de este ejemplo se presentan los principios de inventiva, de cada celda, en un orden supuestamente de mayor a menor relevancia. La experiencia ha demostrado que en realidad todos los principios tienen la misma utilidad para generar ideas innovadoras.

Los distintos tipos de folding bikes que existen depende de la habilidad de cada persona; lo que importa es que, en este nuevo producto se ha aplicado el principio de segmentación.

Al aplicar el principio 29 de neumática o hidráulica, se puede lograr que la estructura de la bicicleta sea de un material especial inflable, que al interactuar con un gas interno, se ponga rígido, es decir, que cuando llene de algún gas la estructura de la bicicleta, esta se ponga rígida, logrando así la estabilidad de la estructura, pero una vez usada la bicicleta se libera el gas de la estructura y solo queda la estructura maleable y las llantas; de este modo, se logra su fácil transporte o manipulación.

No siempre en obligatorio aplicar todos los principios que sugiere la matriz, puesto que estos son generales y en muchos casos no todos proceden.

#### III.2. ESTUDIO DE CASO 2

Al emplear el principio de Segmentación, se puede hacer Diseñar una transmisión abierta de engranajes cilíndricos de dientes que la bicicleta sea un conjunto de partes, que sean fáciles de rectos, cuyas exigencias técnicas de diseño se muestran en la tabla

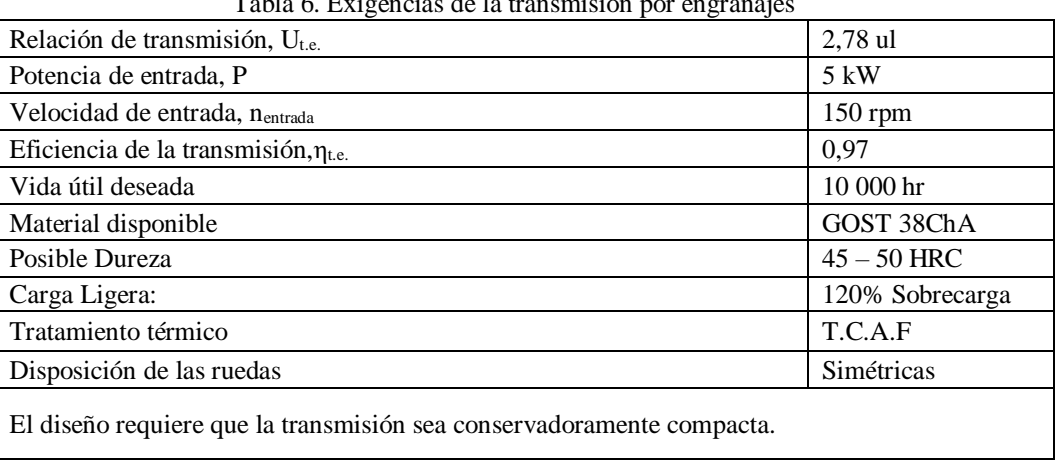

Tabla 6. Exigencias de la transmisión por engranajes

Fuente: Los autores (2016).

### III.2.1. DECLARACIÓN DE LA CONTRADICCIÓN TÉCNICA

La matriz de contradicciones propone los principios de inventiva que según Altshuller deben ser empleados en la solución de la contradicción (10, 26 y 28) (ver tabla 7).

#### III.2.2 ANÁLISIS DE CADA UNO DE LOS PRINCIPIOS DE INVENTIVA No.PRINCIPIO DE INVENTIVA

**Principio 10.** Acción anticipada. (No se corresponde con la naturaleza del problema).

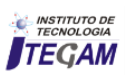

**Principio 26.** Copiado. (No se corresponde con la naturaleza del problema)

**Principio 28.** Remplazar un sistema mecánico con otro sistema. (No se corresponde con la naturaleza del problema) III.2.3. SOLUCIÓN INNOVADORA:

Luego de un estudio detallado de cada uno de los principios que sugiere la matriz, así como del resto propuesto por el profesor Altshuller, es imposible hallar un principio con una definición asociada que permita resolver la contradicción del

problema específico. Se decidió entonces usar la combinación de dos principios:

- La asimetría
- El uso de materiales compuestos.

En la figura 6 se muestra el diente asimétrico fabricado para dar solución al problema, así como las tensiones que surgen en el mismo.

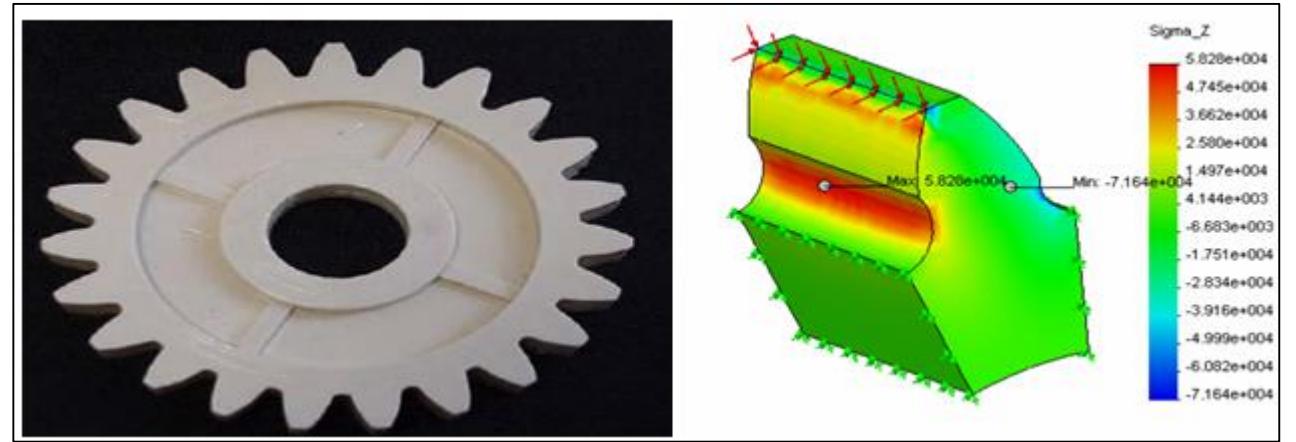

Figura 6. Diente asimétrico de Poliamida fabricado para dar solución al problema, así como las tensiones que surgen en el mismo. Fuente: Los autores, (2016).

| PARÁMETRO O CARACTERÍSTICA QUE SE DETERIORA |    |                                       |                |                |                     |               |                |                                    |  |  |  |  |
|---------------------------------------------|----|---------------------------------------|----------------|----------------|---------------------|---------------|----------------|------------------------------------|--|--|--|--|
|                                             |    |                                       | 9              | 10             | 11                  | 12            | 14             | 15                                 |  |  |  |  |
| PARÁMETRO O CARACTERÍSTICA QUE MEJORA       |    |                                       | Velocidad      | Fuerza         | Tensión/<br>Presión | Forma         | Resistencia    | Durabilidad<br>del objeto<br>móvil |  |  |  |  |
|                                             | 21 | Potencia                              | 2,15,35        | 2, 26, 35, 36  | 10,22,35            | 2,14,29,40    | 10,26,28       | 10,19,35,38                        |  |  |  |  |
|                                             | 22 | Pérdida de Energía                    | 16,35,38       | 36,38          |                     |               | 26             |                                    |  |  |  |  |
|                                             | 23 | Pérdida de materia                    | 10,13,28,38    | 14, 15, 18, 40 | 3,10,36,37          | 3,5,29,35     | 28, 31, 35, 40 | 3, 18, 27, 28                      |  |  |  |  |
|                                             | 24 | Pérdida de<br>información             | 26,32          |                |                     |               |                | 10                                 |  |  |  |  |
|                                             | 21 | Pérdida de tiempo                     |                | 5,10,36,37     | 4,36,37             | 4, 10, 17, 34 | 3,18,28,29     | 10,18,20,28                        |  |  |  |  |
|                                             | 26 | Cantidad de sustancia<br>o de materia | 28, 29, 34, 35 | 3,14,35        | 3, 10, 14, 36       | 14,35         | 10,14,34,35    | 3,10,35,40                         |  |  |  |  |
|                                             | 27 | Fiabilidad                            | 11,21,28,35    | 3,8,10,28      | 10,19,24,35         | 1,11,16,35    | 11,28          | 2,3,25,35                          |  |  |  |  |
|                                             | 28 | Precisión de la<br>medición           | 13,24,28,32    | 2,32           | 6,28,32             | 6,28,32       | 6,28,32        | 6,28,32                            |  |  |  |  |
|                                             | 29 | Precisión de la<br>manufactura        | 10,28,32       | 19,28,34,36    | 3,35                | 30,32,40      | 3,27           | 3,27,40                            |  |  |  |  |
|                                             | 39 | Productividad                         |                | 10,15,28,36    | 10,14,37            | 10,14,34,40   | 10,18,28,29    | 2, 10, 18, 35                      |  |  |  |  |

Tabla 7. Matriz de contradicciones del estúdio de caso 2.

Fuente: Los Autores (2016).

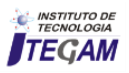

#### V. CONCLUSIONES

TRIZ es una metodología de resolución de problemas basada en un acercamiento lógico y sistemático. Puede ser utilizada como un instrumento intelectual poderoso para solucionar problemas técnicos y tecnológicos, sencillos y difíciles, más rápidamente y con mejores resultados.

Los 40 Principios Inventivos son uno de los aportes más importantes del Profesor Altshuller a la ciencia y la tecnología, que a su vez son la base de la matriz de contradicciones, parte fundamental de cualquier trabajo que pretenda inventar o innovar alguna cosa. Los principios pueden utilizarse individualmente o en combinación para resolver contradicciones técnicas y finalmente solucionar el problema.

Los principios inventivos tienen su propia especificidad y requiere algunas habilidades prácticas. Son herramientas que ayudan al innovador al darle las pautas, direcciones de la innovación o creación, pero el concepto de solución concreta deberá ser el conjunto de aplicaciones de los distintos principios de TRIZ, con conocimiento personal y la creatividad humana. TRIZ ayuda a los humanos a ser creativos, pero no remplaza la creatividad humana

TRIZ es un método probado para potenciar la innovación, ayuda a afrontar problemas desde una perspectiva totalmente diferente y nueva, aportando ideas y nuevas visiones.

## V. BIBLIOGRAFÍA

<span id="page-24-0"></span>[1]. Wong, K.C., K.Z. Woo, and K.H. **Woo,** *Ishikawa Diagram***, in**  *Quality Improvement in Behavioral Health***.** 2016, Springer. p. 119- 132.

<span id="page-24-1"></span>[2]. Kogure, M., *Some basic problems of quality assurance in service industries*☆*.* Total Quality Management, 1992. **3**(1): p. 9- 18.

<span id="page-24-2"></span>[3]. Akao, Y., *Quality function deployment.* 2004.

<span id="page-24-3"></span>[4]. Kano, N., *Upsizing the organization by attractive quality creation***, in** *Total Quality Management***. 1995**, Springer. p. 60-72.

<span id="page-24-4"></span>[5]. Imai, M., *Gemba Kaizen: A commonsense approach to a continuous improvement strategy***.** 2012: McGraw Hill Professional.

<span id="page-24-5"></span>[6]. Franceschini, F., *Advanced quality function deployment***.** 2016: CRC Press.

<span id="page-24-6"></span>[7]. Marghescu, D., *"Multidimensional Data Visualization Techniques for Financial Performance Data: A Review".* Turku Centre for Computer Science, 2007.

<span id="page-24-7"></span>[8]. Ilevbare, I.M., D. Probert, and R. Phaal, *A review of TRIZ, and its benefits and challenges in practice.* Technovation, 2013. **33**(2): p. 30-37.

<span id="page-24-8"></span>[9]. Wang, H.C., H.P. Lin, and J. Yang. *History, Current Situation and Development Prospect of the TRIZ***.** in *Advanced Materials Research*. 2013. Trans Tech Publ.

[10]. Vicentin, B.M., *Metodologias de Inovação: Soluções da TRIZ aplicadas em um ambiente design thinking.* 2016.

<span id="page-24-9"></span>[11]. Ciarlini, J.R., *Brainfood, dude!: Manual criativo e ilustrado de brainstorming para comunicadores organizacionais.* 2015.

<span id="page-24-10"></span>[12]. Childs, P. and B. Garvey, *Using morphological analysis to tackle uncertainty at the design phase for a safety critical application.* Propulsion and Power Research, 2015. **4**(1): p. 1-8.

<span id="page-24-11"></span>[13]. Miles, L.D., *Techniques of value analysis and engineering*. 2015: Miles Value Foundation.

<span id="page-24-12"></span>[14]. Ramesh, B., U. Baul, and V. Srinivasan, *An approach to bolster up the logistic link of supply chain in cement industries through value engineering techniques.* Indian Concrete Journal, 2016: p. 79.

<span id="page-24-13"></span>[15]. Robertsingh, G., M. Sivapragash, and R. Anish, *Improving Mechanical Properties of Mg Alloy by Optimizing the Composition Elements using Grey based Taguchi Method.* Int. J. Applied Engineering Research, 2015. **10**(8): p. 6428-6432.

<span id="page-24-14"></span>[16]. Shariatmadari, A., et al., *The cause and effect analysis of the dryness of Urmia Lake using a combination of fishbone diagram and analytic hierarchy process.* Transylvanian Review, 2016. **24**(9).

<span id="page-24-15"></span>[17]. Abed, S., A.H.M. Davoudi, and D. Hoseinzadeh, *The effect of synectics pattern on increasing the level of problem solving and critical thinking skills in students of Alborz province.* 2015.

<span id="page-24-16"></span>[18]. Zankovsky, A. and C. von der Heiden, *Leadership in a Changing World***, in** *Leadership with Synercube***.** 2016, Springer. p. 1-17.

<span id="page-24-17"></span>[19]. Matchett, E., *Control of thought in creative work.* Chartered Mechanical Engineer, 1968. **14**(4): p. 163-166.

<span id="page-24-18"></span>[20]. Taylor, S. and K. Littleton, *Contemporary identities of creativity and creative work***.** 2016: Routledge.

<span id="page-24-19"></span>[21]. Berger, A. and D. Sijmons, *Systemic Design Can Change the World: Utopia's Practical Cousin***.** 2009: Sun.

<span id="page-24-20"></span>[22]. Hussaini, S.W. and T. Vinnakota. *Application of systemic design thinking for program management***.** in *TENCON 2015-2015 IEEE Region 10 Conference*. 2015. IEEE.

<span id="page-24-21"></span>[23]. de Godoy Daiha, K., et al., *Are lipases still important biocatalysts? A study of scientific publications and patents for technological forecasting.* PloS one, 2015. **10**(6): p. e0131624.

<span id="page-24-22"></span>[24]. Hatchuel, A. and B. Weil. *A new approach of innovative Design: an introduction to CK theory***.** in *DS 31: Proceedings of ICED 03, the 14th International Conference on Engineering Design, Stockholm*. 2003.

<span id="page-24-23"></span>[25]. Basalla, G., *The evolution of technology***.** 1988: Cambridge University Press.

<span id="page-24-24"></span>[26]. Cohen, L., *Quality function deployment: how to make QFD work for you***.** 1995: Prentice Hall.

<span id="page-24-25"></span>[27]. Wang, J., et al. *A knowledge-based system for fuzzy ECG interpretation***. in** *First International Conference on Intelligent Systems Engineering, 1992 (Conf. Publ. No. 360)*. 1992. IET.

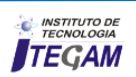

<span id="page-25-0"></span>[28]. Toffler, A. and T. Alvin, *The third wave***.** 1981: Bantam books New York.

<span id="page-25-1"></span>[29]. Pande, P.S., R.P. Neuman, and R.R. Cavanagh, *The six sigma way***.** 2000: McGraw-Hill.

<span id="page-25-2"></span>[30]. Trammell, S.R. and B.J. Davis. *Using a modified HAZOP/FMEA methodology for assessing system risk***. in**  *Engineering Management for Applied Technology, 2001. EMAT 2001. Proceedings. 2nd International Workshop on*. 2001. IEEE.

<span id="page-25-3"></span>[31]. Constance, J., *DFMA: learning to design for manufacture and assembly.* Mechanical Engineering-CIME, 1992. **114**(5): p. 70- 75.

<span id="page-25-4"></span>[32]. Clausing, D., *Basic Concurrent Engineering***.** 1998: ASME press.

<span id="page-25-7"></span><span id="page-25-5"></span>[33]. Goldratt, E.M., *A meta na prática***.** 2006: NBL Editora.

<span id="page-25-8"></span><span id="page-25-6"></span>[34]. Hammer, M. and J. Champy, *Reengineering the Corporation: Manifesto for Business Revolution, A*. 2009: Zondervan.

<span id="page-25-9"></span>[35]. Webb, A., *TRIZ: an inventive approach to invention.* Engineering management journal, 2002. **12**(3): p. 117-124.

<span id="page-25-10"></span>[36]. Dourson, S., *The 40 inventive principles of TRIZ applied to finance.* the TRIZ journal, 2004. **1**: p. 1-23.

[37]. Mann, D., et al., *Matrix 2003: Updating the TRIZ contradiction matrix***.** 2003: CREAX press.

<span id="page-25-11"></span>[38]. Zhang, J., K.H. Chai, and K.C. Tan, *Applying TRIZ to service conceptual design: an exploratory study.* Creativity and Innovation Management, 2005. **14**(1): p. 34-42.

<span id="page-25-12"></span>[39]. Mishra, U., *Introduction to the Concept of Ideality in TRIZ.* Available at SSRN 2273178, 2013.

<span id="page-25-13"></span>[40]. Mann, D., *An introduction to TRIZ: The theory of inventive problem solving.* Creativity and Innovation Management, 2001. **10**(2): p. 123-125.

<span id="page-25-14"></span>[41]. Terninko, J., A. Zusman, and B. Zlotin, *Step-by-step TRIZ: Creating innovative solution concepts***.** 1996: Responsible Management Incorporated.

[42]. Savransky, S.D., *Engineering of creativity: Introduction to TRIZ methodology of inventive problem solving***.** 2000: CRC Press.

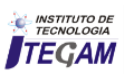

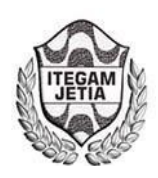

**DOI:** https://dx.doi.org/10.5935/2447-0228.20160038

# **Energy management system. Case study: hospital of hearth disease**

# Tirso L. Reyes Carvajal<sup>1</sup>, Juan Carlos Campos Avella<sup>2</sup>, João Evangelista Neto<sup>3</sup>, Ana Emília **Diniz Silva Guedes4**

<sup>1</sup>Instituto de Tecnología y Educación de la Amazonia (ITEGAM), Manaos. Brasil.

 **ABSTRACT** 

2 Universidad del Atlántico. Barranquilla. Colombia.

3 Universidad del Estado del Amazonas (UEA). Manaos. Brazil.

4 Universidade Federal de Rio Grande do Norte (UFRN). Natal. Brazil.

Email[: tirsolrca@gmail.com,](mailto:tirsolrca@gmail.com) [jcampos@e2energiaeficiente.com,](mailto:jcampos@e2energiaeficiente.com) [joao\\_evangelista\\_neto@yahoo.com](mailto:joao_evangelista_neto@yahoo.com),aedsguedes@gmail.com

**Received:** October 23th, 2016

Accepted: November 14<sup>th</sup>, 2016

Published: December 22<sup>th</sup>, 2016

Copyright ©2016 by authors and Institute of Technology Galileo of Amazon (ITEGAM). This work is licensed under the Creative Commons Attribution International License (CC BY 4.0).

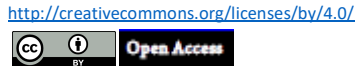

In this article is to describe the steps in the implementation of an energy management system and its application to a case study, this case was a hospital for cardiovascular diseases. The implementation of the energy management system in this center has been validated previously by the authors in many companies with different missions whether the productive sector and services. This method is result of several approach complementations from other existing methods, adding thermodynamics and mathematical-statistical tools. The aims of the method is to provide a tool that allows diagnose the energy management stage in enterprise or services center and at the same time address the enterprise energy management to achieving an efficient use of the energy carriers. The most important result of the implementation of the method in a hospital were the followings: Areas and equipment Higher Energy consumers, percentage of electricity not associated with patients serving directly, the ratio between the number of assist patients per month and the energy efficiency. These results allow know the potential savings in the hospital and establish an action plan.

**Keywords:** Energy management, thermodynamics and mathematical-statistical tools, Sequence for implementation of EMS.

# **Sistema de Gestión Energética. Estudio de Caso: Hospital de Enfermedades Cardiovasculares**

#### **RESUMEN**

.

En el presente artículo se describe los pasos a seguir en la implementación de un sistema de gestión energética y su aplicación a un caso de estudio, que en este caso fue un hospital de enfermedades cardiovasculares. La metodología de aplicación del sistema gestión energética en este centro ha sido validada con anterioridad por los autores en numerosas empresas del sector productivo como de los servicios. El principal objetivo del método de trabajo es proporcionar las herramientas matemáticoestadísticas y termodinámicas que permitan diagnosticar el nivel de la gestión energética en la organización como vía para lograr un uso eficiente de los portadores energéticos. Los resultados más importantes de la implementación del método en el estudio de caso fueron los siguientes: identificación y caracterización de áreas y equipos mayores consumidores de energía, determinación de la energía eléctrica consumida y no asociado con el servicio a los pacientes, la relación entre el número de camas día ocupadas y el consumo de energía.

**Palabras claves:** Gestión energética, herramientas matemático-estadísticas y termodinámicas, secuencia de aplicación del SGE

## I. INTRODUCCIÓN

La eficiencia energética forma parte de las políticas nacionales y es considerada la piedra angular para la obtención de altos niveles de racionalidad en el uso de la energía y un desarrollo sostenible.

Los defensores de eficiencia energética comúnmente citan una amplia gama de beneficios como son el uso racional de la energía, reducción de emisión de gases de efecto invernadero, disminuye la importación de portadores energéticos, incremento de la competitividad de las empresas y la creación de mayores fuentes de empleo [1]

Grandes han sido los esfuerzos durante las últimas cuatro décadas para medir la eficiencia energética y entender su impacto en el consumo de energía y diseñar sistemas eficaces de gestión energética. La Agencia Internacional de la Energía (AIE) ha jugado un papel de liderazgo en el desarrollo de indicadores energéticos para demostrar como el consumo de energía está ligado a las actividades humanas. Las políticas de eficiencia energética se han implementado en muchos de los países desarrollados [5], Sin embargo, los países más pobres y en vías de desarrollo aun carecen de recursos y herramientas que les permita avanzar con rapidez en este sentido.

Altos niveles de eficiencia energética basados en la identificación de pérdidas de energía, permiten una mayor disponibilidad de la energía para su uso. Se puede afirmar que la eficiencia energética es la fuente más barata de energía, ya que la inversión inicial ya fue hecha, son los equipos y tecnologías donde se producen las perdidas [8, 9]. Es conocido que a nivel mundial se requieren 3 USD para reducir el consumo en 1 KWh por eficiencia energética, mientras se invierten mínimo 6 USD para instalar una nueva capacidad de generar 1 KWh. (14) La aplicación de los sistemas de gestión energética nos permite determinar donde se encuentran estas pérdidas durante la operación de las instalaciones, su cuantificación, causas que las originan y las vías para su reducción o eliminación y el análisis costo-beneficio. Las formas de organizar los sistemas de gestión energética en las empresas o centros de servicio son variables dependiendo de las características de la organización, los intereses y la capacidad de los equipos de trabajo dentro de la empresa. Sin embargo, ya existe desde el año 2011 un estándar internacional que establece los requisitos mínimos que debe cumplir un sistema de gestión energética para que sea efectivo, basado en el modelo PHVA de la Organización Internacional de Estándares ISO denominado ISO 50.001. Sistemas de Gestión Energética.

Lo cierto es que todos están de acuerdo que el incremento de la eficiencia energética es la clave del éxito de la organización.

La implementación del sistema de gestión energética requiere de un sistema de información por área de producción o centro de costo, lo que implica la medición de los consumos. El registro del consumo histórico de energía es una información clave, para cualquier tipo de organización,

 Uno del problema que se presentan en la realidad de la producción o los servicios para la implementación de un sistema de gestión energética es que las instalaciones o áreas no cuentas con dispositivos propios de medición de consumos ni evaluación de la calidad de la energía consumida [8]. Muchas plantas o centros de servicio sólo tienen un único metro medidor que

contabiliza el consumo total y no por zonas. Por eso a veces sólo es posible determinar el consumo total de la organización, pero no para las áreas de producción o máquinas que representan el mayor consumidor de energía y generalmente es donde se encuentran los mayores potenciales de ahorro. Es por ello que antes de comenzar con la implementación de un sistema de gestión energética, el sistema de información de los consumos de energía de la organización debe ser revisado para establecer la estrategia del trabajo a realizar con el fin de garantizar la disponibilidad de toda la información necesaria.

# II. MATERIALES Y MÉTODOS

El objetivo del método es poner en práctica medidas eficaces en el lugar que proporcionan ahorros significativos de energía. En la práctica un sistema de gestión energética debería dar como resultado, los siguientes:

Monitoreo del desempeño energético de las instalaciones y control de los consumos.

Programa de motivación y formación especializada de los recursos humanos que mayor impacto puede tener en el uso eficiente de la energía.

Propuestas de proyectos para la mejora de la eficiencia energética en el corto, mediano y largo plazos.

La Figura 1 muestra las actividades relacionadas con las etapas técnicas y procesos del sistema son [6, 9]:

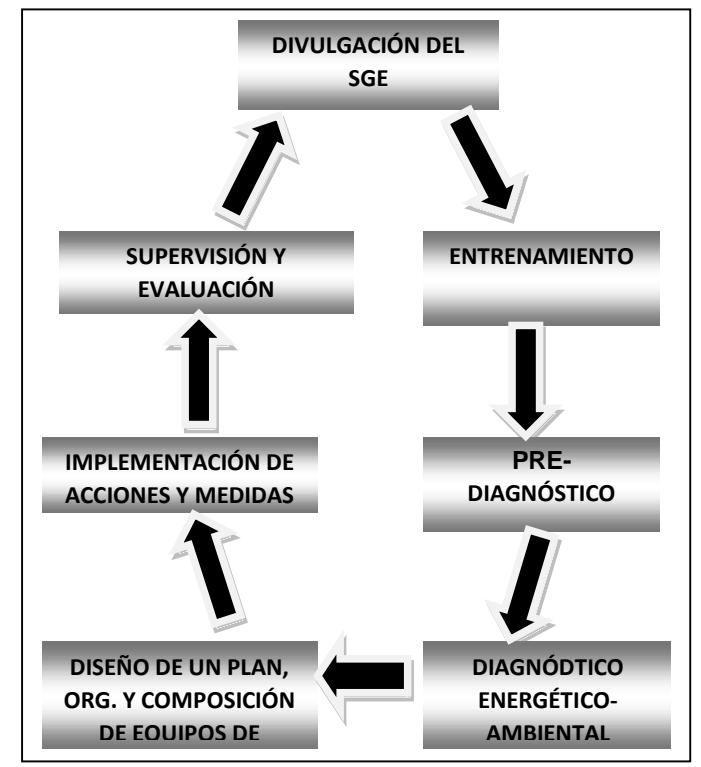

 Figura 1. Secuencia de aplicación del sistema de gestión energética

Fuente: Los Autores, (2016).

Las iniciativas o actividades que tienen lugar en la empresa deben ser consultadas y aprobadas por la alta gerencia de

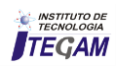

la empresa, conocer el desarrollo de la iniciativa y los resultados a obtener. El objetivo central de la gerencia es mantener a la empresa dentro de parámetros aceptables y rentables en su gestión lográndose un equilibrio entre la iniciativa y el control. Formulación de posibles objetivos y propuesta de alternativas dentro de los posibles escenarios de acuerdo a la misión de la organización.

Por esta razón, la alta gerencia de la empresa juega un papel relevante cuando se inicia la implementación del sistema de gestión energética.

#### II.1 DIVULGACIÓN DEL SISTEMA DE GESTIÓN ENERGÉTICA

Promover y difundir la importancia de implementar el sistema de gestión energética en la empresa con el fin de hacer de la energía un uso más racional como premisa para un mejor desempeño de la empresa. El primer paso es obtener la aprobación de la alta dirección de la empresa.

#### II.2 ENTRENAMIENTO

La capacitación de los recursos humanos, la sensibilización y las campañas publicitarias regulares. Este personal tendrá una participación directa en la implementación del sistema de gestión energética en la empresa.

#### II.3 PRE-DIAGNÓSTICO

- Balance del consumo y uso final de la energía
- Identificación y análisis de índices globales.
- Gráficos de comportamiento del consumo.
- $\checkmark$  Diagnóstico preliminar energético-ambiental.
- $\checkmark$  Diagnóstico general al sistema de gestión energética.
- $\checkmark$  Identificación de los potenciales de ahorro energético.

#### II.4 DIAGNÓSTICO ENERGÉTICO-AMBIENTAL

- $\checkmark$  Estructura de consumo y uso final de la energía
- Estructura de consumo y costos de portadores energéticos primarios y secundarios.
- $\checkmark$  Identificación de las áreas, equipos y personal que mayor influencia tiene sobre los consumos de energía.
- Identificación de los parámetros y actividades de operación y de mantenimiento que mas impactan los consumos de energía
- $\checkmark$  Costo de los flujos primarios y secundarios de energía.
- Estructura de las pérdidas de energía.
- $\checkmark$  Identificación de las prácticas ineficientes.
- $\checkmark$  Mecanismos de evaluación de interés.
- Determinación de los niveles de competencia.
- $\checkmark$  Identificar las oportunidades y los ahorros potenciales.
- $\checkmark$  Relación de problemas.

#### II.5 DISEÑO DE UN PLAN, ORGANIZACIÓN. Y COMPOSICIÓN DE EQUIPOS DE MEJORA

- Identificación de soluciones.
- Evaluación Técnico- Económica.
- Establecimiento de escenarios.
- $\checkmark$  Clasificación de soluciones.
	- Planificación de soluciones y metas.
	- Diseño del Sistema de Monitoreo.
	- Diseño y conocimiento del programa de entrenamiento.
- $\checkmark$  Definir estructuras necesarias.
- Identificar los roles y misiones.
- $\checkmark$  Sistemas de retroalimentación.
- Mecanismos de estimulación.
- Barreras y alternativas.

#### II.6 IMPLEMENTACIÓN DE ACCIONES Y MEDIDAS

Obtener el apoyo y la cooperación de las personas clave en diferentes niveles dentro de la organización es un factor importante para la exitosa implementación del plan de acción.

Alcanzar las metas del sistema depende con frecuencia de la conciencia, el compromiso, el conocimiento y la capacidad de las personas que van a poner en práctica los proyectos. La ejecución del plan de acción llevará tiempo.

Para poner en práctica un plan de acción, deben adoptarse las siguientes medidas:

• Desarrollar la información específica para las audiencias claves sobre el programa de gestión energética.

• Fortalecer el apoyo en todos los niveles de la organización a las iniciativas y objetivos de la gestión energética

• A través de la formación, el acceso a la información, procedimientos y tecnologías así como la transferencia de prácticas exitosas, se puede ampliar el conocimiento y la capacidad de las personas involucradas.

#### II.7 SUPERVISIÓN Y EVALUACIÓN

- $\checkmark$  Establecimiento de criterios de control operativo y de mantenimiento de los parámetros y actividades que impactan el consumo.
- $\checkmark$  Seguimiento y Evaluación del desempeño energético a través de los índices.
- Identificación de las de las desviaciones del índice respecto a su valor deseado
- $\checkmark$  Identificación y análisis de las causas de las desviaciones.<br> $\checkmark$ Implementación del sistema de correcciones.
- Implementación del sistema de correcciones.
- $\checkmark$  La divulgación de resultados.

La aplicación del sistema de gestión energética en la empresa se puede estimar entre 6 meses a 1 año. El sistema de gestión energética se basa en herramientas matemático-estadística y termodinámicas para su aplicación, con la filosofía de Gestión Total de la Calidad [2, 6, 8,10].

#### II.8 HERRAMIENTAS MATEMÁTICO-ESTADÍSTICAS BÁSICAS PARA LA IMPLEMENTACIÓN DEL SISTEMA DE GESTIÓN ENERGÉTICA

- $\checkmark$  Diagrama de Pareto.
- $\checkmark$  Estratificación de la información.
- Gráficos de control.
- Gráficos de consumo/producción en el tiempo.

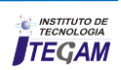

- Gráfico Consumo-Producción (diagrama de correlación)
- $\checkmark$  Gráfico de tendencia de las desviaciones del consumo energético en el tiempo
- Gráficos de Índice de consumo-Producción
- Gráficos de comportamiento del indicador del desempeño energético en el tiempo.
- Gráficos de seguimiento de las desviaciones del presupuesto de energía.
- Gráficos de correlación de la tendencia del desempeño energético con la variación de los parámetros y actividades de operación y mantenimiento que impactan el consumo energético.

#### II.9 HERRAMIENTAS TERMODINÁMICAS MÁS UTILIZADAS EN LOS DIAGNÓSTICOS ENERGÉTICO-AMBIENTALES:

- Diagrama de flujos energéticos.
- Balance de masa y energía
- Análisis entrópico y exergético.
- Análisis termoeconómico
- Otras herramientas

#### III. ANÁLISIS DE RESULTADOS

La presente metodología ha sido aplicada en diferentes organizaciones del sector industrial y de los servicios con resultados satisfactorios lo que ha quedado demostrado a través de los posibles potenciales de ahorro disponibles en diferentes instalaciones.

A continuación, enumeraremos algunos de los resultados obtenidos en un estudio de caso: Hospital de Enfermedades Cardiovasculares

El Diagrama de Pareto, Figura 2, es la herramienta recomendada para el establecimiento de la estructura de consumo, un gráfico en forma de barras que clasifica en forma descendente los factores que se analizan (Consumo de portadores energéticos) en función de su frecuencia, importancia absoluta o relativa. Adicionalmente permite observar en forma acumulada la incidencia total del parámetro objeto de análisis.

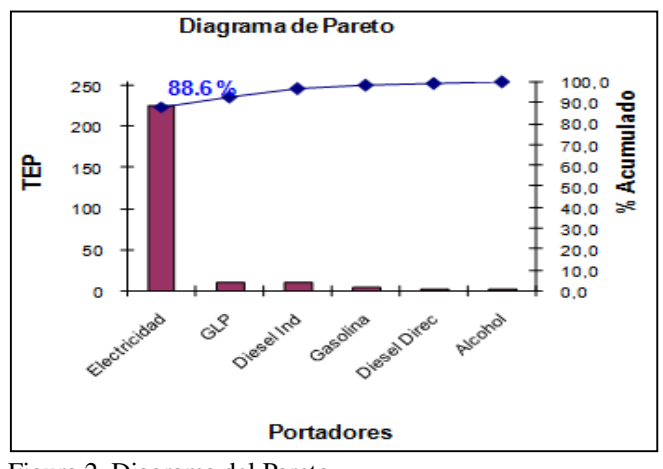

Figura 2. Diagrama del Pareto Fuente: Los Autores, (2016).

De acuerdo al análisis de Pareto se obtuvo que el consumo de electricidad represente el 86,6% del total de los portadores energéticos usados en el hospital, por lo que los mayores potenciales de ahorro se concentran en el portador electricidad.

El desglose del portador energético electricidad por área de trabajo ayuda a entender donde y como es usada la energía eléctrica en el hospital, además de poder descubrir donde pueden estar los mayores potenciales de ahorro, Figura 3

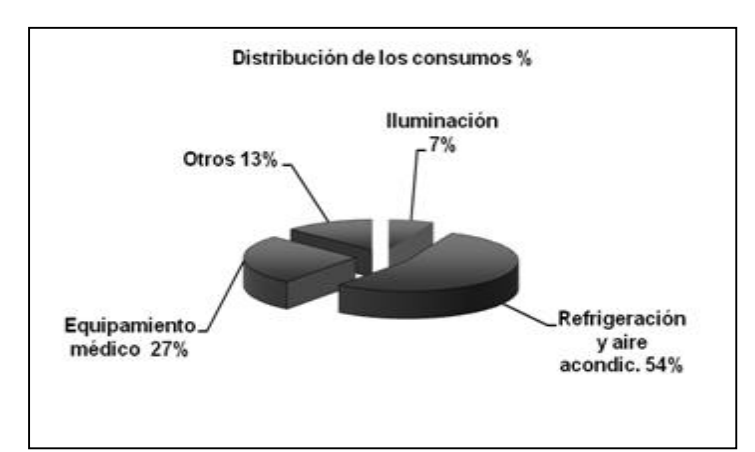

Figura 3. Distribución del consumo de la electricidad %. Fuente: Los Autores, (2016).

## III.1 ESTRATIFICACIÓN DE LA INFORMACIÓN

La estratificación es el método de agrupación de los datos asociados por puntos o características comunes pasando de lo general a lo particular. (La aplicación de la ley de Pareto, sucesivamente), y proporciona información sobre el equipo y las áreas donde se consume la mayor cantidad de energía.

La estratificación de la información permite:

- Discriminar las causas que están provocando el efecto estudiado.
- Conocer el árbol de causas de un problema o efecto.
- Determinar la influencia cuantitativa de las causas particulares sobre las generales y sobre el efecto estudiado.

Como resultado de la estratificación se obtuvo:

El sistema centralizado de aire acondicionado y la sala de hemodinámica representan el 23% y el 18% respectivamente de todo el consumo energético.

#### III.2 GRÁFICO CONSUMO-SERVICIO (DIAGRAMA DE CORRELACIÓN)

Este diagrama (E vs S) debe ser realizado por tipo de portador energético, y por área, teniendo en cuenta en cada caso la producción o servicio asociado con el portador energético en cuestión, Figura 4.

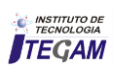

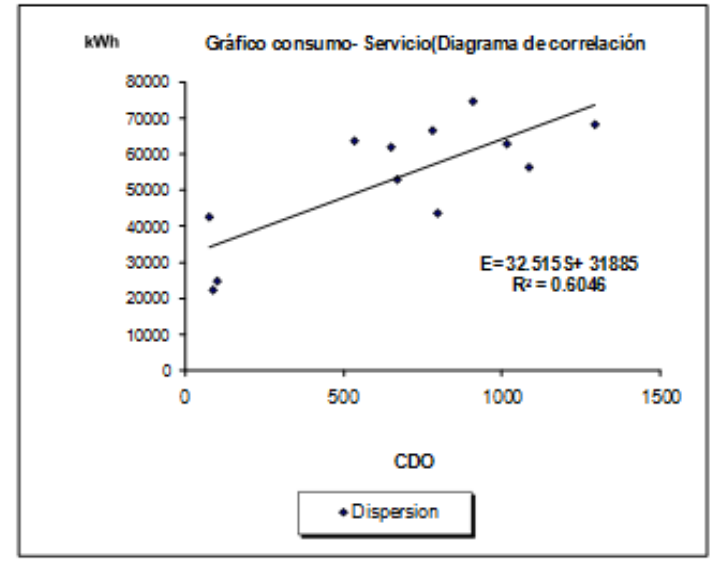

Figura 4. Gráfico de la correlación energía vs cama día ocupada (E vs CDO).

Fuente: Los Autores, (2016).

Según la figura anterior existen dos pares de puntos, uno al comienzo y otro en la parte central del gráfico con similar cantidad de camas día ocupadas y diferente valor de energía consumida correspondientes a los pares de meses enero-marzo y septiembre-diciembre lo cual viene dado por el hecho de que la carga instalada en equipos de climatización y refrigeración representa el 53% del total y la correlación entre el tiempo de trabajo de este tipo de carga y la temperatura es elevado, de ahí que en los meses de marzo y septiembre se haya consumido más energía eléctrica con similar cantidad de camas día ocupadas que en los meses de enero y diciembre respectivamente.

La energía consumida (kW-h) está relacionada con las camas día ocupadas por la expresión:

$$
E = m.CDO + E = 32,5CDO + Eo
$$

Donde:

 **E-** Energia consumida (kW-h)  **CDO -** Cama día ocupada  **Eo -** Energía no asociada al servicio (kWh)  **M - Pendiente** de la recta **m.CDO -**Energía asociada al *servicio (kWh)*

El nivel de confianza o grado de probabilidad (**R2** ) del modelo matemático anterior es del 60,5%, resultando bajo, dado por múltiples factores, entre otro, la falta de control en el uso de la energía, como uno de los más importantes.

El porciento de energía no asociado a los servicios es de un **59,5%** relacionada fundamentalmente a las áreas de oficinas médicas, no médicas y administrativas que tienen una carga

significativa de aires acondicionados, equipos de cómputo e iluminación trabajando durante las ocho horas laborables del día.

Después de haber obtenido el gráfico E vs CDO y la ecuación que los relaciona, pasaremos a realizar el diagrama de *índice de consumo vs CDO*, Grafico 5, de gran utilidad para establecer sistemas de gestión energética y estandarizar procesos a niveles de eficiencia energética superiores ya que permite determinar el punto crítico de producción o de servicios de una entidad.

# III.3 GRÁFICO ÍNDICE DE CONSUMO – PRODUCCIÓN.

La función  $IC = f(S)$  se obtiene como sigue:  $E = m.S + Eo$  $E / S = m.S / S + Eo / S$  $IC = m + E_0 / S$ E: Energía

S: Servicio (Producción)

m: Pendiente. La pendiente de la línea de 32,5 Representa el consumo de energía adicional por el servicio

Eo: La energía no asociada con el servicio (perdida de energía).

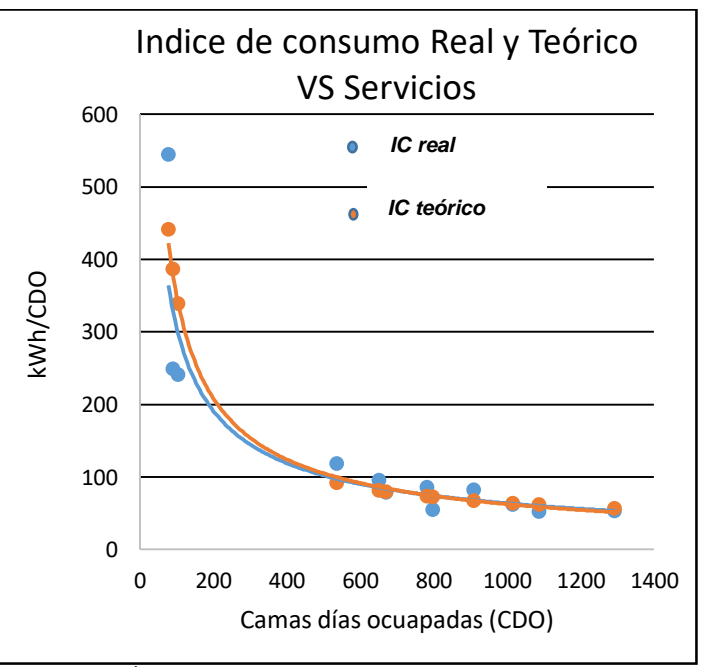

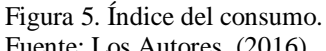

Fuente: Los Autores, (2016).

Valores de IC por debajo de la curva que representa el comportamiento del índice durante el período de referencia comparativa, indican un incremento de eficiencia del proceso, en el caso contrario existe un potencial de disminución del índice de consumo igual a la diferencia entre el IC real y el IC teórico para igual nivel de servicio, Tabla 1.

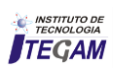

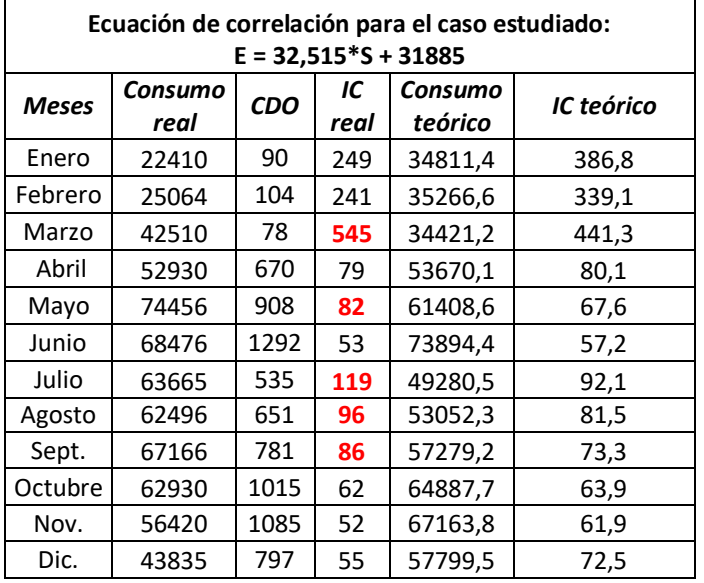

Tabla 1**:** Comparación entre IC real y IC teórico para igual CDO.

Fuente: Los Autores, (2016).

De los resultados anteriores podemos apreciar que cinco meses tuvieron un comportamiento por encima de la curva teórica, contándose con un ahorro de haberse disminuido los índices de consumo reales para estos meses hasta el valor teórico de aproximadamente 55000 **kWh/año.** 

En el gráfico de *IC vs CDO* existe un punto (punto crítico) donde comienza a elevarse significativamente el IC para bajas cifras de CDO con los siguientes valores: **CDO = 785** (camas día ocupada); **IC = 70 kWh /CDO** 

Por encima 785 camas día ocupadas para un mes no cambia significativamente el índice de consumo, sin embargo, por debajo de este valor se incrementa rápidamente disminuyendo la eficiencia energética del centro.

Las oscilaciones del consumo en el tiempo referido a los serviços puede ser observado el Gráfico de la figura 6.

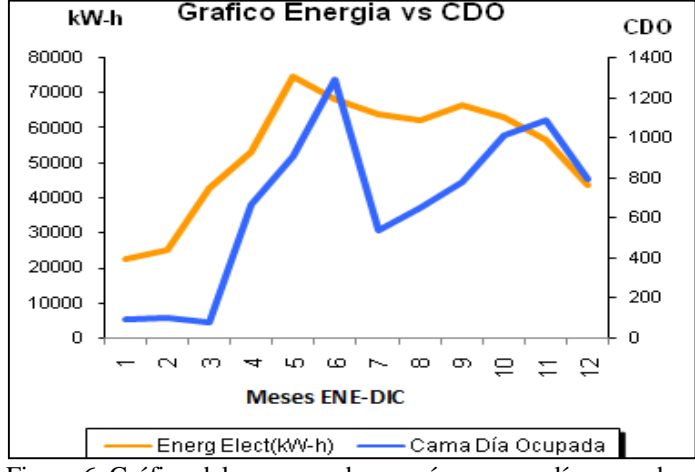

Figura 6. Gráfico del consumo de energía vs cama día ocupada en el tiempo (E vs CDO) Fuente: Los Autores, (2016).

Realizando un análisis general del gráfico anterior podemos observar que no existe un comportamiento proporcional en todo el período, con algunas incongruencias en determinados meses donde hay incrementos de consumo de energía y decrecimiento de las camas día ocupadas.

Para clasificar los puntos del gráfico con un comportamiento anómalo se tuvieron en cuenta las siguientes condiciones:

- 1. Incremento de la energía y decrecimiento de CDO.
- 2. Decrece el consumo de energía y se incrementan las CDO.
- 3. La razón de variación de la energía y las CDO, ambos creciendo o decreciendo, son significativos en el período analizado.

De forma general podemos evaluar el comportamiento del consumo de energía y las CDO como anómalo pues solo el 45% de los puntos graficados sigue un comportamiento normal.

# III. 4 GRÁFICO DE CONTROL DE ENERGÍA ELÉCTRICA

La mayor parte de los procesos de servicios tienen un comportamiento denominado normal, es decir, existe un valor medio del parámetro de salida muy probable de obtener y a medida que nos alejamos de este valor medio la probabilidad de aparición de otros valores de este parámetro cae bruscamente si no aparecen causas externas, Grafico de la figura 7.

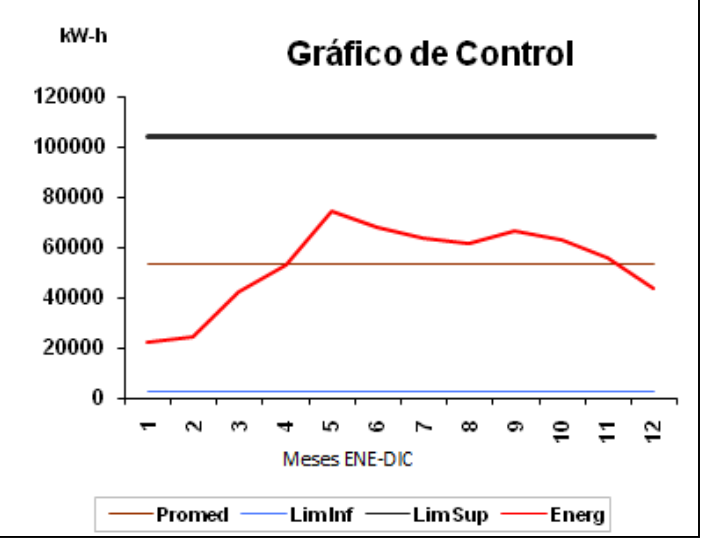

Figura 7. Gráfico del Diagrama de control. Fuente: Los Autores, (2016).

Del gráfico anterior se puede observar como los consumos de energía eléctrica en los dos primeros meses del año estuvieron distanciados del valor medio. El motivo de dicho comportamiento está en el hecho de que no se realizaron operaciones en este período por labores de reparaciones en el centro, solo se realizaron estudios de hemodinámica y de electrofisiología.

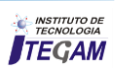

#### IV. CONCLUSIONES

- $\checkmark$  La implementación de las herramientas del sistema de gestión energética por primera vez en el caso de estudio es clave para conocer el escenario energético actual y la forma de diseñar un plan que posibilite una mayor eficiencia energética, así como para la sensibilización de directivos y empleados en el uso racional de la energía. Los resultados obtenidos son una referencia para el seguimiento y control del funcionamiento de la organización, así como para el establecimiento de procedimientos y reglamentos para la aplicación de las medidas adoptadas.
- Las herramientas implementadas durante el caso de estudio lograron el soporte requerido para el compromiso de la alta dirección en el monitoreo y control del consumo energético requerido para el funcionamiento de la organización
- Para el estudio de caso la energía eléctrica representa el 89,3% del total de los consumos de portadores energéticos.
- $\checkmark$  La climatización, refrigeración y equipos médicos representan el 80% de los consumos de energía eléctrica.
- $\checkmark$  El punto operativo de mayor eficiencia para la sala de hemodinámica se corresponde con 225 intervenciones/mes, 40 kWh/int. y para las salas de operaciones 56 int. quirúrgicas/mes con un gasto energético de 155 kWh/int.
- La energía no asociada directamente al servicio a pacientes es de 59.5%
- $\checkmark$  El punto operativo de mayor eficiencia del hospital es 785 CDO/mes con un índice de consumo de 70 kWh/CDO.
- $\checkmark$  Para el caso del gas del GLP existe un consumo no asociado a la elaboración de alimentos que representa el 67% del total del gas.
- $\checkmark$  Por debajo de las 8350 raciones elaboradas por mes el consumo de gas se eleva considerablemente por unidad de ración elaborada.
- $\checkmark$  El 43% del agua que se consume se pierde en salideros, anualmente el hospital pudiera ahorrar un estimado de 4500 USD por este concepto.

#### V. BIBLIOGRAFÍA

[1] Schnapp, R. **Energy statistics for energy efficiency indicators.** Joint Rosstat—IEA Energy Statistics Workshop Moscow, February 2012.

[2] Barney L. Capehart, Wayne C. Turner, **Guide to Energy Management**, Seventh Edition Hardcover– August 18, 2011.

[3] By Katrina Buff, **Association of Energy Engineers.** 2003 Energy & High Performance Facility Sourcebook. Published by CRC Press.

[4] O. Ray Whittington, Patrick R. Delaney. 2007. **Wiley CPA Exam Review:** Business Environment and Concepts. Published by John Wiley and Sons.

[5] International Energy Agency. **Implementing energy efficiency policies**. Are IEA member countries on track. 2008.

[6] Grupo de Investigación en GEE, KAÍ, Universidad del Atlántico. Grupo de Investigación en Energías, GIEN, UAO. **Sistema de Gestión Integral de la Energía.** Guía para la implementación. ISBN 978-958-8123-43-1. Noviembre, 2008. Colombia.

[7] G. J. Levermore. 2000. **Building Energy Management Systems:** Applications to Low-energy HVAC and Natural Ventilation Control. Published by Taylor & Francis.

[8] Reyes Carvajal T.L. Colectivo de autores. 2007. **Caracterización energética del sector empresarial en la provincial Villa Clara.** Dpto. Energía. Universidad Central de las Villas. Cuba.

[9] Borroto Nordelo A. Colectivo de autores. 2002. **Gestión Energética Empresarial.** CEEMA. Universidad de Cienfuegos. Cuba.

[10] Campos Avella J. C**.** 2008. **Caracterización energética**. [http://ecodesarrollo.cl.](http://ecodesarrollo.cl/)

[11] Pieter-Jan Stockmans. April 2007. **Energy management**: self-assessment. Laborelec. [http://www.leonardo-energy.org.](http://www.leonardo-energy.org/)

[12] Sustainable Energy Ireland. December 2006. **Energy Management Systems Technical Guideline**. http://www.sei.ie/getFile.asp?FC\_ID=2263&docID=838

[13] Intelligent Energy – Europe (EIE). June 2005. EIE/04/246/S07.38678**. Benchmarking and Energy Management** Schemes in SMEs. [http://alpha.cres.gr/bess/downloads/BESS\\_WP\\_1\\_final\\_report\\_s](http://alpha.cres.gr/bess/downloads/BESS_WP_1_final_report_summary.pdf) [ummary.pdf.](http://alpha.cres.gr/bess/downloads/BESS_WP_1_final_report_summary.pdf) 

[14] **[Capturing the Multiple Benefits of Energy Efficiency](http://www.iea.org/W/bookshop/475-Capturing_the_Multiple_Benefits_of_Energy_Efficiency)**, 232 pages, ISBN 978-92-64-22072-0

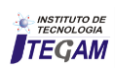

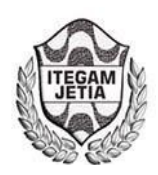

# **Case study of the effects of the conventional concrete carbonating produced in three different cement factorys**

**Joseci Oliveira de Holanda<sup>1</sup>, José Roberto Abreu<sup>2</sup>, Darlei dos Anjos Lavor<sup>3</sup>** 

<sup>1</sup>Estudante de Graduação de Engenharia Civil Pelo Centro Universitário do Norte (UNINORTE/Laureate); <sup>2</sup>Professor do Curso De Engenharia Civil do Centro Universitário do Norte (UNINORTE/Laureate); 3 Técnico de Laboratório (Laboratorista) do Centro Universitário do Norte (UNINORTE/Laureate) Email[: joseci.holanda@Gmail.com,](mailto:joseci.holanda@Gmail.com) darleilavor27@gmail.com

**Received:** September 13th, 2016

**Accepted:** October 28th, 2016

Published: December 22<sup>th</sup>, 2016

Copyright ©2016 by authors and Institute of Technology Galileo of Amazon (ITEGAM). This work is licensed under the Creative Commons Attribution International License (CC BY 4.0).

<http://creativecommons.org/licenses/by/4.0/>  $\Omega$ Open Access

# **Case study of the effects of the conventional concrete carbonating produced in three different cement factorys**

#### **ABSTRACT**

Currently, the most consumed material in the world is the cement. The material that makes up the concrete is a chemical compound that undergoes several changes depending on the materials used and the conditions under which they are presented. Reinforced concrete is the material that offers more pathologies in the structures because of the oxidation of hardware due to bad weather. One of the types of pathology that this concrete offers are infiltrations causing fissures or cracks in the structure. One of the processes that can help the pathological development of this material is its carbonation. This research is based on the immediate prevention of Readymix concrete produced in the city of Manaus, through the study of the application of the chemical phenolphthalein reagent to identify the period of carbonation. For that to happen, will be studied three concrete production plants within the territory of the municipality in order to understand the reasons for the accelerated carbonation.

**Keywords:** Concrete, Carbonation, Pathology.

# **Estudo de caso dos efeitos da carbonatação do concreto convencional produzido em três usinas distintas**

#### **RESUMO**

Atualmente, o material mais consumido no mundo é o cimento. Esse material que compõe o concreto é um composto químico que sofre várias alterações dependendo dos materiais utilizados e das condições em que eles se apresentam. O concreto armado é o material que mais apresenta patologias nas estruturas por causa da oxidação das ferragens devido às intempéries. Um dos tipos de patologia que esse concreto apresenta são infiltrações causando fissuras ou rachaduras na estrutura. Um dos processos que pode ajudar no desenvolvimento patológico desse material é a sua carbonatação. Esta pesquisa baseia-se na prevenção de imediato, do concreto usinado produzido na cidade de Manaus, através do estudo da aplicação do reagente químico de fenolftaleína para identificar o período da carbonatação. Para que isso aconteça, serão estudadas três usinas de produção de concreto dentro do território do município para entender os motivos dessa carbonatação acelerada.

**Palavras chaves:** Concreto, Carbonatação, Patologia.

#### I. INTRODUÇÃO

 As causas patológicas do concreto têm uma relação bastante extensa em função de inúmeros fatores que podem influenciá-la.

Apesar das várias preocupações sobre o concreto e sua dosagem, existem também determinadas inquietações desse material após o seu endurecimento, uma delas é chamada de carbonatação. [1] A carbonatação é um dos mecanismos mais correntes de deterioração

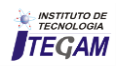

do betão armado. Sua reação acontece através do dióxido de carbono presente no ar que penetra nos poros do betão e reage com o hidróxido de cálcio formando carbonato de cálcio e água. Esta reação é acompanhada pela redução da alcalinidade do betão [2] .A previsão da vida útil da estrutura, deve ser baseada no conhecimento dos mecanismos de degradação, bem como nas velocidades de reações químicas decorrentes.

Toda essa contextualização sobre carbonatação fez pensar-se que, o ideal seria uma avaliação visual da aceleração dessa reação através do indicador químico de fenolftaleína, já que em algumas literaturas é aplicada uma medição de profundidade. Então, diante desses aspectos, o presente projeto vem contribuir, para melhor compreensão sobre o tema abordado, a importância dos prováveis transtornos ocorridos quando o concreto incide no processo de carbonatação. O objetivo é analisar os efeitos causados pela carbonatação do concreto do tipo convencional e estabelecer os principais fatores que facilitam nesse processo, assim como definir os prejuízos que podem causar em uma estrutura de concreto armado. Enfatiza-se que, ainda nesse mesmo estudo foram selecionadas três tipos de usinas produtoras de concreto convencional para que fosse iniciado esse estudo.

A verificação de que as usinas atendem os padrões normativos da Associação Brasileira de Normas Técnicas (ABNT), foram de fundamental importância. A finalidade deste projeto possibilitará uma fonte de informações e dados que permitirá conhecer os procedimentos mais indicados e os cuidados da sua implantação para ter em vista as melhorias do material comercializado e minimizar os custos desnecessários. Outra exemplificação a ser destacada é a observação de velocidade da carbonatação nos corpos de prova de concreto e, diagnosticar a qualidade dos mesmos produzidos em três usinas de concreto da cidade de Manaus.

# II. REVISÃO BIBLIOGRÁFICA

Primeiramente, a pesquisa bibliográfica foi realizada através dos estudos sobre a carbonatação do concreto para que fosse desenvolvido o tema sugerido. Fazem parte do escopo deste projeto, as literaturas com estudos teóricos, tais quais: os artigos científicos de publicações do Instituto Brasileiro de Concreto (IBRACON), assim como as especificações, os procedimentos e os métodos de ensaios da Associação Brasileira de Normas técnicas (ABNT), para que aprimorasse, dando-se destaque aos subsídios de caracterização da qualidade de concreto tanto em estado fresco quanto no estado endurecido. A pesquisa também foi mais além, através da internet onde se utilizou alguns elementos e dados publicados das revistas eletrônicas, de revistas científicas e dos sites com as informações referentes ao assunto sugerido.

#### II.1 DETALHAMENTO SOBRE CARBONATAÇÃO DO CONCRETO E OS FATORES QUE A INFLUENCIAM

A carbonatação [3] é um dos mecanismos mais ocorrentes de deterioração do concreto armado. O processo, felizmente é lento e pode ser esclarecido por causa da hidratação crescente da pasta de cimento. O dióxido de carbono que atua no ar adentra nos poros úmidos do concreto e reage com o hidróxido de cálcio e forma o carbonato de cálcio, daí o nome de carbonatação. Este processo é seguido pela redução da alcalinidade do concreto juntamente com várias etapas envolvendo diversas reações secundárias [4].

Para [5] os materiais metálicos, quando expostos a alguns meios corrosivos, tendem a corroer. Sendo que em alguns destes materiais a oxidação é benéfica. Trata-se da oxidação do cromo e do alumínio, fenômeno conhecido como passivação, que ocorre na presença de oxigênio, e permiti com isso, a formação de óxido de cromo e de alumínio. Em ambos agentes forma-se um filme de óxido de excelente resistência a alguns meios corrosivos. [5] Esse processo de passivação é um fenômeno superficial e bastante complexo, consequentemente, as tentativas de explicá-lo são geralmente restringidas às distintas partes do processo. É um processo natural, o qual pode ser entendido como sendo a reação que ocorre entre as espécies metálicas e as substâncias contidas nesse meio. Essa reação de passivação também pode ocorrer à temperatura ambiente e formar produtos de oxidação, que agem na proteção do metal, para tornar essa superfície mais estável ao meio.

Segundo [6] Afirmam que, os fatores controladores do avanço da carbonatação podem ser associados a dois grupos. O primeiro é formado pelas ações de origem externa, ou seja, condições ambientais do local onde está inserida a estrutura de concreto; e o segundo depende das características intrínsecas do concreto. Um importante fator que também influencia na carbonatação é a quantidade de CO2 disponível para a reação. Quanto maior a concentração de CO2 disponível no meio ambiente, mais rápido ocorre à reação de carbonatação, e consequentemente a retração [7]; com esta demonstrada na tabela 1.

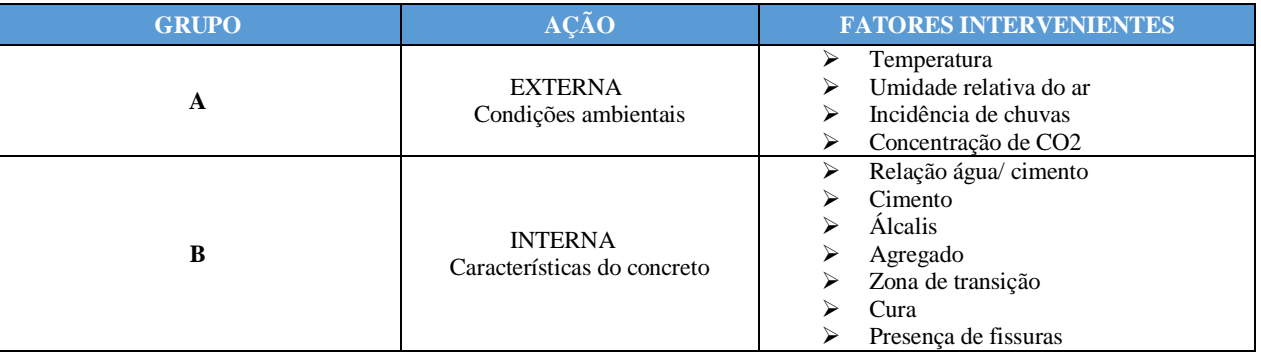

Tabela 1: Principais fatores que interveem no avanço da carbonatação do concreto.

Fonte: Helene, (1998).

O processo de carbonatação do concreto é bastante complexo e depende de algumas reações seletivas para que esse mecanismo se desenvolva. Estudos já comprovam a influência do concreto na carbonatação e indicam alguns fatores que ajudam a acelerar esse processo. Essa ação pode ter fatores intervenientes que dependem das condições externas e internas da estrutura.

#### III. MATERIAIS E MÉTODOS

#### III.1 ETAPAS DE CAMPO:

Este item corresponde aos métodos e procedimentos das coletas para verificar os processos tanto da qualidade dos materiais componentes dos concretos das usinas quanto à fabricação do mesmo em estado fresco. O ensejo deste projeto está vinculado com todos os padrões normativos determinados pela ABNT e possibilita um melhor entendimento para o objetivo final deste projeto. Para isso, abaixo, ter-se-á as normas que regem esses procedimentos das análises realizadas.

- a) NBR 12654/ 92 Controle tecnológico de materiais componentes do concreto.
- b) NBR 12655/ 06 Concreto de cimento Portland Preparo, controle e recebimento.
- c) NBR NM 033/ 98 Concreto Amostragem de concreto fresco [8].
- d) NBR 5738/ 03 Procedimentos para moldagem e cura de corpos de prova de concreto [9].

#### III.2 ETAPAS DE LABORATÓRIO:

Abaixo está a relação de cada etapa do processo de análise do concreto em laboratório até a observação pós-aplicação do indicador químico fenolftaleína para verificar a carbonatação do concreto produzido nas usinas especificadas nesse projeto. Os corpos de prova foram fraturados, limpos e aplicados o indicador químico fenolftaleína de 6%, que determina se o concreto está no processo de carbonatação ou não. O indicador químico foi aplicado na parte interna dos corpos de prova.

- a) NBR 5738/ 94 Moldagem e cura de corpos-deprova cilíndricos ou prismáticos de concreto.
- b) NBR 5739/ 94 Concreto Ensaio de compressão de corpos-de-prova cilíndricos.
- c) Preparação para a aplicação do indicador químico fenolftaleína
- d) Aplicação do indicador químico fenolftaleína

#### IV. RESULTADOS E DISCUSSÕES

Nesse item, serão analisados os resultados do indicador químico de fenolftaleína nos concretos das usinas 1, 2 e 3 referente aos dias 3, 14, 28, 42 e 52 de observação para a verificação da carbonatação do concreto.

#### IV.1 MEDIÇÃO DO INDICADOR QUÍMICO DE FENOLFTALEÍNA

A profundidade de carbonatação foi acometido com fenolftaleína, um indicador químico de pH. Uma vez que a carbonatação reduz o pH da pasta de cimento. De acordo com a coloração da amostra atacada com fenolftaleína é possível determinar até onde a carbonatação ocorreu.

Após a aplicação do indicador químico de fenolftaleína, nota-se que na figura 01, o processo de carbonatação é lento e quase imperceptível. Ainda na figura 1, abaixo, observa-se que na Usina 1o indicador químico ainda está com a cor vibrante, apesar da figura não ter uma visão tridimensional; já nas Usinas 02 e 03, nota-se alguns pontos mais claros, o que se pode afirmar que o processo de cabonatação já esta iniciado somente com 3 dias de aplicação do indicador químico.

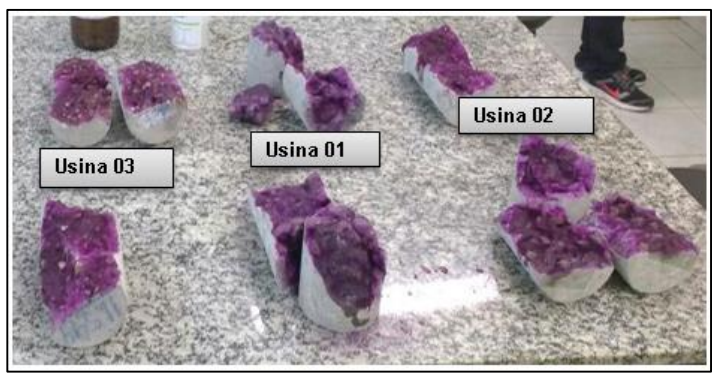

Figura 1: 3° dia de observação após a aplicação do indicador químico de fenolftaleína. Fonte: Autores, (2016).

No décimo quarto dia, a presença da carbonatação já é visivelmente notada, principalmente nas Usinas 1 e 2, da figura 02. Na Usina 3, não se descarta a possibilidade de carbonatação, observa-se que na figura 2 da Usina 3, o processo da reação está no centro e pelas laterais das partes do corpo de prova fraturado. O processo de carbonatação nessa fase está misto.

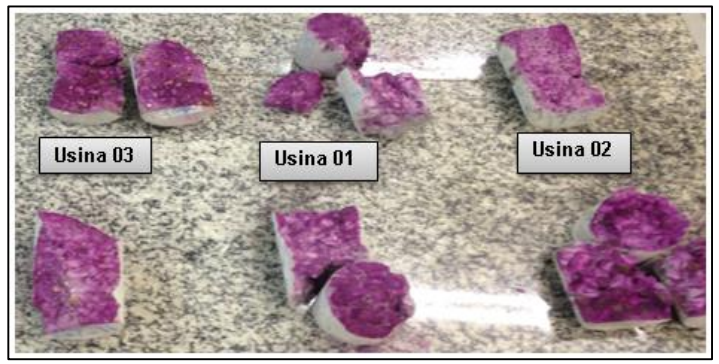

Figura 2: 14° dia de observação após a aplicação do indicador químico de fenolftaleína. Fonte: Autores, (2016).

No vigésimo oitavo dia, a presença da carbonatação é maior e mais notada entre os corpos de prova das três usinas distintas escolhidas para esta análise. Na figura 3, as partes mais claras nos corpos de prova das Usinas 1, 2 e 3 mostram que o processo de carbonatação estende-se por quase todos os corpos de prova.

As Usinas 2 e 3 apresentam a reação do indicador químico em pontos específicos como na Usina 2, no canto superior direito da metade do corpo de prova fraturado da figura 3 e a Usina 3, no canto inferior esquerdo da mesma figura.

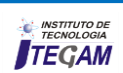
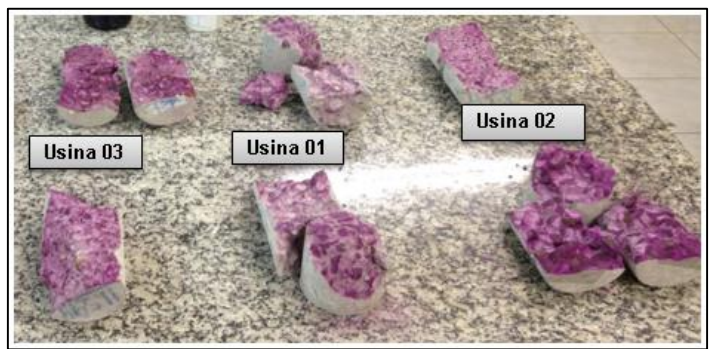

Figura 3: 28° dia de observação dos corpos de prova com o indicador químico de fenolftaleína aplicado neles. Fonte: Autores, (2016).

As partes mais claras dos corpos de prova são quando o indicador químico de fenolftaleína se aspersa, já são indícios de carbonatação. As partes que mantem a cor de vermelho-carfim significam que os corpos de prova não estão carbonatados. A figura 4, abaixo, mostra a presença da carbonatação ainda maior aos quarenta e dois dias de observação. Ainda na figura 04, notase que as Usinas 2 e 3 são as que menos apresentam em determinados pontos e a metade da fratura dos corpos de prova.

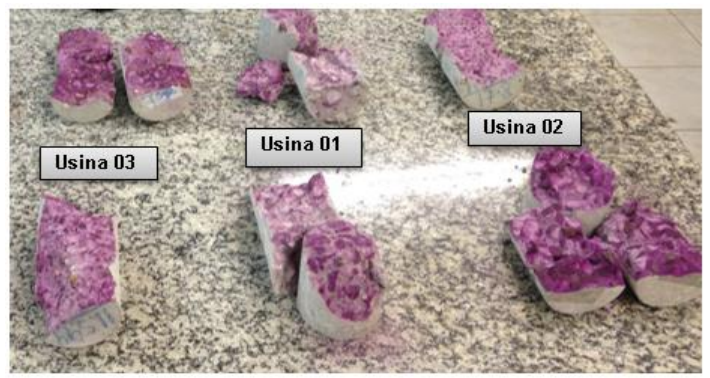

Figura 4: 42° dia de observação após a aplicação do indicador químico de fenolftaleína. Fonte: Autores, (2016).

No quinquagésimo segundo e último dia de observação dos corpos de prova com o indicador químico de fenolftaleína, observa-se que a Usina 1 da figura 5, foi a que mais apresentou a carbonatação do concreto.

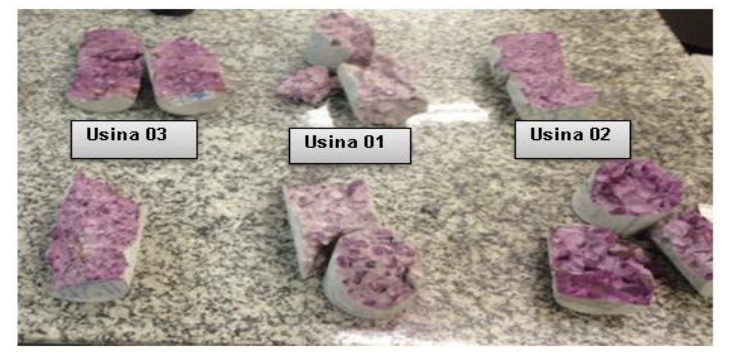

Figura 5: 52° e último dia de observação após a aplicação do indicador químico de fenolftaleína. Fonte: Autores, (2016).

De acordo com as análises realizadas, conclui-se que todas as amostragens, de acordo com o processo de observação, desde a aplicação do indicador químico até o último dia de observação estabelecido; tiveram suas pastas de cimento carbonatadas. Toda essa observação indica que o processo de carbonatação do concreto é bem mais rápido do que se imaginava e o tempo de vida útil do concreto armado é bem menor do que se pode determinar.

#### V. CONCLUSÕES

Em virtude dos resultados apresentados no item 4 deste projeto, pode-se concluir que:

Além da distribuição de tamanho de partículas, fatores como quantidade de material misturado, ou a forma da partícula e área superficial, influenciam no arranjo entre materiais granulares em uma mistura, resultaram em misturas com maior porosidade. Este comportamento pode ser devido à má dispersão destas partículas pequenas, formando aglomerados que favoreceram a formação de vazios. As pastas com maior índice de vazios apresentaram maior absorção de água, e desta forma a profundidade de carbonatação foi maior nestas matrizes. O maior volume de poros favorece a difusão do dióxido de carbono para o interior do compósito, acelerando o fenômeno da carbonatação.

Para diminuir os vazios entre os grãos dos agregados é necessário dispor de um controle mais rígido, principalmente no adensamento, com a intensão de eliminar o índice de vazios entre os grãos dos agregados na pasta de cimento, para não oferecer recinto que acontecer a reação química de carbonatação do concreto.

#### VI. REFERÊNCIAS

[1] LABORATÓRIO NACIONAL DE ENGENHARIA CIVIL. **F029: Determinação da profundidade de carbonatação de betões, argamassas e outros materiais cimentícios**. DISPONÍVEL EM: [http://www.oz](http://www.oz-diagnostico.pt/fichas/1F029.pdf%20Acesso%20em%20Jan/2016)[diagnostico.pt/fichas/1F029.pdf Acesso em Jan/2016.](http://www.oz-diagnostico.pt/fichas/1F029.pdf%20Acesso%20em%20Jan/2016)

[2] CLIFTON, J.R. **Predicting the servisse life of concrete**. ACI Journal, v. 90, n° 6, 1993.

[3] BLOG ALDO WERLE: **Carbonatação do concreto– Fenolftaleína.** 2012. DISPONÍVEL EM: [http://www.aldowerle.blogspot.com.br/2012/09/carbonatacao-do](http://www.aldowerle.blogspot.com.br/2012/09/carbonatacao-do-concreto-fenolftaleina.html)[concreto-fenolftaleina.html](http://www.aldowerle.blogspot.com.br/2012/09/carbonatacao-do-concreto-fenolftaleina.html) Acesso em Jan/2016.

[4] CASCUDO, O. **O controle da corrosão de armaduras em concreto: inspeção e técnicas eletroquímicas.** 1ª ed. Goiânia, GO: Editora UFG, 1997. 237p.

[5] RODRIGUEZ, R. M. H. P. **Formação de óxidos nos revestimentos de alumínio depositados por aspersão térmica.** Curitiba-PR: UFP, 2003. Tese (Doutorado)-Programa Interdisciplinar de Pós Graduação em Engenharia, na Área de Materiais, Setor Tecnologia. Universidade Federal do Paraná, 2003. 134p.

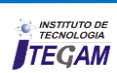

[6] HELENE, P. R. L., NUNES, F. L. **Influência da dosagem na carbonatação dos concretos**. Tese de Livre Docência, EPUSP, São Paulo, 1998.

[7] MINDESS, S. **Concrete.** Englewood Cliffs, N.J: Prentice-Hall, 1981.

[8] ASSOCIAÇÃO BRASILEIRA DE NORMAS TÉCNICAS. **NBR NM 033: Concreto – Amostragem de concreto fresco**. Rio de Janeiro, 1998.

[9] ASSOCIAÇÃO BRASILEIRA DE NORMAS TÉCNICAS. **NBR 5738: Concreto – Procedimento para moldagem e cura de corpos-de-prova.** Rio de Janeiro, 2003.

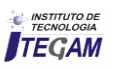

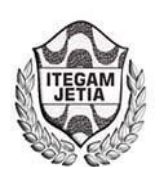

## **Estimated number of tuberculosis in cases of municipality Capanema/PA for the year 2015 using the Method Sized Mobile**

## **Camily Murrieta Vasconcelos Oliveira Bezerra<sup>1</sup> , José Geraldo Gonçalves da Silva<sup>2</sup> , Clauderino da Silva Batista<sup>3</sup>**

<sup>1,2</sup>Universidade Federal do Pará - UFPA. Campus Castanhal – Av. dos Universitários, Jaderlândia, Castanhal, PA. CEP: 68746-360. Universidade Federal do Pará - UFPA. Campus Guamá - Rua Augusto Correa Nº 01. Belém, PA. CEP:66075-110. Email:camilymv@hotmail.com, jg@ufpa.br, clauderino@ufpa.br

**Received:** August 24th, 2016

#### **ABSTRACT**

**Accepted:** September 17th, 2016

**Published:** December 22th, 2016

Copyright ©2016 by authors and Institute of Technology Galileo of Amazon (ITEGAM). This work is licensed under the Creative Commons Attribution International License (CC BY 4.0).

<http://creativecommons.org/licenses/by/4.0/>  $\bigcirc$  $\sqrt{c}$ Open Acce

A decade ago, the World Health Organization (WHO) declared tuberculosis (TB) in a state of emergency in the world, which is still the leading cause of death from infectious disease in adults. According to WHO estimates, two billion people representing a third of the world population is infected with Mycobacterium tuberculosis. Of these, 8 million develop the disease and two million die each year. Tuberculosis is still a serious public health problem recognized by the Brazilian government. Therefore, due to their public policy purposes, assumed commitments with their citizens and the international community to control its evolution, seeking to reduce its prevalence in the population. In the Amazon, where about 60% of the country's indigenous population, the average incidence of tuberculosis has reached 75.1 cases per 100,000 population in 1980-2000, the highest among Brazilian geopolitical regions (the national average for this period was 59.2). In order to statistically verify the number of TB cases that may occur in the municipality of Capanema / PA based on the number of cases of the disease in previous years, there was a correlation capability of the Moving Average method for data collected as method useful to estimate the number of cases of this disease in 2015.

**Keywords:** Tuberculosis, the Moving Average Method, World Health Organization.

**Estimativa do número de casos de tuberculose no Município de Capanema/PA para o ano de 2015 utilizando o Método das Médias Móveis** 

#### **RESUMO**

Há uma década, a Organização Mundial da Saúde (OMS) declarou a tuberculose (TB) em estado de emergência no mundo, onde ainda é a maior causa de morte por doença infecciosa em adultos. Segundo estimativas da OMS, dois bilhões de pessoas correspondendo a um terço da população mundial está infectada pelo Mycobacterium tuberculosis. Destes, 8 milhões desenvolverão a doença e 2 milhões morrerão a cada ano. A tuberculose ainda é um sério problema da saúde pública reconhecido pelo governo brasileiro. Portanto, em razão de propósitos de suas políticas públicas, assumiu compromissos com seus cidadãos e com a comunidade internacional de controlar sua evolução, procurando reduzir sua prevalência na população. Na Amazônia, onde vive cerca de 60% da população indígena do país, a incidência média da tuberculose atingiu 75,1 casos por 100.000 habitantes no período 1980-2000, a mais elevada dentre as regiões geopolíticas brasileiras (a média nacional para esse período foi de 59,2). Com o intuito de verificar estatisticamente a quantidade de casos de tuberculose que podem ocorrer no município de Capanema/PA baseado no número de casos da doença nos anos anteriores, verificou-se a capacidade de correlação do Método das Médias Móveis para os dados coletados como método útil à estimativa do número de casos desta doença no ano de 2015.

**Palavras Chaves:** Tuberculose, Método das Médias Móveis, Organização Mundial da Saúde.

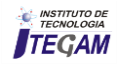

## I. INTRODUÇÃO

Tuberculose é uma doença infectocontagiosa causada por uma bactéria que afeta principalmente os pulmões, mas também pode ocorrer em outros órgãos do corpo, como ossos rins e meninges.

Há uma década, a [1] declarou a tuberculose (TB) em estado de emergência no mundo, onde ainda é a maior causa de morte por doença infecciosa em adultos. Segundo estimativas da [1], dois bilhões de pessoas correspondendo a um terço da população mundial está infectada pelo *Mycobacterium tuberculosis*. Destes, 8 milhões desenvolverão a doença e 2 milhões morrerão a cada ano. [2] que cerca de 95% dos casos de Tb ocorrem no terceiro mundo, e, aí ocorrem 98% dos óbitos.

Em 22 países concentram-se 80% dos casos estimados para o mundo, entre os quais encontra-se o Brasil ocupando o 10% lugar (em 1997). O Brasil ocupa o 15° lugar entre os 22 países responsáveis por 80% do total de casos de tuberculose no mundo. Estima-se uma prevalência de 50 milhões de infectados com cerca de 111.000 casos novos e 6.000 óbitos, ocorrendo anualmente.

Diante da atual situação, há necessidade de investimentos na qualificação dos serviços de saúde, na capacitação dos recursos humanos para as atividades de vigilância, avaliação e controle, de modo a ampliar a capacidade de diagnóstico por meio da baciloscopia, promover a cura, intensificar a busca do sintomático respiratório e dos contatos dos pacientes, nos municípios brasileiros e especialmente nos municípios prioritários para o Programa Nacional de Controle da Tuberculose.

A tuberculose ainda é um sério problema da saúde pública reconhecido pelo governo brasileiro. Portanto, em razão de propósitos de suas políticas públicas, assumiu compromissos com seus cidadãos e com a comunidade internacional de controlar sua evolução, procurando reduzir sua prevalência na população.

Na Amazônia, onde vive cerca de 60% da população indígena do país, a incidência média da tuberculose atingiu 75,1 casos por 100.000 habitantes no período 1980-2000, a mais elevada dentre as regiões geopolíticas brasileiras (a média nacional para esse período foi de 59,2) [3]. O impacto dessa endemia sobre as populações indígenas tem sido de grande magnitude, conforme apontam vários estudos realizados nas regiões amazônica e Centro-Oeste [4][5][6][7].

Análise recente evidenciou incidências de tuberculose de 286,8 e 326,8 casos por 100.000 habitantes para a população indígena na Amazônia, em 2000 e 2001, respectivamente [8]. Em Rondônia e regiões vizinhas, a tuberculose não apenas contribuiu para o significativo declínio populacional verificado em diversas etnias ao longo do século XX, como também permanece como proeminente causa de morbimortalidade [9].

Neste contexto, a Matemática pode ser de grande utilidade ao possibilitar o cálculo de estimativas do número de casos da doença, a partir de dados coletados ao longo dos anos. Dentre os métodos de previsão disponíveis, o Método das Médias Móveis é muito utilizado, pois apresenta grande facilidade na manipulação dos dados coletados. Podemos sinteticamente classificar os métodos de previsão em: qualitativo e quantitativo, cujo método pode ser baseado em modelos matemáticos e utilizando dados diversos e demandas passadas para se chegar a uma previsão futura. Podem ser: métodos causais ou séries temporais.

## II REVISÃO BIBLIOGRÁFICA

#### II.1 TUBERCULOSE

#### II.1.1 DEFINIÇÃO DE TUBERCULOSE

A tuberculose – chamada antigamente de "peste cinzenta" [10], e conhecida também em português como tísica pulmonar [11] ou "doença do peito" – é uma das doenças infecciosas documentadas desde mais longa data e que continua a afligir a Humanidade nos dias atuais. É causada pelo *Mycobacterium tuberculosis*, também conhecido como *bacilo de koch*. Estima-se que a bactéria causadora tenha evoluído há 50.000 anos, a partir de outras bactérias do gênero *Mycobacterium*.

A tuberculose é considerada uma doença socialmente determinada, pois sua ocorrência está diretamente associada à forma como se organizam os processos de produção e de reprodução social, assim como à implementação de políticas de controle da doença. Os processos de produção e reprodução estão diretamente relacionados ao modo de viver e o trabalho do indivíduo. A tuberculose é uma doença que tem cura e o tratamento é viabilizado integralmente pelo SUS. Ainda assim, representa problema grave de saúde pública, com maior incidência entre populações vulneráveis, como: Indígenas, população vivendo com HIV/Aids, população privada de liberdade e moradores em situação, que tem a probabilidade de adoecer até 67 vezes [12] mais e que muitas vezes não conseguem acessar os serviços de saúde.

#### II.1.2 TUBERCULOSE NO BRASIL E NO MUNDO

Segundo a [1], a taxa de incidência da tuberculose vem diminuindo desde 2002 em 1,3% ao ano. A estimativa de novos casos de tuberculose no mundo e de 8,8 milhões em 2010, equivalente a 128/100.000 habitantes. Desse total, 59%, 26%, 7%, 5% e 3%, respectivamente, estão na Ásia, África, região do Mediterrâneo, Europa e Américas (Figura 1). Entre 1 e 1,2 milhões de casos são de pessoas vivendo com HIV/AIDS. A África e responsável por 82% dos casos de coinfecção tuberculose/ HIV no mundo [1].

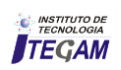

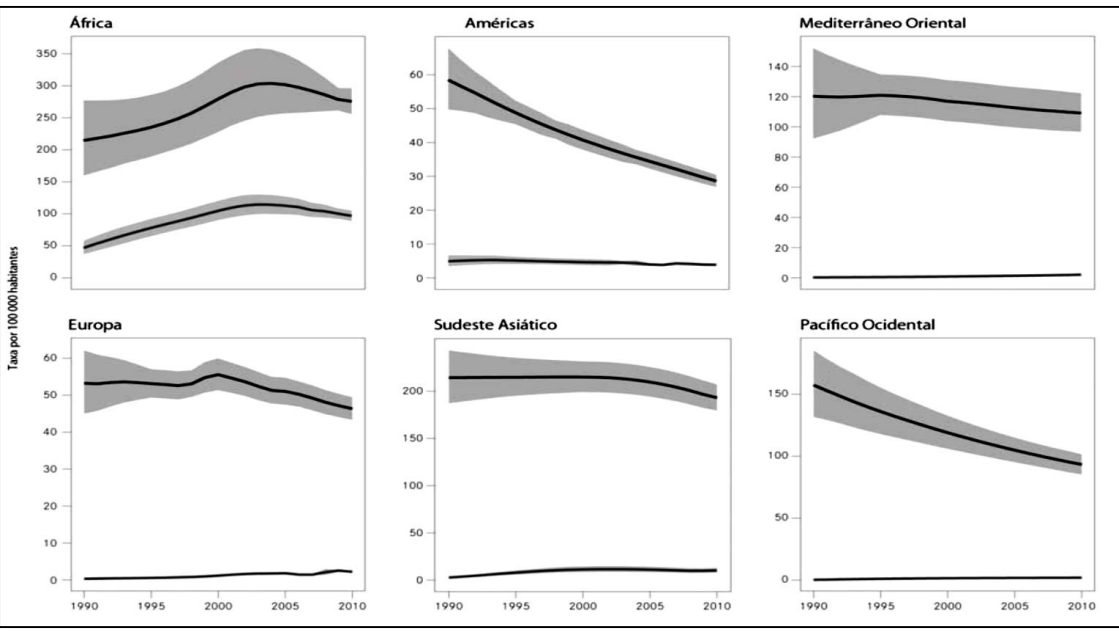

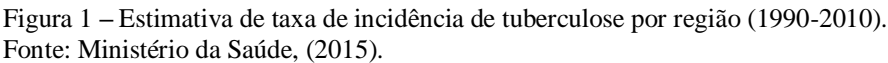

A linha superior indica a tendência estimada da taxa de incidência de tuberculose, a linha inferior indica a taxa estimada de incidência de coinfecção tuberculose/HIV. As áreas sombreadas representam margens de incerteza. [1].

São responsáveis por 81% de todos os casos de tuberculose no mundo 22 países, sendo os cinco primeiros a Índia (um quarto dos casos), China, África do Sul, Indonésia e Paquistão. O Brasil está em 17º lugar nesse ranking [1].

Autoridades em saúde por todo o mundo tem se preocupado com a tuberculose. A Organização Mundial de Saúde declarou a tuberculose como emergência sanitária mundial em 1993. A iniciativa chamada Stop TB veio a seguir, estabelecendo metas para 2005 (detecção de 70% e cura de 85% dos casos), para 2015 e para 2050 (Tabela 1). Em 2000, a Organização das Nações Unidas estabeleceu as "Metas do Milênio", que incluíram o controle da tuberculose até 2015 [1].

Tabela 1 – Metas, alvos e indicadores para o controle de tuberculose [1].

**Metas do Milênio Estipuladas para 2015** 

**Meta 6:** Combater o HIV/AIDS, malária e outras doenças.

**Meta 6c:** Para reverter a incidência da malária e de outras doenças importantes.

**Indicador 6.9:** Incidência, prevalência e taxas de mortalidade associadas à tuberculose.

**Indicador 6.10:** Proporção de casos de tuberculose detectados e curados dentro do tratamento diretamente supervisionado.

#### **Parceria** *Stop TB* **estipula metas para 2015 e 2050**

**Até 2015:** Reduzir a prevalência e taxa de mortalidade em 50%, comparada com seus níveis em 1990.

**Até 2050:** Reduzir a incidência global de casos ativos de tuberculose para menos de 1 caso por 1 milhão de habitantes por ano.

Fonte: Ministério da Saúde, (2016).

A tuberculose é considerada uma prioridade do Ministério da Saúde do Brasil desde 2003 e uma das cinco doenças mais em foco atualmente. Está presente no programa Mais Saúde, na Programação das Ações de Vigilância em Saúde, no Pacto pela Vida, entre outros.

Está sendo discutida a inclusão da incidência de tuberculose como um indicador para o programa Brasil sem Miséria. O orçamento para o enfrentamento da tuberculose e 14 vezes maior daquele em 2002.

Estima-se que 57 milhões de pessoas estejam infectadas por *M. tuberculosis* no Brasil (Figura 2). Anualmente, são notificados 85 mil casos, sendo 71 mil casos novos, com uma incidência de 37,2/100.000 habitantes.

A tuberculose tem o dobro da incidência nos homens (49,6/100.00 habitantes) em relação as mulheres (24,6/100.000 habitantes). No Brasil, o grupo na faixa etária que vai dos 20 aos 49 anos e o mais atingido pela tuberculose, abrangendo em torno de 63% dos casos novos da doença registrados em 2009 [13].

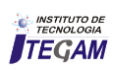

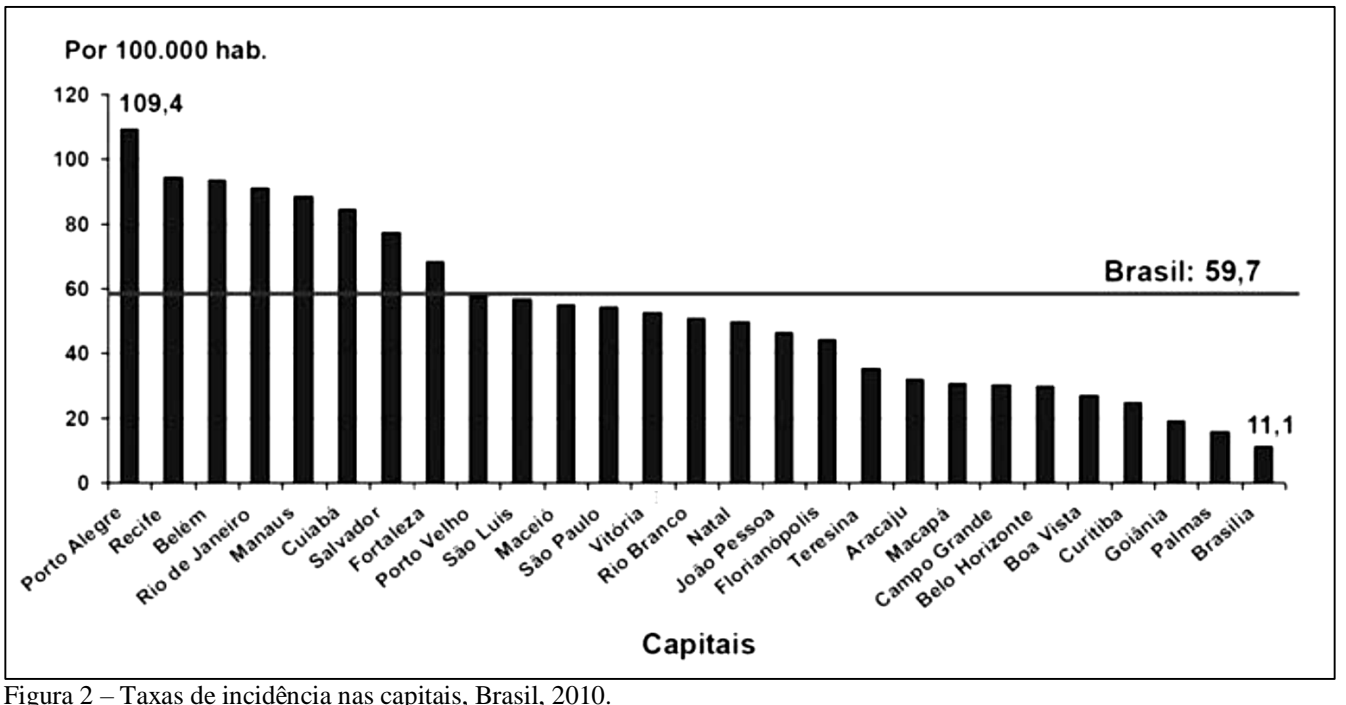

Fonte: [13].

Nas populações mais vulneráveis, as taxas de incidência são maiores do que a média nacional da população geral. E duas vezes maior na população negra e quatro vezes maior na indígena. Na população carcerária, a taxa e 25 vezes maior e, entre os portadores de HIV, e 30 vezes maior. Na população vivendo em situação de rua, a taxa chega a ser 67 vezes maior [13][14][15][16].

Quanto ao risco anual de desenvolvimento de tuberculose ativa, a desnutrição e o diabetes elevam o risco em 2-4 vezes, o uso de imunossupressores eleva o risco em 2 – 12 vezes, a silicose o aumenta em 8 – 34 vezes, e a infecção por HIV o aumenta em 50 – 100 vezes [13].

#### II.1.3 TUBERCULOSE NO ESTADO DO PARÁ

Metade dos casos de Tuberculose da Região Norte está no Pará e o estado ocupa o terceiro lugar no ranking nacional com maiores índices de novos casos da doença, segundo o Ministério da Saúde. Apesar do anúncio do Ministério de que os casos diminuíram, o panorama da doença local ainda é preocupante.

Segundo o [17], em 2011 foram 3.637 novos casos da doença e 79 mortes apenas no nosso território. Para se ter uma ideia, em todos os estados da Região, houve 7.282 casos. Se compararmos a proporção por habitante, o Pará ocupa a terceira colocação entre aqueles com maiores índices de novos casos da doença.

O [18] diz que, o levantamento também indica que, em dez anos, aumentou em 5% os casos de tuberculose no Estado. Ao longo dessa década, foi observado movimento contrário na média nacional: decréscimo de cerca de 10%. Em 2002, foram 3.278 novos casos no território paraense - 165 ocorrências a menos. Em compensação, 2012 indicou a primeira redução dos últimos cinco anos no Pará.

Em 2008, foram identificadas 3.340 pessoas infectadas; em 2009, 3.587; em 2010, 3.601; e no ano seguinte, 3.797. Na

comparação entre 2011 e 2012, os novos casos paraenses de tuberculose caíram 10,2%. No País, a redução de um ano para o outro, foi de 5,2% - foram 73.748 em 2011.

Segundo [19], no Estado do Pará foi verificado para o ano de 2012 que a distribuição da Tuberculose não é homogênea, evidenciando a maioria dos casos em regiões próximas a região metropolitana da capital abrangendo 49,42% dos casos e, que a tendência de acometer pessoas de baixa escolaridade acompanha a tendência mundial.

#### II.2 MÉTODO DAS MÉDIAS MÓVEIS

Em tomada de decisão é bastante comum tratar problemas cujas decisões a serem tomadas são funções de fatos futuros. Assim, os dados descrevendo a situação de decisão precisam ser representativos do que ocorre no futuro. Em controle de estoques, por exemplo, as decisões são baseadas de acordo com a demanda para o item controlado durante um horizonte de planejamento específico. Em planejamento financeiro, faz-se necessário prever o padrão do fluxo de dinheiro em relação ao tempo [20].

#### II.2.1 SÉRIES TEMPORAIS

A maioria dos métodos de previsão estatística é baseada na utilização dos dados históricos a partir de uma *série de tempo* ou *série temporal*.

Uma série de tempo é uma série de observações de alguma quantidade de interesse (uma variável aleatória) em relação ao tempo. Assim, se  $X_i$  é uma variável aleatória de interesse no tempo i, e se observações são tomadas nos tempos  $i = 1, 2, \ldots, t$ , então os valores observados  $\{X_1 = x_1, X_2 = x_2, \ldots, X_t = x_t\}$  são uma série de tempo [20].

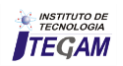

Uma série temporal é uma descrição do passado, um procedimento lógico para realizar previsões é fazer uso desses dados históricos. Se os dados passados são indicativos do que se esperar no futuro, pode-se então postular um modelo matemático que é representativo do processo. O modelo pode então ser usado para gerar previsões [20].

Em situações reais, geralmente não se tem conhecimento da forma exata do modelo que gera a série temporal, com isso, fazse necessário escolher um modelo aproximado. Frequentemente, a a, b e c. escolha é feita observando os padrões de uma série temporal. Alguns padrões típicos são:

- a. Série de tempo é gerada por um processo com valor constante superposto a flutuações aleatórias;
- b. Série de tempo é gerada por um processo linear superposto a flutuações aleatórias;
- c. Série de tempo é gerada por um processo com valor constante superposto a variações sazonais e flutuações aleatórias.

A Figura 4, mostra exemplos gráficos dos padrões típicos

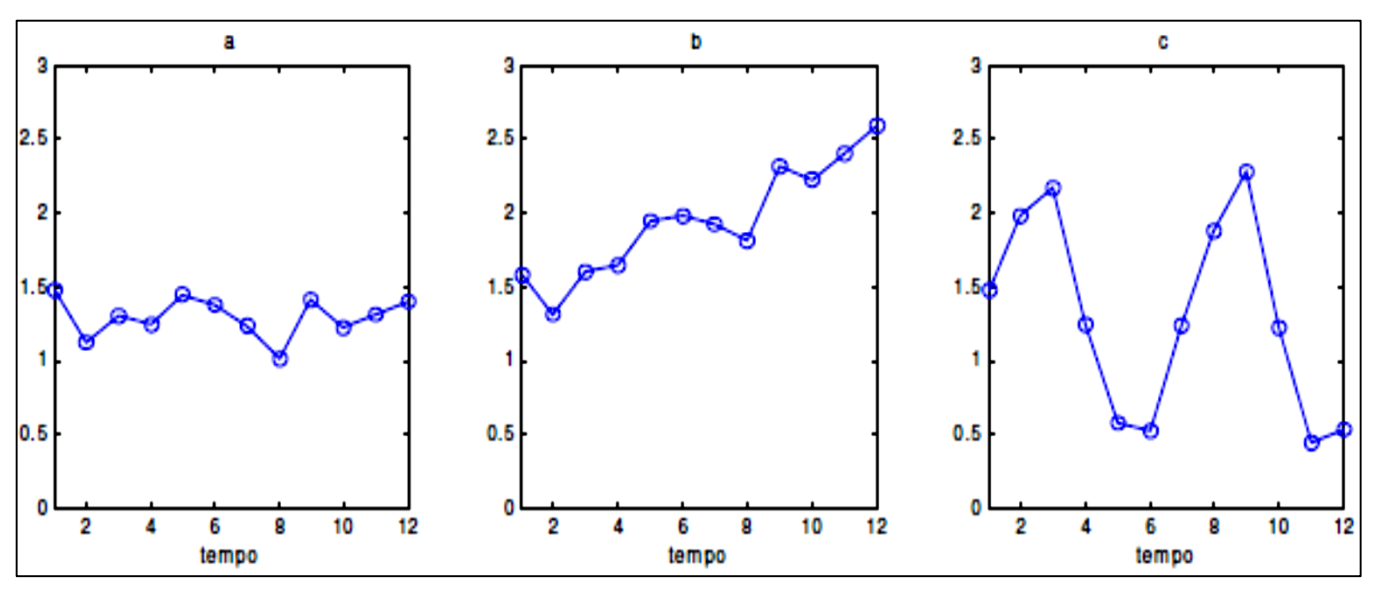

 Figura 4 – Padrões típicos de séries temporais. Fonte: Autores, (2015).

#### II.2.2 MÉDIAS MÓVEIS SIMPLES (MMS)

O método da média móvel simples é indicado para previsões de curto prazo onde as componentes de tendência e sazonalidade são inexistentes ou possam ser desprezadas (Figura 5) [21].

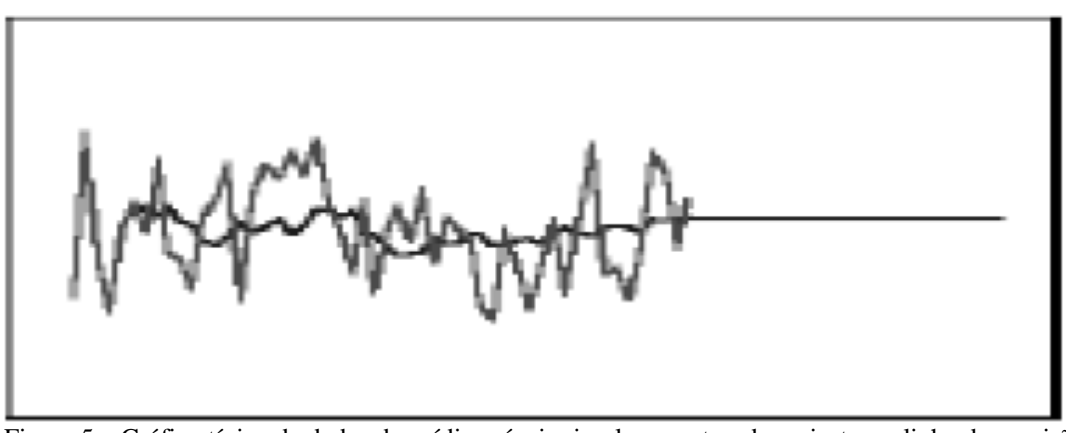

 Figura 5 – Gráfico típico de dados de média móveis simples, mostrando o ajuste e a linha de previsão. Fonte: CB Predictor – *User Manual –* Selecionando métodos de previsão de séries temporais. P 3-10.

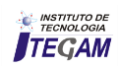

Esse modelo nada mais é do que uma técnica simples de previsão exponencial onde são considerados os k últimos dados históricos e, com estes, é realizada uma média aritmética (ou ponderada) para prever o valor do próximo dado.

O número de observações n em cada cálculo da média, ou período, permanece constante e estipulado de maneira a tentar eliminar da melhor forma possível os componentes de tendência e sazonalidade [22][23[21].

Este método usa os *N* últimos valores da série temporal  $x_t$ , como previsão para o tempo  $t + 1$ . Portanto:

$$
\hat{X}_{t+1} = \frac{1}{N} \sum_{i=t-N+1}^{t} x_i
$$
 (1)

Onde:

 $\hat{X}_{t+1}$ = média móvel simples no final do período *t*;  $N$  = número de períodos incluídos em cada média;  $x_i$  = variável aleatória de interesse no tempo *i*.

Para saber se o modelo de séries temporais selecionado para realizar previsões é significativo estatisticamente deve-se quantificar o ajuste do modelo escolhido aos dados históricos existentes. Para isso, há diversas estatísticas:

#### II.2.3 MEDIDAS DE ERROS NO PROCESSO DE PREVISÃO

#### II.2.3.1 MAD (Média dos Desvios Absolutos)

Consiste na média da diferença (em módulo) entre os valores reais e preditos:

$$
MAD = \frac{1}{N} \sum_{t=1}^{n} |e_t|
$$
 (2)

Onde:

MAD= média do desvio absoluto no final do período *t*;  $N$  = número de períodos incluídos em cada média;  $e_t$  = valor real menos o valor previsto ambos no tempo  $t$ .

Ela mede o erro absoluto e originalmente tornou-se muito popular (anteriormente às calculadoras) porque não exige cálculos de quadrados e raiz quadrada. Por enquanto é ainda muito confiável e amplamente utilizada, é muito acurada para dados distribuídos normalmente.

#### II.2.3.2 MAPE (MÉDIA ARITMÉTICA DOS DESVIOS ABSOLUTOS EM PERCENTUAIS)

Avalia a magnitude do erro com relação à série histórica:

$$
MAPE = \frac{1}{N} \sum_{t=1}^{n} \left| \frac{\varepsilon_t}{z_t} \times 100 \right| \tag{3}
$$

Onde:

MAPE= Média Aritmética dos Desvios Absolutos em Percentuais no final do período *t*;

 $N$  = número de períodos incluídos em cada média;

 $e_t$ = valor real menos a diferença do valor previsto ambos no tempo *t*;

 $z_t$  valor real no instante *t*.

É a mais popular das formas apresentadas para medir a acurácia da previsão [24]. Porém, o uso desta fórmula torna-se impossível quando a série temporal contém valores iguais à zero.

Por se tratar de erro relativo, ele não depende da escala, e com isso, permite comparar a acurácia da previsão entre séries de dados temporais de proporções diferentes.

## II.2.3.3 EQM (ERRO QUADRÁTICO MÉDIO)

Destaca os grandes erros, comparados aos erros de menor magnitude:

$$
EQM = \frac{1}{N} \sum_{t=1}^{n} e_t^2
$$
 (4)

Onde:

*t*;

 $EQM =$  Erro Quadrático Médio no final do período

 $N$  = número de períodos incluídos em cada média;

 $e_t^2$ = soma das diferenças entre valor real e o valor previsto, ponderadas pelo número de termos, ambos no tempo *t*.

## II.2.4 VANTAGENS E DESVANTAGENS DO MÉTODO

As principais vantagens são [25]:

a) Simples aplicação;

 b) É aplicável quando se tem um número pequeno de observações;

c) Permite uma flexibilidade grande devido à variação de  $r$ de acordo com o padrão da série; e as desvantagens são [25]:

i. d) Deve ser utilizado somente para prever séries estacionárias, caso contrário a precisão das previsões obtidas será muito pequena, pois os pesos atribuídos às  $r$  observações são todos iguais e nenhum peso é dado às observações anteriores à esse período;

ii. e) Necessidade de armazenar pelo menos  $(r-1)$ observações;

f) Dificuldade em determinar o valor de  $r$ .

As desvantagens desse modelo estão relacionadas à falta de acurácia ao lidar com séries históricas que apresentam **tendência** ou **sazonalidade** já que, nesse método, a previsão para o próximo período envolve sempre a adição de novos dados e a desconsideração dos anteriores.

Uma alternativa para amenizar esse erro é a utilização da média ponderada para tentar construir um padrão mais próximo à realidade. A dificuldade na utilização da média móvel ponderada é a necessidade de conhecimento para se determinar os pesos a serem utilizados [26].

Na prática, o método das médias móveis não é utilizado frequentemente, pois o Método do Alisamento Exponencial Simples possui todas as vantagens anteriores e mais algumas que o tornam mais atraente [20].

Os modelos de alisamento exponencial podem ser de vários tipos: modelos de alisamento exponencial simples, modelos de alisamento exponencial duplo e modelos de Holt-Winters com e sem sazonalidade.

A diferença entre estes dois métodos é que, em se tratando do método de média móveis simples, as observações usadas para encontrar a previsão do valor futuro contribuem em igual proporção para o cálculo da previsão, enquanto que no método de alisamento

exponencial simples cada observação da série recebe um peso diferente [25].

### III MÉTODOS E PROCEDIMENTOS

#### III.1 COLETA DE DADOS

Os dados do referido trabalho foram coletados a partir do banco de dados da Secretaria da Saúde do município de Capanema – PA, o qual oferece dados atualizados sobre diversas informações. No referido banco de dados, foi possível encontrar dados sobre o número de casos mensais, discriminado por sexo. O intervalo utilizado para estudo foi de JAN/2003 a DEZ/2014.

#### III.2 ANÁLISE DOS DADOS

Os dados coletados através da Secretaria de Saúde do município de Capanema – PA, expostos em tabela, foram tratados através do Método das Médias Móveis Simples, com a finalidade de se prever o número de casos de tuberculose para o ano de 2015. Para isso, foi utilizado o software EXCEL® para realizar as simulações e análises gráficas dos resultados. Em uma análise preliminar dos dados históricos, percebe-se que a incidência dos dados é de maior valor no período de maior incidência pluviométrica e maior umidade do ar.

#### IV RESULTADOS E DISCUSSÕES

#### IV.1 PREVISÃO DOS CASOS DE TUBERCULOSE PARA O ANO DE 2015

A Tabela 2 mostra os dados obtidos pela Secretaria de Saúde do município de Capanema – PA acerca dos casos de tuberculose totais no período de JAN/2003 a DEZ/2014, aos quais será feita a previsão para o período de Janeiro à Julho de 2015 pelo Método das Médias Móveis Simples.

| Mês /Ano   | 2003           | $100014 =$<br>2004 | 2005           | 2006             | 2007           | ac easos ac ruscreatosc totals<br>2008 | no periodo<br>2009 | 2010           | $\mathbf{w}$ and $\mathbf{w}$ and $\mathbf{w}$<br>2011 | 2012           | 2013           | 2014           |
|------------|----------------|--------------------|----------------|------------------|----------------|----------------------------------------|--------------------|----------------|--------------------------------------------------------|----------------|----------------|----------------|
| <b>JAN</b> | 7              | $\overline{4}$     | 6              | 1                | 3              | $\overline{4}$                         | $\mathbf{0}$       | $\mathbf{0}$   | 1                                                      | 2              | 7              | $\overline{4}$ |
| <b>FEV</b> | 5              | 3                  | $\overline{4}$ | 5                | 5              | 3                                      | $\mathfrak{2}$     | $\mathbf{1}$   | 1                                                      | $\overline{4}$ | 1              | 3              |
| <b>MAR</b> | $\mathbf{1}$   | $\mathbf{1}$       | $\overline{7}$ | 3                | 6              | $\overline{2}$                         | 3                  | $\overline{4}$ | $\mathbf{0}$                                           | $\overline{7}$ | $\overline{0}$ | $\overline{4}$ |
| <b>ABR</b> | $\overline{3}$ | 6                  | 8              | 6                | 3              | $\overline{4}$                         | 3                  | $\overline{2}$ | 5                                                      | 2              | $\mathbf{1}$   | $\mathbf{1}$   |
| <b>MAI</b> | $\overline{2}$ | $\overline{4}$     | $\overline{3}$ | $\overline{7}$   | $\overline{2}$ | 2                                      | 3                  | $\mathbf{2}$   | 1                                                      | $\mathbf{0}$   | 1              | $\overline{2}$ |
| <b>JUN</b> | 3              | 2                  | $\tau$         | 3                | 3              | $\mathbf{1}$                           | $\overline{3}$     | $\overline{2}$ | $\overline{2}$                                         | 3              | 2              | $\theta$       |
| JUL        | 6              | $\overline{2}$     | 6              | $\overline{4}$   | 6              | $\overline{7}$                         | 3                  | 3              | $\overline{3}$                                         | 1              | $\tau$         | $\overline{4}$ |
| AGO        |                | 5                  | 6              | $\overline{4}$   | 6              | $\overline{7}$                         | $\overline{4}$     | $\overline{0}$ | 3                                                      | 2              | 5              | 5              |
| <b>SET</b> | 1              | $\overline{2}$     | 3              | 3                | $\overline{2}$ | $\overline{4}$                         | 1                  | $\overline{4}$ | 3                                                      | $\theta$       | 3              | 5              |
| <b>OUT</b> | 5              | $\overline{4}$     | 3              | $\boldsymbol{0}$ | 4              | 3                                      | 3                  | $\mathbf{2}$   | 5                                                      | 2              | 7              | $\overline{0}$ |
| <b>NOV</b> |                | $\overline{4}$     | $\overline{2}$ | $\mathbf{1}$     | 4              | $\mathfrak{Z}$                         | 5                  | $\mathbf{1}$   | $\overline{2}$                                         | 2              | 2              | 3              |
| <b>DEZ</b> | 2              | 2                  | 3              | 1                | $\overline{2}$ | 3                                      | 4                  | 5              | $\boldsymbol{0}$                                       | 3              | 2              | 3              |

Tabela 2 – Número de casos de Tuberculose totais no período de 2003 a 2014.

Fonte: Autores, (2015).

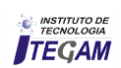

| Ano  | Mês        | Período (t) | Casos (Zt)     | Z(2)  | Z(3)  | Z(4)  | Z(5)  | Z(6)  | Z(7)  | Z(8)  |
|------|------------|-------------|----------------|-------|-------|-------|-------|-------|-------|-------|
| 2003 | JAN        | 1           | 7              |       |       |       |       |       |       |       |
|      | <b>FEV</b> | $\mathbf 2$ | 5              |       |       |       |       |       |       |       |
|      | <b>MAR</b> | 3           | 1              | 6,000 |       |       |       |       |       |       |
|      | ABR        | 4           | 3              | 3,000 | 4,333 |       |       |       |       |       |
|      | MAI        | 5           | 2              | 2,000 | 3,000 | 4,000 |       |       |       |       |
|      | JUN        | 6           | 3              | 2,500 | 2,000 | 2,750 | 3,600 |       |       |       |
|      | <b>JUL</b> | 7           | 6              | 2,500 | 2,667 | 2,250 | 2,800 | 3,500 |       |       |
|      | <b>AGO</b> | 8           | 1              | 4,500 | 3,667 | 3,500 | 3,000 | 3,333 | 3,857 |       |
|      | <b>SET</b> | 9           | 1              | 3,500 | 3,333 | 3,000 | 3,000 | 2,667 | 3,000 | 3,500 |
|      | OUT        | $10\,$      | 5              | 1,000 | 2,667 | 2,750 | 2,600 | 2,667 | 2,429 | 2,750 |
|      | <b>NOV</b> | 11          | 1              | 3,000 | 2,333 | 3,250 | 3,200 | 3,000 | 3,000 | 2,750 |
|      | DEZ        | 12          | 2              | 3,000 | 2,333 | 2,000 | 2,800 | 2,833 | 2,714 | 2,750 |
| 2004 | JAN        | 13          | 4              | 1,500 | 2,667 | 2,250 | 2,000 | 2,667 | 2,714 | 2,625 |
|      | FEV        | $14\,$      | 3              | 3,000 | 2,333 | 3,000 | 2,600 | 2,333 | 2,857 | 2,875 |
|      | MAR        | 15          | 1              | 3,500 | 3,000 | 2,500 | 3,000 | 2,667 | 2,429 | 2,875 |
|      | ABR        | 16          | 6              | 2,000 | 2,667 | 2,500 | 2,200 | 2,667 | 2,429 | 2,250 |
|      | MAI        | 17          | 4              | 3,500 | 3,333 | 3,500 | 3,200 | 2,833 | 3,143 | 2,875 |
|      | JUN        | $18\,$      | 2              | 5,000 | 3,667 | 3,500 | 3,600 | 3,333 | 3,000 | 3,250 |
|      | JUL        | 19          | $\overline{2}$ | 3,000 | 4,000 | 3,250 | 3,200 | 3,333 | 3,143 | 2,875 |
|      | <b>AGO</b> | 20          | 5              | 2,000 | 2,667 | 3,500 | 3,000 | 3,000 | 3,143 | 3,000 |
|      | <b>SET</b> | 21          | 2              | 3,500 | 3,000 | 3,250 | 3,800 | 3,333 | 3,286 | 3,375 |
|      |            | 22          |                |       |       |       |       |       |       |       |
|      | OUT        |             | 4              | 3,500 | 3,000 | 2,750 | 3,000 | 3,500 | 3,143 | 3,125 |
|      | <b>NOV</b> | 23          | 4              | 3,000 | 3,667 | 3,250 | 3,000 | 3,167 | 3,571 | 3,250 |
|      | <b>DEZ</b> | 24          | 2              | 4,000 | 3,333 | 3,750 | 3,400 | 3,167 | 3,286 | 3,625 |
| 2005 | JAN        | 25          | 6              | 3,000 | 3,333 | 3,000 | 3,400 | 3,167 | 3,000 | 3,125 |
|      | FEV        | 26          | 4              | 4,000 | 4,000 | 4,000 | 3,600 | 3,833 | 3,571 | 3,375 |
|      | <b>MAR</b> | 27          | 7              | 5,000 | 4,000 | 4,000 | 4,000 | 3,667 | 3,857 | 3,625 |
|      | ABR        | 28          | 8              | 5,500 | 5,667 | 4,750 | 4,600 | 4,500 | 4,143 | 4,250 |
|      | MAI        | 29          | 3              | 7,500 | 6,333 | 6,250 | 5,400 | 5,167 | 5,000 | 4,625 |
|      | JUN        | 30          | 7              | 5,500 | 6,000 | 5,500 | 5,600 | 5,000 | 4,857 | 4,750 |
|      | JUL        | 31          | 6              | 5,000 | 6,000 | 6,250 | 5,800 | 5,833 | 5,286 | 5,125 |
|      | AGO        | 32          | 6              | 6,500 | 5,333 | 6,000 | 6,200 | 5,833 | 5,857 | 5,375 |
|      | <b>SET</b> | 33          | 3              | 6,000 | 6,333 | 5,500 | 6,000 | 6,167 | 5,857 | 5,875 |
|      | OUT        | 34          | 3              | 4,500 | 5,000 | 5,500 | 5,000 | 5,500 | 5,714 | 5,500 |
|      | <b>NOV</b> | 35          | $\overline{2}$ | 3,000 | 4,000 | 4,500 | 5,000 | 4,667 | 5,143 | 5,375 |
|      | <b>DEZ</b> | 36          | 3              | 2,500 | 2,667 | 3,500 | 4,000 | 4,500 | 4,286 | 4,750 |
|      |            |             |                |       |       |       |       |       |       |       |
| 2006 | JAN        | 37          | $\mathbf{1}$   | 2,500 | 2,667 | 2,750 | 3,400 | 3,833 | 4,286 | 4,125 |
|      | FEV        | 38          | 5              | 2,000 | 2,000 | 2,250 | 2,400 | 3,000 | 3,429 | 3,875 |
|      | MAR        | 39          | 3              | 3,000 | 3,000 | 2,750 | 2,800 | 2,833 | 3,286 | 3,625 |

A Tabela 3 mostra o resultado do ajuste pelo método das médias móveis simples dos dados acima expostos para os períodos  $t = 2, t = 3, t = 4, t = 5, t = 6, t = 7 e t = 8.$ 

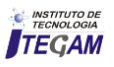

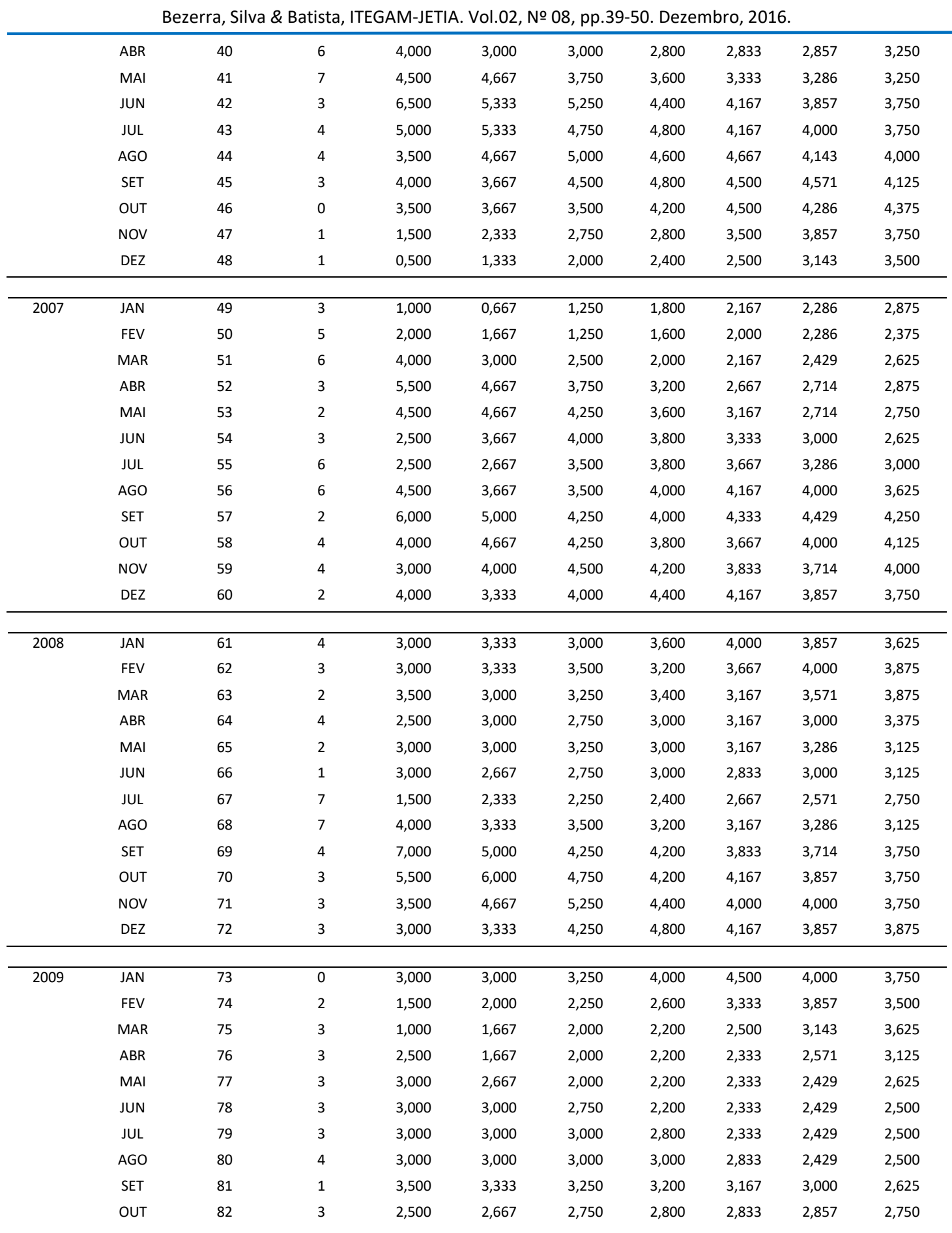

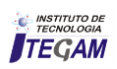

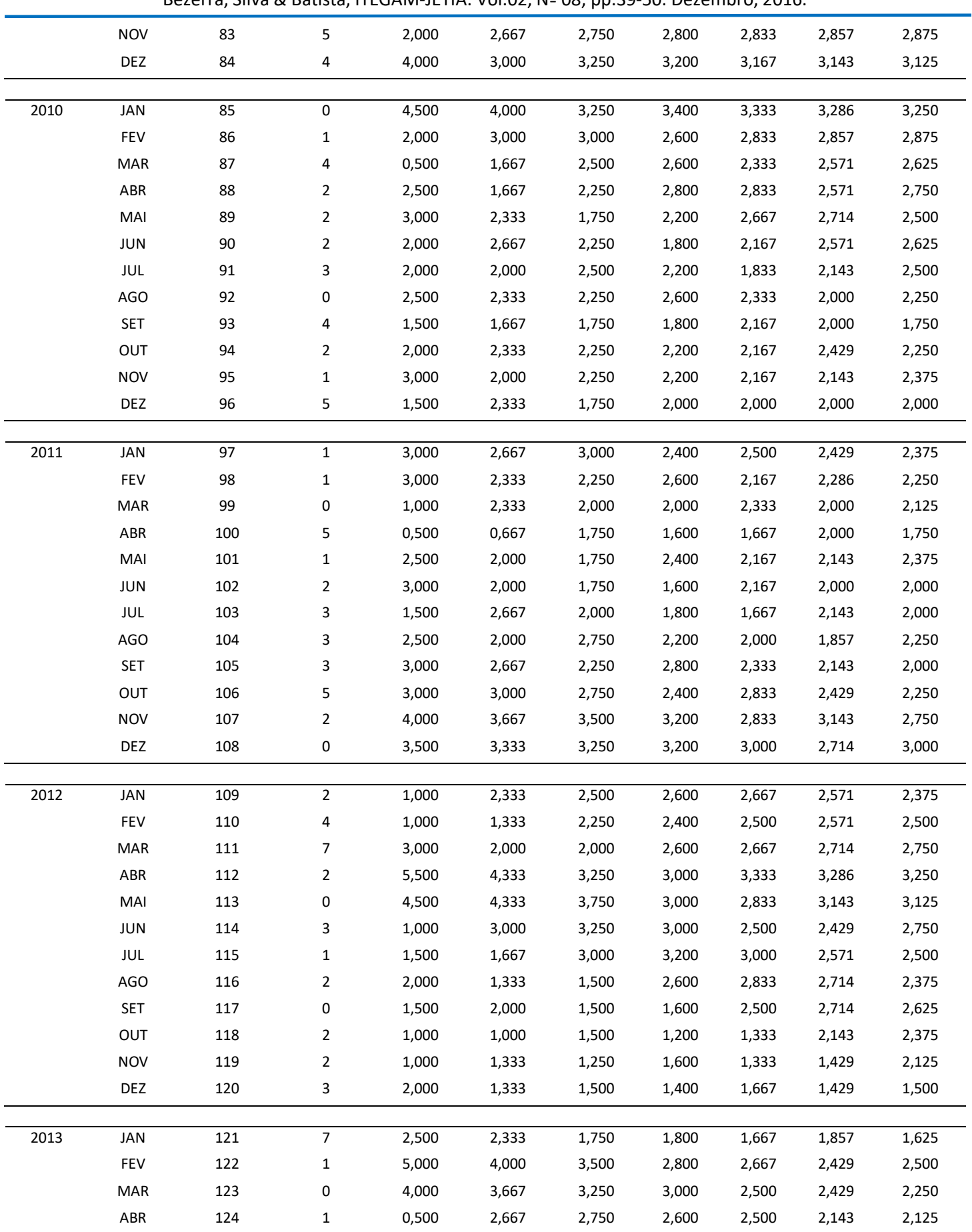

## Bezerra, Silva *&* Batista, ITEGAM-JETIA. Vol.02, Nº 08, pp.39-50. Dezembro, 2016.

**C** *INSTITUTO DE*<br>TECNOLOGIA

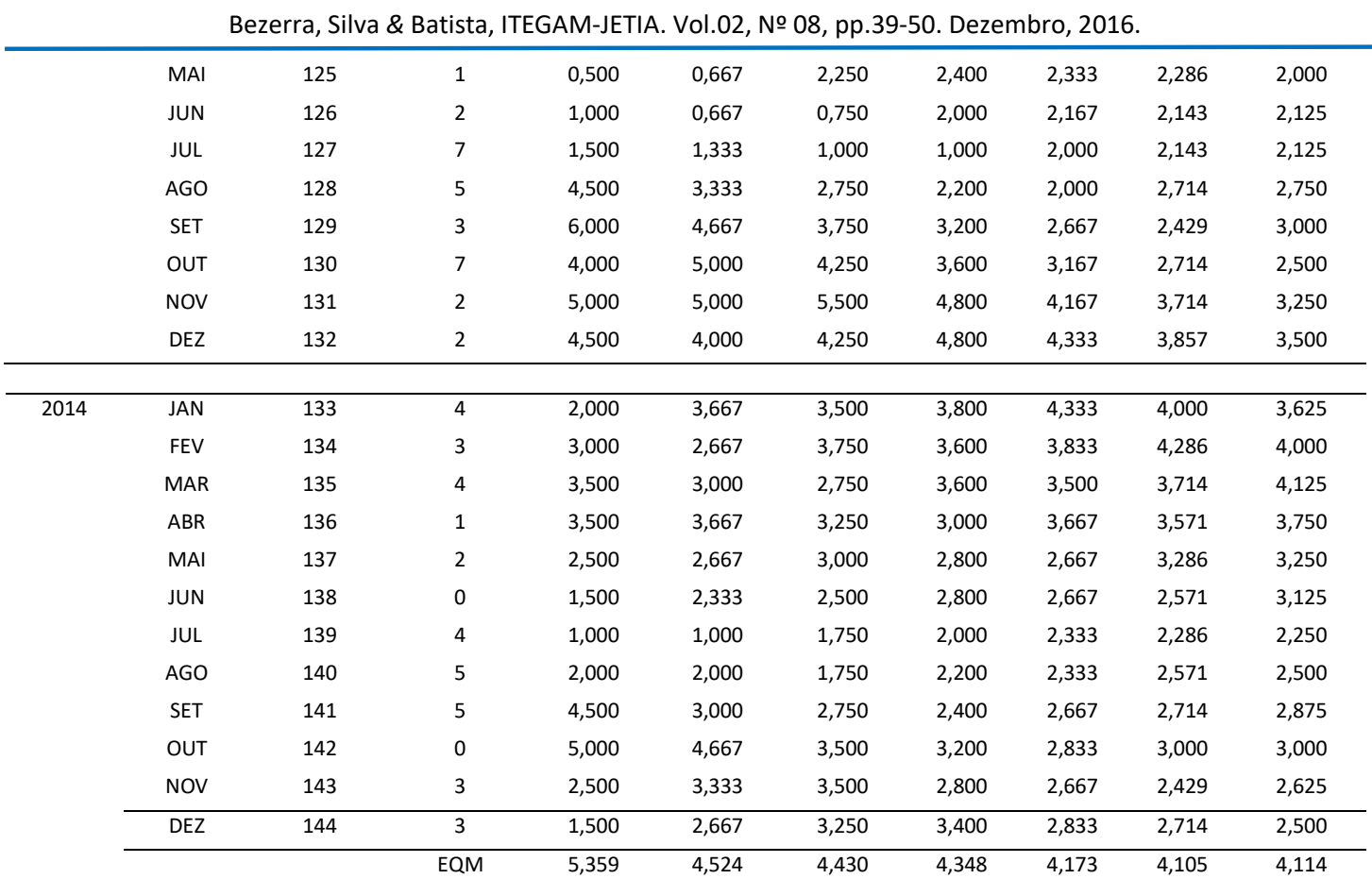

Fonte: Autores, (2015).

A partir dos resultados obtidos na Tabela 3, foi gerado o gráfico com o ajuste dos dados sobre os casos de tuberculose no período de JAN/2003 a DEZ/2014. O gráfico da figura 6 mostra os resultados do ajuste dos dados coletados sobre os casos de tuberculose no município de Capanema/PA.

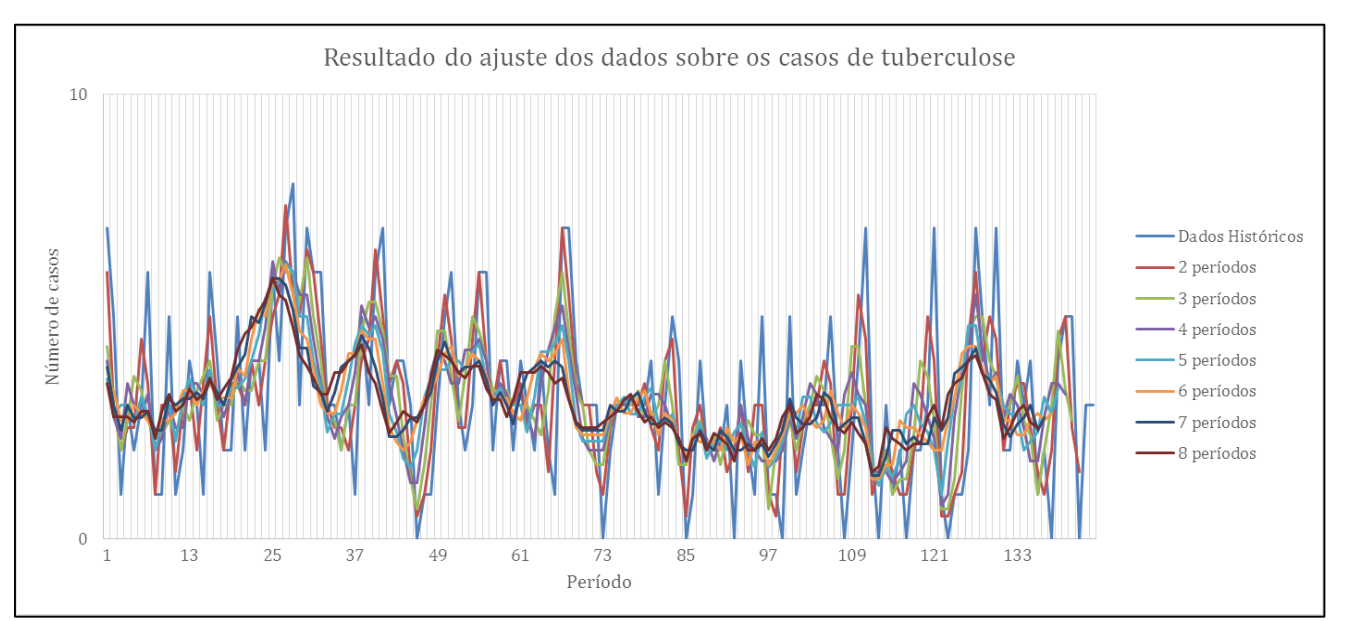

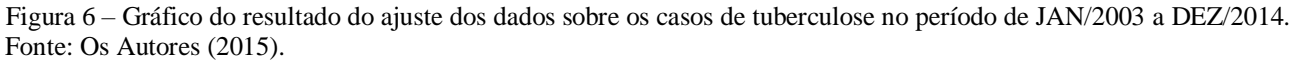

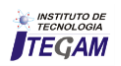

Analisando os resultados obtidos pela Tabela 3 e o gráfico, percebe-se que a média móvel simples de 7 períodos foi a que melhor representou os dados sobre os casos de tuberculose entre os anos de 2003 a 2014, pois o seu erro quadrático médio foi o menor obtido dentre todos os períodos testados. Desta forma, utilizando a média móvel simples de 7 períodos (MMS7P), foi possível prever o número de casos de tuberculose para o período de janeiro a julho do ano de 2015 e, seus resultados estão expostos na Tabela 4.

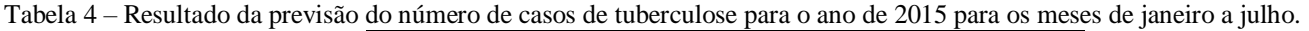

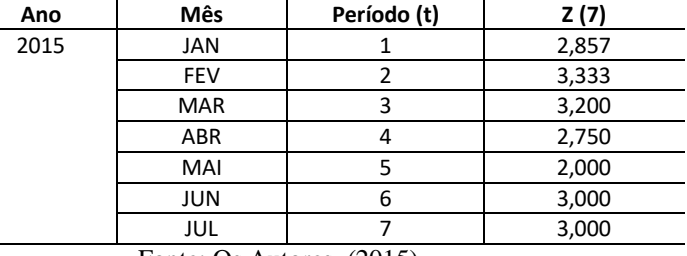

Fonte: Os Autores, (2015).

Desta forma, como apresentado na Tabela 4, são previstos aproximadamente 20 casos de tuberculose para o ano de 2015 no período de Janeiro a Julho no município de Capanema/PA.

#### V CONCLUSÃO

A tuberculose (TB) é uma doença infectocontagiosa e, quando diagnosticada o quanto antes, maior é a sua chance de cura. A incidência de casos de TB vem diminuindo ao passar dos anos devido aos investimentos dos governos no tratamento da doença. Dados estatísticos de previsão de dados de como a doença vem atingindo a população ao longo dos anos são de grande importância para que se possa prever recursos para o diagnóstico e/ou tratamento desta.

O método das médias móveis simples mostra-se como uma importante ferramenta quando os dados se apresentam em grande aleatoriedade, sem períodos de sazonalidade.

Portanto, o resultado obtido para os meses de janeiro a julho de 2015, foi de 20 casos de tuberculose no município de Capanema/PA.

Percebe-se que esse resultado foi coerente, devido a comparação com os anos anteriores registrados no município.

#### VI. AGRADECIMENTOS

Ao Instituto de Tecnologia Galileo da Amazônia (ITEGAM) e ao PPGEP da UFPA pelo apoio a esta pesquisa.

#### VII. REFERÊNCIAS

[1] **World Health Organization – Global Tuberculosis Control**  $-2011.$ 

[2] RUFFINO-NETO, A. **Tuberculose: a calamidade negligenciada.** Revista da Sociedade Brasileira de Medicina Tropical, 35(1): 51-58, jan-fev, 2002.

[3] NATAL, S. **Tuberculose na criança**. *Boletim de Pneumologia Sanitária*. 8: 21-25, 2000.

[4] AMARANTE, J.M.; COSTA, V. L. A. **A tuberculose nas comunidades indígenas brasileiras na virada do século**. *Boletim de Pneumologia Sanitária* 8: 5-12, 2000.

[5] BARUZZI, R.G.; BARROS, V.L.; RODRIGUES, D.; SOUZA, A. L. M.; PAGLIARO, H. **Saúde e doença em índios Panará (Kreen-Akarôe) após vinte e cinco anos de contato com o nosso mundo, com ênfase na ocorrência de tuberculose (Brasil Central)**. *Cadernos de Saúde Pública* 17: 407-412, 2001.

[6] Marques AMC, Cunha RV. **A medicaça ̃ o assistida e os í ndices de cura de tuberculose e de abandono de tratamento na populaça ̃ o indí gena Guarani-Kaiwá no Municí pio de Dourados, Mato Grosso do Sul, Brasil.** *Cad Saúde Pública* 2003; 19(5):1405- 11.

[7] SANTOS, R. V., COIMBRA JR, C. E. A. **Cenários e tendências da saúde e da epidemiologia dos povos indígenas no Brasil**. In: Coimbra Jr CEA, Santos RV, Escobar AL (orgs) Epidemiologia e saúde dos povos indígenas no Brasil, Editora FIOCRUZ, Rio de Janeiro, p.13-48, 2003

[8] GARNELO, L, MACEDO, G, BRANDÃO, L. C. **Os povos indígenas e a construção das políticas de saúde no Brasil.** *Organização Pan-Americana de Saúde*, Brasília – DF, 2003.

[9] ESCOBAR, A. L., COIMBRA JR, C. E. A., CAMACHO LA, PORTELA, M. C. **Tuberculose em populações indígenas de Rondônia, Amazônia, Brasil.** *Cadernos de Saúde Pública* 17: 285- 298, 2001.

[10] HARAKI, A. Y. **Tuberculose - A Peste Cinzenta: a importância a pasteurização do leite.** *In: Boletim Informativo Via-Láctea.* Ano 01. Nº08. Dezembro/2009.

[11] BUENO, E. & TAITELBAUM, P. **Vendendo Saúde: a história**. *Agência Nacional de Vigilância Sanitária*, 2008. Disponível em: www.anvisa.gov.br/vendendo+saude. Acesso em: 10 de maio de 2014.

[12] Adorno, Sergio. **Exclusão socioeconômica e violência urbana.** Sociologias. Porto Alegre, ano 4, n. 8, p. 84-135, jul.-dez. 2002.

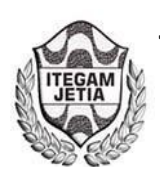

# **Comparative Study of Cross Section Area Sizing Armatures Longitudinal Traction on Solid Slabs**

Doriedson Sousa Dias<sup>1</sup>, Charles Ribeiro de Brito<sup>2,</sup> José Cláudio Moura Benevides<sup>3</sup>, Marco Antônio **Guerreiro Prado Filho4 , José Roberto de Queiroz Abreu5 .**

<sup>1,2,3,5</sup>Laureate International Universities (UNINORTE). Av. Leonardo Malcher, 715 - Centro, Manaus - AM, CEP: 69010-060. Bairro: Centro. Manaus- Amazonas. Brazil.<br><sup>4</sup>Universidade Federal do Pará (UFPA). Av. Augusto Correa Email[: doriedsondias@gmail.com,](mailto:doriedsondias@gmail.com) marcoguerreiroprado@hotmail.com

**Received**: September 14<sup>th</sup>, 2016

**Accepted:** November, 10<sup>th</sup>, 2016

Published: December 22<sup>th</sup>, 2016

Copyright ©2016 by authors and Institute of Technology Galileo of Amazon (ITEGAM). This work is licensed under the Creative Commons Attribution International License (CC BY 4.0).

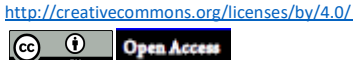

#### **ABSTRACT**

The development of structural project for buildings is of fundamental importance in the construction industry, given the fact that the buildings constructed under the provisions of a good project will surely meet the security, usability and economy. The construction is an economic activity that directly impacts on society as a whole, is of paramount importance that the professionals involved in the preparation of these projects are aware of the importance of the conception for excellent projects. This research aims to make the dimensioning sign of cross-sectional area of longitudinal tensile reinforcement (*As* and *A's*) positive and negative, massive slabs of pavement coverage of a residential building, through two different methods (theoretical and computational). For this, the methodology applied in calculating these armors, we use the theory of *Bares-Czerny*, as well as the use of *Eberick* computational tool, keeping in mind the classical concepts of engineering and norms of the Brazilian Association of Technical Standards (ABNT). After completion of these calculations, we present results in tables and graphs and are held discussions in order to evaluate which method best suits the measurement of these armor and leads to the development of structural projects that result in the execution of a safe, rational, functional structure, economic and, most importantly, meets the United Limits Last (ULL) and United Services Limits (USL). With the completion of the discussion, we conclude that both methods meet the proposed objectives. However, using the computer program, it is possible to elaborate structural projects that minimize the loads applied on the building, will become more slender and therefore more economical, with dynamic and effective results. However, we emphasize that the program serves only to assist the engineer and not replace it. The tool that is now used does not have own intelligence, this being a designer attribute. That is, the fundamental concepts of structural analysis such as the equilibrium conditions, types of bonds, stateless and stability, among others, acquired with the field of dimensional theories, hence the importance of mastery of these theoretical concepts by the engineer.

**Keywords:** Structural Dimensioning. Bares-Czerny. Eberick. United Limits Last. United Services Limits.

#### I. INTRODUCTION

In the construction industry, to plan the construction of a building in Reinforced Concrete (RC), whether small, medium or large, it is important that the building is designed and executed given the current rules and laws of regulatory agencies and inspection. In this article, refers to the dimensioning of longitudinal reinforcement of positive and negative pull of the massive slabs of pavement covering an RC building as assumptions adopted for the proposed project, described later. The plain concrete is a material which has good resistance to compressive forces, but not to the tensile stress, thereby requiring add themselves more resistant materials (steel) constituted that bear the tensile stresses, becoming so simple concrete reinforced concrete.

Because the concrete present good resistance to compression, but no traction, the use of simple concrete had shown very limited. When resistance to compressive stress and traction is needed, is associated with materials which have high tensile

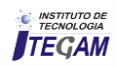

strength, resulting in reinforced concrete (concrete and passive armor) or prestressed (concrete and active armor) [1].

Every building in RC must support the ULL and USL. For this, it is necessary that before starting the building process is designed structural design. Scale a reinforced concrete structure is to determine the concrete section (forms) and steel (armor) such that the structure does not collapse United Limits Last (ULL) or economic (state owner's pocket limit), their possible cracks are unobjectionable United Services Limits (USL), their arrows are not objectionable, provide good protection armor, preventing its corrosion, which could in the long run, lead to ruin the piece (coatings), the structure is poor, either because itself or by charging excess, it gives signs visible to the user, before reaching his ruin (warning condition), is durable [2].

In general, a good structural dimensioning ensures the conditions of use and security structure provided, meets in its entirety the steps of sizing, check and detailing. The aim of these three stages (design, verification, and detailing) which develops soon after the structural analysis is to ensure safety in relation to the United Limits Last (ULL) and United Services Limits (USL) of the structures as a whole, and each of its parts [3]. The main objective of this article is to make the design of the cross-sectional area of the longitudinal tensile reinforcement (*As* and *A's*) positive and negative, of solid slabs cover floor of a residential building by two methods (theoretical and computational). And from the results, select best method is applied in the design and production of structural projects.

Therefore, it is applied two different methods of measurement (*As* and *A's*). The first method, based on consecrated theories and principles of civil engineering. The slabs are structural elements responsible for transmitting the loads in them reach the beams, that the transfer of the pillars, which, in turn, lead foundations. They can be calculated as plates elastic regimes, which shows suitable for slabs subjected to service charges (verification of serviceability limit states), or hard-plastic, ideal for slab behavior observation break (check states ultimate limit) [1].

Usually, for the dimensioning of internal forces of the slabs, these are considered as plates in the elastic range. The positive reinforcement is responsible for absorbing the efforts of the positive bending moments, being located near the underside of the slab [...]. And, the negative reinforcement [...] is responsible for absorbing the efforts of the negative bending moments, being located near the upper side of the slab [1]. The slabs are flat elements, subject mainly to normal actions to your plan and concrete slabs are usually called slabs. [3]. The plates are twodimensional elements, where the thickness is much smaller than the other two dimensions (length and width). When made of concrete, these cards are called slabs. The charges received by slabs act in the direction perpendicular to its plane [1].

In this article, to refer sizing cross-sectional area of the reinforcement, it means that one should find the nominal diameter and nominal area of reinforcement used for the design of structural elements of the building. The nominal diameter is the value that is the equivalent diameter of the typical cross section of the wire or bar in millimeters and the nominal steel area, is the value that represents the cross-sectional area of the wire or specific nominal diameter bar, expressed in square millimeters. There are different types and armor gauges (steel) for construction of buildings. For the purposes of this standard, are classified as bars the nominal diameter of 6.3 mm or more products, obtained exclusively by hot

rolling without further process of mechanical deformation. Classified as those threads of nominal diameter 10.0 mm or less, obtained from wire rod by drawing or cold rolling. According to the characteristic value of yield strength steel bars are classified in the CA-25 and CA-50 categories, and the steel wires in the CA-60 category [4].

For the second method of calculating (*As* and *A's*) is used computational tool *Eberick v9*. Is available to the construction industry various CAD tools (Computer Aided Design) BIM (Building Information Modeling/Modeling of Information Construction) specific to the preparation of structural projects. Among these tools now, it cites the TQS, CYPECAD, Mscalc, Dlubal, *Eberick*, among others, help to specialist engineers to design accurate and excellent designs provided, apply the theoretical concepts and structural analysis fundamentals and the prescriptive requirements. Thus, well used, contribute to increased production and quality of projects. BIM is more than the modeling of a product, as it seeks to cover all aspects related to building [5].

 The CAD software is classified as graphical tools supported by computer technology, whose goal is to develop designs and applied projects the most diverse areas of engineering, architecture, design, industrial design and visual communication, available commands and environments for imaging with high accuracy and static and dynamic visuals that allow the control of the development process of the steps of the project and minimize human errors [6].

The *Eberick* is a fully integrated system that allows the user within a multiwindow environment, access data of your project at any time. In this way, the whole project is loaded into memory (The *Eberick*, unlike other market programs, works with the concept of design instead of the current concept of working with isolated designs, so there is only one project that contains all data) [7].

The choice for the realization of this article is to highlight the importance and responsibility of the specialist engineers in structural projects has for the construction industry. Should the same, having deep knowledge of the subject, as well as the field of fundamental concepts of structural analysis and normative prescriptions that deal with projects, design and detailing of structures. Where, in addition to measurement of (*As* and *A's*), it is realized the comparison of results obtained with application of the proposed methods in order to discuss, review and concluded that the best method is applicable to the structural calculation of armor. It is expected that the topics discussed here, contribute to improvement in the evolution of knowledge, serves as the basis for consultations, research and support material for technicians, technologists and future civil engineers, as well as contribute positively to social progress and technology in the formation of knowledge in our country.

## II. LITERATURE REVIEW

In the conception of projects in civil engineering designers begin calculations grounded on three premises: security, economy and time (development of projects and execution of the work) [8]. For a correct measurement of slabs it is necessary to know all the internal forces that act on it. The internal forces and deformations in reinforced slabs in both directions can be determined by different theories, the most important being described as plates bending theory, developed based on the theory of elasticity, it allows efforts

and arrows are determined any point of the slab; theory of grids; Approximate processes; Methods of weakening lines or plastic hinges; numerical methods such as the finite element analogy of the equivalent grid, finite difference methods [9].

The solution of the general equation of the plates is a very complex task, which led to the emergence of several tables from different sources and authors, with coefficients which provide the calculation of bending moments and arrows for specific cases supports and loads. There are several tables of authors like [9].

The building study of this article is small with a maximum elevation of 560 cm from the base of the ground to the top of it where the active dynamic pressure on the structure is small due to wind characteristic speed is low. Therefore, wind action will be disregarded. But we emphasize that, for very slender and high buildings, these actions should be considered. The characteristic wind speed is the speed of a burst of 3s performed on average once in 50 years to 10 m above the ground and in the open plan [10].

In both methods of calculation applied in this article, the use analogies grids, which is a widely used method for analysis of slabs, easy to understand and produces satisfactory results. The analogy grid is a simple procedure which can be used satisfactorily for the calculation of forces and displacements slabs and building floors. In the particular case of slabs without beams floors, it has shown results consistent with other methods, sometimes even better. The method consists in replacing the plate (slab) by a corresponding mesh beams, each representing a given slab track, according to the dimension chosen for the mesh opening [11].

#### III. MATERIALS AND METHODS

#### III.1 MEASUREMENT OF GENERAL MEASUREMENT GENERAL ASSUMPTIONS (*AS* AND *A'S*)

For the development of this article, we adopt the quantitative method where, through the proposed dimensioning, we will make use of two different sizing methods, namely the use of *Bares-Czerny* theory and computational tool *Eberick v9*, adopting the following assumptions:

a) Building on CA with *baldrame* floors, *type 1* and *cover* with a ceiling height of 280 cm, solid slabs, beams and columns with rectangular section (20x30) cm and foundations on shoes.

b) Class Environmental Aggressiveness (CAA) II, described in Table 6.1 as [3]. Aggressiveness on the environment is related to physical and chemical actions that act on the concrete structures, regardless of mechanical actions, the volumetric variations of thermal origin, hydraulic retraction and others provided for in the design of structures [3].

c) Sealing walls in ceramic brick 9x19x19 cm without structural function, permissible voltage 150 Kilo Newton per Square Meter  $(KN/m^2)$ . The voltage adopted in design, applied to the ground by superficial foundation or base of the caisson, meets with predetermined safety factors, the ultimate limit states (rupture) and services (repressions, vibrations, etc.). This quantity is used when working with actions in characteristic values [12].

d) Strength Concrete Compressive Characteristic (*fck*) of 25 Mega Pascals (MPa) in slabs, beams and columns and, in the shoes of 20 Mpa. In the case of  $f_{ck}$  when not indicated age, strengths refer to age 28 days [3].

e) Steel armor CA-50. According to the characteristic value of yield strength steel bars are classified in the CA-25 and CA-50 categories, and the steel wires in the CA-60 category [4].

f) The armor coverings over the face of the element (c) of the slabs, meets the prescribed values in the table 7.2 in [3]. The minimum armor covering works is the lowest value that must be respected throughout the considered element. This constitutes acceptance criteria [3].

g) The density (ΡC) or specific weight of the materials used for the dimensioning of the building in study meets the values prescribed in table 1 in [12].

h) The accidental charges as prescribed in table 2 in [13]. Is all that it can act on the building structure according to their use (people, furniture, vehicles, and others) [13].

i) Thickness of slabs 1cm cement mortar/sand and 1cm in plaster at the bottom of the slab, taking into account the minimum and maximum thicknesses. Massive slabs must be respected for the following minimum thickness: 5 cm to cover slabs on the balance sheet; 7 cm for floor slabs or balance in coverage; 10 cm for slabs that support the total vehicle weight or less 30kN; 12 cm for slabs that support the total weight of vehicles greater than 30kN; 15 cm for slabs with prestressed beams supported, l/42 for double floor slabs supported and l/50 for continuous floor slabs, 16 cm to 14cm flat slabs and slabs-for mushrooms [3]. Architecture with dimensions in centimeters, in the amount of 1120x720 in the directions of X and Y. And L1 600x300, L2 500x300, L3 600x400 and L4 500x400, 20x30 pillars (*b* x *h*), and beams with 20x30 (*bw* x *h*) as figure 1.

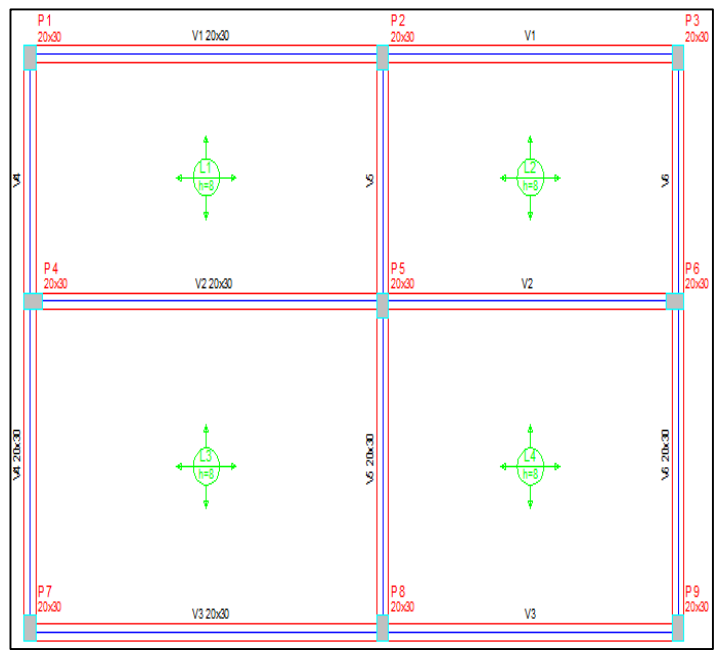

Figure 1. Floor plan covering the building. Source: The authors,  $(2016)$ .

#### III.2 DIMENSIONING OF STEPS (*AS* AND *A'S*) AS *BARES*-*CZERNY* THEORY

Described in the figure 2 flowchart, the steps applied in sizing methodology (*As* and *A's*) positive and negative proposed.

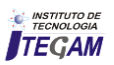

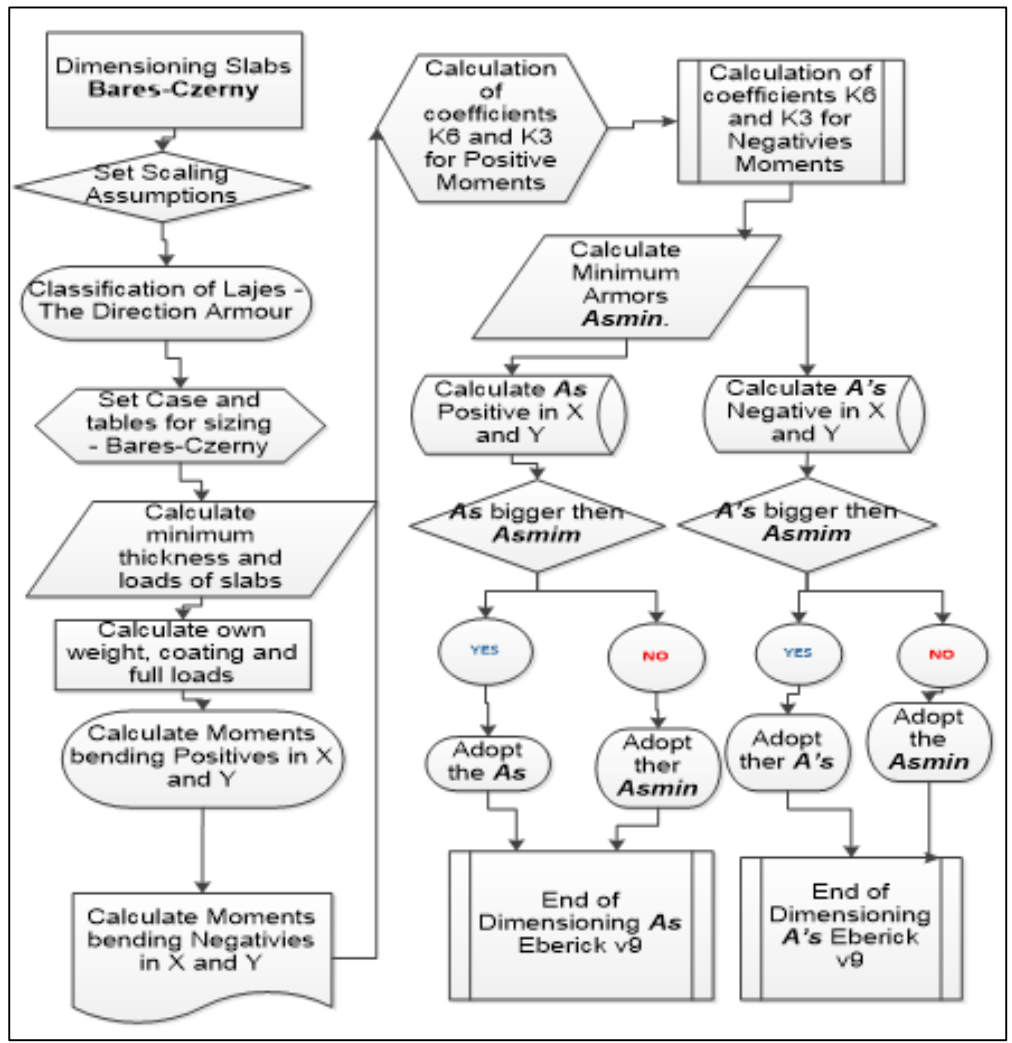

Figure 2: Flowchart of dimensioning (*As* and *A's*) as *Bares-Czerny* theory. Source: The authors, (2016).

## III.3 THEORETICAL SCALING (*AS* AND *A'S*)

For the theoretical measurement (*As* and *A's*), in addition to the assumptions and prescriptive requirements adopted, we use classical methods based on elasticity theory that assumes that the material is homogeneous and isotropic and behave linearly.

The internal forces and deformations in reinforced slabs in both directions can be determined by different theories, the most important being described as plates bending theory, developed based on the theory of elasticity, it allows efforts and arrows are determined any point of the slab; theory of grids; Approximate processes; methods of weakening lines or plastic hinges; numerical methods such as the finite element analogy of the equivalent grid, finite difference methods [10].

The solution of the general equation of the plates is a very complex task, which led to the emergence of several tables from different sources and authors, with coefficients which provide the calculation of bending moments and arrows to cases specific supports and loads. There are several tables of [9] and [10].

## III.4 SCALING (AS AND A'S) AS BARES-CZERNY

The Bares-Czerny process is nothing more than make the slab division by a grid of beams and applies appropriate coefficients that take into account precisely this aspect of the flagstones, full integrated joint solidarity of the whole mesh beams. The Bares-Czerny tables already make calculations directly, easily allowing the calculation of positive moments (allowing, after that, the calculation of reinforcement in the middle of the span) and negative (allowing, after that, the calculation of reinforcement in the support). For the calculation of  $(A_s \text{ and } A'_s)$ , it is necessary to understand the symbology applied to the method as described in [1].

#### III.5 SLABS RATING AS THE ARMATURES DIRECTIONS

As *Bares-Czerny* theory, should be classified as slabs directions of armor. Before we proceed to calculate the slabs, we will divide them into two types, one for slabs whose width and length do not differ much, that is, where the larger does not exceed twice the other (which are the most common) and the other type for said rectangular slabs, in which one dimension is greater than twice

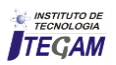

the other. For the 1st case, we call the reinforced slabs in two directions (or reinforced slabs crosswise) and the other armed call in one direction [1]. That is, it is necessary to find the value of ε, which is the ratio between the values of the sides of ly/lx slab in order to classify the slab as the direction of armatures and define the coefficients for calculation of bending moments presented in [1], as shown in figure 3.

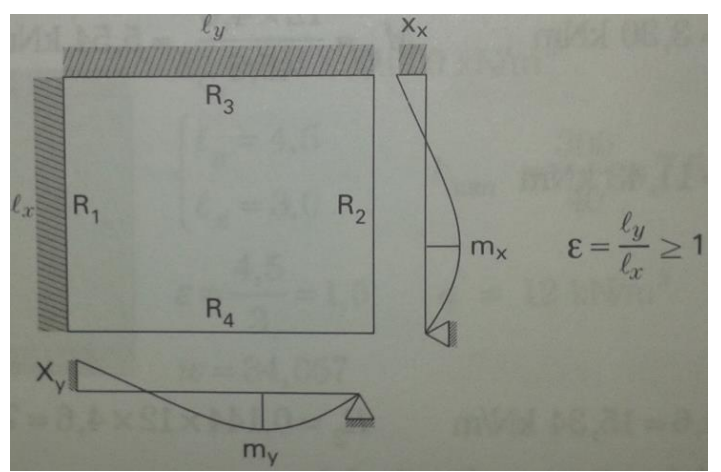

Figure 3: ε ratio. Source: [7].

#### III.6 CLASSIFICATION OF SLABS AS FOR CASE - *BARES-CZERNY* THEORY

According to theory *Bares-Czerny*, there are 6 types of cases for the dimensioning of solid slabs. Therefore, to know what type of case and which table to be used should check the type of cantilever of the edges (sides) of the slabs. In this work, all the slabs of the building are two edges (sides) continuous crimped. For we use the tables *Bares-Czerny* (reinforced slabs in both directions) must first check which of the six cases met; checking the case in which we find ourselves, we must guide the question of the axes. We calculate the ratio will be the only key entry, resulting known mx, my, v1, v2, v3, v4; Knowing the mx, my, kx, ky can calculate q=total load = live load + coating + own weight in  $kN/m^2$  [1].

## III.7 CALCULATION OF SLABS MINIMUM THICKNESS

In continuation, according theory *Bares-Czerny*, we must first calculate the minimum slab height  $(h_{min})$ . "[...]  $h_{min} = \frac{lx}{40}$ , practical criteria for determining the thickness of the slab, and lx the lower side [1].

#### III.8 CALCULATION OF OWN WEIGHT OF COATINGS AND LOAD TOTAL SLABS

For the measurement of  $(A_s \text{ and } A'_s)$  it is necessary to know the actual weight of the slabs, which is the product of the minimum height  $(h_{min})$  by the specific gravity ( $\rho c$ ) of all materials (plaster, cement mortar/sand and RA used and specified in [1]. The own weight (pp) refers to the weight of the structural element, is found by the equation  $p = h * \rho c$  [1]. After finding the own weight of the materials used, perform the sum thereof, to further the total load to meet (q) of the slab [1].

For the total load the slabs should be considered all possible actions, such as self-weight, lower side of the slab flooring, subfloor (smoothing compound on the slab), walls, variable actions and all others that may exist. The result of the sum of the own weight of the materials found is the sum of all weights found themselves, namely:  $\Sigma pp=(pp + pp$  slab flooring cement mortar/sand + pp coating plaster), with the unit in  $KN/m<sup>2</sup>$ , and the total charge (q) of the slab is obtained with equation (q) =  $\{\Sigma pp +$ (q)}, therefore, the sum of the own weight of the material  $(\Sigma$ pp) plus the load value accidental (*qa*) [1].

#### III.9 CALCULATION OF BENDING MOMENTS IN POSITIVE DIRECTION X AND Y (MX AND MY)

Still, according to *Bares-Czerny* theory, positive bending moments are needed to perform the sizing calculations of positive reinforcement (*As*). Where, Mx and My are the positive bending moments that occur in the middle of the span. With the values Mx, My, and the thickness of the slab, it is possible to calculate the positive reinforcement (underside of the beam) in the X and Y direction [1].

We found the Mx value by equation  $Mx=q^*l^2x/mx$ (positive moment in the middle of the span in the X direction considered in this case) and My value by equation  $My=q* 1^2x/my$ (positive moment in the middle of the span in the Y direction considered in the case). So to find the positive bending moments in the direction of X and Y of the slabs under study, we apply the equations  $Mx=q^*$  l<sup>2</sup>x/mx and  $My=q^*$  l<sup>2</sup>x/my respectively [1].

#### III.10 CALCULATION OF NEGATIVE BENDING MOMENTS IN THE DIRECTION X AND Y (XX AND XY**)**

In Bares-Czerny theory the negative bending moments are needed to perform the sizing calculations of negative reinforcement  $(A'_s)$ , where Xx and Xy are negative bending moments that occur in the support in the X and Y. These moments occur when this side and that toward the slab is crimped on another slab. With the values Xx, Xy, and the thickness of the slab, it is possible to calculate the negative reinforcement (upper face of the beam) in the direction X and Y[1].

We found the Xx value by equation  $Xx=q^*1^2x/nx$ (negative moment in supporting the X direction considered in this case) and Xy value by equation  $Xy=q^{*}l^{2}x/ny$  (negative moment in supporting the Y direction in the case considered). So to find the negative bending moments in the direction of X and Y all slabs study, we apply the equation  $Xx=q^*l^2x/nx$  and  $Xy=q^*l^2x/ny$ respectively [1].

#### III.11 CALCULATION OF COEFFICIENTS K6 AND K3 FOR POSITIVE MOMENTS (MX AND MY)

To find the cross-sectional area of longitudinal reinforcement of positive traction  $(A_s)$ , we calculate the coefficient K6 and later found the K3 coefficient. For this, we used T-10 table in [1]. The path will always be known the bending moment, calculate the K6 value by equation K6= $10^{5*}$  [(b  $*$  d<sup>2</sup>)/M]. For b=1 m (calculation per meter) (range 1 m slab), d=distance from the compressed edge of the armor center of gravity (m), where  $d = h_{min}$ - c), M=Moment positive bending in KN.m (Mx or My). Therefore, to find K6, apply the equations  $K6x=10^{5*}[(d^{2*}b)/Mx]$  and

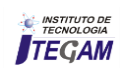

 $K6y=10^{5*}[(d^{2*}b)/My]$  in the directions X and Y respectively. Where once we found the K6 values, knowing the concrete  $f_{ck}$  and the type of steel to be used is the value of K3 as described in Table T-10 in [1].

#### III.12 CALCULATION OF K6 AND K3 COEFFICIENTS FOR NEGATIVE MOMENTS (XX AND XY)

To find the cross-sectional area of longitudinal reinforcement of negative traction (*A's*), we calculate the coefficient K6 and then find the coefficient K3. For this, it uses the Table T-10 in [1]. The path will always be known the bending moment, calculate the K6 value by equation K6= $10^{5*}$  [(b  $*$  d<sup>2</sup>)/X]. For  $b=1$  m (calculation per meter) (range 1 m slab), d=distance from the compressed edge of the armor center of gravity (m), where  $d = h_{min}$  - c, M = Moment negative bending in KN.m (Mx or My). Therefore, to find K6, apply the equations  $K6x=10^{5*}[(d^{2*}b)/Xx]$ and K6y= $10^{5*}$  [(d<sup>2</sup> \* b)/Xy], in directions X and Y respectively. Where once found the K6 values, knowing the concrete  $f_{ck}$  and the type of steel to be used, we found the value of K3 as described in Table T-10 in [1].

#### III.13 CALCULATION OF SLABS MINIMUM ARMOR (*ASMIN*)

*Asmin* is the minimum reinforcement adopted in the armor of the slabs if the result of the calculation of the main armor is below that value. So *Asmin* is the minimum slab armor the main flexure, obtained by equation  $A_{smin}$ =ρmin\*bw \* h. Where  ${\rm \rho min}$ = $f_{ck}$ 0.15% to 20 MPa, 25 MPa and 30 MPa, bw=100 cm, *h* in cm. Therefore, determining the values of *Asmin* for all slabs applies the equation  $A_{\text{spin}}$ =ρmin\*bw \* h [1].

#### III.14 CALCULATION OF (*AS* AND *A'S*) AS *BARES-CZERNY* **THEORY**

This is the calculation that serves the purpose of sizing (*As* and *A's*) as theory *Bares-Czerny*. Where's is calculated by the equation  $A_s = (K3/10)^*(M/d)$ , where M=(Mx, My, Xx, Xy) already calculated, K3=(K3mx, K3my , K3Xx, K3Xy) has also calculated and d is the effective depth of the slab. To find the values of (*As*) positive, we apply the equations  $A_s = (K3/10)^* (Mx/d)$  and *As*=(K3/10)\*(My/d) for the directions of X and Y respectively. And to find the values of (*A's*) negative apply the equations  $A'_s = (K3/10)^*(Xx/d)$  and  $A'_s = (K3/10)^*(Xy/d)$  for the directions of X and Y respectively [1].

#### III.15 SCALING (*AS* OR *A'S*) WITH *EBERICK V9*

For the second sizing method (*As* and *A's*) proposed and meet the flowchart of figure 4. Where need initialize the program and create a project file to launch the structural elements of the building. For so much, we access the program tab in Project / New and create a new project file to launch the *baldrame* floors, type 1 and cover, as figure 5.

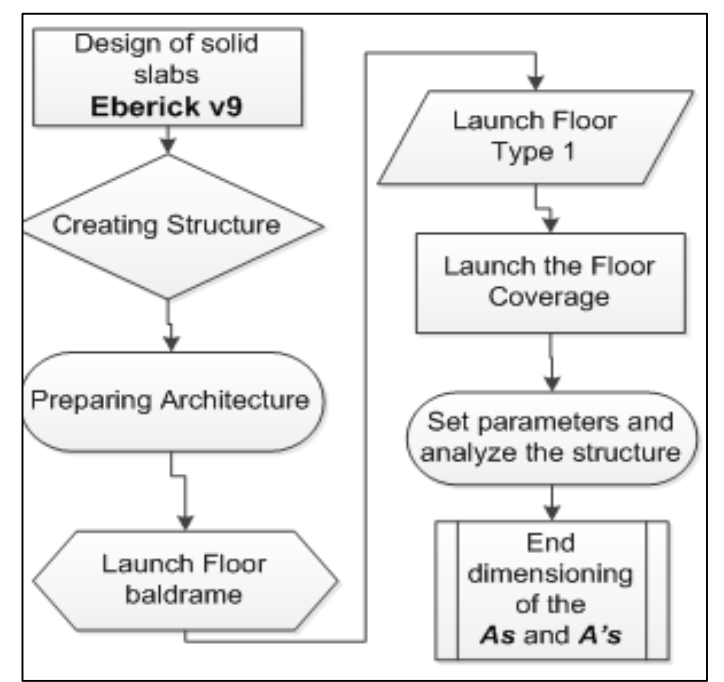

Figure 4: Flowchart summary of the dimensioning with *Eberick v9*. Source: The authors,  $(2016)$ .

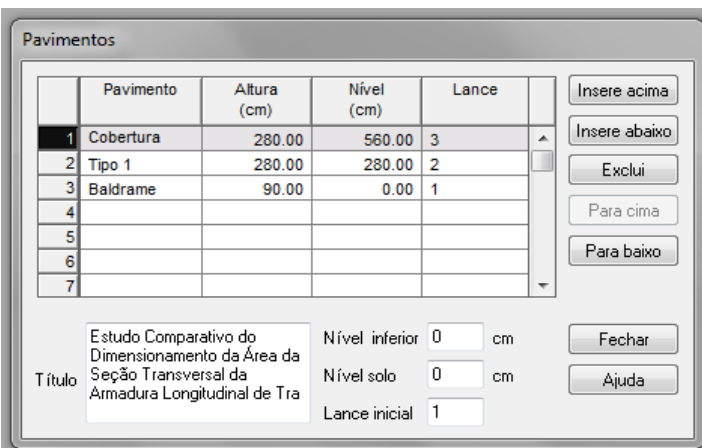

Figure 5: Project file creation to scale the structure. Source: The authors,  $(2016)$ .

#### III.16 PREPARATION OF ARCHITECTURE

For the launch of the structural elements (pillars, beams and slabs) of the building in *Eberick v9*, first it is necessary to prepare the structure to receive the launch of the structural elements. Therefore, in the Project window, expands the pavement *baldrame* clicking (+) next to the name *baldrame* floor, to be open to the building architecture.

Then, it runs through double click on the sketch with the Architecture name, as figure 6. After opening up the sketch of the architecture, it is necessary to import (Tool, Read DWG/DXF) from an external file with extension .dxf, architecture in which will be held the launch of the structural elements of the study object of this structure work, as figure 7.

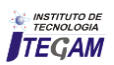

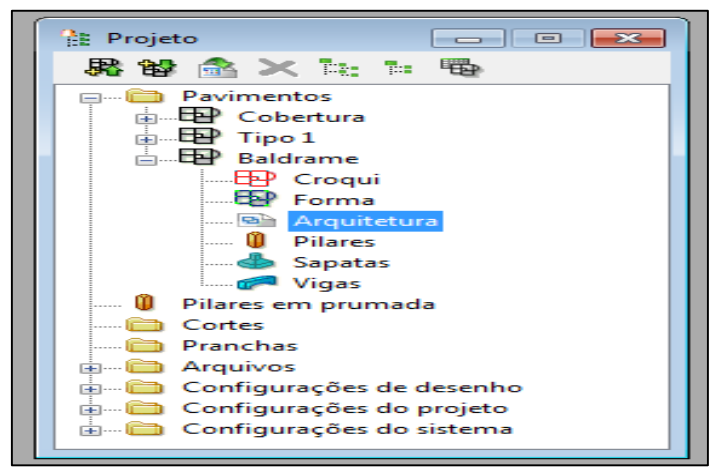

Figure 6: Architecture preparation. Source: The authors,  $(21016)$ .

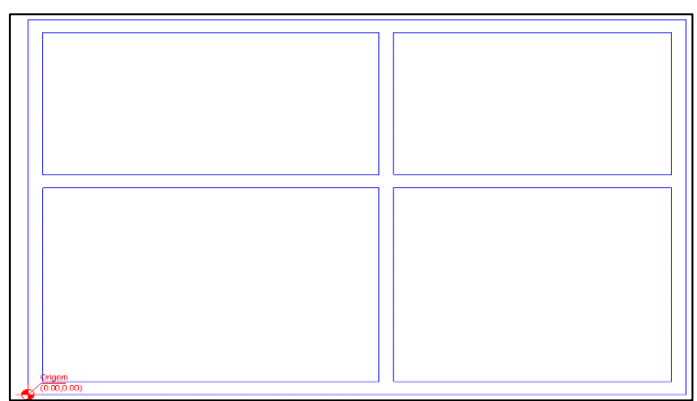

 Figure 7: Architecture preparation. Source: The authors,  $(2016)$ .

## III.17 LAUNCH FLOOR *BALDRAME*

This step is where takes place the launch of the *pillars* and *beams* on the pavement. Because it is the lower of the project deck does not launch slabs, we consider only one against inserted into the work floor.

## III.18 LAUNCH OF THE PILLARS

Continuing the launch of the structural elements of the proposed building, it is necessary to achieve the release of all the pillars of *baldrame* floor, later to realize the launch of the beams. Therefore it is necessary to open the sketch of *baldrame* floor, by double-clicking the text *baldrame* in the project window. Thus opens the sketch *baldrame* floor window to carry out the launch of the pillars from the architectural plan of figure 8. With the sketch of the open *baldrame* floor, we perform a zoom on the launch area of the pillar P1 (top left architecture), as shown in figure 8. Next, we access the *elements-Pillars* menu and within this, we click Add. At the launch of the program dialog window pillars, are defined pillar of characteristics with rectangular section of 20x30 cm (b x h), and subsequently ends the launch of the column by clicking "OK", as shown in figure 8. To proceed with the release of the remaining pillars, performs the procedure adopted prior to the launch of the pillar P1.

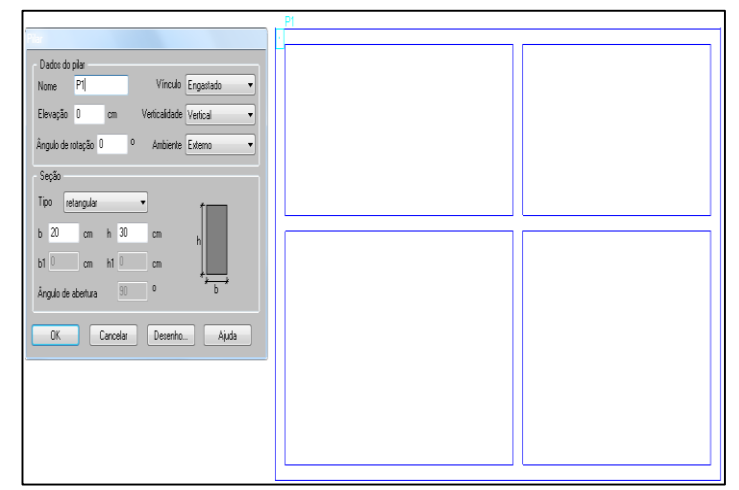

Figure 8: Architecture preparation. Source: The authors, (2016).

## III.19 CONVERTER PILLARS FOUNDATION

Continuing the launch of the structural elements of *baldrame* floor of the building, it is necessary to perform the conversion of all previously released pillars for foundation piles type shoes for the dimensioning of this work, was the kind of set foundation. Therefore, with the sketch of the open *baldrame* floor, accessed the Element command, *Pillars/Conver*t to the foundation option, located in the program's command tab.

Subsequently, select up all pillars and pressed the enter key, aiming to open the window to choose the type of foundation that will be used for the project, as figure 9.

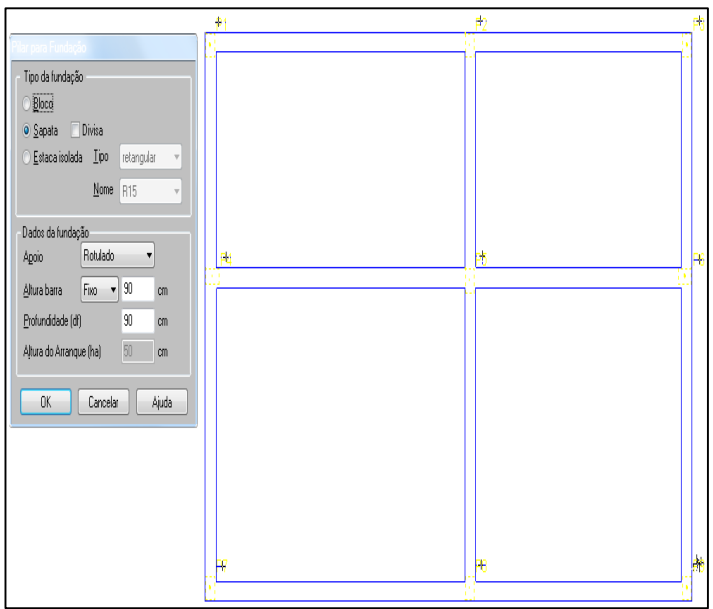

Figure 9: Converting the pillars of *baldrame* flooring shoes. Source: The authors,  $(2016)$ .

After conversion of all pillars launched in *baldrame* pavement foundation for brand shoes, they have become in brand shoes foundations, as figure 10.

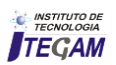

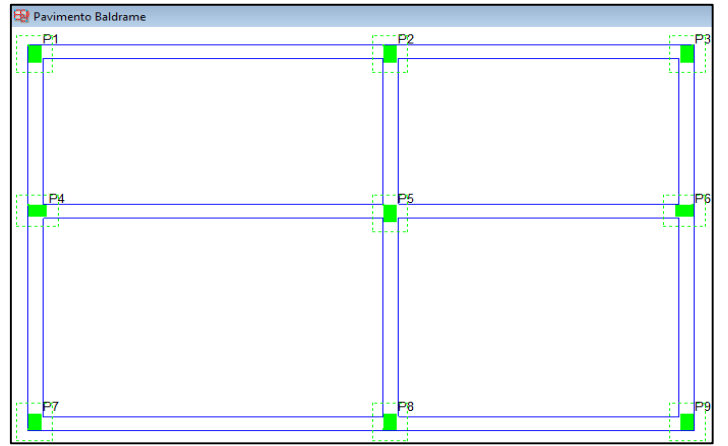

Figure 10: Pillars of *baldrame* floor converted to shoes. Source: The authors,  $(2016)$ .

#### III.20 LAUNCH OF BEAMS

Continuing the launch of the structural elements of *baldrame* floor, it is necessary to launch the beams in said floor. Therefore, it is necessary to open the sketch of *baldrame* floor by performing a double click on the *baldrame* text in the project window and, it displays the sketch of that floor to start the launch of the beams, as figure 11.

With the sketch of the open *baldrame* floor, we launched the first beam (V1), on top of the architecture, with reference to the support of the P1 and P3 pillars. Therefore, access the *Elementsbeams-Add* menu beam to inform the characteristics of the cross section of the beams, as premises, is 20x30 cm (b x h). In the *Loads option-Wall*, the we click on the "*Launch*" and inform the data for calculating the load of the walls on the beam. Wall with height and thickness of 250x13 cm respectively and specific weight of 13  $kN/m<sup>3</sup>$  for ceramic bricks as table 1 in [8]. After the above procedures, you select the portion of the beam corresponding to the range of P1 pillars P3, as shown in figure 11.

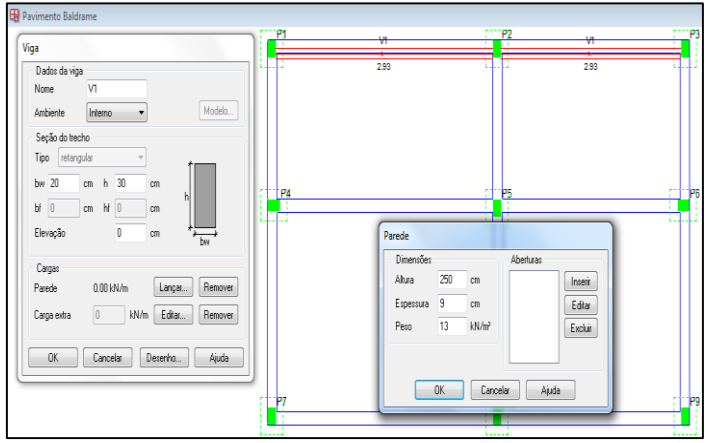

Figure 11: Launch of the *baldrame* floor beams. Source: The authors,  $(2016)$ .

#### III.21 COPY SKETCH OF FLOOR *BALDRAME* FOR FLOOR *TYPE 1*

After completion of the launch of the pillars and beams of *baldrame* floor, it is necessary to copy the sketch of the same for *type 1* floor, through *structure-Copy* sketch command, as shown in figure 12. And with the completion of the launch of the pillars and beams of *baldrame* floors and *type 1*, the structure is presented as figure 13.

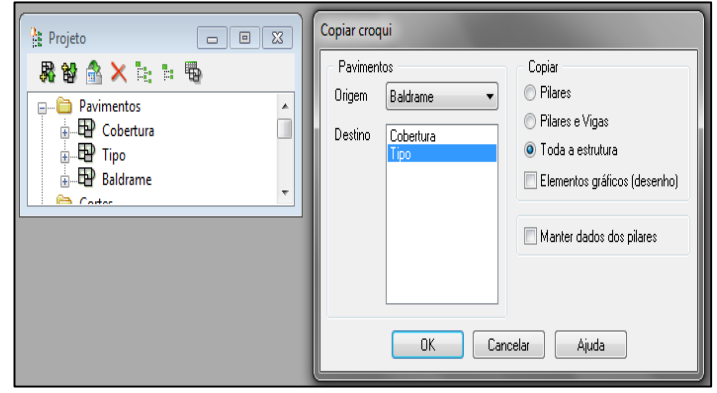

Figure 12: Copying the sketch of *baldrame* pavement to pavement type 1

Source: The authors,  $(2016)$ .

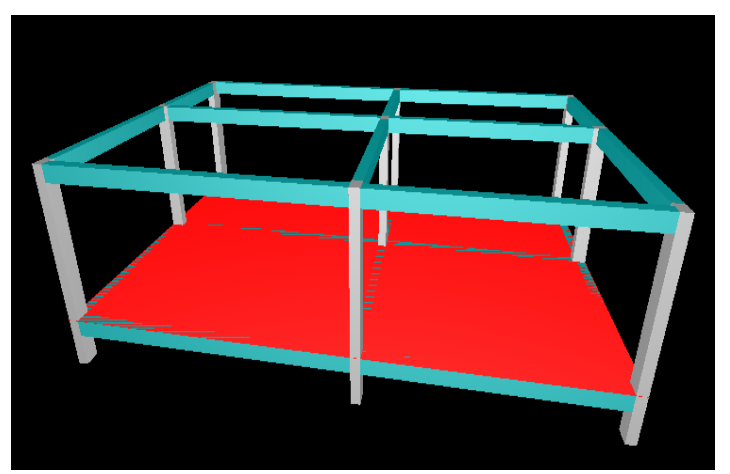

Figure 13: Final launch of the pillars and beams of *baldrame* and type flooring 1. Source: The authors, (2016).

#### III.22 FLOOR *TYPE 1* LAUNCH

Continuing the launch of the structural elements of the building proposed for the release of *type 1* floor, only we launched the slabs, given that the pillars and beams were copied from *baldrame* pavement to *type 1* pavement. This is necessary because the system scale the structure only after the full release of all structural elements that compose it.

#### III.23 LAUNCH SLABS

For the launch of the structural elements slabs, it is necessary to open the pavement sketch *type 1*. At this point perform a double click on the text *type 1*, in the project window to display the sketch of that floor to begin the launch slabs as architectural plan of figure 14. In this work, as assumptions made, there was the launch of the massive slabs type in *type 1* floor with access to the *elements-lajes-Add* menu. With the open slabs launch window, you define characteristics of the latter, with accidental

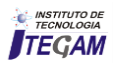

load specification of 1.5 kN/m<sup>2</sup> as table 2 in [8], coating load of 0.34 kN/m² and initial thickness 8 cm. After completion of the characteristics of the slabs, the program prompts the information "*slab-point inside*." At this point, click inside the outline of each slab defined by the floor support beams type 1, and then terminates the launch by pressing the Enter key, as shown in figure 15.

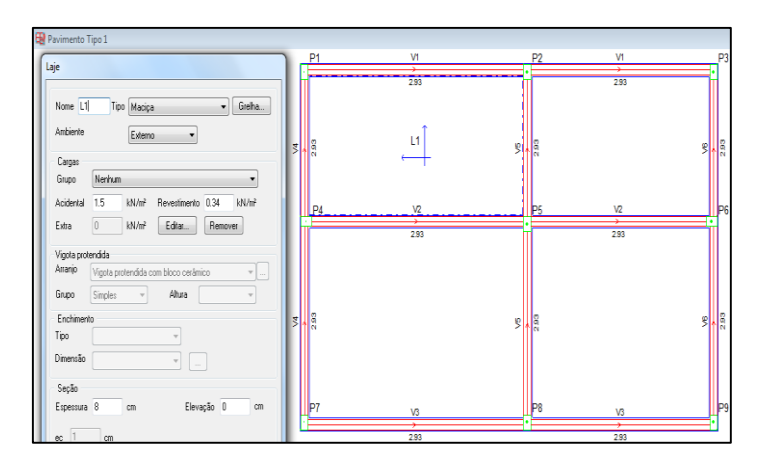

Figure 14: L1 slab release on pavement *type 1.*  Source: The authors,  $(2016)$ .

With the completion of the release of all the slabs of pavement *type 1*, the structure is presented as figure 13.

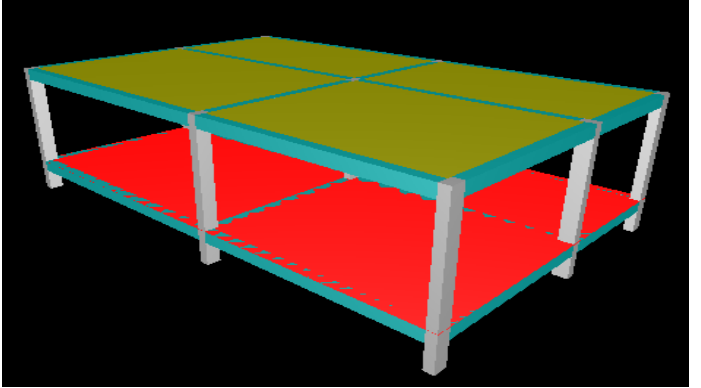

Figure 15: Type 1 floor structure after the release of the slabs. Source: The authors,  $(2016)$ .

## III.24 LAUNCH OF FLOOR COVERING

Continuing the launch of the structural elements of the proposed building, we move to launch the deck cover where it is necessary to carry out the copy of the *type 1* floor sketch to the floor and make use of *structure-Copy* sketch command, as described above.

#### III.25 REMOVAL OF THE FLOOR COVERING WALLS OF LOADS

When we perform the copy of pavement type 1 for floor covering, loads of walls on the beams of the floor type 1, are automatically posted on the beams of the floor covering. However, the floor covering there are no walls on the beams. It will then be necessary to remove the charges from the walls of the joists of the floor covering.

Initially we access the sketch of the floor covering. After we open the sketch, we access the beam V1 by double-clicking on it and remove the loads from the walls of said beam. We must perform this procedure on all the beams of the floor covering, as shown in figure 16.

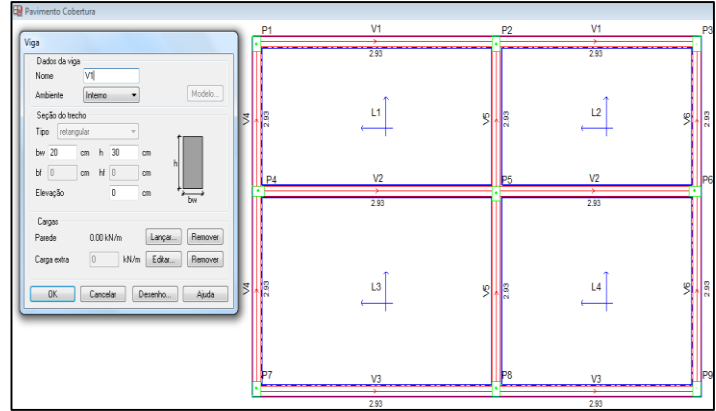

Figure 16: Removal of charges from the walls of the beams of the roof.

Source: The authors, (2016).

With the completion of the release of the slabs in the floor covering structure is presented ready for the realization of the structural sizing becomes a space frame with all the structural elements (pillars, beams and slabs) needed for the dimensioning of the building study released this monograph, and is presented as figure 17.

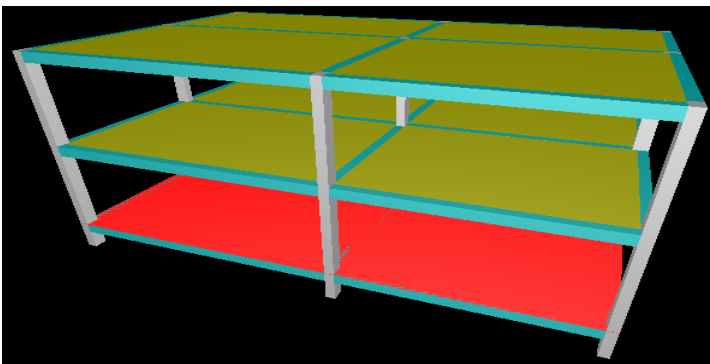

Figure 17: launch of the completion of the structure elements. Source: The authors,  $(2016)$ .

#### III.26 STRUCTURAL DIMENSIONING OF BUILDING **ELEMENTS**

Continuing the proposed design, it is necessary before the structural dimensioning of the elements (slabs, beams, columns and shoes) of the construction study of this work, we make the settings of the necessary configuration elements which are dimensioning parameters in the program *Eberick v9*, modes to meet the assumptions of dimensioning proposals.

Therefore, it was necessary we configure the *Eberick v9* CAA,  $f_{ck}$  and the minimum concrete cover (c) of the structural elements of the building study of this work. There forever access the program command bar the item Settings-materials and durability, which define the parameters necessary for the dimensioning study, as figures 18 and 19.

| Materiais e durabilidade                                        |                                                   |                                                     |            |                  |            |                    |            |                              |                |    |
|-----------------------------------------------------------------|---------------------------------------------------|-----------------------------------------------------|------------|------------------|------------|--------------------|------------|------------------------------|----------------|----|
| Aplicação                                                       | Geral                                             |                                                     |            |                  |            |                    |            | Abertura máxima das fissuras |                |    |
| <sup>O</sup> Projeto inteiro                                    | Classe de agressividade                           | Il (moderada)                                       |            | $\sim$           |            | Contato com o solo |            |                              | 0.2            | mm |
| Por pavimento                                                   | Dimensão do agregado                              |                                                     | 19         | mm.              |            | Contato com a água |            |                              | 0.1            | mm |
| Pavimento<br>Cohertura                                          | Controle rigoroso nas dimensões dos elementos     |                                                     |            |                  |            | Demais peças       |            |                              | 03             | mm |
| Tipo                                                            |                                                   | Considerar redução no cobrimento para peças com fok |            |                  |            |                    |            |                              |                |    |
| <b>Baldrame</b>                                                 | acima do requerido para a classe de agressividade |                                                     |            |                  |            |                    |            |                              |                |    |
|                                                                 | Elementos                                         | Concreto                                            | Cohrimento | (pecas externas) | Cohrimento | (pecas internas)   | Cohrimento | (contato com o solo)         |                |    |
|                                                                 | Vigas                                             | $C-25$                                              | 3          | cm               | 2.5        | cm                 | 3          | cm                           | Bitolas        |    |
|                                                                 | Pilares                                           | $C-25$                                              | 3          | cm               | 25         | cm                 | 4.5        | cm                           | Bitolas        |    |
| Avisos                                                          | Lajes                                             | $C-25$                                              | 25         | cm               |            |                    | 3          | cm                           | Bitolas        |    |
| Todas as informações                                            | Reservatórios                                     | $C-25$<br>▼                                         | 3          | cm               |            |                    |            |                              | Bitolas        |    |
| estão definidas<br>corretamente                                 | Blocos                                            | C:25<br>$\overline{\phantom{0}}$                    |            |                  |            |                    | 4.5        | cm                           | <b>Bitolas</b> |    |
|                                                                 | Sapatas                                           | 0.20                                                |            |                  |            |                    | 4.5        | cm                           | Bitolas        |    |
| Detalhes                                                        | Radier                                            | $C-25$                                              |            |                  |            |                    | 4.5        | cm                           | Bitolas        |    |
| <b>DK</b><br>Cancelar<br>Aiuda<br>Fluência<br>Barras<br>Classes |                                                   |                                                     |            |                  |            |                    |            |                              |                |    |

Figure 18: Configuring CAA, *fck* and coatings (c). Source: The authors,  $(2016)$ .

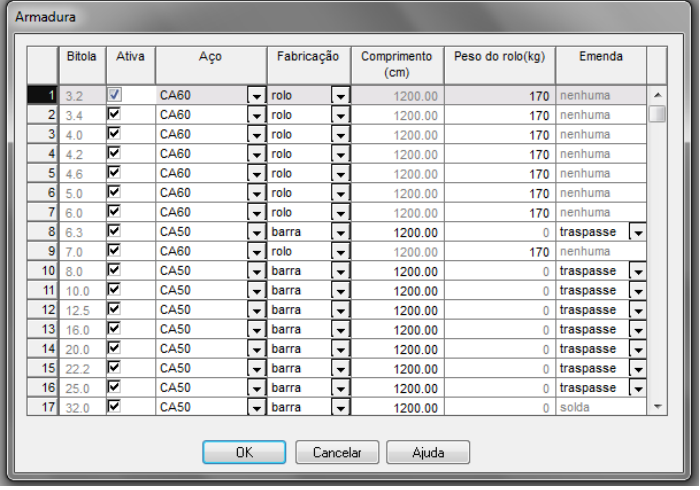

Figure 19: Configuration of the steel used in sizing. Source: The authors,  $(2016)$ .

## III.27 STRUCTURE PROCESSING

With the completion of the processing of the structure, object of this work, we serve the proposed dimensioning, whose specific aim is to scale the cross-sectional area of longitudinal tensile reinforcement  $(A_s \text{ and } A'_s)$  positive and negative of the slabs of the proposed building using the computational tool CAD BIM *Eberick v9*.

After finalizing the release of all structural elements and settings of dimensioning parameters in *Eberick v9* tool, it is necessary to carry out the validation processing structure for the program. It is at this stage that the program evaluates and structurally scales all elements (slabs, beams, columns and shoes) of the building. That is, checks the overall stability of the structure, calculating the bending moments, torsional, sharp, arrows, scroll, etc. For this purpose, we access the program command menu structure-Processing structure and pressed the OK option, as figures 20 to 21.

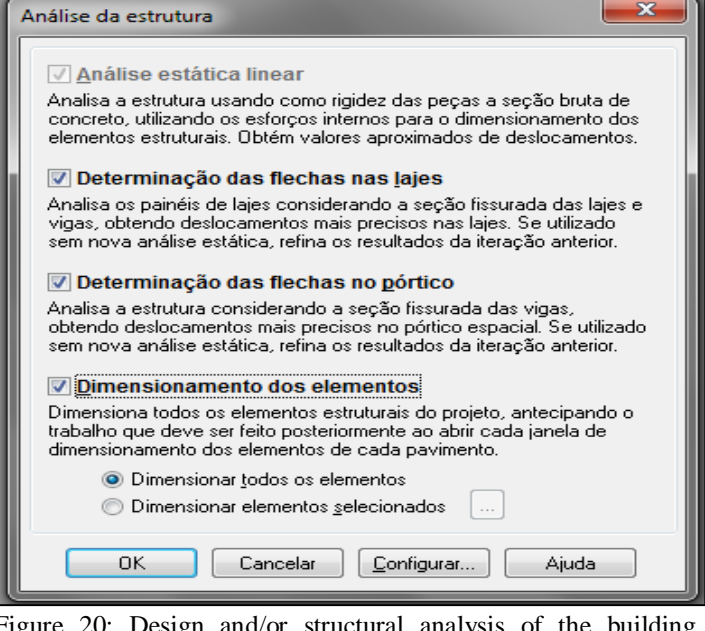

Figure 20: Design and/or structural analysis of the building. Source: The authors,  $(2016)$ .

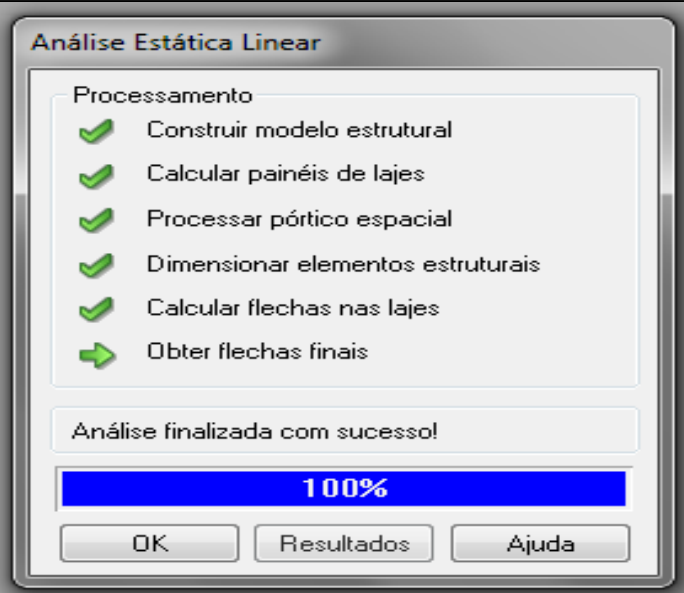

Figure 21: Structural Dimensioning finalized. Source: The authors, (2016).

#### IV. RESULTS AND DISCUSSIONS

#### IV.1 ADOPTED RESULTS OF *HMIN*, OWN WEIGHT AND SLABS LOAD

With the application of the methods of sizing (*As* and *A's*) proposed in this paper, we obtained resulting values for minimum height (*hmin*), own weight slabs and coatings, as well as the total charge (q), as shown in the table 1 and graphs the figure 22 to 23. Based on these results, we evaluated the differences thereof with respect to the application of the measurement methods used in order to be made the necessary discussion of the data.

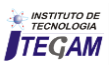

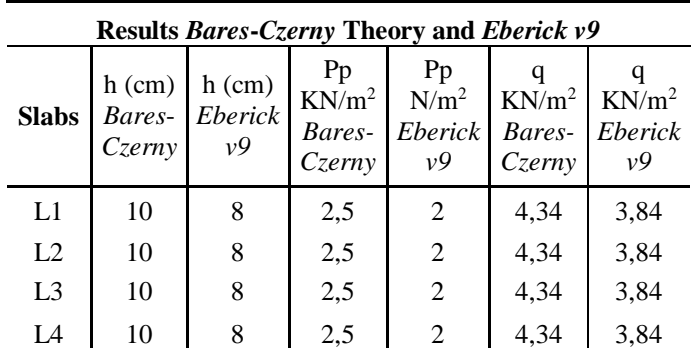

Table 1: *hmin* results, own weight and loads of slabs.

Source: The authors,  $(2016)$ .

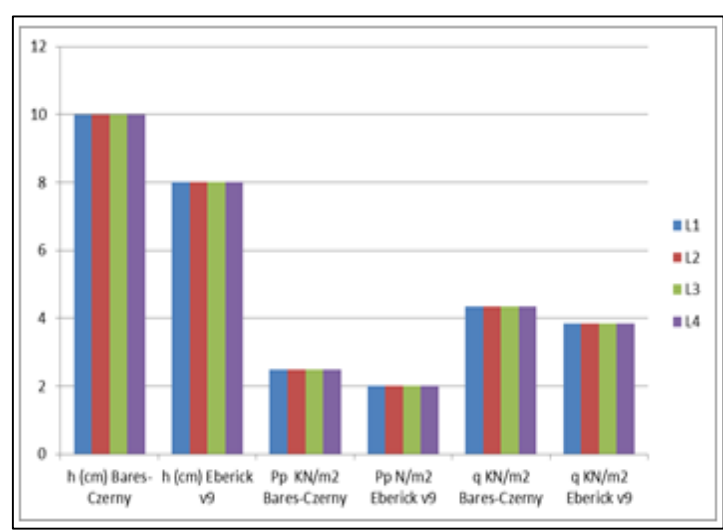

Figure 22. Chart :  $h_{min}$  chart, own weight and loads of slabs. Source: The authors,  $(2016)$ .

Subsequently we present the reduction of the minimum height percentage (*hmin*) of the slabs and loads applied to the structure, as shown in table 2 to figure 23 to be evaluated and discussed.

Table 2: Comparison of minimum heights (h) and loads (q) adopted between *Eberick v9* and *Bares-Czerny*.

| Reduction of heights and loads of slabs |           |                     |           |            |                                            |           |  |  |  |
|-----------------------------------------|-----------|---------------------|-----------|------------|--------------------------------------------|-----------|--|--|--|
| <b>Slabs</b>                            |           | <b>Bares-Czerny</b> |           | Eberick v9 | <b>Reduction with use</b><br>of Eberick v9 |           |  |  |  |
| <b>Slabs</b>                            | h<br>(cm) | q<br>$KN/m^2$       | h<br>(cm) | $KN/m^2$   | $h(\%)$                                    | q(%)      |  |  |  |
| L1                                      | 10        | 4,34                | 8         | 3,84       | $-20.00%$                                  | $-11.52%$ |  |  |  |
| L <sub>2</sub>                          | 10        | 4,34                | 8         | 3,84       | $-20.00%$                                  | $-11.52%$ |  |  |  |
| L3                                      | 10        | 4,34                | 8         | 3,84       | $-20.00%$                                  | $-11.52%$ |  |  |  |
| L4                                      | 10        | 4,34                | 8         | 3,84       | $-20.00%$                                  | $-11.52%$ |  |  |  |

Source: The authors,  $(2016)$ .

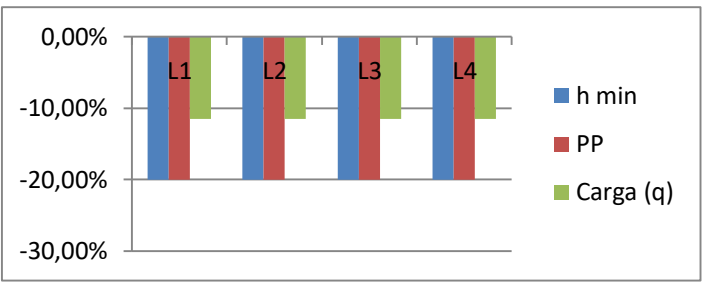

Figure 23. Chart : % Reduction in height (h) and loads (q) between *Eberick v9* and *Bares-Czerny*. Source: The authors,  $(2016)$ .

#### IV.2 RESULTS (*AS*) OF SLABS IN X AND Y AS *BARES-CZERNY* AND *EBERICK V9*

Continuing the presentation of the results obtained by applying the methods for sizing through *Bares-Czerny* theory and *Eberick v9*, we present the final results (As) in the X and Y directions for both methods adopted, as described in Table 3 and graphs the figure 24 to 27. Thus, this information will provide subsidies for the implementation of further analysis and discussions.

Table 3: Sizing results and/or structural analysis of the building.

|                | Results $A_{sx}$ and $A_{sy}$ for sizing of the slabs as <i>Bares-Czerny</i> Theory |                   |        |               |                                        |                                               |  |  |  |  |
|----------------|-------------------------------------------------------------------------------------|-------------------|--------|---------------|----------------------------------------|-----------------------------------------------|--|--|--|--|
| <b>Slabs</b>   | $h_{min}$                                                                           | $\mathbf{q}$      | Mdx    | Mdy           | $A_{sx,cal}$<br>$\text{cm}^2/\text{m}$ | A <sub>sv,cal</sub><br>$\text{cm}^2/\text{m}$ |  |  |  |  |
|                | (cm)                                                                                | kN/m <sup>2</sup> | kN.m/m | kN.m/m        | $A_{sx,ado}$<br>$\text{cm}^2/\text{m}$ | $A_{sy,ado}$<br>$\text{cm}^2/\text{m}$        |  |  |  |  |
| L1             | 10                                                                                  | 4.34              | 2.28   | 0.648         | $A_s = 0.96$                           | $A_s = 0.28$                                  |  |  |  |  |
|                |                                                                                     |                   |        |               | $A_s = 1.54$                           | $A_s = 1.54$                                  |  |  |  |  |
| L2             | 10                                                                                  | 4.34              |        | 1.97<br>0.689 |                                        | $A_s = 0.30$                                  |  |  |  |  |
|                |                                                                                     |                   |        |               | $A_s = 1.54$                           | $A_s = 1.54$                                  |  |  |  |  |
| L <sub>3</sub> | 10                                                                                  | 4.34              | 3.12   | 1.31          | $A_{s}=1.37$                           | $A_{s}=0.57$                                  |  |  |  |  |
|                |                                                                                     |                   |        |               | $A_s = 1.50$                           | $A_s = 1.50$                                  |  |  |  |  |
| L4             | 10                                                                                  | 4.34              | 2.62   | 1.45          | $A_s = 1.15$                           | $A_5 = 0.63$                                  |  |  |  |  |
|                |                                                                                     |                   |        |               | $A_s = 1.50$                           | $A_s = 1.54$                                  |  |  |  |  |
|                | Results $A_{sx}$ e $A_{sy}$ for sizing of the slabs as <i>Eberick</i> $v9$          |                   |        |               |                                        |                                               |  |  |  |  |
|                |                                                                                     |                   |        |               |                                        |                                               |  |  |  |  |
|                | $h_{min}$                                                                           | $\left( q\right)$ | Mdx    | Mdy           | $A_{sx,cal}$<br>$\text{cm}^2/\text{m}$ | A <sub>sv,cal</sub><br>$\text{cm}^2/\text{m}$ |  |  |  |  |
| <b>Slabs</b>   | (cm)                                                                                | kN/m <sup>2</sup> | kN.m/m | kN.m/m        | $A_{sx,ado}$<br>$\text{cm}^2/\text{m}$ | A <sub>sy,ado</sub><br>cm <sup>2</sup> /m     |  |  |  |  |
|                |                                                                                     |                   |        |               | $A_s = 1.02$                           | $A_s = 1.24$                                  |  |  |  |  |
| L1             | 8                                                                                   | 3.84              | 2.71   | 2.94          | $A_s = 1.23$                           | $A_s = 1.31$                                  |  |  |  |  |
|                |                                                                                     |                   |        |               | $A_s = 0.92$                           | $A_s = 0.90$                                  |  |  |  |  |
| L2             | 8                                                                                   | 3.84              | 2.44   | 1.79          | $A_s = 1.23$                           | $A_s = 1.23$                                  |  |  |  |  |
|                |                                                                                     |                   |        |               | $A_s = 2.19$                           | $A_s = 1.92$                                  |  |  |  |  |
| L <sub>3</sub> | 8                                                                                   | 3.84              | 4.64   | 3.58          | $A_s = 2.23$                           | $A_s = 1.95$                                  |  |  |  |  |
| L <sub>4</sub> | 8                                                                                   | 3.84              | 3.76   | 3.12          | $A_s = 1.75$                           | $A_s = 1.36$                                  |  |  |  |  |

Source: The authors, (2016).

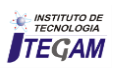

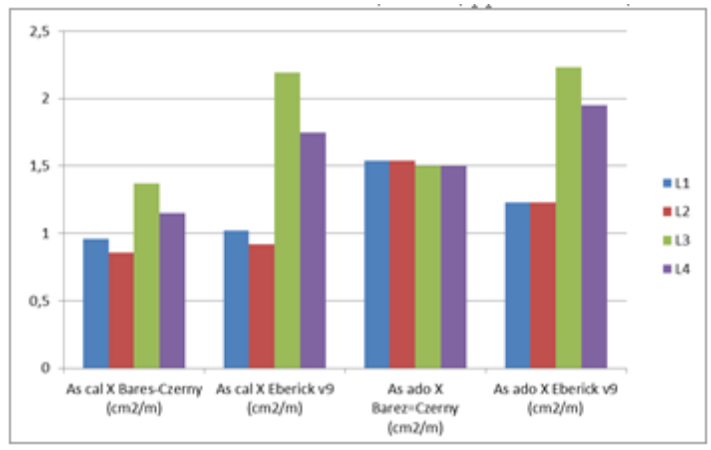

Figure 24. Chart: Steel area comparative (*As*) calculated and adopted between *Bares-Czerny* theory and *Eberick v9* in the direction of X.

Source: The authors,  $(2016)$ ).

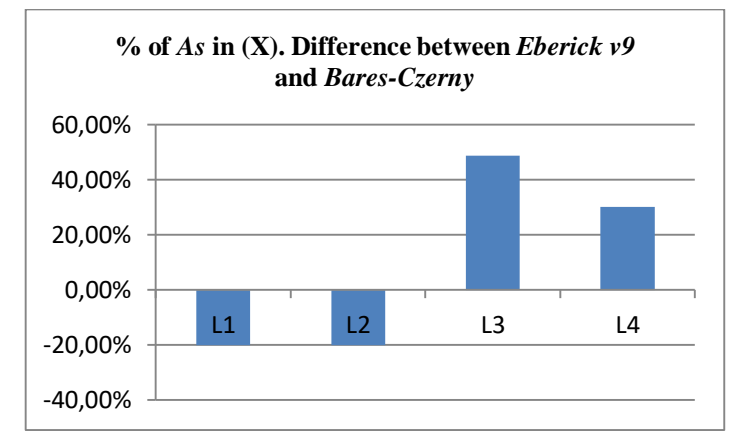

Figure 25. Chart: Percentage difference between the *Eberick v9* and *Bares-Czerny* theory in the direction of X. Source: The authors, (2016).

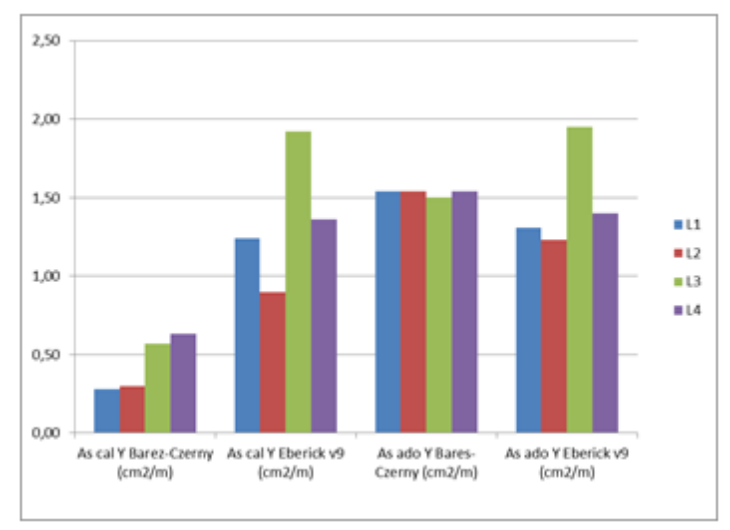

Figure 26. Chart: Steel area comparative (*As*) calculated and adopted between *Bares-Czerny* theory and *Eberick v9* in the direction of Y.

Source: The authors,  $(2016)$ .

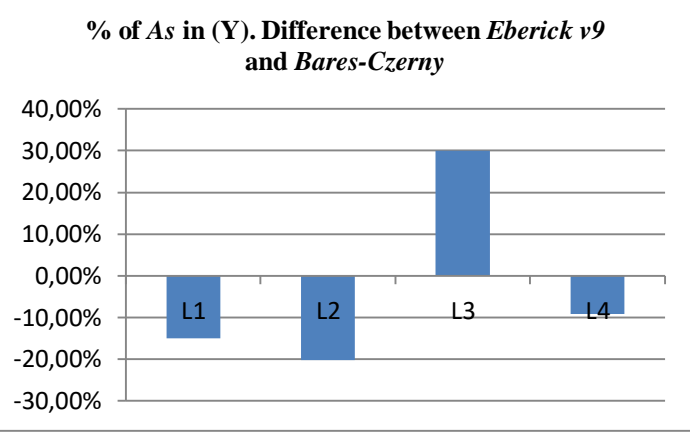

Figure 27. Chart: Percentage difference between the *Eberick v9* and *Bares-Czerny* theory in the direction of Y. Source: The authors, (2016).

#### IV.3 *A'S* SLABS RESULTS AS *BARES-CZERNY* AND *EBERICK V9*

By the methods applied for the proposed dimensioning, presented in table 4 final results of (*A's*), as well as the final figures for the negative bending moments. We also present the comparison in percentage terms of use of such armor between methods, as table 5 and chart the figure 28.

#### Table 4: *A's* results as theory *Bares-Czerny* and *Eberick v9*.

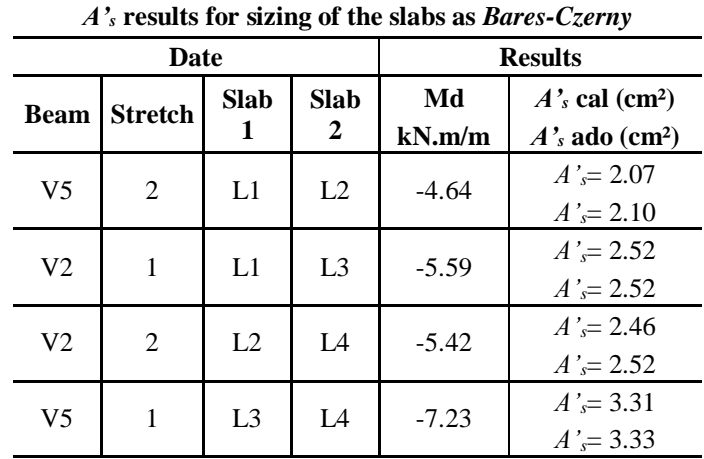

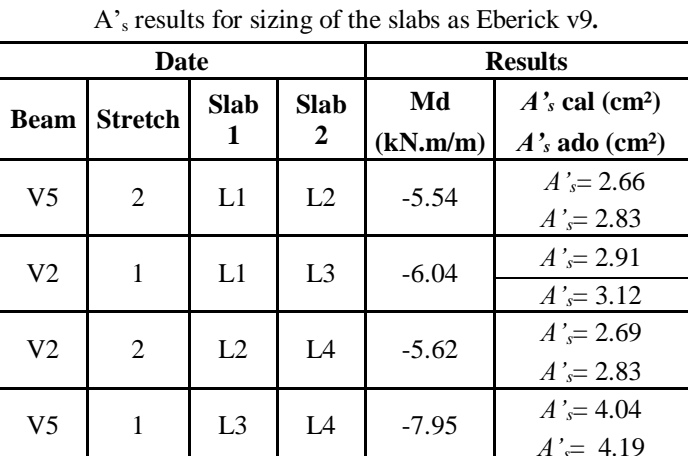

Source: The authors,  $(2016)$ .

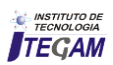

Table 5: *A's* increase of percentage between *Eberick v9* and *Bares-Czerny* theory.

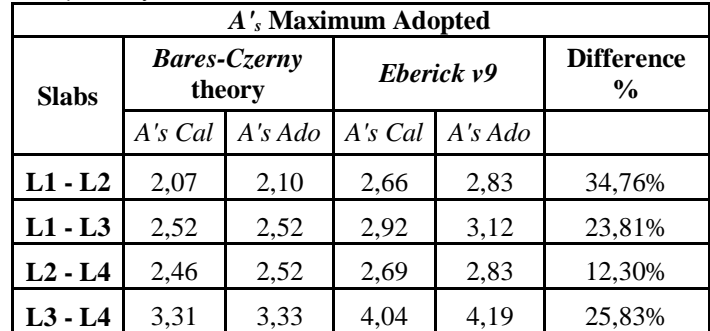

Source: The authors, (2016).

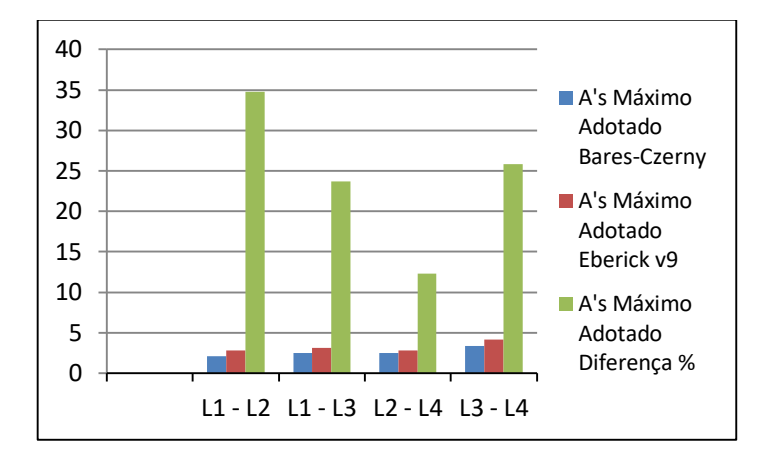

Figure 28. Chart: % Difference *A's* adopted between *Eberick v9* and *Bares-Czerny* theory. Source: The authors,  $(2016)$ .

*CZERNY* AND *EBERICK V9* 

# IV.4 COMPARISON OF HEIGHTS AND LOADS AS *BARES-*

After analyzing the results obtained in item 4.1, is allowed to observe the data presented in tables and graphs the figure 22 to 23 that with use of *Eberick v9* tool there is a 20% reduction in concrete consumption and, 11,52% on the charges that apply slabs on the building. This is due to the fact that, in the design of slabs using the tables of *Bares-Czerny* theory, takes in all the slabs of the building the maximum height (h) of 10 cm found in slabs L3 and L4. Thus contributing to an increase in the consumption of concrete and loads compared to the design with use of *Eberick v9* tool. In this case, it is observed that with the use of the *Bares-Czerny* theory, there is an increase in the own weight of the structure and the overloads foundations. Consequently, there is a need to scale up shoes larger to absorb the increased loads, thereby contributing to high cost in implementing the building.

#### IV.5 COMPARISON OF POSITIVE ARMORS (A<sub>S</sub>) AS *BARES*-*CZERNY* AND *EBERICK V9*

Continuing the discussion of the results obtained in IV.2, we analyzed the data presented in Table 3 and 3 to graphics the figure 25 carry out the comparison of positive reinforcement (*As*) in the X direction, as proposed in specific objectives. Therefore, based on the data presented in table and cited above graphic, we found that with the use of *Eberick v9* tool, there is a reduction in the consumption of positive reinforcement of the L1 and L2 slabs in the direction of X, however, there is an increase of those armor for the slabs L3 and L4. Remember that this increase does not mean high cost of construction due to the photo that it is fully offset by savings of 20% in specific consumption, as described in item IV.4. For evaluation of positive reinforcement (As) in the Y direction, results found in section IV.2 and shown in table 3 and graphs da figure 26 to 27 graphs that the reduction in consumption of such armor is much higher therefore this reduction occurs for slabs L1, L<sub>2</sub> and L<sub>4</sub> and L<sub>3</sub> only slab is observed that increased steel consumption. Remember that, for the same reason stated above in section IV.4 and IV.5, the increase in positive reinforcement (As) the slab L3 in the direction of Y does not mean higher costs for running the building.

#### IV.6 COMPARISON OF NEGATIVE ARMOR (*A'S*) AS *BARES-CZERNY* AND *EBERICK V9*

Continuing the discussion of the results obtained in 4.3 is allowed to observe the tables 3 to 4 and graphs the figure 28 that with the use of *Eberick v9* tool there is an increase in the consumption of negative reinforcement (*A's*) compared the same armor found in the method using the *Bares-Czerny* theory.

 This increase is of the order of 34,76% for the negative reinforcement that occur between the slab L1-L2, and 23,81% for the same armor occurring between the slabs L1-L3. L2-L4 between the slabs is 12,30% and the same armor occurring between the slabs L3-L4 is 25,83%, according to the results presented in Table 5 of item IV.3.

However again worth noting that the increase of these armor does not mean increased cost for running the building for the same reason explained above in items IV.4 and IV.

## V. CONCLUSION

This work presented a structural sizing methodology for determining cross-sectional area of longitudinal reinforcement tensile (The) positive and (A's) negative massive slabs of residential building roof deck by the theoretical method of *Bares-Czerny* and using computational tool *Eberick* v9, in order to perform the comparison of the results (*As* and *A's*) obtained. We conclude that both methods meet the proposed objectives.

However, we note that the main advantage obtained in using *Bares-Czerny* theory to the measurement  $(A_s \text{ and } A'_s)$  is that design engineers apply throughout the method the fundamental concepts of structural analysis such as: equilibrium conditions, types of bonds, states and stability, among others, as well as policy recommendations. However it has the disadvantage of making very robust construction, applying higher loads to the foundations and therefore increasing the construction costs, in addition to being less effective in terms of structural dimensioning production time.

Moreover the use of *Eberick* v9 computational tool for the proposed dimensioning makes it possible to design more slender structures by applying smaller loads to the foundations, producing excellent projects much smaller time and causing the project hour costs are drastically reduced. Additionally enables better analysis of the projected structure. It presents however the disadvantage that any electronic tool has, that is, of not being intelligent (standalone), requiring the designer's expertise, which must not simply rely on the results of the tool and never despise their own knowledge. As a

further step to this work, we intend to study the behavior of structural elements of the building under study, in order to enrich the topics covered, providing the basis of information/consultation to all interested parties on topics related either.

#### VI. ACKNOWLEDGMENTS

UNINORTE Laureate International Universities, for research support.

#### VII. REFERENCES

[1]PORTO, T.M.B.; FERNANDES, D.S.G.F. **Curso Básico de Concreto Armado Conforme NBR 6118/2014** . São Paulo: Oficina de Textos, 2015. 264 p.

[2]BOTELHO, M.H.C.; MARCHETTI, O. **Concreto Armado Eu te Amo**. 8. Ed. São Paulo: Blucher, 2013. 533 p.

[3]ASSOCIAÇÃO BRASILEIRA DE NORMAS TÉCNICAS. **NBR 6118:** Projetos de estruturas de concreto - Procedimento. Rio de Janeiro, 2014. 256 p.

[4] **NBR 7480:** Aço destinado à armaduras para estruturas de concreto armado - Especificação. Rio de Janeiro, 2007. 17 p.

[5]FERREIRA, S.L. **Da Engenharia Simultânea ao Modelo de Informações de Construções (BIM).** Contribuição das ferramentas ao processo de projeto e vice-versa. Workshop Brasileiro de Gestão do Processo de Projeto na Construção de Edifícios. Curitiba: 2007. 189 p.

[6]SOUZA, A.C.; et all. **Auto CAD 2004 Guia Prático para Desenhos em 2D**. Florianópolis: Ufsc, 2005. 167 p.

[7]MORI, R. **Documentação Técnica Eberick v9**. Florianópolis: 2014. 357 p.

[8]LEMES, I.J.M., et al., **Determinação da capacidade resistente de elementos estruturais mistos através do método da rótula plástica refinado.** Revista Internacional de Métodos Numéricos para Cálculo y Disenõ en Ingeniería**.** Ouro Preto, 2015. Disponível em:

 $\lt$ http://www.sciencedirect.com/science/article/pii/S021313151500 0656 > Acessado em: 30 set. 2016.

[9]BASTOS, P.S.S. **Lajes de Concreto**: Notas de aula da disciplina Estrutura de Concreto I. Universidade Estadual Paulista. Faculdade de Engenharia, Departamento de Engenharia Civil. Bauru: 2015. 119 p.

[10]**NBR 6123:** Forças devidas ao vento em edificações. Rio de Janeiro, 2010. 66 p.

[11]CARVALHO, R.C.; PINHEIRO, L.M. **Cálculo e Detalhamento de Estruturas Usuais de Concreto Armado**. 2. Ed. São São Paulo: Pini, 2013. 617 p.

[12] **NBR 6122:** Projeto e execução de fundações. Rio de Janeiro, 2010. 103p.

[13]**NBR 6120:** Cargas para o cálculo de estrutura de edificações. Rio de Janeiro, 1980. 16 p.

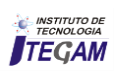

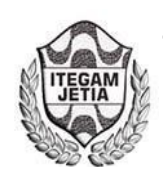

**ISSN ONLINE: 2447-0228 DOI:** https://dx.doi.org/10.5935/2447-0228.20160042

# **Signal Diagnosis on Tourist Trails: MINDU/MANAUS/AM Municipal Park**

**Heleno Almeida Lima<sup>1</sup> , Cláudio Nahum Alves<sup>2</sup>**

<sup>1</sup>Docente na Faculdade Martha Falcão (FMF/DeVry Brasil). Mestrando em Ciência e Meio Ambiente pela UFPA/ITEGAM. 2 Docente do PPGCMA/ICEN da Universidade Federal do Pará (UFPA). E-mail: [hlima3@fmf.edu.br,](mailto:hlima3@fmf.edu.br) [nahum@ufpa.br](mailto:nahum@ufpa.br) 

**Received: November 25th, 2016** 

**Accepted: December 10th, 2016** 

**Published: December 22**th, **2016** 

Copyright ©2016 by authors and Institute of Technology Galileo of Amazon (ITEGAM). This work is licensed under the Creative Commons Attribution International License (CC BY 4.0). <http://creativecommons.org/licenses/by/4.0/>

 $\overline{\mathbf{C}}$ Open Acces The tracks date back a story as old as man, long before there roads, highways and roads complexes. The trails and later, roads, from early stages of civilization, incorporated the need to be signaled. This article discusses the importance of wayfinding on tracks of an environmental conservation unit, using as object of study the sign system on Mindu Municipal Park, a conservation unit created to protect a primate specie called Sauim-de-Coleira located in Manaus / Amazonas. A field research was conducted in the park trails on August 07, 14, 21 and 28, 2016, using photographic report and a qualitative analysis from park visitors reports in social networks was compiled. From field research, we discovered the shortcomings of touristic wayfinding of the Park. From social networks data, the dissatisfaction of visitors with current existing sign system was clear. Therefore, we proved the need for wayfinding redesign on park trails, so visitors can have access to more information, improving their perception of the Park, during touristic and educational activities or on a simple Sunday visit with the family.

**Keywords:** Wayfinding, Trail, Environmental Education.

## **Diagnóstico de Sinalização em Trilhas Turísticas: Parque Municipal do MINDU/MANAUS/AM**

#### **RESUMO**

**ABSTRACT** 

As trilhas remontam uma história tão antiga quanto o homem, muito antes de existir as estradas, autoestradas e complexos viários. As trilhas e mais tarde, as estradas, desde o estágio embrionário da civilização, incorporaram a necessidade de serem sinalizadas. Este artigo discorre sobre importância de sinalização em trilhas de uma unidade de conservação ambiental, utilizando como objeto de estudo a sinalização do Parque Municipal do Mindu, unidade de conservação criada para proteger o habitat do primata Sauim-de-coleira situada em Manaus/Amazonas. A pesquisa de campo foi realizada nas trilhas do parque nos dias 07, 14, 21 e 28 de agosto de 2016, com levantamento fotográfico da sinalização existente, bem como foi realizada também uma análise qualitativa a partir de relatos de visitantes do parque em redes sociais. Constou-se através da pesquisa de campo as deficiências da sinalização turística do Parque. Ademais, a partir dos dados de redes sociais, ficou clara a insatisfação dos visitantes quanto ao atual sistema de sinalização existente. Assim, comprovando a necessidade de reformulação de placas nas trilhas do parque, de modo que os visitantes tenham acesso a um maior número de informações, e melhorando desta forma a percepção dos visitantes. Quanto ao Parque tanto em atividades turísticas e educacionais quanto em um simples passeio de domingo com a família no parque.

**Palavras Chaves:** Sinalização, Trilha, Educação Ambiental.

## I. INTRODUÇÃO

particulares e se foca em seu elemento máximo: os turistas. Alguns autores preferem utilizar o termo turismo de forma

A atividade do turismo envolve diversas áreas, possui características holística, uma vez que o termo pode englobar vários aspectos que tornam possível uma abordagem inter e multidisciplinar.

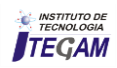

 O turismo, se analisado como um todo, é o equipamento receptivo de hotéis, agências de viagens, transportes, espetáculos, passeios, guias-interpretes que tem por objetivo atender o turista. Por sua amplitude e diversidade, é dividido em vários segmentos, entre eles, o ecoturismo, que no decorrer dos anos tem crescido em função da busca do "espaço verde" pelas pessoas que vivem ou moram nos espaços urbanos das grandes metrópoles ou mesmo em países estrangeiros.

Esse público é um dos principais alvos do turismo regional na Amazônia, por sua curiosidade especial com a nossa fauna e flora únicas e ainda selvagens. O Parque Municipal do Mindu é uma unidade de conservação ambiental para a espécie Sauim-de-coleira, sob responsabilidade da Prefeitura Municipal de Manaus por meio da Secretaria Municipal de Meio Ambiente (SEMMAS), localizado na Zona Centro-Sul da Cidade, no bairro Parque Dez de Novembro. O ecossistema do Parque Municipal do Mindu possui uma diversidade de espécies de fauna e flora com possível utilização no Ensino de Ciências, Educação Ambiental e ou mesmo pesquisa cientifica [1].

O Parque possui estruturas naturais (trilhas) e ou construídas (pontes e estruturas) que possibilitam a realização de eventos culturais ou ambientais, a prática de atividades esportivas como corridas e caminhadas, e a nascente de um dos igarapés que corta a Cidade de Manaus – o igarapé do Mindu.

A sinalização é um dos equipamentos turísticos de fundamental importância, uma vez que o turista quando chega a um determinado lugar, este ainda lhe é desconhecido. Nas Unidades de Conservação, embora ainda não exista um padrão para as placas de sinalização, as mesmas costumam se adequar ao meio ambiente para causar o menor impacto visual possível. Além disso, as placas devem informar e indicar o atrativo, distância a ser percorrida, grau de dificuldade, animais que podem ser encontrados no caminho, informações sobre a fauna e flora locais. O objetivo deste estudo é determinar se a sinalização presente nas trilhas do Parque do Mindu atende às necessidades dos visitantes e, se é necessária a reformulação do sistema de sinalização existente.

## I.1 TURISMO, SINALIZAÇÃO E TRILHAS

Para [2] o turismo é uma atividade recente que busca sua compreensão em outras áreas do conhecimento. Entretanto, ainda existem imprecisões quanto a sua definição e conceitos. A atividade turística movimenta diversas áreas como a economia, o social, o cultural e o ecológico, gerando impactos.

Segundo [2] não há turismo bom ou mal, ou um que respeita o meio ambiente e outro que destrói. Alerta [2] que as consequências desse pensamento podem ser erros ou decepções a médio e longo prazo, pois nenhum tipo de turismo, mesmo que bem conduzido e praticado, não será capaz de evitar agressões à natureza. Um projeto de sinalização ambiental pode ajudar ao frequentador, turista ou mesmo estudantes a melhor compreender e contemplar o ambiente natural do Parque Municipal do Mindu, minimizando possíveis danos. Em outras palavras, uma caminhada pelas trilhas naturais, se bem planejada e orientada, pode facilitar a relação com meio ambiente, gerando aprendizado e sensibilidade no visitante do Parque do Mindu.

As trilhas são caminhos "através de um espaço geográfico, histórico ou cultural", traçados pelo homem para sua mobilidade física ou intelectual. As trilhas podem estar presentes geograficamente em meios naturais, urbanos ou artificiais. As trilhas constituem um elemento cultural presente nas sociedades humanas desde os tempos remotos e serviram, durante muito tempo, como via de comunicação entre os diversos lugares habitados ou visitados pelo homem, suprindo a necessidade de deslocamento, reconhecimento de novos territórios e busca por alimento e água [3][4]. Possuem os mais diversos fins, tais como caça, comércio, guerras, transporte, e atualmente possuem um novo valor e significado que vem sendo atribuído a elas de forma consensual por muitos pesquisadores e especialistas, na figura das trilhas interpretativas. Com as mudanças socioculturais, as trilhas passaram a ser utilizadas para outras finalidades, tais como viagens comerciais e peregrinações religiosas [3].

As trilhas interpretativas não são apenas espaços geográficos traçados para a mobilidade física e para a contemplação em espaços naturais, como muitos pensam ao confundirem com trilhas de aventura e trilhas ecológicas. Elas devem ser caminhos geográficos ricos em significados históricos, culturais e ecológicos. Neste contexto, a fauna, a flora, a diversidade ecológica e o Sauim-de-coleira são os elementos citados pelos visitantes como objetivos contemplativos nas visitas ao Parque do Mindu.

Para a [5] as placas devem ter informações sobre a atração a ser visitada, distância a ser percorrida, grau de dificuldade para chegar no local, animais que podem ser encontrados no caminho e informações sobre a fauna e flora presentes em uma trilha ou região. As placas de sinalização, portanto, ajudam no bom processo de educação ambiental, promovendo o melhor uso público dos locais e evitando que visitantes se percam ou coloquem suas vidas em risco por falta de informação.

Abordando o aspecto técnico, [6] afirma que o estudo preliminar de sinalização é a associação de dois elementos estruturais que se complementam. O primeiro, denominado suporte da informação, compreende o design das placas, totens, luminosos e demais elementos físicos, assim como o dimensionamento, especificação de materiais, processos de fabricação e acabamentos. O segundo elemento é a própria informação que a sinalização deve passar, compreendendo a comunicação visual e sua organização, composta por pictogramas, cores, alfabetos e diagramação.

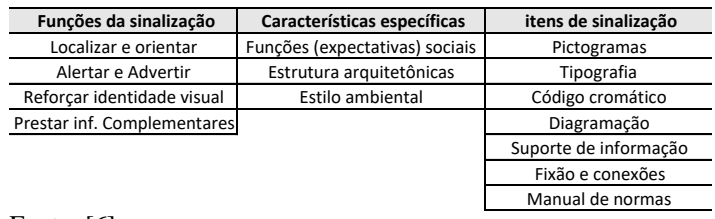

Fonte: [6].

 Para [7] diz que na linguagem técnica, a sinalização de uma trilha se divide basicamente em dois tipos: Direcional e Interpretativa.

**1) Direcional**: É o tipo de sinalização que usa SOBRETUDO setas. Mas, também pode usar símbolos, tais como círculos ou retângulos coloridos, ou ainda logomarca oficial de alguma trilha.

**2) Interpretativa:** Segundo [8] é o tipo de sinalização que usa placas, painéis ou totens. Em geral, apresenta textos complementados por ilustrações, desenhos, mapas e fotografias que facilitam o entendimento e deixam a experiência mais agradável didática. A função dessa sinalização é atrair o visitante para detalhes, aprimorar seu olhar e instigá-lo a descobrir mais informações. Normalmente implantadas ao longo de um roteiro de visitação, as placas servem para reforçar o tema central do percurso, além de auxiliarem o usuário a se localizar e orientar. Para [7] esta placa é denominada "educativa" pois repassa informação e ajuda no processo da educação ambiental em espaços "nãoformais" como parques e unidades de conservação ambiental.

 Ainda [7] diz que a sinalização de uma trilha tem os seguintes objetivos:

- a) Indicar a direção correta aos visitantes, evitando que se percam.
- b) Facilitar ações de manejo e interesse da respectiva

unidade de conservação, evitando processos erosivos, impedindo a criação de atalhos e desestimulando o pisoteio de áreas sensíveis, entre outros benefícios ambientais.

 Afirma [7] que algumas pessoas no Brasil ainda defendem que as Unidades de Conservação não devem sinalizar suas trilhas. Trata-se de um mito. A prática já demonstrou que a falta de uma sinalização institucional, com regras internacionalmente aceitas e testadas, acaba por gerar uma sinalização feita de qualquer maneira pelos usuários. Essa sinalização feita por usuários normalmente é muito mais danosa ao meio ambiente do que uma sinalização técnica e, por não respeitar regras ou padronização entendidas por todos, acaba só servindo a quem a fez. Em suma, quando a Unidade de Conservação não faz o seu trabalho direito alguém o faz por ela. Muitas vezes essa sinalização não oficial é feita com sacos plásticos, a golpes de facão em árvores e pinturas completamente desproporcionais, causando grande impacto ao meio ambiente e à paisagem. A sinalização é necessária. Se a Unidade de Conservação não faz, alguém faz… e normalmente faz malfeita, sem considerar consequências ao meio ambiente (Figura 1).

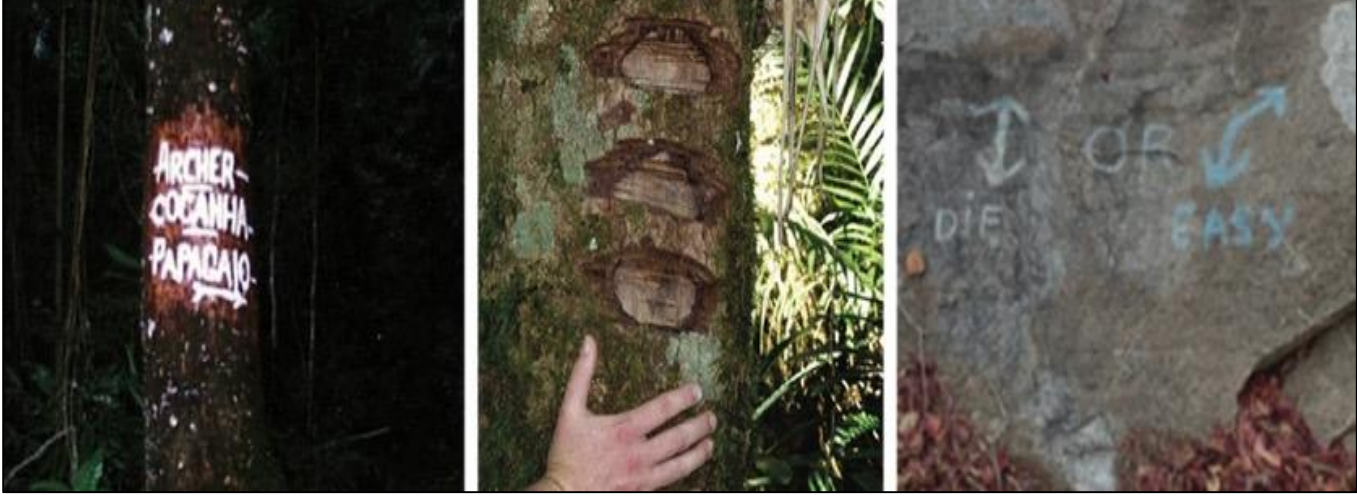

 Figura 1: Efeitos da sinalização feita por terceiros. Fonte: [7].

#### II. O PARQUE DO MINDU E SEUS ATRATIVOS NATURAIS

O Parque Municipal do Mindu (Figuras 2 e 3), situado na Cidade de Manaus/Amazonas, na região norte, possui 40,8 hectares de biodiversidade, no coração de Manaus e a 15 minutos do centro da cidade.

O Parque foi criado a partir de um movimento popular iniciado em 1989, pelos moradores do bairro Parque Dez de

Novembro, como forma de proteger o habitat do primata **Sauim-de-coleira** (Saguinus bicolor).

Em 1993 foi oficialmente instituído como espaço protegido, pela Lei 219 de 11 de novembro de 1993, e em área de 30,9 ha, e após o Decreto nº 9.043/2007, passa a ter uma área de 40,8 ha. Trata-se de uma Unidade de Conservação de Proteção Integral, sendo admitido o uso indireto dos seus recursos [9].

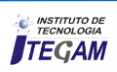

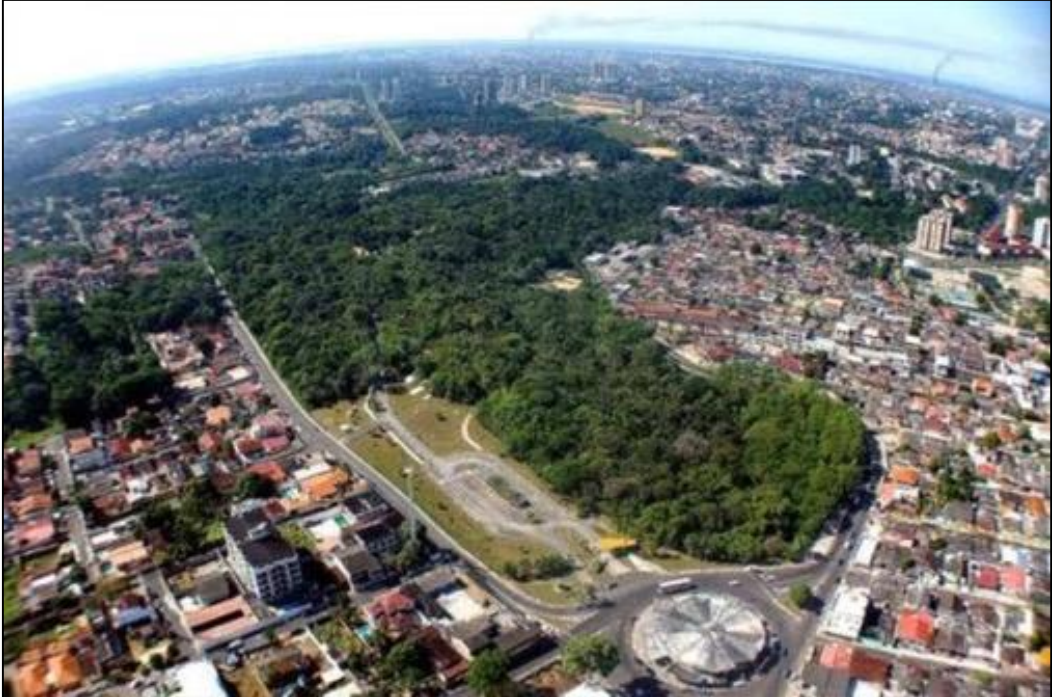

 Figura 2: Foto Aérea – Parque do Mindu e contexto urbano. Fonte: [10].

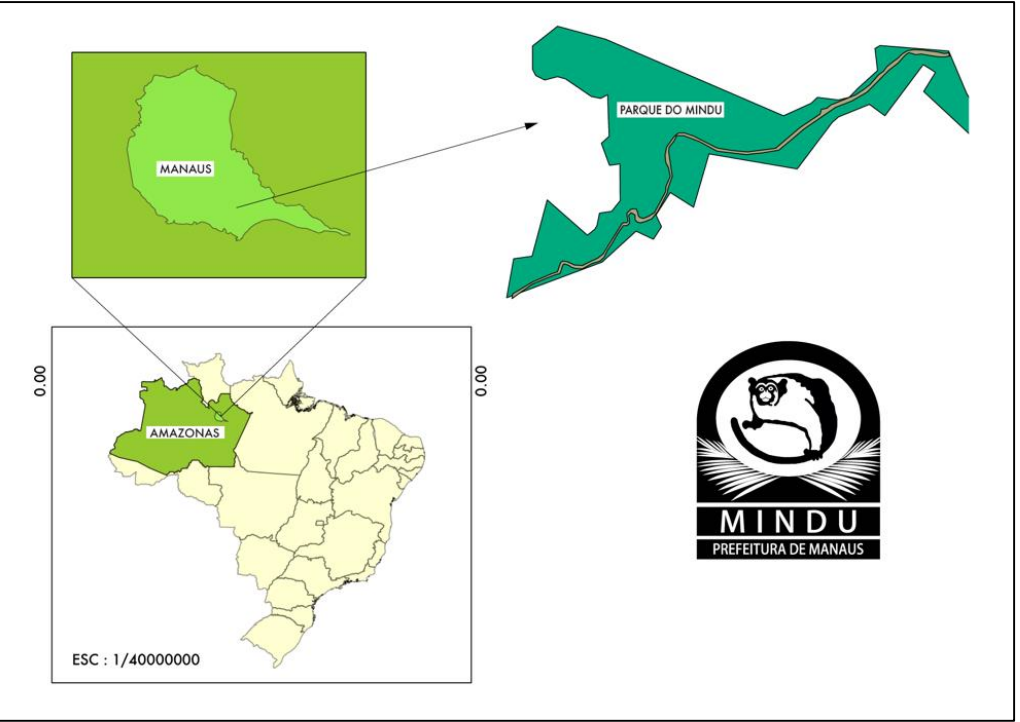

 Figura 3: Local da pesquisa: Estado do Amazonas – Munícipio de Manaus – Parque do Mindu. Fonte: [11].

O Parque possui 16 hectares em área, com uma flora de 70% de espécies nativas e fauna composta por pequenos roedores e mamíferos, como sauins-de-coleira, macacos-de-cheiro e também aves, como tucanos, saracuras, corujas, gaviões. O parque é utilizado em projeto de educação ambiental da SEMMAS – como por exemplo, no terceiro domingo de cada mês, alunos de escolas públicas são levados para conhecer o Parque (figura 4).

 Para [12] diz que diversidade de vegetal da Amazônia é tão grande, que ainda não se tem noção de todas as espécies arbóreas ou arbustivas existentes no Parque do Mindu. A Prefeitura de Manaus, por meio da Secretaria do Meio ambiente e

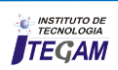

Sustentabilidade (Semmas), realizou um estudo de identificação das espécies, em parceria com o Instituto Nacional de Pesquisas da Amazônia (INPA) que constatou a existência de mais de 300 espécies entre cipós, árvores frondosas e arbustos, entre elas Andiroba, ingazeiras, buritizeiros, açaizeiros e escada de jabuti.

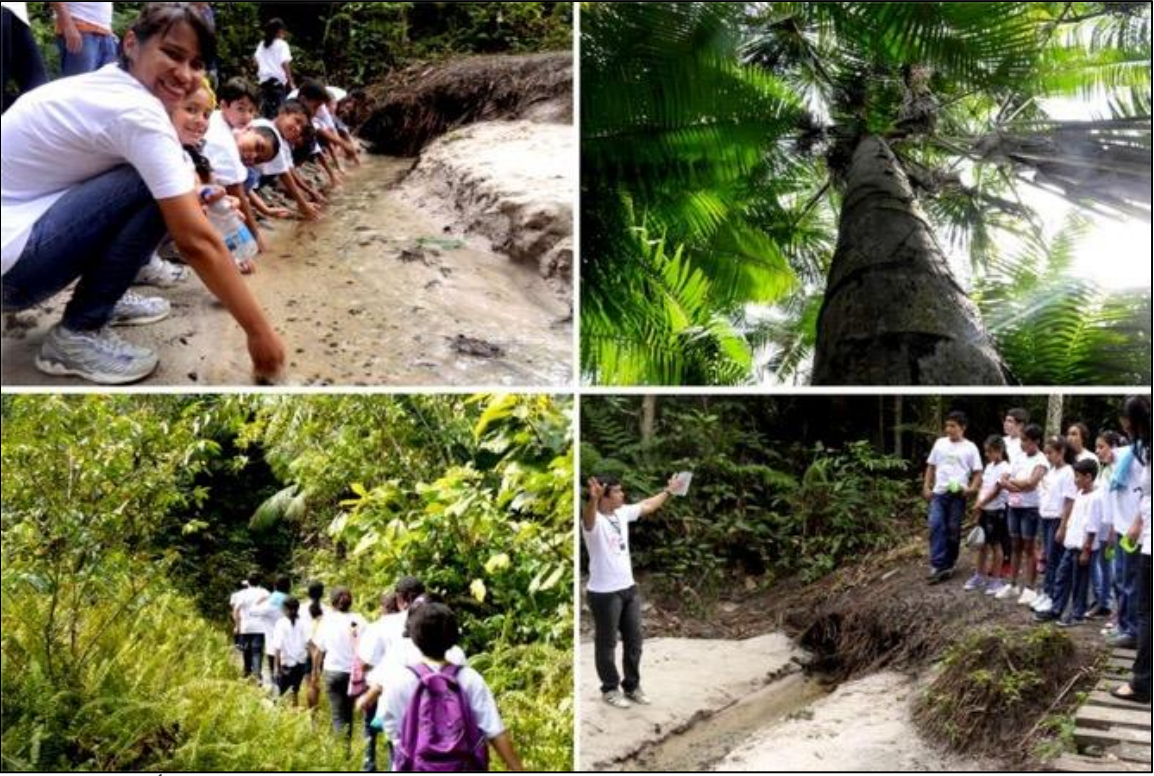

 Figura 4: Área das nascentes e educação ambiental. Fonte: [9].

 O Parque também é palco de diversos evento de cunho socioambiental e culturais, tais como a Virada Sustentável/Manaus (promovido pela Fundação Amazonas Sustentável), e outros evento socioambientais promovidos por ONGs, Escolas e entidades de Cultura e Desporto do Estado do Amazonas.

 Analisando o cenário do Parque, a partir do estudo de [12] nos permitiu analisar as seis modalidades de visitação existentes no Parque Municipal do Mindu, são elas:

- 1) **Caminhadas em trilhas:** onde a observação geral da fauna e flora permite a interação mais efetiva entre os elementos do ambiente e o visitante. É uma modalidade mais importante e essencial ao Parque.
- 2) **Observação de aves (ou "birdwatching") e primatas (Sauin-de-coleira):** geralmente praticado por grupos de todas as idades que aperfeiçoam suas habilidades em localizar e identificar as diferentes espécies de animais nos respectivos habitats, observando seus comportamentos. Pode ser realizada ao longo das 11 trilhas existentes.
- 3) **Fotografia da Natureza:** que tem como objetivo, fotografar o ambiente natural, podendo ser feito em grupos de fotógrafos amadores ou profissionais. Apesar de ser pouco praticada pelos visitantes do Parque, a região tem um potencial imenso para atividades

fotográficas. Esta modalidade poderia ser melhor divulgada.

- 4) **Turismo de Bem-Estar:** É também uma modalidade de recreação recente dentro de Unidades de Conservação. Utilizado por jovens e pessoas que gostam de praticar uma atividade física ao ar livre (corrida e yoga) em ambientes calmos com grande beleza cênica.
- 5) **Café-da-manhã Regional (aos domingos):** É uma das modalidades que costumar levar famílias ao parque nas manhãs de domingo, uma vez que existe uma estrutura "chapéu de palha" e um playground que possibilita esta modalidade, apesar de não existir, em essência, o apelo ambiental.
- 6) **Eventos eco sustentáveis:** Apesar de alguns eventos serem sazonais, também são momentos que geram visitação ao Parque.

 Para [12] diz que o Parque do Mindu possui 11 trilhas catalogadas – algumas não estão totalmente mapeadas quanto aos atrativos naturais que possuem. São elas:

- 1) **Trilha Margareth Mee:** Tem uma extensão de 296m, observam-se em seu trajeto diversos aspectos de vegetação, principalmente a vegetação rasteira com predominância de pequenos arbustos;
- 2) **Trilha do Baixo:** Tem uma extensão de 80m, o seu trajeto é em declive;
- 3) **Trilha Principal:** Tem extensão de 280m, é a trilha que dá acesso ao Parque, em seu trajeto,

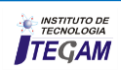

observa-se o "Monumento da Fertilidade";

- 4) **Trilha das Palmeiras:** Tem uma extensão de 241m, com existência de vegetação de porte médio, com maior ocorrência de palmáceas;
- 5) **Trilha das Bananeiras:** Tem uma extensão de 288m, nessa trilha de ondulação encontramos no declive a "Bananeira Brava (*Phenakospermum sp)*"
- 6) **Trilha do Buritizal:** Tem uma extensão de 108m, vegetação encharcada, predomina a espécie Buriti (Mauritia vinifera);
- 7) **Trilha Sauim-de-Coleira:** Tem uma extensão de 264m, ocorre à incidência maior do primata *Saguinus Bicolor*;
- 8) **Trilha das Nascentes:** Tem uma extensão de 177m, possui o maior número de espécies, seco ou úmido, porém encharcado;
- 9) **Trilha da Cachoeira:** Tem uma extensão de 366m, é a maior das trilhas interpretativas, observa-se em seu trajeto uma cachoeira degradada proveniente do Igarapé do Mindu;
- 10) **Trilha da Selva**: Tem uma extensão de 1.000m. Esta é uma área de mata de baixio, mantida intacta, para se ter uma amostragem da Selva Amazônica;
- 11) **Trilha Suspensa:** Tem uma extensão de 150m. A mata tropical vista de perto das copas das árvores.

#### III. MATERIAL E MÉTODOS

A abordagem inicial da pesquisa foi de natureza qualitativa destinada ao levantamento da sinalização das trilhas presentes no Parque Municipal do Mindu, por meio da observação in loco. A pesquisa teve um caráter exploratóriodescritivo. O método, por ser exploratório, é uma estratégia que permite pesquisar melhor o objeto de estudo e por ser descritivo, além de ajudar na observação, registro, analise e interpretação

de fatos coletados, busca identificar necessidades para este estudo e aprofundar o conhecimento acerca do tema, sem a interferência do pesquisador. Por ser essencialmente uma pesquisa de campo, foi realizada por meio de observações diretas no local visando documentar a utilização e conservação das placas de sinalização trilhas no Parque no mês de agosto de 2016. Na pesquisa de campo foram feitas observações diretas em quatro visitas ao Parque com anotações de como se dá a visitação nas trilhas e qual o estado de conservação das mesmas e, também foi feito o registro fotográfico e coletada uma cartilha do Parque onde constam informações oficiais para os visitantes. As visitas consistiam em fazer caminhadas ao longo das trilhas, acompanhar alguns grupos e observar os aspectos citados. E, ainda ao final do processo de pesquisa, levantamos dados qualitativos na base de dados das redes sociais **TripAdvisor** [13].

Manaus\_Amazon\_River\_State\_of\_Amazonas.html#REVIEW S) e [10], onde foi possível observar diversas opiniões de visitantes sobre as trilhas e a sinalização existente no Parque.

#### IV. RESULTADOS

 Como base para uma melhor compreensão sobre como os frequentadores viam o Parque, e buscando avaliar, neste contexto, como a sinalização era vista, foi realizado levantamento fotográfico, além de pesquisa on-line tendo como base de dados as redes sociais. Esses dados foram analisados como o objetivo de avaliar se a sinalização existente se encontrava em conformidade com o padrão recomendado. Descobrimos que nem todas as trilhas do Parque (figura 5), são interpretativas. Uma vez que não se percebeu a existência de uma sinalização interpretativa (painéis ou totens) que ofereça conhecimentos sobre os espécimes de fauna, atrativos e flora presentes nas trilhas do Parque.

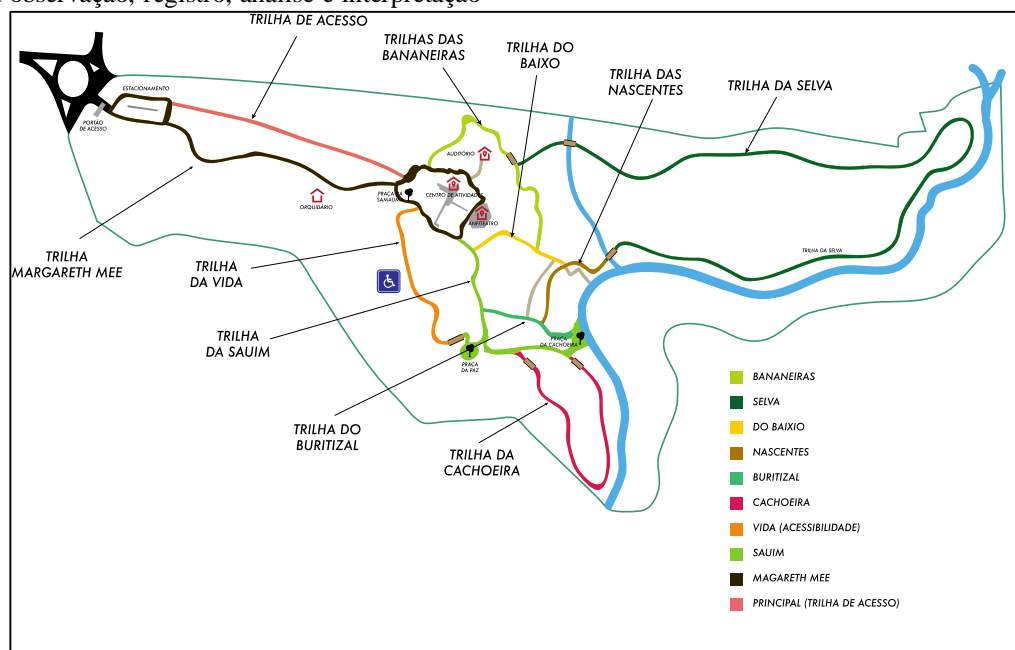

 Figura 5: Mapa adaptado do mapa existente no local com as trilhas existentes. Fonte: [9].

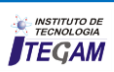

No parque, o sistema de sinalização em placas e totens se concentra na entrada do parque e em alguns acessos às trilhas. Algumas placas encontram-se em péssimo estado de conservação ou estão danificadas (Figura 6). Observou-se também que em algumas trilhas não há uma quantidade necessária de placas para guiar e reforçar o conhecimento ambiental durante a caminhada nessas trilhas (Figura 7 e 8). Um outro ponto percebido na análise in loco feita a partir do mapa existente (Figura 5) é que as trilhas não estão corretamente mapeadas (início e fim). E por fim, as atuais placas de sinalização possuem um problema legal, pois usam a marca da gestão municipal, coberta grosseiramente, quando deveriam usar a marca da Unidade de Conservação (Figuras 6 e 7) e talvez necessitem ser refeitas.

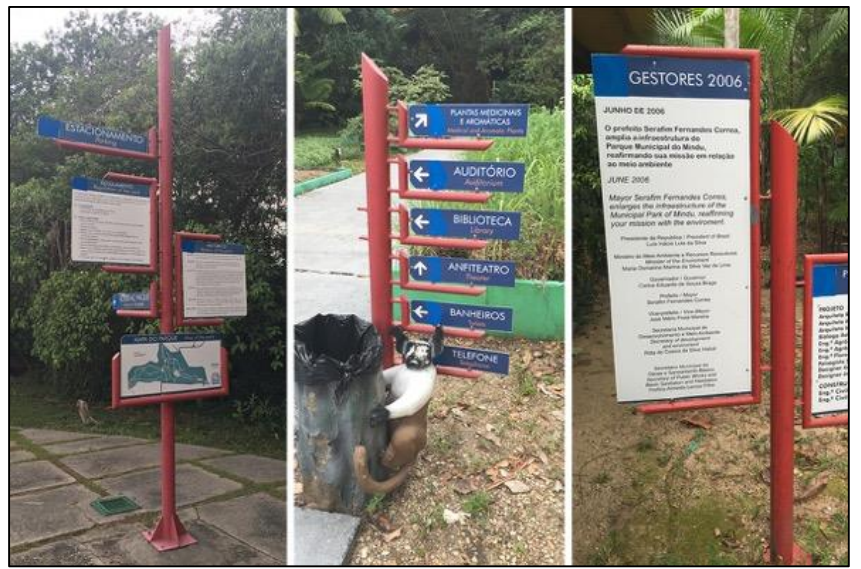

 Figura 6: Sistema de sinalização concentrado na entrada do Parque . Fonte: Autores, (2016).

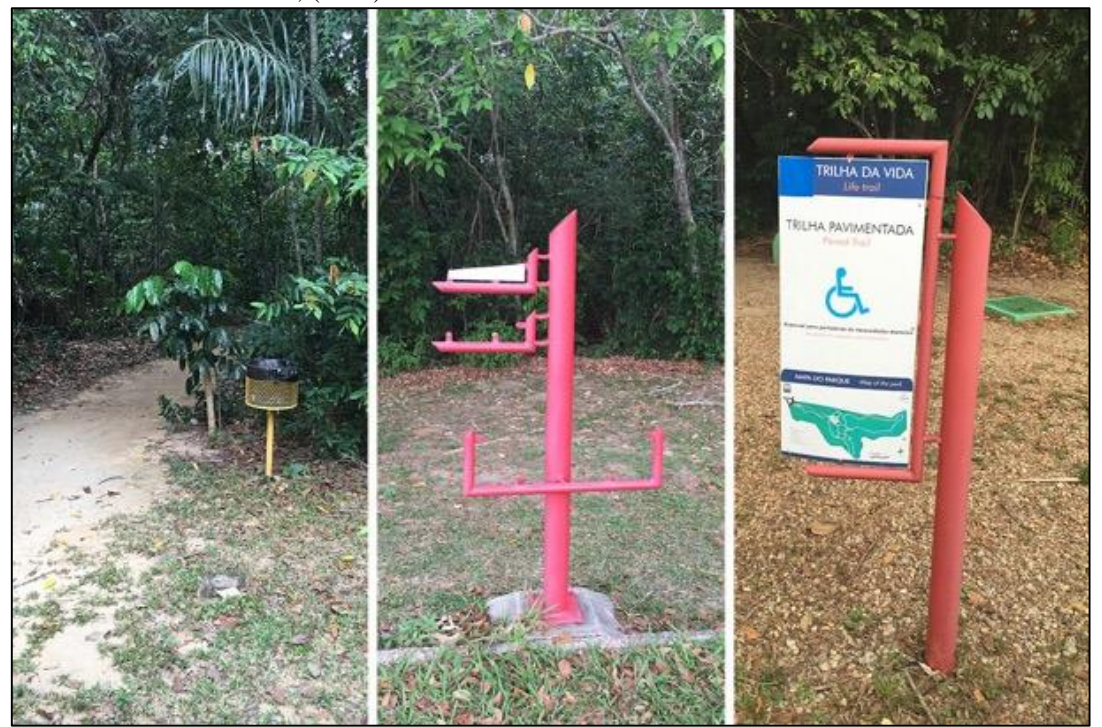

 Figura 7: Trilhas sem placas ou com placas danificadas e sub otimizadas Fonte: Autores, (2016).

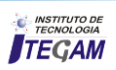

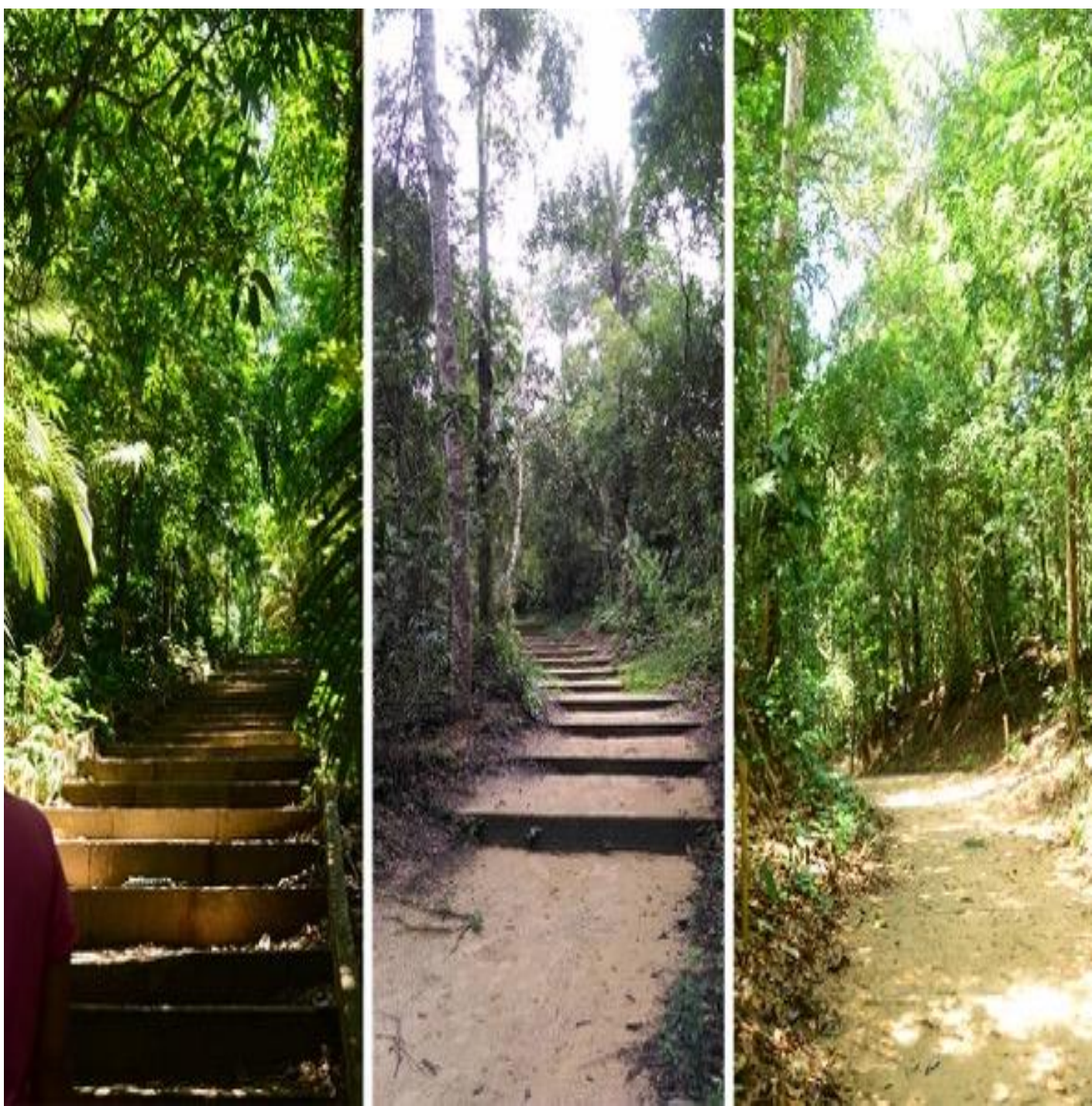

 Figura 8: Trilhas sem placas ou com placas danificadas e sub otimizada. Fonte: Autores, (2016).

 Como um segundo momento da pesquisa, adotamos o mapeamento das redes sociais TripAdvisor e Facebook, na busca de informações qualitativas. Foi realizada busca nestas redes sociais a partir das palavras-chave "sinalização", "ambiente",

"placas" e "trilhas". Ao final encontramos diversas opiniões. Abaixo algumas encontradas:

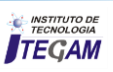
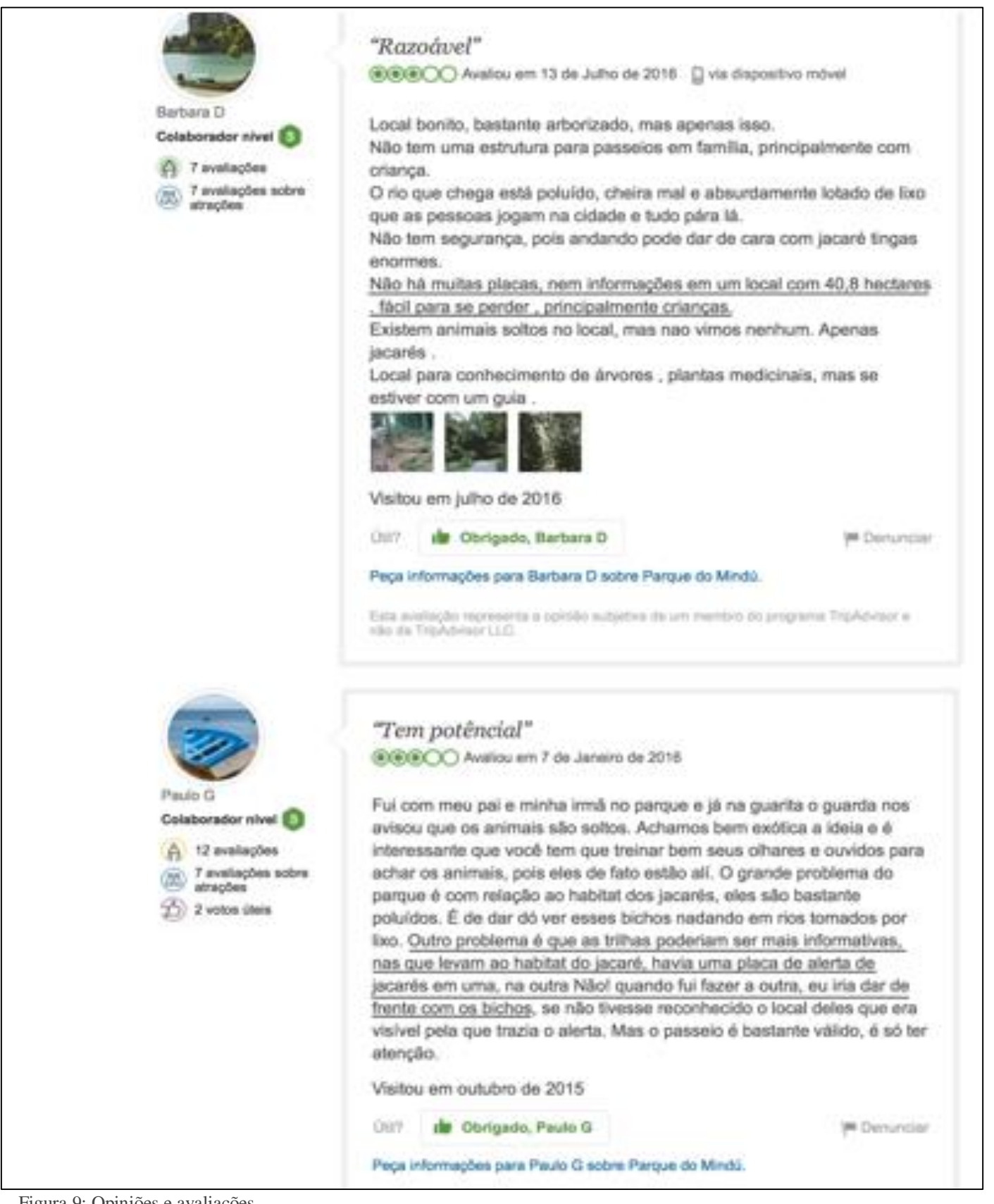

 Figura 9: Opiniões e avaliações Fonte: [13].

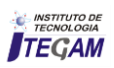

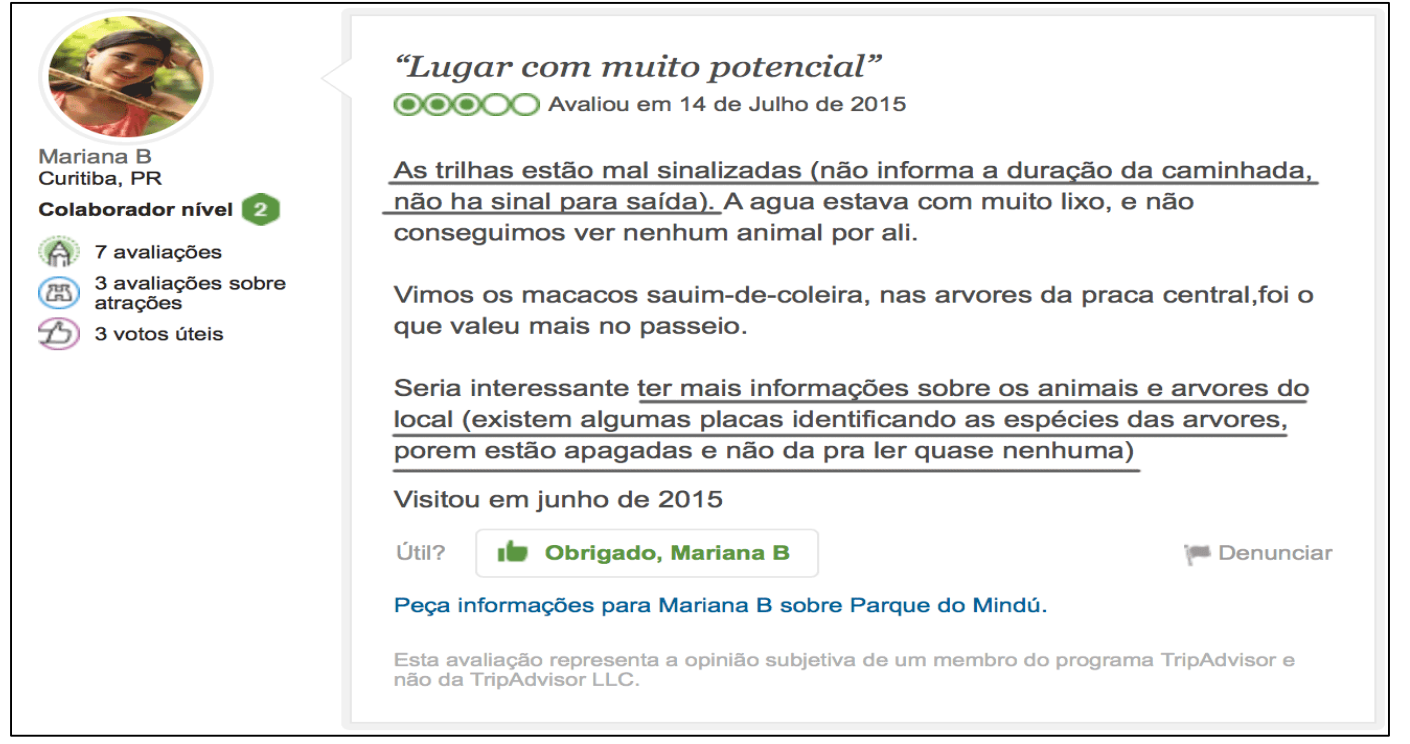

 Figura 10: Opinião e avaliação Fonte: [13].

 A rede social indicou, em 20/09/2016, que 170 pessoas avaliaram- ao total – dos quais 165 brasileiros (de Manaus e diversos Estados), 5 avaliadores de idioma Inglês e 2 do idioma Francês. Os avaliadores estrangeiros acharam Parque bonito, porém sujo e com sérios problemas de conservação e poluição. Um aspecto interessante descoberto na pesquisa on-line foi que apesar da sinalização do Parque ter sido refeita 2014, em função do aquecimento do turismo durante a Copa do Mundo de Futebol, ainda assim, se percebe o problema de sinalização e de placas nas trilhas em 2016.

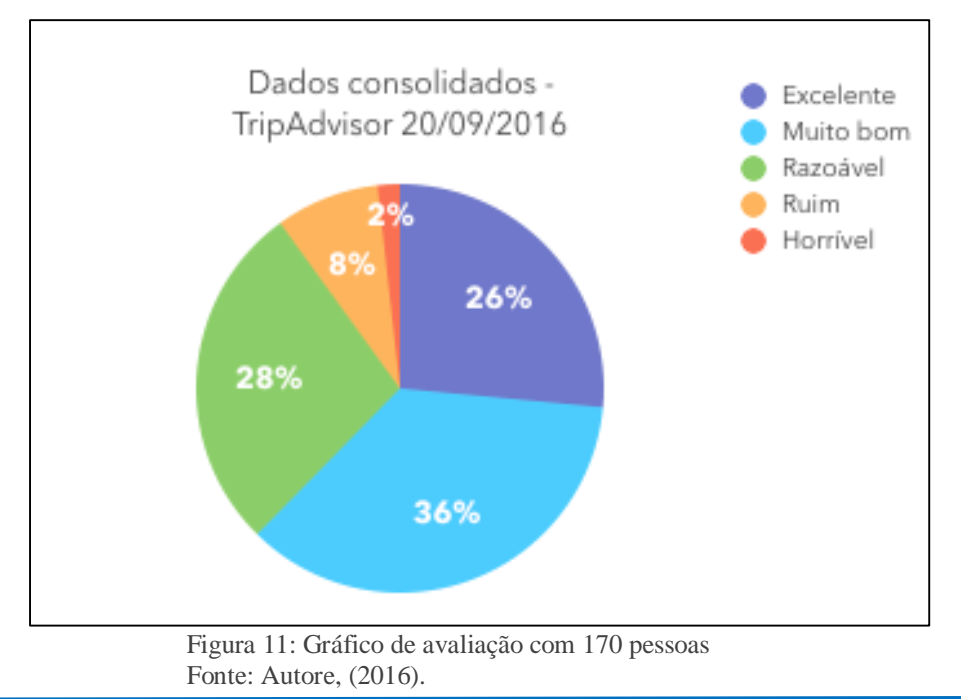

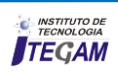

Foi possível observar nos diversos relatos de visitação, e na consolidação do gráfico de dados da rede social TripAdvisor (Figura 9 e 10) que as placas e a sinalização existentes no Parque são alguns dos itens citados pelos visitantes como problemas no Parque. Essas opiniões podem influenciar novas visitas ao Parque ou *releases* do Parque em veículos de comunicação especializados em turismo.

## V. CONCLUSÕES

O Parque Municipal do Mindu, nosso tema deste artigo, reúne um grande número de atrativos naturais e estruturais para Educação Ambiental e o Ecoturismo a partir de sua natureza exuberante e trilhas naturais. Durante o levantamento in loco e mapeamento nas redes sociais, foi-nos possível entender a importância e as deficiências do conjunto de placas e totens de sinalização existentes no Parque. Também foi possível observar no mapeamento nas redes sociais TripAdvisor e Facebook que existe um certo grau de insatisfação com o Parque, e a insuficiência da sinalização existente é apontada como um dos elementos responsáveis por esta insatisfação. Uma solução, dentre os problemas apontados pelos visitantes, é o desenvolvimento de um novo projeto de sinalização com placas interpretativas instaladas no percurso das trilhas, oferecendo informações atualizadas sobre espécies presentes, atrativos naturais ou geográficos, avisos, posição, distância, ou mesmo conteúdos interativos para visitantes locais, nacionais e estrangeiros do Parque do Mindu.

## VI. REFERÊNCIAS

[1] CASCAIS, Maria das Graças Alves; TERAN, Augusto Fachin. **Parque do Mindu: espaço de lazer, cultura e educação ambiental**. UEA, Manaus - AM, 2011.

[2] Dray, Wescley Tavares e Simonetti Susy Rodrigues. **As Trilhas Interpretativas do Parque do Mindu em Manaus-AM: utilização e conservação.** Anais do VII Seminário de pesquisa em Turismo do Mercosul. Turismo e Paisagem: relação complexa. 16 e 17 de Novembro de 2012. Universidade de Caxias do Sul - RS.

[3] Carvalho, J. & Bóçon, R. 2004. **Planejamento do traçado de uma trilha interpretativa através da caracterização florística.** Revista Floresta 34: 23-32.

[4] Maciel, L.A., Siles, M.F.R. & Bitencourt, M.D. 2011. **Alterações na vegetação herbácea de floresta ombrófila densa decorrentes do uso em uma trilha turística na Serra do Mar em São Paulo, Brasil**. Acta Botanica Brasilica 25: 628-632.

[5] WWF/BRASIL. **Unidades de conservação ganham manual de sinalização de trilhas**. Disponível em: < http://www.wwf.org.br/informacoes/sala\_de\_imprensa/?48023/U nidades-de-conservao-ganham-manual-de-sinalizao-de-trilhas > Acesso em set 2016.

[6] CORRÊA, Bruno de Souza. **A metodologia de design aplicada a sistema de sinalização: o briefing.** Cadernos UniFOA Especial Design, UniFOA, Volta Redonda – RJ, jan 2015. Disponível em:

<web.unifoa.edu.br/cadernos/ojs/index.php/cadernos/article/view /310/241> acesso em set 2016.

[7] MENEZES, Pedro da Cunha e. **Sinalização de Trilhas: Guia**  prático. 1<sup>ª</sup> Edição, wikiparques, 2014. Disponível em: < http://sinalizetrilhas.wikiparques.org. > Acesso em set 2016.

[8] MAFRA, Gisele Assis. **Sinalização interpretativa como ferramenta de educação patrimonial em parques urbanos: o caso do Parque da Serra do Curral de Belo Horizonte**. Revista Brasileira de Ecoturismo, São Paulo, v.3, n.2, 2010, pp.315-330.

[9] SEMMAS. **Áreas Protegidas, Disponível** em: < http://semmas.manaus.am.gov.br/areas-protegidas > Acesso em ago 2015.

[10] Facebook. **Base de Dados sobre o Parque do Mindu (Manaus-AM).** Disponível em: < https://www.facebook.com/pages/Parque-Municipal-Do-Mindu/344885902251352> Acesso em set 2016.

[8] MAFRA, Gisele Assis. **Sinalização interpretativa como ferramenta de educação patrimonial em parques urbanos: o caso do Parque da Serra do Curral de Belo Horizonte**. Revista Brasileira de Ecoturismo, São Paulo, v.3, n.2, 2010, pp.315-330.

[7] MENEZES, Pedro da Cunha e. **Sinalização de Trilhas: Guia**  prático. 1<sup>ª</sup> Edição, wikiparques, 2014. Disponível em: < http://sinalizetrilhas.wikiparques.org. > Acesso em set 2016.

[11] www. Google Earth. Elaborado por Douglas Melo, 2016.

[12] SILVA, Iria Maria Pádua da. **Desafios da Gestão do Parque Municipal do Mindu (Manaus-AM)**. Dissertação de Mestrado, UFPA, Belém – PA, 2014.

 [13] TripAdvisor. **Base de Dados sobre o Parque do Mindu (Manaus-AM)**. Disponível em:

<https://www.tripadvisor.com.br/Attraction\_Review-g303235 d554186-Reviews-Mindu\_Park-

Manaus\_Amazon\_River\_State\_of\_Amazonas.html#REVIEWS > Acesso em set 2016.

**DOI:** https://dx.doi.org/10.5935/2447-0228.20160043

# **Comparative study of synthetic and semi-synthetic lubricating oils and their lubricating capacities**

**Eudes da Silva Ramos<sup>1</sup> , Tadeu Ramos Pinto Junior2 , Raimundo Nonato Alves da Silva<sup>3</sup> , Gizele Melo Uchoa<sup>4</sup> , Vanise dos Santos Rodrigues<sup>5</sup> , Greyce dos Santos Rodrigues<sup>6</sup>**

1,2,3Centro Universitário do Norte (UNINORTE). Manaus –Amazonas – Brasil. 4,5Instituto de Tecnologia e Educação Galileo da Amazônia (ITEGAM).Manaus–Amazonas. Brasil. [eudes\\_ramos@yahoo.com.br,](mailto:eudes_ramos@yahoo.com.br) [tadeuramos353@live.com,](mailto:tadeuramos353@live.com) [raimundo.nonato.silva@gmail.com,](mailto:raimundo.nonato.silva@gmail.com) [vanise\\_santosrodrigues@hotmail.com,](mailto:vanise_santosrodrigues@hotmail.com) [greyce.gsr@gmail.com](mailto:greyce.gsr@gmail.com) 

**Received:** September 21<sup>th</sup>, 2016

#### **ABSTRACT**

**Accepted:** November 13<sup>th</sup>, 2016

Published: December, 22<sup>th</sup>, 2016

Copyright ©2016 by authors and Institute of Technology Galileo of Amazon (ITEGAM). This work is licensed under the Creative Commons Attribution International License (CC BY 4.0).

<http://creativecommons.org/licenses/by/4.0/>  $\Omega$ **Open Acces** 

With the growth of the fleet of vehicles in recent years, it becomes essential to know the quality of the most used automotive lubricating oils on the market. The aim of this research was to analyze the performance of synthetic and semi-synthetic lubricants of Shell brand, synthetic lubricating oil used was 5W-40 and semi-synthetic was 10W-40, both had the same SAE viscosity of 40, On the packaging. Through experimental observations and laboratory tests used on the engine of a Gol City type 1.6 2014 Flex-type car that traveled 5,000 km with each lubricating oil. The research in question is relevant since many consumers of automotive vehicles do not have the specific knowledge about the quality of the lubricants taking into account only the price of the lubricating oil used. The research provided the knowledge of the physical properties through the kinematic viscosity test and viscosity index that were performed in a "Saybolt" viscometer, the results obtained in this step were converted to "centistokes" according to the approximate system conversion multiplication factors Of viscosity. The observation tests, water contamination in which a heating plate was used, were also carried out to verify which of the lubricating oils present the highest contamination by water.

**Keywords:** Viscosity, Engine, Lubricating Oil, Synthetic, Semi-Synthetic.

Estudo comparativo de óleos lubrificantes sintéticos e semissintético e suas capacidades de lubrificação

#### **RESUMO**

Com crescimento da frota de veículos nos últimos anos, torna-se primordial o conhecimento da qualidade dos óleos lubrificantes automotivos mais utilizados no mercado. Essa pesquisa tem como objetivo analisar o desempenho dos óleos lubrificantes de bases sintéticas e semissintéticas da marca Shell, óleo lubrificante sintético utilizado foi o 5W-40 e o semissintético foi o 10W-40, os dois apresentam o mesmo grau de viscosidade SAE de 40, apresentado na embalagem. Através de observações experimentais e ensaios em laboratório utilizados no motor de um automóvel tipo Gol City 1.6 2014 do tipo Flex que percorreu 5.000 km com cada óleo lubrificante. A pesquisa em questão é relevante tendo em vista que grande parte dos consumidores portadores de veículos automotivos não detém o conhecimento especifico sobre a qualidade dos lubrificantes levando em consideração somente o preço do óleo lubrificante utilizado. A pesquisa proporcionou o conhecimento das propriedades físicas através do teste de viscosidade cinemática e índice de viscosidade que foram realizados em um viscosímetro "*Saybolt",* os resultados obtidos nessa etapa foram convertido para "*centistokes*", segundo os fatores de multiplicação de conversão aproximada de sistema de viscosidade. Também foram realizados os testes de observação, contaminação por água em que foi utilizado uma chapa aquecedora, para verificar qual dos óleos lubrificante apresentam maior contaminação por água.

**Palavras Chaves:** Viscosidade, Motor, Óleo Lubrificante, Sintético, Semissintético.

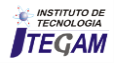

## I. INTRODUÇÃO

Os lubrificantes automotivos sintéticos e semissintéticos deveram ganhar espaço no mercado mundial à medida que os veículos com maior exigência de desempenho aumentam a sua demanda. As companhias mundiais de óleo Lubrificantes estão focando na venda de produtos com maior valor agregado que são os óleos lubrificantes sintéticos e semissintéticos, deixando de lado os produtos de menor lavor de mercado que são os óleos lubrificantes minerais.

O mercado de lubrificante automotivos brasileiro, é considerado um mercado bastante concorrido, haja vista a diversidade de marcas existente no mercado, que apresentam diferentes tipos de lubrificantes. Dentre os quais o mais utilizado pelos usuários de veículos são os sintéticos e os semissintéticos [1]

Os óleos lubrificantes e óleos de motor foram introduzido nos motores de combustão interna e nos sistemas de transmissão de modo que minimize principalmente o atrito dentre das engrenagens dos motores visando um melhor desempenho dos motores, desta forma evita as eventuais quebras dos componentes, tendo como principal funcionalidade a manutenção dos motores visando o aumento da oneração [2].

A prevenção com o óleo lubrificante forma uma película que impede o contato direto das peças metálicas em movimento. O motor de um carro popular utiliza em média de 3 a 4 litros de óleo lubrificante [3].

Os lubrificantes não são todos iguais, cada um tem seu componente e sua formulação, mesmo sendo do mesmo fabricante. Os lubrificantes têm bases que podem ser sintéticas, minerais ou semissintéticas (que é a mistura dessas duas), e um pacote de aditivos que varia de acordo com o desempenho do lubrificante e para que ele foi desenvolvido para atender necessidades que as montadoras e seus projetos pedem para aquele motor [4].

Os lubrificantes são caracterizados pela viscosidade, mas outras propriedades também são importantes. Óleo lubrificantes contém aditivos, que são compostos químicos adicionado em sua formula básica, o lubrificante já vem com os pacotes de aditivos que atende o desempenho para função e vem descrita na embalagem Quando é adicionado um produto que não é formulado pelo fabricante, ele pode alterar a composição química, para tanto pode levar o lubrificante a perda de desempenho e de característica [5].

Diante do cenário atual observa-se uma lacuna de conhecimentos específicos sobre os lubrificantes para motores de combustão interna e uma demanda na falta de informação quanto a utilização especifica para cada tipo de motor. Atualmente quando o usuário de veículo procura uma oficina mecânica especializada para realizar uma troca de óleo do motor, eles optam pelo lubrificante sintético ou semissintético, por que são os mais vendidos, e por sua vez usuários levam em consideração o valor do produto visando o custo e não o benefício.

O lubrificante que apresenta um rendimento de baixa qualidade possivelmente apresentará problemas futuros no motor de seu veículo, dentre outros equívocos realizados pelos usuários de veículos está voltado a falta de informação por não conhecer o

Manual do veículo, e as especificações necessárias como a mistura de lubrificantes de bases diferentes, uso de óleo incorreto, as trocas de óleo em veículos de baixa e alta rotatividades, preenchimento do nível errado do óleo lubrificante.

Diante da problemática em questão pretende-se realizar uma análise quanto ao desempenho e rendimento no uso de óleo lubrificante de base sintética e semissintética no motor do ciclo otto, através de analises físicas e de observações. Qual lubrificante tende a perder sua capacidade de lubrificação após o seu uso em um motor do ciclo otto?

No mercado bastante concorrido em qualquer segmento mundial, um número maior de lubrificantes tem surgido propondo melhores tecnologias para o usuário. Com o surgimento e crescimento da necessidade de ter um produto que tenha um custo baixo e alta qualidade, surgem também novos empregos e novos investidores para o mercado de lubrificantes.

Essa pesquisa justifica-se pela ausência, ou necessidade de um maior, ou melhor, conhecimento dos usuários de motores de combustão interna quanto da troca do óleo lubrificante, pois em alguns casos, os usuários não têm ou não detém os conhecimentos específicos sobre o uso de óleos lubrificantes sejam eles sintéticos ou não e em relação também as suas marcas, hoje existe essa divergência ao redor de todos os usuários tanto nacionais ou internacionais. Outrossim, analisar o desempenho dos lubrificantes de bases sintéticas e semissintéticas visando o melhor rendimentos em suas propriedades para que evitem prejuízos para o motor, viabilizando a vida útil do motor.

A partir dos principais equívocos ocasionados pelos usuários de veículos ao realizarem a troca do lubrificante apenas por indicação e não por conhecer seu desempenho e rendimento e principalmente pelo uso inadequado de lubrificantes.

Sendo assim, torna-se primordial a análise do desempenho dos óleos lubrificantes de bases sintéticas e semissintéticas para avaliar através de testes físicos e de observação qual dos óleos lubrificantes apresentam os melhores desempenhos e rendimentos em suas especificidades, quanto a importância do uso da lubrificação sintética e semissintética de forma adequada para o motor ciclo otto, visando evitar a manutenção corretiva precoce o motor ciclo otto.

Analisar as amostras de óleos lubrificantes sintéticos e semissintéticos utilizando ensaios de laboratório no motor ciclo otto; Identificar os principais problemas de desempenho e rendimento após o uso de óleos lubrificantes sintéticos e semissintéticos no motor ciclo otto e Apresentar índices para a escolha do óleo mais adequado para motor ciclo otto são alguns focos de estudos comparativos dos óleos sintéticos e semissintéticos para avaliar a capacidade de lubrificação desses óleos que serão tratados nessa pesquisa.

Atualmente as questões ambientais relacionados a reciclagem dos óleos lubrificantes usados que tem aumentado cada vez mais com o passar dos anos com consciência ecológica e as legislações ambientais em todo o mundo. É importante mencionar que fatores econômicos também influenciam, nos países desenvolvidos as questões de destinação do óleo e muito rigoroso e tratado como uma necessidade de proteção ambiental.

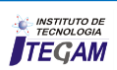

É de fundamental importância mencionar que ,a destinação inadequada nos discastes de óleos lubrificantes usados ou contaminados polui a terra, a água e o ar, prejudicando o meio ambiente, com isso o Ministério do Meio Ambiente tem atuado muito nos setores de lubrificantes, para acompanhar o recolhimento, armazenagem, transporte e destinação final dos óleos usados ou contaminados, para atuar nas questões de lubrificantes o ministério do meio ambiente tem contado com três órgãos responsáveis pela fiscalização das distribuidoras o Grupo de Monitoramento Permanente (GMP) , Associação de Entidades Estaduais do Meio Ambiente (ABEMA) e Associação Nacional de Órgãos Municipais de Meio Ambiente (ANAMMA) o objetivo desses órgãos e fiscalizar o cumprimento de metas de recolhimento de um resíduo tóxico e altamente perigoso. Além das fiscalizações o GMP organiza reuniões ordinárias e extraordinária com oficinas regionais e nacionais [4].

## II. REVISÃO BIBLIOGRÁFICA

## II.1 COMPREENDENDO AS PECULIARIDADES E RELEVÂNCIA DO ÓLEO DE LUBRIFICAÇÃO

A lubrificação é uma operação que consiste em introduzir uma substância apropriada entre superfícies sólidas que estejam em contato entre si e que executam movimentos relativos. Essa substância apropriada normalmente é um óleo ou uma graxa que impede o contato direto entre as superfícies sólidas. Quando recobertos por um lubrificante, os pontos de atrito das superfícies sólidas fazem com que o atrito sólido e um fluido. Nessas condições, o desgaste entre as superfícies será bastante reduzido [6].

Quando ocorre um movimento relativo entre superfícies, é normalmente desejável minimizar o atrito e o desgaste. Enfatizando que o óleo lubrificante interposto reduz o atrito e o desgaste dos componentes do motor. Em sistemas metálicos deslizantes típicos, o coeficiente de atrito seco pode variar em uma faixa de 0,5 a 1,0 e essa faixa pode ser reduzida por um fator ½ ou ¼ com uso de lubrificante [7].

Os óleo lubrificante automotivo devem possuir uma série de características especiais para satisfazer as exigências mecânicas e as variações de condições operacionais e ambientais a que estarão continuamente submetidos. O desenvolvimento e a formulação de um óleo lubrificante é um trabalho complexo, em que o técnico deve estudar a compatibilidade entre os tipos de óleos básicos, entre os diversos tipos de aditivos e entre estes óleos e aditivos, de acordo com sua finalidade

## II.2 HISTÓRIAS DO ÓLEO LUBRIFICANTE

 Conforme [6], a mais antiga manifestação de lubrificação da qual se tem notícia foi achada no Egito, no túmulo de Ra-Em-Ka, 2600-1700 a.C.: é mostrado um tipo de trenó transportando um monumento de pedra, e um homem que despeja um líquido para lubrificar os deslizadores do trenó. Matéria graxa foi realmente encontrada no eixo de uma carruagem enterrada no tumulo de Yuaa e Thuiu, datando de cerca de 1400 a.C.

Para [6] afirmam ainda, que a história no campo petrolífero de Baku está relacionada aos adoradores do fogo que,

por volta de 600 a.C., faziam peregrinações "ao fogo" proveniente de gás natural que emergia do solo. Na reserva petrolífera de Baku considerada um dos grandes campos petrolíferos da Rússia. Devese aos romanos o mais antigo registro de utilização do petróleo na iluminação. O óleo obtido em Agrigentum, na Sicília, era usado em lamparinas no templo de Júpiter. Os registros quanto a referência ao petróleo foram encontradas nos escritos gregos, conhecidos na China de 2000 anos atrás, bem como na Índia conhecido como Rangoon Oil. Os colonizadores da América do Norte descobriram que os índios usavam o petróleo como remédio para toda sorte de doenças.

A primeira notícia de destilação industrial de petróleo foi na data de 1810, em Praga, com o objetivo de obter óleo para iluminação.

De acordo com [6], foi na Inglaterra, em 1826, Hildreth, foi sugerido que o petróleo fosse usado como material de iluminação em vez de óleo de baleia. Em 1846, Gesner produziu um óleo iluminante por destilação de carvão, dando-lhe o nome de "querosene". Kier, em Pittsburgh, usou ao o petróleo destilado como iluminante a posteriori.

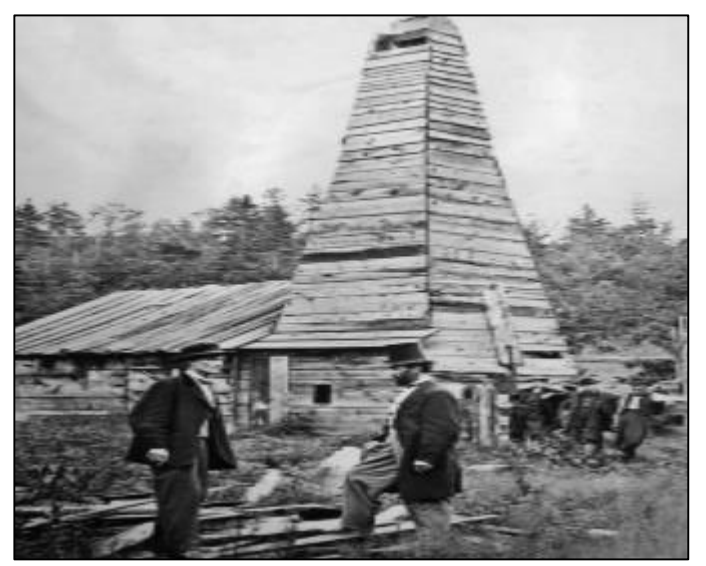

Figura 1: Primeiro poço de petróleo perfurado por Drake. Fonte: Lubrificantes & Lubrificação Industrial, (2006).

Segundo [6] enfatiza que Edwin Laurentine Drake foi o primeiro indivíduo que conseguiu tirar petróleo do subsolo, portando sendo recompensado por seus esforços ao perfurar, deliberadamente, um poço para encontrar petróleo, no dia 27 de agosto de 1859. O poço perfurado por Drake na Pensilvânia, com profundidade com de 69 ½ pés (21 metros) e produção diária de 840 galões (3200 litros, aproximadamente), é considerado o primeiro poço de petróleo em todo o mundo.

No que tange ao petróleo o relevante papel coube à Escócia, no século passado, no desenvolvimento da indústria e comercio do petróleo. James Young, de Kelly, nascido em 1811, se destaca em ser o primeiro a produzir, em 1848, "paraffin oil" em escala comercial, com seu sócio Meldrum. Elaborava dois tipos de óleo de parafina: um fino, para uso como burning oil utilizados combustíveis em lâmpadas, e outro pesado, para fins lubrificantes [6].

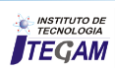

No Brasil a primeira concessão para prospecção e lavra de petróleo no Brasil foi outorgada em 1864, a Thomas Denny Sargent, de nacionalidade inglesa, e referia-se a uma área no município baiano de Camamu. Seguiram-se diversas outras concessões a particulares, sendo feita a primeira sondagem profunda em 1892 e 1896, em Bofete (São Paulo), por Eugênio Ferreira de Camargo, resultando apenas em água sulfurosa [6].

Os óleos lubrificantes são classificado de acordo com a Classificações "*American Petroleum Institute (API)" e Society of Automotive Engineers (SAE)"* e surgiu a partir da necessidade de padronização, que tanto os engenheiros da indústria automobilística como da petrolífera, pudessem disponibilizar para o consumidor produtos de fácil identificação as siglas SAE e API, são todas baseadas em normas. Atualmente diversos órgãos reguladores que classificam os lubrificantes, o produto e classificado por suas determinadas funções tais como, composições, características físicas, entre outros requisitos.

A classificação American Petroleum Institute (API) é a mais tradicional e indica especificação de desempenho e a classificação "Society of Automotive Engineers (SAE)" é a classificação mais antiga para lubrificantes automotivos para motor e transmissão. É relevante mencionar que a SAE define as faixas de viscosidade, não levando em consideração seu desempenho. Para tanto os óleos podem ser mono ou multiviscosos conforme a especificação que atende. Outro fator existente é que os óleos multiviscosos se identificam pela representatividade através da letra W "*Winter*", que tem sua tradução na língua inglesa de inverno [8].

A demanda global de lubrificantes vem crescendo em média 1% depois da crise mundial de 2009. É importante afirmar que o mercado mundial de óleos lubrificantes apresenta uma tendência por lubrificantes com maior qualidade e eficiência, essa tendência vem ocorrendo haja vista as empresas automobilísticas e de máquinas industriais desenvolverem novos equipamentos que demandam maior qualidade para garantir a proteção desses equipamentos, de determinados problemas com, por exemplo, superaquecimento e desgastes as peças [9].

O Gráfico da figura 2, apresenta a demanda de óleos lubrificantes no mundo de 2000 a 2011.

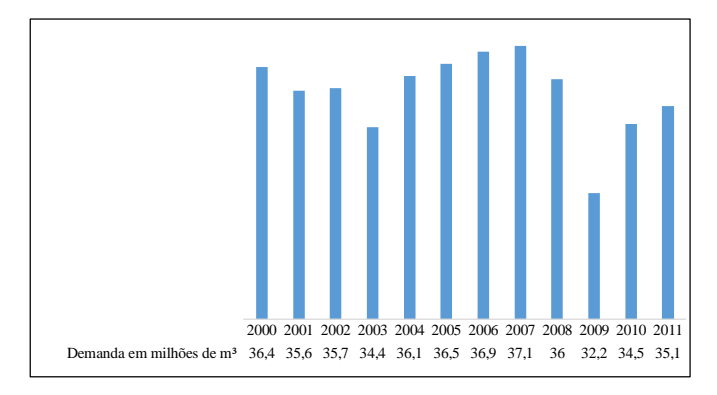

Figura 2: Gráfico da Evolução da demanda Mundial de óleo lubrificante.

Fonte: [10].

A demanda de óleos lubrificantes industriais e automotivos, por conseqüência diversa movimenta uma variação de mercado mundial de óleo lubrificantes, no início do século XXI, podemos observar conforme no gráfico 1, que no período de 2000 a 2011, a demanda sofreu variações, a mais clara foi no ano de 2009 devido à crise econômica mundial, que se iniciou nos estados afetando o mercado mundial em diversos setores da indústria global conforme [10].

A figura 2 mostra a evolução da demanda de óleo lubrificante no Brasil no período de 2000 a 2015.

Enfatizando o mercado brasileiro de óleo lubrificante cresceu muito no decorrer dos anos, foi impactado no de 2015 por 3 importantes fatores que foram Crise política, Crise econômica, Os níveis mínimos de qualidade) com a resolução nº22/2014 publicada em 14 de Abril de 2014 a Agencia Nacional do Petróleo e Biocombustíveis – ANP estabeleceu critérios mínimos de qualidade para todos os fornecedores do mercado brasileiro da seguinte forma: API SJ ou ACEA-2012 para o ciclo Otto e API CG-4 ou ACEA-2012 para o ciclo Diesel.

Os prazos da primeira etapa entraram em vigor dia 31/12/2012 com isso, os níveis mais baixos e mais baratos API SF e CF foram banidos para o uso automotivo, e suas produções e importações proibidas a partir de janeiro de 2015 [6].

Segundo [6] afirma que o mercado brasileiro de lubrificante no ano de 2015 movimentou um montante aproximado de R\$ 20,4 milhões e com um volume final entorno de 1,375 milhões de metros cúbicos de óleo lubrificantes, que se divide em 72% para o seguimento automotivo e 28 % para o industrial, conforme figura 3.

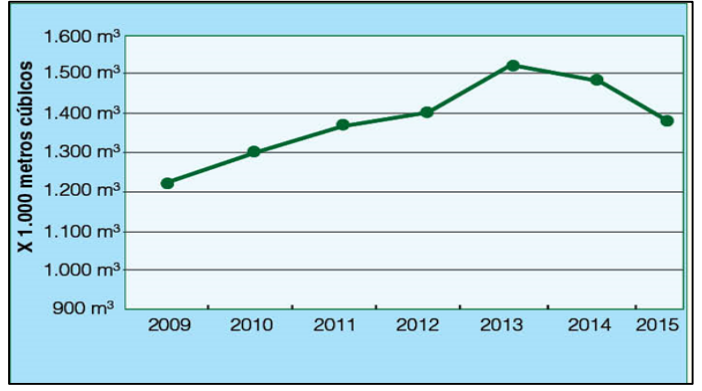

Figura 3. Volume em metros cúbicos *x* anos. Fonte: [6].

### II.3 FUNÇÃO E BASES DOS LUBRIFICANTES AUTOMOTIVOS

## II.3.1 PRINCIPAIS FUNÇÕES DO ÓLEO LUBRIFICANTE

De acordo com [11] cita um conjunto com as principais funções do óleo lubrificante, abaixo enumeradas:

- Controle de atrito: A função primaria do óleo lubrificante e formar uma película volumosa entre duas superfícies que impede o contado direto, reduzindo o atrito e os desgastes que podem levar a quebra dos componentes do motor.
- Controle de temperatura: O óleo lubrificante também é responsável pela refrigeração do motor, por meio da

transferência de calor, o calor é transferido para o óleo através do seu contato com os diversos componentes do motor, e então, o óleo e encaminhado para o sistema de arrefecimento de óleo.

- Limpeza: Em motores de combusto interna especialmente, uma das principais funções do óleo lubrificante é retirar as partículas resultantes do processo de combustão e manter as partículas em suspenção no óleo, evitando que se depositem no fundo do cárter e provoquem incrustação.
- Proteção contra corrosão: A corrosão e o deste podem resultar na remoção de metais do motor, por isso a importância dos anticorrosivos e ante desgaste.
- Vedação da câmara de combustão: O lubrificante ao mesmo tempo que lubrifica e refrigera, também age como agente de vedação, impedindo a saída de lubrificantes e a entrada de contaminantes.
- Aumentar as funções dos óleos lubrificantes é importante para o melhor desemprenho do motor, muitos produtores de óleos lubrificantes buscam essas melhorias em pesquisas, e são criados diversos aditivos para o melhoramento dessas propriedades.

## II.3.2 BASES DOS ÓLEOS LUBRIFICANTES

Segundo [6] as bases são as principais constituintes dos lubrificantes. Na sua maioria tem como origem do petróleo, as bases são combinadas com aditivos especiais que lhe conferem as propriedades químicas ou físicas adicionais. As bases dos lubrificantes são obtidas do refino do petróleo cru. Atender ás necessidades de qualidade da indústria automobilística a API nos Estados Unidos e a Association Techninique de L' Industrie Europeanne des Lubrifiants (ATIEL) na Europa adotaram um sistema de classificação, com a principal finalidade de patronizar as especificações dos óleos básicos para todas as refinarias existentes no mundo, se tornaram um parâmetro principal, são eles, Teor de Enxofre, Teor de Saturados e o Índice de Viscosidade, os grupos foram classificados das seguintes formas distribuído em grupos que são:

- GRUPO I: Teor de Enxofre maior que 0,03%, Teor de saturados menor que 90% e o índice de viscosidade situado entre 80 e 120.
- GRUPO II: Os óleos classificados nesse grupo já, receberam um tratamento com hidrogênio que coloca o teor de Enxofre menor que 0,03% e o teor de saturados maior que 90%, mas o Índice de viscosidade continua entre 80 e 120.
- GRUPO III: Com um tratamento mais severo com hidrogênio e um processo de isomerização, o Índice de viscosidade é elevado acima de 120, continuando o Enxofre com o teor abaixo de 0,03% e o teor de saturados acima de 90%.
- GRUPO IV: Neste grupo foram colocados todas as Polialfaolefinas (PAO's).
- GRUPO V: Os outros óleos sintéticos que não estão enquadrados nos outro grupos, como os ésteres, poliglicóis etc,

 GRUPO VI: Foi criado exclusivamente para abrigar um tipo de oligômero de óleo fina fabricado na Europa, chamado de Polialfaolefinas (PIO's), afim de simplificar os processos de aprovação.

## II.3.3 ÓLEOS DE BASES SINTÉTICAS

Dentro deste contexto [6] afirma que com a evolução dos motores cada vez mais potentes, os óleos lubrificantes minerais já não atendiam as exigências das montadoras quanto à viscosidade, que exigiu dos fabricantes a criação de um lubrificante mais resistente em altas temperaturas, criado em laboratório, a partir de outros elementos químicos não existentes no petróleo. É de suma relevância destacar que estes óleos possuem uma curva de viscosidade mais constante, independente da temperatura e funcionamento do motor, evitando a carbonização do mesmo. Entretanto indicado principalmente para motores de alta performance, o uso do óleo lubrificante de base sintética pode proporcionar o aumento da vida útil do motor e maior desempenho, garantido a lubrificação superior à dos minerais.

Algumas das vantagens técnicas dos lubrificantes de bases sintéticas podem ser descritas como resistências a alta temperatura extremas e suas variações, melhor resistência a oxidação, maior vida útil com consequente a redução do desgaste o óleo usado, o preço do óleo lubrificante de base sintética é mais elevando em comparação aos óleos lubrificantes de bases mineral [12].

Os principais óleos sintéticos usado atualmente no mercado podem ser classificados nos seguintes grupos:

- Oligômeros de Olefina (PAO's ou Palialfaolefinas): São as bases sintéticas mais usadas na formulação de lubrificantes, feitas a partir da combinação de duas ou mais moléculas de deceno em oligômeros ou polímeros polímeros de cadeia curta, tratados com Hidrogênio a alta pressão.
- Ésteres de Ácidos Diásicos: São caracterizados por excelentes propriedades à baixa temperatura, estabilidade ao calor, boa estabilidade térmica e oxidação, alto IV, e boas características em manter em suspenção os materiais formadores de depósitos, superiores ao óleo de petróleo, na sua reação viscosidade-temperatura menos voláteis.
- Ésteres de Organofostatos: Têm um poder lubrificante muito alto e não são inflamáveis como os óleos de petróleo, sua volatilidade é baixa e sua relação viscosidade-temperatura é ligeiramente melhor que a dos óleos de petróleo.
- Ésteres de Silicatos: Este composto possui qualidade de baixa volatilidade e relação entre viscosidadetemperatura que os colocam entre os melhores sintéticos, entretanto sua estabilidade térmica e hidrotérmica deixam a desejar.
- $\triangleright$  Silicones: o nome de silicone é empregado para designar fluidos que são polímeros de metil-siloxano, polímeros de fenil-siloxano ou polímeros de metil-fenil-siloxano. O aumento do teor de fenil aumenta a estabilidade ao calor, mas diminui o índice de viscosidade, embora permaneça sempre acima do nível dos óleos de petróleo.
- Compostos de Ésteres de Poliol (POE ou Poliol éster): Os Poliol ésteres têm sido usado usados como lubrificantes em diversas aplicações e também são utilizados como fluidos hidráulicos especiais.
- Politubutenos ou Poliisobutilenos: São butenos ou isobutilenos polimerizados, podem ser utilizados como espessastes e matéria prima para aditivos. Também como base de óleo para laminação de metais, cabo de aço engrenagens e outros.
- Poliglicóis (Polialquilenoglicóis ou PAG): São polímeros sintetizados a partir de óxidos de etileno e de propileno, normalmente disponível em grande variedade de viscosidade.
- Alquilados Aromáticos: São obtidos a partir da reação de um núcleo aromático, possui características similares às PAO's, mas com algumas limitações nas aplicações nas faixas de viscosidade, são utilizados como bases sintéticas apara lubrificantes automotivos e industriais.

## II.3.4 ÓLEO LUBRIFICANTE SEMISSINTÉTICO

Os óleos semissintéticos são uma mistura balanceada de óleos básicos minerais convencionais e óleos em sua composição 100% sintecos. Esses óleos lubrificantes são recomendados para motores mais potentes que os motores que usam óleo lubrificantes minerais, e que atingem um nível de rotação acima da média [13].

### II.4 TESTES DE ANÁLISE DE LUBRIFICANTES

#### II.4.1 TESTE DE VISCOSIDADE DO ÓLEO LUBRIFICANTE

A viscosidade é uma propriedade física importante que deve ser melhorada e controlada cuidadosamente, essa propriedade do óleo lubrificante é muito importante para vida útil do motor. Normalmente a viscosidade do óleo lubrificante diminui com a temperatura, a muitos aparelhos que podem medir a viscosidade no local da retirada do óleo lubrificante, entretanto para ter uma melhor analise, a amostra de óleo lubrificante deve ser enviada para o laboratório. Analisando a viscosidade de um óleo lubrificante permite obter importantes informações sobre o funcionamento de um motor. Outro aspecto levado em consideração é que a viscosidade pode ser afetada por fatores físicos que são os contaminantes e por fatores químicos que provem de oxidação das peças internas do motor [14][7].

Para [6], afirma que existe diferentes métodos para medir viscosidade, as conversões são feitas mediante a uma tabela, a uma determinada temperatura. Para conversão aproxima de um sistema de viscosidade a outro a mesma temperatura, usa-se os seguintes fatores de multiplicação, ilustrados na tabela 1.

A tabela 1 indica os fatores de conversão de viscosidade segundo [6].

Tabela 1: Tabela de fatores de multiplicação de conversão de viscosidade.

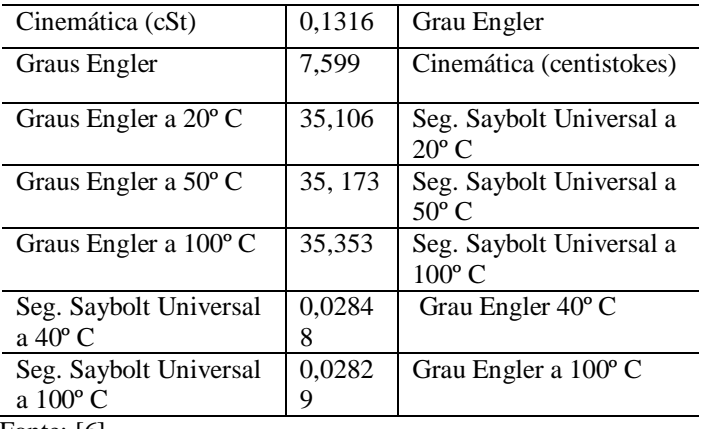

Fonte: [6].

Para fazer essa conversão aproximada foi utilizada os dados da tabela 7 de fatores de multiplicação de conversão de viscosidade, primeiro a viscosidade com sua temperatura respectiva será transformada de Saybolt para Graus Engler e depois para Centistokes, por que não a transformação. A equação utilizada está abaixo;

### Para 40º C

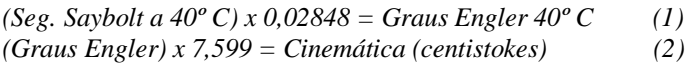

#### Para 100º C

*(Seg. Saybolt a 100º C) x 0,02829 = Graus Engler 100º C (3) (Graus Engler) x 7,599 = Cinemática (centistokes) (4)* 

Para obter o grau de viscosidade SAE, os resultados da análise de viscosidade cinemática em centistokes dos óleos usados serão comparados com a tabela SAE, assim teremos o grau de viscosidade SAE para os óleos usados. A importância desse resultado, servira para fazer uma analisar do comportamento dos óleos lubrificantes após seu uso.

Segundo [6], o índice de viscosidade é o método mais usado para expressar o relacionamento da viscosidade com a temperatura. A análise de índice de viscosidade é normatizada pela NBR 14358 e ASTM D2270, para se determinar o IV – em inglês *viscosity index*, na sua tradução para o português índice de viscosidade, de um óleo a uma viscosidade a 100º C, e calculado partindo de sua viscosidade a 40 º C. A equação utilizado é do cálculo de índice de viscosidade de Dean Davis, que é de uso correto no Estados Unidos e no Brasil.

Equação Dean Davis para calcular o índice de viscosidade de um óleo.

$$
IV = \frac{L - U}{L - H} X 100 \tag{5}
$$

Viscosidade a 40º C de um óleo de índice de viscosidade 0, tendo a mesma viscosidade a 100º C do óleo em estudo.

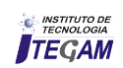

H = viscosidade a 40º C de um óleo de índice de viscosidade 100, tendo a mesma viscosidade a 100º C do óleo em estudo

 $U = \text{viscosidade a } 40^{\circ} \text{ C do óleo em estudo.}$ 

## II.4.2. TESTE DE CONTAMINAÇÃO POR ÁGUA

O aparecimento de água no óleo lubrificante é sempre indesejável, devido aos diversos problemas ocasionar no motor e pelo elevado custo decorrente. O motor trabalhando, em períodos curtos, e temperatura abaixo do normal, facilita a contaminação de água no óleo lubrificante, que pode acelerar o desgaste dos anéis de seguimento dos cilindros. Consequentemente o excesso de contaminação por água poderá ocasionar problema nos filtros de óleo, a presença de água é também uma das responsáveis pela oxidação do tanque se estocagem de óleo lubrificante, a sua presença especificamente é determinada através da soma óbitos nos ensaios de água por destilação e sedimento por extração [15].

## III. MATERIAIS E MÉTODOS

### III.3 COLETA DA AMOSTRA DOS ÓLEOS LUBRIFICANTES

A referente pesquisa é uma análise de dois tipos de óleos lubrificantes automotivos, que são o sintético e o semissintético, esses óleos lubrificantes foram utilizados em um mesmo veículo de alta rotação, cada lubrificante foi utilizado por 5.000 quilômetros, que é especificado no manual do veículo o recomendado para veículos de alta rotação, este veículo é um Gol do modelo.

Em laboratório foram feitas analises físicas de viscosidade cinemática, índice de viscosidade e crepitação do óleo, para identificar contaminação por água, os testes foram feitos com lubrificantes usados e novos.

O veículo rodou com o lubrificante sintético de 155.000 a 160.000 quilômetros, já com o semissintético rodou de 160.000 a 165.000 quilômetros, dada lubrificante rodou 5.000 quilômetros, que é o recomendado no manual do veículos para veículos com alta rotação.

Foram utilizados os testes ensaios físicos de viscosidade cinemática, índice de viscosidade e contaminação por água. Os testes de viscosidade cinemática de 40º C e 100º C, são normatizados pela norma ASTM D445 e NBR 10441, o teste de índice de viscosidade é normatizado pela norma ASTM D2270 e NBR 14358. Para o teste de contaminação por água foi utilizado o teste de crepitação do óleo. Os óleos lubrificantes utilizados foram, da marca Shell, semissintético 10W-40, sintético 5W-40.

Conforme a especificação emitida no verso da embalagem o óleo Shell hx7 5w-40 e utilizado em veículos de injeção eletrônica, sistema de recirculação dos gases de combustão e conversores catalíticos, movidos a gasolina, etanol, diesel, GNV ou veículos com motor flex. O Shell Helix HX7 foi formulado com tecnologia especial de limpeza ativa, previne contra a formação de sujeiras e o acumulo de fuligem do motor, para uma condução segura até a próxima troca de óleo do motor.

Para fazer o teste de viscosidade foi utilizado um viscosímetro "Saybolt", da marca Quimis, modelo Q288SR24.

Segundo a especificação emitida no verso da embalagem ó óleo Shell Helix Ultra é utilizado em veículos com injeção eletrônica e recirculação de gases de combustão e conversores catalíticos que operam em qualquer condição de uso.

O Shell Helix Ultra foi formulado com tecnologia especial de limpeza ativa, previne contra a formação de sujeiras e o acumulo de fuligem do motor, para uma condução segura até a próxima troca de óleo do motor. Na figura 7, apresenta-se um viscosímetro *s"aybolt"*, marca Quimimis, modelo tal utilizado nos testes de viscosidade cinemática.

Segundo [6] afirmam que, a medição pelo aparelho "Saybolt" (ASTM D-88), a viscosidade é indicada pelo tempo, em segundos, necessário para que 60 cm<sup>3</sup> de óleo escorra completamente por um orifício de 1,765 mm de diâmetro, sob ação da gravidade, a uma determinada temperatura.

### IV. RESULTADOS E DISCUSSÕES

Testes com óleos lubrificantes usados a 40º C e 100º C

A análise viscosidade cinemática com óleos lubrificantes usados está normatizado pela NBR 10441 e pela ASTM D445. Nessa análise foram utilizadas amostras de óleo lubrificante semissintético e sintético usados com uma rotação no veículo de 5.000 quilômetros, cada amostra contém uma quantidade de 60 ml. A figura XX apresenta as amostras de óleos lubrificantes sintéticos e semissintéticos usados, que foram utilizados para fazer o testes de viscosidade.

Os resultados obtidos com o lubrificante semissintético usado aquecido a 100º C são: o escoamento dos óleos durou 93,9 segundos Saybolt para o óleo semissintético enquanto que com o óleo sintético o escoamento durou 121,4 segundos Saybolt. Esses resultados foram comparados com a tabela de viscosidade à mesma temperatura, para obter o valor em cSt – "Centistokes" que é o grau de viscosidade cinemática.

Os testes de viscosidade cinemática para óleos lubrificantes a 40º C é normatizado pela ABNT 10441 e pela ASTM D2270. Os resultados obtidos com os óleos lubrificantes aquecidos a 40º C foram os seguintes: Os óleos lubrificantes tipo Semissintético, seu escoamento durou 421, 10 segundos "Saybolt", já o sintético teve um escoamento de 394,10 segundos "Saybolt", esses resultados serão comparados a tabela de viscosidade à mesma temperatura para obter o seu valor em cSt, que é o grau de viscosidade cinemática. A figura 4 exibe os óleos lubrificantes utilizados nesse estudo.

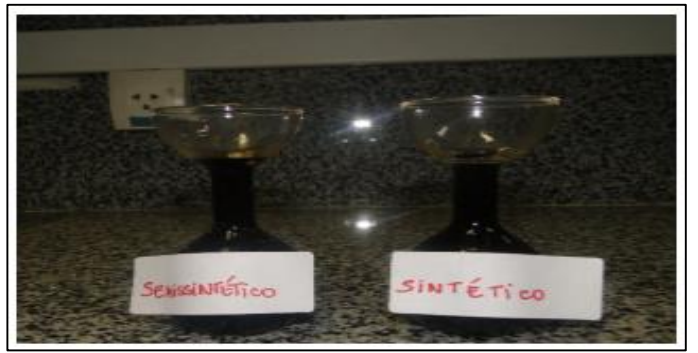

 Figura 4: Amostras de óleos lubrificantes usados. Fonte: Autores, (2016).

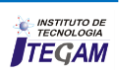

As amostras foram introduzidas no viscosímetro Saybolt, e o viscosímetro foi programado para aquecer o lubrificante até 100º C. A figura 5 mostra os testes de viscosidade sendo realizados em laboratório.

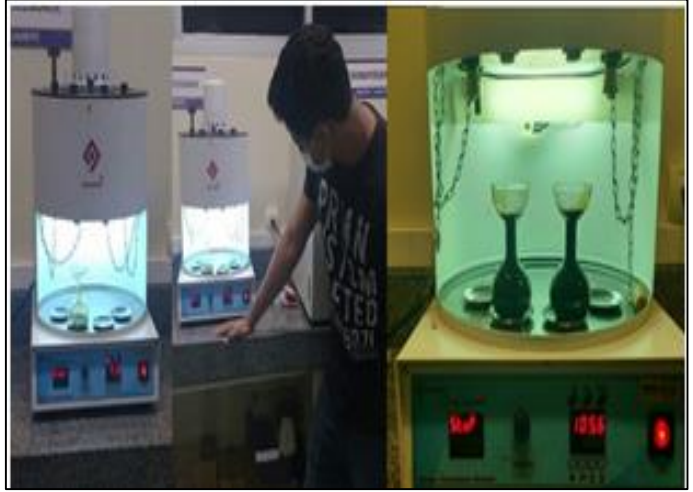

Figura *5*: Análise dos óleos lubrificantes usados. Fonte: Autores, (2016).

Testes com óleos lubrificantes novos a 40º e 100º C

O teste físico de viscosidade cinemática para óleos novos esta normatizado pela NBR 14358 e pela ASTM D2270. Para os testes com óleos lubrificantes novos também foi utilizado o viscosímetro Saybolt, os testes são a 40º C e 100º C. A figura 10 exibe os testes de viscosidade sendo realizados com os óleos lubrificantes novos.

A figura 6 mostra o processo de análise em laboratório.

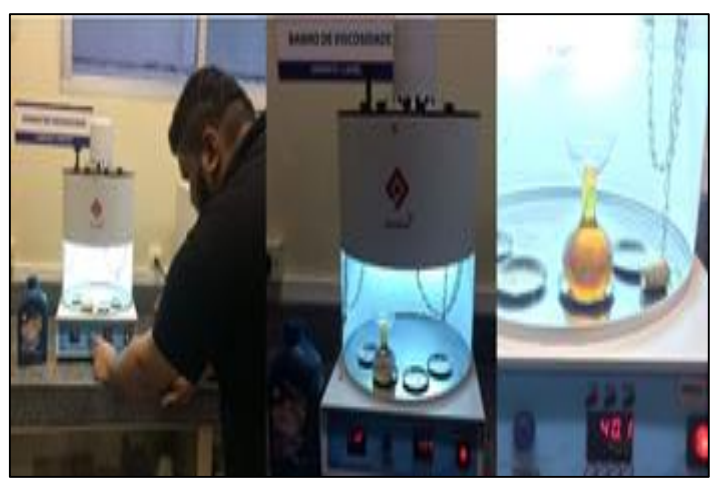

Figura *6*: Análise dos óleos lubrificantes novos. Fonte: Autores, (2016).

Os testes de viscosidade cinemática com óleos lubrificantes semissintético e sintético novos aquecido a 100º C, foram os seguintes resultados obtidos, para óleo semissintético novo o seu escoamento durou 93,4 segundos Saybolt, entretendo o lubrificante sintético novo seu escoamento durou 94,9 segundos Saybolt, esses dados serão comparados a tabela de viscosidade à mesma temperatura para se obter o seu valor em Centistokes, a seguir os resultados serão comparados com a tabela SAE, apara se obter o grau de viscosidade SAE.

Os testes de viscosidade cinemática com óleos lubrificantes semissintéticos e sintéticos novos aquecidos a 40º C, foram obtidos os seguintes resultados, o escoamento do óleo semissintético novo durou 369,3 segundos Saybolt, já o sintético novo o seu escoamento durou 374,7 segundos Saybolt.

Para ter o valor em viscosidade cinemática esses resultados serão comparados a tabela de viscosidade a mesma temperatura para se obter o seu valor em Centistokes que é o grau de medida para viscosidade cinemática. A tabela 2 mostra o resultado das análises para tal transformação utilizou-se as equações 1, 2, 3 e 4. A tabela 2 apresenta os óleos e suas temperaturas, tempo e cinemática.

Tabela 2: óleos e suas temperaturas, tempo e cinemática.

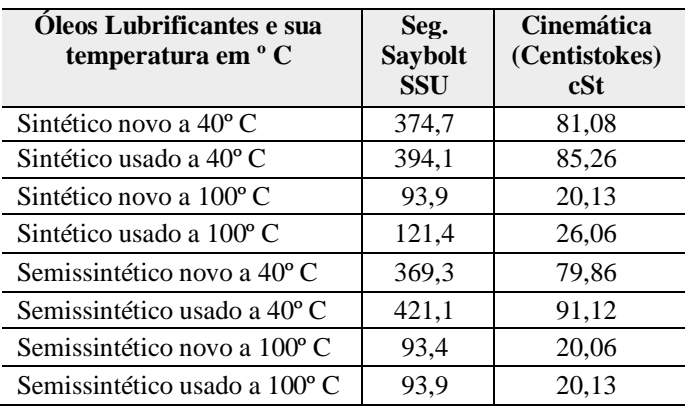

Após a análise dos óleos lubrificantes usados a 100º C, os resultados obtidos são transformados de segundos Saybolt para Centistokes, são comparados a tabela SAE, o óleo lubrificante semissintético usado com um valor de 20,13 cSt, e o sintético com um valor de 26,06. Comparado com a tabela SAE o óleos lubrificante semissintético usado tem o grau de viscosidade SAE de 50, e o sintético tem o grau SAE de 60, o grau SAE, especificado na embalagem dos óleos lubrificantes sintéticos e semissintéticos é 40.

 O gráfico a figura 7 mostra os resultados da viscosidade cinemática, apresenta os seguintes resultados, os óleos lubrificantes semissintéticos, depois de usados sua viscosidade cinemática tem uma elevação de 3,47%. Entretendo o óleo lubrificante sintético tem uma elevação na sua viscosidade de 29,45%.

Esses resultados apontoam de que depois do uso, os óleos lubrificantes sintéticos tem um aumento considerável no seu grau de viscosidade, enquanto os semissintéticos mantêm reativamente a sua viscosidade.

A figura 7 mostra a viscosidade cinemática a 100°C em cSt (Centistokes).

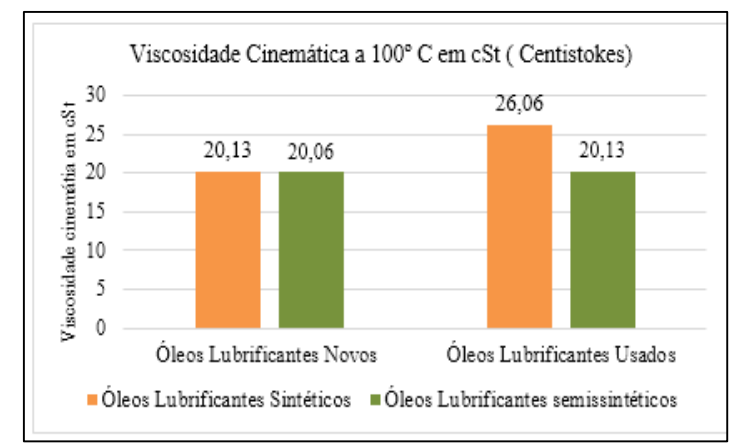

Figura 7:Viscosidade Cinemática a 100ºC. Fonte: Autores, (2016).

 O gráfico da figura 8, mostram os resultados da análise de viscosidade cinemática dos óleos lubrificantes, sintéticos e semissintéticos, novos e usados aquecidos a 40º C.

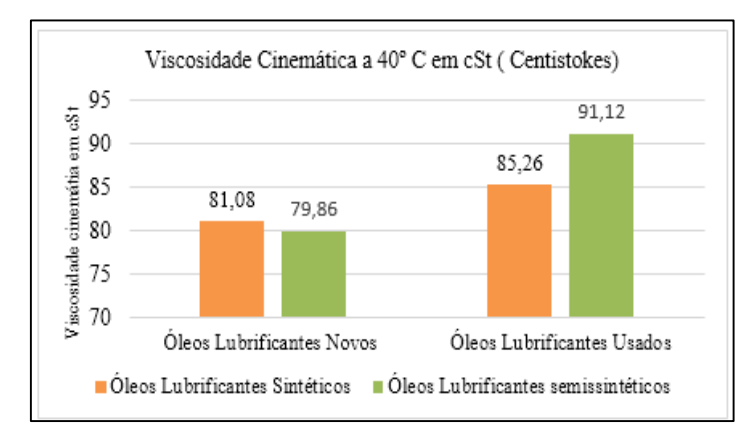

Figura 8:Viscosidade Cinemática a 100ºC. Fonte: Autores, (2016).

Os resultados expressos no gráfico de viscosidade cinemática dos óleos lubrificantes aquecidos a 40º C, aponta que o óleo lubrificante sintético tem um crescimento de 5,15%, todavia o óleo lubrificante semissintético tem um crescimento de 14,09% em sua viscosidade cinemática. O crescimento da viscosidade cinemática do óleo lubrificante semissintético e superior do que a do sintético na análise de 40º C.

Com os resultados obtidos por meio dos cálculos de índice de viscosidade elabora-se um gráfico para a melhor identificação dos índices de viscosidades dos lubrificantes sintéticos e semissintéticos, usados e novos. Gráfico 5 demonstra os índices de viscosidades dos óleos lubrificantes sintéticos e semissintéticos, usados e novos.

O gráfico da figura 9 mostra a análise dos índices de viscosidade dos óleos lubrificantes

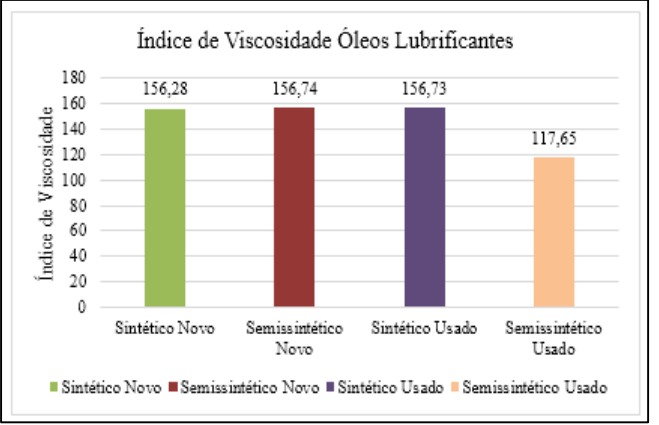

Figura 9: Análise dos índices de viscosidade dos óleos lubrificantes. Fonte: Autores, (2016).

Os resultados obtidos com a comparação dos índices de viscosidade dos óleos lubrificantes, destaca-se que o lubrificante sintético, cresce 0,28% no seu índice de viscosidade depois do uso, portanto o lubrificante semissintético em uma perda significativa de -24,93% do seu índice de viscosidade no lubrificante usado.

## IV.8 TESTE DE CONTAMINAÇÃO POR ÁGUA

Para se comprovar a contaminação por água no óleo lubrificante usado sintético e semissintético foi utilizado o teste de crepitação do óleos lubrificante por chapa quente.

Para fazer a análise foi usada uma pipeta volumétrica com 1 ml de cada amostra de lubrificante usado, observou-se que o lubrificante semissintético usado destacado em vermelho, teve uma maior crepitação, isso destaca que essa amostra tem contaminação de água. O óleo lubrificante sintético destacado em azul, tem uma menor crepitação, isso demonstra que foi menos afetada por contaminantes externos. A figura 12 exibe o teste feito em uma chapa aquecedora redonda da marca QUIMIS.

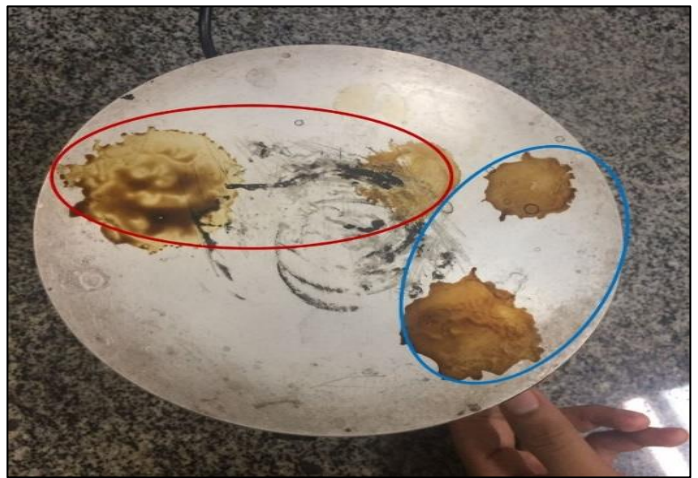

Figura 10: Amostras de óleos lubrificante sintético e semissintético analisado na chapa aquecedora. Fonte: Autores, (2016).

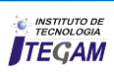

### IV.8 ANÁLISE DE FILTRAGEM DO ÓLEO LUBRIFICANTE SINTÉTICO E SEMISSINTÉTICO USADOS.

A análise de observação visual por filtragem das amostras dos óleos lubrificantes usados, se utiliza para termos uma observação visual do comportamento do óleo lubrificante sintético e semissintético, com essa comparação de filtragem podemos observar qual a coloração do óleo lubrificante após seu uso. Para fazermos essa filtragem foi utilizado 2 erlenmeyer de 1000 ml, 2 funis de vidro, dois filtros de papel, se utilizou duas amostras de óleos lubrificantes usados cada uma contendo 50 ml, uma sintético e a outra semissintético. A figura 11 exibe o resultado das filtragens dos óleos lubrificantes usados.

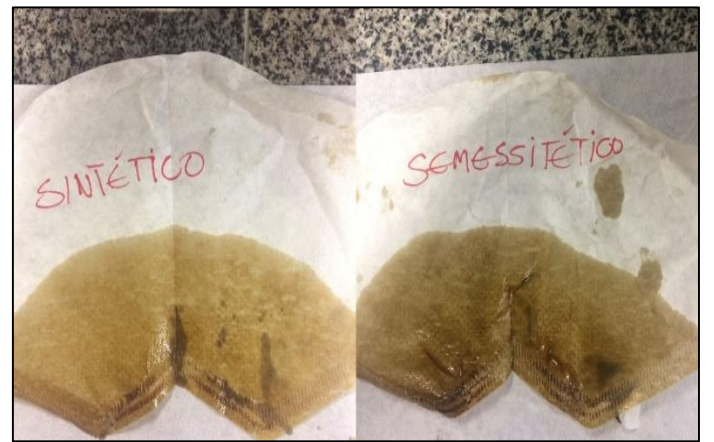

Figura 11: Amostra de óleo lubrificantes usados filtrados Fonte: Autores, (2016).

 As amostras do papel filtrado revelam que o óleo lubrificante semissintético é mais escuro do que a amostra do óleo lubrificante semissintético, esse aspecto é por conta da composição do óleo lubrificante semissintético, que tem 50% de óleo mineral, com a sua queima ele se forma borras e ele tende a ficar com uma tonalidade mais escuro. O óleo lubrificante semissintético com a sua queima forma borras que gerar problemas futuros nos componentes internos do motor como o mais frequente que é a formação de crostas nos componentes internos do motor. Com essa análise observou-se que o óleo lubrificante sintético tem menos concentração de borras em relação ao semissintéticos.

## V.CONCLUSÃO

Ao término dessa pesquisa concluímos que essa pesquisa exploratória descritiva teve como objetivo, realizar um estudo comparativo dos óleos lubrificantes sintético e semissintético e suas capacidades de lubrificação. Com a finalidade de identificar qual o óleo lubrificante tende a perder a sua capacidade de lubrificação, após a sua utilização em motor. Portanto, para a realização deste estudo se fez necessário a utilização de um veículo automotivo, da marca Gol City G5 2014, o óleo sintético utilizado no motor foi Shell Helix Ultra 5W-40 e o semissintético Shell Helix HX7 10W-40, os dois óleos lubrificantes tem o mesmo

grau de viscosidade SAE. Em laboratório foram realizados os estudos físicos e de observação com os óleos novos e usados.

Os testes com óleo lubrificantes realizados em laboratório foram, testes físicos de viscosidade cinemática a 40º C e 100ºC foi realizado em um viscosímetro *saybolt,* os resultados obtidos no teste realizado e apresentado em *segundos "saybolt",* se faz necessário efetuar uma conversão de "*seg saybolt"* para "*centistokes"* que é o grau de medição de viscosidade cinemática.

 Com os resultados em viscosidade cinemática, esses dados foram utilizados para efetuar o cálculo de índice de viscosidade utilizando a formula de "Dean Davis". Os testes de observações utilizados com óleos usados, dos quais os testes de contaminação por água e filtragem dos óleos lubrificantes usados, que foram efetuados em uma chapa aquecedora, com o intuito de identificar se os lubrificantes detém contaminação por água no óleo lubrificante. Para efetuar o teste de filtragem foi utilizado filtro de vidro, "erlenmeyer" e filtro de papel, com a finalidade de analisar a coloração dos óleos lubrificantes após seu uso.

Ao decorrer do desenvolvimento do estudo ocorreram uma série de dificuldades tais como, encontrar aparelhos específicos para o desenvolvimento das análises, contudo se pôde ultrapassar os obstáculos e conseguir chegar aos resultados esperados.

As análises dos óleos lubrificantes sintéticos e semissintéticos, foram realizadas através de testes físicos e de observação em laboratório. Nessa etapa da pesquisa foi possível identificar o óleo lubrificante que tem a melhor lubrificação no motor. Os resultados foram esboçados e comparados com os dois tipos de óleos utilizados na pesquisa, e os índices estudados apresentam que o óleo lubrificante sintético é a melhor escolha para os usuários de veículos, conforme resultado do gráfico da figura 7.

Ao efetuar a comparação do grau de viscosidade SAE apresentado na embalagem dos óleos lubrificantes sintéticos e semissintéticos, com os graus de viscosidade obtidos nos testes de viscosidade cinemática com os óleos lubrificantes usados a 100º C, aponta que o grau de viscosidade SAE do óleo lubrificante semissintético aumentou, de 40 para 50, enquanto o do sintético apresentou um aumento de 40 para 60, isso aponta que o óleo lubrificante sintético com o seu uso, vai se tornando mais viscoso e assim aumentando a proteção dos componentes do motor.

Os resultados alcançados com os testes de viscosidade cinemática mostram que, a comparação de viscosidade cinemática a 40º C dos óleos lubrificantes sintéticos e semissintéticos novos e usados nesta pesquisa, apontam que os óleos lubrificantes sintéticos tem uma aumento na sua viscosidade cinemática de 5,15% após o uso, entretendo os lubrificantes semissintéticos tem uma aumento de 14,9% após o uso na sua viscosidade cinemática, isso demonstra que o óleos lubrificante semissintético é superior em viscosidade, isso mostra que na partida do motor quando o óleo lubrificante está frio o semissintético é melhor. Para os testes de viscosidade cinemática realizados a 100º C, o óleo lubrificante semissintético teve um aumento em sua viscosidade cinemática de 3,47% após o uso, no entanto o óleo lubrificante sintético teve um aumento em sua viscosidade cinemática de 29,45% após o uso, isso indica que o óleo lubrificante sintético é superior ao semissintético, mostrando que o óleo lubrificante sintético oferece

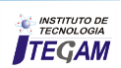

uma maior proteção aos componentes do motor em funcionamento constante.

Para efetuar a análise do índice de viscosidade se usou o cálculo de "*Dean Davis*" para encontrar esse índice, o gráfico da figura 8, expressa os índices de viscosidades dos óleos lubrificantes sintéticos e semissintéticos, novos e usados. O gráfico aponta que o lubrificante sintético teve um crescimento de 0,28% depois de seu uso, entretendo o óleo lubrificante semissintético após seu uso teve uma queda no seu índice de viscosidade de -24,93%, isso mostra que o óleo lubrificante sintético é superior ao semissintético mantendo respectivamente seu índice de viscosidade após seu uso, enquanto o semissintético teve uma queda brusca no seu índice de viscosidade após seu uso.

A análise de observação de contaminação por água feita como amostras de óleo lubrificantes sintéticos e semissintéticos usados, demonstrada na figura 11, indica que o óleo lubrificante semissintético tem uma maior contaminação por água do que o sintético, observou-se que o óleo lubrificante semissintético teve uma maior crepitação na chapa quente. A análise de observação feita com a filtragem do óleo lubrificante exibida na figura 11, indica no filtro de papel que o óleo lubrificante semissintético tem uma coloração mais escura do que o filtro do óleo lubrificante sintético, esses aspecto pode do óleo lubrificante semissintético, é por conta da sua composição que contem 50% de óleo mineral.

A pesquisa é importante para identificar qual o melhor lubrificante para o motor do veículo, identifica também qual óleo lubrificante oferece a melhor proteção para os componentes internos do motor. A análise foi desenvolvida para motores do ciclo otto, não se aplica em motores do ciclo diesel, por que seu óleo lubrificante tem diferentes características especificas. Os aspectos positivos são que o óleo lubrificante sintéticos apresenta maior índice após seu uso em relação ao óleo lubrificante semissintético, sua viscosidade cinemática também é maior, um único aspecto negativo dos óleos lubrificas sintéticos é que em baixa temperatura a sua viscosidade é inferior ao do óleo lubrificante semissintético.

Partindo do foco inicial para o desenvolvimento dessa pesquisa concluímos que os objetivos propostos foram alcançados. Visando a melhoria de trabalhos futuros, com óleos lubrificantes, os apontam estudos dos métodos de refino dos óleos lubrificantes utilizados, impacto ambiental dos óleos sintéticos e semissintéticos, o melhoramento da viscosidade do óleo lubrificante sintético em baixa temperatura.

## VI. AGRADECIMENTOS

Ao Centro Universitário do Norte (UNINORTE) e a Prefeitura Municipal de Manaus pelo apoio a pesquisa com bolsa de estudo.

## VII. REFERÊNCIAS

[1] GARCIA, A. G. P. **Impacto da lei de eficiência energética para motores elétricos no potencial de conservação de energia na indústria.** 2003. Universidade Federal do Rio de Janeiro (UFRJ).

[2] SOUSA, E. H. V. D. **Análise preditiva a partir da caracterização das emissões gasosas e do óleo lubrificante em frotas com motorização a diesel**. 2010.

[3] CASTRO, F. D. D. **Motores automotivos: evolução, manutenção e tendências.** EDIPUCRS, 2016. ISBN 8539703920.

[4] SILVEIRA, E. L. C. et al. **Determinação de contaminantes em óleos lubrificantes usados e em esgotos contaminados por esses lubrificantes.** Química Nova, v. 29, n. 6, p. 1193, 2006.

[5] DA SILVA, R. J. **Avaliação das caracteristicas físicoquímicas usado, óleo lubrificante automotivo.** 2014.

[6] BELMIRO, P. N.; CARRETEIRO, R. **Lubrificantes e Lubrificação Industrial:** 1ª edição, Rio de Janeiro: Editora Interciência 2006.

[7] CUNHA, R. C. **Redutor de velocidade através da técnica de partículas de desgaste no óleo lubrificante auxiliada pela análise de vibrações.** 2005. Universidade Estadual Paulista (UNESP).

[8] KIMURA, R. K. **Uso da técnica de análise de óleo lubrificante em motores diesel estacionários, utilizando-se misturas de biodiesel e diferentes níveis de contaminação do lubrificante.** 2010.

[9] BAIN & COMPANY, Inc. **Luxury Goods Worldwide Market Study** Fall-Winter.2014.

[10] GOSALIA, U. **Sustainability… and the Global Lubricants Industry.** In: The 16th ICIS World Base Oils & Lubricants Conference, London, 2012.

[11] CANCHUMANI, G. A. L. **Óleos lubrificantes usados: um estudo de caso de avaliação de ciclo de vida do sistema de rerrefino no Brasil.** 2013. Universidade Federal do Rio de Janeiro (UFRJ).

[12] PARUCKER, M. L.**Desenvolvimento de materiais compósitos de baixo coeficiente de atrito com partículas de lubrificante sólido dispersas em matriz metálica a base de níquel.** 2008.

[13] (GM), C. D. G. M. **Óleos Lubrificares Semissintéticos. 2011.**

[14] TANNÚS, D. F.; GONÇALVES, A. C. **Análise do Estado de Conservação de um Redutor de Velocidade Através da Técnica de Partículas de Desgaste do Óleo Lubrificante.** XI CREEM, Paper CRE04-TE03, Instituto Politécnico, Nova Friburgo RJ, 2004.

[15] TÉCNICO, B. **PH análise de óleo.** 2010.

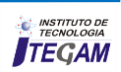

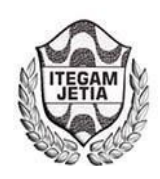

# **Development of a system of monitoring the positioning of a mobile robot for collection of variables in non-structured via Zigbee**

## **Jonathas Tavares Neves1, Moisés Pereira Bastos2**

1,2Universidade do Estado do Amazonas. Avenida Darcy Vargas, 1200 - Parque 10. Manaus – Amazonas – Brasil. Email[: jonathastavaresneves@hotmail.com,](mailto:jonathastavaresneves@hotmail.com) [mpbastos@uea.edu.br](mailto:mpbastos@uea.edu.br) 

**Received:** August 16<sup>th</sup>, 2016

Accepted: September 27<sup>th</sup>, 2016

Published: December 22<sup>th</sup>, 2016

Copyright ©2016 by authors and Institute of Technology Galileo of Amazon (ITEGAM). This work is licensed under the Creative Commons Attribution International License (CC BY 4.0).

<http://creativecommons.org/licenses/by/4.0/>  $\odot$ Open Access

#### **ABSTRACT**

Mobile robots surface exploration are being more used everyday in the world. This application is growing to scientific research areas about environment natural aspects and also to weather study applications. However, the way of localization of these robots and the reception of these informations are still a problem to be solved for non-structured environments. On this present project an autonomous mobile robot was desenvolved for meteorological measurements from a Radio Controled Car. So, the first alteration done was the adaptation of the mechanical structure to different kinds of grounds. After that was established a wireless communication between the mobile and a fix base where tha data obtained can be visualized on a screen. In turn, a tire with amphibious characteristics was elabored on SolidWorks software and the Sethi 3D printer. Also, EPS material was utilized for the vehicle buoyancy. The wireless communication was done between two Xbee PRO S1 and the supervisory system was desenvolved on LabView platform where the GPS SIM39EA was used for the georeferencing. With that, the physical assembly for traction of the robot, navigability and capability of skip obstacles in front of it were tested. The data were colected by the vehicle through the sensors DHT11, BMP180 and through the GPS and were trasmited via xbee to the base where they were visualized on a screen by the user.

. **Keywords:** Mobile Robot, Supervisory System, Zigbee.

## **Elaboração de um sistema de monitoramento do posicionamento de um robô móvel para coleta de variáveis em ambientes não-estruturados via Zigbee**

## **RESUMO**

Robôs móveis para a exploração de superfícies estão sendo mais utilizados a cada dia no mundo. Esta aplicação vem crescendo para áreas de pesquisa científica sobre aspectos naturais do ambiente como também para aplicações ao estudo do clima. Contudo, a forma de localização desses robôs e recepção dessas informações colhidas ainda representam uma problemática a ser resolvida em ambientes nãoestruturados. No presente projeto desenvolveu-se um robô móvel autônomo híbrido para medição meteorológica a partir de um carrinho de controle remoto. Com isso, a primeira alteração feita foi da estrutura mecânica do veículo para a adaptação em diferentes tipos de terreno. Após isso, estabeleceuse uma comunicação wireless entre o móvel e uma base fixa, onde visualiza-se os dados obtidos em uma tela. Por sua vez, elaborou-se uma roda com características anfíbias por meio do software solidworks e a impressora 3D as Sethi. Também, utilizou material EPS para a flutuabilidade do veículo. A comunicação wireless foi efetuada entre dois xbee PRO S1 e o sistema supervisório foi desenvolvido na plataforma Labview. Onde usou-se o GPS SIM39EA para georeferenciamento. Com isso, testou-se a montagem física do robô para tração, navegabilidade e capacidade de se desviar de obstáculos à sua frente. Os dados coletados pelo veículo por meio dos sensores DHT11, BMP180 e pelo GPS foram transmitidos via xbee para a base onde foram visualizados em uma tela pelo usuário.

**Palavras Chaves:** Robô Móvel, Sistema Supervisório, Zigbee..

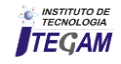

## I. INTRODUÇÃO

O território amazônico por ser um clima equatorial é composto por variações em sua temperatura e umidade. Possui, também, diferentes tipos de relevos, tornando-se, muitas vezes, de difícil acesso aos seres humanos, ao se tratar de áreas de mata virgem ou zonas não habitadas. Um de seus aspectos naturais é a facilidade da proliferação de insetos que transmitem doenças ao homem, como por exemplo o *Anopheles* que é o mosquito transmissor da malária. Com isso, a floresta amazônica torna-se um ambiente propício a pesquisas relacionadas a temas como: fauna, flora, ocupação humana nativa, climatologia e etc. [1].

O levantamento de dados na Amazônia, tratando-se de aferições meteorológicas, é feito *in loco*. Os dados são coletados, analisados, tratados e retransmitidos para estações ou bases meteorológicas. Muitas dessas formas de coleta e retransmissão dos dados são feitos por torres de coleta, como é o caso da torre ATTO (*Amazon Tall Tower Observator*) [2]. Dessa forma, novas tecnologias de exploração são interpostas entre o homem e meio para que não aja uma exposição direta do ser humano e também para a redução do impacto ambiental naquele ecossistema.

A exploração de ambientes não-estruturados, como o caso de florestas, por robôs móveis tem sido objeto de intenso estudo nos últimos anos devido à sua crescente aplicação. Em referência à exploração de ambientes de difícil acesso para o ser humano, encontram casos menos divulgados, como a exploração de ambientes com características florestais. Este é o caso da Amazônia brasileira [3].

Tendo em vista isso, o presente trabalho objetiva a construção física de um robô móvel autônomo, no qual será embutido um sistema para o monitoramento geográfico do mesmo, onde disponibilizará a informação da longitude e latitude.

O desenvolvimento de um sistema de coleta de dados meteorológicos em um ambiente não-estruturado, também fará parte do desenvolvimento do projeto em questão, visando uma possível aplicação na região da floresta amazônica.

#### II. REVISÃO BIBLIOGRÁFICA

Os robôs móveis são dispositivos de transporte automático, ou seja, são plataformas mecânicas dotadas de um sistema de locomoção capazes de navegar através de um determinado ambiente de trabalho, dotados de certo nível de autonomia para sua locomoção. Suas aplicações podem ser muito variadas e estão sempre relacionadas com tarefas que normalmente são arriscadas ou nocivas para a saúde humana, em áreas como a agricultura, no transporte de cargas perigosas ou em tarefas de exploração solitárias ou cooperativas junto a outros veículos não tripulados.

Exemplos clássicos são o translado e coleta de materiais, as tarefas de manutenção de reatores nucleares, a manipulação de materiais explosivos e a exploração subterrânea [4].

Esse tipo de robô deve possuir elementos a bordo, que o faça ser capaz de reconhecer e se adaptar aos diferentes tipos de solo, desviar de obstáculos, encontrar trajetória entre pontos inicial e final de uma dada excursão, receber e cumprir ordens enviadas remotamente, entre outras. Para isso deve dispor de um conjunto

de sistemas mecânicos, elétricos, eletrônicos, computacionais, de sensoriamento e de comunicação que sejam um auxílio de grande vantagem para o homem, onde realizem tarefas pré-programadas, pela qual, possa ser executada uma supervisão humana [5].

 Um dos meios utilizados na automação industrial, residencial e robótica para a comunicação é através do *Zigbee*.

As bases da tecnologia denominada hoje por *ZigBee* foram estabelecidas no protocolo *Home RFLite* criado pela Philips. A tecnologia foi pela primeira vez apresentada ao público com o nome de *ZigBee* em Julho de 2005. O nome *ZigBee* veio da analogia entre o funcionamento de uma *mesh network* e a maneira como as abelhas trabalham e se deslocam. As que vivem numa colmeia voam em zig zag, de modo que quando voam em busca de néctar comunicam com outras abelhas da mesma colmeia, dando informações sobre a distância, direção e localização de alimentos [6].

## III. MATERIAIS E MÉTODOS

O robô foi elaborado com um chassi híbrido e rodas ajustáveis. Possui sensores meteorológicos, como também, é composto por sensores de distância. Ele é localizado através de um módulo GPS e a sua comunicação com a base é feita por *ZigBee*, pela qual ele transmite os dados coletados. A interface de comunicação com o usuário está alocada em um computador e nela mostra os dados de acordo com o período de coleta.

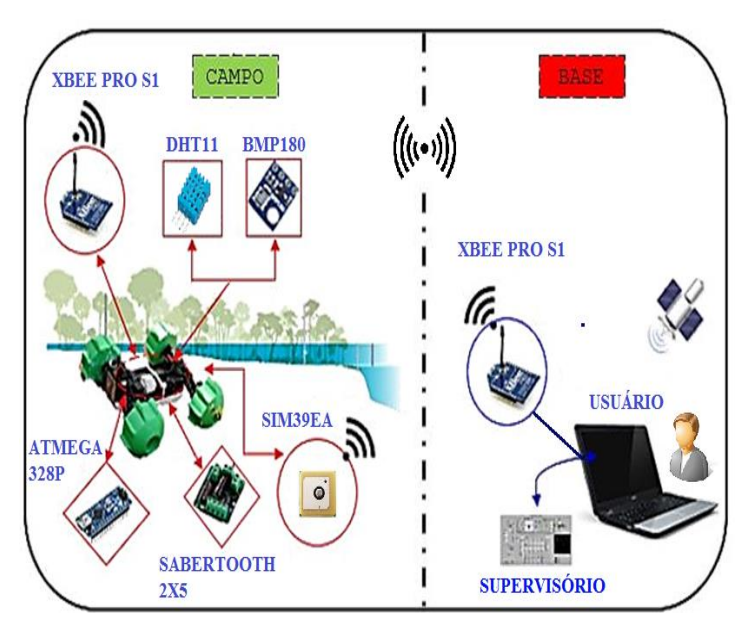

 Figura 1. Arquitetura Funcional da Proposta. Fonte: Os autores, (2016).

A arquitetura trata da visão geral do funcionamento do trabalho proposto. Conforme a figura 1 vê-se a aplicação do projeto em questão para dois tipos de ambientes: Base e Campo.

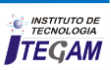

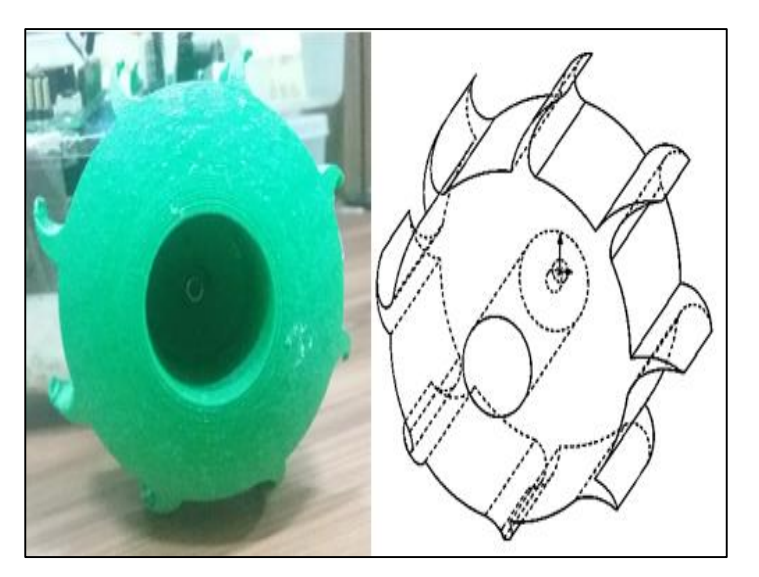

Figura 2.Roda Desenvolvida. Fonte: Os autores, (2016).

Uma das principais alterações feitas na parte mecânica do robô móvel foi adaptação do veículo para ele se locomovesse sobre superfície líquida e sólida. Dessa maneira, projetou-se uma roda, apresentada na figura 2, para habilitar o veículo a andar nesses tipos de terrenos, onde seu *design* visa o deslocamento de massa entre o eixo central do pneu e os sulcos tangentes a ele. Isso quer dizer que, enquanto o veículo se mover em rios, igarapés ou pântanos o perfil de aderência do pneu fará com que ele funcione com o mesmo princípio de hélices de navios e barcos.

As hélices ao serem posicionadas no sentido do movimento da roda dão impulso ao veículo. Similarmente, o tamanho da roda é definido baseado no torque do motor, onde no veículo utilizado só existe um motor de corrente direta, pelo qual fornece a rotação para as quatro rodas através de um eixo cardã.

Para o processo de fabricação da roda utilizou-se a impressora 3D sethi 3D Aip . Nela, compilou-se o desenho no formato stl (*Stereo Lithograpy*) que foi elaborado no *software solidworks* 2015. O material usado na impressão foi o ABS (*Acrylonitrile Butadiene Styrene*). Após isso, foi feita a montagem da peça na estrutura do veículo.

A maneira pela qual o robô compreende o ambiente em sua volta é através da aquisição de dados. Estes são provenientes dos sensores meteorológicos, conforme a figura 3, sensores ultrassônicos e o módulo GPS. Assim, a participação de cada um desses componentes está diretamente ligada ao seu modo de funcionamento.

> A especificação dos componentes usados é: Um sensor BMP180 (pressão barométrica);

- Um sensor DHT11 (temperatura e umidade);
- Dois sensores HC-SR04 (distância);
- Um sensor SRF02 (distância);
- Um Módulo GPS SIM39EA.

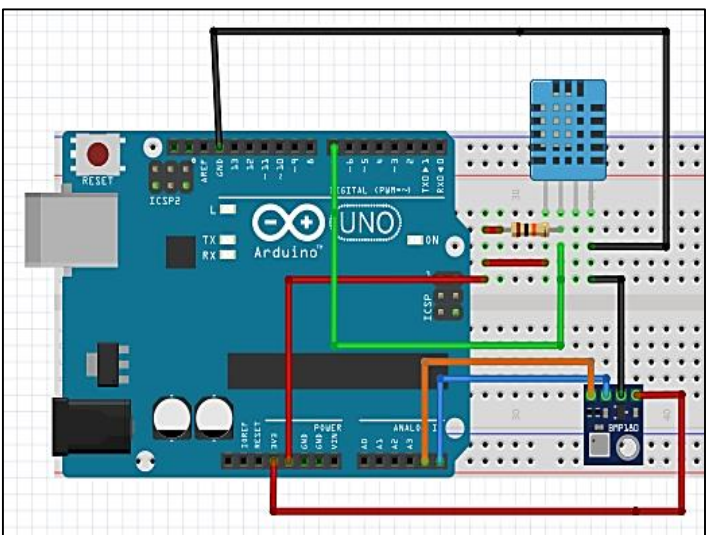

Figura 3. Circuito Meteorológico. Fonte: Os autores, (2016).

Um dos diferenciais do projeto é o emprego do Xbee Pro S1 da figura 4 para a comunicação de dados, onde envia apenas uma informação por vez para o xbee receptor de modo *wireless* (sem fio). Logo, o agrupamento desses dados é efetuado pela ordem da leitura dos sensores meteorológicos.

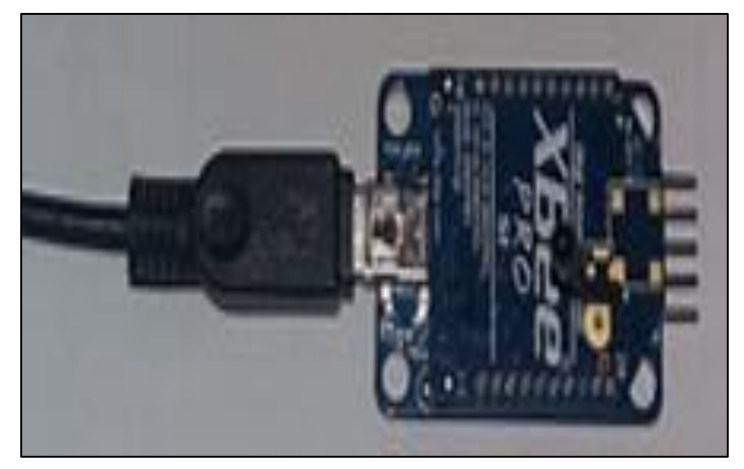

 Figura 4. Xbee Receptor. Fonte: Os autores, (2016).

O sistema supervisório do veículo robótico mostra ao usuário as informações obtidas deste por meio de gráficos e indicadores. Estes são elaborados através do *software* Labview (*Laboratory Virtual Instrument Engineering Workbench*) versão 2014.

Basicamente, os dados coletados pelos sensores meteorológicos que são transmitidos pelos *Xbee*, chegam nos formatos de *string* e *float* na porta serial, de acordo com a figura 5, e são compilados no programa. Assim, se estabelece uma conexão da porta de comunicação do PC (*Personal Computer*) com o *VISA Configure Serial Port*, que é uma ferramenta de leitura de dados do Labview

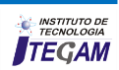

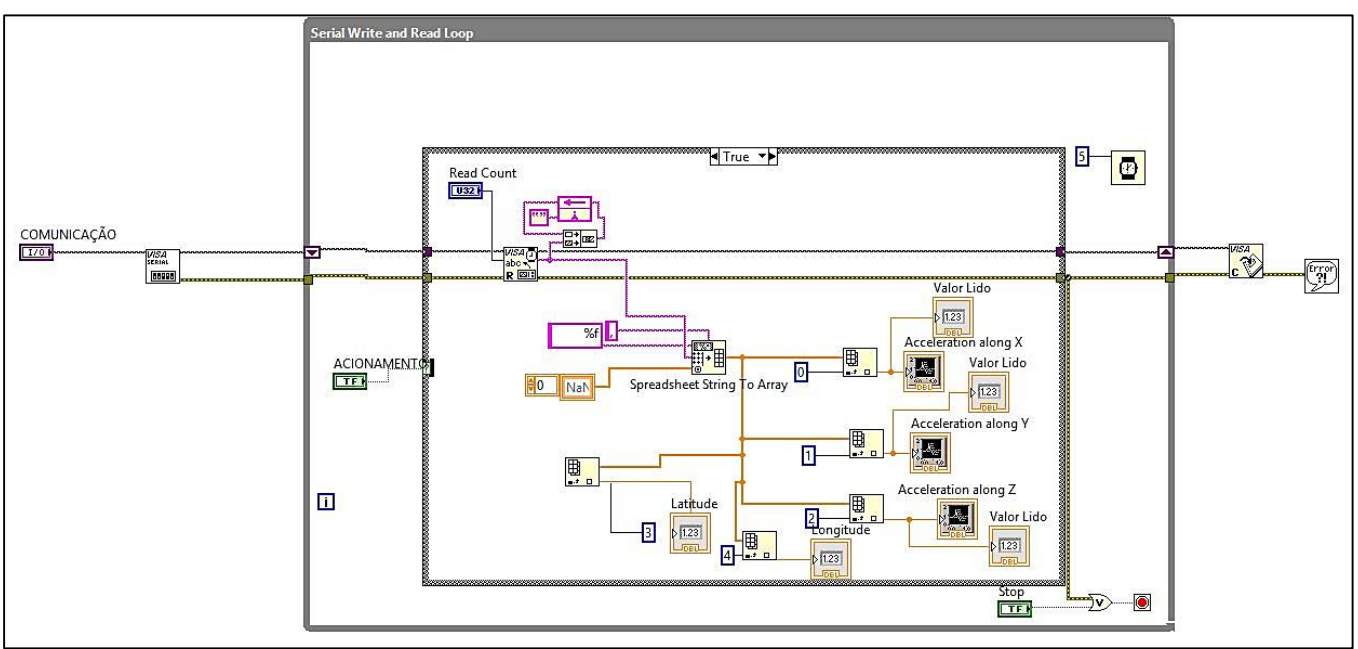

 Figura 5. Esquema no labview para a leitura da porta serial. Fonte: Os autores, (2016).

Para a elaboração do mapa em 2D do posicionamento do robô em tempo real utilizou-se conforme a figura 6 uma ferramenta livre disponibilizada pelo *Google Maps* e fez-se as alterações para a adequação no presente trabalho. Com isso, os dados provenientes do GPS SIM39EA são manipulados e direcionados como strings para uma segunda estrutura que está encarregada de ler e gerar a forma de visualização da localização do veículo. Após receber os dados, usa-se o *Array to Spreadsheet String* na conversão deles em um formato que possa ser lido em agrupamento.

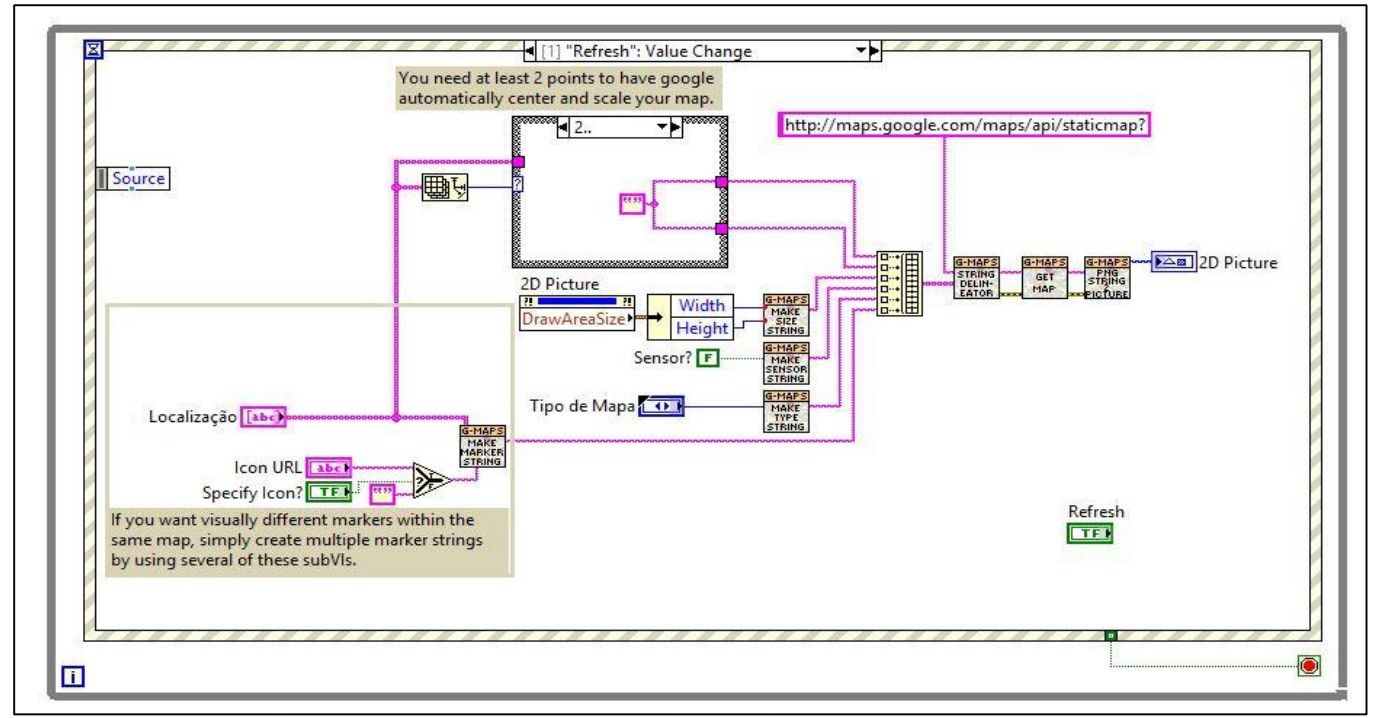

 Figura 6. Visualização do Posicionamento pelo Google Maps. Fonte: Os autores, (2016).

## IV. RESULTADOS E DISCUSSÕES

Um dos resultados principais foi a montagem da estrutura robótica, conforme figura 7, sendo agrupada em duas camadas de ACM (Alumínio Composto), pelo qual, o circuito elétrico foi distribuído. Na camada superior encontram-se os dispositivos de comunicação *wireless* e os de medição, tais quais os sensores meteorológicos e o módulo GPS. Já na camada ou placa inferior, os componentes eletrônicos montados são responsáveis pelo controle de velocidade e de posição, junto com o microcontrolador.

Para a flutuabilidade do veículo, utilizou-se material EPS (Poliestireno Expandido) na carcaça inferior. Também, para a proteção do carrinho revestiu-o com Etil Vinil Acetato.

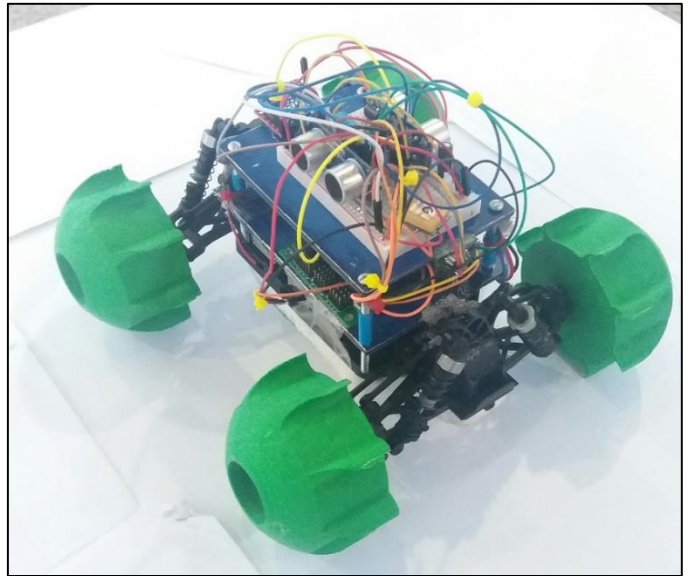

Figura 7. Robô Móvel Autônomo Híbrido. Fonte: Os autores, (2016).

No software XCTU na seção de *working mode* visualizase o painel referente as medições tomadas em campo, conforme figura 8. Os dados estão agrupados em leituras no formato string no painel esquerdo da tela (*Console log*) e hexadecimal no painel direito. Após isso, pode ser gerado um documento que descreve a leitura, a porta de comunicação, o protocolo de comunicação e a data em que foi efetuado esse teste.

|                                      |  |                               |  | CD DSR |  | <b>DTR RTS BRK</b>                                             |  |  |  | $ 0\rangle$ | Status: | <b>AT Console</b> | Connected                                                                     | Tx Bytes: 0 |    | Rx Bytes: 4334 |   |
|--------------------------------------|--|-------------------------------|--|--------|--|----------------------------------------------------------------|--|--|--|-------------|---------|-------------------|-------------------------------------------------------------------------------|-------------|----|----------------|---|
| Console log                          |  |                               |  |        |  |                                                                |  |  |  |             |         |                   | $(\theta x)$                                                                  |             | E) | Ô              |   |
| $\overline{1}$<br>Temperatura (graus |  |                               |  |        |  |                                                                |  |  |  |             |         |                   | 0A 54 65 6D 70 65 72 61 74 75 72 61 28 28 67 72 61 75 73 28 43 65 6C 73 69 75 |             |    |                | ٨ |
| Celsius): 20.00                      |  | 73 29 3A 20 32 30 2E 30 30 0D |  |        |  |                                                                |  |  |  |             |         |                   |                                                                               |             |    |                |   |
| Lendo sensor: OK                     |  |                               |  |        |  | 0A 4C 65 6E 64 6F 20 73 65 6E 73 6F 72 3A 20 4F 4B 0D          |  |  |  |             |         |                   |                                                                               |             |    |                |   |
| Umidade (%): 62.00                   |  |                               |  |        |  | 0A 55 6D 69 64 61 64 65 20 28 25 29 3A 20 36 32 2E 30 30 0D    |  |  |  |             |         |                   |                                                                               |             |    |                |   |
| Temperatura (graus                   |  |                               |  |        |  |                                                                |  |  |  |             |         |                   | 04 54 65 60 70 65 72 61 74 75 72 61 20 28 67 72 61 75 73 20 43 65 6C 73 69 75 |             |    |                |   |
| Celsius): 20.00                      |  | 73 29 3A 20 32 30 2E 30 30 0D |  |        |  |                                                                |  |  |  |             |         |                   |                                                                               |             |    |                |   |
| Pressao : 100860 Pa                  |  |                               |  |        |  | 0A 50 72 65 73 73 61 6F 20 3A 20 31 30 30 38 36 30 20 50 61 0D |  |  |  |             |         |                   |                                                                               |             |    |                |   |

Figura 8. Comunicação Wireless via Zigbee Fonte: Os autores, (2016).

No acionamento do programa completo, as estruturas de comando do labview executam-se de maneira simultânea, pelas quais os dados de cada gráfico ou imagem gerada estão agrupados sem nenhuma interferência entre si. Portanto, após a configuração de baixo nível das telas, onde não há necessidade da intervenção ou atuação direta do usuário, torna-se possível a visualização por meio de um sistema supervisório apresentado na figura 9.

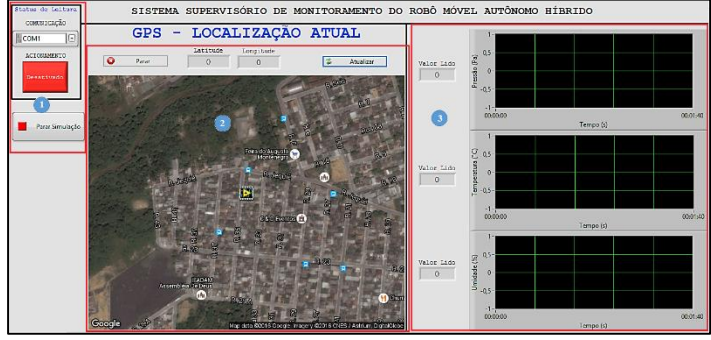

Figura 9. Sistema Supervisório. Fonte: Os autores, (2016).

Levando em conta a constituição do solo arenoso, do relevo de planície e vegetação aberta o terreno foi configurado para a realização dos testes. Primeiramente, fixou-se a limitação do terreno, através de toras de madeira, com área de 4x2 m², sendo assim, estipulou-se um caminho para ser percorrido pelo robô. Neste percurso os obstáculos a serem testados são ordenados em conformidade com os níveis de dificuldade. Do lado esquerdo da pista, posicionam-se os corpos rígidos pela qual o veículo deverá se desviar, ao todo, compõe-se três elementos com dimensões distintas. Do lado direito, colocou-se rampas para simulem o movimento de subida e descida do robô e, também, uma declividade onde acumula-se água, pela qual, averígua-se a capacidade do mecanismo de flutuabilidade.

Os obstáculos físicos postos na trilha a ser percorrida são elementos que estão presentes em uma floresta tropical, como a floresta amazônica. Derivados de árvores nativa são exemplos de estruturas encontradas na mata, além da folhagem que está disposta por todo o percurso. Conforme a figura 10, observa-se os itens descritos e a seta de direcionamento do sentido de rodagem do veículo.

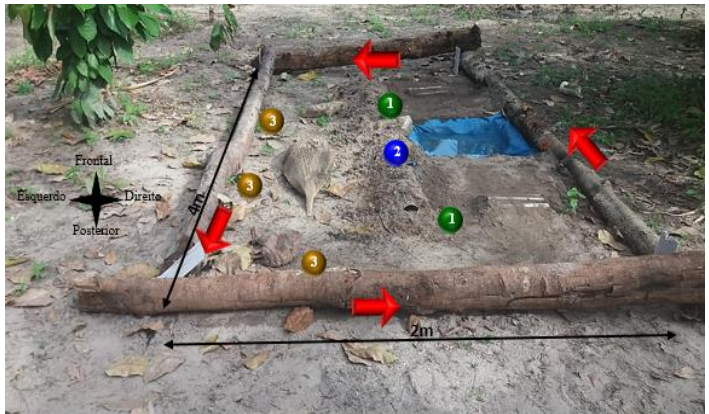

Figura 10. Pista de Testes. Fonte: Os autores, (2016).

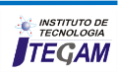

Na figura 10 o percurso do robô é efetuado no sentido anti-horário, onde ele percorre as rampas de níveis descritas com o acúmulo de água (destinado ao teste anfíbio, onde tem dimensões componente na seção de comunicação *indoor*. de 800x800 mm) e os obstáculos que representam corpos sólidos dispostos na floresta. As dimensões da pista são 2x4m, no qual os testes são conduzidos em solo arenoso, seco, resguardando o aparelho de incidência direta de luz solar evitando-se um superaquecimento dos componentes, onde a distância do veículo até a base é aproximadamente 26m de distância em linha reta. A coleta dos dados meteorológicos é efetuada tanto com o carrinho em movimento quanto parado, assim como a percepção do posicionamento do mesmo que chega em formato de latitude e longitude ao usuário.

#### V. CONCLUSÃO

O desenvolvimento de um robô móvel com autonomia para o direcionamento de uma rota de tráfego por intermédio do sensoriamento a distância e lógica reativa que se desloque num ambiente que simula uma floresta (por meio de uma mata de vegetação secundária) e também em terrenos que possuam água (de acordo com a característica hidrográfica da região amazônica) com o objetivo de medir a variação dos dados meteorológicos de pressão atmosférica, temperatura local e umidade relativa do ar visando uma possível aplicação ao estudo do clima, conforme o estabelecido na Conferência das Partes da Convenção sobre o Marco da ONU (Organização das Nações Unidas) sobre a Mudança Climática 2015 (COP21/CMP11), foi realizado no projeto em questão.

Para que fosse possível a locomoção do robô nesse ambiente conhecido, porém, não-estruturado foi desenvolvida a roda híbrida. Esta representa a hélice de um navio quando o veículo está emerso, onde atua em conjunto com o material EPS que está na parte inferior do carrinho. As dimensões estão em conformidade entre a relação da distância do veículo com o solo e o torque do motor. O teste da conexão direta da bateria com o motor e o efeito do giro deste transferindo o movimento para as engrenagens e, após isso, adjacentes conectados a roda mostraram a capacidade móvel em terreno com atrito relativo aos relevos amazônicos. Também, verificou-se no teste de flutuabilidade em um tanque com profundidade de 300mm a capacidade de movimentação sobre a água.

Os itens da estrutura eletroeletrônica foram fixados visando melhor aproveitamento de sua funcionalidade, com isso, os sensores, gps e o módulo *xbee* estão dispostos no nível superior da placa de ACM, já que oferecem menor ruído e baixa interferência de sinal por estarem dispostos na parte mais elevada do robô. O microcontrolador ATMEGA328P e o regulador de velocidade Sabertooth 2x5 estão instalados no nível inferior, onde permitem uma interação mais efetiva com o motor, servo motor e os demais elementos. Constatou-se assim, a necessidade da configuração de duas colunas com tensões específicas para a alimentação dos referidos componentes, pela qual foram utilizadas as colunas vermelhas da miniprotoboard.

Por sua vez, a rede de comunicação entre os dispositivos *xbee PRO* S1 transmissor e o receptor foi estabelecida como o previsto, onde, não apresentou interferência nos dados

número 1 (simulando os diferentes relevos), a declividade com o operatividade do comunicador *xbee* estabelecido no *datasheet* deste metereológicos medidos pelos sensores DHT11 e o BMP180, uma vez que a distância de comunicação estabelecida no teste foi de aproximadamente 26m, pela qual, não ultrapassou os limites de

#### VI. AGRADECIMENTOS

A Universidade do Estado do Amazonas (UEA), ao Instituto de Tecnologia e Educação Galileo da Amazônia (ITEGAM), ao Núcleo de Robótica e Automação da GRAEST-UEA e a todos os professores envolvidos que ajudaram na realização desse projeto.

#### VII. REFERÊNCIAS

[1] CÁSSIA, B. Rita de. **Malária no Brasil: panorama epidemiológico na última década.** *Cad. Saúde Públ,* SciELO Public Health, v. 11, n. 1, p.128-136, 1995.

[2] ANDREAE, M. et al. **The amazon tall observatory (atto) in the remote amazona basin: overview of first results from ecosystem ecology, meteorology, trace gas, and aerosol measurements**. *Atmos. Chem. Phys. Discuss,* v. 15, n. 8, p. 11599- 11726, 2015.

[3] SANTOS, A. V. **Controle de capotagem e deslizamento de sistemas robóticos móveis em terrenos acidentados**. 2007

[4] SECHI, H. **Uma Introdução a Robôs Móveis***.* [S.l]: Argentina, 2008.

[5] SANTOS, K. d. S. **Sistema de Navegação Autônoma para Robôs Móveis Baseado em Arquitetura Híbrida: Teoria e Aplicação.** Tese (Doutorado) – Dissertação (Mestrado) – Universidade Federal de Itajubá-Programa de Pós-Graduação em Engenharia Elétrica, Itajubá, 2009.

[6] SALEIRO, M.; EY, E. **Zigbee-Uma abordagem prática***.* [S.l.:s.n.], 2009. v. 26. 2014.

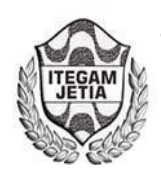

**DOI:** https://dx.doi.org/10.5935/2447-0228.20160046

# **Design of impact test machine type Charpy of 50 J**

## César A. Chagoyén-Méndez<sup>1</sup>, Leandro Fernandes Monteiro Barros<sup>1</sup>, Jorge L. Moya-Rodríguez<sup>2</sup>, Ángel S. **Machado-Rodríguez3 ; Yamill S. Campos-Pérez2**

1 Universidade Estadual do Amazonas (UEA), Escola Superior de Tecnologia (EST). Av. Darcy Vargas 1200, Parque Dez, Manaus-Amazonas-Brasil. CEP: 69050-020

2Instituto de Tecnologia e Educação Galileo da Amazônia (ITEGAM). Av. Joaquim Nabuco Nº 1950. Centro. Manaus – Amazonas – Brasil. CEP: 69005-080

3 Universidad Central "Marta Abreu" de Las Villas (UCLV). Carretera a Camajuaní km 5.5, Santa Clara, Villa Clara, Cuba. CP 52830 Email: cachagoyen@uclv.edu.cu, jorgemoyar@gmail.com, ycampos2525@gmail.com,asilviomr@gmail.com

**Received:** July 19<sup>th</sup>, 2016

**Accepted:** September 12<sup>th</sup>, 2016

Published: December 22<sup>th</sup>, 2016

Copyright ©2016 by authors and Institute of Technology Galileo of Amazon (ITEGAM). This work is licensed under the Creative Commons Attribution International License (CC BY 4.0).

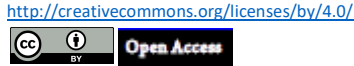

**ABSTRACT** 

There are a number of properties that allow characterize materials when subjected to external stresses. To determine the mechanical properties of different materials testing machines are used. Among them, the machine Charpy impact test, with which can establish the impact resistance or resilience. This is a simple machine that can analyze samples of materials with different chemical composition. Currently the mechanical testing laboratory of the Universidade do Estado do Amazonas (UEA) is working on three research prototypes constructions, which are: BAJA, Urutau Aerodesign and Jaraqui. One of its tasks is to choose the right materials for their prototypes. However, the UEA has limitations of machines for testing of fracture due to lack of resources, beside the prices of these commercial machines are becoming higher day. This situation can have it other universities, companies and research centers. In this paper the design of a machine of the Charpy type which reaches an energy of 50 J, at a relatively low cost of its components is presented. For the design of the same the rules governing such trials as NBR NM 281-2 and ASTM E-23 were taken into account.

**Keywords:** Charpy test machine; Impact test; Dimensioning.

## Diseño de una máquina de ensayo de impacto tipo Charpy de 50 J

#### **RESUMEN**

Existen una serie de propiedades que permiten caracterizar los materiales cuando estos son sometidos a esfuerzos externos. Para determinar las propiedades mecánicas de los materiales se utilizan diferentes máquinas de ensayos. Entre ellas, la máquina de ensayo de impacto Charpy, con la cual se puede establecer la resistencia al impacto o resiliencia. Esta es una máquina simple que permite analizar probetas de materiales con diversa composición química. Actualmente el laboratorio de ensayos mecánicos de la Universidade do Estado do Amazonas (UEA) trabaja en tres líneas de investigación de construcciones de prototipos, que son: BAJA, Urutau Aerodesign e Jaraqui. Una de sus tareas es escoger los materiales adecuados para sus prototipos. Sin embargo, la UEA tiene limitaciones de máquinas para la realización de ensayos de fractura por falta de recursos, además de que los precios de estas máquinas comerciales son cada día más elevados. Esta situación pueden tenerla otras universidades, empresas o centros de investigación. En este trabajo se presenta el dimensionamiento de una máquina del tipo Charpy la cual alcanza una energía de 50 J con un costo relativamente bajo de sus componentes. Para el diseño de la misma se tuvieron en cuenta las normas que reglamentan tales ensayos como la NBR NM 281-2 y la ASTM E-23.

**Palabras Claves:** Máquina de Ensayo Charpy; Prueba de impacto; Dimensionamiento.

### I. INTRODUCCIÓN

El uso de prototipos didácticos en entornos educativos de ingeniería mecánica es una práctica recomendada, tanto desde el punto de vista pedagógico, al llevar una formación más consistente de los estudiantes, como desde el punto de vista de la investigación [1].

Los principales materiales compuestos con que trabajan las industrias son las resinas de polímero reforzado con fibra de vidrio, madera y plástico. Estos nuevos materiales han permitido cambiar tanto los materiales como los procesos de fabricación tradicionales, permitiendo disminuir los costos sin disminuir las propiedades.

Por lo tanto, es esencial tener un buen control de calidad de las piezas producidas por no contar con información suficiente sobre el comportamiento mecánico de estos materiales. Esto se logra mediante la medición directa de diferentes propiedades por medio de ensayos, por ejemplo, dureza, tracción, impacto, entre otros.

Entre las pruebas mencionadas, el ensayo de impacto Charpy se exige como un requisito normado para el desarrollo de materiales para fabricar estructuras importantes de ingeniería. Durante años, los ingenieros y diseñadores sabían que los materiales se comportan de manera diferente cuando se cargan de forma estática o dinámica o cuando hay variaciones de temperatura que pueden alterar su comportamiento.

De esta manera, el ensayo de impacto Charpy es un método fácil y rentable para evaluar el comportamiento de una pieza antes de someterla a impacto.

En este trabajo se presenta el diseño de una máquina de ensayo de impacto Charpy con todos sus componentes, cumpliendo las especificaciones de diseño tanto de una pieza individual como a la hora de estimar la resistencia al impacto de 50J en materiales como polímeros y madera.

En la investigación y desarrollo de materiales como la madera, el plástico, los metales y otros, es fundamental conocer su comportamiento ante esfuerzos mecánicos, tanto las propiedades físicas (densidad, punto de fusión, etc.) como mecánicas (tenacidad, plasticidad, ductilidad, etc.).

Las condiciones de uso involucran temperaturas, tipos de cargas y su frecuencia de aplicación, desgaste, deformabilidad, impacto, entre otros.

El estudio de la composición de los materiales es de suma importancia para el diseñador pues puede predecir el comportamiento del material en las condiciones de trabajo. Como resultado de esta prueba se registra el valor de la energía absorbida.

Una base rígida, un par de soportes para sujetar la muestra, un péndulo simple tipo martillo, un indicador de la energía absorbida, la cuchilla que golpea, un mecanismo de retención y liberación del péndulo, son los componentes principales que constituyen la máquina.

Actualmente el laboratorio de ensayos mecánicos de la Escola Superior de Tecnología de la Universidade do Estado do Amazonas (UEA) trabaja en tres líneas de investigación de construcciones de prototipos, que son: BAJA, Urutau Aerodesign e Jaraqui. Una de sus tareas es escoger los materiales adecuados

para sus prototipos. Sin embargo, la UEA tiene limitaciones de máquinas para la realización de ensayos de fractura por falta de recursos además de que los precios de estas máquinas comerciales son cada día más elevados. Esta situación pueden tenerla otras universidades, empresas o centros de investigación.

En este trabajo se presenta el dimensionamiento completo de una máquina tipo Charpy que alcanza una energía de 50 J para realizar el ensayo de impacto de materiales como polímeros e madeiras. El costo de sus componentes es relativamente bajo y de fácil fabricación, lo cual puede ser útil para centros de educación superior con recursos limitados.

Para el diseño de la misma se tuvieron en cuenta las normas que reglamentan tales ensayos como la ASTM E-23 [2] y la NBR NM 281-2 [3].

#### II. MATERIALES Y MÉTODOS

Durante la Segunda Guerra Mundial (1939-1945), gran cantidad de navíos e tanques se fracturaban al ser sometidos a bajas temperaturas. Debido a esto surgió la necesidad de evaluar el comportamiento de los materiales con baja aplicación de cargas dinámicas a diferentes temperaturas.

Muchos estudios asumen que el material es perfectamente homogéneo e isótropo y por lo tanto libre de defectos tales como grietas, poros o inclusiones que podrían actuar como un concentrador de tensiones.

Muchos eventos asociados con fallas de componentes sometidos a cargas estáticas muestran que esto no es cierto para los materiales reales.

En fallas catastróficas renombradas como el buque Liberty, las tensiones nominales han estado muy por debajo del límite de elasticidad del material, sin embargo, se fracturaron en dos antes de ser puesto en servicio [4].

El péndulo Charpy es un dispositivo creado por Gerges Charpy (1865-1945) que se utiliza para determinar la tenacidad de un material. Se generalizó primero en los Estados Unidos y luego en el mundo. Una de las empresas pioneras en su uso fue la SATEC System, que realizó pruebas de choque a flexión y tracción con dos posiciones del martillo, alcanzando 325,4 Joule (32,54 kgf-m) o 135,6 Joule (13,56 kgf-m) según el método empleado.

Con la finalidad de que el material esté bajo las condiciones más severas, se utilizan probetas con entallas (estado triaxial de tensión) y velocidades de deformación de 3 a 6 m/s. En la actualidad hay varios tipos de ensayos de impacto para las más variadas situaciones y aplicaciones, desde impacto a baja velocidad hasta impacto a velocidades supersónicas. Dentro de estos, algunos de los más antiguos son el Charpy y el Izod [5].

En la figura 1 se presenta el diseño esquemático de un dispositivo Charpy con los principales componentes. En la tabla 1 se pueden apreciar las dimensiones de algunos componentes del péndulo Charpy según la norma ASTM E-23 [2].

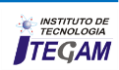

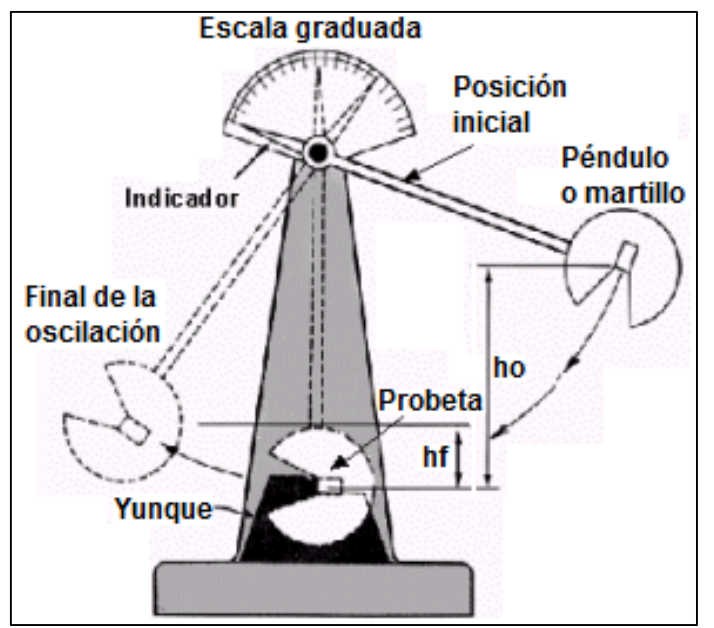

Figura 1: Máquina de ensayo de impacto Charpy. Fuente: [5].

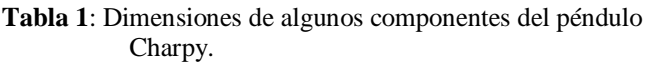

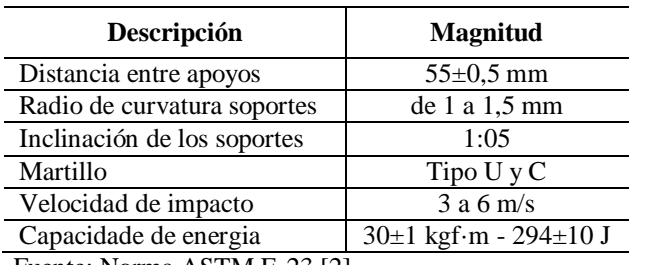

Fuente: Norma ASTM E-23 [2].

La masa y las dimensiones del péndulo permitirán aplicar energías de impacto a la probeta que van desde 30J para polímeros hasta 360J para metales y aleaciones. La masa que cae tiene una arista cortante de forma y dimensiones normalizadas situada de modo tal que la mitad de su borde coincide con el centro de gravedad de la masa del péndulo. Esta masa impacta el centro de la probeta que también es de forma y dimensiones normalizadas, se apoya en sus extremos y sufre una flexión de tres puntos que finalmente produce su fractura. Como la fractura se produce después de la flexión de la probeta, la prueba se conoce como ensayo de flexión por choque [6].

Los principales aspectos de una máquina de impacto, pendular y de un sólo impacto son:

a) Una masa móvil cuya energía cinética es suficiente para provocar la ruptura de una muestra colocada en su camino;

b) Un yunque y un soporte sobre el que se coloca la probeta para recibir el impacto;

 c) Un medio para medir la energía residual de la masa en movimiento después de la fractura de la probeta.

Según la ley de conservación de la energía, cuando el péndulo se encuentra en la posición inicial (θ), tiene el máximo de la energía potencial, la cual se transforma en energía cinética. La energía potencial va disminuyendo hasta que el péndulo pasa por la posición de equilibrio en B (se admite cero como referencia en B), como indica en la figura 2.

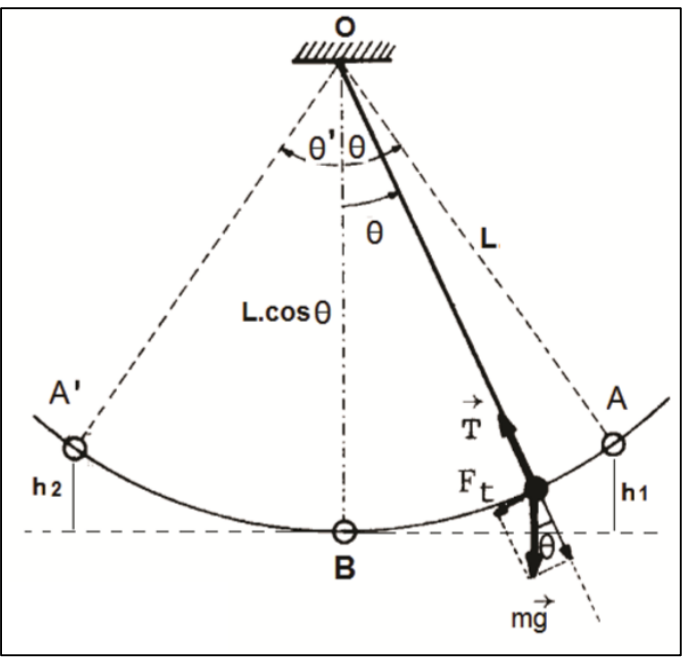

Figura 2: Análisis del péndulo simple. Fuente: [7].

Según Vallejo [8] la ecuación de la energía potencial se establece de la siguiente manera:

$$
E_{c2}=E_{p1}
$$
 (1)

$$
1/2.m.v22=m.g.h1
$$
 (2)

De acuerdo a Ortega [9] y a la figura 2, la altura  $(h_1)$  se determina como:

$$
h_1=L(1-\cos\theta) \tag{3}
$$

La altura  $(h_2)$  se calcula de forma similar que  $h_1$ , es decir:

$$
h_2=L.(1-\cos\theta')\tag{4}
$$

Se puede concluir por la ley de conservación de la energía, que la energía perdida por el péndulo es la energía que tiene la masa antes de soltarla (en  $h_1$ ) menos la energía que tiene la masa cuando llega a la altura  $h_2$ , que no es más que la energía absorvida por la probeta para que ocurra la fractura:

$$
E_f = W.(h_1 - h_2) \tag{5}
$$

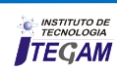

Sustituyendo  $h_1$  y  $h_2$  se tiene:

 $E_f= W.L.(\cos \theta' - \cos \theta)$  (6)

Hay otros conceptos importantes como "Temperatura de transición de dúctil a frágil [10], Resiliencia [11] y las dimensiones de las probetas de ensayo [12][2] que son ampliamente referenciadas en la literatura de este tema.

## III. RESULTADOS Y DISCUSIÓN

Los principales componentes de la máquina diseñada se presentan en la figura 3, la misma está constituida por 15 componentes, ellos son:

① Eje: responsable de la sustentación del péndulo.

② Soporte: apoyo para los rodamientos y el eje.

③ Rodamientos: permiten disminuir las pérdidas de fricción.

④ Indicador: regla graduada que indica la energía absorbida.

⑤ Brazo: medio de conexión entre el eje y el martillo.

⑥ Peso: masa a añadir en el martillo.

⑦ Martillo: masa responsable por la fuerza del péndulo, la cual es fijada con dos tornillos al brazo y posee la cuchilla en su centro quien entra en contacto con la probeta.

⑧ Traba: apoyo del péndulo en la posición inicial.

⑨ Puntero: indica el valor de la energía absorbida.

⑩ Punta: soldada al conjunto eje-brazo-martillo que arrastra el puntero.

⑪ Base: sustentación de todo el dispositivo.

⑫ Apoyos: soportes para la probeta.

⑬ Columna: sustentación del conjunto péndulo, traba y escala.

⑭ Sistema de Protección: responsable de la protección del operador.

A maneira pela qual o robô compreende o ambiente em sua volta é através da aquisição de dados. Estes são provenientes dos sensores meteorológicos, conforme a figura 3, sensores ultrassônicos e o módulo GPS. Assim, a participação de cada um desses componentes está diretamente ligada ao seu modo de funcionamento.

A especificação dos componentes usados é:

- Um sensor BMP180 (pressão barométrica);
- Um sensor DHT11 (temperatura e umidade);
- Dois sensores HC-SR04 (distância);
- Um sensor SRF02 (distância);
- Um Módulo GPS SIM39EA.

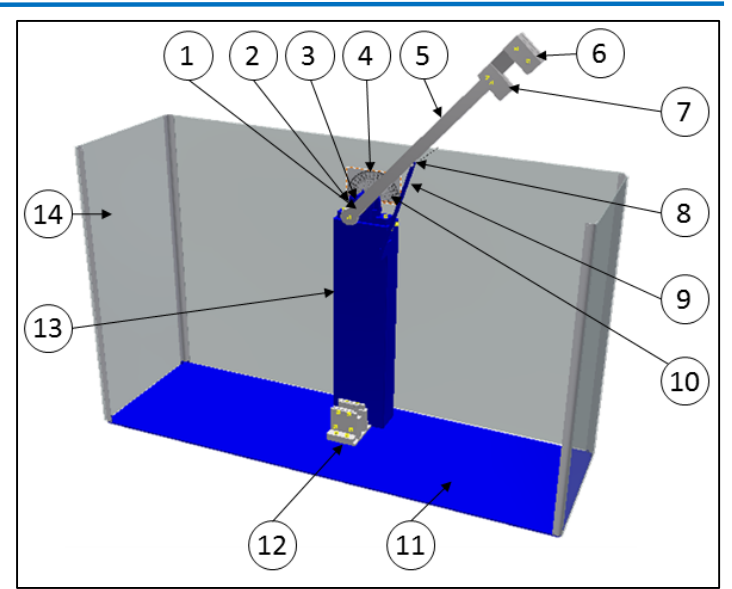

Figura 3: Componentes de la Máquina de Ensayo Charpy. Fuente: Los autores, (2015).

Teniendo en cuenta la fórmula de la energía para el cálculo de la masa utilizada por Halliday, Resnick y Krane [7], se dimensionó la masa del martillo.

A partir de las recomendaciones de Popov [10] y de la norma NBR NM 281-2 [3] en la cual aparecen establecidas algunas dimensiones para la cuchilla como por ejemplo el ángulo de curvatura (180º) y el ángulo interno (15º), se calculó el área y demás dimensiones de la misma, como aparece en la figura 4. El material escogido fue el acero al carbono AISI 1040 con una resistencia a la tracción de 415MPa y una resistencia al impacto Izod de 49J.

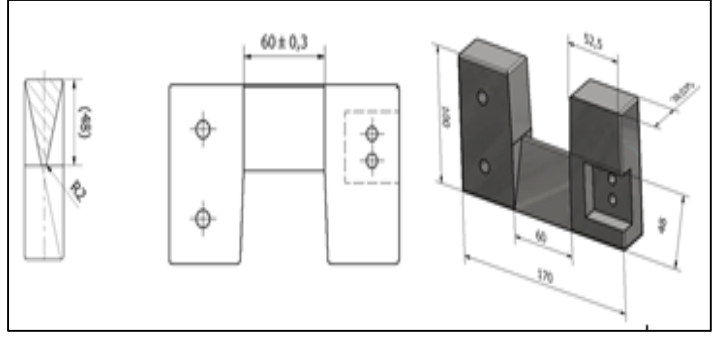

Figura 4: Dimensionamiento del martillo y la cuchilla. Fuente: Los autores, (2015).

De acuerdo a la norma NBR NM 281-2 [3], se realizó el dimensionamiento del centro de percusión del péndulo considerando una velocidad de 5 m/s, un ángulo de caída de 140º y una altura de 718 mm como se puede apreciar en la figura 5. Se determinó también el período de oscilación del péndulo.

Con las dimensiones descritas anteriormente la masa del martillo no llega a 4 kg que es la masa necesaria para alcanzar la energía de 50J. Por ello fue necesario adicionar un peso pero que no violara la NBR NM 281-2 [3] que plantea que el espesor del

martillo no puede ser superior a 28,575 mm en el área de contacto con la probeta (figura 6).

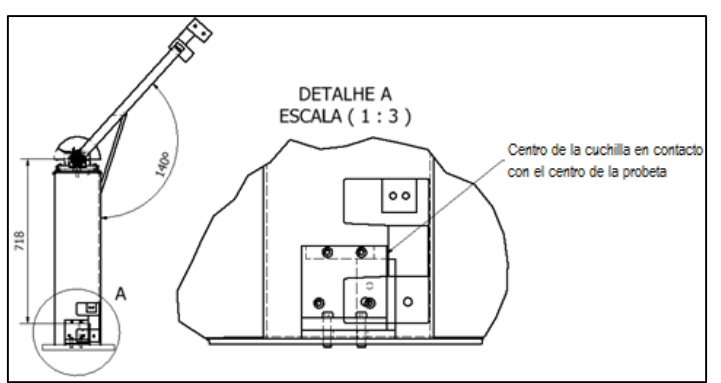

Figura 5: Centro de percusión del martillo. Fuente: Los autores, (2015).

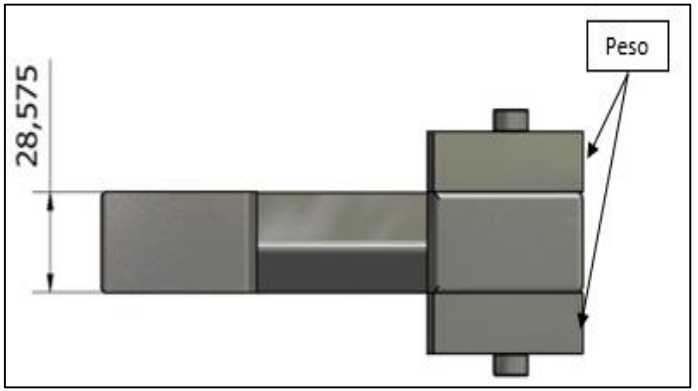

Figura 6: Conjunto martillo-cuchilla-peso. Fuente: Los autores, (2015).

De acuerdo a Collins [13] se determinó la deflexión debida al impacto y se realizó el dimensionamiento de los cordones de soldadura [14].

Para el brazo se empleó una barra plana comercial NBR 5915 1008–1012 de 40 x 12,7 mm con 686 mm de longitud y una masa de 2.714 kg (figura 7). Se vericó su deflexión y la misma no superó 0.05 mm, lo cual es un valor aceptable para estas aplicaciones.

La forma geométrica de cajón de la columna fue dada en base a la colocación del soporte-rodamiento para el eje. En la figura 8 se puede apreciar las dimensiones que fueron determinadas para la condición más crítica que sería aplicando a la columna la misma fuerza que soporta el péndulo en el momento del impacto.

Conociendo que la masa del martillo es de 4 kg y la del brazo de 2.092 kg, fue posible determinar el diámetro mínimo que debe tener el eje para soportar ambas masas. Ese valor fue de 10.12 mm, sin embargo se optó por utlizar un eje de 20 mm debido a la variedad de rodamientos disponibles para este diámetro. El soporte-rodamiento comercial seleccionado fue el SKF SNL 605 TA. En la figura 9 se puede apreciar el conjunto eje, soporterodamiento.

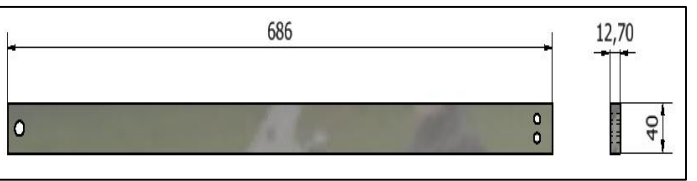

Figura 7: Brazo del martillo. Fuente: Los autores, (2015).

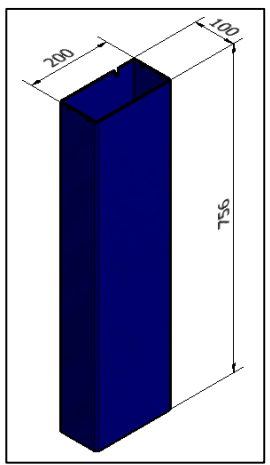

 Figura 8: Columna. Fuente: Los autores, (2015).

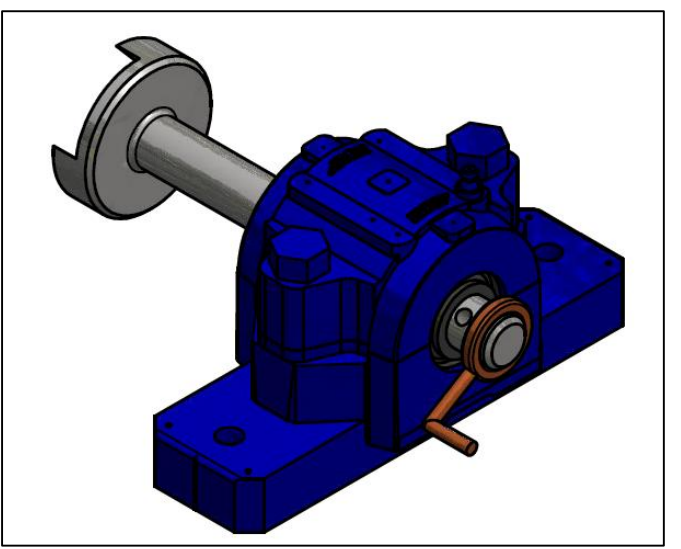

Figura 9: Conjunto eje, soporte-rodamiento. Fuente: Los autores, (2015).

Se dimensionaron los apoyos para la probeta previstos en la NBR NM 281-2 [3], la cual limita la perpendicularidad a 0.1 mm y plantea que el ángulo entre el plano del apoyo y la columna debe ser  $90^{\circ}$  ±0,1°. En la figura 10 se pueden apreciar los apoyos.

De acuerdo con la misma norma, la base debe tener 12 veces el peso del martillo. Para cumplir esta exigencia se optó por una base rectangular de 1650X500X6.35 mm. Se colocaron también chapas de protección de PMMA Acrílico. En la figura 11 se puede apreciar la base y las placas de protección diseñadas.

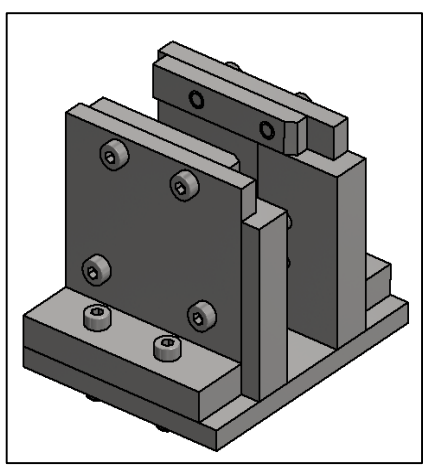

 Figura 10: Apoyos para la probeta. Fuente: Los autores, (2015).

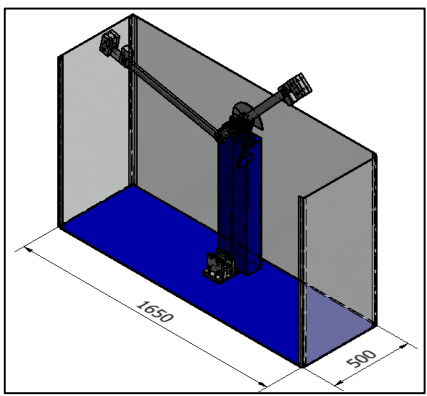

 Figura 11: Base y placas de protección. Fuente: Los autores, (2015).

La unión de los elementos siempre es una parte crítica en la construcción de una máquina. Para la unión de estos componentes se emplearon básicamente tornillos de cabeza Allen. Se realizaron 4 montajes:

Primer montaje: soldadura MIG de los componentes fijos de la máquina (base, columna, soporte del péndulo (Traba) y sistema de medición ). La longitud del cordón de soldadura fue de 751 mm. Después del montaje se pintaron estos elementos (figura 12).

Segundo montaje: montaje del eje en el soporterodamiento, soldadura y montaje del puntero de arrastre así como de los elementos limitadores del movimiento del eje (figura 13).

Tercer montaje: montaje del brazo junto con el martillo y los pesos (figura 14).

Cuarto montaje: colocación de los componentes de seguridad de la máquina, lo cual se puede apreciar en la figura 11.

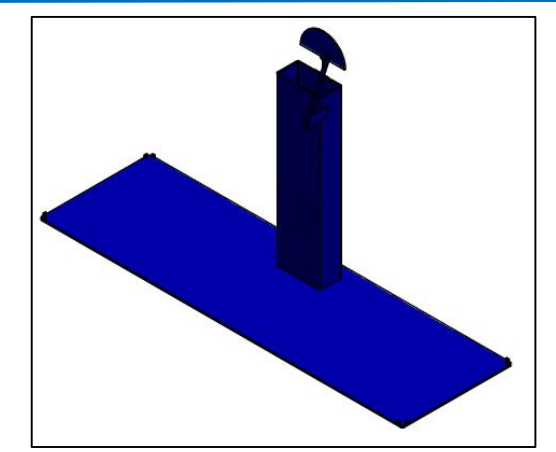

 Figura 12: Primer montaje. Fuente: Los autores, (2015).

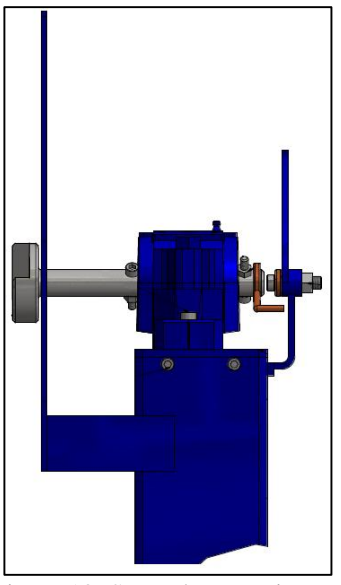

 Figura 13: Segundo montaje. Fuente: Los autores, (2015).

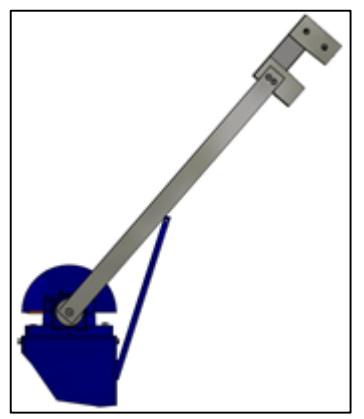

 Figura 14: Tercer montaje. Fuente: Los autores, (2015).

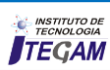

Para garantizar seguridad en la manipulación del equipo se utiliza um sistema de bloqueo del brazo (figura 15) donde el accionador interrumpe su caída, la cual es solo posible después del desboqueo a través del cable que cuando es alado libera el accionador y se produce la caída libre del martillo.

El sistema de medición está compuesto por una placa metálica con una escala graduada adhesiva en la cual se puede obtener la energía absorbida para que ocurra la fractura de la probeta. Posee un tornillo soldado en su contorno y un puntero de 5 mm de diámetro como se puede apreciar en la figura 16.

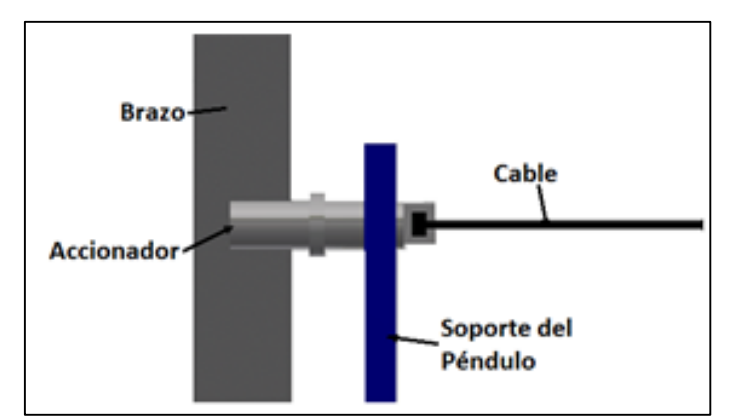

Figura 15: Sistema de seguridad. Fuente: Los autores, (2015).

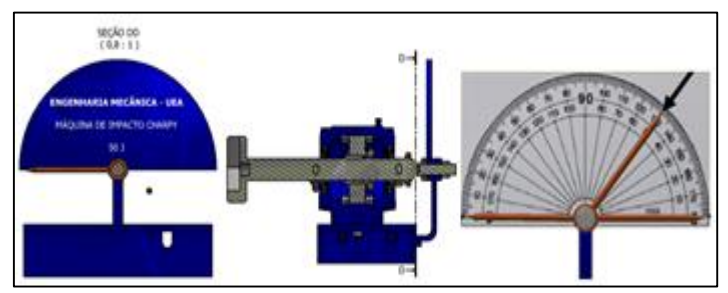

Figura 16: Sistema de medición. Fuente: Los autores, (2015).

Teniendo todos los componentes de la máquina Charpy atendiendo a las normas y especificaciones para la misma se puede calcular un costo aproximado teniendo en cuenta el costo de los materiales pero despreciando el costo de su fabricación debido a las variaciones del mercado.

El acero laminado SAE 1040-1050 se encuentra en el mercado a um valor de R\$ 8,19 / kg. La chapa laminada NBR 5915 1008-1012 a R\$ 3,01 / kg. El aluminio HD2G a R\$ 1,77 / kg. y el acrlico a R\$ 2,17 /kg.

En el gráfico de la figura 17 se puede apreciar las cantidades de materiales empleados en la máquina de ensayo Charpy proyectada.

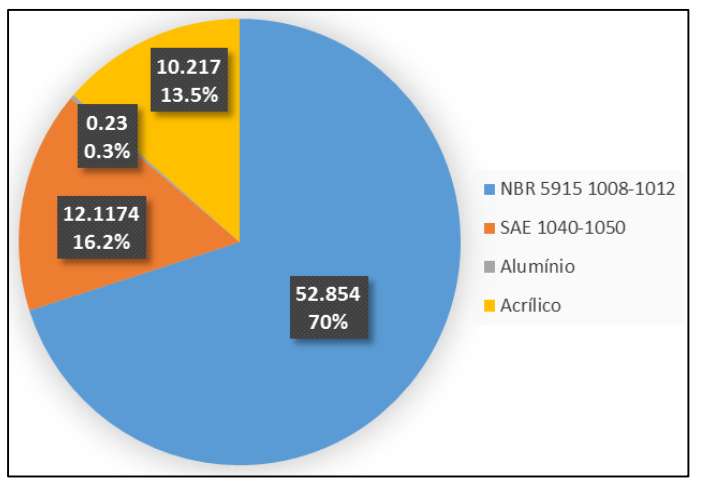

Figura 17: Materiales empleados en la máquina Charpy. Fuente: Los autores, (2015).

El costo aproximado de la máquina de ensayo sin tener en cuenta el costo de fabricación ni los costos unitarios de tornillos y tuercas es de R\$ 281,37.

## IV. CONCLUSIONES

Se realizó el dimensionamiento de uma máquina de ensayo de impacto tipo Charpy de 50 J para la verificación de la tenacidad y la ductilidad de materilaes como polímeros y maderas, basada en el principio de conservación de la energía y la norma ASTM E-23.

Para la construcción de la máquina se propone utilizar materiales de amplia comercialización y con la utilización de tratamientos superficiales simples y pintura posterior.

Se tuvo en cuenta la seguridad del operario al colocar protecciones y un sistema de bloqueo que impide el inicio del ensayo de forma imprevista.

Se preveé que cuando la máquina diseñada sea construida ésta será capaz de realizar mediciones alcanzando los mismos resultados que una máquina comercial, a un costo muy inferior.

## V. AGRADECIMIENTOS

A Escuela Superior del Tecnología da Universidad del Estado do Amazonas (EST-UEA) e la Fundación de Amparo de la Pesquisa do Estado do Amazonas (FAPEAM).

## VI. REFERENCIAS BIBLIOGRÁFICAS

[1] Silva, O. F.; Rothe-Neves, M.; Alves, J. B. da. **Metodologia para a construção de protótipos didáticos: um estudo de caso.** In: ICECE'2000 – Conferência Internacional de Ensino de Engenharia e Computação. 2000, São Paulo. Anais. São Paulo: SENAC, 2000. CD-ROM.

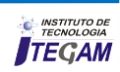

[2] American Society for Testing and Materials - ASTM. Standard Test Methods for Notched Bar Impact Testing of Metallic Materials**. ASTM E-23**, São Paulo, 2007.

[3] **Associação Brasileira de Normas Técnicas – ABNT**. Materiais metálicos. Parte 2: Calibração de máquinas de ensaios de impacto por pêndulo Charpy. **NBR NM 281-2.** Rio de Janeiro, 2003.

[4] Norton, R. L. Projeto de máquinas. 2ª Edição. São Paulo, ARTMED EDITORA S.A., 2004.

[5] Callister, W. D. J. **Ciência e engenharia de materiais: Uma introdução**. 5ª Edição. Rio de Janeiro: LTC – Livros Técnicos e Científicos Editora S.A., 2002.

[6] Núñez, C., Roca, A. Y Jorba, J. 2004. **Comportamiento Mecánico de los Materiales**. España : Gráficas Rey S.L., 2004.

[7] Halliday, D. Resnick, R. Krane, Kenneth S. **Fundamentos de Física**. Vol. 1. 4ª Edição. Rio de Janeiro: LTC – Livros Técnicos e Científicos Editora S.A., 1996.

[8] Vallejo, Zambrano. 2006. **Física Vectorial 2**. Quito: RODIN León, 2006.

[9] Ortega, Manuel R. (1989-2006). Monytex, ed. Lecciones de Física (4 volumes) (en español). ISBN 84-404-4290-4.

[10] Popov, E. P. **Introdução à mecânica dos sólidos**. São Paulo: Blucher, 1978. Reimpr. 2009.

[11] Hibbeler, R.C. **Resistência dos Materiais**, 7ª Edição, LTC - Livros Técnicos e Científicos Editora S.A., Rio de Janeiro, 2010.

[12] Souza, Sérgio A. **Ensaios mecânicos de materiais metálicos: Fundamentos teóricos e práticos**. 5ª Edição. São Paulo: Editora Edgard Blücher, 1982.

[13] Collins, J. A. Projeto mecânico de elementos de máquinas: Uma perspectiva de prevenção da Falha. Rio de Janeiro: LTC – Livros Técnicos e Científicos Editora S.A., 2006.

[14] Shigley, J. E., Mischke, C. R., Budynas, R. G. **Projetos de engenharia mecânica**. 7ª Edição. São Paulo 2005: ARTMED EDITORA S.A., 2004.

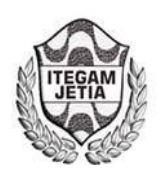

**ISSN ONLINE: 2447-0228 DOI:** https://dx.doi.org/10.5935/2447-0228.20160047

# **Modal analysis of the tugboat propeller in reduced scale**

## **César A. Chagoyén-Méndez1 , Haianny Pereira-Brito<sup>1</sup> , Jorge L. Moya-Rodríguez2 , Ángel S. Machado-Rodríguez3 ; Yamill S. Campos-Pérez2**

<sup>1</sup>Universidade Estadual do Amazonas (UEA), Escola Superior de Tecnologia (EST). Av. Darcy Vargas 1200.Parque Dez. Manaus-Amazonas-Brasil.CEP :69050-020

2Instituto de Tecnologia e Educação Galileo da Amazônia (ITEGAM). Av. Joaquim Nabuco Nº 1950. Centro, Manaus – AM. CEP: 69005-080 3 Universidad Central "Marta Abreu" de Las Villas (UCLV). Carretera a Camajuaní km 5.5, Santa Clara, Villa Clara, Cuba. CP 52830. Email:[cachagoyen@uclv.edu.cu,](mailto:cachagoyen@uclv.edu.cu) [jorgemoyar@gmail.com,](mailto:jorgemoyar@gmail.com) [ycampos2525@gmail.com,](mailto:ycampos2525@gmail.com) [asilviomr@gmail.com](mailto:asilviomr@gmail.com) 

**Received:** September 18<sup>th</sup>, 2016

Accepted: November 25<sup>th</sup>, 2016

Published: December 22<sup>th</sup>, 2016

Copyright ©2016 by authors and Institute of Technology Galileo of Amazon (ITEGAM). This work is licensed under the Creative Commons Attribution International License (CC BY 4.0).

<http://creativecommons.org/licenses/by/4.0/>  $\odot$ Open Access  $\left( \mathbb{C}\right)$ 

#### **ABSTRACT**

The ship under study belongs to the research prototyping Jaraqui, who won the award in the "Desafio Universitário de Nautidesign". Prior to the competition the ship modeling was performed in the DELFTship software to obtain the coefficients of the ship, following the rules of the competition. The diameter of the helix, the pitch, the speed, towing capacity or Bollard Pull (BP) for various percentages of operations were then determined. With these data propeller four models were built in the Solidworks software with diameters of 9 and 10.8 cm, 3 and 4 blades. For the correct location of the loads the principles of naval architecture regarding the propulsive thrust loads and according to the radius of the propeller (Diagram Burrill) were taken into account. The modal analysis was performed on Inventor software give modes and natural oscillation frequencies so as to operating loads. From these analyzes it is concluded that the resonance phenomenon does not occur in any of the propellers analyzed.

**Keywords:** Propeller; Modal analysis; Tugboat g.

## Análisis modal de la hélice de un remolcador en escala reducida

#### **RESUMEN**

La embarcación objeto de estudio pertenece a la línea de investigación de construcción de prototipos Jaraqui, que obtuvo premio en el "Desafio Universitário de Nautidesign". Previo a la competencia se realizó el modelado de la embarcación en el software DelftShip para obtener los coeficientes de la embarcación, cumpliendo las reglas de la competición. Se determinaron entonces el diámetro de la hélice, el paso, la velocidad de avance, la capacidad de remolque o Bollard Pull (BP) para distintos porcientos de operación. Con estos datos se construyeron cuatro modelos de hélices en el software Solidworks con diámetros de 9 y 10.8 cm, de 3 y 4 palas. Para la correcta ubicación de las cargas se tuvieron en cuenta los principios de la arquitectura naval referidas a las cargas propulsivas y el empuje de acuerdo al radio del propulsor (Diagrama de Burril). El análisis modal se realizó en el software Inventor obteniéndose los modos y las frecuencias de oscilación tanto natural como ante las cargas de operación. De estos análisis se concluye que el fenómeno de resonancia no se presenta en ninguna de las hélices analizadas.

**Palabras claves:** Hélice; Análisis modal; Remolcador.

## I. INTRODUCCIÓN

En Brasil existe una competición universitaria inédita denominada "DUNA Desafio Universitário de Nautimodelismo" creado por la Universidade Federal de Santa Catarina en el que participan universidades brasileñas y de otros países. Los universitarios son estimulados a desarrollar y construir un

modelo funcional en escala reducida de una embarcación. Tiene como objetivo fomentar la generación de innovaciones en el área de Ingeniería Naval, así como la interacción entre los alumnos de esta carrera. Los modelos concebidos por los equipos son sometidos a una serie de pruebas durante varios días. La 3º edición de esta competencia tuvo lugar del 24 al 27 de septiembre de 2015 en la ciudad de Joinville - SC, en el Recanto Ararat. Participaron 22 equipos y más de 200 universitarios.

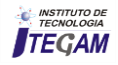

El equipo Jaraqui2 de la Universidade Estadual do Amazonas (UEA) d**otlo/ostopesmite** importancia fundamental minimizar el nivel de lugar con 396 puntos [1]. vibración.

Este trabajo se centra en el análisis modal de la hélice de la embarcación que participó en esta competencia, de la cual se muestra una imagen a continuación.

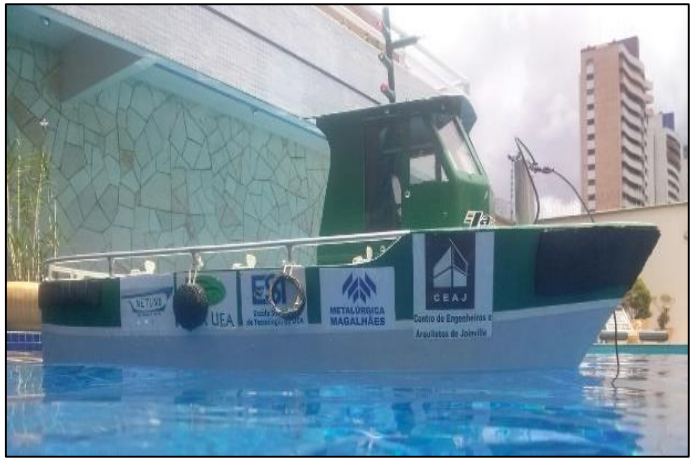

 Figura 1: Embarcación Jaraqui2. Fuente: Equipo Jaraquí2, (2015).

Los modelos entendidos como representaciones en escala reducida han sido empleados en todas las épocas. Se admite que en sus orígenes los modelos de barcos tuvieron carácter ritual, siendo numerosos los ejemplares hallados. Quizás los más representativos son la embarcación de plata de Ur (3.000 años A.C.) aparecida en Caldea y las encontradas en la tumba de Tutankhamon. Gracias a estas y otras muestras, así como a los relieves, se tiene una idea cabal de los barcos de la antigüedad [2,3]

Los modelos navales, hasta épocas todavía recientes, han sido utilizados en la construcción de barcos. En la actualidad se distinguen básicamente dos clases o especialidades, el llamado estático, formado por barcos destinados a ser expuestos y el dinámico dotado de velas o motores y controles a distancia que se emplean sobre todo para juegos y competiciones, incluso internacionales en las que participan numerosos aficionados y que están regidas por una prolija reglamentación. Esta segunda especialidad se emplea también para la experimentación e investigación lo cual contribuye a disminuir los costos y los riesgos, lo que se corresponde con este trabajo. [4]

En el diseño de estructuras navales, uno de los aspectos que deben ser garantizados es un ambiente agradable para el trabajo continuo, eficiente y seguro de los equipos mecánicos, eléctricos y de los tripulantes. Un problema encontrado en las embarcaciones es la vibración, siendo la hélice una de las fuentes más comunes de excitación vibracional.

Vibración es el movimiento oscilatorio en torno a un punto de referencia. Independiente de su nivel y modo es indeseable, pues origina problemas como la desalineación de la línea de eje, comprometiendo la estructura del sistema de propulsión que ocasiona fallas en las subestructuras de la embarcación, en los componentes mecánicos, electrónicos, incomodidad a los usuarios y el movimiento de las cargas. Por

El estudio de las vibraciones en las embarcaciones es un tema de alta complejidad ya que las mismas pueden ser inducidas por diferentes fuentes como por ejemplo máquinas, equipamientos, olas, vientos y efectos hidrodinámicos.

Por otro lado, las herramientas computacionales han ganado espacio entre los ingenieros con el uso de modelos numéricos. Por tanto, el estudio de la vibración aplicada a la hélice, realizando su modelado y simulación es hoy una práctica que conlleva al desarrollo de embarcaciones con mayor confort, seguridad y menor costo.

En este trabajo se realiza el estudio del comportamiento vibratorio de la hélice propulsora convencional de una embarcación en escala reducida, verificando la aparición del fenómeno de resonancia para cuatro modelos de hélices con el objetivo de minimizar el efecto de la vibración.

## II. MATERIALES Y MÉTODOS

Se realizó el modelado de la embarcación en escala reducida del tipo remolcador en el software DelftShip [5] del cual se obtuvieron los coeficientes de la embarcación tales como longitud total, calado, volumen desplazado, desplazamiento, longitud de la línea de agua, resistencia, etc. Posteriormente se realizó el modelo de la embarcación en AutoCAD [6] como se puede apreciar en la figura 1.

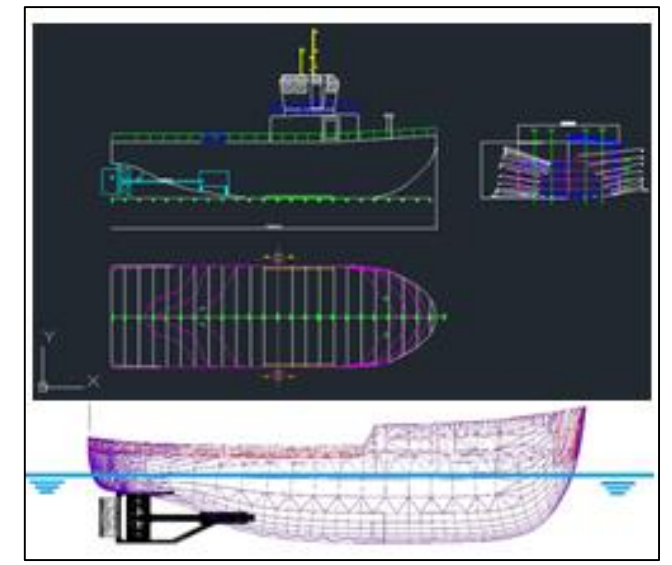

Figura 2: Modelo de la embarcación realizada en AutoCAD. Fuente: Los autores, (2015).

Posteriormente se seleccionó el motor en base a las reglas de la competencia y se calculó el diámetro (D) de la hélice, el paso (P), la capacidad de remolque o Bollard Pull para distintos porcientos de operación y la velocidad de avance (Va). Se empleó el software Hélice [7] el cual permitió decidir qué hélices se simularían variando el diámetro y el número de palas. En la figura 2 aparece una imagen del modelado de una de las hélices.

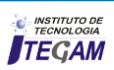

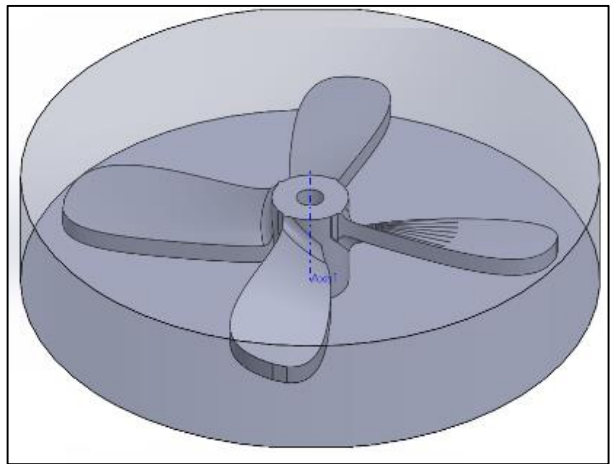

 Figura 3: Modelado de una de las hélices. Fuente: Los autores, (2015).

La geometría y dimensiones de las cuatro hélices a simular fue realizada en el software SolidWorks [8] las cuales son:

- Hélice I (9,0 cm 3 palas)
- Hélice II (9,0 cm 4 palas)
- Hélice III (10,8 cm 3 palas)
- Hélice IV (10,8 cm 4 palas)

Su diseño se puede apreciar en las figuras 3-6.

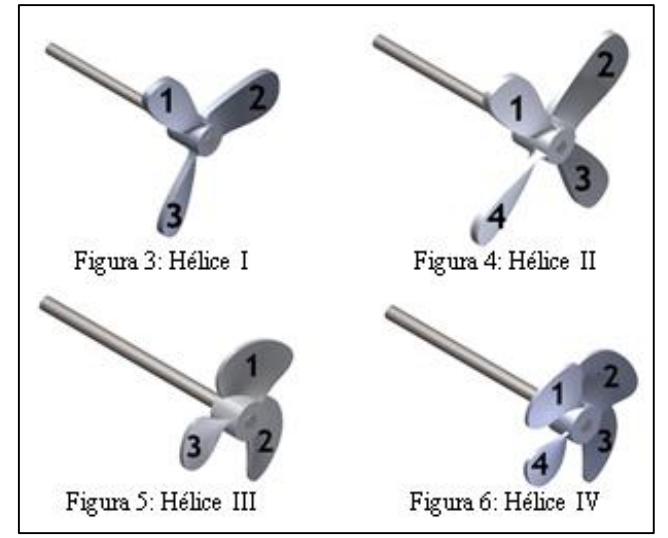

Figura 4: Modelos de Hélices tipo I, II, III e IV. Fuente: Los autores, (2015).

El sistema de propulsión de la embarcación es compuesto esencialmente por el conjunto motor-árbol-hélice. En este trabajo se simuló parte del árbol y la hélice, utilizándose para ello el software Inventor [9]. Según los principios de la arquitectura naval el campo de presión de la hélice en el fluido no siempre es el mismo en todo el radio, siendo común que el campo en la punta sea reducido, influenciado por el efecto de la cavitación [10-12].

Las hélices al trabajar producen dos fuerzas que son: la fuerza de empuje y la fuerza propulsiva o lateral. A estas fuerzas

se adiciona el torque para completar las cargas que actúan sobre el modelo elaborado de la hélice y el árbol [13-16].

La fuerza de empuje es paralela al eje y es la que impulsa la embarcación hacia delante, es decir, la hélice empuja el agua hacia atrás (acción) y a su vez es "empujada" hacia delante por una fuerza igual (reacción). La fuerza propulsiva o lateral es perpendicular al eje y tira de la popa hacia la misma banda a la que gira la hélice. La fuerza propulsiva se puede determinar a partir de la expresión siguiente:

$$
F = \frac{P}{V} \tag{1}
$$

donde:

*F – Fuerza propulsiva, en N. P – es la potencia propulsiva, en watts. V – es la velocidad crucero, en m/s.* 

Para esta embarcación, después de realizar un conjunto de cálculos y considerando el 80% de operación efectiva del motor, se determinó que la potencia a utilizar es de 744 watts y la velocidad crucero de 0.51 m/s. Como resultado se obtiene una fuerza propulsiva de 1458.8 N.

De ese conjunto de cálculos y consideraciones se obtuvo que la fuerza de empuje alcanza un valor de 12,83 N. El torque se determinó a partir de la expresión:

$$
T = \frac{P}{2\pi f} \tag{2}
$$

donde:

*T – es el Torque, en N.m. f – son las rotaciones del motor, en rpm.* 

Después de realizado el cálculo se obtiene un torque de 0.12 N.m.

La fuerza propulsiva o lateral aparece localizada en el extremo de la pala. La fuerza de empuje se distribuye por todo el radio del propulsor. El torque se ubica en el árbol como se puede apreciar en la figura 5. En la figura 8 se puede apreciar la malla de elementos finitos de una de las hélices simuladas.

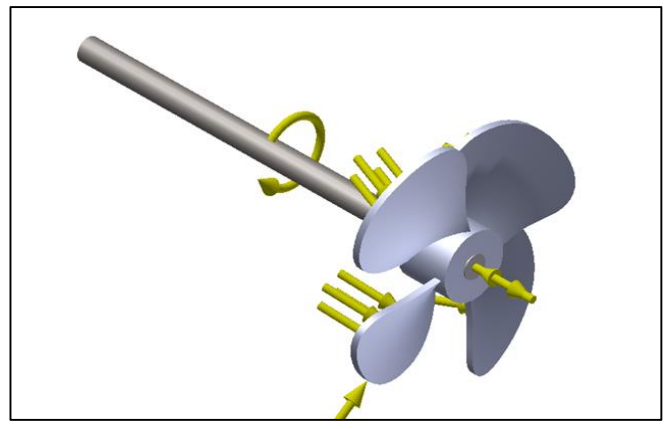

 Figura 5: Modelo de hélice con las cargas aplicadas. Fuente: Los autores, (2015).

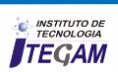

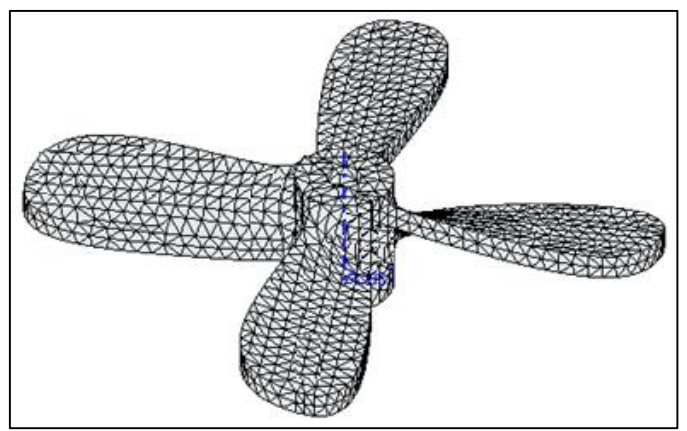

Figura 6: Malla de elementos finitos. Fuente: Los autores, (2015).

El material utilizado para la fabricación de la hélice fue Aluminio 6061-T8 [17] mientras que el árbol es de acero al carbono AISI 1045 [18]. En la Tabla 1 aparecen algunas de sus propiedades Físico-Mecánicas.

Tabla 1: Algunas propiedades Físico-Mecánicas del Aluminio 6061-T8 y el AISI 1045.

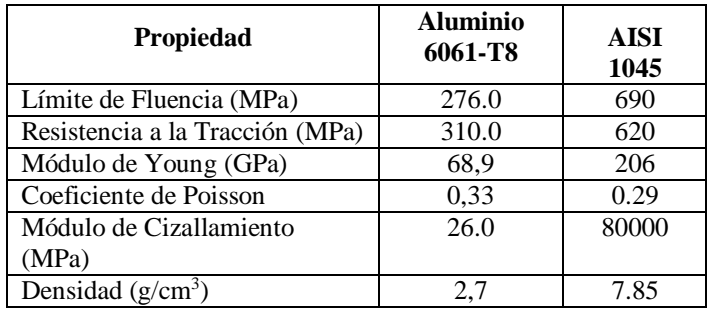

Para llevar a cabo el análisis fueron aplicadas a los cuatro modelos estudiados restricciones de montaje entre el árbol y la hélice, restricciones de movimiento tipo rotación, especificando el giro de la hélice y restricción del tipo pasador, fijándose las direcciones radial y axial del árbol y dejando libre la dirección tangencial.

## III. RESULTADOS Y DISCUSIÓN

Para conocer el comportamiento modal de cada modelo de hélice, es necesario realizar el análisis bajo dos condiciones: free-free y con cargas y restricciones. Estos dos análisis permitirán conocer los modos y las frecuencias naturales de oscilación (*freefree*) y conocer el comportamiento modal más cercano a la realidad, es decir, bajo cargas y restricciones. [19-21].

Se verificó la aparición o no del fenómeno de resonancia. Este fenómeno aparece cuando la frecuencia de oscilación bajo cargas y restricciones se iguala a la frecuencia natural de oscilación. Por ello se calculó la diferencia entre ambos resultados, si es diferente de cero no aparece este perjudicial fenómeno.

Un modelo real tiene un número infinito de frecuencias naturales. Sin embargo, un modelo de elementos finitos tiene un número finito de frecuencias naturales que es igual al número de

grados de libertad considerados en el modelo. Para la mayoría de los propósitos del cálculo de frecuencias sólo son necesarios los primeros modos.

Se determinaron las primeras cinco frecuencias y los correspondientes modos de oscilación o vibración de cada uno de los cuatro modelos de hélice.

En la tabla 2 se pueden apreciar los resultados numéricos del análisis, es decir, la frecuencia natural de oscilación y la frecuencia obtenida bajo cargas y apoyos, así como la diferencia entre ambas.

| Modo                        | Frecuencias Hélice I (Hz) | Diferencia    |         |  |  |  |  |  |  |  |  |  |
|-----------------------------|---------------------------|---------------|---------|--|--|--|--|--|--|--|--|--|
| No.                         | Free-                     | Con cargas y  | (Hz)    |  |  |  |  |  |  |  |  |  |
|                             | Free                      | restricciones |         |  |  |  |  |  |  |  |  |  |
| $\mathbf{1}$                | 619,62                    | 756,10        | 136,9   |  |  |  |  |  |  |  |  |  |
| $\overline{c}$              | 645,83                    | 756,48        | 110,65  |  |  |  |  |  |  |  |  |  |
| $\overline{3}$              | 1234,02                   | 1010,24       | 223,78  |  |  |  |  |  |  |  |  |  |
| $\overline{4}$              | 1236,90                   | 2019,57       | 782,67  |  |  |  |  |  |  |  |  |  |
| $\overline{5}$              | 1246,34                   | 2019,70       | 773,36  |  |  |  |  |  |  |  |  |  |
| Frecuencias Hélice II (Hz)  |                           |               |         |  |  |  |  |  |  |  |  |  |
| $\mathbf{1}$                | 576,73                    | 755,18        | 178,45  |  |  |  |  |  |  |  |  |  |
| $\overline{\mathbf{c}}$     | 593,57                    | 761,31        | 167,74  |  |  |  |  |  |  |  |  |  |
| $\overline{3}$              | 654,49                    | 788,61        | 134,12  |  |  |  |  |  |  |  |  |  |
| $\overline{4}$              | 1247,17                   | 967,83        | 279,34  |  |  |  |  |  |  |  |  |  |
| $\overline{5}$              | 1248,34                   | 2010,97       | 762,63  |  |  |  |  |  |  |  |  |  |
| Frecuencias Hélice III (Hz) |                           |               |         |  |  |  |  |  |  |  |  |  |
| 1                           | 866,10                    | 1296,44       | 430,34  |  |  |  |  |  |  |  |  |  |
| $\overline{\mathbf{c}}$     | 940,54                    | 1374,96       | 434,42  |  |  |  |  |  |  |  |  |  |
| 3                           | 1454,26                   | 1611,88       | 157,62  |  |  |  |  |  |  |  |  |  |
| $\overline{4}$              | 1497,04                   | 3369,35       | 1872,31 |  |  |  |  |  |  |  |  |  |
| 5                           | 1699,61                   | 3390,62       | 1691,01 |  |  |  |  |  |  |  |  |  |
| Frecuencias Hélice IV (Hz)  |                           |               |         |  |  |  |  |  |  |  |  |  |
| 1                           | 817,05                    | 1306,53       | 489,48  |  |  |  |  |  |  |  |  |  |
| $\overline{c}$              | 887,10                    | 1323,65       | 436,55  |  |  |  |  |  |  |  |  |  |
| 3                           | 1309,64                   | 1336,90       | 27,26   |  |  |  |  |  |  |  |  |  |
| $\overline{4}$              | 1460,82                   | 1499,92       | 39,1    |  |  |  |  |  |  |  |  |  |
| $\overline{5}$              | 1474,15                   | 3381,49       | 1907,34 |  |  |  |  |  |  |  |  |  |

Tabla 2: Resultados numéricos del análisis de frecuencia.

Fuente: Los autores, (2015).

De las cuatro hélices simuladas, la hélice IV es la que más cercana está a la ocurrencia del fenómeno de resonancia, particularmente en las frecuencias de los modos 3 y 4 en que la diferencia entre la frecuencia natural (free-free) y la frecuencia con cargas y restricciones es de 27.26 y 39.1 Hz, respectivamente. En el resto de las hélices la diferencia es mayor de 100 Hz. De forma general se puede decir que este fenómeno no aparece en ninguno de los cuatro modelos simulados.

En la figura 9 se muestran imágenes de los modos de oscilación natural y bajo cargas y restricciones de los cuatro modelos de hélice simulados.

Una descripción de los cuatro primeros modos de oscilación de los modelos de hélices analizados (figura 9), específicamente de los modos bajo cargas y con restricciones, es la siguiente:

## **Hélice I:**

Modo 1: ocurren oscilaciones de flexión mayormente de la pala 1 alrededor del eje x.

Modo 2: aparece flexión alrededor del eje x predominantemente de la pala 3.

Modo 3: ocurren oscilaciones de flexión de todas las palas, un poco mayor de la pala 2.

Modo 4: las palas 1 y 2 se flectan más que las otras dos palas, pero lo hacen en direcciones contrarias, es decir, una hacia delante y otra hacia atrás.

## **Hélice II:**

Modo 1: ocurren oscilaciones de flexión mayormente de las palas 2 y 4 alrededor del eje x en direcciones contrarias, es decir, una hacia delante y la otra hacia atrás. La pala 3 también oscila, pero en menor medida.

Modo 2: las palas 1 y 3 oscilan en flexión más que las otras dos palas, también en direcciones contrarias.

Modo 3: las oscilaciones de la pala 4 son mayores que el resto de las palas, aunque éstas también oscilan.

Modo 4: la pala 1 es la que tiene mayor oscilación en flexión, el resto de las palas lo hacen, pero en menor medida.

## **Hélice III:**

Modo 1: las oscilaciones de flexión ocurren mayoritariamente en la pala 1 y en dirección contraria a como lo hacen las palas 2 y 3. Modo 2: la pala 2 es la que más oscila, aunque la pala 3 también lo hace, pero en menor medida.

Modo 3: las oscilaciones de la pala 3 son mayores, aunque las palas 1 y 2 también oscilan en flexión.

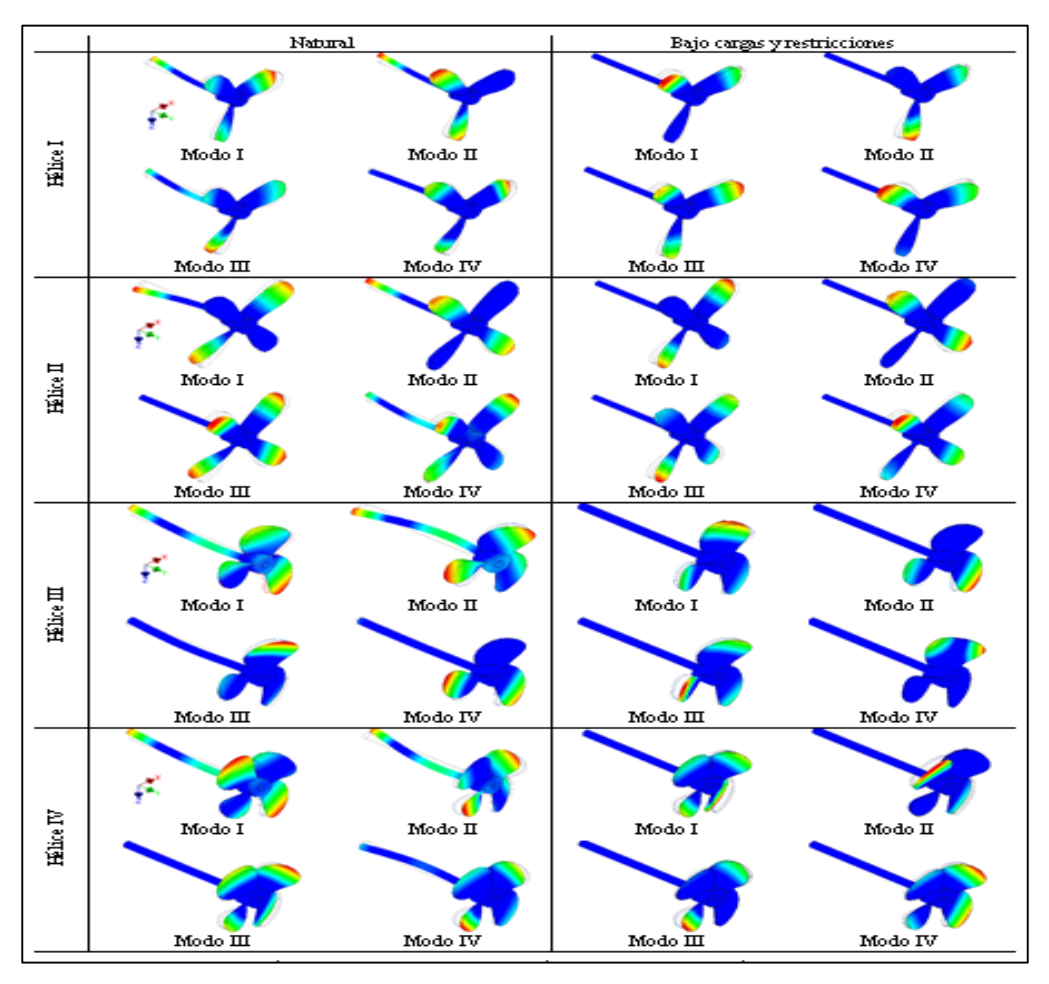

 Figura 7: Imágenes de los modos de oscilación de los modelos de hélice simulados Fuente: Los autores, (2015).

## **Hélice IV**

Modo 1: todas las palas oscilan en flexión, pero la pala 3 lo hace mayoritariamente lo hacen la 2 y la 3. más que el resto.

Modo 2: las palas 1 y 3 oscilan en flexión en direcciones contrarias, pero la 1 oscila más que la 3.

Modo 3: las palas 2 y 4 oscilan en flexión en direcciones contrarias, pero la 4 oscila más que la 2.

Modo 4: las cuatro palas oscilan en la misma dirección, pero

Se puede resumir que la mayoría de las palas oscilan en flexión. De los cuatro primeros modos en solo uno, de un tipo de hélice aparece la torsión en una de las palas.

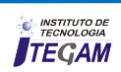

Después de analizar detalladamente todos estos resultados se elige la hélice II para la embarcación, de la cual se hace una impresión hélice II la cual fue utilizada en la embarcación durante la 3D y posteriormente se funde en arena, como aparece en las figuras 8 y 9.

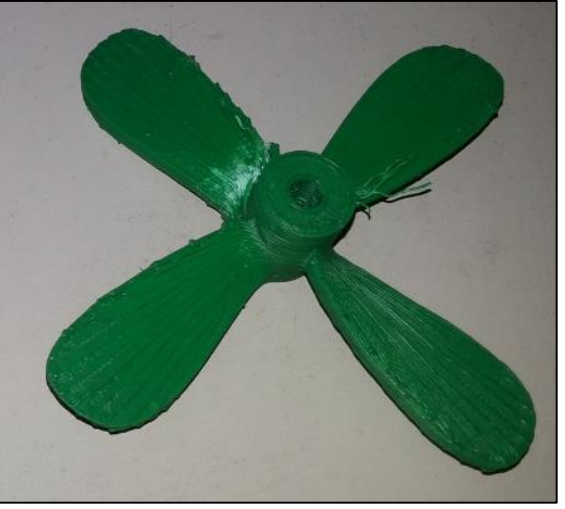

Figura 8. Impresión 3D de la Hélice II. Fuente: Los autores, (2015).

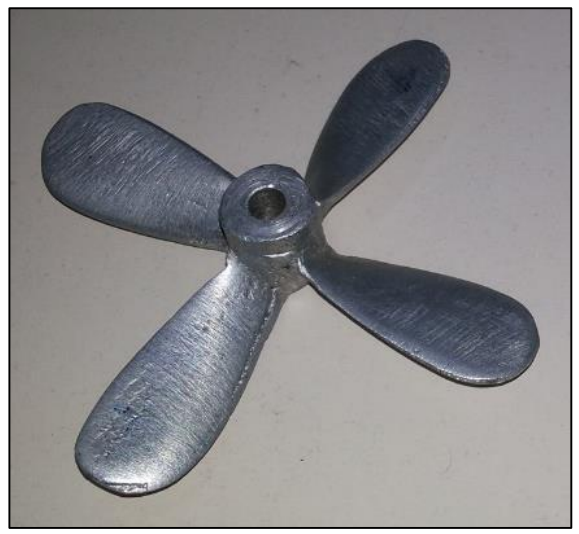

Figura 9. Modelo fundido en arena. Fuente: Los autores, (2015).

## IV. CONCLUSIONES

Del análisis modal de las hélices se obtuvieron las primeras frecuencias y modos de vibración tanto naturales como bajo cargas y restricciones, comprobándose la no ocurrencia del fenómeno de resonancia.

Esta metodología de cálculo y análisis puede aplicarse a embarcaciones de mayor envergadura.

A partir de la simulación animada de las hélices se pudo comprobar que la mayoría oscilan en flexión y en una sola aparece la torsión.

En base a todos estos resultados se eligió y fabricó la competencia.

## V. AGRADECIMIENTOS

A Escuela Supperior del Tecnología de la Universidade do Estado do Amazonas (EST- UEA) y la Fundación del Amparo de la Pesquisa do Estadio del Amazonas (FAPEAM).

## VI. REFERENCIAS BIBLIOGRÁFICAS

[1] DUNA. **Desafio Universitário de Nautimodelismo**. Disponible en: <http://www.oficialduna.com/duna2015/>Acceso en: Agosto 2015.

[2] Oficios Tradicionales**. Dpto. para la Innovación y la Sociedad del Conocimiento 2011**. Disponible en: <http://www.oficiostradicionales.net/es/mar/navales/>Acceso en: Agosto 2015.

[3] Aguirre Sorondo, Antxon. Artisautza. **Euskonews & media**. 2004/05/07-14.

[4] Chapa Ozamiz, Alfonso**. Primer catálogo del modelismo naval en Vizcaya. La Gran Enciclopedia Vasca**. Volumen VIII. Bilbao 1974.

[5] DelftShip. **Marine Software**. Netherlands, Disponible en: <http://www.delftship.net/>Acceso en: Octubre 2015.

[6] AutoCAD 2016 **Autodesk Inc.** Disponible en: <http://www.autodesk.com.br/>Acceso en: Octubre 2015.

[7] **Programa Hélice. Sistema Propulsivo**. Gabriel Taffarel y André Ramiro, Universidade Federal de Rio de Janeiro. Disponible en:

[http://www.oceanica.ufrj.br/deno/prod\\_academic/relatorios/atuais/](http://www.oceanica.ufrj.br/deno/prod_academic/relatorios/atuais/Robledo-Giano/relat1/Sistema%20Propulsivo.htm) [Robledo-Giano/relat1/Sistema%20Propulsivo.htm](http://www.oceanica.ufrj.br/deno/prod_academic/relatorios/atuais/Robledo-Giano/relat1/Sistema%20Propulsivo.htm) Acceso en: Octubre 2015.

[8] SolidWorks 2016. **Dassault Systèmes**. Disponible en: <http://www.solidworksbrasil.com.br/>Acceso en: Noviembre 2015.

[9] Inventor 2016 **Autodesk Inc**. Disponible en: <http://www.autodesk.com/products/inventor/>Acceso en: Noviembre 2015.

### [10] DEnO. **Departamento de Engenharia Naval e Oceânica**. Disponible en:

[http://www.oceanica.ufrj.br/deno/prod\\_academic/relatorios/atuais/](http://www.oceanica.ufrj.br/deno/prod_academic/relatorios/atuais/Robledo-Giano/relat1/Sistema%20Propulsivo.htm) [Robledo-Giano/relat1/Sistema%20Propulsivo.htm](http://www.oceanica.ufrj.br/deno/prod_academic/relatorios/atuais/Robledo-Giano/relat1/Sistema%20Propulsivo.htm) Acceso en: Octubre 2015.

[11] Padovezi, C.M. **Aplicação de Resultados de Escala Real no Projeto de Hélices de Embarcações Fluviais***.* São Paulo, 1997.

[12] Cândido, I. S. **Projeto Integrado de Sistema Propulsivo com Requisito de Tração Estática**. Rio de Janeiro*,* 2012.

[13] Holtrop, J. **A Statistical Re-Analysis on Resistance and Propulsion Data - International Shipbuilding Progress**, pp- 272- 276, 1984.

[14] Trindade, J. **Hidrodinâmica e Propulsão**. Enidh, 2012.

[15] Fonseca, Maurílio Magalhães**, Arte Naval**. - 6ª Ed. Rio de Janeiro: Serviço de Documentação Geral da Marinha, 2002. p. 902.

[16] Dokkun, K.V. **The Maritime Engineering Reference Book: A Guide to Ship Design, Constrution and Operation.** 5ª Ed. Burlington: Butterworth-Heinemann, 2008.

[17] Alumnio 6061-T8 **MatWeb** Copyright 1996-2016 by MatWeb, LLC. Disponible en:

[http://matweb.com/search/DataSheet.aspx?MatGUID=90404a0c00](http://matweb.com/search/DataSheet.aspx?MatGUID=90404a0c001c4016b2b359a6c19f9127) [1c4016b2b359a6c19f9127,](http://matweb.com/search/DataSheet.aspx?MatGUID=90404a0c001c4016b2b359a6c19f9127) Aceso en: Noviembre 2015.

[18] AISI 1045 **MatWeb** Copyright 1996-2016 by MatWeb, LLC. Disponible en:

[http://matweb.com/search/DataSheet.aspx?MatGUID=2551e9ac36](http://matweb.com/search/DataSheet.aspx?MatGUID=2551e9ac36274110a7ab53be5ca585de) [274110a7ab53be5ca585de,](http://matweb.com/search/DataSheet.aspx?MatGUID=2551e9ac36274110a7ab53be5ca585de) Acceso en: Noviembre 2015.

[19] Moliner, Lucas. **Estudo do comportamento vibratório de uma embarcação em escala reduzida**. 2014. 60p. Dissertação (Bacharelado em Engenharia Naval) – Universidade Federal de Santa Catarina, Santa Catarina, 2014. [Orientador: Thiago Antonio Fiorentin].

[20] Vale, A. R. M. **Análise modal numérico-experimental de hélices navais produzidos na região Amazônica. 2003**. 169f. Trabalho de Conclusão de Curso (Bacharelado em Engenharia Mecânica) – Universidade Federal do Pará, Pará. [Orientador: Prof. Dr. Newton Sure Seiro].

[21] Lamb, T. **Ship Design and Construction I e II, New Jersey, USA: The Society of Naval Architects and Marine Engineers One World Trade Center**. p. 733.

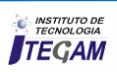

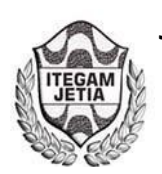

# **Control Plant Generic PID Controllers Using the Second Tuning Method Ziegler-Nichols**

**João Paulo Apoliano Oliveira<sup>1</sup> , Rivanildo Duarte Almeida<sup>1</sup> , Carlos Alberto Monteiro<sup>1</sup> , Herik Cabral Bezerra<sup>1</sup> , José Arcanjo Angelim da Silva<sup>1</sup> , Neicimar Rodrigues da Silva<sup>1</sup>**

<sup>1</sup>Instituto de Tecnologia e Educação Galileo da Amazônia (ITEGAM). Av. Joaquim Nabuco Nº 1950. Centro. Manaus-AM-Brasil. CEP: 69005-080. Email[:joao\\_paulo.apoliano@hotmail.com,](mailto:joao_paulo.apoliano@hotmail.com) [rivanildo\\_duarte@yahoo.com.br,](mailto:rivanildo_duarte@yahoo.com.br) [monteiro.marca@gmail.com](mailto:monteiro.marca@gmail.com) 

**Received: October 16<sup>th</sup>, 2016** 

.

**Accepted:** December 12th, 2016

Published: December, 22<sup>th</sup>, 2016

Copyright ©2016 by authors and Institute of Technology Galileo of Amazon (ITEGAM). This work is licensed under the Creative Commons Attribution International License (CC BY 4.0).

<http://creativecommons.org/licenses/by/4.0/> Open Access  $|G \rangle$  $\bigcirc$ 

**ABSTRACT** 

This article presents a study in process control using the second tuning method Ziegler-Nichols. The second Ziegler-Nichols tuning method determines a gain and a period called critical gain and the critical period, respectively. And through empirical testing, to achieve system stability. The chosen driver for the development of this work was the PID (Proportional - Integral - Derivative). The purpose of this article is the study of the second Ziegler-Nichols tuning method in process control, making the stable control system. The development of this work was performed by MATLAB and Simulink software. The results showed that the research is relevant because the Ziegler and Nichols optimization method is applicable for process control projects using PID controllers.

**Keywords:** Control, Industrial Process, Manufacturing.

Controle de Planta Genérica com Controladores PID Utilizando o Segundo Método de Sintonia Ziegler-Nichols

#### **RESUMO**

.

O presente artigo apresenta um estudo em controle de processo utilizando o segundo método de sintonia *Ziegler-Nichols*. O segundo método de sintonia *Ziegler-Nichols* consiste em determinar um ganho e um período denominados ganho crítico e período crítico, respectivamente. E através de testes empíricos, conseguir a estabilidade do sistema. O controlador escolhido para o desenvolvimento deste trabalho foi o tipo PID (Proporcional – Integral – Derivativo). O objetivo deste artigo é o estudo do segundo método de sintonia *Ziegler-Nichols* em controle de processo, tornando o sistema de controle estável. O desenvolvimento deste trabalho foi realizado por meio do software *MATLAB e Simulink*. Os resultados obtidos mostraram que a pesquisa tem relevância, pois o método de otimização Ziegler e Nichols é aplicável em projetos de controle de processo utilizando controladores PID.

**Palavras Chaves:** Controle, Processo Industrial, Manufatura

#### I. INTRODUÇÃO

Os sistemas de Controle de processos ocupam um espaço de fundamental importância em vários setores da indústria, tais como fabricação de produtos, linhas de montagem automáticas, controle de ferramentas, controle de temperatura, controle de vazão, controle completo de veículos espaciais e outros [1].

Nas últimas décadas é notável que o desenvolvimento de novas máquinas e robustas computacionalmente alteraram os processos produtivos nas industriais. Comprova-se este fato no século passado, pois houve o crescimento muito grande de utilização destas máquinas em processos industriais [2].

O sistema de controle é um elemento ou conjunto de elementos de algoritmos de controle, que modifica o comportamento da resposta de saída do sistema controlado para que aproxime-se da resposta desejada (Sintonia ótima).

Neste artigo foi abordado a implementação de um projeto de sistema de controle utilizando um controlador tipo PID, com aplicação do segundo método de sintonia *Ziegler-Nichols.* Os

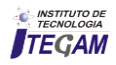
controladores PID são largamente aplicados na resolução de problemas em processos industriais.

O método de sintonia *Ziegler-Nichols* consiste em determinar um ganho e um período denominados ganho crítico e período crítico, respectivamente. E através de testes empíricos com resposta ao sinal de entrada degrau, conseguir a estabilidade do sistema, ou seja, uma resposta de saída próxima da resposta pré-determinada ou desejada.

Este artigo tem como relevância e contribuição apresentar a uma metodologia aplicável para implementação de projetos em sistemas de controle de processos, seja industrial ou não.

O objetivo deste artigo é o estudo aplicado do segundo método de otimização *Ziegler-Nichols* em controle de processo, tornando o sistema de controle estável.

### II. REVISÃO BIBLIOGRÁFICA

### II.1 CONTROLADOR PID

Os controladores tipo PID em geral tem aplicabilidade na maioria dos sistemas de controle. Mais especificamente em sistemas de controle de processos que necessitam de continuidade, os controladores PID mostraram um desempenho satisfatório na implementação de projetos em sistemas de controle [3].

Segundo [4], o controlador PID resulta da combinação dos fatores proporcional, integral e derivativo em um único bloco de compensação.

Para [5], ter controladores bem sintonizados e com ferramentas que possam acompanhar seus desempenhos ao longo do tempo com a possibilidade de ressintonizá-los, ou autossintonizá-los, passa a ser um item quase que obrigatório para manter processos com alta produtividade e baixo custo. Já que em um mundo globalizado, o nível mais acirrado de concorrência entre as empresas, atualmente, está no custeio e na produtividade.

No domínio da frequência, a equação que relaciona o sinal de erro (E) com o sinal de saída (U) de um controlador PID básico, é expressa na figura (1) [3].

$$
U = E\left[K_r + \frac{k_i}{s} + k_d s\right]
$$
 (1)

### II.2 MÉTODO DE SINTONIA *ZIEGLER-NICHOLS*

Em 1942, o engenheiro químico John G. Ziegler e o matemático Nathaniel B. Nichols desenvolveram dois métodos de sintonia para controladores PID para aplicação em sistemas de controle. Esses métodos foram fundamentados na determinação de características de determinados processos, seja em sistemas de malha aberta ou em sistemas de malha fechada. E em função destas características foram escritos os parâmetros Kp, Ti e Td, por meio de expressões matemáticas simples. Estes parâmetros são utilizados na sintonia do controlador PID[6].

Segundo [7], a proposta dos pesquisadores Ziegler e Nichols para ajustes de sintonia de controladores PID baseia-se em dados empíricos de sistemas dinâmicos. Portanto não é preciso conhecimento detalhado do modelo matemático do sistema a ser controlado, para executar a sintonia do controlador PID basta que o engenheiro especialista em sistemas controle faça alguns testes na planta e aplique as regras de ajustes.

No primeiro método de Ziegler Nichols desenvolvido obtémse experimentalmente a resposta do sistema aplicando-se um sinal de degrau unitário na entrada. Se na planta não existir integradores, nem pólos complexos conjugados dominantes, então esse sinal de resposta ao degrau unitário tem a forma de "S". Esse método é aplicado em sistemas de malha aberta. Ver figura 1 [8][11].

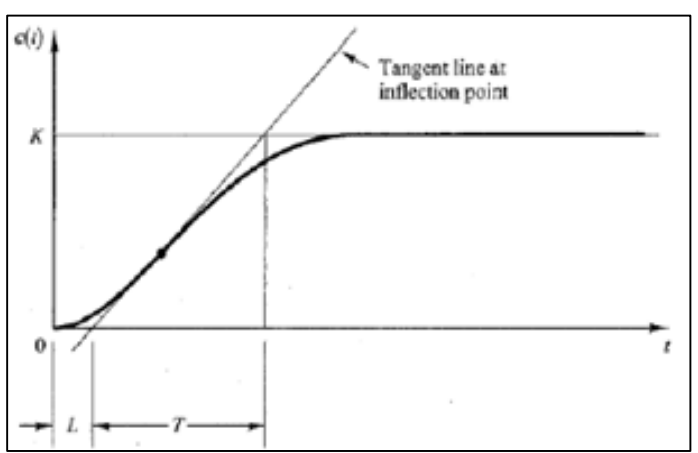

Figura 1. Resposta ao degrau de entrada em forma de "S". Fonte: [8][11].

Esse método somente é aplicado se a curva de resposta ao degrau de entrada tiver uma forma de um "S".

O segundo método de Ziegler Nichols é aplicado a sistemas instáveis ou oscilantes em malha fechada. Com o processo ou planta em malha fechada e com um controlador PID em série, varia se o ganho P do controlador de modo que o sistema entre em oscilação permanente. Ver figura 2. Quando o sistema assumir esta condição, o valor de P é chamado de ganho critico  $K_u = K_{cr}$ . O período de oscilação é chamado de período crítico  $T_u = P_{cr}$  [6].

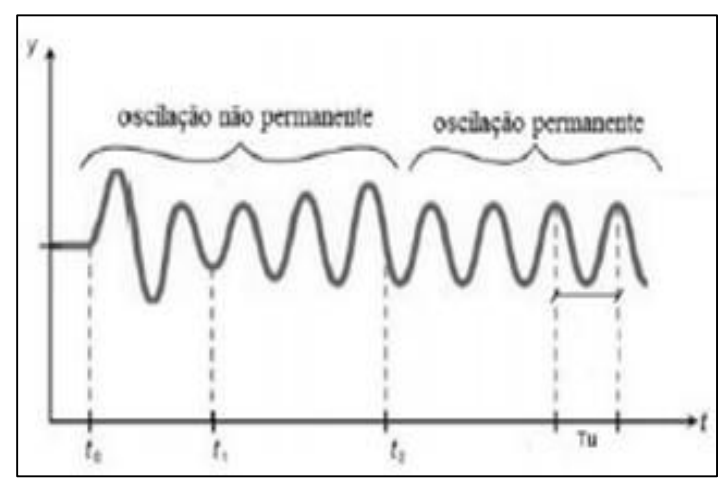

Figura 2. Oscilação Critica. Fonte: [6].

A tabela 1 abaixo apresenta os ajustes dos parâmetros proposto pelo segundo metodo Ziegler Nichols para um controlador PID em função  $K_u = K_{cr} e T_u = P_{cr}$ .

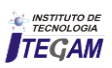

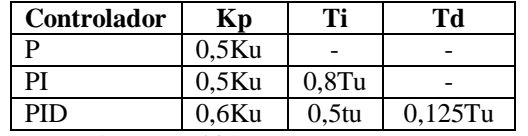

Tabela 1. Sintonia de controladores, Segundo método Ziegler Nichols.

Fonte: Autores, (2016).

Neste segundo método de Ziegler Nichols, os resultados da resposta ao sinal de degrau na entrada dos sistemas são melhores do que os resultados que se obtém no primeiro método, a sintonia no segundo método é razoável a perturbação, sobressinal e o tempo de acomodação é menor [6].

# III. MATERIAIS E MÉTODOS

Nesta seção é apresentada a metodologia utilizada no desenvolvimento deste trabalho.

A metodologia utilizada para realização deste trabalho foi através de simulações no software MATLAB. O software MATLAB é uma ferramenta poderosa e utilizada no mundo inteiro no desenvolvimento de projetos em todas as áreas da engenharia. As simulações foram realizadas em uma ferramenta do MATLAB, chamada SIMULINK [9].

Como falado anteriormente o método de otimização em estudo é o segundo método *Ziegler-Nichols*, que consiste em determinar um ganho e um período, denominados ganho crítico e período crítico, respectivamente. E através de testes empíricos conseguir a estabilidade do sistema. O método *Ziegler-Nichols* é aplicado quando os modelos das plantas são desconhecidos, mas também podem ser aplicados em plantas com modelos conhecidos.

Segundo [10], após a aplicação método *Ziegler-Nichols* é necessário realizar um ajuste fino e o ponto de partida para realização desse ajuste é fornecido pelo método de *Ziegler-Nichols*.

O controlador utilizado no desenvolvimento deste trabalho é do tipo PID.

Para este artigo a metodologia adotada foi dividida nas seguintes etapas:

- a) Utilizando a ferramenta Simulink do MATLAB, crie o projeto, sem o controlador PID;
- b) Aplicar o sinal degrau na entrada do sistema e verificar o comportamento do sinal de saída sem o PID;
- c) Novamente utilizando a ferramenta Simulink do MATLAB crie um projeto, com o controlador PID;
- d) Aplicar do método de otimização *Ziegler-Nichols;*
- e) Variar o ganho proporcional P, até atingir sinal oscilatório, manter I = 0, D = 0. Nesta caso é P=30;
- f) Determinar Kcr (Ganho critico);
- g) Calcular Pcr (Período crítico) usar gráfico com oscilação critica;
- h) Cálcular Kp (ganho proporcional) usar tabela;
- i) Cálcular Td (Tempo derivativo) usar tabela;
- j) Cálcular Ti (Tempo integrativo) usar tabela;
- k) Cálcular Ki (Ganho integral) usar tabela;
- l) Cálculo Kd (Ganho derivativo) usar tabela;
- m) Ajustar controlador PID:
- n) Analisar resposta da planta no gráfico, se é a resposta desejada.

### IV. RESULTADOS E DISCUSSÕES

O estudo do método de otimização *Ziegler-Nichols* foi realizado no MATLAB/Simulink. Foram cumpridas todas as etapas descritas na metodologia.

### IV.1. CRIAÇÃO DO PROJETO NO MATLAB/SIMULINK, SEM CONTROLADOR PID. VER FIGURA 3.

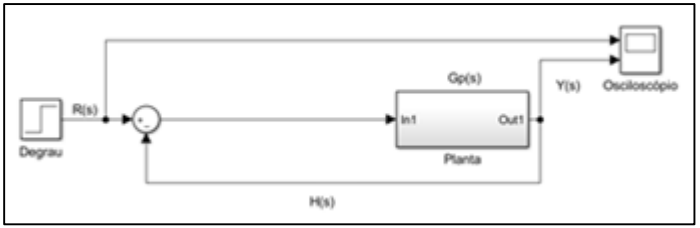

Figura 3. Sistema sem controlador PID. Fonte: Autores, (2016).

A figura 4 mostra a resposta ao sinal degrau de entrada sem influência do controlador PID e verifica-se que o tempo de resposta para o sistema estabilizar foi de 20s.

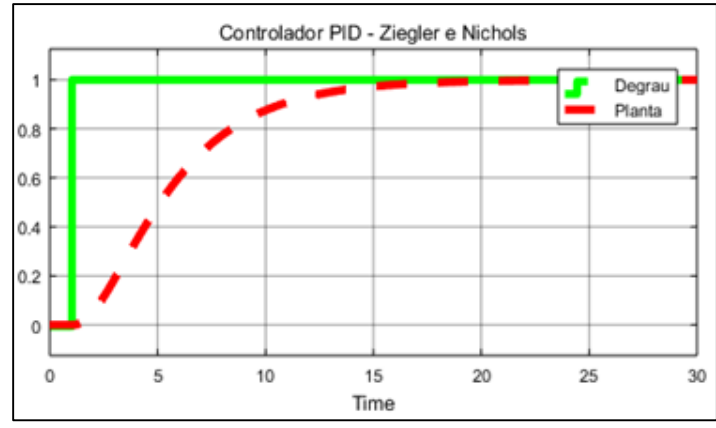

Figura 4. Resposta ao sinal degrau de entrada. Fonte: Autores, (2016).

# IV.2 CRIAÇÃO DO PROJETO NO MATLAB/SIMULINK, COM O CONTROLADOR PID, VER FIGURA 6.

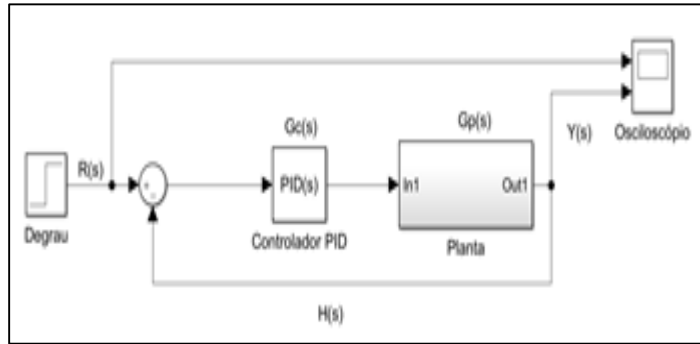

Figura 5. Sistema com controlador PID. Fonte – Autores, (2016).

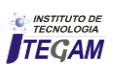

### IV.3 APLICAÇÃO DO MÉTODO DE OTIMIZAÇÃO *ZIEGLER-NICHOLS*

a) Variando o ganho proporcional até atingir a oscilação crítica, com amplitudes iguais. Para este caso  $P = 30$ . Mantem-se o ganho Integral (I) e Derivativo (D) igual a zero. Ver figura 6.

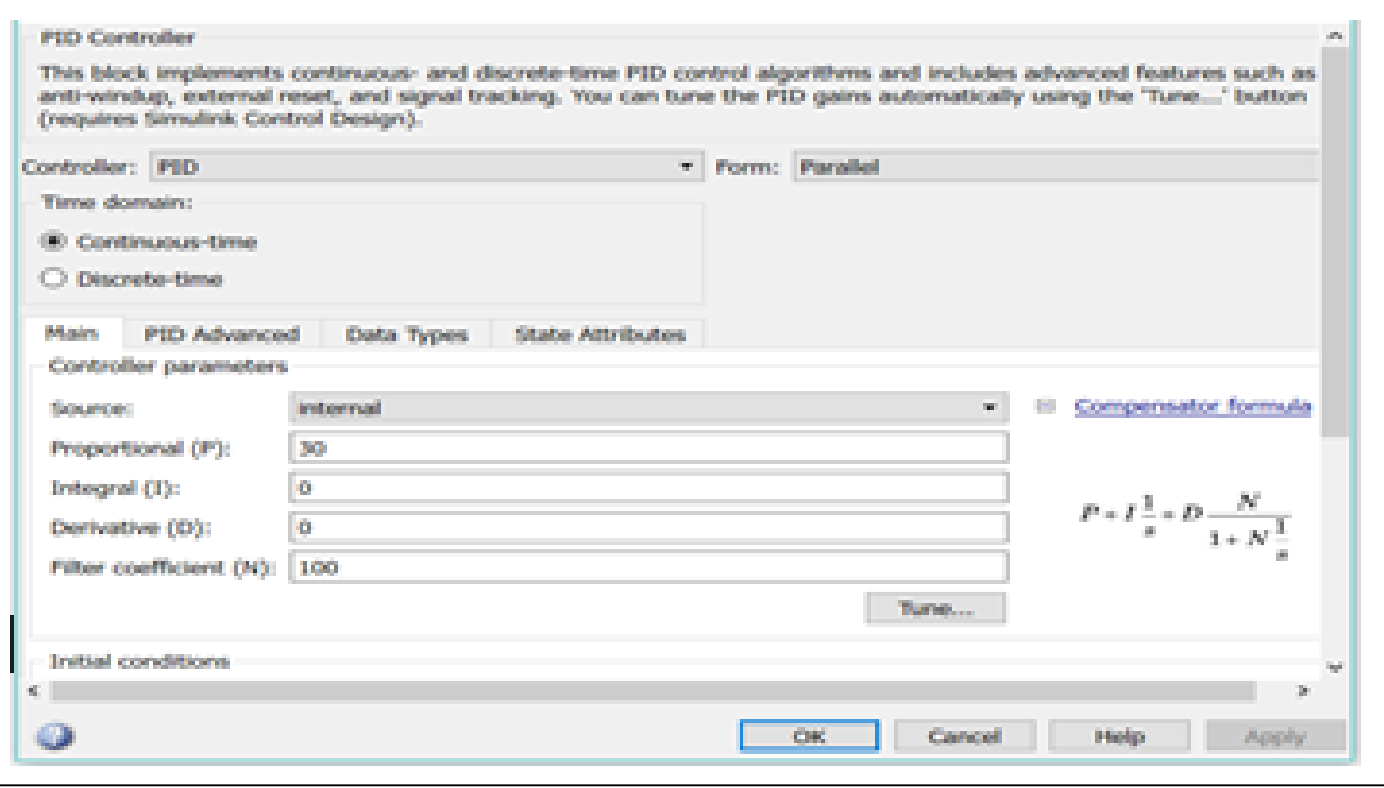

 Figura 6. Janela para ajuste do controlador PID no MatLab. Fonte: Autores, (2016).

### b) Determinando Kcr (Ganho critico)

Com P=30, obteve-se uma oscilação crítica, logo P = 30 = Kcr. Ver figura 8 baixo.

c) Calculando Pcr (Período crítico) – Identificar na figura 8 abaixo.

### $\Delta T = T2 - T1$  $\Delta T = 5,409 - 2,591$ **ΔT = Pcr = 2,817 segundos**

Utilizando a tabela 2 abaixo considerando controlador PID, calcular **Kp, Td** e **Ti.** 

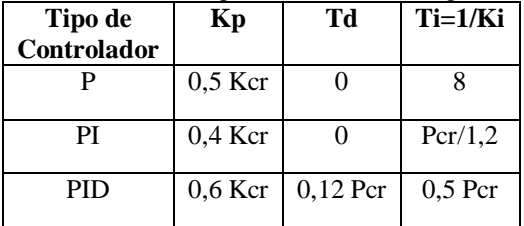

Tabela 2. Parâmetros do segundo método de Ziegler Nichols

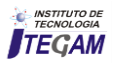

Fonte: Autores, (2016).

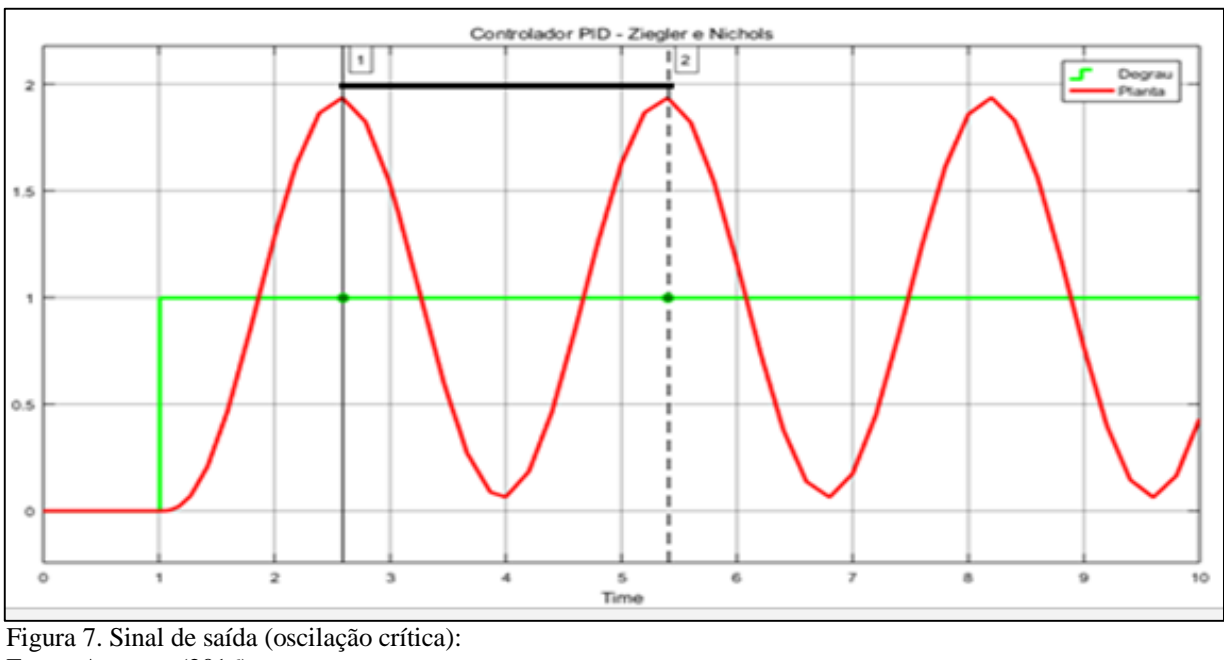

Fonte: Autores, (2016).

d) Calculando Kp ( Ganhooo ??)  $Kp = 0.6 * Kcr$  $Kp = 0.6 * 30$ **Kp = 18**  e) Calculando tempo derivativo (Td)  $Td = Per * 0,125$  $Td = 2,817 * 0.125$ **Td = 0,352 segundos.**  f) Calculando o tempo integral (Ti)  $Ti = Per * 0.5$  $Ti = 2,817 * 0.5$ 

**Ti = 1,4085 segundos.**  g) Cálculando ganho integral (Ki)

> $Ki = Kp / Ti$  $Ki = 18 / 1,4085$ **Ki = 12,8.**

h) Cálculando ganho derivativo (Kd)  $Kd = Kp * Td$  $Kd = 18 * 0,352$ **Kd = 6,33**

### IV.3.1 AJUSTE DOS GANHOS KP, KI E KD NO CONTROLADOR PID

De posse dos ganhos do controlador PID, realizar ajustes e analisar a resposta na saída, até alcançar a resposta desejada. Ver figura 8.

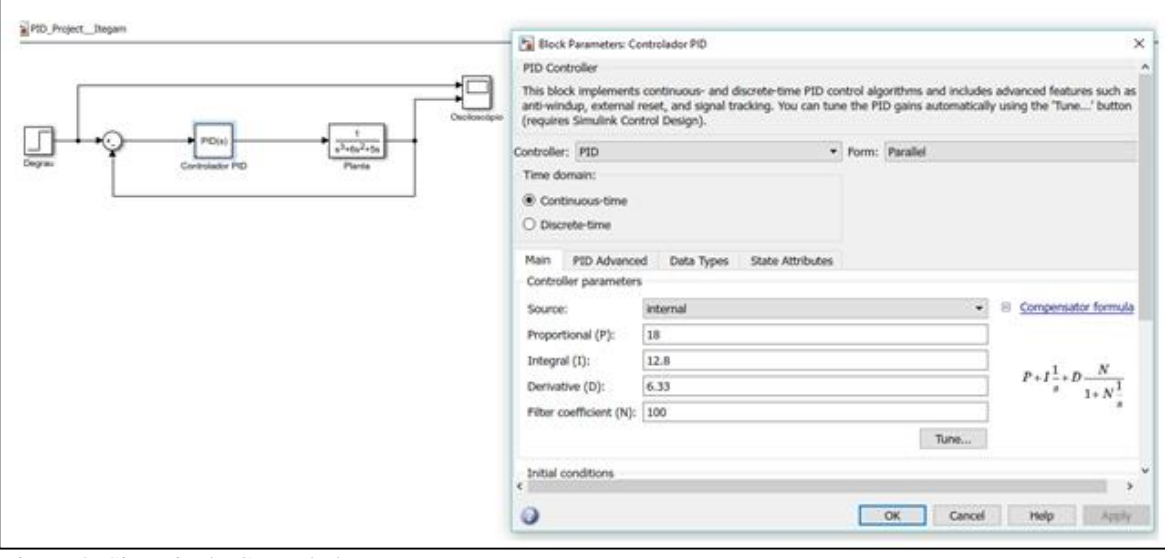

 Figura 8. Sintonia do Controlador PID. Fonte: Autores, (2016).

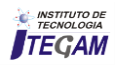

Analisando a figura 9, após os ajustes dos ganhos do controlador PID, Kp, Ki e Kd, verifica-se que a resposta da planta ao sinal de entrada degrau unitário, usando o segundo método Ziegler e Nichols, alcançou um overshoot de aproximadamente de 62%, com um tempo de resposta de aproximadamente de 10 segundos. Um overshoot de 62%, é considerado um overshoot prejudicial ao sistema, portanto é necessário realizar um ajuste fino para diminuir o valor do overshoot, para então melhorar a resposta do sistema.

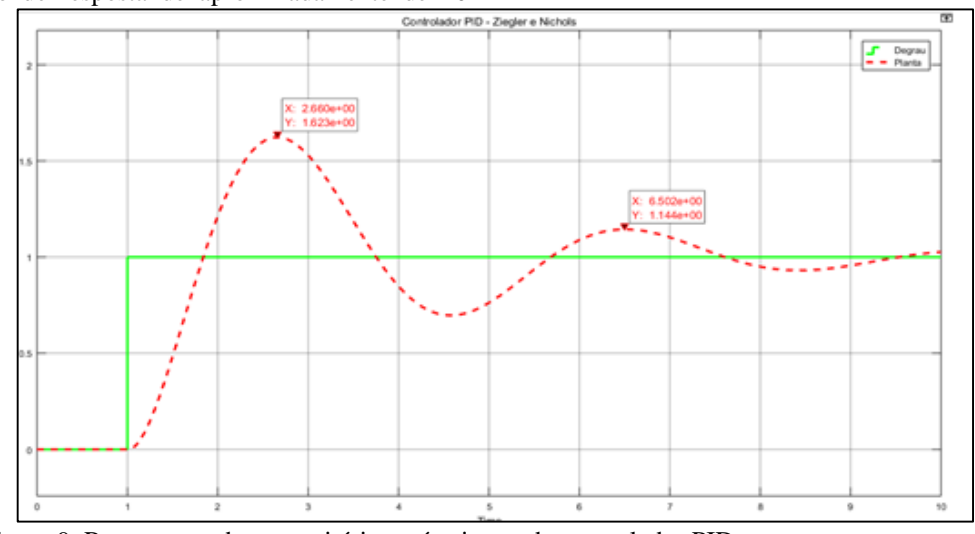

 Figura 9. Resposta ao degrau unitário, após ajustes do controlador PID. Fonte: Autores, (2016).

### IV.3.2 AJUSTE DE SINTONIA FINA DO OVERSHOOT

O ajuste fino consiste em ajustar os ganhos P e D do controlador PID, para então obter uma melhor resposta do sistema (planta). Foram realizados 4 (quatro) ajustes e separadamente analisados suas respostas.

1<sup>0</sup> - Ajuste: P = 18; **D = 8,33**; I = 12,8 (2 unidades incrementadas em **D**).

Analisando a figura 10, verificou-se que após o ajuste, o overshoot da resposta do sistema diminuiu para aproximadamente 49%, e o tempo de resposta diminui para 8 segundos.

 $2^{0}$  - Ajuste: P = 18; **D = 10,33**; I = 12,8 (2 unidades incrementadas em **D**).

Analisando a figura 11, verificou-se que após o ajuste, o overshoot da resposta do sistema diminuiu para aproximadamente 39%, e o tempo de resposta diminui para 7,72 segundos.

 $3^0$  - Ajuste: P = 18; **D = 12,33**; I = 12,8 (2 unidades incrementadas em **D**).

Analisando a figura 12, verificou-se que após o ajuste, o overshoot da resposta do sistema diminuiu para aproximadamente 31%, e uma variação no tempo de resposta para 8,9 segundos. 40 - Ajuste: **P** = **16**; **D = 12,33**; I = 12,8 (2 unidades decrementadas em **P**).

Analisando a figura 13, verificou-se que após o ajuste, o overshoot da resposta do sistema diminuiu para aproximadamente 29%, e uma variação no tempo de resposta para 9,17 segundos. Analisando o 4<sup>0</sup> ajuste fino mostrado na figura 14, verifica-se um sinal de resposta do sistema, estável, com tempo de resposta de 9,17 segundos e com overshoot de 29%, portanto aceitável.

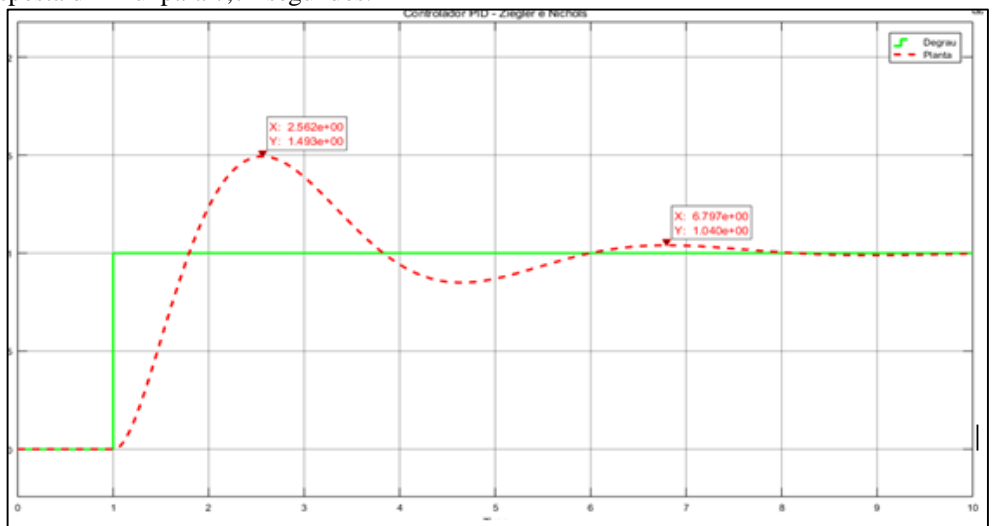

Figura 10. Resposta da planta com o  $1^0$  ajuste. Fonte: Autores, (2016).

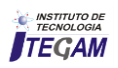

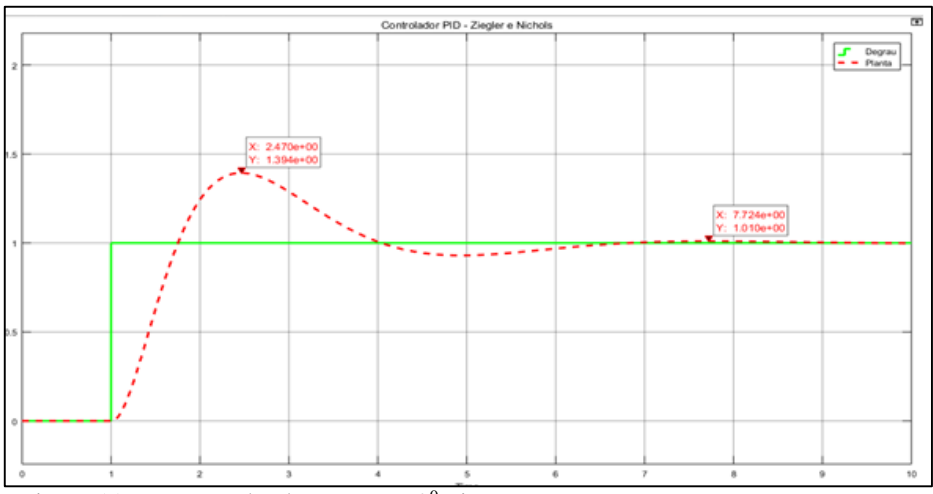

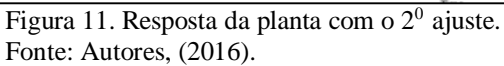

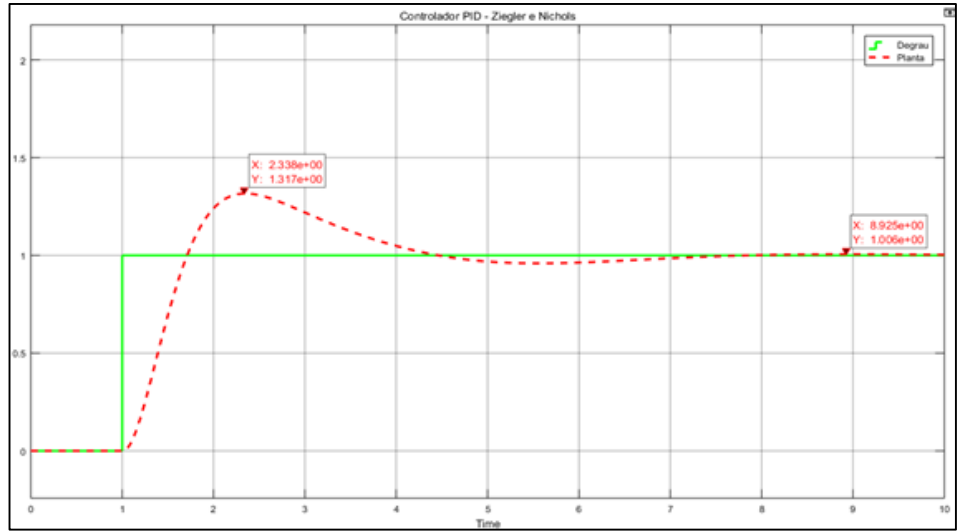

 Figura 12. Resposta da planta com o 30 ajuste. Fonte: Autores, (2016).

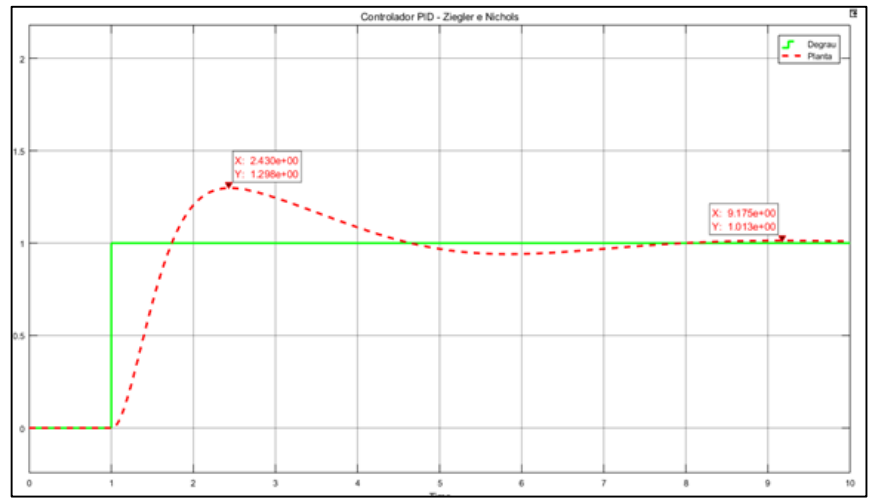

 Figura 13. Resposta da planta com o 40 ajuste. Fonte: Autores, (2016).

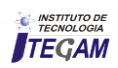

## V. CONCLUSÃO

O estudo realizado sobre controle de processo agregou um conhecimento importante sobre os fundamentos de sistemas de controle, controlador PID, métodos de otimização Ziegler e Nichols, bem como na aplicação experimental do segundo método de Ziegler e Nichols através de simulações no software MATLAB. De acordo com os resultados obtidos das análises das simulações realizadas no software *Simulink*/MATLAB.

Os resultados obtidos mostraram que a pesquisa tem relevância, pois o método de otimização Ziegler e Nichols é aplicável em projetos de controle de processo utilizando controladores PID. E que além do cálculo dos ganhos Kp, Ki e Kd para juste de sintonia do controlador PID, é necessário por último um ajuste fino com experimentos variando o ganho Kd, com o objetivo de tornar o nível de sobressinal (*overshoot)* e tempo de resposta ou acomodação aceitáveis. Neste trabalho conseguiu-se diminuir o overshoot de 62% para 29% e o tempo de resposta diminuiu de 20 segundos (sem controlador PID) para 9,17 segundos (com controlador PID). O método Ziegler e Nichols é muito utilizado nas indústrias por ser bastante prático, baseando se em testes empíricos, necessitando apenas de um engenheiro especialista em controle de processo para desenvolver o projeto.

# VI. AGRADECIMENTOS

Ao Instituto de Tecnologia e Educação Galileo da Amazônia (ITEGAM) e a Universidade Federal do Pará (UFPA).

### VII. REFERÊNCIAS

[1] Bayer, Fernando Mariano; ARAÚJO, Olinto César Bassi de. Controle Automático de Processos. **Escola técnica aberta do Brasil – e tec Brasil**, Rio grande do Sul, p21, 2011.

[2] Shirahige, Alessandro Barbosa. **Metodologia para Aferição da Ação de Controle Proporcional Integral Derivativa Implementada em Controladores Industriais**. São Paulo: USP, 2007. Dissertação (Mestrado em engenharia). Escola Politécnica da Universidade de São Paulo, 2007.

[3] J. Franco M. Amaral, M. A. C. Pacheco, R. Tanscheit, Sintonia de Controladores PID utilizando Algoritmos Genéticos. **Rica,** Rio de Janeiro, n.08, p. 107-119, Jun/Jul, 2010.

[4] Pinheiro, José Antônio. **Desenvolvimento de um Controlador PID para Aplicação em uma Mesa Angular Rotativa**. São Paulo: USP, 2009. Dissertação (Mestrado em engenharia mecânica). Escola de Engenharia de São Carlos da Universidade de São Paulo, 2009.

[5] Pinto, Jan Erik Mont Gomery. **Aplicação Prática do Método de Sintonia de Controladores PID Utilizando o Método do Relé com Histerese**. Rio Grande do Norte: UFRN, 2014. Dissertação (Mestrado em ciências). Centro de Tecnologia

– Programa de Pós Graduação em Engenharia Elétrica e de Computação, 2014.

[6] Fermino, Fernando. **Estudo Comparativo de Métodos de Sintonia de Controladores PID**. São Paulo: USP, 2014. Trabalho

de conclusão de curso em Engenharia Elétrica. Escola de Engenharia de São Carlos da Universidade de São Paulo, 2014.

[7] Magri, Renan. **Desenvolvimento de um Protótipo para Realização de Ensaio de Inflamabilidade em Óculos de Sol**. São Paulo: USP, 2015. Dissertação (Mestrado em engenharia elétrica). Escola de Engenharia de São Carlos da Universidade de São Paulo, 2015.

[8] Montgomery, Eduard. **Sintonia de Controlador PID**. Juazeiro-Bahia: UNIVASF, 2010. Laboratório de Controle I. Universidade Federal do Vale do São Francisco, 2010.

[9] Mathworks Inc. Student Edition of MATLAB Version 2015 for Windows 8.

[10] Ogata, Katsuhiko. **Engenharia de Controle Moderno**; 4a Ed.. São Paulo: Editora Rita de Cássia Sam, 2007.

[11] Godoy, Rodrigo Juliani Correa de. **Sintonia Ótima de Controladores**. São Paulo: USP, 2012. Dissertação (Mestrado em engenharia). Escola Politécnica da Universidade de São Paulo, 2012.

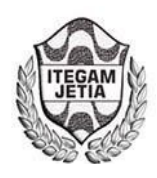

**DOI:** https://dx.doi.org/10.5935/2447-0228.20160049

# **Control of the operating temperature of a photovoltaic system using PID**

# **Alex Sander Leocádio Dias<sup>1</sup> , Erlani Silva de Oliveira<sup>2</sup> , José Francisco de Caldas Costa<sup>3</sup> , José Renato da Silva Alencar4 , Roberto Ferreira de Lima<sup>5</sup> , Paulo Francisco da Silva Ribeiro<sup>6</sup> , Worlen Ferreira Gimack7**

<sup>1</sup>Programa de Pós-Graduação em Engenharia de Processos do Instituto de Tecnologia da Universidade Federal do Pará (ITEC-UFPA). Rua Augusto Correa, 01 – Guamá. CEP: 66075-110. Caixa Postal 479. PABX + 5591 3201-7000. Belém Pará – Brasil. 1,6,7Instituto de Tecnologia e Educação Galileo da Amazônia (ITEGAM). Avenida Joaquim Nabuco Nº 1950. Centro. CEP: 69005-080. Manaus -Amazonas – Brasil.

Email:[alex.sander06@gmail.com,alex.sander06@gmail.com](mailto:alex.sander06@gmail.com)[,josefranciscocaldas@hotmail.com](mailto:josefranciscocaldas@hotmail.com)[,jrenatosalencar@gmail.com,](mailto:jrenatosalencar@gmail.com) [lima\\_\\_rf@hotmail.com,](mailto:lima__rf@hotmail.com) [paulofranciscosilvaribeiro@gmail.com,](mailto:paulofranciscosilvaribeiro@gmail.com) [worlen\\_gimack@hotmail.com](mailto:worlen_gimack@hotmail.com) 

#### **ABSTRACT**

**Received: August 30th , 2016** 

**Accepted: November 11th, 2016** 

**Published: December 22th, 2016** 

Copyright ©2016 by authors and Institute of Technology Galileo of Amazon (ITEGAM). This work is licensed under the Creative Commons Attribution International License (CC BY 4.0).

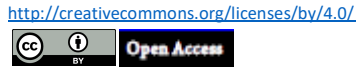

The present article presents a study of the application of the strategy of control of the temperature of operation of a photovoltaic plate using a PID controller. The controller should keep the working temperature of the photovoltaic cells at around 30 degrees Celsius. For the development of this work the PID controller and graphical simulation, environments were used. The objective of this article is the study of the performance of the photocell based on the stabilization of the operating temperature, the simulation was performed through the software MATLAB and Simulink. The results show that it is possible to keep the temperature stable through forced ventilation and the experiment has relevance, since the temperature stabilization method is applicable in energy generation projects, where the ambient temperature is severe.

**Keywords:** PID, Temperature, Photocell, Matlab.

# **Controle da Temperatura de operação de um sistema fotovoltaico com utilização de PID**

## **RESUMO**

.

O presente artigo apresenta um estudo da aplicação da estratégia de controle da temperatura de operação de uma placa fotovoltaica utilizando um controlador PID. O controlador deve manter a temperatura de trabalho das células fotovoltaicas em torno de 30 graus Celsius. Para o desenvolvimento deste trabalho foi utilizado o controlador PID e ambientes de simulação gráfica. O objetivo deste artigo é o estudo do desempenho da fotocélula com base na estabilização da temperatura de operação, a simulação foi realizada por meio do software MATLAB e Simulink. Os resultados obtidos demonstram que é possível manter a temperatura estável por meio de ventilação forçada e o experimento tem relevância, pois o método de estabilização da temperatura é aplicável em projetos de geração de energia, onde a temperatura ambiente do processo é severa utilizando controladores PID.

**Palavras Chaves:** PID, Temperatura, Fotocélula, Matlab.

### I. INTRODUÇÃO

Com a aprovação dos aprimoramentos da RN 482 da ANEEL, a aplicação de geração distribuída, tanto aos níveis de microgeração como em minigeração, ganha notório papel no suprimento de energia elétrica aos consumidores cativos. O presente trabalho a priori se aplica à microgeração fotovoltaica, a qual se apresenta de duas maneiras: microgeração fotovoltaica ligadas à rede (sistema *on grid*) e microgeração autônomos não conectados à rede (sistemas *off grid*). No caso da microgeração desconectada da rede, o desempenho do sistema deve ser o melhor possível para o melhor aproveitamento da energia solar disponível na latitude em que o mesmo for instalado, pois uma vez que são poucas horas para produzir e acumular a energia demanda pela instalação, sendo obrigatório um sistema de armazenamento em baterias, fato impactante no custo do sistema inteiro. A celeuma

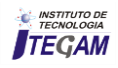

sobre a utilização da microgeração fotovoltaica está no fato de apenas uma parte da radiação solar chega até superfície terrestre. A atmosfera bloqueia e reduz a energia solar por meio da reflexão, absorção dos gases e por meio da dispersão em função das partículas em suspenção na atmosfera, sendo grande parte resultado da poluição. Recursos de energia convencionais, que deverão esgotar em um futuro próximo, inevitavelmente, tomar o primeiro lugar no qual a energia de produção global não podem satisfazer a necessidade, devido ao aumento crescente da população e da industrialização.

A diferença entre os aumentos de produção e consumo de energia com cada dia que passa [1]. Adicional decorrentes da produção problemas ambientais eo consumo de fontes de energia convencionais, aumentram o interesse em fontes de energia renováveis em todo o mundo; Especialmente no interesse sistemas fotovoltaicos você e aumentou consideravelmente nos últimos anos. Com o aumento das atividades de pesquisa e desenvolvimento em fotovoltaica, a demanda por sistemas fotovoltaicos cada ano aumentou com uma média de 20-25% nos últimos 20 anos [2[3].

Todas estas barreiras culminam na diminuição do nível de irradiância que chega à superfície da Terra, a qual estima-se em 1.000 W/m² quando o sol está no zênite da latitude, a céu aberto com boas condições climáticas. Ao realizar a somatória da quantidade total da radiação solar incidente durante o período de um ano, é possível se obter a irradiação anual, que é medida em kWh/m². Este parâmetro varia de modo significativo de região para região geográfica. O desempenho do sistema requer um estudo do local, da quantidade de horas de sol pleno e dos componentes do sistema a serem instalados. A temperatura de operação da célula fotovoltaica é o foco da simulação por meio do Matlab [4], além da estratégia de controle por meio de um controlador PID, para verificar se a diminuição da temperatura tem influência no desempenho do sistema.

# II. REVISÃO BIBLIOGRÁFICA

Na década de 70 do século passado ocorreu uma crise mundial de energia elétrica, demonstrando a fragilidade de toda a civilização frente a uma escassez de combustíveis ditos fósseis, fato que desencadeou a busca por fontes alternativas de energia renováveis, entre as quais a energia solar é abordada neste trabalho. Ainda na década de 90 do mesmo século, houve a concepção dos primeiros sistemas de geração fotovoltaicos, atrelados essencialmente a programas de incentivos governamentais, estes justificados por tratados internacionais como a ECO 92. Ressalte-se que mesmo em países onde o aproveitamento da energia solar é bastante presente em sua matriz energética, citando a Alemanha como exemplo de um país com esta característica, a utilização desta forma de energia ainda encontra muitas barreiras associadas à sua exploração. Entre as barreiras neste trabalho é destacado o custo de produção do kWh neste tipo de sistema, o qual foi e ainda é um entrave muito grande à expansão e utilização do mesmo com fonte alternativa de energia, conforme demonstra o gráfico da figura 1.

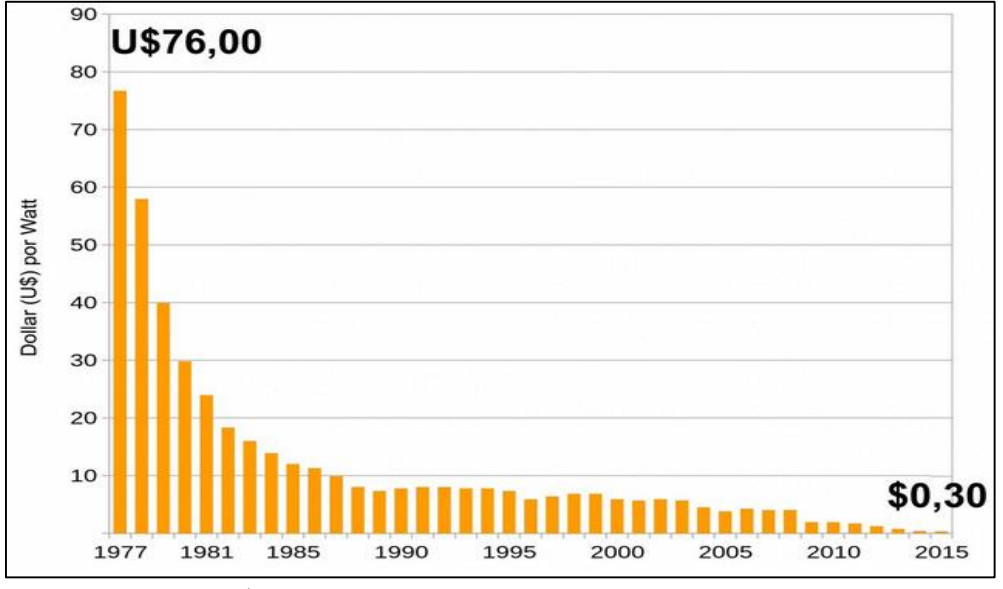

 Figura 1. Custo em U\$ (dólar) do kWh em sistemas fotovoltaico Fonte: [5].

Entretanto, quando se trata de geração distribuída e principalmente geração em locais remotos, longe dos centros urbanos e localidades isoladas distantes das redes de distribuição das concessionárias de energia elétrica, a aplicação de sistemas de micro e minigeração toma um papel importante, de cunho social mais do que técnico. No Amazonas a Eletrobrás Distribuição Amazonas, com intuito de atender a universalização da energia

.

elétrica, investiu R\$ 6,6 milhões, através do Programa Federal Luz para Todos, na implementação de miniusinas de geração fotovoltaicas, as quais visavam atender a demanda energética de doze comunidades em seis municípios não supridos pelo sistema de distribuição convencional. A figura 2 demonstra o projeto elétrico simplificado de uma mini usina padrão implementada neste programa.

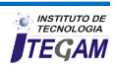

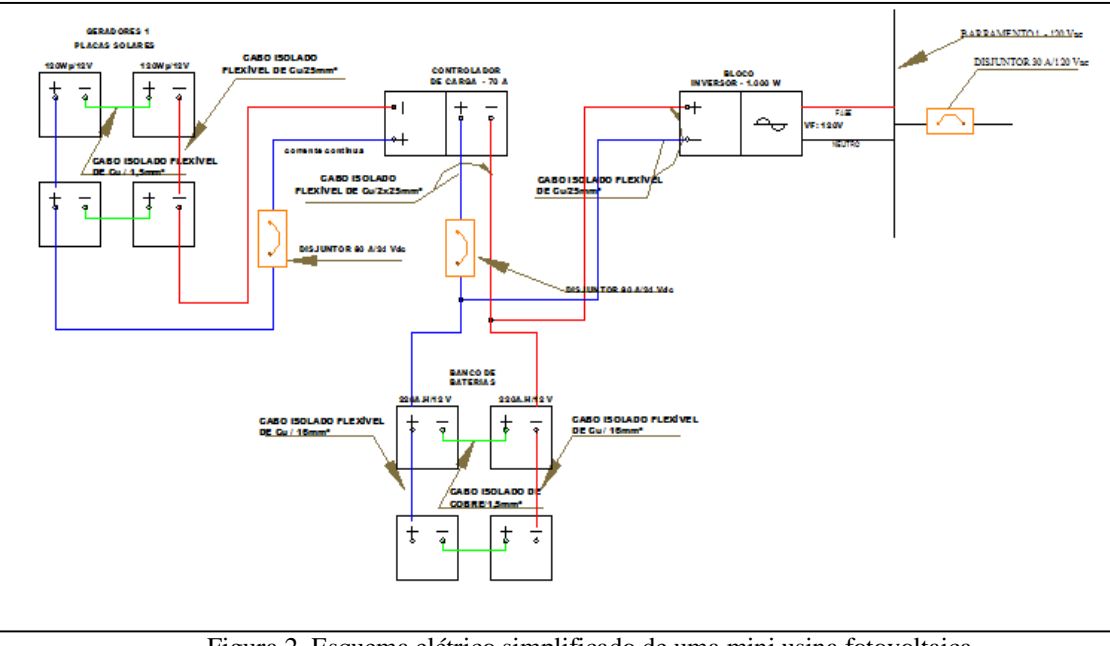

 Figura 2. Esquema elétrico simplificado de uma mini usina fotovoltaica. Fonte: [6].

No presente trabalho é destacada sob o ponto de vista técnico, a queda da potência de saída de um sistema de geração fotovoltaico frente à elevação da temperatura, pois a tecnologia construtiva empregada atualmente usa semicondutores na sua construção elementar (célula fotovoltaica) em configuração de junção PN, sendo esta sensível ao aumento de temperatura. A

.

curva I-V genérica da figura 3, demonstra o efeito nocivo da elevação da temperatura em um sistema fotovoltaico, pois mesmo a elevação da corrente de curto circuito (Isc), a mesma não compensa a queda da tensão de circuito aberto  $(V<sub>oc</sub>)$ , como resultante ocorre uma queda na potência fornecida pelo módulo

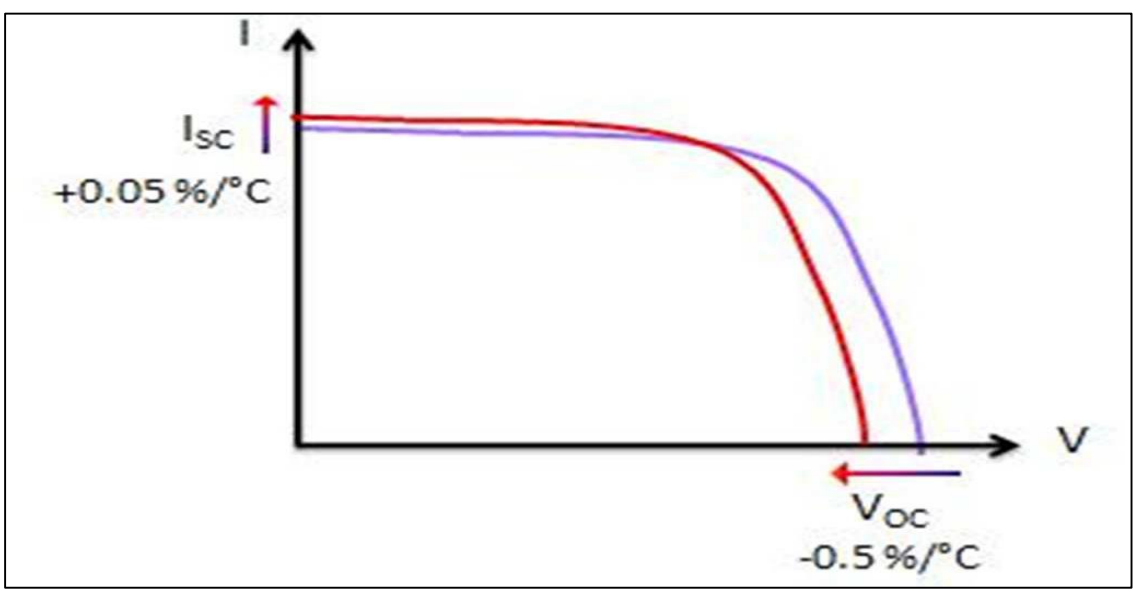

 Figura 3. Curva I-V de um gerador fotovoltaico genérico. Fonte: Autores, (2016).

No modelo de simulação do Matlab, adotado neste trabalho, foi acrescido ao sistema convencional de gerador fotovoltaico uma estratégia de controle do tipo PID [7], buscando estudar o desempenho do sistema com o controle efetivo da temperatura de operação do módulo fotovoltaico, conforme o modelo ilustrado na figura 4.

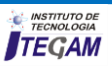

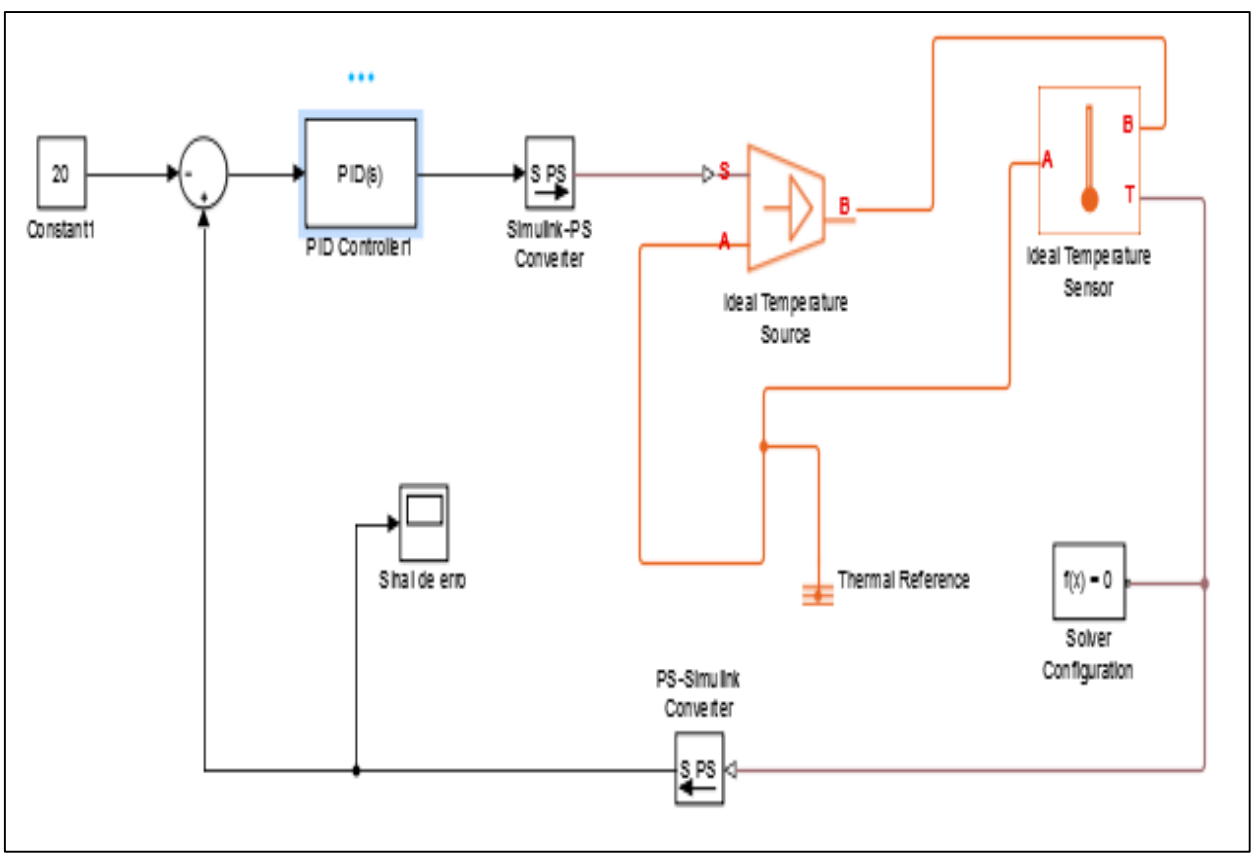

 Figura 4. Controlador PID para temperatura. Fonte: Autores, (2016).

A adoção do controlador PID neste trabalho se deve a robustez e principalmente a versatilidade sobre uma grande gama de aplicações, além de sua simplicidade funcional. Os ganhos ofertados em uma estratégia de controle PID é comumente atrelado aos ajustes dos parâmetros básicos de configuração: kp, Ti e Td. A equação 1 demonstra a equação de transferência de um controlador PID [8].

$$
G_c(s) = k_1 + \frac{k_2}{s} + k_3 s \tag{1}
$$

Entretanto, boa parte das aplicações utilizam o ajuste dos parâmetros pelo método Zeigler –Nilchos para resposta degrau ou impulso, na tabela 1 é demonstrada a sintonia de um PID pelo método citado.

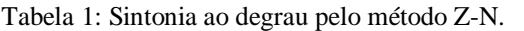

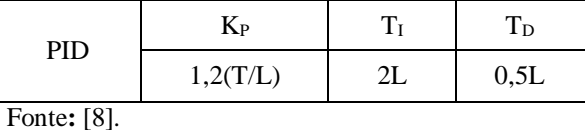

automaticamente usando o botão 'Tune.' (requer

Na simulação descrita neste trabalho o bloco que implementa o algoritmo de controle PID de tempo contínuo e discreto no projeto é demonstrado na figura 5, o mesmo é dotado de recursos avançados como anti-*windup*, *reset* externo e rastreamento de sinal. Além de permitir ajustar os ganhos PID

*Simulink\_ControlDesign*) [9].

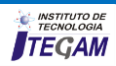

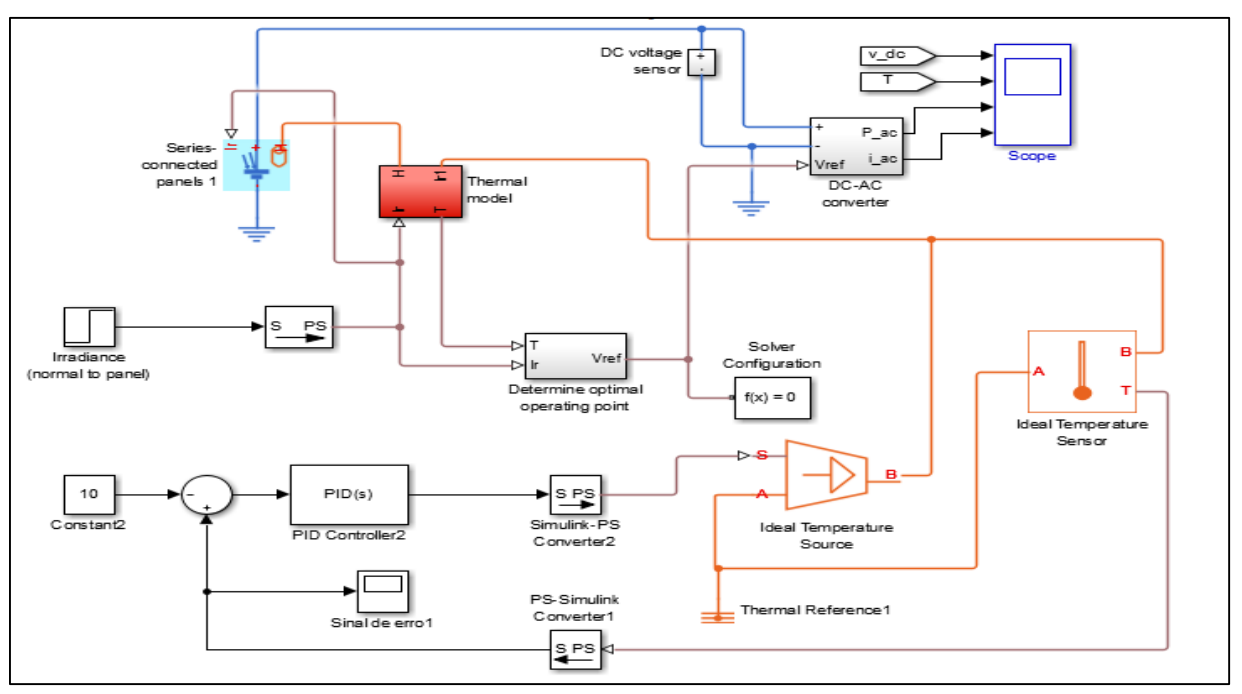

 Figura 5. Modelo de Gerador fotovoltaico com controle PID de temperatura. Fonte: Autores, (2016).

Na simulação descrita neste trabalho o bloco que implementa o algoritmo de controle PID de tempo contínuo e discreto no projeto é demonstrado na figura 5, o mesmo é dotado de recursos avançados como anti-*windup*, *reset* externo e rastreamento de sinal. Além de permitir ajustar os ganhos PID automaticamente usando o botão 'Tune.' (requer *Simulink\_ControlDesign*).

### III. MATERIAIS E MÉTODOS

 Neste tópico é apresentada a metodologia utilizada no desenvolvimento deste trabalho. Para determinação da estratégia de controle foi adotada a de malha fechada demonstrada na figura 6.

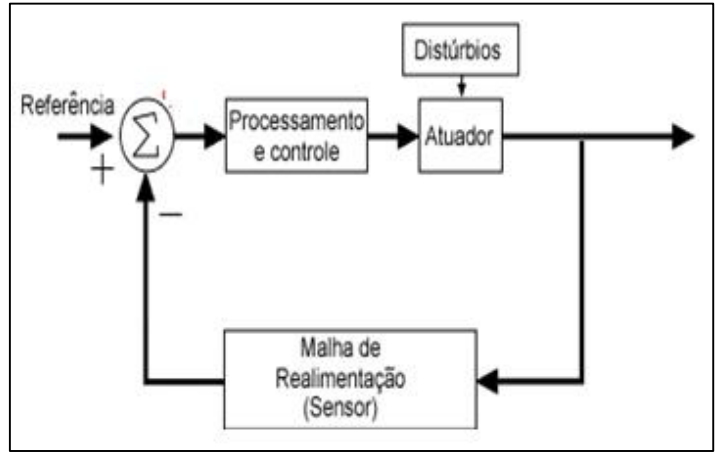

Figura 5. Diagrama de blocos do gerador fotovoltaico com PID Fonte: Autores, (2016).

Para realização deste trabalho foram realizadas modificação de blocos já existentes no software MATLAB, em simulações no módulo SIMULINK. A escolha desta poderosa ferramenta é devido a grande aplicabilidade em desenvolvimento de projetos em várias áreas da engenharia. Por questões práticas as simulações foram realizadas em duas etapas:

a) Utilizando a ferramenta Simulink do MATLAB, foi modificado um exemplo de célula fotovoltaica para atender o projeto, conforme é demonstrado na figura 7, entretanto, nesta etapa ainda sem a atuação do bloco que simula a ação do controlador PID [10][11];

b) Utilizando a mesma ferramenta, porém com a inserção do bloco que simula a atuação corretiva do controlador PID, conforme o diagrama da figura 4.

### IV. RESULTADOS E DISCUSSÕES

O experimento seguiu as etapas previstas na metodologia, a otimização Ziegler-Nichols foi realizada no MATLAB com a ferramenta Simulink, algumas mudanças foram realizadas para efetuar a interligação entre os modelos já existentes, o que proporcionou a simulação e analise dos resultados obtidos.

A figura 8 ilustra o resultado da simulação de um sistema fotovoltaico [12], no qual é possível notar o aumento da temperatura ambiente e que vai de 29.1°C até 38,6°C, os dados apontam para a perda de rendimento do sistema em função do aumento da temperatura, e como consequência uma diminuição dos valores de tensão DC, de 328V para estabilizar em torno de 314V, corrente AC de 10,065A cai para 9,643A e a potência AC de 1107W cai para 1061W.

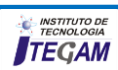

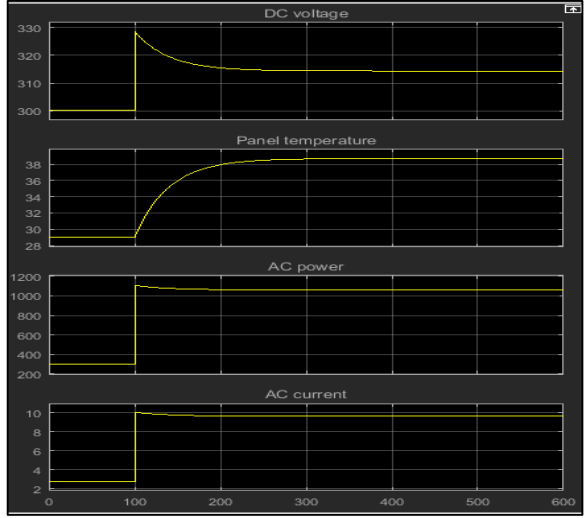

Figura 6. Sinais DC, AC e Temperatura do sistema sem PID. Fonte: Autores, (2016).

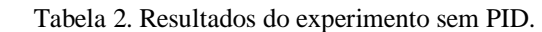

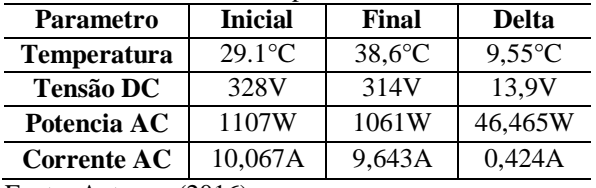

Fonte: Autores, (2016).

A figura 9 ilustra o resultado obtido na simulação de um sistema fotovoltaico utilizando um controlador PID, no qual é possível notar a manutenção da temperatura de trabalho, que vai de 20,6°C até 33,7°C, os dados apontam para um rendimento melhor do sistema em função da estabilidade na temperatura, e como consequência uma diminuição das perdas de potência, é possivel verificar que a tensão DC, passa de 341V para estabilizar em torno de 322V , a corrente AC passa de 10,46 A, para estabilizar em 9,64A e a potência AC de 1148W estabilizando em 1085W.

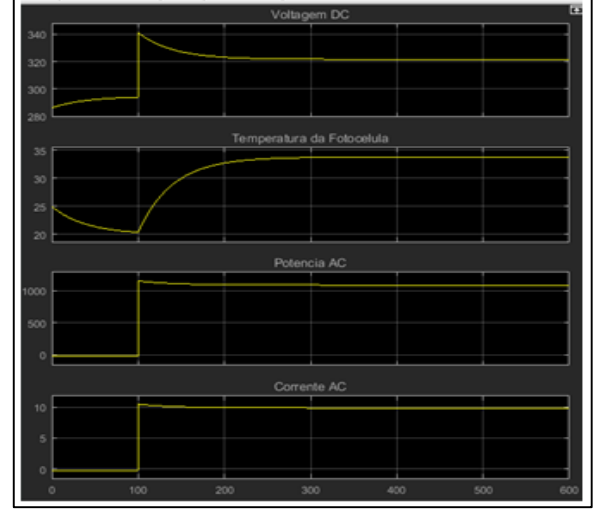

Figura 7. Sinais DC, AC e Temperatura do sistema sem PID. Fonte: Autores, (2016).

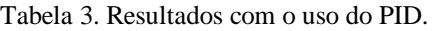

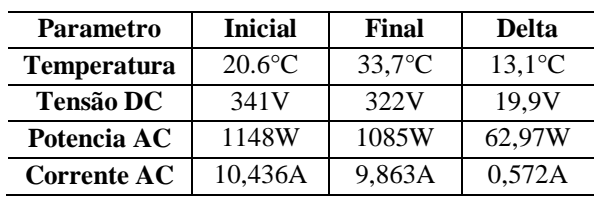

Fonte: Autores, (2016).

### V. CONCLUSÃO

O método Ziegler e Nichols é utilizado em muitas aplicações indústrias sendo prático, podendo ser realizado de forma empírica, um especialista em automação e controle de processo, pode desenvolver um projeto com base no Matlab. Ficando a implementação mais rápida e segura. O experimento mostrou que é possível a implementação de um controle de temperatura de trabalho do sistema fotovoltaico, reduzindo a perda em função do aumento da temperatura.

### VI. AGRADECIMENTOS

Ao Instituto de Tecnologia e Educação Galileo da Amazônia (ITEGAM), e a Universidade Federal do Pará (UFPA).

### VII. REFERÊNCIAS

[1] Kadıoglu, S., & Tellioglu, Z. (1996). **Enerji kaynaklarının kullanımı ve çevreye etkileri.** Proceedings of the TMMOB Turkish Energy Symposium (pp. 55-67).

[2] Linares, L., Erickson, R. W., MacAlpine, S., & Brandemuehl, M. (2009). **Improved energy capture in series string photovoltaics via smart distributed power electronics.** Proceedings of 24th IEEE Applied Power Electronics Conference and Exposition (pp. 904-910).

[3] Selvaraj, J., & Rahim, N. A. (2009). **Multilevel inverter for grid-connected PV system employing digital PI controller**. IEEE Transactions on Industrial Electronics, 56(1), 149-158.

[4] Mathworks Inc. Student Edition of MATLAB Version 2015 for Windows 8.

[5[\]http://www.portalsolar.com.br/energia-fotovoltaica.html.](http://www.portalsolar.com.br/energia-fotovoltaica.html)

[6[\]http://www.brasil.gov.br/infraestrutura/2011/07/eletrobras](http://www.brasil.gov.br/infraestrutura/2011/07/eletrobras-inaugura-na-amazonia-quatro-miniusinas-a-luz-solar-em-sistema-pre-pago)[inaugura-na-amazonia-quatro-miniusinas-a-luz-solar-em-sistema](http://www.brasil.gov.br/infraestrutura/2011/07/eletrobras-inaugura-na-amazonia-quatro-miniusinas-a-luz-solar-em-sistema-pre-pago)[pre-pago.](http://www.brasil.gov.br/infraestrutura/2011/07/eletrobras-inaugura-na-amazonia-quatro-miniusinas-a-luz-solar-em-sistema-pre-pago)

[7] Fermino, Fernando. **Estudo Comparativo de Métodos de Sintonia de Controladores PID**. São Paulo: USP, 2014. Trabalho de conclusão de curso em Engenharia Elétrica. Escola de Engenharia de São Carlos da Universidade de São Paulo, 2014.

[8] Pinto, Jan Erik Mont Gomery. **Aplicação Prática do Método de Sintonia de Controladores PID Utilizando o Método do Relé com Histerese**. Rio Grande do Norte: UFRN, 2014. Dissertação (Mestrado em ciências). Centro de Tecnologia – Programa de Pós Graduação em Engenharia Elétrica e de Computação, 2014.

[9] Pinheiro, José Antônio. **Desenvolvimento de um Controlador PID para Aplicação em uma Mesa Angular Rotativa**. São Paulo: USP, 2009. Dissertação (Mestrado em engenharia mecânica). Escola de Engenharia de São Carlos da Universidade de São Paulo, 2009.

[10] Godoy, Rodrigo Juliani Correa de. **Sintonia Ótima de Controladores**. São Paulo: USP, 2012. Dissertação (Mestrado em engenharia). Escola Politécnica da Universidade de São Paulo, 2012.

[11] J. Franco M. Amaral, M. A. C. Pacheco, R. Tanscheit, Sintonia de Controladores PID utilizando Algoritmos Genéticos. **Rica,** Rio de Janeiro, n.08, p. 107-119, Jun/Jul, 2010.

[12] Wolfgang, P. **Energia Solar e Fontes Alternativas**. São Paulo: Pioneira, 1994.

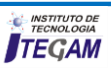

**Journal of Engineering and Technology for Industrial Applications, 2016. Edition. 08.Vol: 02 [https://www.itegam-jetia.org](https://www.itegam-jetia.org/)  ISSN ONLINE: 2447-0228 DOI:** https://dx.doi.org/10.5935/2447-0228.20160050

# **Clarity Index in the city of Manaus in Global Atmospheric Radiation Measurement function by Meteorological Observation Station in the Amazon ranking**

**Vanise dos Santos Rodrigues1, Marcus Vinícius Alves Nunes2, Vilmara Souza e Silva3, Greyce dos Santos Rodrigues4 , Philip Floriano Rodrigues Ramkeerat5 , Célia Maria Nogueira Batista6 , Wellington de Araújo Moraes7**

<sup>1</sup>Federal University of Pará-UFPA – Belém – Brasil. <sup>2</sup> Faculty of Electrical Engineering of the Institute of Technology of the Federal University of Pará –UFPA Secretaria Estadual de Educação do Amazonas-SEDUC – Manaus – Brasil. Federal University of Pará -UFPA – Belém – Brasil. North University Center – Manaus – Brasil. North University Center - UNINORTE – Manaus – Brasil. Federal University of Pará – Manaus – Brasil.

Email: [vanise\\_santosrodrigues@hotmail.com,](mailto:vanise_santosrodrigues@hotmail.com) [mvan@ufpa.br,](mailto:mvan@ufpa.br) [vil.marass@hotmail.com,](mailto:vil.marass@hotmail.com) [greyce.gsr@gmail.com,](mailto:greyce.gsr@gmail.com) [philip\\_ramkeerat@hotmail.com,](mailto:philip_ramkeerat@hotmail.com) [celianbatista@hotmail.com,](mailto:celianbatista@hotmail.com) wellingtonmoraes75@gmail.com.

**Received: JULY 22TH, 2016** 

**Accepted: AUGUST 21TH, 2016** 

**Published: DECEMBER 27TH, 2016** 

Copyright ©2016 by authors and Institute of Technology Galileo of Amazon (ITEGAM). This work is licensed under the Creative Commons Attribution International License (CC BY 4.0).

<http://creativecommons.org/licenses/by/4.0/>

⊙ Open Access

# **ABSTRACT**

The data for this study are based on actual observations of global irradiation of the database provided by the National Institute of Meteorology-INMET during the period 2013 to 2015, by registered Meteorological Observation Automatic Station A101 located in the city of Manaus in Amazonas state. These data were used to determine the Clarity Index in order to classify the types of predominant sky in the Amazon municipality in the period studied, for planning purposes of photovoltaic power generation. The research also contributes to the algorithm in MATLAB to determine the distance Earth-Sun, Solar Irradiation Extraterrestrial and the Clarity Index. The results come from the analysis were obtained through Matlab and Excel software that enabled the realization of the sky classification based on the results of the Clarity Index.

**Keywords:** Earth-Sun distance, irradiation, Irradiation Solar Alien, Global Irradiation, Clarity Index.

Índice de Claridade no Município de Manaus em função da Radiação Atmosférica Global Medida pela Estação de Observação Meteorológica no Estado do Amazonas

### **RESUMO**

.

Os dados para esse estudo são baseados em observações reais de irradiação global do banco de dados fornecido pelo Instituto Nacional de Meteorologia-INMET durante o período de 2013 a 2015, através de registrados da Estação Meteorológica de Observação Automática A101 localizada no Município de Manaus no Estado do Amazonas. Dados estes que foram utilizados para a determinação do Índice de Claridade com o objetivo de classificar os tipos de céu predominante no Município do Amazonas no período estudado, para fins de planejamento de geração de energia fotovoltaica. A pesquisa ainda, contribui com o algoritmo em MATLAB para a determinação da distância Terra-Sol, Irradiação Solar Extraterrestre e o índice de Claridade. Os resultados oriundos da análise foram obtidos através dos softwares Matlab e Excel que permitiram a concretização da classificação do céu com base no resultado do Índice de Claridade.

**Palavras chaves:** Distancia Terra-Sol, Irradiação, Irradiação solar extraterrestre, Irradiação Global, Índice de Claridade.

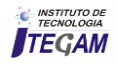

### **I. INTRODUCTION**

The land is considered an opaque surface,, does not allow any light to pass through. When radiation hits an opaque surface, part of it is reflected and absorbed another. The albedo of a surface is the ratio of energy reflected on the incident, expressed radiation fraction reflected by the surface [2].

The atmosphere consists of several gases, such as nitrogen, oxygen, hydrogen, ozone, carbon dioxide, methane, and others which are mixed and in contact with tiny particles, called aerosols, forming a complex mixture, most of which, about 99% contained at a height of 30 km on the earth 's surface [5].

When a radiant energy flow propagates in the atmosphere, it interacts with components and undergoes attenuation, which results from two distinct phenomena called absorption and scattering. Absorption is the process by which the radiant energy is transformed into another type of energy, typically heat. While scattering is the process in which the radiant energy flow is diverted from its abnormal trajectory without loss of energy. The components are classified as direct solar radiation, diffuse solar radiation and global solar irradiation [2] and [8].

The set of all frequencies of electromagnetic waves carries energy that can be captured in the form of heat or through the generation of electric energy. Before reaching the atmosphere, solar radiation is composed of approximately 53% of invisible radiation, with a small portion of infrared light and a large portion of ultraviolet light and 47% of visible light that is captured by the human eye and also used by plants To perform photosynthesis [19].

Direct sunlight is the solar radiation that passes through the Earth 's atmosphere without undergoing any change in its original direction, that is, come directly from the sun straight and focus on the horizontal plane with a slope that depends on the zenith angle of the sun. This type of radiation can be measured by an instrument called pireliômetro, comprising a solar radiation sensor installed inside a tube with a narrow light opening, which is achieved only by the direct light emitted by the sun [18][15] and [8].

The horizontal diffuse solar radiation is the solar radiation that passes through the atmosphere coming indirectly to the plane due to the sun's rays undergo diffraction, or are scattered by the gases composing the atmosphere, and also pass through the light reflection process in the dust, the clouds and other objects. The radiation from the reflection of the sun's rays from their neighborhood, called albedo radiation. Among which are exemplified: the solar radiation received by vegetation, construction, soil, asphalt and other [18][15]and [8].

Irradiation global horizontal is the sum of the direct radiation and diffuse radiation, such radiation can be measured by an instrument called a pyranometer, consisting of a radome glasses that receives light in all directions and focuses on a solar radiation sensor installed inside [18][15] and [8].

Air pollution potentiates the effects of absorption and scattering of solar radiation. Due to these factors, the maximum irradiance that reaches the Earth's surface is around 1,000 W / m². While in outer space, the average distance between the Sun and Earth, the irradiance is about 1353 W /  $m<sup>2</sup>$ . To evaluate the efficiency of photovoltaic panels is used as a standard irradiance of  $1000 \text{ W/m}^2$  [12].

Solar radiation provides annually to the Earth's atmosphere 1.5 x 1018 kWh of energy sustaining life on earth, being responsible for the dynamics of the atmosphere and the main climatic feature of planet Earth. The knowledge of the incident solar radiation on Earth plays a key role in many human activities, such as, agriculture, architecture and energy planning. The amount of radiation that reaches the horizontal plane depends on the geographic location of the weather and seasons [9].

Mathematical models are used to determine the solar radiation models such as the Angstrom-Prescott equation are used to estimate the global solar radiation. The orders of the day of the year, the solar declination, the time of the angle of the sun, photoperiod, the Earth-Sun distance are important variables and directly influence in determining the Clarity Index to classify the type of sky at a given location [21].

The clearness index is a basic component for determining through parameterization the conditions of the sky in a certain place, which allows evaluating the transition conditions between a completely overcast sky to a clear sky with low turbidity. Study on cloud cover allows to evaluate the weather - related condition it is in the sky at a given time and place, conditions which are assessed through the clearness index that indicates the presence or absence of clouds in the sky [7].

A methodology to determine the classification of the type of sky due to the Clarity Index, determining a parameter to classify the sky overcast, when the value of Clarity Index presents from 0 to 0.3, partly cloudy when value of Clarity Index present is between 0.3 and 0.65, and clear when the Clarity Index is presented between 0.65 and 1.0, has been developed [15].

The parameters used by [15] will also be used in this research to classify the predominant type of sky in the city of Manaus, state of Amazonas.

Knowing the types of clouds over particular location is important for the planning of projects for the production of photovoltaic energy, as the clouds reduce the amount of solar energy absorbed in the atmosphere.

### **1. BIBLIOGRAPHICAL REVIEW**

*2.1 Geographical coordinates of the city of Manaus* 

The geographical coordinates are imaginary lines that cross the Earth in horizontal and vertical directions, which serve to locate any point on the surface of planet Earth, through the intersection of a meridian with a parallel.

There are two types of geographical coordinates Latitudes and Longitudes:

Geographic latitude is the angle measured along the meridian passing through the place formed between the terrestrial Ecuador and the point considered. All terrestrial Equator points have Latitude geographic equal to 0. Points situated to the north of Ecuador have Latitudes higher ranging from  $0^{\circ}$  to  $90^{\circ}$ . Similarly vary Latitudes south of the terrestrial Ecuador that have the range of 0 to 90 °. To differentiate the values attributed to positive sign for the North Latitudes and negative for South Latitudes. Latitude is an important element to explain the thermal differences, ie the temperature differences in the Earth 's surface. The temperatures decrease from Ecuador to the poles Thus, when the latitude lower, the higher the temperature [16].

Geographic longitude is the angle measured along the equator formed between the meridian passing through the place and the meridian passing through the town of Greenwich, England. The length is measured from  $0^{10}$  180<sup>the,</sup> to the east or west of Greenwich. By convention, also assign signals to the longitudes: negative to positive West and to the East. Knowing the values of Latitude and Longitude, determine the geographical coordinates of the same [3],[16][17].

Through software *on* geolocation *line* you can identify the geographical coordinates of a given location. In the case of Manaus city municipality, the Latitude is equal to 03º07'08,499''ao South in decimal coordinates equal to -3.1190275 and longitude 60º01'18,2333 '' the West in decimal coordinates equivalent to - 60.0217314 [\(GEOLOCALIZADOR, 2016\)](#page-130-0) on the site ( [http://pt.mygeoposition.com](https://translate.google.com/translate?hl=pt-BR&prev=_t&sl=pt-BR&tl=en&u=http://pt.mygeoposition.com) ) access 5 August 2016; [16] on the site ( [http://www.sunearthtools.com](https://translate.google.com/translate?hl=pt-BR&prev=_t&sl=pt-BR&tl=en&u=http://www.sunearthtools.com) ) access 5 August 2016.

Figure 1 illustrates the geographical location of the city of Manaus through satellite data with geographical coordinates already mentioned.

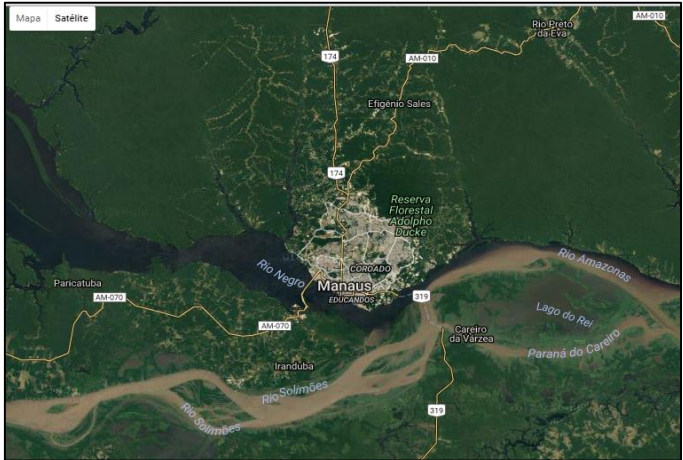

 Figure 1: Location satellite map of the city of Manaus. Fonte: [http://24timezones.com/mapa\\_pt/manaus.php,](http://24timezones.com/mapa_pt/manaus.php) acesso 19/09/2016.

### *2.2 Distance Earth-Sun*

For radiant energy studies on Earth, the sun can be considered a point source of energy that radiates equally in all directions. So if the light intensity is at a given time equal to I, the total energy emitted is equal to. At that moment, the Earth is located in a hypothetical sphere of radius equal to the Earth-Sun distance (D) *area,* which will be intercepting the energy emitted (4  $\pi$ I). Thus the solar radiation flux, ie the solar radiation on the spherical surface is given by the ratio 1[11]:

$$
\frac{4\pi l}{4\pi D^2} = \frac{l}{D^2} \tag{1}
$$

This relationship defines the Law of Distance Square Inverso, where the energy received on a surface is inversely proportional to the square of the distance between the emission source and the receiving surface.

The ratio of 2 is given to determine the distance Earth-Sun:

$$
E = \left(\frac{d}{D}\right)^2 = 1 + 0.033 \, x \cos\left(\frac{2 \pi N D A}{365}\right) \tag{2}
$$

At where:

And it is the Earth-Sun distance. d is the average Earth-Sun distance D is the Earth-Sun distance on a specific day. NDA is the order of the days of the year from 1 January.

Figure 2 graphically displays the result of the Earth-Sun distance throughout the year, it is observed that the Earth-Sun distance is greater in the first three months of the year in January, February and March and the last three months of the year October, November and December. While smaller distances Earth-Sun are observed in June and July.

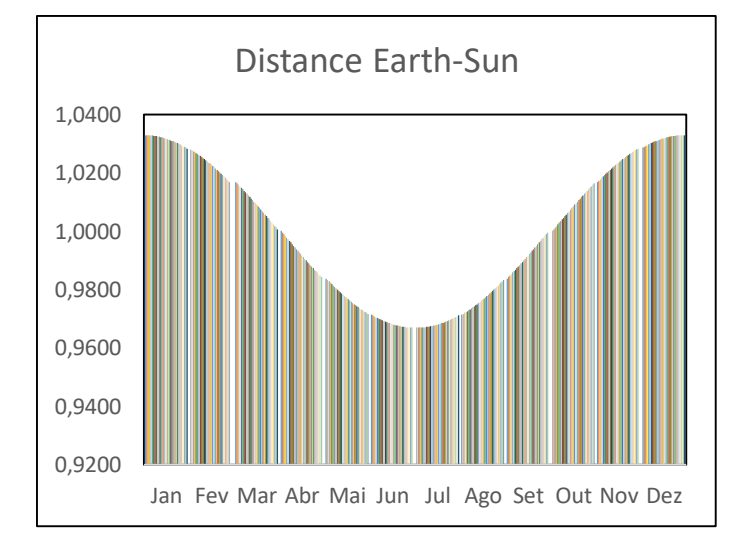

Figure 2: Earth-Sun distance according to Months of the year Source: Authors, (2016).

#### *2.3* Declination Solar

Solar declination is the angular position s of the rays of sunlight at noon on the local meridian, in relation to the plane of the equator obtained by the relationship 3, Cooper according to equation [14]:

$$
\delta = 23.45 \, x \, sen \left( \frac{2\pi}{365} (NDA + 284) \right) \tag{3}
$$

At where:

NDA is the matrix that represents the order of the days of the year from 1 January.

 $\delta$  It is the solar declination in the days of the year.

The planet earth with a slope of 23.5º and rotating on a throne of its own axis throughout the year, presents a declination angle that changes with the passing of the year [\(MCTI, 1999\)](#page-130-1).

 It is observed in Figure 3 that the solar declination during the year presents with increasing results in the month of January to break the 21 or 22 June. On January the result of solar declination is -23.01, nullifying in the March 22 and reaching its maximum on 21 and 22 June with 23 record, 45. From the period of June 23 to December solar declination shows decreasing negative results coming very close to be canceled on days 21 or 22, solar declination reaches its lowest level on 20 or 21 December to -23 record, 45 .

The moment the solar declination presents with respective angles 23,45º and -23,45º means of earth's rotation axis is in the plane perpendicular to the ellipse plane passing through the center of the earth, a phenomenon known as solstice means Sun stopped.

 On 21 or 22 June, the Earth prepares to reach its point of greatest declination, the northern hemisphere receives more sunlight intensity compared to the South. Thus, begins in the Northern Hemisphere summer and in the hemisphere South winter. Therefore, we have the summer solstice. On December 21, the earth prepares to reach its point of least declination, the Northern Hemisphere receives less sunlight than the Southern Hemisphere, so starting in the northern hemisphere winter and in the southern hemisphere summer. So, we have the Winter Solstice.

 It is observed also in Figure 3 that in the days March 22 and 20 or 21 September-earth inclination 0 °, allowing both hemispheres receive the same amount of sunlight, therefore the days have the same length as the nights a phenomenon known as the Equinoxes. On March 22 begins in the northern hemisphere and spring in the southern hemisphere autumn. On 20 or 21 September starts in the Northern Hemisphere and autumn in the southern hemisphere spring.

$$
Hn = \cos^{-1}(-tg\phi, tg\delta) \tag{4}
$$

At where:

is the Sun hour angle at sunrise (-) and Sunset (+).

 $\Box$  is the local Latitude in degrees.

 $\Box$  is the solar declination in degrees.

Figure 4 shows graphically the hour angle in the East and the West. It is observed that the Sun real time angle have varying 88 to 91, being higher in the months of January and December. During the year the Sun hour angle True decreases, reaching its minimum on June 21 presenting angle of 88 hours, 6456º. While the maximum amount of sun hour angle is observed on December 21 with a value of 91, 3544º.

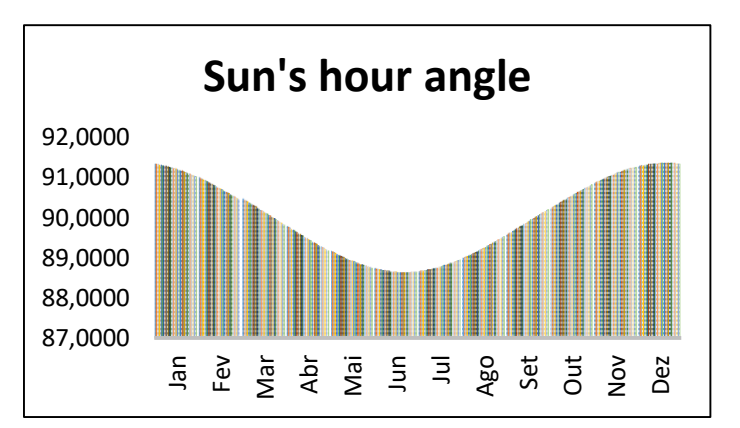

Figure 4: True Sun's Hour Angle throughout the year in the Municipality of Manaus. Source: Authors, (2016).

Photoperiod is the time that the sun remains above the horizon, covering the period from sunrise to sunset. After determining Hn is the photoperiod, which is defined as the amount of sunlight hours at a particular location according to the ratio of [20] e [6].

$$
N = \frac{2 \cdot Hn}{15} \tag{5}
$$

At where:

It is in hours photoperiod

Hn is the hour angle of the sun.

Figure 5 graphically displays photoperiod in the city of Manaus, where the sun above the horizon period corresponds on average 12 hours in the beginning of the year in January,

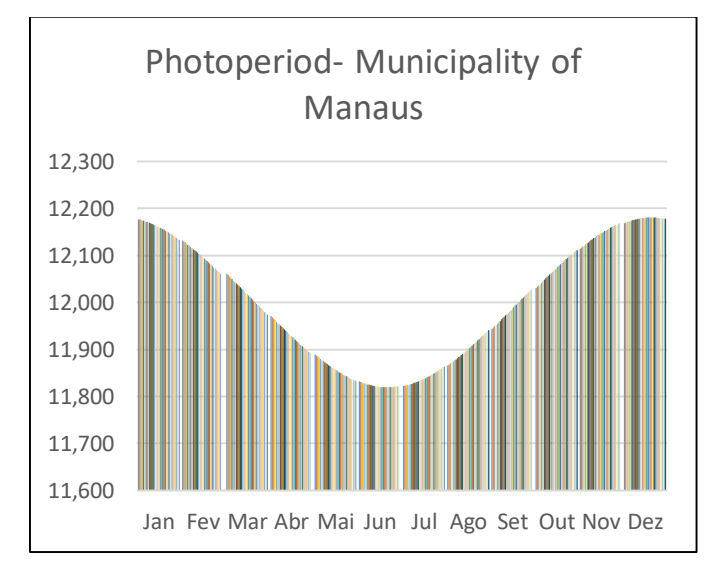

Figure 5: photoperiod according to the months of the year Source: Author, (2016).

February and until the 22th of March.The same applies to the period from 21 September to 31 December. The photoperiod lasting 11 hours on average occurs in the period from 23 March to 20 September, where the minimum photoperiod of hours is observed on 20, 21 and 22 June with the amount of approximately 11,819h.

*2.4* Irradiation extraterrestrial Solar

The average variation of extraterrestrial solar irradiance, provides us the value of the solar constant (K), which is the solar irradiance on a flat surface perpendicular to the sun without the mitigating effects of the atmosphere and at a distance average Earth-Sun  $1,367 \text{ W} / \text{m}^2$  [1].

The extraterrestrial solar irradiance is given by the ratio 6 [11].

 $Qo = 37.6 x$  $\int_{a}^{d}$ )<sup>2</sup> x [ $\left(\frac{\pi}{180}\right)$  x Hn x sen $\theta$  x sen $\delta$  +  $cos \theta$  x  $cos \delta$  x  $sin(Hn)$ 

At where:

Qo is the extraterrestrial solar radiation in MJ /  $m^{-2}$  day <sup>-1.</sup>

 $(\frac{d}{D})^2$  is the Earth-Sun distance.

Hn is the hour angle of the Sun.

 $\theta$  It is the local latitude

 $\delta$  It is the solar declination

Figure 6: Irradiation Solar Extraterrestrial according to the months of the year.

Source: Authors, (2016).

### *2.5 Clarity Index*

The clearness index is a basic component for determining through parameterization the conditions of the sky in a certain place, which allows evaluating the transition conditions between a completely overcast sky to a clear sky with low turbidity. Study on cloud cover allows to evaluate the weather-related condition it is in the sky at a given time and place, conditions which are evaluated by Clarity Index that indicates the presence or absence of clouds in, defined by the ratio 7 per [7].

$$
Kt = \frac{Qg}{Qo} \tag{7}
$$

According [15] type of heaven will be classified as cloudy presents value of Clarity Index from 0 to 0.3, partly cloudy present Clarity Index value between 0.3 and 0.65, and clear sky appears Clarity Index between 0.65 and 1.0.

### **3 MATERIALS AND METHODS**

In order to determine the clarity index an algorithm was elaborated using MATLAB software, where equations (1), (2), (3), (4), (5), (6) and (7) were used. The elaborated algorithm allows us to know the solar declination throughout the year and also specifically on a desired day, as for example DEC (21,3). The algorithm also allows us to know the hour angle of the sunrise in the city of Manaus, the photoperiod, the distance Earth Sun in each day of the year, the estimation of extraterrestrial solar irradiance in MJ / m2dia and determines the global solar irradiation estimate in Every day of the year

In this research the global solar irradiation was provided by the National Institute of Meteorology INMET through the A101 Observation Station restricted to the years 2013 to 2015, allowing us the real knowledge of the index of clarity in the city of Manaus.

Algorithm to determine the clarity index

*% Local Latitude, this study Manaus. LAT = 3.1190275; % Declination in certain day DEC % Matrix days over the months A = [1:31; 0 32:60 0; 60:90; 91: 0 120; 121: 151; 152: 0 181; 182: 212; 213: 243; 244: 0 273; 274: 304; 305: 0 334; 335: 365]; % Matrix NDA orders days of the year and A 'is the transposed matrix of the matrix A*  $NDA = A$   $\cdot$  *% DEC solar declination DEC = 23:45 \* (sin ((2 \* PI / 365) \* (284 + NDA))) % To determine the value of the solar declination on a specific day in the case % Cited here is determined by the solar declination for October 1. DEC (21,3);* 

 *% Schedule Angulo Sunrise*

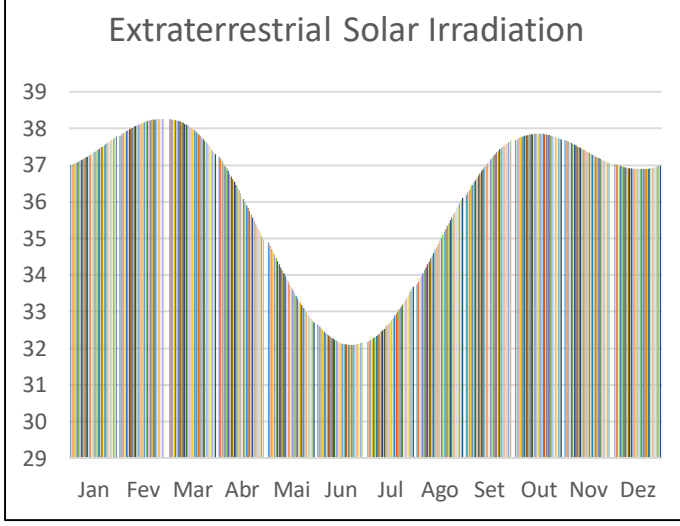

 $cosHn = -tand$  (*LAT*)  $*$  *tand* (*DEC.*); *Hn = acosd (cosHn);* 

*% photoperiod*

*Terming% photoperiod N*

 $N = (2 * Hn) / 15$ ;

*% Calculatlabtion of the distance Earth-Sun*

 $E = 1 + (0.033 * cos(2 * pi * NDA / 365));$ 

 *% Distance calculation Earth-Sun on October 1 E (1.10);* 

*% Calculation Estimate of extraterrestrial solar radiation [MJ / m²dia]*

 $Qo= 37.6 * E. * ((* Hn (pi / 180). * Sind (LAT). * Sind (DEC)) +$ *(cosd (LAT). \* Cosd (DEC). \* Sind (Hn)))* 

*% Estimated global daily solar radiation on the surface [MJ / m²dia]*

*% Data provided by % Index Clarity Kt = Qg./Qo* 

Using the global irradiation data provided by Automatic Weather Station Observation A101 and relations 6, it was determined the predominant Lightness index in the city of Manaus. It is observed that in 2013 at 2015 the predominant type of sky is partly cloudy.

# **4 RESULTS AND DISCUSSIONS**

Using the algorithm and the measurements of Global Irradiation it was possible to determine the results represented by those represented in figures 7 to 17 below.

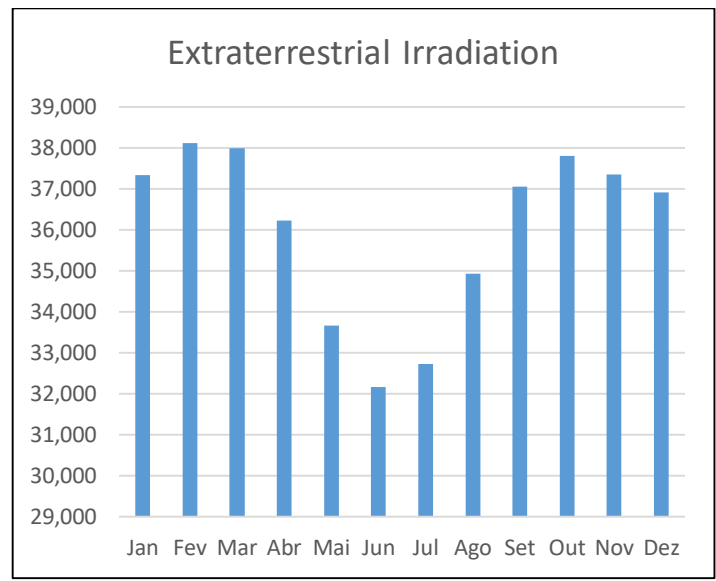

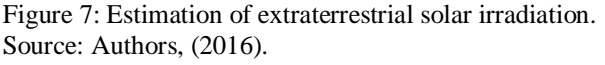

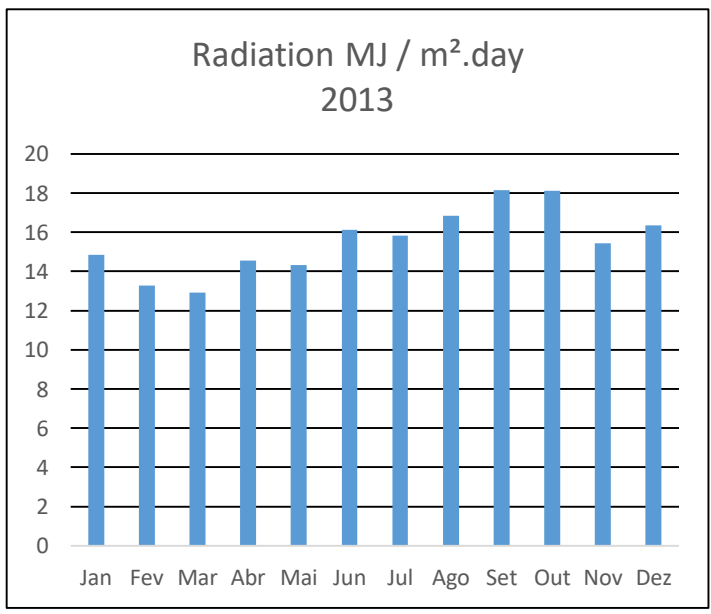

Figure 8: Global Irradiation in MJ in the municipality of Manaus in 2013.Source: (Adapted) INMET, (2016).

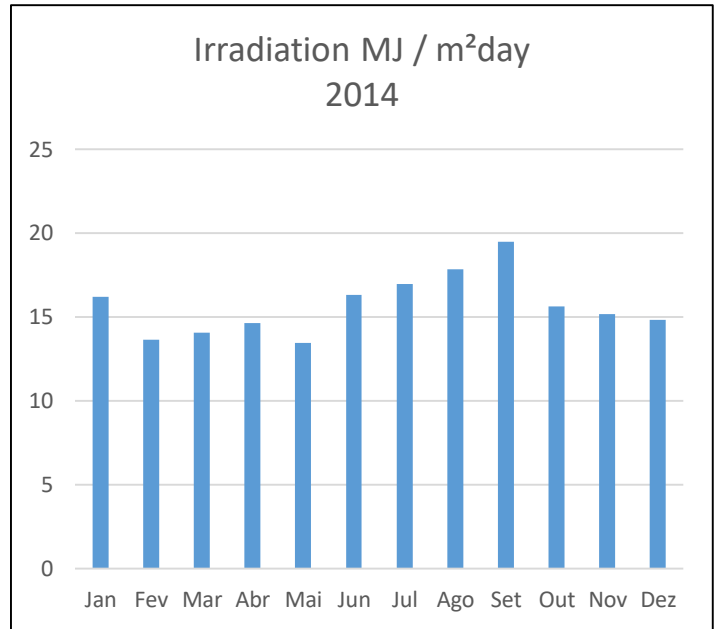

Figure 9: Global Irradiation in MJ in the municipality of Manaus in 2014. Source: (Adapted) INMET, (2016).

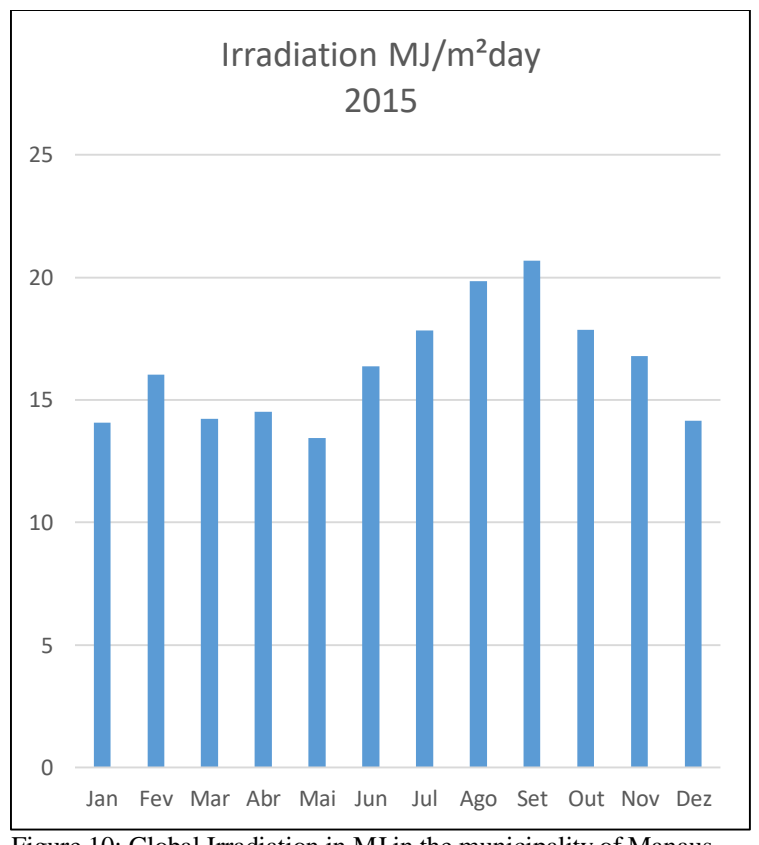

Figure 10: Global Irradiation in MJ in the municipality of Manaus in 2015.

Source: (Adapted) INMET, (2016).

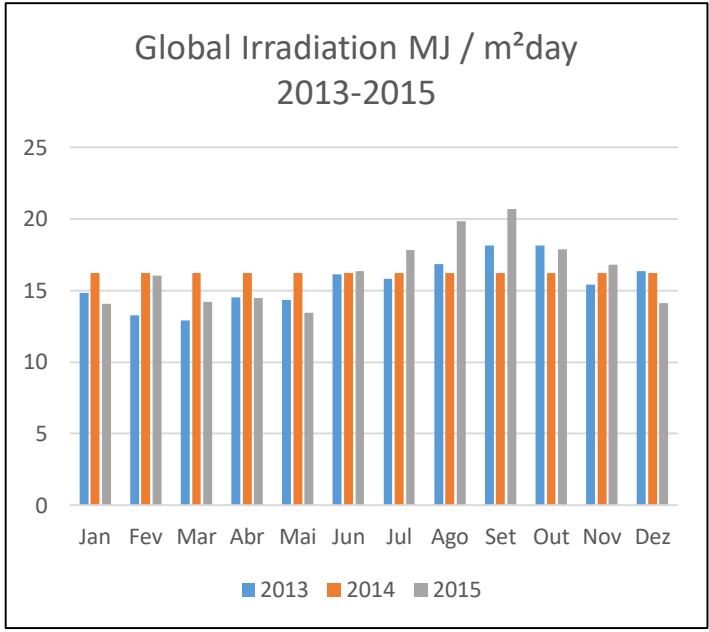

Figure 10: Global Irradiation in MJ in the municipality of Manaus in 2013-2015. Source: (Adapted) INMET, (2016).

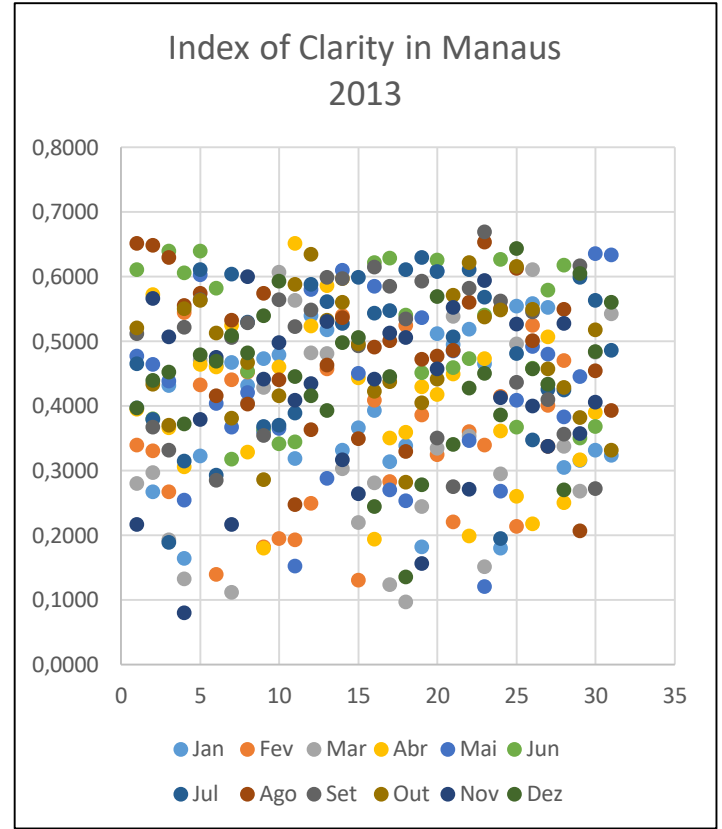

Figure 11: Clarity Index in Manaus in the year 2013. Source: Authors, (2016).

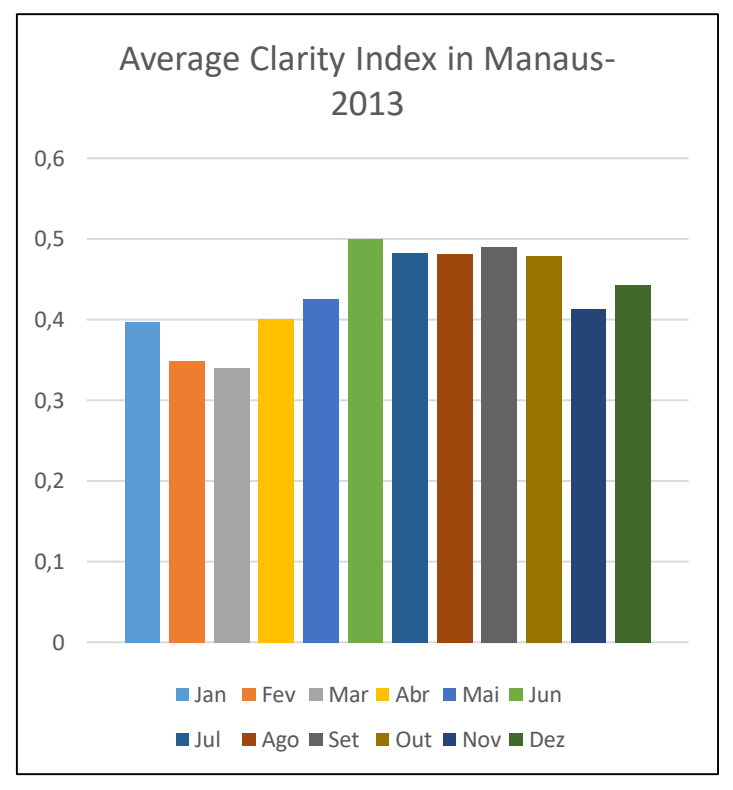

Figure 12: Clarity Index in Manaus in the year 2013. Source: Authors, (2016).

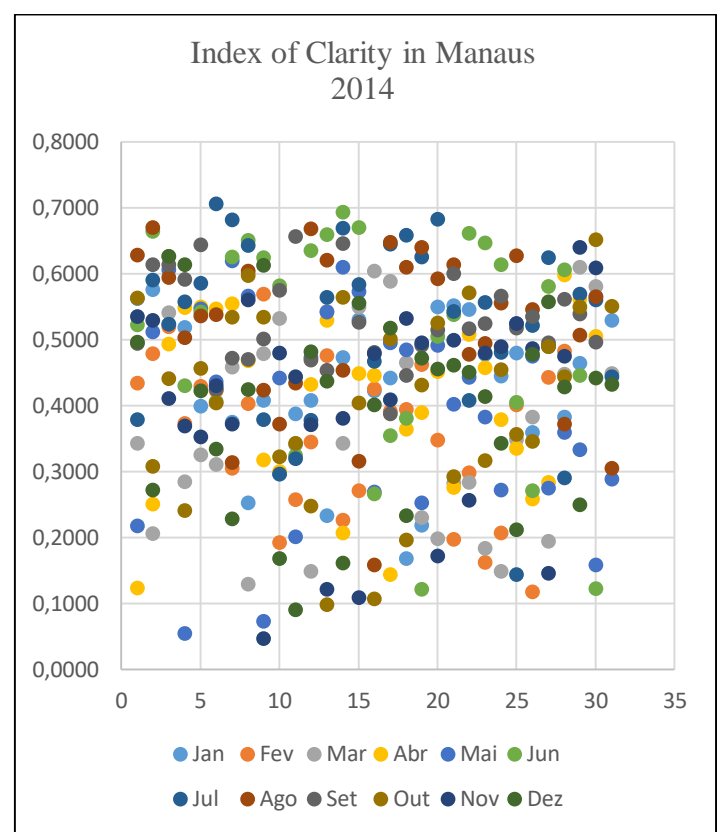

Figure 13: Clarity Index in Manaus in the year 2014. Source: Authors, (2016).

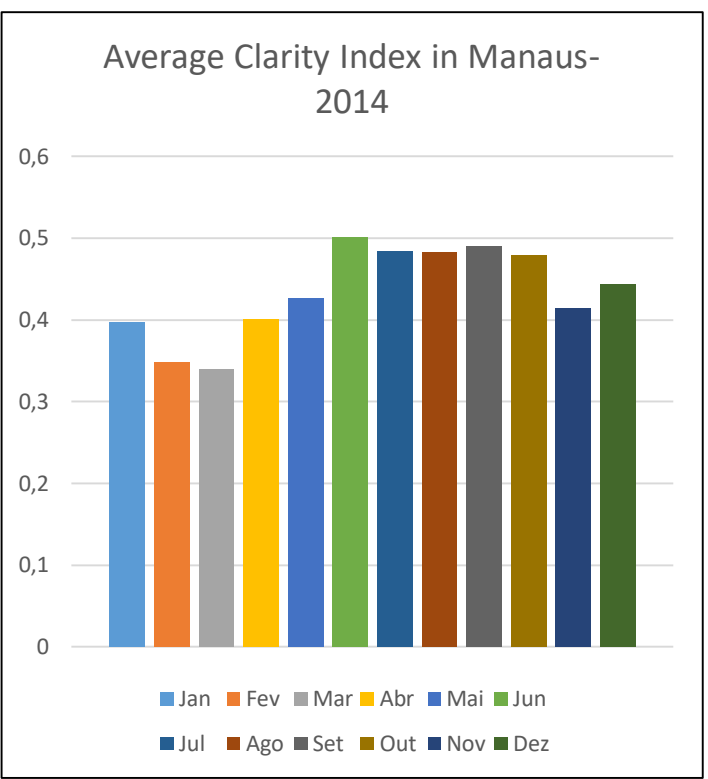

Figure 14: Clarity Index in Manaus in the year 2013. Source: Authors, (2016).

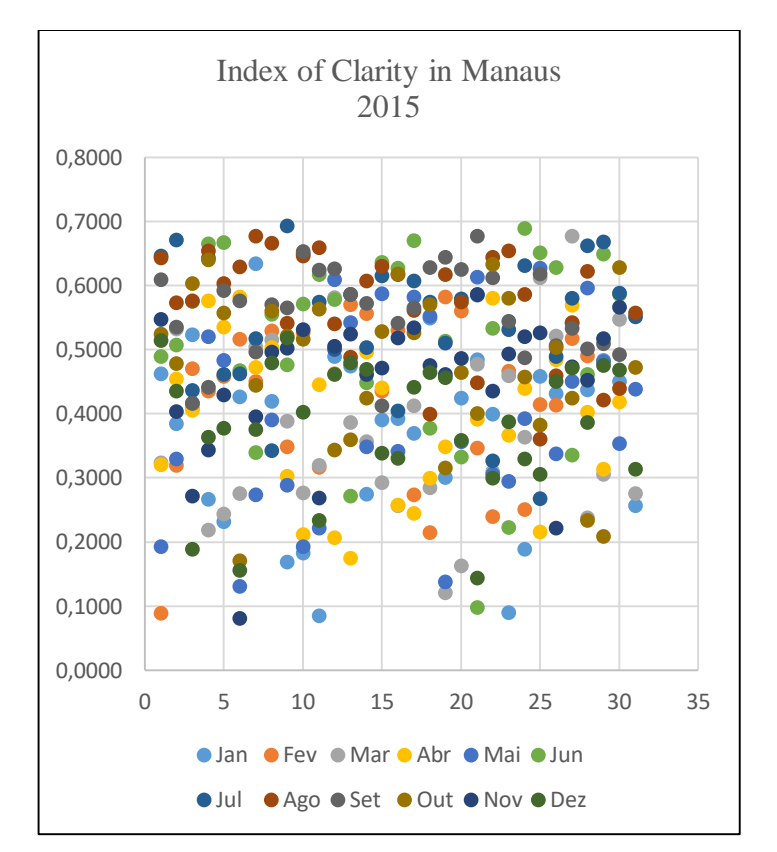

Figure 15: Clarity Index in Manaus in the year 2013. Source: Authors, (2016).

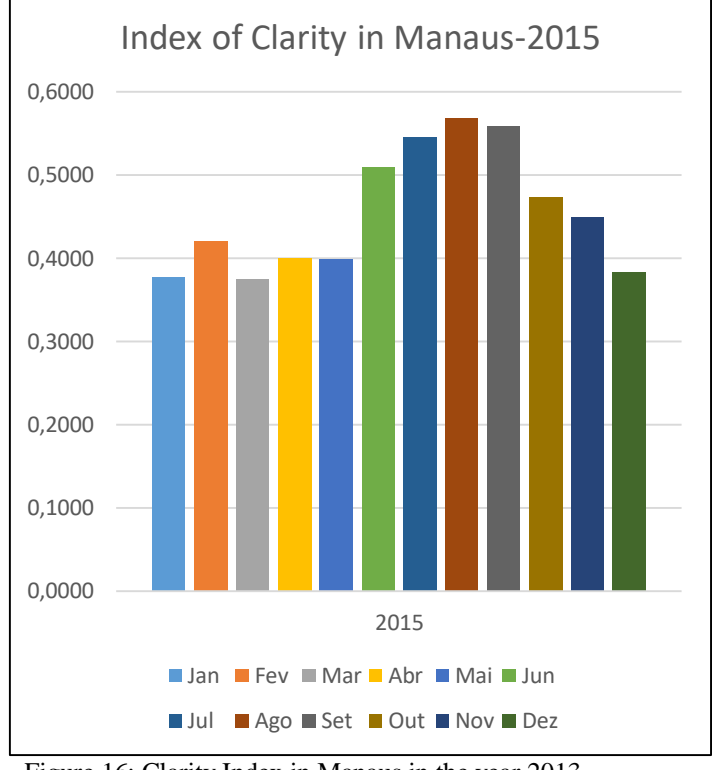

Figure 16: Clarity Index in Manaus in the year 2013. Source: Authors, (2016).

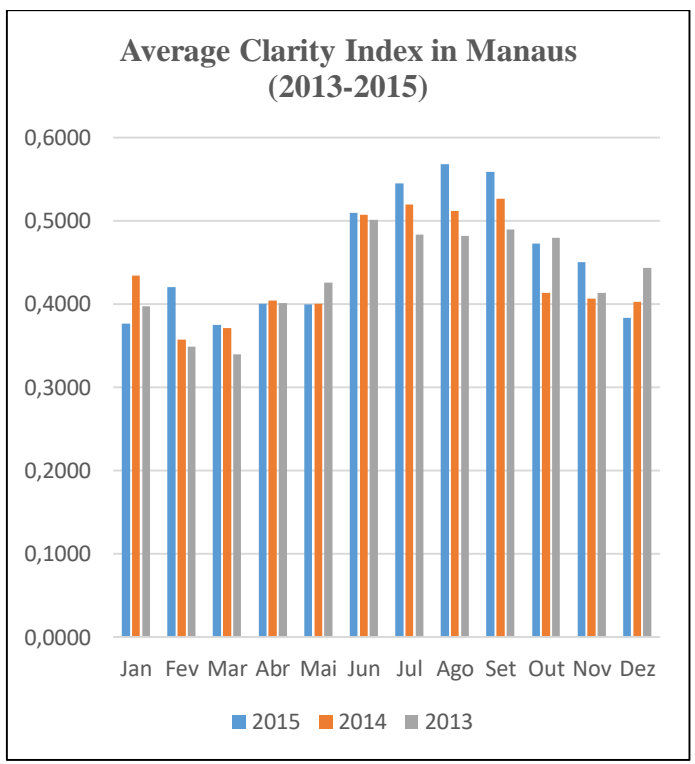

Figure 17: Clarity Index in Manaus in the years 2013-2015. Source: Authors, (2016).

# **5 CONCLUSION**

The objective of this article was to develop an algorithm that allowed calculating the estimation of extraterrestrial solar irradiation and using the global irradiation data provided by the A101 Automatic Weather Station located in the city of Manaus

and using the relations 6, it was possible to evaluate the type of sky Predominant in the Municipality of Manaus through the study of Clarity index.

The study of the Sky Clarity Index is important because it is directly correlated with the global radiation that is the main source for the production of photovoltaic energy. Knowing the types of sky predominant in a particular place is knowing the types of clouds and consequently the types of shadowing caused by the incidences of these clouds and the interference in the production of photovoltaic energy generation.

Therefore, when designing a photovoltaic system installation, it is essential to know the predominance of clouds to estimate the potentiality of energy that the photovoltaic system can produce at the installation site of the photovoltaic system.

The result of the research shows that the Municipality of Manaus presents classification of cloudy sky in some days of the year, partly cloudy most of the days of the year and cleaned in some days of the year. However, the predominant classification for the sky type in the Municipality of Manaus, are in the range of 0.3 to 0.6 that classifies the sky type in Partly Cloudy.

The study of the clarity index also shows that the months of the year with the best indexes of clarity are the months of June, July, August and September.

Comparing the data presented in the graph of figure 13 that analyzed the results of the clarity indices2013 to 2015 it was observed that the highest indices of clarity were verified in the year 2015.

### **6 ACKNOWLEDGMENTS**

To the Foundation for Research Support of the State of Amazonas (FAPEAM) for financial support and the Federal University of Pará (UFPA) for encouraging this research.

To the National Institute of Meteorology-INMET for providing the data that made possible the idealization of this study.

### **7 BIBLIOGRAPHIC REFERENCES**

[1] DA SILVA, B. B.; LOPES, G. M.; DE AZEVEDO, P. V. Balanço de radiação em áreas irrigadas utilizando imagens Landsat 5-TM. **Revista Brasileira de Meteorologia,** v. 20, n. 2, p. 243-252, 2005.

[2] FERREIRA, A. G. Meteorologia Prática. n. ISBN 978-85- 86238-52-9, p. 188, 2006.

[3] FRANCELINO, M. R. Introdução ao Geoprocessamento. **Caratinga: Centro**, 2003.

<span id="page-130-0"></span>[4] GEOLOCALIZADOR. Geolocalizador. 2016.

[5] GRISI, B. M. **Glossário de ecologia e ciências ambientais**. Editora Universitária da UFPB, 2000. ISBN 8523702016.

[6] GUNERHAN, H.; HEPBASLI, A. Determination of the optimum tilt angle of solar collectors for building applications. **Building and Environment,** v. 42, n. 2, p. 779-783, 2007.

[7] HONTORIA, L.; AGUILERA, J.; ZUFIRIA, P. Generation of hourly irradiation synthetic series using the neural network multilayer perceptron. **Solar Energy,** v. 72, n. 5, p. 441-446, 2002.

[8] IQBAL, M. **An introduction to solar radiation**. Elsevier, 2012. ISBN 0323151817.

[9] MARTINS, F. R.; PEREIRA, E. B.; ECHER, M. D. S. Levantamento dos recursos de energia solar no Brasil com o emprego de satélite geoestacionário–o Projeto Swera. **Revista Brasileira de Ensino de Física,** v. 26, n. 2, p. 145-159, 2004.

<span id="page-130-1"></span>[10] MCTI, M. D. C. E. T. Latitudes e Longitudes. p. 28, 1999.

[11] PEREIRA, A. R.; ANGELOCCI, L. R.; SENTELHAS, P. C. LCE 306. 2000.

[12] PERILLO, P. S. C. Avaliação de software de modelagem de aproveitamento de energia solar para geração de energia elétrica nas condições climáticas do DF. 2013.

[13] PT.MYGEOPOSITION. Geolocalizador :Latitude e Longitude do Municipio de Manaus. 2016.

[14] QUERINO, C. A. S. et al. Estudo da radiação solar global e do índice de transmissividade (kt), externo e interno, em uma floresta de mangue em Alagoas–Brasil. **Revista Brasileira de Meteorologia,** v. 26, n. 2, p. 204-294, 2011.

[15] RICIERI, R. **Modelos de estimativa de avaliação dos métodos de medida da radiação solar difusa. 1998**. 1998. Tese (Doutorado em Energia na Agricultura)–Faculdade de Ciências Agronômicas, Universidade Estadual Paulista Júlio de Mesquita Filho, Botucatu

[16] ROSA, R. Cartografia Básica. **Laboratório de Geoprocessamento, Instituto de Geografia, Universidade Federal de Uberlândia, Minas Gerais**, 2004.

[17] SCHÄFFER, N. O. et al. **Um globo em suas mãos**. Penso Editora, 2009. ISBN 8563899643.

[18] VALIATI, M. I.; RICIERI, R. P. Estimativa da irradiação solar global com partição mensal e sazonal para região de Cascavel–PR. **Engenharia Agrícola,** v. 25, n. 1, p. 76-85, 2005.

[19] VILLALVA, M. G. Energia Solar Fotovoltaica: Conceitos e Aplicações. p. 223, 2012.

[20] WOOLF, H. M. On the computation of solar elevation angles and the determination of sunrise and sunset times. 1968.

[21] YORUKOGLU, M.; CELIK, A. N. A critical review on the estimation of daily global solar radiation from sunshine duration. **Energy Conversion and Management,** v. 47, n. 15, p. 2441- 2450, 2006.

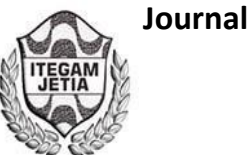

# **Proposals of Cogeneration System Alternatives as Cost Reduction Factor in the Use and Consumption of Energy and Pollutant Emission Gases in Alpha Hospital in Manaus City**

Victor da Silva Almeida<sup>1</sup>, Jorge Laureano Moya Rodriguez<sup>2</sup>, Maida Bárbara Reyes Rodríguez<sup>2</sup>, **Jandecy Cabral Leite<sup>2</sup>**

<sup>1</sup>Programa de Pós-Graduação em Engenharia de Processos do Instituto de Tecnologia da Universidade Federal do Pará (ITEC-UFPA). Rua Augusto Correa, 01 – Guamá. CEP: 66075-110. Caixa Postal 479. PABX + 5591 3201-7000. Belém Pará – Brasil.<br><sup>2</sup>Instituto de Tecnologia e Educação Galileo da Amazônia (ITEGAM). Avenida Joaquim Nabuco Nº 1950. Centro. CEP: 69005-080.

– Brasil.

Email: [admvictor1@gmail.com](mailto:admvictor1@gmail.com) [,jorgemoyar@gmail.com,](mailto:jorgemoyar@gmail.com) maidabrr@gmail.comjandecy.cabral@itegam.org.br

### **ABSTRACT**

**Received: August 13th, 2016** 

**Accepted: December 13th, 2016** 

**Published: December, 22th, 2016** 

Copyright ©2016 by authors and Institute of Technology Galileo of Amazon (ITEGAM). This work is licensed under the Creative Commons Attribution International License (CC BY 4.0). .org/licenses/by/4.0/

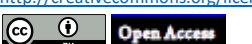

Hospitals have the highest energy consumption in units per area in the buildings. Continuous use of heating and cooling equipment requires greater attention in all directions in order to maintain satisfactory thermal comfort and indoor air quality levels for patients. Knowing that this structure has a cost with electric energy consumption, this work was developed from the structural analysis of the Alpha hospital, where it was surveyed its attendance capacity, equipment that requires the use of electric energy and the consume periods, considering the climate. From this, it was analyzed the equipment that is needed to implement a cogeneration module in the hospital, proposing two possibilities and analyzing its economic viability and return on investment in the medium and long term.

**Keywords:** Cogeneration, cost reduction, competiveness, environmental impact.

**Propostas Alternativas de Sistema de Cogeração como fator de Redução de Custo no Uso e Consumo de Energia Elétrica e Emissão de Gases Poluentes no Hospital Alpha da cidade de Manaus.**

### **RESUMO**

.

Hospitais têm o maior consumo de energia por área nas unidades dos setores dos edifícios. A utilização contínua de equipamento de aquecimento e de resfriamento requer uma atenção maior em todos os sentidos, de modo a manter o conforto térmico satisfatório e níveis de qualidade do ar interior para os pacientes. E sabendo que esta estrutura tem um custo com consumo de energia elétrica, esse trabalho foi desenvolvido a partir da análise estrutural do hospital Alpha, onde foi feito levantamento da capacidade de atendimento do mesmo, equipamentos que requerem o uso de energia elétrica e os períodos de consumos, considerando o clima inclusive. A partir disso, foi analisado os equipamentos que são necessários para implantação de um modulo de cogeração no hospital, propondo-se três possibilidades e analisando sua viabilidade econômica e o retorno sobre investimento a médio e longo prazo.

**Palavras Chaves:** Cogeração, Redução de Custo, Competitividade, Impacto Ambiental.

# I. INTRODUÇÃO

Em função do crescimento populacional brasileiro, o sistema elétrico nacional está cada vez mais em modificação a fim de atender as necessidades do país. Na última década, ganhou destaque o aumento da geração termoelétrica na matriz elétrica nacional, primeiro proveniente de gás natural, e mais recentemente, de fontes renováveis de energia como a geração proveniente de biomassa ou térmica útil. Isto por que, a partir da década de 1970, com a ocorrência de duas crises internacionais envolvendo o abastecimento de petróleo, a primeira em 1973 e a segunda em 1979, é que o mundo tomou consciência de que os recursos energéticos são finitos [1].

Em diversos países, com exceção dos Estados Unidos e Brasil, ao primeiro sinal de elevação exagerada dos preços do petróleo, programas de racionalização do uso da energia começaram a ser elaborados. Intensificando-se a discussão acerca do problema da utilização de energia, no qual o Brasil iniciou programas de incentivo à redução da demanda de energia elétrica primária contribuindo assim com a necessidade de se pensar propostas alternativas de geração de energia [1]

Desta forma, num sentido amplo, a conservação de energia engloba não apenas a diminuição da quantidade primária, necessária para propiciar o consumo de um mesmo nível útil, mas também a construção de um estilo alternativo de desenvolvimento que implique mais baixo perfil de demanda de energia útil para um mesmo padrão de satisfação das necessidades sociais. E nessa linha de raciocínio [1] diz que "entende-se por estilo de desenvolvimento a maneira como se organizam os recursos materiais e humanos dentro de um determinado sistema, com o objetivo de resolver as questões relativas à "o que", "para quem" e "como" produzir os bens e serviços". Analisando, então este contexto sabe-se que o passado histórico do país, especialmente sua relação com os demais países, assim como a capacidade de resolver seus próprios problemas, tem buscado soluções originais para problemas cada vez mais complexos.

Neste cenário se incorpora a ideia de cogeração, que segundo [2] trata-se de um sistema de produção de energia de alto rendimento, que consiste na produção simultânea de energia térmica e de energia eléctrica a partir de uma energia primária combustível, como as energias eletromecânica e térmica, para suprir as necessidades de uma unidade de processo, seja ela do setor industrial, hospitalar, agrícola, terciário ou um sistema isolado, a partir de uma mesma fonte energética primária. Em outras palavras, seria o aproveitamento de uma parcela de energia que teria de ser obrigatoriamente rejeitada por força da Segunda Lei da Termodinâmica, pois tende a incrementar-se com o tempo, até alcançar um valor máximo. Mais sensivelmente, quando uma parte de um sistema fechado interage com outra parte, a energia tende a dividir-se por igual, até que o sistema alcance um equilíbrio térmico, resultando em um aumento da eficiência energética global do ciclo térmico.

Para [3] analisam do ponto de vista da Cogeração, pressupondo-se que as questões energéticas que se envolvem nesse procedimento tendem a seguir o mesmo raciocínio lógico quando da análise das faturas energéticas, cujos custos marginais de expansão projetam valores a curto, médio e

longo prazo com investimentos em equipamentos e máquinas que irão reduzir substancialmente o gasto com energia elétrica.

Ratificando a característica estratégica dessa modalidade alternativa de produção simultânea de energia a partir da térmica útil com a convencional, demonstra-se que devido às elevadas taxas de cobrança das redes de energias atuais, bem como a utilização em empresas do segmento hospitalar em grandes volumes devido à natureza da atividade, requer-se um novo modelo de se utilizar e pensar o consumo energético sustentável. Conforme se verifica a necessidade de eficiência energética em edifícios hospitalares em que se demonstra que a Cogeração traz benefícios diversos como ampliação da potência de frio, centralização da produção de energia dentre outros [4].

 Confirmando esse contexto [5] mostra que o Sistema de cogeração (CHP) é uma das maneiras de economizar a energia e utilizar a energia eficientemente. Quando comparadas para separar a geração de combustível fóssil do calor e eletricidade, CHP pode resultar numa poupança de energia consistente (normalmente variando de 10% a 30%), enquanto que as emissões de CO2 são evitadas, como uma primeira aproximação, semelhante ao valor de energia poupada. E em termos de sustentabilidade, uma das principais considerações é a eficiência da energia, pois a energia sustentável é considerada como um tipo de energia que é renovável e contínua, o que significa que o uso desse tipo de energia pode, potencialmente, ser mantido no futuro sem causar repercussões negativas para as gerações futuras.

## II. REVISÃO BIBLIOGRÁFICA

A Cogeração teve sua origem na Europa e nos Estados Unidos ao final do século XIX. Durante as primeiras décadas do século XX, a maioria das indústrias tinham suas próprias unidades de geração de potencia com sistemas de caldeira de vapor e turbina funcionando com carbono e muitas dessas unidades de cogeração. Posteriormente lhe seguiu um período no qual a aplicação decresceu.

E por dar uma ideia de magnitude acerca do que se tem falado, no inicio do século XX se gerava, pela cogeração, mais da metade da energia elétrica em EEUU, fazendo em 1950 esse valor cair de uns 15% a uns 5% na década de 70. O desenvolvimento de grandes plantas de potencia que proporcionavam um fornecimento confiável de eletricidade e a alta disponibilidade de petróleo, além do barateamento dos combustíveis para as centrais térmicas foram as duas causas principais que fizeram com que as inversões nas instalações de cogeração fossem pouco rentáveis, exceto nos casos onde as indústrias tinham calor residual dos seus processos e estiveram ligadas a rede elétrica.

Posteriormente, a crise energética de 1973 provocou uma grande preocupação a nível industrial, que originou no estabelecimento de normativas (National) Energy Act em 1973 e publicou Utility Regulatory Policy, PURPA em 1978 para assegurar o fornecimento energético, estabelecendo os princípios básicos para a compra da eletricidade produzida pelos cogeradores e pelas plantas elétricas de pequena potência. Com isto, se originou o inicio do cenário mudando de um número cada vez maior de iniciativas e projetos de cogeração [6].

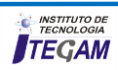

Mais recentemente, em 1993, o Comitê Internacional da Energia da OECD (*Organization for Economic Cooperation and Development*) na intenção de criar condições nas quais o setor energético fora capaz de contribuir para o desenvolvimento, estabeleceram vários objetivos, entre eles o de diversificar, fazer mais eficiente e flexibilizar o setor energético, desenvolvendo fontes de energia ambientalmente aceitáveis e um mercado mais competitivo. Isto contribuiu com a política que a Europa implantava delineado em três objetivos principais em matéria energética: A segurança de abastecimento, combate ao aquecimento global e competitividade, identificando a cogeração como uma das ferramentas para alcançar estes três objetivos [7].

Atualmente, os governos como os da Europa, E.U.A, Canadá e Japão, principalmente, estão promovendo o uso da cogeração somente no setor industrial. Na Europa, por meio da diretriz 2004/08/CE, se planeja o fomento da cogeração, onde o objetivo principal é incrementar a eficiência energética e melhorar a segurança do abastecimento mediante a criação de um marco para o fomento e desenvolvimento da Cogeração de alta eficiência. A diretriz se estabelece de que para atingir o objetivo deve-se ter em conta as circunstâncias nacionais e específicas. Assim, no caso da Espanha em 2006 se contava com 6.500 MWe (15% da demanda elétrica) instalados em plantas de cogeração e se espera contar com 8.400 WME até 2012, cobrindo os 20% da energia elétrica consumida [7].

### II.1 SISTEMAS DE COGERAÇÃO

A seleção de um sistema que garanta o fornecimento adequado de energia a uma instalação é um processo que compreende entre outros aspectos a concordância das demandas do tempo, ou o que eles mesmos e a simultaneidade das demandas. Por outro lado se encontram os custos das diferentes tecnologias, os preços de compra e venda, as políticas regulatórias e as estratégias de operação. Este processo tendo em conta a diversidade de sistemas e possibilidades combinações se faz complexo ao analisa-lo segundo os métodos tradicionais. Na atualidade se empregam ferramentas computacionais para chegar ao melhor tempo possível no modelo adequado de combinação de equipamentos, tendo em vista o alcance da máxima eficiência e o menor custo.

 Para [8] diz que atualmente existem diferentes sistemas de informação disponíveis a nível acadêmico e profissional. Onde estes sistemas são muito úteis para sensibilizar o usuário com as ordens de magnitude e as possíveis combinações de tecnologia, porém raramente proporcionam um resultado acordado em cada situação particular.

Para chegar a um planejamento que considere a síntese, o desenho e a operação de forma conjunta dos sistemas de cogeração, deve-se empregar procedimentos de otimização de onde se busca encontrar a configuração da planta, dimensionando seus equipamentos e avaliar a melhor estratégia de operação. No modelo se podem adicionar certas restrições para valorizar o benefício econômico, a economia de energia e o impacto ambiental [8].

O processo de otimização de pode distinguir em várias etapas, porém, basicamente se pode identificar dois: Um nível de procedimento de projetos e um nível de avaliação de comportamento baixo da influência das variáveis. Sendo, no procedimento do projeto se busca otimizar o tamanho dos dispositivos que confirmam a planta e os parâmetros de configuração, enquanto que no procedimento de avaliação de comportamento, se busca identificar a melhor estratégia de operação [9].

# III. MATERIAIS E MÉTODOS

A metodologia é definida como procedimentos, conjunto de abordagens, técnicas e processos utilizados pela ciência para formular e resolver problemas de aquisição objetiva do conhecimento, de uma maneira sistemática, envolvendo a apresentação de informações de alguns aspectos como: tipo de pesquisa, instrumentos utilizados (questionário, entrevista etc), população e amostra, coleta dos dados e análise dos dados [10].

Este trabalho se caracteriza como um estudo exploratório, pois [11] afirmam que "a pesquisa exploratória é caracterizada pela existência de ideias, problemas e *insights,* sendo flexível e versátil, além de se poderem utilizar dados secundários e pesquisas qualitativas". E confirmando nesse contexto em que nasce o estudo, será descrito, um modelo de Cogeração adequado para um hospital, que embora a implementação deste modelo tenha como um objetivo abordar em algum trabalho posterior no presente, um modelo de programação e otimização de processos, este modelo que foi definido a partir dos diversos modelos existentes, escolhendo-se para implementação o modelo físico por componente, porquê mostra a configuração com motor de combustão interna (MACI) ou turbina a gás, destacando seu consumo de combustível (Fuel) para produzir eletricidade (PGen) e aproveita os gases de escape para produzir vapor (HRec), sendo este, um dos fatores de análise da proposta estudada, gerando indicadores inclusive dos resultados das variantes de consumo de energia elétrica.

### III.1 PROJETO DE PESQUISA

Com a finalidade de se atingirem os objetivos almejados neste estudo, foram necessários realizar várias etapas para o desenvolvimento, sendo que primeiramente procurou-se averiguar na literatura, uma fundamentação teórica sobre Cogeração e o modelo para diagnosticar, formular, implantar e verificar os resultados da implantação e o seu TIR (Taxa Interna de Retorno). Na segunda etapa, foi escolhida a empresa a ser implantado o programa, onde deu início com definição do hospital o qual denominamos nesse estudo como sendo ALPHA, pois o nome oficial não será revelado, sob o argumento de sigilo e também sentia a necessidade de melhoria na empresa, visto que possui um objetivo de se tornar referência no segmento e também como responsabilidade, pois faz seus serviços sob uso consciente de recursos. Foi definido que a análise estrutural seria feita em todo o hospital, verificando os equipamentos que o mesmo possui, leitos, layout e como os mecanismos hidráulicos e demais instalações estão distribuídos, para assim chegar nos resultados esperados.

Na Terceira etapa optou-se pela escolha de um modelo físico de cogeração a ser implementado, uma vez que se fez observação da estrutura do hospital e como se da o consumo de

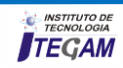

combustível no âmbito do mesmo em quatro categorias, a saber: Energia elétrica, Gás Natural, *Fuel Oil* e Diesel. A fim de fazer uma comparação entre as variáveis de consumo. No hospital se consomem quantidades apreciáveis de energia elétrica e esse consumo se utiliza a tonelada de combustível convencional (tcc) como medida padrão (usando os fatores de conversão).

Na quarta etapa, são apresentadas propostas alternativas de implantação de sistemas de cogeração e cada um com sua característica, estrutura de equipamentos necessários para implementação e o valor do investimento e seu retorno a médio prazo, tendo em vista o objetivo do trabalho quanto a redução de custo do consumo energético convencional e redução de emissão de gases poluentes atmosféricos. Já na quinta e última etapa, foi feita a análise dos dados, sendo o objetivo do tratamento e análise de dados descrever, interpretar, categorizar e explicar os dados coletados, de maneira que esses venham a responder as questões formuladas no estudo.

### III.2 DESCRIÇÃO DO CASO – HOSPITAL ALPHA

O Hospital Clínico Cirúrgico Alpha é uma instituição do Sistema Nacional de Saúde que iniciou suas atividades em 20 de novembro de 1980. Este hospital se encarrega de ofertar assistência médica, científica e tecnológica altamente qualificada, não só no seu local de atuação, mas em todo o território nacional, pois está equipado com tecnologias de ponta e conta com um grupo importante de especialistas reconhecidos nacionalmente.

 Nele são prestados serviços hospitalares nas três áreas básicas: internação, hospitalização e consulta externa. Atende aproximadamente uma população de 600 mil habitantes. O hospital conta com 20 salões de operações e uns 700 leitos disponíveis, neste momento tem se trabalhado par abrir quatro novas salas de serviços hospitalares como: hemodiálise, angiologia, urologia e geriatria, com o objetivo de aumentar a capacidade e qualidade dos serviços prestados.

 No hospital Alpha se consomem quantidades apreciáveis de energia elétrica, *Fuel Oil*, GLP e Diesel, e os altos consumos de energia elétrica do hospital se devem ao grande número de equipamentos elétricos médicos e de serviços que existem no mesmo, estes na maioria dos casos são altos consumidores de eletricidade e muitos deles tem um fator de utilização elevado devido a função que desempenham e em sua maioria não podem ser desconectados. O hospital está ainda, equipado com um número elevado de tecnologias de ponta, porém, nele também coexistem tecnologias ultrapassadas e em mal estado técnico que faz do mesmo um centro ineficiente dentro do ponto de vista

energético. Para a aplicação das ferramentas da TGTEE no hospital se selecionaram o período desde o ano de 2008 até 2012, neste período se instalaram novos equipamentos de serviços médicos. E a partir dos dados estatísticos coletados na economia e no próprio departamento estatístico para os anos analisados, se identificaram os principais consumidores energéticos do período: Energia Elétrica; Fuel Oil GLP e Diesel.

Se destaca que todos os tipos empregados são do tipo não renováveis, constatou-se que na entidade não se empregam fontes renováveis de energia.

*Energia elétrica* **–** Se monitorou o consumo de energia elétrica e outras magnitudes relacionadas nos horários de madrugada, dia de pico, assim como de reação para os anos 2008 à 2012 excluindo o ano de 2011, pois não se pôde coletar a informação necessária por falta de documentação na entidade.

*Petróleo Combustível (FUEL OIL)* **–** A segunda em importância fonte primária de energia consumida no hospital é o petróleo combustível que serve essencialmente para a produção de vapor na planta de geração de vapor. Esta conta com duas caldeiras piro-tubulares em funcionamento e uma que está sendo instalada e que produz vapor como fonte intermediária de energia e que serve as demandas de calor das diferentes dependências que o requerem, a saber: Lavanderia, Cozinha, Esterilização e Aquecimento de água. Pela quebra dos aquecedores de agua, atualmente não se presta este último serviço, foi coletada a informação disponível sobre as partículas de insumo de petróleo combustível durante o ano de 2012.

### IV. RESULTADOS

 A análise econômica das diferentes alternativas se baseia em uma análise de pré-viabilidade das variáveis que energeticamente são idôneas, para assim tomar uma alternativa mais realista economicamente.

### IV.1 FORNECEDORES DE EQUIPAMENTOS, CUSTOS DE INVESTIMENTO E MANUTENÇÃO.

 Para realizar o cálculo de pré-viabilidade é necessário ter uma relação dos possíveis equipamentos a utilizar, dos mesmos é necessário conhecer suas capacidades, seus custos, etc. A tabela 1apresenta um resumo das principais tecnologias de cogeração que são interesse para esse trabalho, na mesma aparecem dados da eficiência e o custo das tecnologias energéticas em exploração e desenvolvimento, da atualidade.

| <b>Tecnologia</b>             | Potência [MW] | Eficiência<br>Elétrica $(\% )$ | Eficiência Global<br>$(\%)$ | Investimento<br>(USD/kW) | Custo $O\&M^5$<br>(USD/kWh) |
|-------------------------------|---------------|--------------------------------|-----------------------------|--------------------------|-----------------------------|
| Turbina de Vapor              | $0.25 - 500$  | 12-25                          | $60-80$                     | 200-1.800                | 0.0027                      |
| Turbina de Gás                | $0.25 - 50$   | 25-42                          | 65-87                       | 400-8.500                | 0.004-0.009                 |
| Microturbina de Gás           | $0,005-0,1$   | $15 - 30$                      | 60-85                       | 600-850                  | $0,006 - 0,01$              |
| MACI<br>(otto<br>e<br>Diesel) | $0.003 - 20$  | $25 - 45$                      | 65-92                       | 300-1.450                | $0.007 - 0.014$             |

Tabela 1. Características Gerais e Custos de Algumas Tecnologias de Cogeração.

Fonte: Autores, (2016).

Na Tabela 2 aparecem alguns fornecedores de equipamentos para condicionamento de ar que trabalham com ciclo de absorção, estes são os mais comercializados atualmente. No citado quadro a primeira marca e a última que aparecem são de fabricação chinesa e o segundo de fabricante alemã.

| <b>Marca</b>                                                      | Capacidade<br>$de$ frio $(kW)$ | COP | <b>Investimento</b><br>(MUSD/equipamento) | Custo O&M<br>(USD/kWh) |
|-------------------------------------------------------------------|--------------------------------|-----|-------------------------------------------|------------------------|
| HuiN                                                              | 11.5-3.489                     | 0.7 | 9.96-170.0                                | 0.002                  |
| York                                                              | .200                           |     | 166.6-168.0                               | 0.002                  |
| Sanvo                                                             | 30-525                         | 0.7 | $\overline{\phantom{0}}$                  | 0.002                  |
| $\Gamma_{\text{total}}$ $\Lambda_{\text{total}}$ $\sim$ $(0.017)$ |                                |     |                                           |                        |

Tabela 2. Características e Custos de alguns equipamentos de refrigeração por absorção.

Fonte: Autores, (2016).

Com os equipamentos que se relacionaram nos quadros acima, é possível construir a nova planta de fornecimento energético baseado na cogeração, estas tecnologias se combinam de acordo com as capacidades necessárias para as variáveis em questão. Na tabela 3 são apresentados os resultados do Cálculo de Pré-Viabilidade.

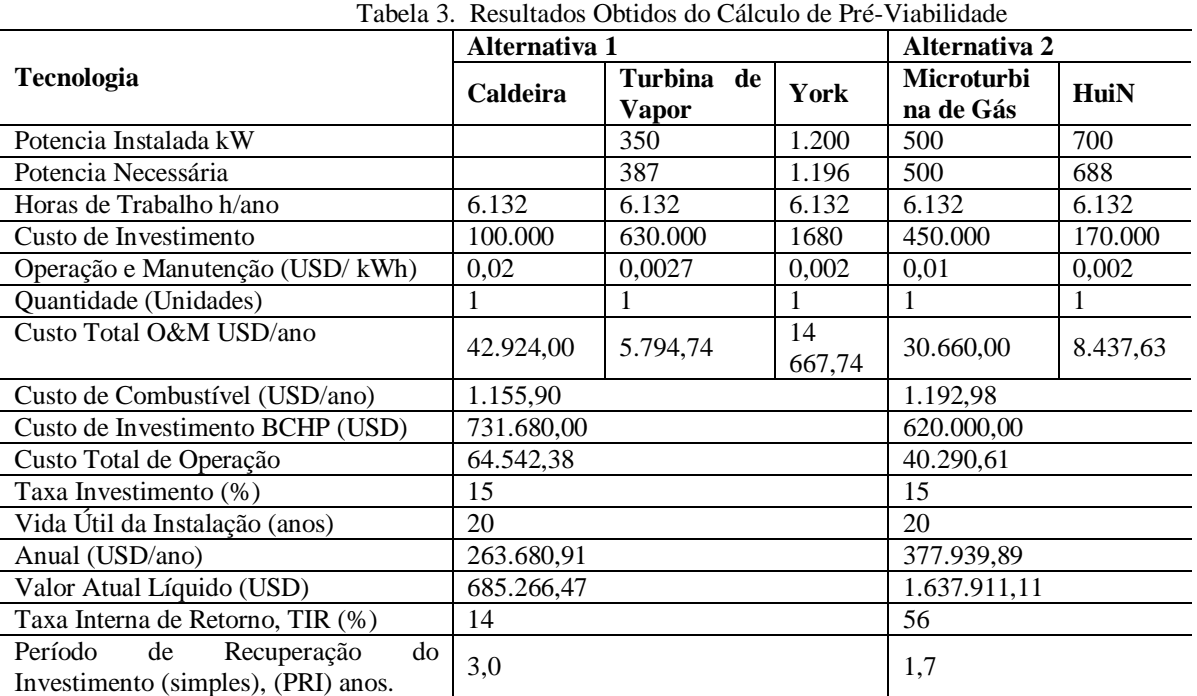

Fonte: Autores, (2016).

A análise do quadro acima demonstra que a alternativa 2 é a de melhores resultados alcançados desde o ponto de vista econômico, pois tem os maiores valores do VAN e o TIR. O VAN é de 1,6 milhões de dólares por tanto é uma medida de ganhos que pode reportar esse projeto, sendo positivo o saldo entre os benefícios e gastos, em que a TIR é de 56%, superior a 14% da alternativa 1

### IV.2.3 MELHORAS NO SERVIÇO QUE FORNECEM AS ALTERNATIVAS DE ABASTECIMENTO ENERGÉTICO PROPOSTA

As alternativas propostas neste trabalho têm como objetivo principal, mudar o sistema de fornecimento energético atual do hospital, por um esquema de fornecimento muito mais eficiente, com o qual se poderão recuperar alguns serviços que

atualmente se encontram fora de uso, aumentando assim a qualidade dos serviços prestados e as condições mínimas indispensáveis que requer uma instalação de saúde desta importância.

 Com essas alternativas, poder-se-á dar solução aos seguintes problemas:

- Reabilitação ou substituição total do sistema de água quente para o asseio dos sanitários, o qual neste momento e desde alguns anos se encontra inoperante devido a saída do serviço dos aquecedores de água acionados por vapor.
- Permite a recuperação a carga total dos serviços de lavanderia e esterilização, também ambos em sérios problemas de funcionamento, os quais constituem um fator sensível no funcionamento adequado do hospital.

 Se aumenta o número de locais climatizados e com ele o conforto nas salas do hospital.

Em todos os casos estas alternativas propostas no capitulo anterior, permitiram satisfazer eficientemente as demandas de energia que aumentariam sem duvida alguma, não somente a qualidade dos serviços prestados, como também o bem estar do pessoal clínico, os pacientes e seus acompanhantes em sua passagem por esta instituição.

### IV.3 IMPACTO AMBIENTAL

Os riscos para a saúde quando se excedem as recomendações sobre qualidade do Ar da Organização Mundial da Saúde (OMS), variam muito e vão desde os sintomas de dificuldades respiratórias passando pelos efeitos hematopoiéticos e pelos efeitos cognitivos neurológicos até a carcinogêneos. Sendo difícil estimar a exposição real dos habitantes urbanos a contaminação do ar.

 A partir dos anos 60 se começa a compreender realmente a necessidade de tomar medidas para contrariar os efeitos prejudiciais da contaminação do ar coincidindo com o auge da construção e montagem de industrias, as quais em sua imensa maioria foram executadas no ambiente ou dentro das principais cidades do país. As circunstâncias socioeconômicas do momento, unidas a falta de experiência enquanto a uma correto análise para a localização das industrias, somado ao feito de que numerosas industrias foram instaladas sem o sistema de depuração requerido, motivaram a certa diminuição da qualidade do ar em alguns assentamentos. Por ele muitas de nossas cidades se encontram contaminadas por cima dos limites permitidos.

 Segundo um estudo realizado pela oficina nacional de normalização, de acordo com as normas que regem a concentração de contaminadores do ar e a NC TS 803: 2010 o nível de contaminação nas cidades tem seis possíveis níveis, estes são: critico, péssimo, mal, deficiente, aceitável e bom. O nível péssimo tem lugar em cidades que tem uma forte concentração industrial. Se adiciona a este grupo cem fogos, ainda quando as fontes contaminantes mais potentes, estão algo muito no centro da cidade.

 Por outro lado, o nível de contaminação ruim o alcança, pela potência das suas fontes, os assentamentos urbanos que manifestam desenvolvimento industrial e por sua vez são capitais provinciais com maior densidade populacional. O nível de contaminação deficiente corresponde com as capitais província que tem um nível de desenvolvimento industrial inferior e uma população, relativamente baixa. Algumas apesar de não contar com uma população elevada, tem fontes potentes de contaminação (cimento e química respectivamente).

### IV.4 IMPACTO DAS ALTERNATIVAS DE FORNECIMENTO ENERGÉTICO SOBRE A QUALIDADE DO AR NA ÁREA HOSPITALAR.

As alternativas de fornecimento energético propostas contribuem para a redução dos consumos globais de combustíveis a respeito do ano de 2010, entretanto, os consumos de combustíveis para o hospital aumentaram, porque é necessário analisar o impacto ambiental sobre a qualidade do ar destas propostas na área hospitalar, que se encontra tão contaminada.

 As emissões estimadas para um ano em funcionamento são de aproximadamente 2.600 toneladas de CO2, uma tonelada de CO, três toneladas de NO<sub>x</sub> e 121 toneladas de SO<sub>2</sub> para a alternativa 2.

Na tabela 4 se expõem os aumentos ou as reduções da alternativa 2.

| <b>Contaminantes</b> | Reduções em relação a 2010 |                |  |  |
|----------------------|----------------------------|----------------|--|--|
|                      | Locais                     | <b>Globais</b> |  |  |
| $CO2$ [t/ano]        | 1706                       | -3767          |  |  |
| $CO$ [t/ano]         | 0,8                        | $-0.3$         |  |  |
| $NOx$ [ t/ano]       | 0,8                        | $-1.5$         |  |  |
| $SO2$ [t/ano]        | 79                         | -174           |  |  |

Tabela 4. Resumo das Emissões da Alternativa 2 com relação a 2010.

Fonte: Autores, (2016).

Da análise do quadro anterior se pode dizer que existem incrementos locais de gases contaminantes, porém, as reduções globais são muito maiores. Os aumentos se estimam em 1787 toneladas de gases contaminantes (em conjunto), enquanto que as reduções globais totais se estimam em 3957 toneladas de gases contaminantes, muito superior aos aumentos.

### IV.5 ANALISES E DISCUSSÕES DOS RESULTADOS **OBTIDOS**

As alternativas de fornecimento energético propostas contribuem com o aumento da eficiência energética do hospital, a diminuição do consumo total de combustível e dos custos totais de itens energéticos, assim como a redução global de emissões contaminantes, fatores de vital importância na seleção de um determinado projeto, como são apresentados os dados na tabela 5.

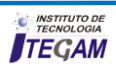

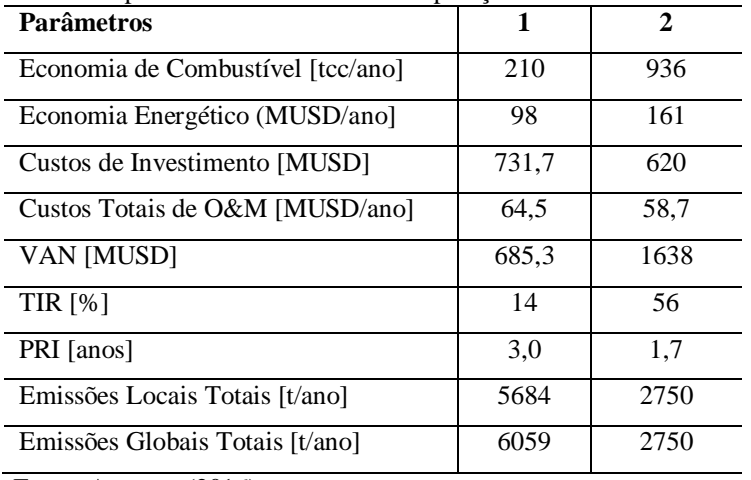

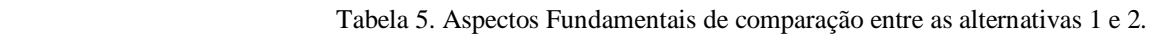

Fonte: Autores, (2016).

O resumo que aparece no quadro 10 dos principais resultados das alternativas estudadas nos capítulos deste trabalho constituem base fundamental da seleção de uma ou outra variante. Um balance destes resultados deixa muito claro que a alternativa 2, é a mais idônea dentro dos dois pontos de vista, pois é a variante de maior economia de combustíveis, dos maiores índices econômicos monetários, e é a de menor custo de investimento, a de maior valor de VAN e de TIR (Taxa Interna de Retorno), assim como a de menor impacto ambiental, além do que o período de recuperação simples do investimento é menor.

 A tecnologia usada para esta variante (2) selecionada seria uma microturbina de marca capstone de 500kW<sub>e</sub> de potência de um sistema de refrigeração por absorção de água, bromuro de lítio de marca HuiN, com uma capacidade de frio de 700 kW $t$  (195 TR). Este investimento custaria uns 260 mil dólares e permitiria um retorno do investimento em aproximadamente uns dois anos, a qual se pagaria fundamentalmente pela economia líquida durante seu processo de operação ao substituir o sistema atual de fornecimento energético.

### V. CONCLUSÕES

Para efeitos de comparação, análise e tomada de decisão acerca de qual alternativa adotar para a estrutura do hospital alpha chegou-se as seguintes conclusões baseadas na aplicação do modelo matemático escolhido, como também, a estrutura do modelo definido conforme segue:

 Na alternativa 1, percebeu-se que é possível satisfazer totalmente a demanda de calor para o aquecimento de água, vapor para outros usos e vapor para a planta de refrigeração por absorção de umas 340 TR. Também é possível satisfazer em 89% a demanda de energia elétrica a qual compreende 106 kWe para climatização local e 281 kWe para outros consumos, além do mais se pode economizar 210 tcc/ano que equivalem a 10% do combustível total empregado, representando uma economia de 131 MUSD/ano por este conceito. Esta alternativa permite economia líquida total de 98 MUSD/ano.

 Na alternativa 2 é possível satisfazer em 100% a demanda de eletricidade, ou seja, uns 493 kWe que compreendem 212 kWe para climatização local e 281 kWe para outros consumos, esta alternativa permite além disso tudo satisfazer em sua totalidade a demanda de calor para alimentar uma planta de refrigeração por absorção de umas 195 TR, também permite satisfazer a demanda de água quente (214 kWt), e em 94% da demanda de vapor para outros usos, o resto do vapor para outros usos se pode gerar nas caldeiras existentes. Nesta alternativa é possível economizar em 43% o uso e consumo do combustível, o que representa uma economia de 936 tcc/ano, sendo a economia líquida mínima de 161 MUSD/ano. Esta variável desde o ponto de vista energético e monetário é a que representa melhores resultados, pois é a que mais traz meios de economia no uso do sistema de cogeração. É possível dizer que a economia de energia pode chegar a ser maior se os cálculos se realizarem tomando por base o preço do GLP importado e este ser um combustível que se pode obter diretamente em nosso país, porque sempre será mais barato produzi-lo do que compra-lo no mercado, aliás esta cifra pode ser afetada pelo preço do combustível como se havia dito anteriormente, e os benefícios em alguns meses ou anos podem chegar a serem maiores se se manterem a turbina trabalhando a plena capacidade buscando manter elevada eficiência da mesma e permitindo eventualmente exportar ao SEN a energia elétrica que sobra devido ao balance da demanda. E isto também pode suceder de forma contrária, porém sem nenhuma dúvida esta é uma boa alternativa para se pôr em prática.

As alternativas propostas neste estudo têm como objetivo fundamental, transformar o sistema de fornecimento energético atual do hospital Alpha, local em que foi desenvolvida toda a pesquisa, análise de dados, consumos, equipamentos e layout, buscando um esquema de fornecimento muito mais eficiente, com o qual se possam recuperar alguns dos serviços prestados e as condições mínimas indispensáveis que requerem uma organização de saúde desta importância.

 Com estas alternativas pode-se chegar à conclusão de que atingirá a solução dos seguintes problemas:

Reabilitação ou substituição total do sistema de água quente para o banho dos pacientes, acompanhantes, para o pessoal dos serviços gerais, assim como para outros usos sanitários, o qual nestes momentos e há alguns anos se encontram inoperantes, devido a saída de serviço dos aquecedores de água acionados por vapor.

Permite a recuperação da carga total dos serviços de lavanderia e esterilização, também ambos, em sérios problemas de funcionamento adequado para o hospital.

Se aumenta o número de locais climatizados e com eles o conforto nas salas do hospital, melhorando a qualidade dos serviços prestados.

Em todos os casos estas alternativas propostas no capítulo anterior, permitiram satisfazer eficientemente diversas demandas de energia que aumentariam sem dúvida alguma, não somente a qualidade dos serviços prestados, como também o bem estar do pessoal clínico, dos pacientes e seus acompanhantes em sua passagem pela instituição.

 A alternativa 2 selecionada é a de melhores resultados econômicos e financeiros pois o VAN é de 1,6 milhões de dólares e a TIR de 56% após o período citado nessas analises.

# VI. REFERÊNCIAS

[1] Veiga, T. P. (2007). "<Projeto de Planta de Cogeração para um Hospital>." USP.

[2] Alexis, G. K. and P. Liakos (2013). **"A case study of a cogeneration system for a hospital in Greece. Economic and environmental impacts.**" Applied Thermal Engineering 54(2): 488-496.

[3] Ziher, D. and A. Poredos (2006). "Economics of a trigeneration system in a hospital." Applied Thermal Engineering **26**(7): 680- 687.

[4] Carvalho, M., M. A. Lozano and L. M. Serra (2012). "**Multicriteria synthesis of trigeneration systems considering economic and environmental aspects.**" Applied Energy 91(1): 245-254.

[5]Sales, L. d. S. (2008). "**Viabilidade Técnico Econômica Cogeração.pdf**." Universidade Federal de Itajubá (UNIFEI).Tese de Doutorado.

[6] Lizarraga, J. M. S. (1999). "**Cogeneracíon: Aspectos Termodinâmicos, Tecnológicos y Económicos.**" Bilbao: Ed. Universidad del País Vasco.

[7] KoronakiS, I. (2004). "**Co-generation, in Air Conditioning-Energy Consumption and Environmental Quality.**" Encyclopedia of Life Support Systems (EOLSS), Developed under the Auspices of the UNESCO. Oxford, UK: Eolss Publishers.

[8] Pagliarini, G., C. Corradi and S. Rainieri (2012). **"Hospital CHCP system optimization assisted by TRNSYS building energy simulation tool.**" Applied Thermal Engineering 44: 150- 158.

[9] Gimelli, A. and M. Muccillo (2013). "**Optimization criteria for cogeneration systems: Multi-objective approach and application in an hospital facility**." Applied Energy 104: 910- 923.

[10] Gil, A. C. (2000). **"Metodologia do Conhecimento Científico**. " ATLAS.

[11] Gonçalves, C. A. M., Anthero de Moraes. (2010). "**Projetos e Relatórios de Pesquisa em Administração.**" São Paulo: Atlas.

**DOI:** https://dx.doi.org/10.5935/2447-0228.20160052

# **Designing a system of photovoltaic panels for a refrigeracion center**

# **Maida Bárbara Reyes Rodríguez1 , Jorge Laureano Moya Rodríguez1 , Jandecy Cabral Leite<sup>1</sup>**

<sup>1</sup>Instituto de Tecnologia E Educação Galileo Da Amazônia – ITEGAM. Av. Joaquim Nabuco Nº 1950. Centro, Manaus - AM, CEP:69005-080 - Tel: +55 92 3584 6145. E-mail[: maidabrr@gmail.com,](mailto:maidabrr@gmail.com,) jorgemoyar@gmail.com, [jandecy.cabral@itegam.org.br](mailto:jandecy.cabral@itegam.org.br)

**Received: July 24th, 2016** 

#### **ABSTRACT**

**Accepted: October 23th, 2016** 

**Published: December 22**th, **<sup>2016</sup>**

Copyright ©2016 by authors and Institute of Technology Galileo of Amazon (ITEGAM). This work is licensed under the Creative Commons Attribution International License (CC BY 4.0). <http://creativecommons.org/licenses/by/4.0/>

 $\odot$ **Open Acces** <sub>cc</sub>

At this paper is carried out the design of a photovoltaic system for a refrigeracion center. Taking into account the analysis of the consumption of energy of this installation in the year 2015 and at the first semester of the 2016 is defined the capacity of 2000MW-h / year to be instaled. To develop the work it was used the PVsyst V6.42 software, which allows to define the size of the installation keeping in mind the solar radiation that it receives in function of their location. The design of a friendly system of panels with the environment is achieved, since it is avoided the emission to the atmosphere of 38 451 tons of  $CO<sup>2</sup>$  in a period of 25 years and there are avoided to use 13 800 tons of petroleum. Finally is carried out an economic evaluation that demonstrates the feasibility of the proposal.

**Keywords:** renewable energy, solr photovoltaic panels, refrigeracion center.

# **Diseño de un sistema de paneles fotovoltaicos para um Frigorífico Diagnóstico**

#### **RESUMEN**

En este trabajo se realiza el diseño de un sistema de paneles fotovoltaicos para un frigorífico. Partiendo del análisis del consumo de energía de esta instalación en el año 2015 y el primer semestre del 2016 se define la capacidad a instalar de 2000MW-h/año. Para desarrollar el trabajo, fue usado el software PVsyst V6.42, el cual permite dimensionar el tamaño de la instalación teniendo en cuenta la radiación solar que recibe en función de su ubicación. Se logra el diseño de un sistema de paneles amigable con el medioambiente pues se evita la emisión a la atmosfera de 38 451 toneladas de CO<sup>2</sup> en un período de 25 años y se dejan de utilizar 13 800 toneladas de petróleo. Finalmente se realiza una evaluación económica que demuestra la factibilidad de la propuesta.

**Palavras chaves:** Sinalização, Trilha, Educação Ambiental.

### **I. INTRODUCCIÓN**

Toda la energía que se utilizará en el futuro vendrá del Sol; directamente a través de los módulos fotovoltaicos y colectores solares térmicos, o indirectamente en forma de viento y la biomasa. En este futuro sistema energético de la conversión y la utilización de energía será muy eficiente. Estos dos componentes, fuentes de energía renovable y eficiencia energética, son los componentes claves de la energía sostenible. La transición hacia un sistema energético sostenible es un importante reto social necesario para preservar la Tierra para las generaciones futuras [1].

En la figura 1 se muestra la capacidad anual instalada de módulos fotovoltaicos en los últimos años.Vemos que el número de sistemas fotovoltaicos instalados entre 2000 y 2011 ha crecido casi exponencialmente, con un crecimiento medio del 60%. El crecimiento más fuerte fue entre 2007 y 2008 con un crecimiento del 143%. En estos años, con mucho, la mayoría de los sistemas fotovoltaicos fueron instalado en Europa. Sin embargo, desde 2011 el número de sistemas instalados en Europa ha estado bajando rápidamente, mientras que aumenta con fuerza en las otras regiones del mundo.

Mientras que en 2011 el 74% de todos los sistemas fotovoltaicos se han instalado en Europa, en el año 2013, esto era sólo 29%. Será interesante ver cómo este desarrollo continúa en los próximos años [1].

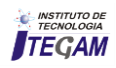

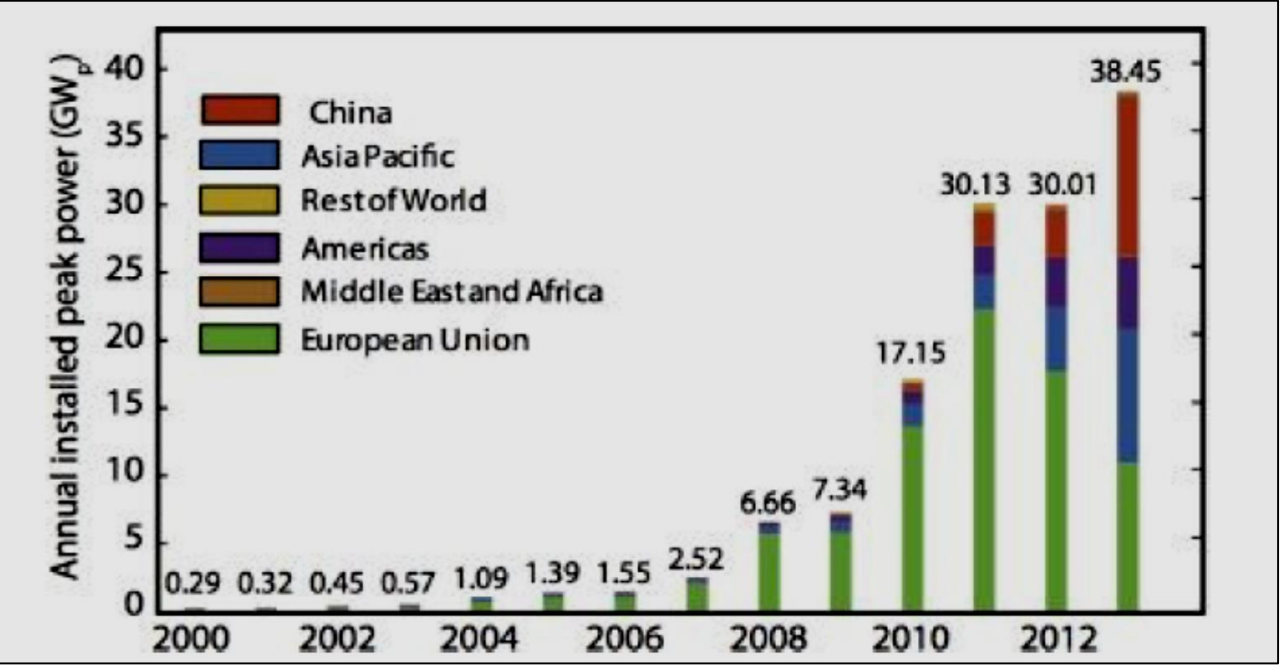

 Figura 1: Capacidad Fotovoltáica instalada en años recientes. Fuente: [Isabella, Jäger et al. 2016](#page-147-0) 

El aumento del consumo de energía, además de la necesidad para reducir la emisión de contaminantes en la atmósfera por el uso de fuentes de energía renovables, ha llevado a un fuerte aumento en el uso de sistemas fotovoltaicos (PV) [2].

Los sistemas solares fotovoltaicos representan un silencio seguro, fuente no contaminada, y renovable de energía eléctrica apenas consignada para la integración en el área urbana. la reducción casi completamente las pérdidas de transmisión de energía, debido a la proximidad entre la generación y el consumo [3].

La temperatura de la célula módulo PV es una función de las variables físicas del material de la celda PV, el módulo y el medio ambiente circundante. Un modelo de simulación de diferencias finitas basa en una analogía eléctrica y la descripción de un módulo fotovoltaico multi-cristalina de doble cristal ha sido desarrollado y validado utilizando datos experimentales de tal módulo fotovoltaico [4].

La energía solar puede ser reconocida como una de las fuentes de energía renovables más prometedoras, especialmente en las regiones subtropicales. Junto con otras formas de fuentes de energía renovables (es decir, el viento, geotérmica, de las olas y biomasa), que tiene un gran potencial para una amplia variedad de aplicaciones, ya de su abundancia y accesibilidad. La generación de energía fotovoltaica ha estado recibiendo considerable atención como uno de los más energías alternativas prometedoras [5].

Con el desarrollo de sistemas de generación distribuida, la electricidad renovable a partir de fuentes fotovoltaicas se convirtió en un recurso de energía en gran demanda [6].

En esos sistemas, el rendimiento de un sistema PV se basa en las condiciones de funcionamiento. Entonces, la potencia máxima extraída desde el generador PV depende en gran medida de tres factores: la insolación, perfil de carga (impedancia de carga) y la temperatura de la celda (temperatura ambiente), suponiendo una eficiencia de la celda fija [7].

El rendimiento de un panel fotovoltaico (PV) se ve afectada por su orientación y su inclinación ángulo con el plano horizontal. Esto se debe a que estos dos parámetros cambian la cantidad de la energía solar recibida por la superficie del panel PV [8].

El funcionamiento de la celda solar se basa en la capacidad de los semiconductores para convertir la luz del sol en electricidad mediante el aprovechamiento del efecto fotovoltaico. Hay un creciente interés en el estudio de los flujos de calor y masa en espacios de aire detrás de los paneles fotovoltaicos [9].

La reflexión de la radiación del sol típicamente reduce el rendimiento eléctrico de los módulos fotovoltaicos entre 8-15%. Aplicaciones de fachadas situadas en los trópicos puede incluso experimentar una caída del 42% en el rendimiento, debido a ángulos de incidencia planas. Además, cuando es elevada temperatura de la célula de un módulo hay una disminución de 0.4% en el voltaje y la potencia de las celdas solares de silicio mono y policristalino: en referencia a la STC, ese número puede llegar al 20% [10].

Son innumerables los trabajos que se realizan en la modelación y diseño de paneles fotovoltaicos. En [11] un nuevo modelo térmico ha sido presentado para predecir el tiempo de respuesta de la temperatura de un panel fotovoltaico. El modelo ha sido validado por las mediciones de un panel fotovoltaico en condiciones de viento variable velocidades. El modelo incorpora las condiciones atmosféricas, las la composición del material del panel PV y la estructura de montaje.

Varios autores han modelado la temperatura media de salida a través de la radiación y convección, en una condición de estado estable, en el caso de la producción y la potencia generada [12].

El efecto pronunciado que la temperatura de funcionamiento de un módulo fotovoltaico (PV) tiene sobre su eficiencia eléctrica está bien documentado. Hay muchas correlaciones expresando Tc, la temperatura de la célula PV, como una función de variables meteorológicas tales como la temperatura ambiente, Ta, y la velocidad local del viento, Vw, así como la

radiación solar flujo irradiancia, GT, con el material etc. Un número igualmente grande de las correlaciones que expresan la dependencia de la eficiencia eléctrica de la temperatura del módulo fotovoltaico [13].

Los datos de radiación solar proporcionan información sobre la cantidad de energía del sol golpea una superficie en un punto en la tierra durante un período de tiempo determinado. Estos datos son necesarios para la investigación eficaz en energía solar utilización. Debido al coste y la dificultad de en las mediciones de la radiación solar y estos datos no son fácilmente se necesitan disponibles formas, alternativas de la generación de estos datos [14].

### II. METODOLOGIA

Se realiza el diseño, análisis, descripción y cálculo desde un punto de vista técnico-económico, de una instalación fotovoltaica conectada a la red de alimentación eléctrica para un frigorífico, cuyas características se describirán a continuación.

Los datos de partida necesarios para el dimensionado y cálculo de la instalación están constituidos por las condiciones de uso y las condiciones climáticas.

Las condiciones de uso son función de la demanda energética asociada a la instalación, según los diferentes tipos de consumo.

En cuanto a las condiciones climáticas, son función de la radiación global total en el campo de captación, la temperatura ambiente diaria y la temperatura del agua de la red.

Para los cálculos y diseño de la instalación se utilizó el programa PVSystem V6.42. Para [15], que es una herramienta para desarrollar instalaciones fotovoltaicas que permite el estudio, la simulación y análisis de datos completos de los sistemas fotovoltaicos.

Este software permite dimensionar el tamaño de las instalaciones teniendo en cuenta la radiación solar que recibiría en función de su ubicación gracias a su base de datos meteorológica, que permite su diseño en 3D y que tiene en cuenta la proyección de sombras gracias a la simulación del movimiento del sol durante el día.

También permite el análisis económico usando costes reales de componentes, costes adicionales y las condiciones de inversión, en cualquier moneda.

El software PVsyst V6.42 fue creado por el Grupo de Energía del Instituto de Ciencias Ambientales de la Universidad de Geneva, Switzerland por el Dr. André Mermoud, con el objetivo de facilitar el diseño e instalación de parques fotovoltaicos.

Los factores determinantes para el diseño, vienen en función de las coordenadas y altitud, son: orientación, inclinación, y estudio de sombras.

De los factores presentados, se tiene limitado uno de ellos, la orientación. Puesto que la disposición para la colocación de la planta generadora viene determinada por la ubicación impuesta por la edificación. Con ayuda del PVSystem V6.42, se selecciona la mejor inclinación y se puede realizar el estudio de las sombras.

El generador fotovoltaico está formado por un sub-campo, el mismo está compuesto por módulos fotovoltaicos, que a su vez, están formados por células fotovoltaicas. Las células en los módulos están conectadas en serie para que en su conjunto se pueda conseguir una mayor tensión en terminales del panel solar y entre ellas también en paralelo, para obtener una corriente adecuada para la conexión al inversor.

Con el programa PVSystem V6.42, se pueden conocer los datos de radiación anuales y los demás parámetros, expresados mensualmente de la ubicación de la instalación industrial.

La siguiente figura muestra la ventana principal del software PVsyst V6.42, el cual fue usado para el diseño de un parque solar fotovoltaico que pueda suplir las necesidades energéticas del frigorífico.

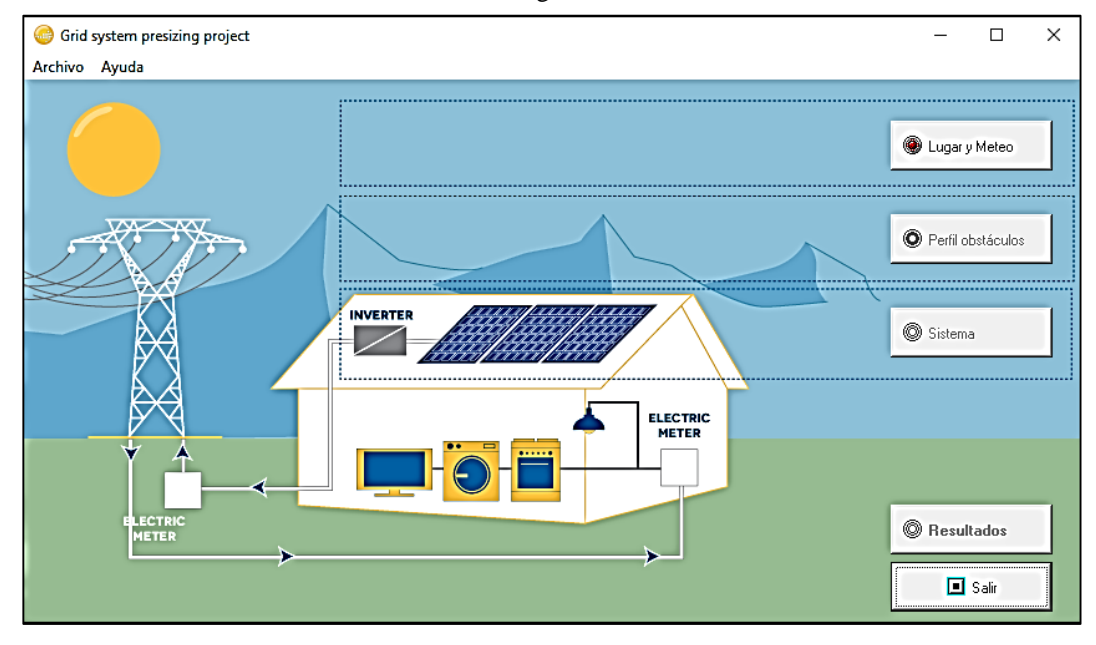

 Figura 2: Ventana principal del software PVsyst V6.42. Fuente: (Mermoud 2012).

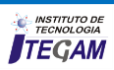

### III. ESTUDIO DE CASO

La Empresa cuenta con una extensa nave donde se encuentran situadas 16 cámaras frigoríficas, que almacenan productos alimenticios, dicha nave posee un área techada de 14000 m2 , además de 1600 m2 de área presentes en los techos de las oficinas, sería un total de 15600 m2 de área disponible para la instalación de paneles fotovoltaicos.

Se realiza un diagnóstico energético tomando los datos reportados por la entidad en el año 2015 y en el primer semestre del 2016, Figura 3 y 4.

El consumo mensual de energía eléctrica del Frigorífico se muestra a continuación en las próximas tablas.

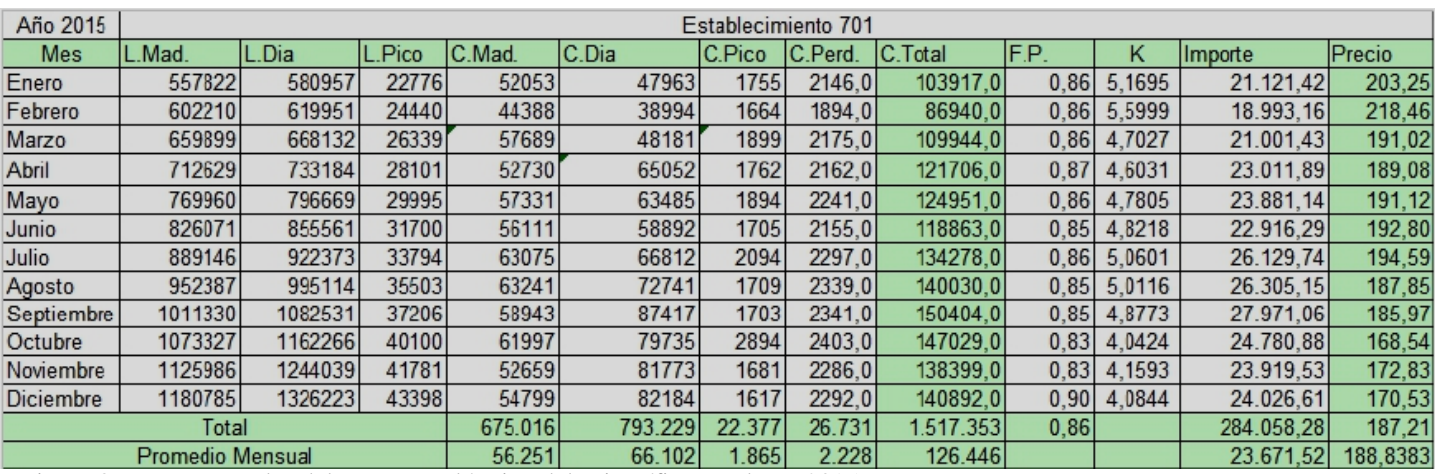

Figura 3. Datos generales del consumo eléctrico del Frigorífico en el año 2015.

Fuente: Energético, (2015).

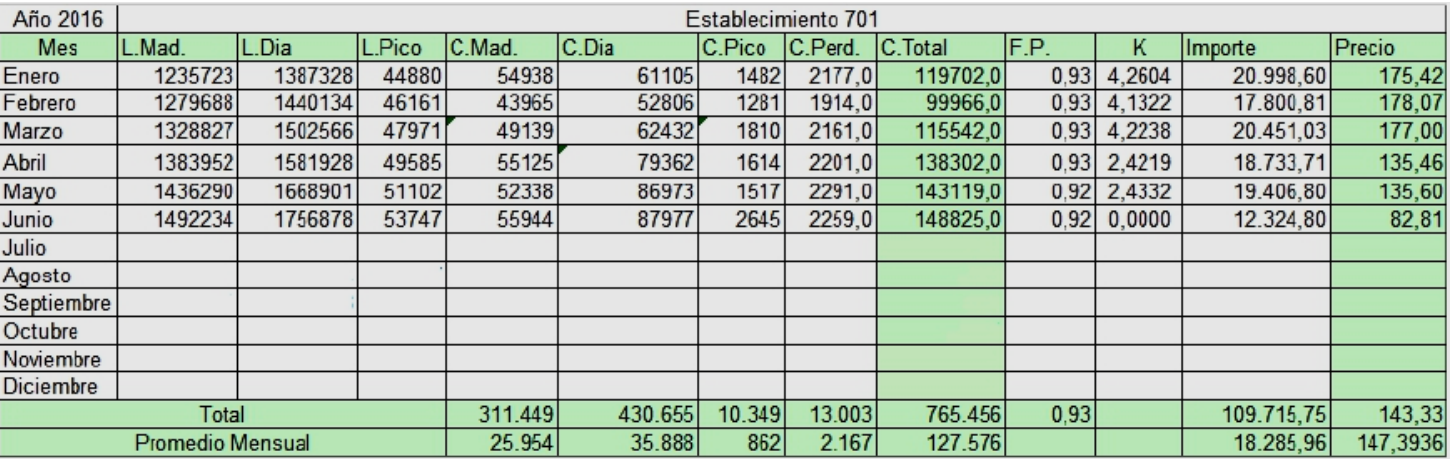

Figura 4. Datos generales del consumo eléctrico del Frigorífico hasta la fecha en el año 2016. Fuente: Energético, (2016).

De acuerdo al análisis de las tablas anteriores se tiene que el consumo anual de esta instalación es aproximadamente de 1600 MW-h/año, previendo un consumo superior en los próximos años, se propone diseñar una planta de generación fotovoltaica con un rendimiento anual de 2000 MW-h/año.

### III.1. CÁLCULOS Y DIMENSIONADO

Seguidamente al pulsar el botón (Resultados) de la ventana principal del software, una de las opciones que aparecen es la de la tabla a continuación, que muestra cómo se comportaría mensualmente la irradiación solar y la generación de energía eléctrica por los paneles fotovoltaicos seleccionados.

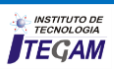

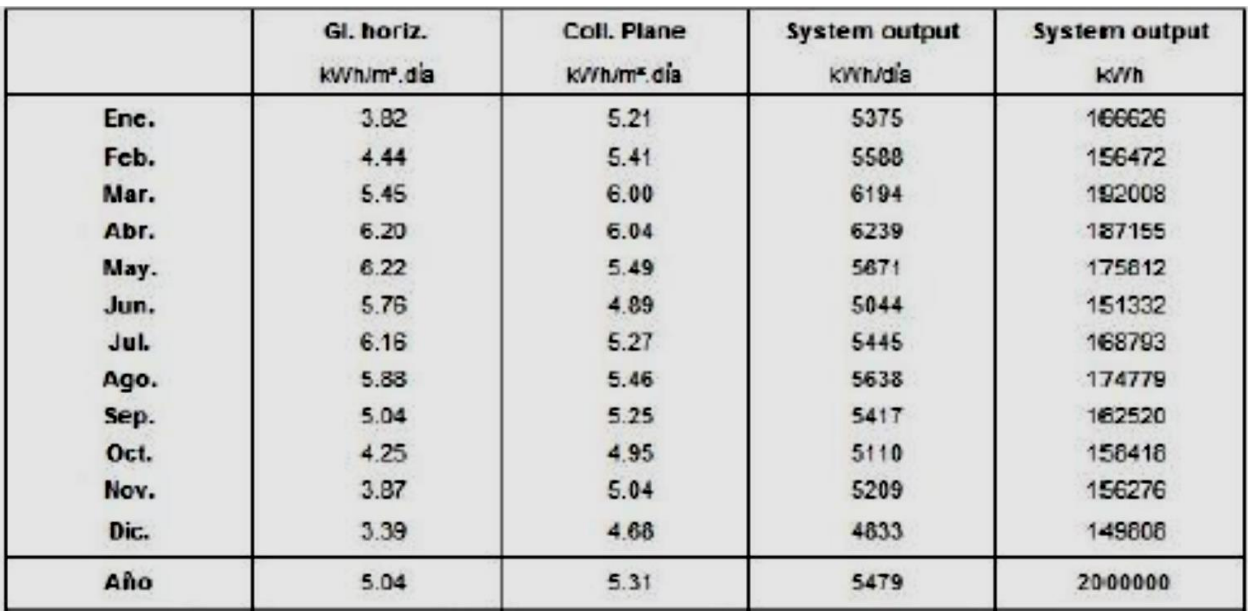

 Figura 5. Comportamiento mensual de la irradiación solar y la generación de energía eléctrica por los paneles fotovoltaicos.

Fuente: Los Autores, (2016).

Los datos de la tabla anterior fueron tomados para confeccionar gráficos de barra los cuales suelen ser más ilustrativos.

El gráfico de la figura 6 a continuación describe el comportamiento mensual de la irradiación solar en kW-h/m2 día

en una línea horizontal global (rojo) y en un plano inclinado global (verde).

Al finalizar el año la media de la línea horizontal global es de 5 kW-h/m2 día y la del plano inclinado global es de 5.3 kWh/m2 día.

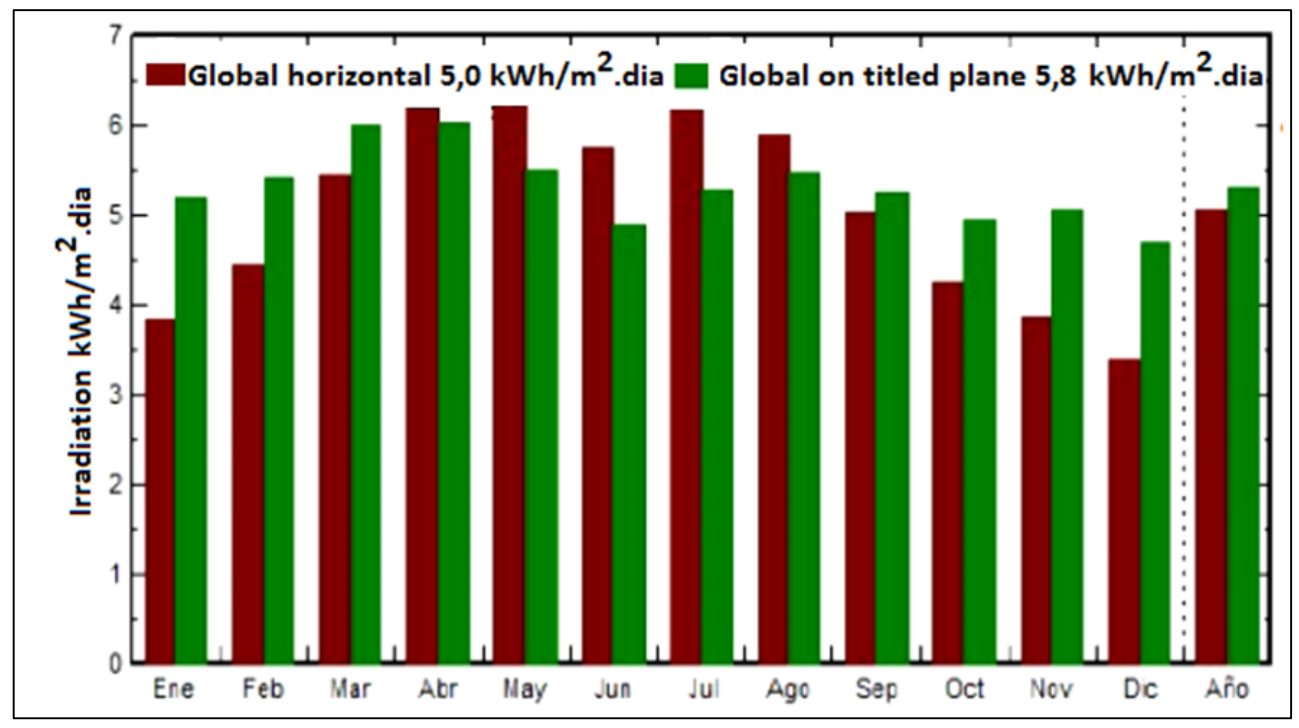

Figura 6: Gráfico del Comportamiento mensual de la irradiación solar en kW-h/m<sup>2</sup> día. Fuente: Los Autores a partir del PVSystem, (2016).

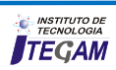
El siguiente grafico de la figura 7 describe el comportamiento mensual de la generación de energía eléctrica en

kW-h/m2 día. Al finalizar el año se obtiene el resultado esperado de 2000 MW-h/año.

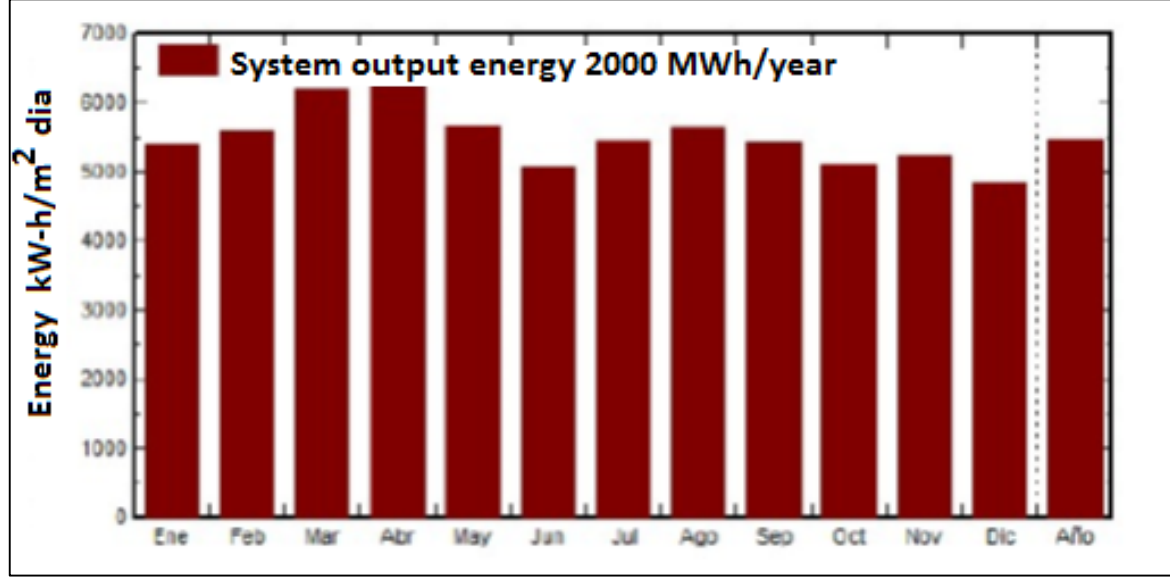

Figura 7: Gráfico del Comportamiento mensual de la generación de energía en kW-h/m<sup>2</sup> día. Fuente: Los Autores a partir del PVSystem, (2016).

# III.2 CARACTERÍSTICAS DEL MÓDULO FOTOVOLTAICO

El conjunto de paneles está conectado a 2 inversores de 500kW, según se muestra en la figura 8.

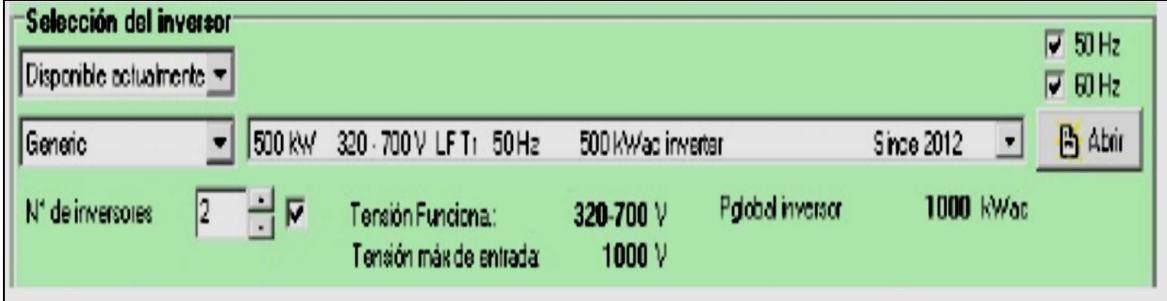

 Figura 8. Características del inversor para el parque fotovoltaico Fuente: Autores a partir del PVSystem, (2016).

En las figuras 9 y 10 se muestran las dimensiones del panel fotovoltaico seleccionado así como las especificaciones dadas por el fabricante para dicho panel fotovoltaico.

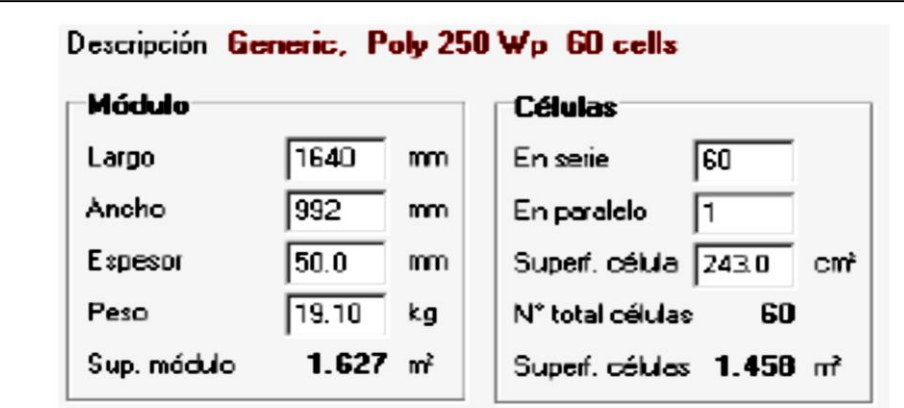

 Figura 9. Dimensiones del panel fotovoltaico seleccionado. Fuente: Autores a partir del PVSystem, (2016).

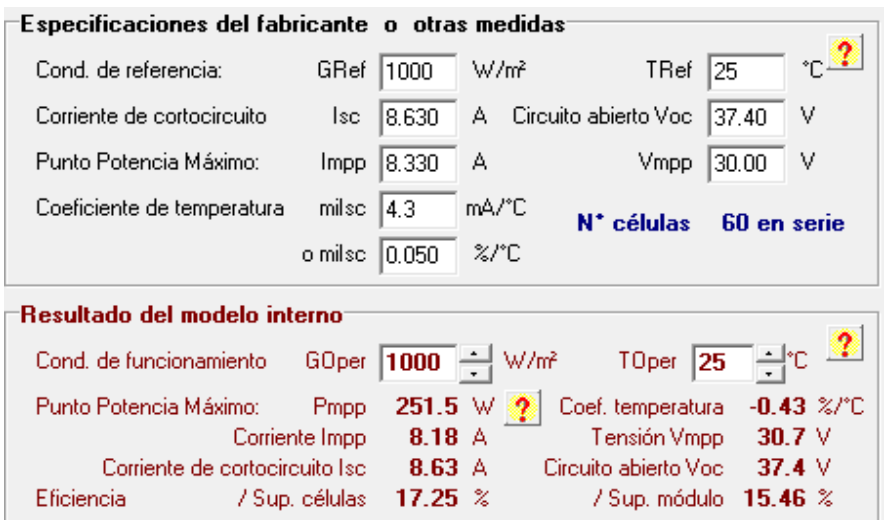

 Figura 8. Especificaciones del fabricante del panel fotovoltaico seleccionado. Fuente: Autores a partir del PVSystem, (2016).

#### IV. ANÁLISIS DE LOS RESULTADOS IV.1. EVALUACIÓN ECONÓMICA

El análisis económico de un proyecto es fundamental, no solo para determinar la conveniencia de efectuar una inversión, sino también para predecir el posible comportamiento de la misma, pudiendo así evitar o limitar perjuicios económicos importantes para los inversionistas. Además, que las entidades financieras exigen este tipo de estudios antes de aprobar los créditos que se requieran para la ejecución de cualquier tipo de actividad.

.

Mediante el software PVsyst V6.42 se calcula, Figura 9, que el parque solar fotovoltaico para el

Frigorífico de Santa Clara tendría una inversión total de \$ 4 132 076 US o de 3 029 381 EUR. La ventana muestra además el costo de cada módulo fotovoltaico (0.95 US \$/ Wp) y realiza una evaluación económica general de las principales inversiones. Se observa que la inversión tendría un periodo de recuperación de 8 años asociado al costo de venta de la energía eléctrica de (0.25 EUR/ kW-h).

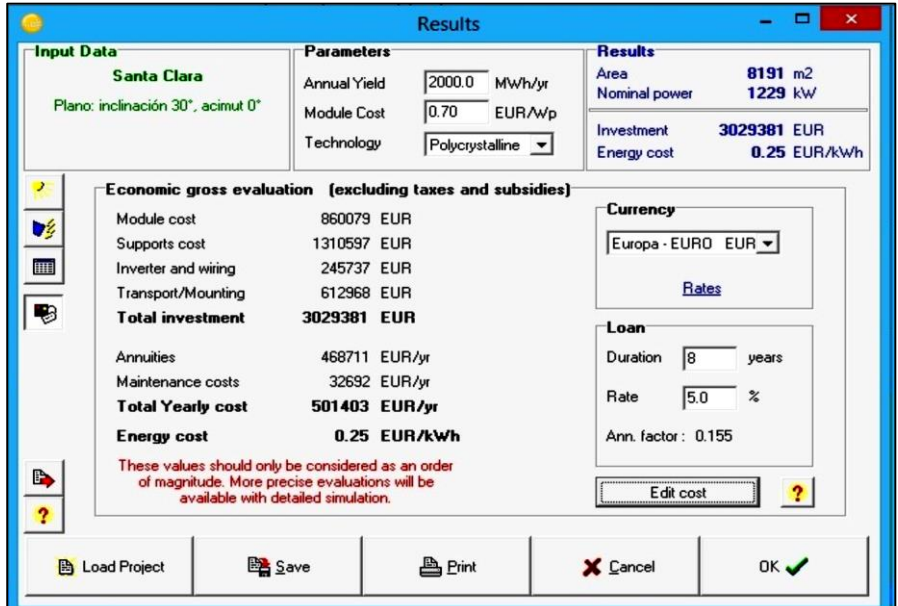

 Figura 9. Estimado de los costos de inversión general de los paneles diseñados, en Euros. Fuente: Autores a partir del PV System, (2016).

IV.2 ANÁLISIS DEL AHORRO EN USD DE PETRÓLEO NO CONSUMIDO:

Con los siguientes precios e índices: Precio Fuel oíl: 743.USD/Ton Precio Electricidad: 0.267USD/kWh Consumo específico neto de combustible: 256.5 g/kWh

El proyecto ahorrará 552 toneladas por año de petróleo lo que representa un ahorro de 410 279,5 USD al año.

En el siguiente análisis, se mostrará una previsión del flujo de efectivo de la instalación durante los 25 años de vida útil estimada, se simula el flujo de caja anual y se estimarán los

parámetros VAN (Valor Actual Neto) y TIR (Tasa Interna de Retorno), estos son indicadores utilizados para saber la viabilidad de la inversión.

El VAN nos proporciona una medida absoluta de rentabilidad de la instalación. Un VAN obtenido

positivo nos indica que la instalación crea valor, pudiendo ser abordada. En caso contrario, VAN

negativo, la instalación generará perdidas y no es interesante la inversión.

$$
VAN = IT + \sum_{i=1}^{n} \frac{F_i}{(1+r)_i}
$$
 (1)

 donde: IT = Inversión total, Fi = Flujos de caja en cada año del proyecto. (Ingresos – costos),

 $n =$  vida útil,  $r =$  tasa de actualización.

 A continuación, se muestran los criterios para evaluar la inversión en función del VAN:

Si VAN>0 La Instalación es rentable

 Si VAN=0 El proyecto no agrega valor monetario por encima de la rentabilidad exigida

Si VAN<0 La instalación no es rentable

#### TIR: Tasa interna de rentabilidad.

 La tasa interna de retorno o tasa interna de rentabilidad (TIR) de una inversión es la media geométrica de los rendimientos futuros esperados de dicha inversión, y que implica por cierto el supuesto de una oportunidad para "reinvertir" [15].

 A continuación se brindan los resultados de los indicadores económicos que se calcularon el VAN y el TIR

 para lo que se fue necesario calcular el costo de operación, los ingresos y otros indicadores todo lo cual fue programado en una hoja de cálculo en Excel.

 Los ingresos se asumen por daños evitados (externalidades), para cuantificarlos se tuvieron en cuenta

los siguientes aspectos:

Daños evitados a las personas y al medioambiente por no

emisión de CO2, ahorro por no pago de multas ambientales. Petróleo dejado de consumir.

Venta de electricidad a la Red Nacional.

Según los valores obtenidos para el VAN \$1,880.926 y una TIR 18%, la inversión propuesta es viable desde el punto de vista económico, se recupera aproximadamente en 9 años, además, se pueden aceptar variaciones de hasta un 10 % de disminución de los ingresos, y hasta un 10 % de aumento de la inversión.

#### IV.3. IMPACTO AMBIENTAL

La influencia humana ha sido detectada en el calentamiento de la atmósfera y el océano, en los cambios en el ciclo mundial del agua, en las reducciones en la nieve y el hielo, en el aumento del nivel medio global del mar, y en los cambios extremas en el clima. Es muy probable que la influencia humana ha sido la causa principal del calentamiento observado desde la mitad del siglo 20. Esta influencia humana se hace relevante en el aumento de las concentraciones de CO<sub>2</sub> en la atmósfera terrestre [16].

De igual forma el software PVsyst V6.42 brinda información de las emisiones de CO<sub>2</sub> que se dejan de producir por ahorro de combustibles fósiles, al no utilizar petróleo como combustible reportándose los valores en t de combustible no consumido para la vida útil considerada de la instalación. El proyecto del Parque solar fotovoltaico logrará la reducción de emisiones de CO2, pues se disminuye el consumo de petróleo. El CO2 es el Gas de Efecto Invernadero (GEI) más importante, y el más común producido por las actividades humanas. Es el que más contribuye al calentamiento global, aporta cerca de 63 % del incremento en el forzamiento radiativo total de los Gases Mayores de Efecto Invernadero de Larga Vida GEILV en la época industrial.

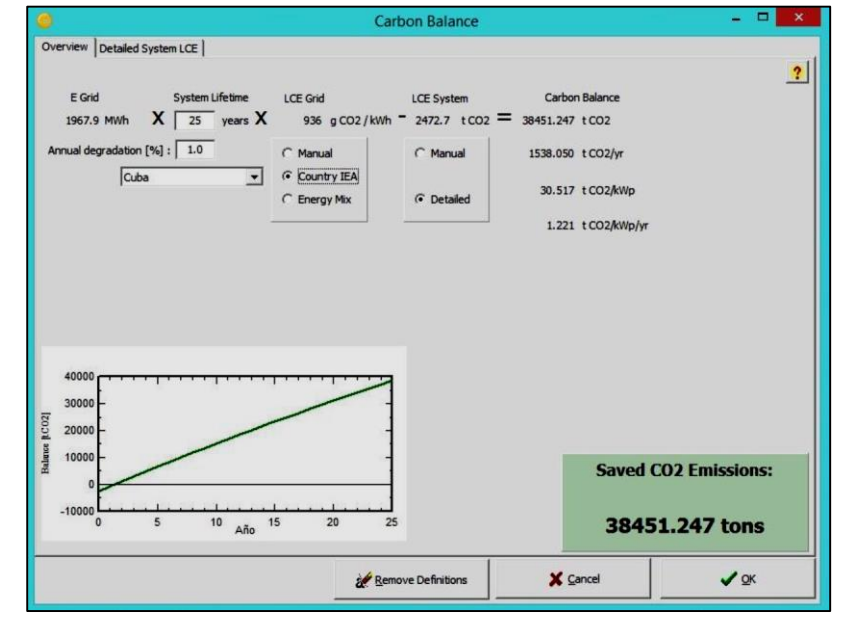

Figura 10. Balance de  $CO<sub>2</sub>$  del proyecto propuesto. Fuente: Autores a partir del PV System, (2016).

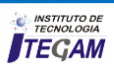

# V. CONCLUSIONES

Se diseñó un sistema de paneles fotovoltaicos que responden a la capacidad requerida por la Unidad tomada como estudio de caso, de 2000MW-h/año, con las siguientes características 5040 módulos fotovoltaicos, cada panel compuesto por 60 células fotovoltaicas de silicio policristalino con una potencia máxima de 250 Wp y dos inversores de 500kW cada uno.

Se logra una tecnología amigable con el medioambiente pues se evita la emisión a la atmosfera de 38 451,0t de CO2 en un período de 25años y se dejan de utilizar 13 800t de petróleo. La propuesta de inversión tiene un valor de \$4 132 076 US.

La evaluación económica demuestra la factibilidad de la propuesta, con un valor del VAN \$1,880.926 y una TIR 18%, y un período de recuperación de aproximadamente 9 años.

#### VI. REFERENCIAS BIBLIOGRÁFICAS

[1] Isabella, O., et al. (2016). **Solar Energy: The physics and engineering of photovoltaic conversion, technologies and systems**, UIT Cambridge Limited

[2] Mehleri, E., et al. (2010). "**Determination of the optimal tilt angle and orientation for solar photovoltaic arrays**." Renewable Energy 35(11): 2468-2475.

[3] Martins, D. C. and R. Demonti (2000). **Interconnection of a photovoltaic panels array to a single-phase utility line from a static conversion system**. Power Electronics Specialists Conference, 2000. PESC 00. 2000 IEEE 31st Annual, IEEE.

[4] Notton, G., et al. (2005). "**Modelling of a double-glass photovoltaic module using finite differences.**" Applied Thermal Engineering 25(17): 2854-2877.

[5] Hussein, H., et al. (2004). "**Performance evaluation of photovoltaic modules at different tilt angles and orientations**." Energy conversion and management 45(15): 2441-2452.

[6] Bialasiewicz, J. T. (2008). "**Renewable energy systems with photovoltaic power generators: Operation and modeling**." IEEE Transactions on industrial Electronics 55(7): 2752-2758.

[7] Salas, V., et al. (2006). "**Review of the maximum power point tracking algorithms for stand-alone photovoltaic systems**." Solar energy materials and solar cells 90(11): 1555- 1578.

[8] Kacira, M., et al. (2004). "**Determining optimum tilt angles and orientations of photovoltaic panels in Sanliurfa, Turkey.**" Renewable Energy 29(8): 1265-1275.

[9] Moshfegh, B. and M. Sandberg (1998). "**Flow and heat transfer in the air gap behind photovoltaic panels.**" Renewable and Sustainable Energy Reviews 2(3): 287-301.

[10] Krauter, S. (2004). "**Increased electrical yield via water flow over the front of photovoltaic panels.**" Solar energy materials and solar cells 82(1): 131-137.

[11] Armstrong, S. and W. Hurley (2010). "**A thermal model for photovoltaic panels under varying atmospheric conditions**." Applied Thermal Engineering 30(11): 1488-1495.

[12] Jones, A. and C. Underwood (2001). "**A thermal model for photovoltaic systems.**" Solar energy 70(4): 349-359.

[13] Skoplaki, E. and J. Palyvos (2009). "**On the temperature dependence of photovoltaic module electrical performance: A review of efficiency/power correlations**." Solar energy 83(5): 614-624.

[14] Khatib, T., et al. (2012). "**A review of solar energy modeling techniques.**" Renewable and Sustainable Energy Reviews 16(5): 2864-2869.

[15] Peters, M. S.; Timmerhaus, K. D.; West, R. E.; Timmerhaus, K.; West, R. **Plant design and economics for chemical engineers**. McGraw-Hill New York, 1968.

[16] Mermoud, A. (2012). "**Pvsyst: Software for the study and simulation of photovoltaic systems**." ISE, University of Geneva, www. pvsyst. com.

 [17] Commission, I. E. (2008). "**IEC 61730-2 Photovoltaic (PV) Module Safety Qualification-Part 2: Requirements for Testing**." International Electrotechnical Commission: Geneva.

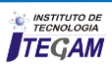

# **The Use of Deep Radial Consolidation method - CPR: Monitoring the Evolution of Densification of the Compressible Layer, the Construction of a Port in Itacoatiara City-AM**

# **Raphaela Ribeiro Valero<sup>1</sup> , Evailton Arantes de Oliveira<sup>2</sup> , Marco Antônio Guerreiro Prado Filho<sup>3</sup> , Charles Ribeiro de Brito<sup>2</sup>**

<sup>1,2,4</sup>UNINORTE-Laureate Internacional Universities. Rua Joaquim Nabuco, N° 1615. Manaus/AM - Brasil. CEP: 69020-030 UFPA- Universidade Federal do Pará–Pará–Brazil.

E-mail[: raphaelavalero@gmail.co,](mailto:raphaelavalero@gmail.co) [arantestop@hotmail.com](mailto:arantestop@hotmail.co), [marcoguerreiroprado@hotmail.co,](mailto:marcoguerreiroprado@hotmail.co) [charles.brito@uninorte.com.br](mailto:charles.brito@uninorte.com.br) 

# **ABSTRACT**

**Received: September 28th, 2016 Accepted: October 16th, 2016** 

**Published: December 22th, 2016** 

Copyright ©2016 by authors and Institute of Technology Galileo of Amazon (ITEGAM). This work is licensed under the Creative Commons Attribution International License (CC BY 4.0). <http://creativecommons.org/licenses/by/4.0/>

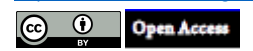

This document describes the implementation of the foundation of technique, deep radial CPRconsolidation used in the construction of the new port in Itacoatiara city -AM. The method adopted is intended to treat the soil. This treatment is performed when the geomechanical characteristics are applied for carrying structures. Since the region is composed of original soil sandy sediment formations, sandy-silty and sandy clay of low cohesion, a phenomenon known as '' Fallen Lands '' Because of these factors, the soil presents little resistance to the action of causative agents of the phenomenon, such as the hydrodynamic pressure, hydrostatic pressure, structural and neotectonic factors, climatic factors, lithologic, and anthropogenic. The use of CPR aims to soil pore pressure dissipation making it stable. In order to reduce and neutralize the forces acting and increase the resistant forces. Specific objectives will be discussed the method in their steps detailing the geotechnical properties and procedures of instrumentation, showing that the applied technique is the solution for soil treatment in certain places applied to it, according to the polls.

**Keywords:** Method CPR- Consolidation Deep Radial, Improving the region, Drains mesh DVFs.

# **O Uso do Método de Consolidação Profunda Radial – CPR: Acompanhamento da Evolução dos Adensamentos da Camada Compressível, na Construção de um Porto na Cidade de Itacoatiara-AM**

# **RESUMO**

Este documento descreve a execução da técnica de fundação, CPR-consolidação profunda radial utilizada na construção do novo Porto no município de Itacoatiara-AM. O método adotado tem por objetivo fazer o tratamento do solo. Este tratamento é executado quando as características geomecânicas não são aplicadas para a execução de estruturas. Uma vez que, a região é composta por solos de origem de formações de sedimentos arenosos, areno-siltosos e areno-argilosos de baixa coesão, fenômeno conhecido como "Terras Caídas" Devido estes fatores, o solo apresenta pouca resistência à ação dos agentes causadores do fenômeno, como: a pressão hidrodinâmica, pressão hidrostática, fatores estruturais e neotectônicos, fatores climáticos, litológico, e antropogênico. O emprego do CPR visa à dissipação de poropressão do solo tornando-o estável. Objetivando reduzir e neutralizar as forças atuantes e aumentar as forças resistentes. Como objetivos específicos serão abordados o método em suas etapas detalhando as propriedades geotécnicas e procedimentos da instrumentação, mostrando que a técnica aplicada é a solução para o tratamento do solo em determinados locais nele aplicado, de acordo com as sondagens.

**Palavras Chaves:** Método CPR- Consolidação Profunda Radial Melhorias regionais, Malha de drenos DVFs.

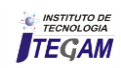

# I. INTRODUÇÃO

As condições geológicas e geotécnicas da região portuária são completamente afetadas pelos sucessivos aterros executados que são técnicas de reforço de solo na região ribeirinha. O desafio geotécnico para estas regiões é evitar presentes rupturas nos aterros, e principalmente pelo cíclico fenômeno do rápido esvaziamento das águas dos rios.

A execução do CPR foi justificada pelo tipo do solo apresentar formações de vários sedimentos e recalques elevados, que por consequência trazem baixa resistência ao solo em relação às tensões admissíveis aplicadas.

A aplicação do método é específica para o tratamento de solos moles, segundo a NBR 6484 [1], a terminologia muito mole é para solos com SPT menor que 2 golpes/30cm, ou existem ainda solos extremamente moles com SPT igual a 1 e resistência não drenada menor que 12kPa.

O resultado da aplicação de CPR é a formação de um material compósito constituído por rigidez (colunas de compressão) e adensamento, comprimido e confinado (solo tratado).

Acrescentaram que o novo material compósito tem suas propriedades de rigidez e resistência melhoradas. Como consequência desta melhoria, há a redução da magnitude dos recalques e o aumento no fator de segurança em termos de estabilidade de aterro.

As melhorias do solo são de acordo pelas características geotécnicas do material de fundação, que inicialmente não são adequadas para a execução de estruturas que solicitarão o solo além da sua capacidade de suporte.

Posteriormente, com o solo tratado evitará problemas como: recalques pós-construtivos maiores do que os admissíveis

(estado limite de utilização) ou, em caso extremo, rupturas (estado limite último).

#### II. REVISÃO BIBLIOGRÁFICA

#### II.2 MELHORIAS DO SOLO DE FUNDAÇÃO NA REGIÃO PORTUÁRIA

A melhoria de solos tem como objetivo: aumentar a resistência ao cisalhamento, aumentar a capacidade de carga, aumentar a densidade, transferir as cargas do aterro para as camadas mais competentes, controlar as deformações, acelerar o adensamento, reduzir as cargas impostas a fundação, proporcionar estabilidade, preencher vazios e aumentar a resistência a liquefação.

Em termos técnicos, o conceito de melhoria do solo é a modificação da área do solo de fundação ou projeto de estrutura a fim de proporcionar um melhor desempenho sob condições de projeto ou carregamento operacional, como prevê a USACE a Federal Highway Administration (FHWA), agência do departamento de transporte rodoviário dos Estados Unidos, a melhoria do solo pode ser efetuada pela modificação das suas características originais com ou sem o acréscimo de outro tipo de material.

#### II.3 CONDIÇÕES DO SOLO NA ÁREA PORTUÁRIA

As análises iniciais feitas por sondagens, objetiva o estudo do solo mostrando as características de variações dos tipos de solos presentes. A figura 1 demostra características típicas do tipo de solo apresentado na região de Itacoatiara portuária analisada. Os solos são de camadas de argila arenosa/siltosa e areia fina/média até 25m de profundidade.

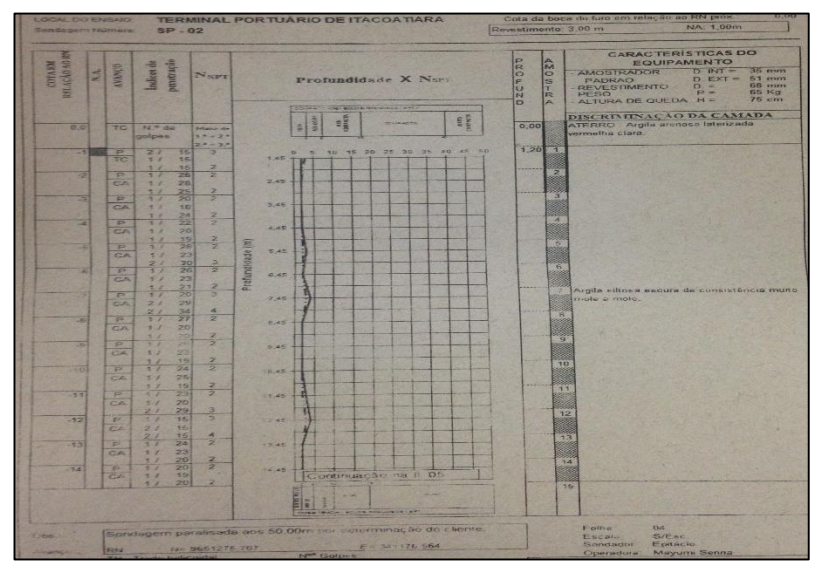

 Figura 1. Laudo de sondagem. Fonte: Empresa JN NASSER, (2015).

De forma característica toda a extensão da área portuária, há predominância de várias camadas de aterro, com formações de sedimentos, apresentando compostos de areias finas ou média pouco compactada.

A resistência ao cisalhamento não drenada ao longo de 25m de profundidade, obtida com sondagens pressiométricas de certificação do CPR, antes do tratamento, variava de 2 kPa a 20 kPa. Devido ao nível do rio apresentar variação de vazantes entre os meses de Junho a Novembro, e de forma características as rupturas ocorreram nos meses se Agosto e Setembro, caracterizase predominância do fenômeno das terras caídas.

#### II.4 CPR- CONSOLIDAÇÃO PROFUNDA RADIAL – BASE TEÓRICA DO MECANISMO DO COMPACTION GROUTING.

O histórico de rupturas e deformações associado ao risco permanente de instabilidade presentes na região exige serviços de reforço de solo, preferencialmente, com base em seu adensamento de forma ativa. A solução para este tipo de problema foi a CPR-Consolidação Profunda Radial.

A adoção de novas técnicas como a do CPR partiu-se de necessidades diante a problemáticas surgidas como exemplo a da técnica mundialmente conhecida como *compaction grouting*, um método de melhoramento de solos aplicado a mais de 50 anos.

O *compaction grouting* tem início com a perfuração do solo. O processo de injeção da argamassa ocorre em estágios, e é executada de baixo para cima segundo taxas de injeção controladas, a argamassa geralmente toma um formato esférico, a técnica não deve ser aplicada no tratamento de espessas camadas de solo saturado siltoso ou argiloso. A argamassa de cimento é injetada sobre elevada pressão no interior da massa de solo. Este processo tende a promover o deslocamento e a aproximação das partículas ao redor da argamassa expandida, e consequentemente uma redução nos volumes de vazios entre partículas, prelinarmente ocupados por água ou ar.

Assim, a diferença entre o método CPR e o *compaction grouting* é a utilização do dreno pré-fabricado, introduzindo este elemento ao processo. O seu emprego visa acelerar a dissipação de poropressão, buscando desta forma tornar a técnica mais eficiente.

#### II.5 PRINCIPAIS MÉTODOS DE TRATAMENTO DE SOLOS

Remanejamento de solos: Consiste em extrair o solo de baixa resistência, substituindo-o por um solo estudado e adensado, para atender aos esforços a que vai ser solicitado. Atualmente esta metodologia está sofrendo um grande acréscimo de custo, pois os órgãos de defesa ambiental estão exigindo o tratamento do solo orgânico.

Jet Grouting: Consiste introduzir no solo uma haste, tendo na sua extremidade uma hélice, pelo qual é injetado no solo um grouting com altíssima pressão (50 a 70MPa) e alto slump. Com isso, são formadas colunas de grouting no solo, com certas profundidades até atingir o solo resistente. Conforme as estacas este sistema fará transferência direta das cargas da estrutura para o solo resistente.

Vibrocompactação: Estabiliza os solos moles através da criação de colunas formadas por material granular, produzidas pela penetração de estacas vibrantes, e pesadas no interior do

maciço. É usada para tratamento profundo de solos de baixa capacidade de suporte, permitindo o aumento de sua densidade e resistência, além de redução de sua compressibilidade, uma vez que altera a permeabilidade.

# III. MATERIAIS E MÉTODOS

O método conhecido como consolidação profunda radial (CPR) apresenta-se como uma nova técnica de tratamento de solos moles. Desenvolvida pela empresa Engegraut, datado em: 21/08/2009 [2].

Esta tecnologia consiste no bombeamento, a alta pressão, de uma mistura de solo denominada de *grout*, que permite a compactação e o aumento da densidade do solo mole, circundado por geodrenos especiais previamente instalados.

#### III.2 METODOLOGIA DE EXECUÇÃO EM CAMPO

Antes de iniciar o método do CPR é necessário executar alguns serviços preliminares a fim de garantir qualidade nas etapas posteriores. É realizada a limpeza da área, com a remoção de possíveis interferências, e a execução de uma camada de aterro de sacrifício, sem irregularidades, para permitir o acesso dos equipamentos ao longo do trecho a ser tratado.

#### III.3 ANÁLISE DE SOLOS LOCAIS

Inicialmente é realizado uma investigação geotécnica visando identificar e analisar as características dos solos locais. Esta etapa é fundamental para o reconhecimento da camada a ser tratada e a definição das principais diretrizes do processo de tratamento, tal como o espaçamento, diâmentro e profundidades das colunas. Est análises são verificadas através do ensaio a SPT, que conforme a figura 2 demonstra os materiais necessários para recolhimento das amostras em campo, para posteriormente ser analisado em relação ao valor Nspt.

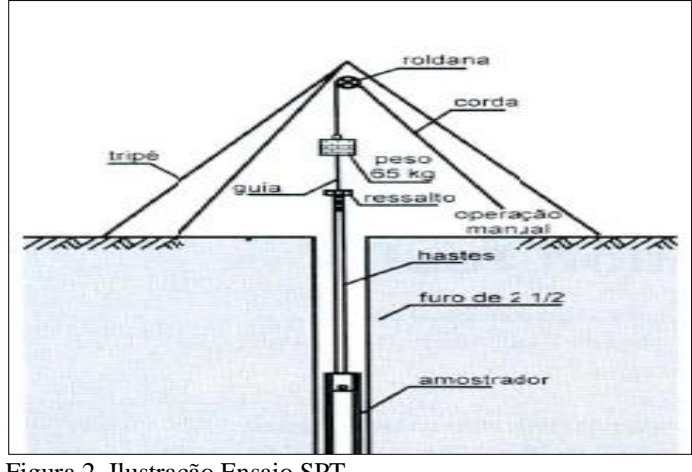

Figura 2. Ilustração Ensaio SPT. Fonte: Autores, (2015).

#### III.4 MARCAÇÃO E INSTALAÇÃO DE GEODRENOS

Inicialmente são feitos pré-furos através do estudo das camadas de solo. A lança do suporte mandril, acoplada a escavadeira hidráulica sobre esteiras deve ter compatibilidade a profundidade marcada, conforme a figura 3. A análise dos drenos pré-fabricados é realizada através da obtenção de um diâmetro equivalente entre este elemento e um dreno de areia. Para o autor demonstrou que o diâmetro equivalente ao dreno da areia (dw) pode-se ser obtido admitindo-se um círculo de perímetro equivalente a um retângulo do dreno vertical geossintético. Com isso foi utilizado geodrenos pré-fabricados verticais e executada a malhas espalhadas por toda a área de tratamento, conforme a figura 4.

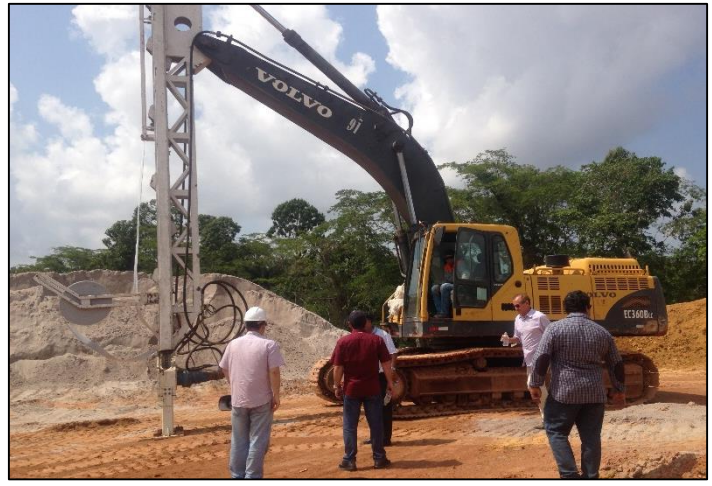

Figura 3. Escavadeira hidráulica sobre esteiras. Fonte: Autores, (2015).

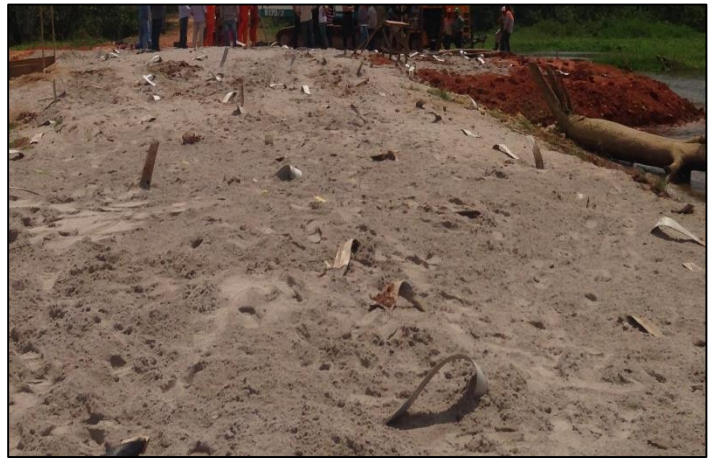

Figura 4. Geodrenos pré-fabricados. Fonte: Autores, (2015).

# III.5 MARCAÇÃO PARA INJEÇÃO DO GROUT

Após instalação dos geodrenos, inicia a marcação com os piquetes paralelamente ao material drenante, são posicionados e instalados os tubos de bombeamento, responsáveis por guiar o grout até o ponto de geração dos bulbos, conforme a figura 4.

#### III.6 BOMBEAMENTO DO COMPOSTO

O grout utilizado foi definido através de um composto formado por argila 30%, areia 65%, e 5% de aditivos do tipo cimento e aglutinantes. Esta mistura é bombeada e posteriormente injetada no solo. É realizada a mistura através de um multimisturador com bicos injetores dispostos em pás rotativas, que são acopladas ao braço hidráulico de uma escavadeira tipo CAT 330 que realiza movimentos de translação e rotação em diversas direções e profundidades, misturantes os aglomerantes até a formação do composto, conforme a figura 5. A formação de cada bulbo é realizada em etapas e controlada em campo através de curvas de pressão por volume. A pressão adotada é no mínimo (10kg/cm2 ). Neste caso a pressão para formação dos bulbos foi de mais ou menos 9kgf/cm2 ou (900 kPa), verificado por um auxílio de manômetro, conforme a figura 6.

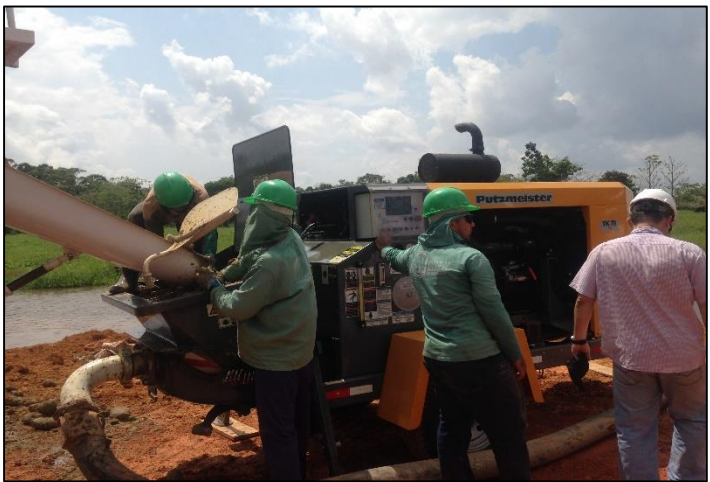

Figura 5. Bombeamento do composto grout. Fonte: Autores, (2015)

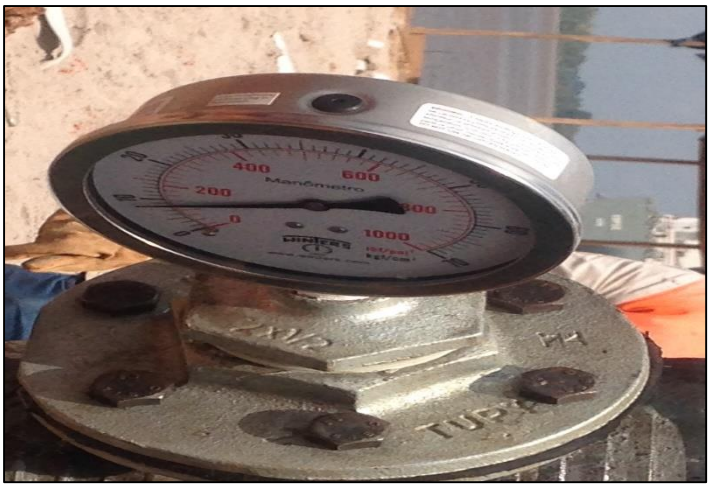

Figura 6. Manômetro. Fonte: Autores, (2015).

# III.7 FORMAÇÃO DOS BULBOS

As elevadas pressões exercidas durante o processo de injeção da argamassa resultam um sistema complexo de elevadas tensões radial e tangencial, as quais acarretam grandes deslocamentos do solo no entorno do bulbo em formação. Em

consequência, a água é forçada a fluir da matriz de solo mole, por drenagem radial, através da malha de geodrenos instalados.

A solução propõe a formação de bulbos no interior da camada do solo mole, que transferem as cargas do bombeamento para o solo local, fazendo uma compressão lateral nesta camada e o consequente aumento da pressão neutra. Assim, estando a água em carga superior à que estabelecida equilíbrio com o meio externo, surge um gradiente que promove a percolação da água em direção a malha de geodrenos instaladas na região e daí para a camada de solo mole.

# III.8 PROGRAMA DE INSTRUMENTAÇÃO

Após a verificação da execução do CPR, é realizado uma bateria de ensaios de prova a confirmar a validação das camadas. Com o objetivo de acompanhar a evolução dos adensamentos da camada compressível. Foram instalados piezômetros. Os piezômetros têm a função de mostrar a grandeza das sobre pressões neutras atuantes nas camadas de solos moles, a partir das quais serão controladas a evolução desde o início ao término do recalque, quando as pressões se dissiparem, serve para medir as pressões estáticas e a compressibilidade dos líquidos presentes nos locais de execução do método de tratamento.

#### IV. RESULTADOS E DISCUSSÕES

A área de estudo corresponde ao município de Itacoatiara localiza-se a margem esquerda do rio Amazonas, a leste do Estado, ligado pela rodovia AM-010 a 266km. Distante 175 km em linha reta e 201 km via fluviais. Suas coordenadas cartesianas situamse: 3° 8'54'' de latitude Sul e a 58°25' de longitude a Oeste de Greenwich. O terminal portuário é composto por uma rampa de concreto para atracação de balsas, duas pontes de acesso móveis, e por dois flutuantes, um intermediário e outro principal. O flutuante principal tem dimensões: 75m de comprimento, 22 m de boca e 2,4m de pontal e um flutuante intermediário de 21x8x2 m. O sistema de acesso é formado por duas pontes móveis de 45m cada, conforme mostra as figuras 7 e 8.

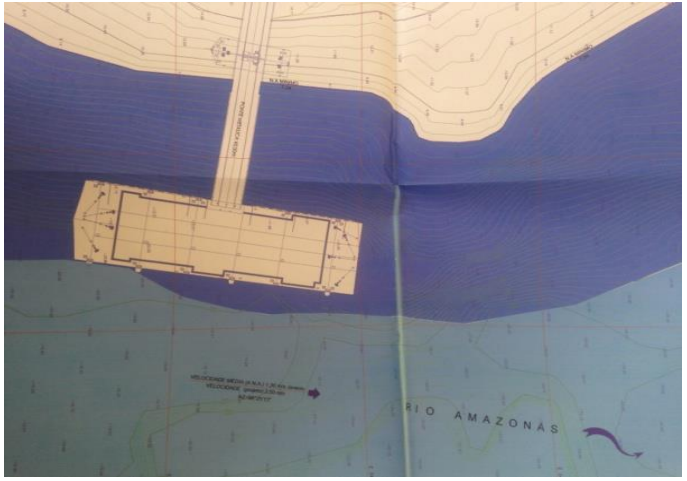

Figura 7. Implantação da IP4 . Fonte: Autores, (2015).

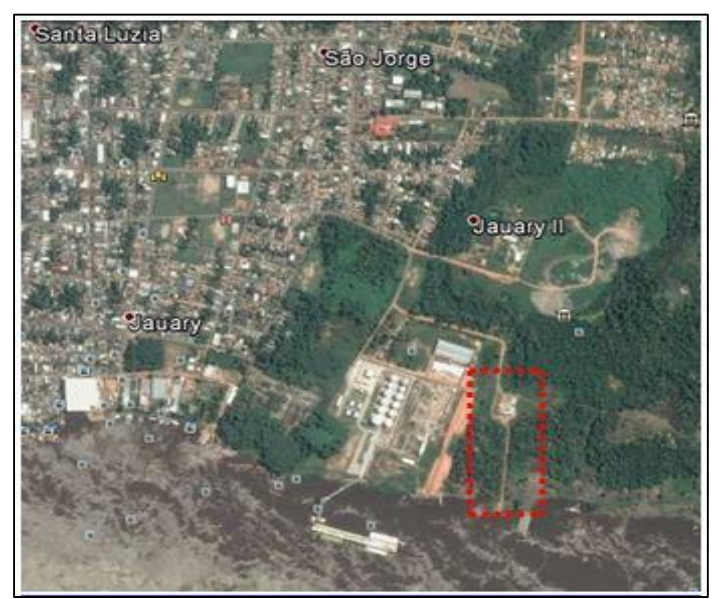

 Figura 8. Posição Geográfica IP4. Fonte: [3].

# IV.2 IMPORTÂNCIA DO PORTO PARA A REGIÃO

A construção do Porto no município de Itacoatiara no estado do Amazonas terá avanços econômicos, uma que a região depende deste tipo de escoamento por ser uma característica da região. Esta construção visa ligar transportes no município em direção ao exterior, com reduções de tempo e custo operacional. A redução no tempo de transporte será entre 10 e 15 dias. O antigo

canal tinha capacidade para escoamento de 360 milhões de toneladas em cargas. A nova ampliação permite a passagem de 600 milhões de toneladas (Ferreira, G.).

Com esses avanços de melhorias no canal, favorece o escoamento de grãos que saem da região Norte em direção à Ásia e à Europa. Por um lado, depende-se da construção de rotas que passam pelo Arco Norte e pelo Canal do Panamá. Mas, por outro lado, haverá uma economia no tempo de viagem que deve sair de 40 para 25 ou 30 dias de deslocamento, com menor custo.

Esta é uma oportunidade para tornar o Brasil mais competitivo, priorizando principalmente o Arco Norte que vem de encontro aos novos portos que estão sendo construídos. O canal vem somar, e complementar à atividade de rotas de transporte fluvial.

#### IV.3 ESTUDO DE CASO

O fenômeno Terras Caídas é um acontecimento natural que se manifesta através do desbarrancamento ou desprendimento das margens dos rios com deslocamento de solo para dentro do leito. Este fenômeno é oriundo das características de formações e parâmetros que atuam como fatores limitantes do solo da região do Amazonas.

Nesse sentido, terras caídas são eventos configurados por processos diversos nos quais ocorrem deslocamentos de solos, sedimentos ou rochas de vários tipos. Considerando a perspectiva regional, encontram-se fluxos de sedimentos, abatimentos,

deslizamentos, desmoronamentos e desabamentos, constituindose, portanto de diferentes mecanismos de movimentação de massa, e diversos materiais deslocados em diferentes velocidades dependendo do processo ocorrido.

Esse fenômeno associa-se inicialmente as ações erosivas promovidas pelo próprio rio, relacionadas a vários fatores de origens diferentes que se interligam em algum momento. Dessa forma, observa-se que as Terras Caídas são eventos que modificam a morfologia das margens do rio, ou seja, participam da reestruturação da paisagem local.

Os boletins das sondagens realizadas em vários pontos locais indicaram a presença de solos aluvionares constituídos por: argilas com matéria orgânica, pedaços de madeira troncos, folhas e restos de vegetais em decomposição de cor preta ou marrom, conforme a figura 9. Esta camada encontra-se sobreposta aos solos residuais do tipo silte arenoso, pouco argiloso, variegado, fofo a muito compactado. Isso esta presente pela análise da existência de um aterro, construído sobre a camada aluvionar, provavelmente executado para possibilitar a ocupação territorial que existia nessas áreas antes das desapropriações realizadas para a construção do Porto de Itacoatiara.

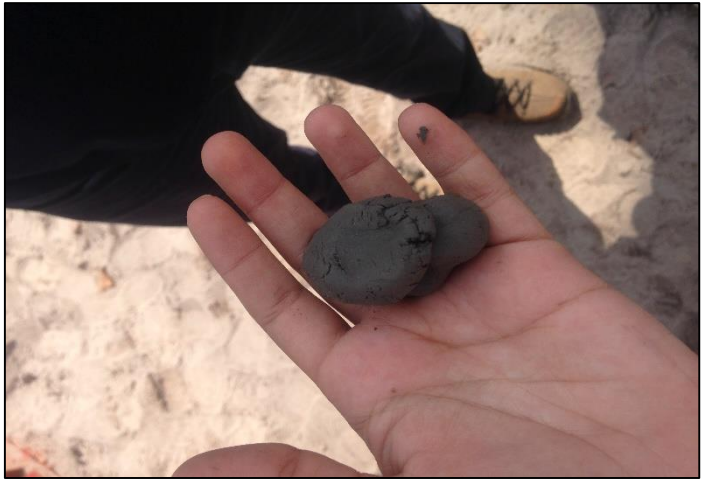

Figura 9. Tipo de solo da região. Fonte: Autores, (2015).

#### IV.3.1TÉCNICA APLICADA/CONSOLIDAÇÃO PROFUNDA RADIAL

A técnica aplicada na construção foi a: ''CPR'' - Consolidação Profunda Radial. Tem por suas etapas construtivas: a instalação de geodrenos, preparação de argamassa e bombeamento, ensaios de SPT para verificação inicial e final dos resultados no solo. No anexo 2 é demonstrado o esquema de aplicação do método citado.

Inicialmente, são feitos pré-furos, a fim de permitir ou facilitar a instalação de geodrenos.

O dreno vertical pré-fabricado reduz os comprimentos de drenagem e tirar vantagem da permeabilidade dos solos na direção horizontal (radial), geralmente mais elevada, acarretando, com isto, a redução de tempo para que o processo de adensamento ocorra, conforme a figura 10.

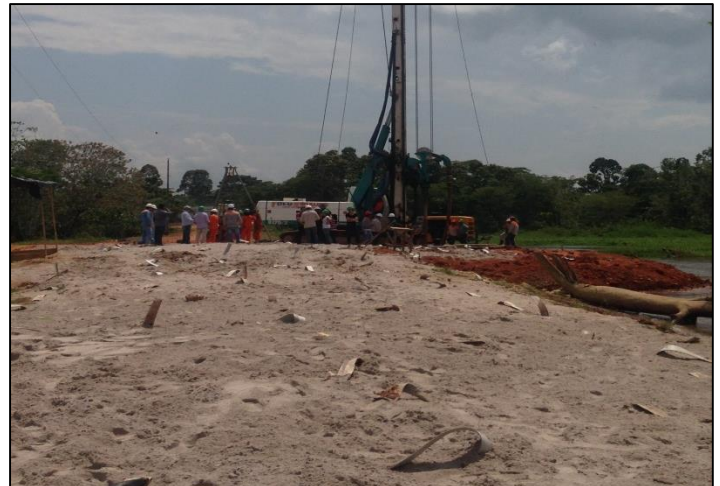

Figura 10: Instalação de Geodrenos. Fonte: Autores, (2015).

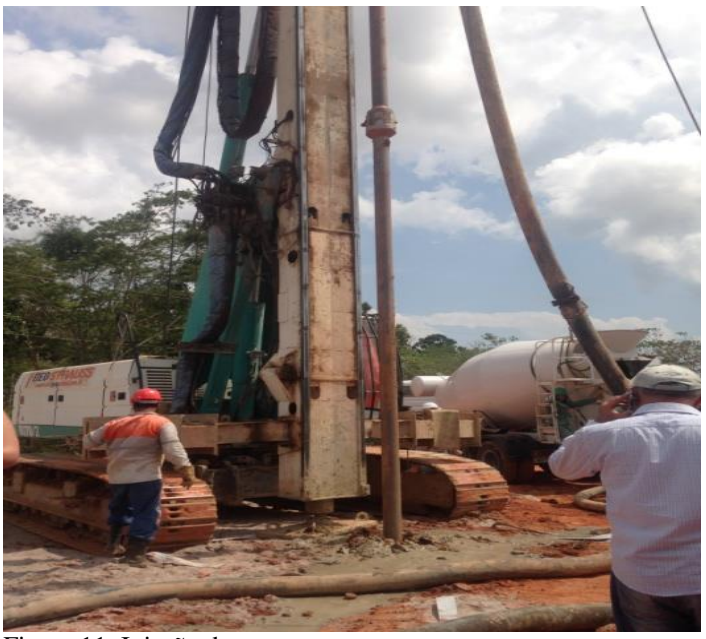

Figura 11: Injeção da argamassa. Fonte: Autores, (2015).

Este processo tende a promover o deslocamento e a aproximação das partículas do solo ao redor da argamassa expandida e, consequentemente, uma redução nos volumes de vazios entre partículas, preliminarmente ocupados por ar e/ou água, demonstrado nas Figura 12 e 13.

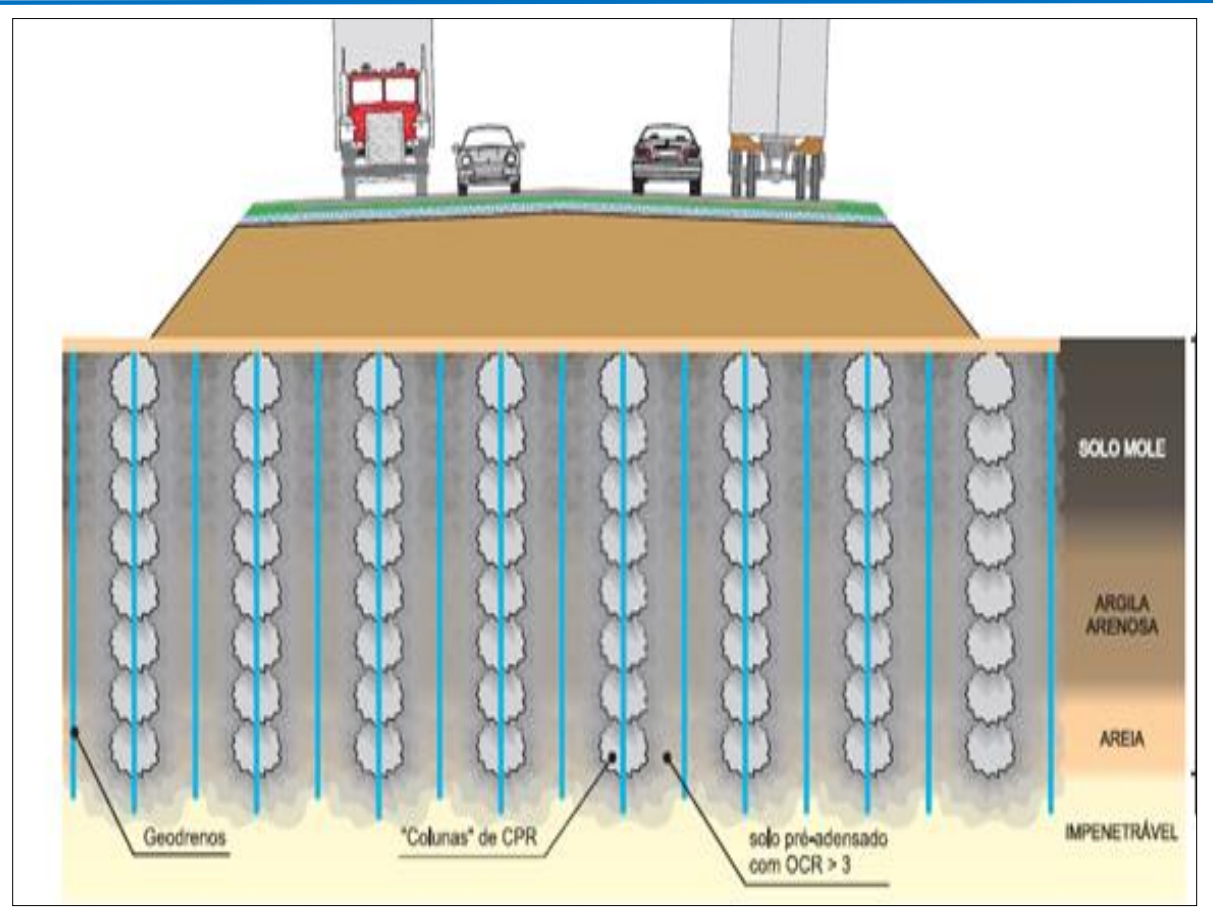

 Figura 12: Método CPR – Consolidação Profunda Radial. Fonte: [8].

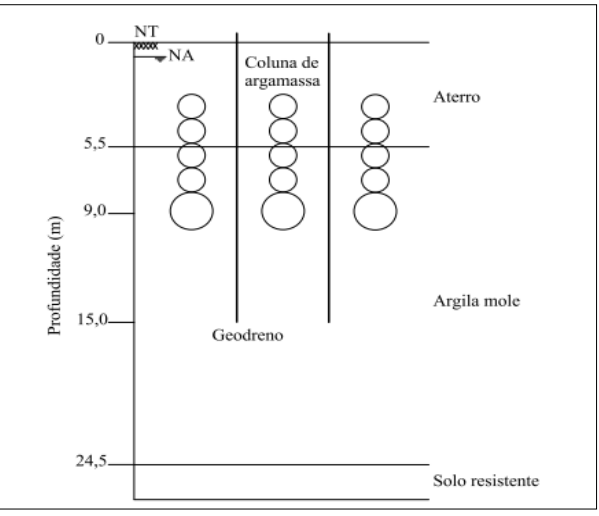

 Figura 13: Esquema de aplicação do CPR. Fonte:[4].

A formação dos bulbos de compressão ocorre segundo um alinhamento vertical, de baixo para cima, na massa de solo mole. As pressões da injeção variam de 100 a 1000 kPa, reduzindo a medida que se aproxima da superfície do terreno..

As elevadas pressões exercidas durante o processo de injeção da argamassa resultam em um sistema complexo de elevadas tensões radiais e tangenciais, as quais acarretam grandes deslocamentos do solo no entorno do bulbo de formação. Em consequência, a água é forçada a fluir da matriz do solo mole, por drenagem radial, através da malha de geodrenos instalados .

Em argilas saturadas, onde a aplicação da argamassa solo cimento não é efetiva, a expansão da argamassa induz o aumento de poro-pressão na massa de solo, o que limita a eficiência da técnica a fim de melhorar o solo. Assim, a técnica incorporou a experiência mundial acumulada no meio técnico com o uso de dreno vertical pré-fabricado, introduzindo este elemento ao processo. O seu emprego visa a acelerar a dissipação de poropressão, buscando, desta forma, tornar a técnica mais eficiente.

Para verificações do solo e acompanhamento do aumento de sua resistências, em avaliações de desempenho da técnica de CPR têm-se realizado através de monitoramentos de propressão com piezômetro elétrico de corda vibrante, a análise de resistência e rigidez por meio de ensaios pressiométricos e o acompanhamento de deslocamentos verticais com placas de recalques.

A análise de resistência inicial foi feito através da sondagem, *Standart Penetration Test* (SPT), que permite a determinação do perfil geológico e a capacidade de carga das diferentes camadas do subsolo, a coleta de amostras destas camadas, a verificação do nível do lençol freático, a determinação da compacidade ou consistência dos solos arenosos ou argilosos, respectivamente e também a determinação de eventuais linhas de ruptura que possam ocorrer em subsuperfície. Em cada ponto de sondagem, monta-se uma torre (tripé), com altura em torno de 5 metros e um conjunto de roldanas e cordas, que auxiliará no manuseio da composição de hastes por força manual.

A amostra a zero metro é coletada e inicia-se a escavação com trado manual; na base do furo apoia-se o amostrador padrão acoplado a hastes de perfuração; marca-se na haste, com giz, um segmento de 45 cm dividido em trechos iguais de 15 cm; ergue-se o martelo padronizado ou "peso batente" de 65 kg até a altura de 75 cm e deixa-se cair em queda livre sobre a haste. Tal procedimento é repetido até que o amostrador penetre 45 cm do solo; a soma do número de golpes necessários para a penetração do amostrador nos últimos 30 cm é o que dará o índice de resistência do solo na profundidade ensaiada (NSPT), conforme a figura 14.

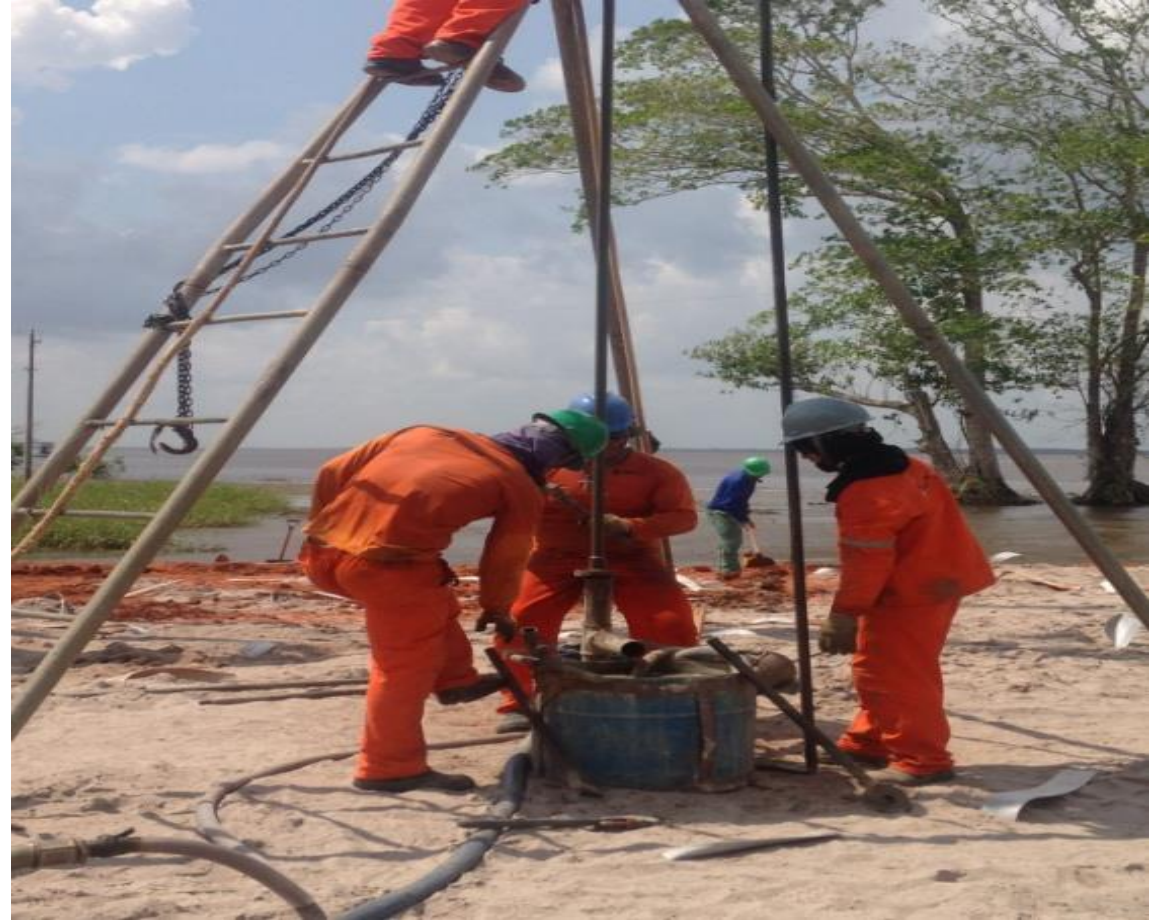

 Figura 14: Sondagem SPT. Fonte: Autores, (2015).

IV.4 CERTIFICAÇÃO DO MÉTODO CPR

Melhoramento ou reforço de solos moles á a modificação de suas características, de modo a atender os resultados esperados. A tecnologia CPR de tratamento de solos moles baseia-se na teoria da consolidação do solo, ou seja, induzindo-o a perder água e

volume de modo a modificar sua resistência e, consequentemente, adicionando rigidez. A estratégia de compressão do solo baseia-se

O modelo de tratamento CPR pode ser explicado pela célula unitária composta por quatro bulbos de compressão e adensamento, realizados via expansão de cavidades, que acabam por isolar um bulbo de solo em seu centro, comprimindo-o, confinando-o e consolidando-o, conforme a figura 15.

na teoria de expansão de cavidades, que possibilita atuar ao longo de toda a profundidade do depósito de solo mole.

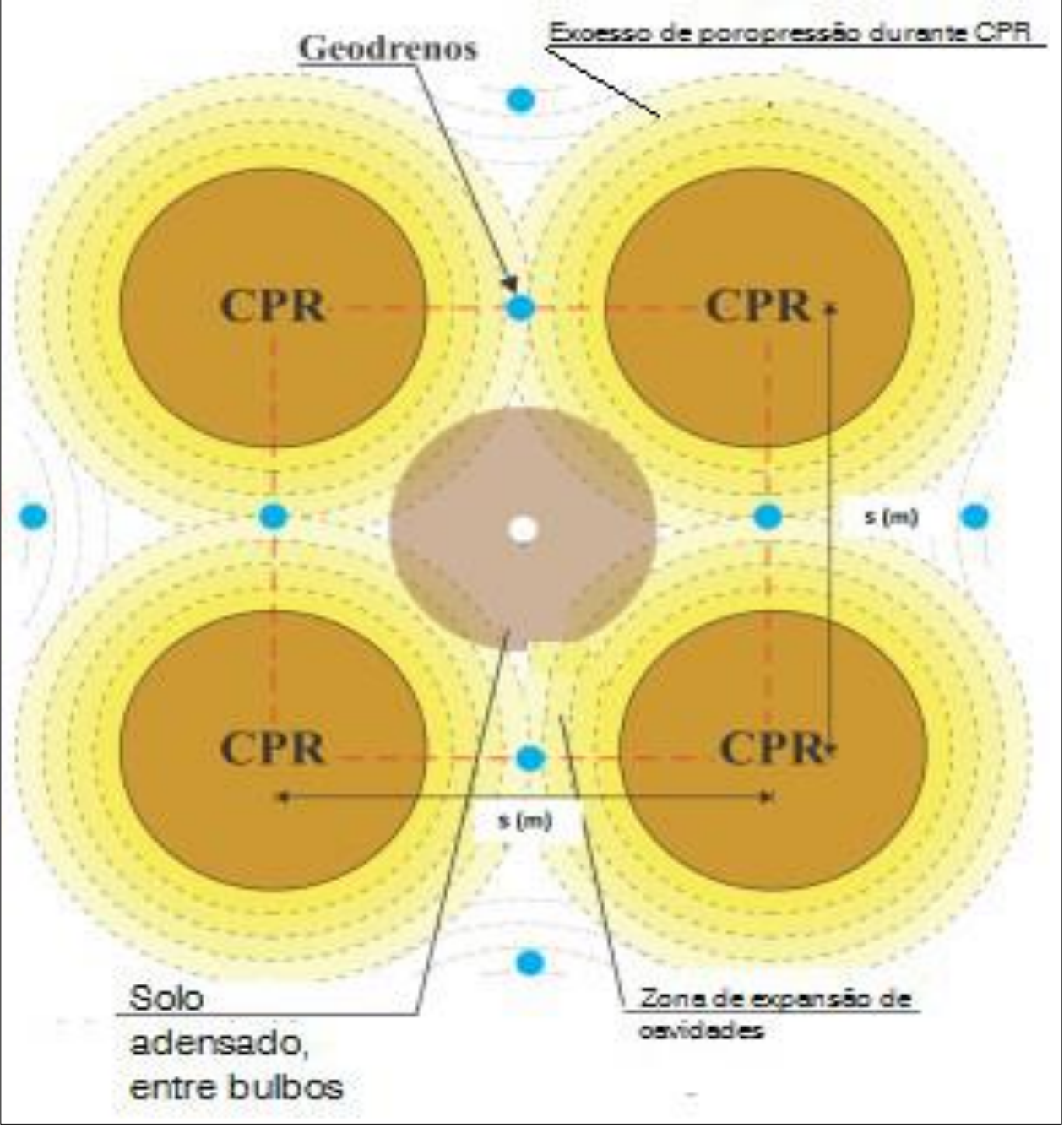

 Figura 15. Célula Unitária. Fonte: Autores, (2015).

Com isso, a análise através de testes com ensaios pressiométricos possibilitará a observar todo o contexto da célula unitária, ou seja, do solo compósito. Por isso, a necessidade de

aferir todo o serviço do CPR, que basicamente utiliza sonda cilíndrica inflável, posicionada a diversas profundidades. O pressiômetro utiliza unidade de controle hidráulico para carregar a sonda, monitorando a resposta do solo na profundidade ensaiada.

# IV.5 ANÁLISE DE FORMAÇÃO DAS COLUNAS

A análise feita nas sondagens realizadas antes do tratamento do solo demonstra qual o tipo de solo do local de aplicação do método. Após o tratamento do solo, demonstra resultados de um super adensamento do sole mole dando maior resistência quanto à tensão admissível. O método traz vantagens quando a comparados com outros métodos porque conduz velocidade da onda cisalhante ao máximo junto ao furo, diminuindo à medida que se afasta dele. Efetivamente, diminui-se a quantidade de poros fazendo-se com que o esqueleto sólido entre em carga, obtendo-se um novo estado de equilíbrio, agora estável.

O que é relativamente adequável a construção de Portos, onde pela região apresenta solos extremamente moles.

# IV.6 COMPROVAÇÃO DO MÉTODO APLICADO

Como demonstrados com os ensaios feitos antes da execução do CPR, conforme a figura 1. Os valores de Nspt de acordo a norma brasileira [5] apresenta uma classificação para os estados de compacidade relativa, no caso de solos grossos e de consistência para solos finos, em função do índice de resistência a penetração, conforme apresentado na figura 16.

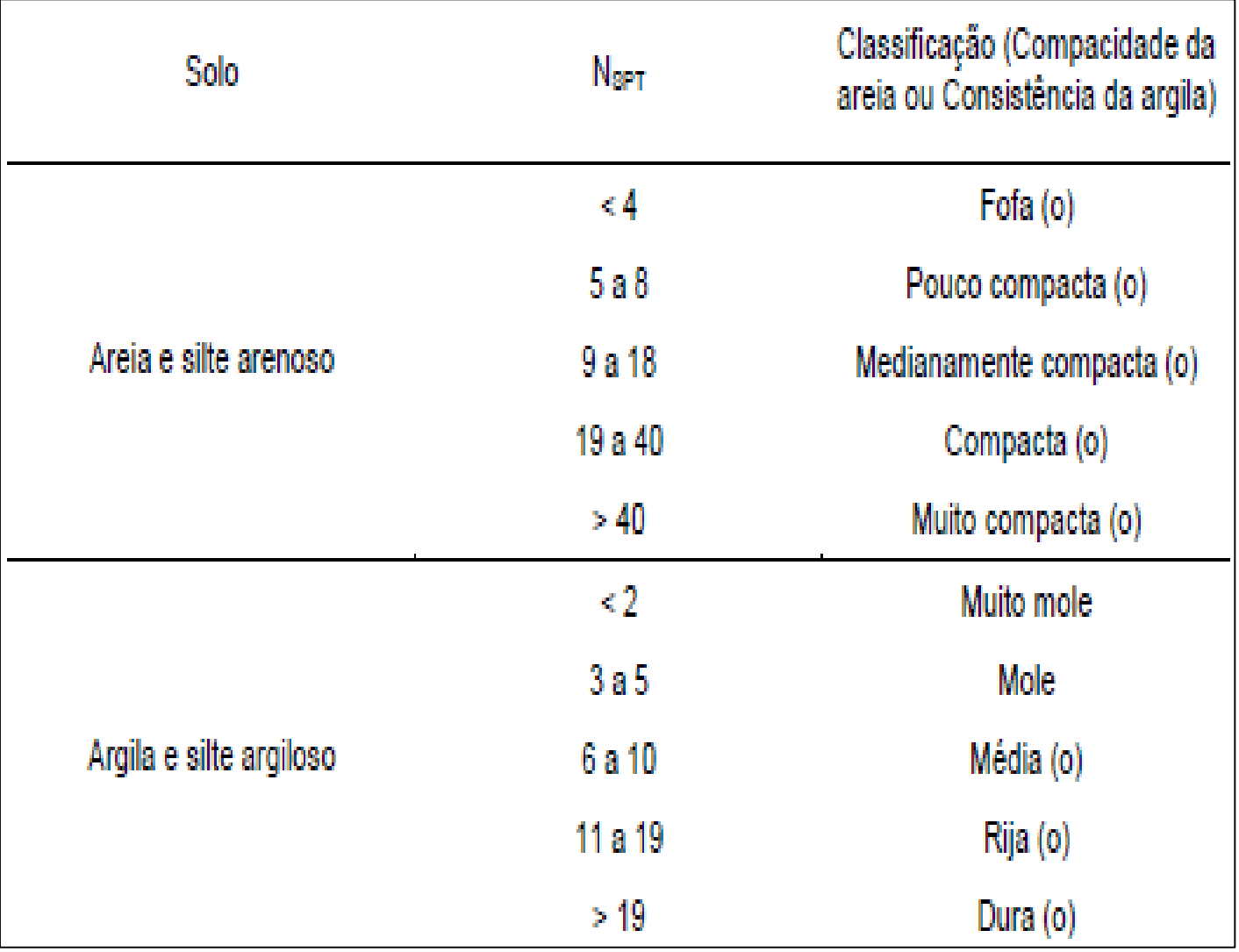

 Figura 16. Classificação dos solos. Fonte:[5].

Neste caso a resistência a Nspt variaram de 3 a 10 que são solos conforme a tabela 1 classificados: fofos, pouco compactados e moles ou muito moles. Contudo, as análises acompanhadas em diversos pontos antes da execução do método CPR, podem ser mostradas no gráfico da figura 17 como uma relação das quantidades de golpes pela profundidade do solo de metro em metro:

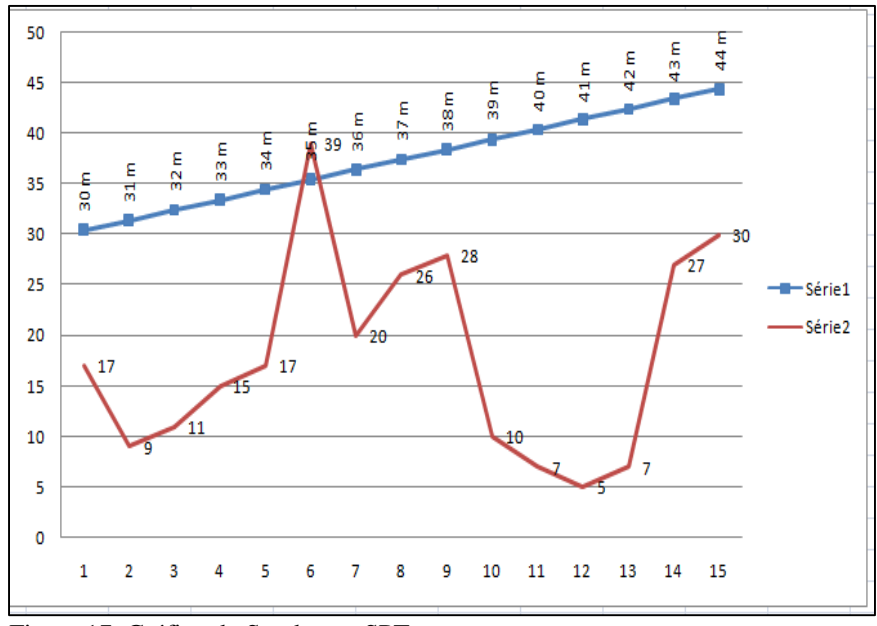

 Figura 17. Gráfico da Sondagem SPT. Fonte: Autores, (2015).

Diante as sondagens analisadas antes a execução do tratamento do solo podemos afirmar que: Os pontos de pico (mostrado na linha vermelha), que apresentam maiores golpes por determinada profundidade, são os locais de solo mais rígidos, já nos pontos de menores picos, são solos extremamente moles que não servem para aplicações de cargas, pois são considerados fracos para tensões admissíveis aplicadas.

Com isso, para a comprovação e acompanhamento do tratamento nos solos considerados moles, foi utilizado o método com piozômetro, faziam o levantamento da por opressão original ao longo dos trechos antes do CPR. Excesso e dissipação máximos da poropressão são controladas, durante o CPR, com piozômetros de corda vibrantes atestando o grau de adensamento alcançado.

O ensaio pressiométrico consiste na aplicação de pressões uniformes às paredes de um furo de sondagem, através de uma membrana flexível montada em uma sonda, no interior do solo ou rocha branda. O objetivo é determinar o comportamento tensãodeformação do material *in situ*.

De acordo com SOARES (1997), além de possibilitar a obtenção de uma relação tensão x deformação (deformação planar), o ensaio pressiométrico permite obter uma pressão de escoamento e uma pressão limite (ruptura).

Os ensaios foram executados mediante deformação controlada, onde incrementos de volume de água eram liberados da caixa de controle para a sonda, e vice-versa, e as pressões correspondentes eram assinaladas e foram avaliados conforme a figura 18.

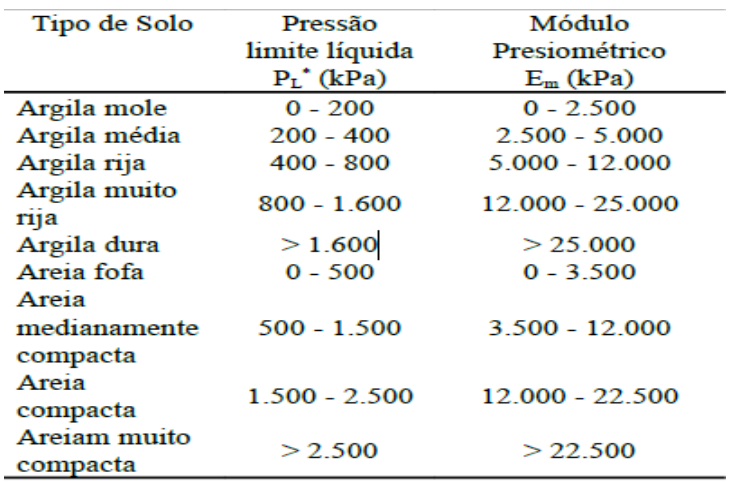

 Figura 18. Valores pressiométricos. Fonte: Autores, (2015).

171

# V. CONCLUSÃO

Neste trabalho foi apresentado uma metodologia de dimensionamento estrutural para determinação de área de seção transversal de armaduras longitudinais de tração de (As) positivas e (A's) negativas de lajes maciças do pavimento cobertura de edificação residencial pelo método teórico de Bares-Czerny bem como utilizando a ferramenta computacional Eberick v9, a fim de realizar o comparativo dos resultados de (As e A's) obtidos. Concluímos que ambos os métodos atendem às finalidades propostas.

Entretanto, observamos que a principal vantagem obtida em utilizar a teoria de Barez-Czerny para a mensuração de (As e A's) é de que os engenheiros projetistas aplicam em todo o método os conceitos fundamentais de análise estrutural, tais como: condições de equilíbrio, tipos de vínculos, estaticidade e estabilidade, dentre outros, bem como recomendações normativas. Entretanto apresenta a desvantagem de tornar a edificação muito robusta, aplicando maiores cargas às fundações e, consequentemente, elevando os custos de construção, além de ser menos eficaz em termos de tempo de produção do projeto estrutural.

Por outro lado a utilização da ferramenta computacional Eberick v9 para o dimensionamento proposto torna possível projetar estruturas mais esbeltas, aplicando menores cargas as fundações, produzindo excelentes projetos em prazos muito menores e fazendo com que os custos de horas de projetos sejam drasticamente reduzidos. Adicionalmente possibilita uma melhor análise da estrutura projetada. Apresenta no entanto a desvantagem que qualquer ferramenta eletrônica possui, qual seja, de não ser inteligente (autônomo), necessitando da expertise do projetista, devendo o mesmo não confiar simplesmente nos resultados da ferramenta e nunca desprezar seus conhecimentos próprios. Como etapa posterior a este trabalho, pretendemos estudar o comportamento de todos os elementos estruturais de edificação de CA a fim de enriquecermos os temas aqui abordados, servindo de base de informação/consulta a todos os interessados nos tópicos ora abordados. As a further step to this work, we intend to study the behavior of structural elements AC building in order to enrich the topics covered, providing the basis of information / consultation to all interested in the topics addressed herein.

# VI. AGRADECIMENTOS

Ao Centro Universitário do Norte (UNINORTE) pelo apoio a pesquisa.

#### VII. REFERÊNCIAS

[1] ABNT – Associação de normas técnicas. NBR 5892: **Norma para datar.** Rio de Janeiro, 1989.

[2] Instituto Nacional de propriedade Industrial (INPI). 2016.

[3[\] www.googleE](http://www.google/)arth.com. Acesso em <12 setembro de 2016>

[4] Instituto Militar de Engenharia. **Área de concentração e linhas de pesquisas**. Disponível em: http://transportes.ime.eb.br/. Acesso em: 05/Outubro/2016.

[5] NBR 7250-92. Identificação e descrição de amostras de solo obtidas em sondagens de simples reconhecimentos dos solos.

[6] ABNT – Associação de normas técnicas. NBR 5892: **Norma para datar.** Rio de Janeiro, 1989.

[7] NBR 6484/2001. Solo- Sondagens de simples reconhecimento com SPT-Método de Ensaio, Rio de Janeiro, 2001.

[8] Engegraut Geotecnia e Engenharia LTDA, Rio de Janeiro.